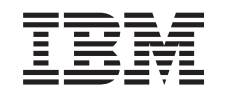

## ERserver

iSeries

DB2 Universal Database for iSeries SQL Programming

*เวอร์ชัน 5 รีลีส 3* 

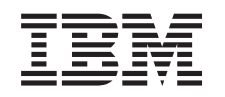

## ERserver

iSeries

DB2 Universal Database for iSeries SQL Programming

*เวอร์ชัน 5 รีลีส 3* 

หมายเหตุ ้ก่อนใช้ข้อมูลนี้และผลิตภัณฑ์ที่ข้อมูลนี้สนับสนุน, โปรดแน่ใจว่าได้อ่านข้อมูลในหัวข้อ "ประกาศ" ในหน้า 363.

#### รุ่นที่ 6 (สิงหาคม 2005)

- l รุ่นนี้ใช้กับเวอร์ชัน 5, รีลีส 3, โมดิฟิเคชัน 0 of IBM Operating System / 400 (หมายเลขผลิตภัณฑ์ 5722–SS1) และใช้ได้กับรีลีสและ
- ์<br>| โมดิฟิเคชันรุ่นต่อมาทั้งหมด จนกว่าจะระบุในรุ่นใหม่. เวอร์ชันนี้สามารถทำงานได้กับเครื่องที่ใช้ชุดคำสั่งแบบ reduced instruction set
- | computer (RISC) เฉพาะในบางรุ่นและไม่สามารถใช้งานกับเครื่องรุ่นที่เป็น CISC.

© ลิขสิทธิ์ของ International Business Machines Corporation 1998, 2004. สงวนสิทธิ์ทั้งหมด.

# สารบัญ

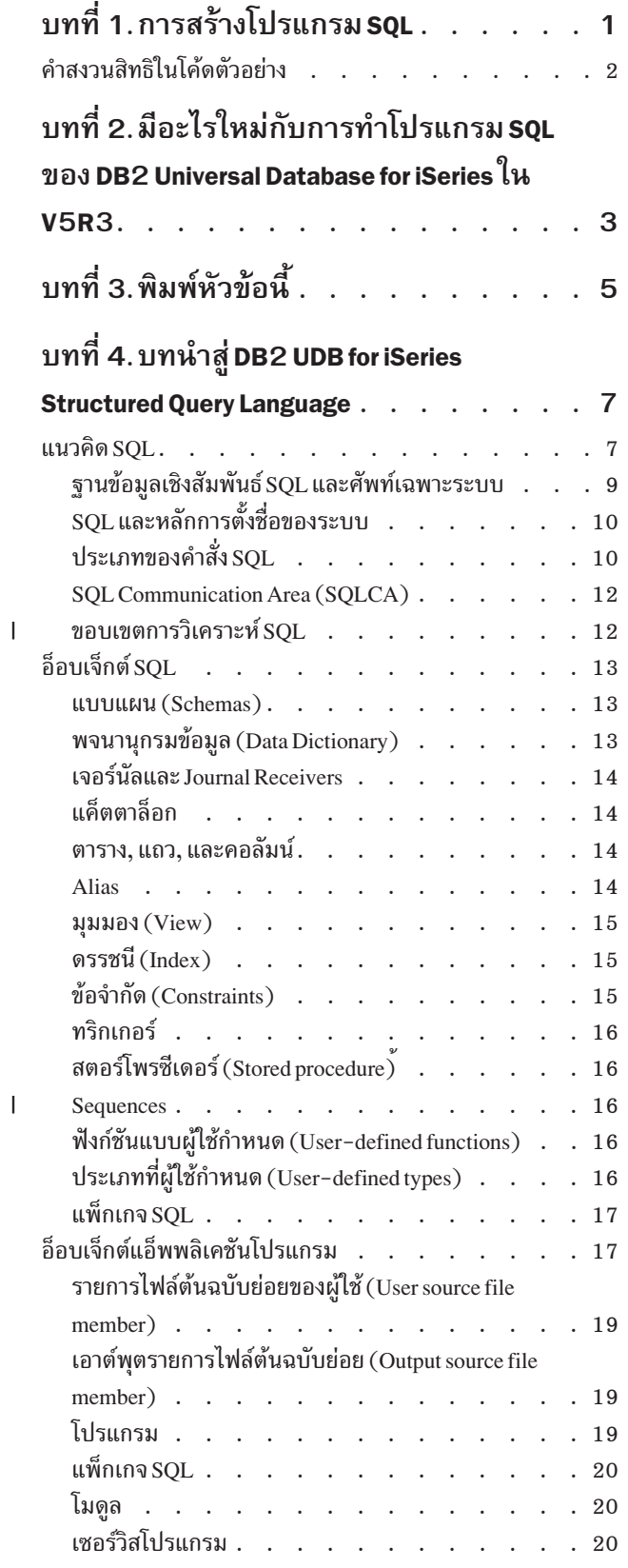

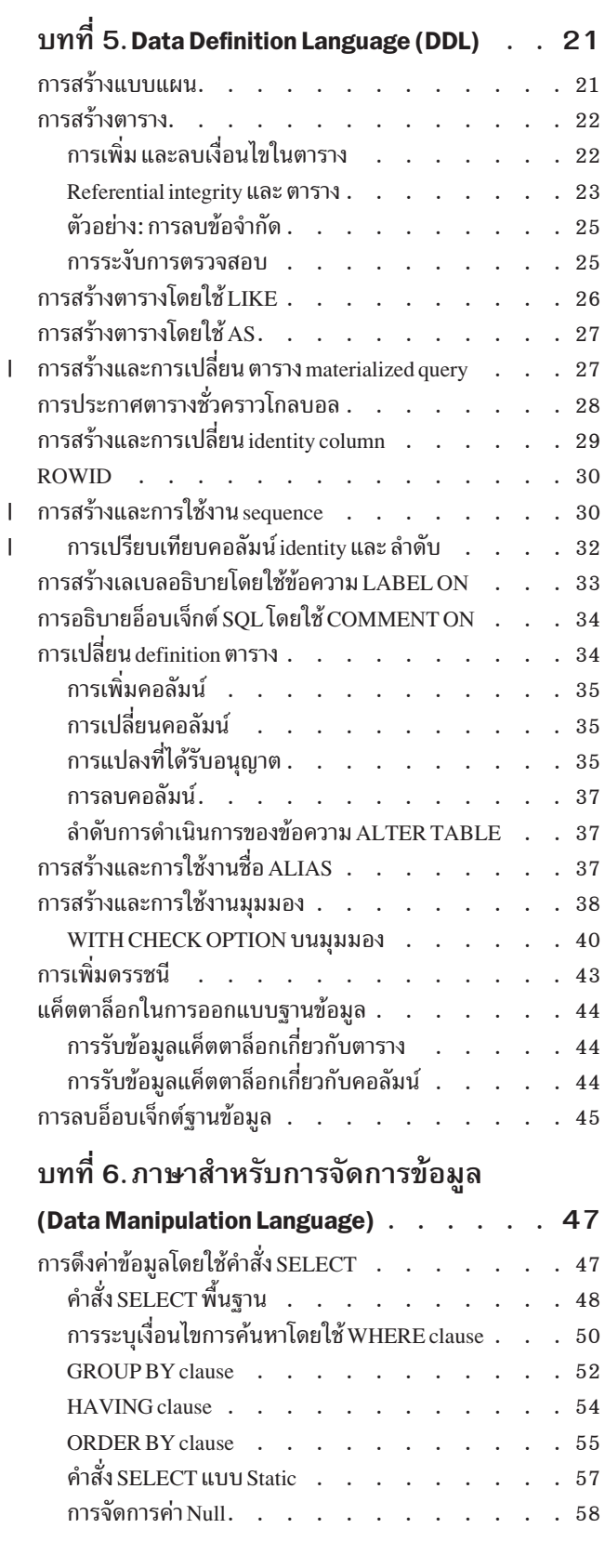

 $\overline{1}$ 

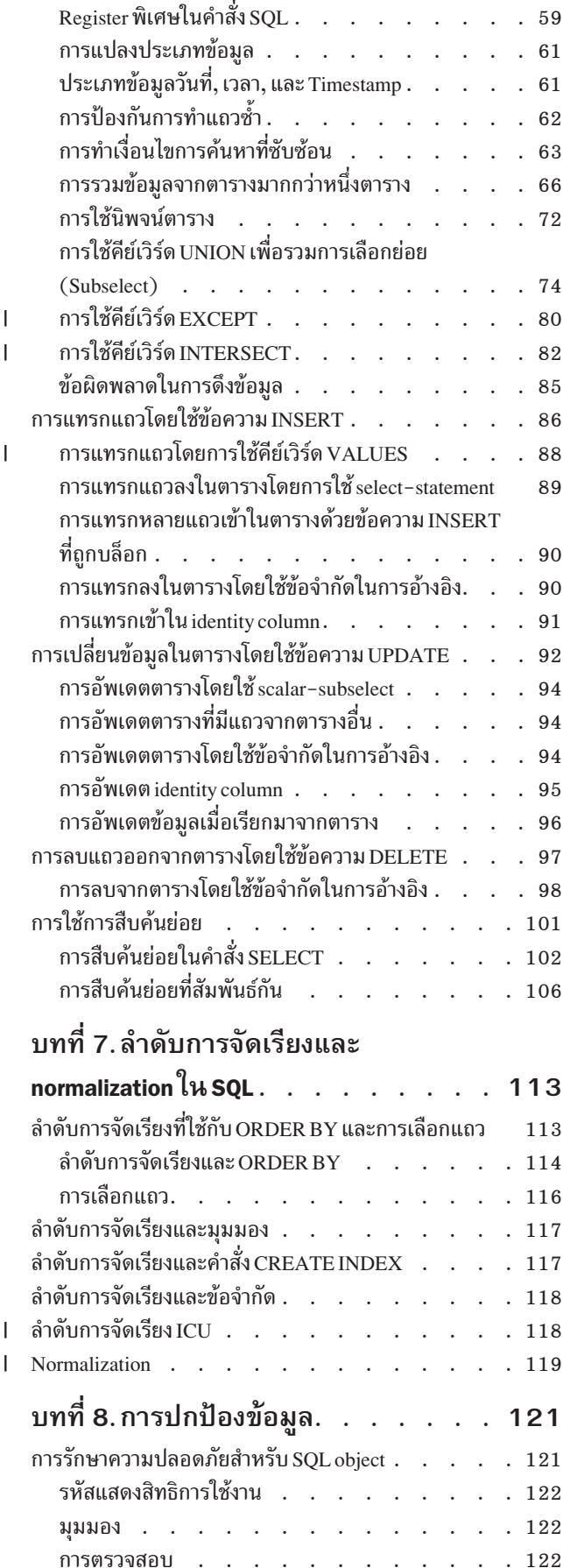

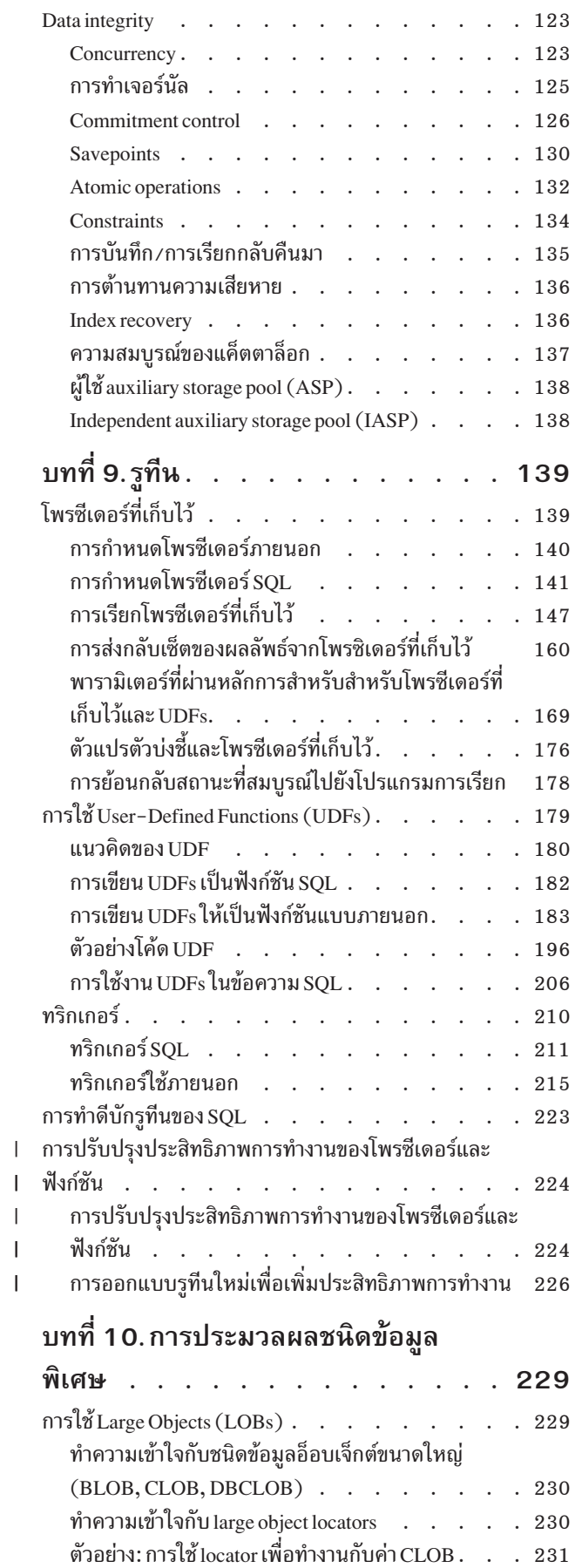

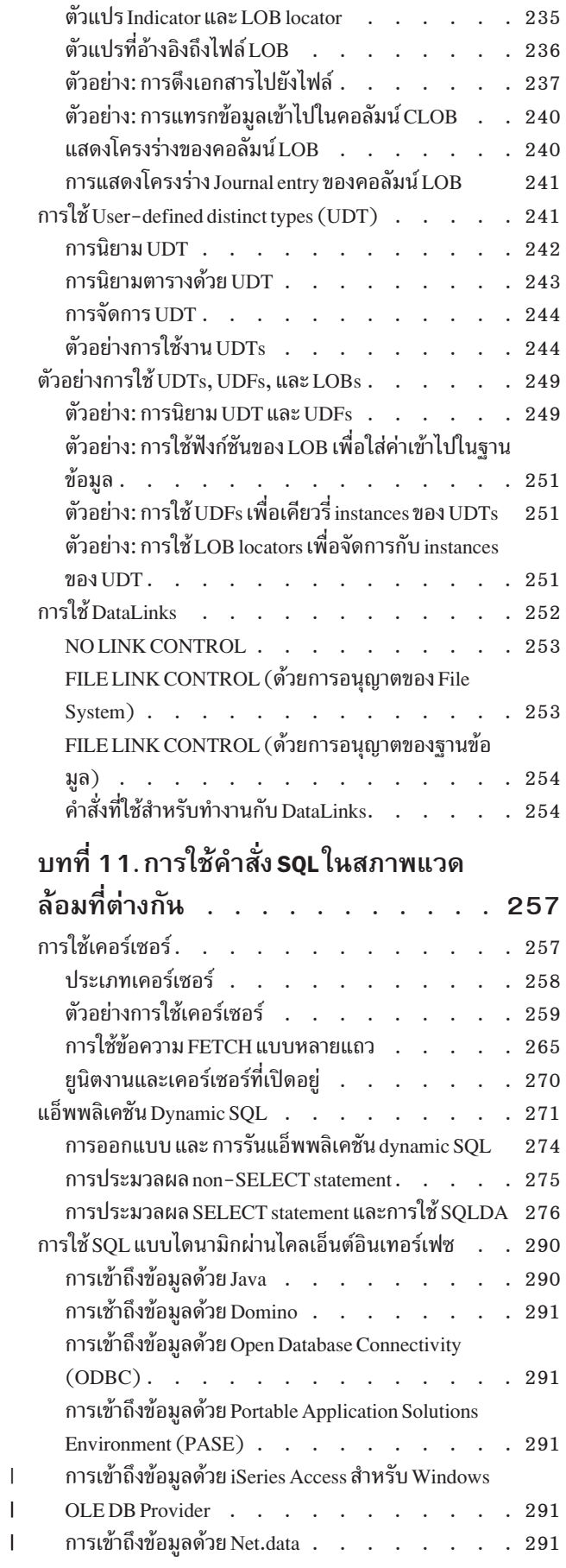

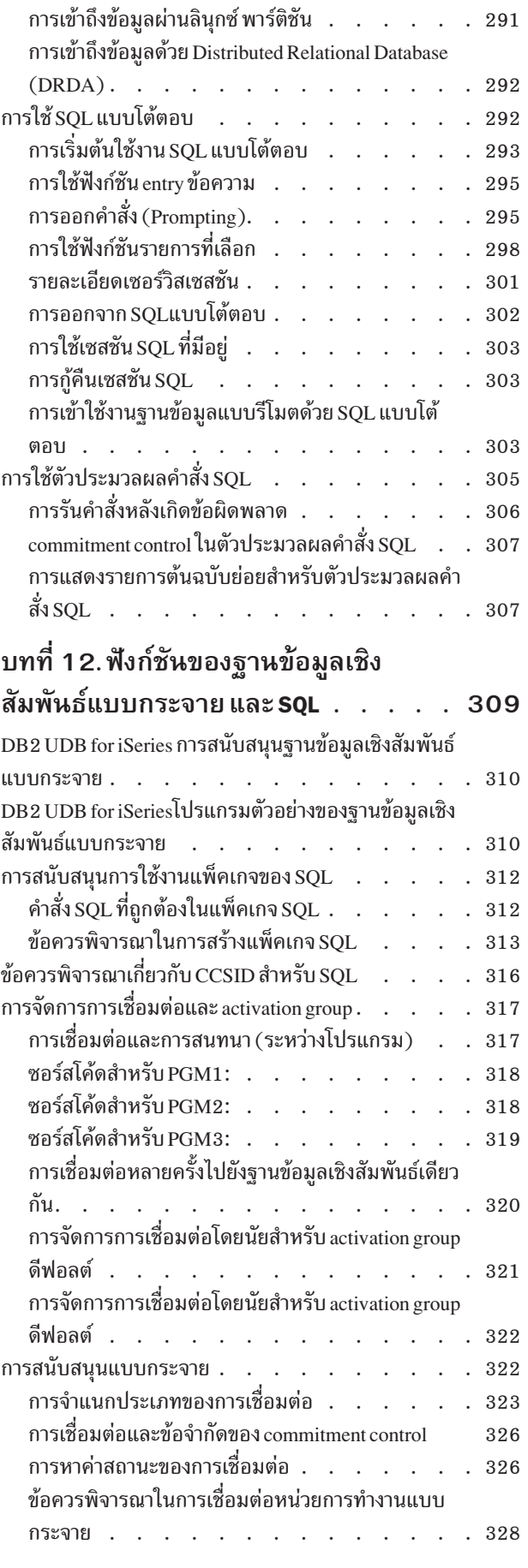

 $\mathsf I$  $\mathbf{I}$  $\mathbf{I}$ 

 $\perp$ 

 $\bar{\rm I}$ 

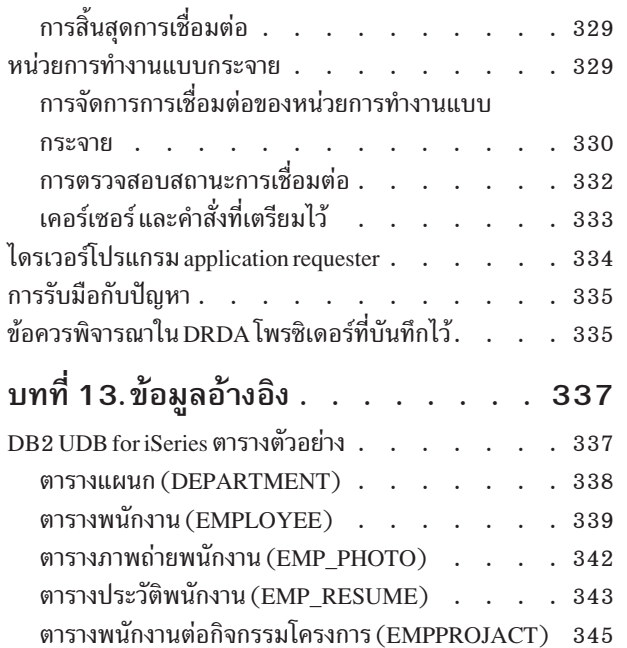

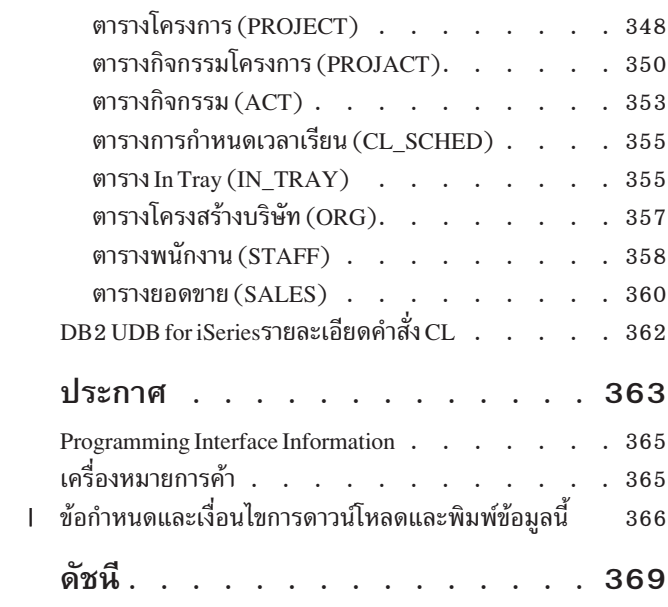

# <span id="page-8-0"></span>บทที่ 1. การสร้างโปรแกรม SOL

หัวข้อเหล่านี้จะอธิบายถึงการนำ iSeries Structured Query Language (SQL) ของเซิร์ฟเวอร์ DB2 UDB for iSeries ไปปฏิบัติ และไลเซนส์โปรแกรม DB2 UDB Query Manager and SQL Development Kit เวอร์ชัน 5.

ในหัวข้อนี้ , คุณจะได้เรียนรู้เกี่ยวกับ

บทที่ 2, "มีอะไรใหม่กับการทำโปรแกรม SQL ของ DB2 Universal Database for iSeries ใน V5R3", ในหน้า 3 เป็นการอธิบายเรื่องราวใหม่ๆใน V5R3

บทที่ 3, "พิมพ์หัวข้อนี้", ในหน้า 5 เรียนรู้วิธีที่จะเลือกแสดงผลหรือพิมพ์เอกสาร PDF ของข้อมูล

บทที่ 4, "บทนำสู่ DB2 UDB for iSeries Structured Query Language", ในหน้า 7 ้ค้นหาข้อมูลเกี่ยวกับ SQL , คำจำกัดความของอ็อบเจ็กต์, และแนวคิดต่างๆได้ที่นี่.

บทที่ 5, "Data Definition Language (DDL)", ในหน้า 21 เรียนรู้การสร้างอ็อบเจ็กต์ด้วย SQL.

บทที่ 6, "ภาษาสำหรับการจัดการข้อมูล (Data Manipulation Language)", ในหน้า 47 เรียนรู้การจัดการอ็อบเจ็กต์โดยใช้ SQL.

บทที่ 7, "ลำดับการจัดเรียงและ normalization ใน SQL", ในหน้า 113 เรียนรู้การใช้ sort sequence.

บทที่ 8, "การปกป้องข้อมูล", ในหน้า 121 เรียนรู้วิธีการปกป้องข้อมูล

บทที่ 9, "รูทีน", ในหน้า 139 เรียนรู้เกี่ยวกับ โพรซีเดอร์, ฟังก์ชัน, และ ทริกเกอร์

ิบทที่ 10, "การประมวลผลชนิดข้อมูลพิเศษ", ในหน้า 229 เรียนรู้เกี่ยวกับชนิดข้อมูลพิเศษ

บทที่ 11, "การใช้คำสั่ง SQL ในสภาพแวดล้อมที่ต่างกัน", ในหน้า 257 การใช้คำสั่ง SOL ในสภาพแวดล้อมที่ต่างกัน

บทที่ 12, "ฟังก์ชันของฐานข้อมูลเชิงสัมพันธ์แบบกระจาย และ SQL", ในหน้า 309 เรียนรู้วิธีการใช้ฟังก์ชันฐานข้อมูลเชิงสัมพันธ์แบบกระจายโดยใช้ SQL?

บทที่ 13, "ข้อมูลอ้างอิง", ในหน้า 337 เชื่อมข้อมูลเช่นตารางตัวอย่าง, และคำสั่ง CL. <span id="page-9-0"></span>ตัวอย่างคำสั่ง SQL ที่แสดงไว้ในคู่มือนี้อิงจากตารางตัวอย่างใน DB2 UDB for iSeries ตารางตัวอย่าง, โดยถือว่ามีลักษณะดัง ขึ้ $\colon$ 

- ตัวอย่างดังกล่าวแสดงไว้ในสภาพแวดล้อม SQL แบบโต้ตอบหรือบันทึกไว้ใน ILE C หรือใน COBOL. ใช้ EXEC SQL และ END-EXEC เพื่อคั่นคำสั่ง SQL ในโปรแกรม COBOL. ส่วนคำอธิบายการใช้คำสั่ง SQL สำหรับโปรแกรมภาษา COBOL และโปรแกรม ILE C สามารถพบได้ใน โปรแกรม SQL แบบฝัง.
- SQL แต่ละตัวอย่างแสดงไว้บนบรรทัดต่างๆ, โดยคำสั่งแต่ละคำสั่งจะอยู่คนละบรรทัดกัน.
- คีย์เวิร์ด SQL จะถูกไฮไลต์ไว้.
- ชื่อของตารางตัวอย่างนี้ใช้แบบแผน CORPDATA. สำหรับชื่อตารางซึ่งไม่พบในตารางตัวอย่างควรใช้แบบแผนที่คณสร้าง จี้น.
- คอลัมน์ที่มีการคำนวณจะอยู่ในวงเล็บ, (), และวงเล็บ, [].
- มีการใช้หลักการตั้งชื่อ SQL.
- มีการใช้อ็อพชันพรีคอมไพเลอร์ APOST และ APOSTSQL แม้ว่าจะไม่ใช่อ็อพชันดีฟอลต์ในCOBOL. literal ของสตริง อักขระภายในคำสั่ง SQL และคำสั่งภาษาโฮสต์ถูกคั่นด้วย apostrophe (').
- มีการใช้การเรียงลำดับ\*HEX. เว้นแต่จะมีการแจ้งเป็นอย่างอื่น.
- ไวยากรณ์ที่สมบูรณ์ของคำสั่ง SQL มักจะไม่แสดงในตัวอย่าง. รายละเอียดและไวยากรณ์ที่สมบูรณ์ของข้อความใดๆ ที่ ้อธิบายไว้ในคู่มือนี้, โปรดอ่านจาก การอ้างอิง SQL

้เมื่อใดก็ตามที่ตัวอย่างแตกต่างไปจากสมมติฐานเหล่านี้, จะมีการแจ้งไว้.

เนื่องจากคู่มือนี้มีไว้สำหรับแอ็พพลิเคชันโปรแกรมเมอร์, ตัวอย่างส่วนใหญ่จึงแสดงไว้ในลักษณะที่บันทึกไว้ในแอ็พพลิเคชัน โปรแกรม. อย่างไรก็ตาม, ตัวอย่างจำนวนมาก สามารถทำการเปลี่ยนแปลงได้เล็กน้อยและรันแบบโต้ตอบด้วยการใช้ SQL แบบโต้ตอบ. ไวยากรณ์ของคำสั่ง SQL, เมื่อใช้ SQL แบบโต้ตอบ, จะแตกต่างเล็กน้อยจากรูปแบบคำสั่งเดียวกันเมื่อใส่อยู่ใน โปรแกรม.

## คำสงวนสิทธิในโค้ดตัวอย่าง

เอกสารนี้ประกอบด้วยตัวอย่างโปรแกรมมิง.

 $\perp$  ภายใต้ข้อกำหนดการรับประกันซึ่งไม่สามารถละเว้นได้, IBM®, ผู้พัฒนาโปรแกรม และผู้จัดจำหน่าย จะไม่รับประกันหรือข้อ ิตกลงใดๆ ไม่ว่าโดยนัย หรือชัดแจ้ง, รวมทั้งแต่ไม่จำกัดถึง, การรับประกันโดยนัย หรือเงื่อนไขของการจำหน่าย, ความเหมาะ ิสมสำหรับวัตถุประสงค์เฉพาะ, และไม่ละเมิด, เกี่ยวกับโปรแกรม หรือการสนับสนุนด้านเทคนิค, หากมี.

। ไม่ว่ากรณีใดๆ IBM, ผู้พัฒนาโปรแกรม หรือผู้จัดจำหน่ายต้องเป็นผู้รับผิดชอบสิ่งต่อไปนี้, ถึงแม้ว่าจะมีการแจ้งถึงความเป็น | ไปได้ต่างๆ:

- 1. การสูญหาย, หรือการเสียหาย, ของข้อมูล;
- ่ 2. ความเสียหายพิเศษ, ความเสียหายโดยบังเอิญ, หรือความเสียหายทางอ้อม, หรือความเสียหายทางธุรกิจที่ตามมา; หรือ
- ่ 3. การสูญเสียด้านกำไร, ธุรกิจ, รายได้, ชื่อเสียง, หรือเงินสะสมที่พึ่งได้รับ.  $\overline{1}$

่ อำนาจตามกฎหมายบางอย่างไม่อนุญาตให้ยกเว้น หรือจำกัดความเสียหายโดยบังเอิญ หรือความเสียหายที่ตามมา, ดังนั้นข้อ  $\mathbf{L}$ จำกัด หรือข้อยกเว้นทั้งหมด หรือบางส่วนข้างต้นจะไม่สามารถประยุกต์ใช้กับคุณได้.

# <span id="page-10-0"></span>บทที่ 2. มีอะไรใหม่กับการทำโปรแกรม SQL ของ DB2 Universal Database for iSeries **IN V5R3**

มีการเพิ่มเติมหรืออัพเดตข้อมูลเหล่านี้เข้ามาในรีลีสนี้:

- "การสร้างและการใช้งาน sequence" ในหน้า 30
- "การใช้คีย์เวิร์ด EXCEPT" ในหน้า 80
- "การใช้คีย์เวิร์ด INTERSECT" ในหน้า 82
- "การสร้างและการเปลี่ยน ตาราง materialized query" ในหน้า 27
- "Normalization" ในหน้า 119
- "การส่งกลับเซ็ตของผลลัพธ์จากโพรซิเดอร์ที่เก็บไว้" ในหน้า 160
- "การปรับปรุงประสิทธิภาพการทำงานของโพรซีเดอร์และฟังก์ชัน" ในหน้า 224

# <span id="page-12-0"></span>บทที่ 3. พิมพ์หัวข้อนี้

ถ้าต้องการดูหรือดาวน์โหลดเอกสารนี้ที่เป็นเวอร์ชัน PDF, ให้เลือก การทำโปรแกรม SQL (มีขนาดประมาณ 2572KB).

#### การบันทึกไฟล์ PDF

ถ้าต้องการบันทึกไฟล์ PDF ลงที่เวิร์กสเตชันของคุณเพื่อนำมาอ่านหรือพิมพ์ภายหลัง:

- 1. กดปุ่มขวาของเมาส์ตรงไฟล์ PDF ในบราวเซอร์ของคุณ (กดปุ่มขวาที่ลิงก์ข้างบน).
- 2. เลือก Save Target As… ในกรณีที่เป็น Internet Explorer. เลือก Save Link As… ในกรณีที่เป็น Netscape Communicator.
- 3. ไล่ไปจนถึงไดเร็กทอรีที่คุณต้องการบันทึกไฟล์ PDF.
- $4.$  เลือก $S$ ave.

#### การดาวน์โหลดโปรแกรม Adobe Acrobat Reader

คุณต้องใช้โปรแกรม Adobe Acrobat Reader สำหรับอ่านหรือพิมพ์ไฟล์ PDF. คุณสามารถดาวน์โหลดโปรแกรมได้จาก เว็บ ไซต์ของ Adobe (www.adobe.com/products/acrobat/readstep.html)

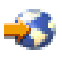

# <span id="page-14-0"></span>บทที่ 4.บทนำสู่ DB2 UDB for iSeries Structured Query Language

หัวข้อเหล่านี้จะอธิบายถึงการนำ iSeries Structured Query Language (SQL) ของเซิร์ฟเวอร์ DB2 UDB for iSeries ไปปฏิบัติ และไลเซนส์โปรแกรม DB2 UDB Query Manager and SQL Development Kit เวอร์ชัน 5. SQL จัดการข้อมูลซึ่งอยู่ในแบบ ี จำลองข้อมูลเชิงสัมพันธ์. สามารถนำคำสั่ง SQL ฝังลงในภาษาชั้นสูง, หรือนำมาจัดเตรียมแบบไดนามิกก่อนรัน หรือนำมารัน แบบโต้ตอบ.สำหรับข้อมูลเพิ่มเติมใน SQL, ให้ดู Embedded SQL.

SQL จะประกอบด้วยคำสั่งและข้อความ ที่อธิบายถึงสิ่งที่คุณต้องดำเนินการกับข้อมูลในฐานข้อมูลและเงื่อนไขต่างๆ ที่ทำให้ คณต้องการดำเนินการดังกล่าว.

หัวข้อนี้จะอธิบายข้อมูลงต่อไปนี้:

- "แนวคิด SOL"
- "อ็อบเจ็กต์ SOL" ในหน้า 1.3
- "อ็อบเจ็กต์แอ็พพลิเคชันโปรแกรม"ในหน้า 17

SQL สามารถเรียกใช้ข้อมูลในฐานข้อมูลเชิงสัมพันธ์แบบรีโมต, โดยการใช้ IBM Distributed Relational Database Architecture\* (DRDA\*). ฟังก์ชันนี้ถูกอธิบายไว้ในหัวข้อ บทที่ 12, "ฟังก์ชันของฐานข้อมูลเชิงสัมพันธ์แบบกระจาย และ  $\text{SQL}$ " ในคู่มือนี้แล้ว.ข้อมูลเพิ่มเติมเกี่ยวกับ DRDA® หาอ่านได้ในหนังสือ Distributed Database Programming .

### ีแนวคิด SOL

 $DB2$  UDB for iSeries SOL ประกอบด้วยส่วนหลักๆ ดังต่อไปนี้:

• ตัวสนับสนุนรันไทม์ SQL

รันไทม์ SQL จะวิเคราะห์และรันคำสั่ง SQL. การสนับสนุนนี้คือส่วนหนึ่งของไลเซนส์โปรแกรม Operating System/400\* (OS/400) ซึ่งอนุญาตให้แอ็พพลิเคชันที่มีคำสั่ง SQL สามารถรันบนระบบโดยไม่ต้องติดตั้งไลเซนส์โปรแกรม DB2 UDB Query Manager and SQL Development Kit.

• SOL พรีคอมไพเลอร์

SQL พรีคอมไพเลอร์สนับสนุนคำสั่ง SQL ที่ฝังอยู่แบบพรีคอมไพล์ในภาษาโฮสต์. ภาษาต่อไปนี้เป็นภาษาที่ได้รับการ สนับสนุน:

- $-$  ILEC
- $ILEC++a^2N^2N$  iSeries
- **ILE COBOL**
- COBOLสำหรับ iSeries
- iSeries PL/I
- RPG III (ส่วนหนึ่งของ RPG สำหรับ iSeries)
- $-$  ILERPG

SQL พรีคอมไพเลอร์ของภาษาโฮสต์จะเตรียมแอ็พพลิเคชันโปรแกรมที่มีคำสั่ง SQL. คอมไพเลอร์ภาษาโฮสต์จึงคอมไพล์ ิซอร์สโปรแกรมโฮสต์แบบพรีคอมไพล์. หากต้องการทราบข้อมูลเพิ่มเติมเกี่ยวกับการพรีคอมไพเลอร์, โปรดดูที่หัวข้อ

การเตรียมและการรันโปรแกรมด้วยคำสั่ง SQLในหนังสือ*Embedded SQL Programming* . ตัวสนับสนุนพรีคอมไพเลอร์ คือส่วนหนึ่งของไลเซนส์โปรแกรม DB2 UDB Query Manager and SQL Development Kit.

• อินเตอร์เฟสแบบโต้ตอบของ SOL

้อินเตอร์เฟสแบบโต้ตอบของ SQL ทำให้คุณสามารถสร้างและรันคำสั่ง SQL. หากต้องการทราบข้อมูลเพิ่มเติมเกี่ยวกับ SQL แบบโต้ตอบ, โปรดดที่ การใช้ SQL แบบโต้ตอบ.SQL แบบโต้ตอบคือส่วนหนึ่งของไลเซนส์โปรแกรม DB2 UDB Query Manager and SQL Development Kit.

• Run SQL Scripts

หน้าต่าง Run SQL Scripts ใน iSeries Navigator จะให้คุณสร้าง, แก้ไข, รัน, และแก้ปัญหาเบื้องต้นเกี่ยวกับสคริปต์คำสั่ง SQL. Run SQL Scripts เป็นส่วนหนึ่งของ iSeries™ Navigator.

• คำสั่ง Run SQL Statements CL

RUNSQLSTM จะช่วยในการรันชุดคำสั่ง SQL, ซึ่งถูกเก็บไว้ในไฟล์ต้นฉบับ. โปรดดูที่ การใช้ตัวประมวลผลคำสั่ง SQL สำหรับข้อมูลเพิ่มเติมเกี่ยวกับคำสั่ง Run SQL Statements.

• DB2 Query Manager for iSeries

DB2 Query Manager for iSeries มีอินเตอร์เฟสแบบโต้ตอบที่ทำงานโดยคำสั่งซึ่งจะให้คุณสามารถสร้างข้อมูล, เพิ่มข้อมูล, รักษาข้อมูล, และรันรายงานบนฐานข้อมูลได้. Query Manager คือส่วนหนึ่งของไลเซนส์โปรแกรม DB2 UDB Query Manager and SQL Development Kit. หากต้องการทราบข้อมูลเพิ่มเติม, โปรดดูที่หนังสือ Query Manager Use.

· SOL REXX Interface

 $\overline{\text{SQL REXX}}$  interface จะทำให้คุณรันคำสั่ง SQL ในโพรซีเดอร์ $\overline{\text{REXX}}$ ได้. สำหรับข้อมูลเพิ่มเติมเกี่ยวกับการใช้ข้อความ SQL ในโพรซีเดอร์ REXX, ให้ดูในหัวข้อ Coding SQL Statements ใน REXX Applications ในหนังสือ Embedded SQL Programming.

· SOL Call Level Interface

DB2 UDB for iSeries สนับสนุน SQL Call Level Interface. ซึ่งจะยอมให้ผู้ใช้ภาษา ILE ใดๆ สามารถเรียกใช้ฟังก์ชัน SQL โดยตรงผ่านการเรียกใช้ เซอร์วิสโปรแกรมที่จัดเตรียมโดยระบบ. เมื่อใช้ SQL Call Level Interface, ผู้ใช้สามารถใช้งาน ฟังก์ชัน SQL ทั้งหมดได้โดยไม่จำเป็นต้องพรีคอมไพล์. นี่คือชุดคำสั่งมาตรฐานใช้เรียกเพื่อเตรียมข้อความ SQL , รันข้อ ี ความ SQL, ดึงแถวของข้อมูลออกมา, และ ทำแม้กระทั่งฟังก์ชันระดับสูง เช่นการเรียกใช้ แคตาล็อก และ การเชื่อมโยง ตัวแปรโปรแกรมไปยังคอลัมน์ของเอาต์พุต.

หากต้องการดูรายละเอียดที่สมบูรณ์ของฟังก์ชันทั้งหมดที่มีอยู่, และชินแทกซ์ของฟังก์ชันเหล่านั้น, โปรดดูที่หนังสือคู่มือ SQSQL Call Level Interface (ODBC).

• QSQPRCED API

Application Program Interface (API) จะทำให้ SQL สามารถทำงานแบบไดนามิกได้. ข้อความ SQL สามารถจัดเตรียมลง ในแพ็กเกจ SQL และรันงานโดยการใช้ API นี้. คำสั่งที่ถูกจัดเตรียมเป็นแพ็กเกจด้วย API นี้จะยังคงอยู่ จนกระทั่งแพ็กเกจ หรือคำสั่งถูกลบออกไป. หากต้องการทราบข้อมูลเพิ่มเติมเกี่ยวกับ QSQPRCED API, โปรดดูที่หัวข้อ QSQPRCED ใน ส่วนโปรแกรมมิงของ iSeries Information Center. สำหรับข้อมูลทั่วไปเกี่ยวกับ APIs, ให้ดูหัวข้อ OS/400® API ใน iSeries Information Center.

• OSOCHKS API

ซินแทกซ์ API จะตรวจสอบคำสั่ง SQL.หากต้องการข้อมูลเพิ่มเติมเกี่ยวกับ QSQCHKS API, โปรดดูที่QSQCHKS หัวข้อ ในส่วนโปรแกรมมิงของ iSeries Information Center. สำหรับข้อมูลทั่วไปเกี่ยวกับ APIs, ให้ดู หัวข้อ OS/400 API ใน iSeries Information Center.

• DB2 Multisystem

<span id="page-16-0"></span>คุณลักษณะของระบบปฏิบัติการจะทำให้ข้อมูลของคุณกระจายอย่างทั่วถึงบนเซิร์ฟเวอร์หลายๆ ตัว. สำหรับข้อมูลเพิ่มเติม เกี่ยวกับ DB2 Multisystem, ให้ดูในหนังสือ DB2® Multisystem.

• DB2 UDB Symmetric Multiprocessing

้ คุณลักษณะนี้ของระบบปฏิบัติการจะมี query optimizer และวิธีการเพิ่มเติมในการเรียกข้อมูลด้วยการประมวลผลแบบ ขนาน. Symmetric multiprocessing (SMP) เป็นรูปแบบของการเข้าใช้งานแบบขนานบนระบบเดี่ยว ที่ซึ่งโพรเซสเซอร์ หลายตัว (CPU และตัวประมวลผล I/O) ที่แบ่งใช้งานรีซอร์สของหน่วยความจำ และ ดิสก์ทำงานร่วมกัน เพื่อให้ได้มาซึ่งผล ้ลัพธ์อย่างเดียวในตอนสุดท้าย. การประมวลผลแบบขนานหมายความว่าตัวจัดการฐานข้อมูลสามารถรองรับการสืบค้นจาก ตัวประมวลผลระบบได้มากกว่าหนึ่งตัว (หรือทั้งหมด) พร้อมๆ กัน.โปรดดูที่หัวข้อ การควบคุมการประมวลผลแบบขนาน ่ ในข้อมูลเรื่อง *ประสิทธิภาพการทำงานของฐานข้อมูลและการใช้งานแบบสอบถามให้ได้ผลดีที่สุด* สำหรับรายละเอียดเกี่ยว กับการควบคุมการประมวลผลแบบขนาน.

ี สำหรับข้อมูลเพิ่มเติม, ให้ดูในส่วนต่อไปนี้:

- "ฐานข้อมูลเชิงสัมพันธ์ SQL และศัพท์เฉพาะระบบ"
- "SQL และหลักการตั้งชื่อของระบบ" ในหน้า 10
- "ประเภทของคำสั่ง SOL" ในหน้า 10
- "ขอบเขตการวิเคราะห์ SOL" ในหน้า 12
- "SQL Communication Area (SQLCA)" ในหน้า 12

## ฐานข้อมูลเชิงสัมพันธ์ **sq**L และศัพท์เฉพาะระบบ

่ ในแบบจำลองข้อมูลแบบสัมพันธ์, จะถือว่าข้อมูลทั้งหมดอยู่ในตาราง. อ็อบเจ็กต์ DB2 UDB for iSeriesถูกสร้างและรักษาไว้ ในฐานะเป็นอ็อบเจ็กต์ระบบ. ตารางต่อไปนี้จะแสดงความสัมพันธ์ระหว่างศัพท์เฉพาะระบบและศัพท์เฉพาะของฐานข้อมูลเชิง ี สัมพันธ์ SQL. หากต้องการทราบข้อมูลเพิ่มเติมเกี่ยวกับโปรแกรมมิงฐานข้อมูลโดยใช้อินเตอร์เฟสไฟล์แบบเดิม, โปรดดูที่ หนังสือคู่มือการทำโปรแกรมมิงฐานข้อมูล.

| ศัพท์เฉพาะระบบ                                                                                          | ศัพท์เฉพาะ SQL                                                                                                    |
|----------------------------------------------------------------------------------------------------|----------------------------------------------------------------------------------------------------|
| ่ไลบรารี. จัดกลุ่มอ็อบเจ็กต์ที่สัมพันธ์กันและให้คุณสามารถค้นหาอึ                                        | แบบแผน. ประกอบด้วยไลบรารี, เจอร์นัล, journal receiver,<br>แค็ตตาล็อก SQL , และอาจรวมถึงพจนานุกรมข้อมูล. แบบแผนจะ<br>จัดกลุ่มอ็อบเจ็กต์ที่สัมพันธ์กันและให้คุณค้นหาอ็อบเจ็กต์ได้ด้วย<br>ชื่อ. |
| ใฟล์ฟิสิคัล. เซ็ตของเร็กคอร์ด.<br> เร็กคอร์ด. เซ็ตของฟิลด์.                                             | ี ตาราง. เช็ตของคอลัมน์และแถว.<br>แถว. ส่วนที่เป็นแนวนอนของตาราง ซึ่งเช็ตของคอลัมน์เรียงลำดับ                                                                                                |
| พิลด์. อักขระหนึ่งตัวขึ้นไปของข้อมูลที่เกี่ยวข้องในประเภทข้อมูล                                         | อยู่.<br>คอลัมน์. ส่วนที่เป็นแนวตั้งของตารางประเภทข้อมูลหนึ่งประเภท.                                                                                                    |
| หนึ่งประเภท.<br> ไฟล์ลอจิคัล. กลุ่มย่อยของฟิลด์และเร็คคอร์ดของไฟล์ฟิสิคัลหนึ่ง<br> ไฟล์ขึ้นไป.          | ้มุมมอง. เซ็ตย่อยของคอลัมน์และแถวของตารางหนึ่งตารางขึ้นไป.                                                                                                    |
| $\vert$ แพ็กเกจ $_{\rm SQL}$ . ประเภทของอ็อบเจ็กต์ที่ใช้เพื่อรันคำสั่ง $_{\rm SQL}$ .<br> โปรไฟล์ผู้ใช้ | แพ็กเกจ. ชนิดของอ็อบเจ็กต์ ที่มีการใช้ในการรันข้อความ SQL .<br>ชื่อหรือรหัสที่ได้รับอนุญาต                                                                                                   |

ตารางที่ 1. ความสัมพันธ์ของศัพท์เฉพาะระบบกับศัพท์เฉพาะ SQL

# <span id="page-17-0"></span>SOL และหลักการตั้งชื่อของระบบ

มีหลักการตั้งชื่ออยู่สองแบบที่สามารถนำมาใช้ในโปรแกรมมิง DB2 UDB for iSeries: ระบบ (\*SYS) และ SQL (\*SQL). หลัก การตั้งชื่อที่ใช้จะมีผลต่อวิธีการคัดเลือกชื่อไฟล์และตารางและศัพท์เฉพาะที่ใช้งานบนหน้าจอ SQL แบบโต้ตอบ. หลักการตั้ง ชื่อที่ใช้งานจะถูกเลือกโดยพารามิเตอร์บนคำสั่ง SQL หรือ, ในกรณีที่เป็น REXX, เลือกผ่านทางคำสั่ง SET OPTION . โปรดดู รายละเอียดจากการคัดเลือกชื่ออ็อบเจ็กต์ที่ไม่ถูกต้องในคู่มืออ้างอิง SQL.

#### การตั้งชื่อระบบ (\*SYS)

ในหลักการตั้งชื่อระบบ, ตาราง และอ็อบเจ็กต์ SQL อื่นๆ ในคำสั่ง SQL ที่ถูกต้องจะต้องอยู่ในรูปแบบ: แบบแผน/ตาราง

#### การตั้งชื่อ SOL (\*SOL)

ในหลักการตั้งชื่อ SQL , ตารางและอ็อบเจ็กต์ SQL อื่นๆ ในคำสั่ง SQL ที่ถูกต้องจะต้องอยู่ในรูปแบบ: แบบแผน.ตาราง

## ประเภทของคำสั่ง SOL

้คำสั่ง SQL พื้นฐานมี 4 ประเภทด้วยกันได้แก่:

- คำสั่ง Data definition language (DDL)
- คำสั่ง Data manipulation language (DML)
- คำสั่ง SQL แบบ Dynamic
- คำสั่งกี่นๆ

ข้อความ SQL สามารถปฏิบัติการกับอ็อบเจ็กต์ที่ถูกสร้างโดย SQL เช่นเดียวกับ ฟิสิคัลไฟล์ชนิด externally described และ โลจิคัลไฟล์ชนิด single-format, ถึงแม้ว่า มันจะอยู่ในรูปแบบ SQL . คำสั่ง SQL จะไม่อ้างอิงถึงคำนิยามในพจนานุกรม IDDU ้สำหรับไฟล์ที่อธิบายด้วยโปรแกรม. ไฟล์ที่อธิบายด้วยโปรแกรมจะปรากฏเป็นตารางที่มีคอลัมน์เดี่ยว.

ALTER SEQUENCE | ALTER TABLE | COMMENT ON | CREATE ALIAS | CREATE DISTINCT TYPE | CREATE FUNCTION | CREATE INDEX | CREATE PROCEDURE | CREATE SCHEMA | CREATE SEQUENCE | CREATE TABLE | CREATE TRIGGER | CREATE VIEW | DECLARE GLOBAL TEMPORARY TABLE | DROP ALIAS | DROP DISTINCT TYPE | DROP FUNCTION | DROP INDEX | DROP PACKAGE | DROP PROCEDURE | DROP SEQUENCE | DROP SCHEMA | DROP TABLE | DROP TRIGGER | DROP VIEW | GRANT DISTINCT TYPE | GRANT FUNCTION | GRANT PACKAGE | GRANT PROCEDURE | GRANT SEQUENCE | GRANT TABLE | LABEL ON | RENAME | REVOKE DISTINCT TYPE REVOKE FUNCTION | REVOKE PACKAGE | REVOKE PROCEDURE | REVOKE SEQUENCE | REVOKE TABLE | | | |

|

**?5 SQLDDL ?5 SQLDML** CLOSE COMMIT DECLARE CURSOR DELETE **FETCH** INSERT LOCK TABLE **OPEN** REFRESH TABLE RELEASE SAVEPOINT ROLLBACK SAVEPOINT SELECT INTO SET variable UPDATE VALUES INTO

<span id="page-19-0"></span>คำสั่ง SQL แบบ Dynamic **DESCRIBE EXECUTE EXECUTE IMMEDIATE PREPARE** 

คำสั่งอื่นๆ BEGIN DECLARE SECTION **CALL CONNECT DECLARE PROCEDURE** DECLARE STATEMENT DECLARE VARIABLE **DESCRIBE TABLE DISCONNECT** END DECLARE SECTION FREE LOCATOR **GET DIAGNOSTICS** HOLD LOCATOR **INCLUDE RELEASE** SET CONNECTION SET ENCRYPTION PASSWORD **SET OPTION SET PATH** SET RESULT SETS **SET SCHEMA** SET TRANSACTION **SIGNAL WHENEVER** 

คำสั่ง SQL DDL จะถูกอธิบายอยู่ใน บทที่ 5, "Data Definition Language (DDL)", ในหน้า 21.คำสั่ง SQL DML จะถูกอธิบาย ไว้ใน "การดึงค่าข้อมูลโดยใช้คำสั่ง SELECT" ในหน้า 47 และ บทที่ 6, "ภาษาสำหรับการจัดการข้อมูล (Data Manipulation Language)", ในหน้า 47.คุณสามารถค้นหารายละเอียดที่สมบูรณ์เกี่ยวกับคำสั่งเหล่านี้ได้ใน หนังสือคู่มือการอ้างอิง SQL.

#### **SQL Communication Area (SQLCA)**

SQLCA คือชุดตัวแปรที่ถูกอัพเดตเมื่อสิ้นสุดการรันคำสั่ง SQL ทุกคำสั่ง. สำหรับข้อมูลเพิ่มเติม, ให้ดูในหัวข้อ SQL Communication Area lu SQL Reference หรือ Handling SQL error return codes lu Embedded SQL Programming.

### ⊤ ขอบเขตการวิเคราะห์์ SOL

- ี ขอบเขตการวิเคราะห์ SQL คือชุดของข้อมูลที่ดูแลโดยตัวจัดการฐานข้อมูล ที่เกี่ยวกับข้อความ SQL ซึ่งมีการรันงานครั้งล่าสุด.
- มันสามารถถูกเรียกใช้ได้จาก โปรแกรมของคุณโดยการใช้คำสั่ง GET DIAGNOSTICS SQL . ให้ดูในคำสั่ง GET  $\overline{1}$
- DIAGNOSTICS lu SQL Reference หรือ Using the SQL diagnostics area lu Embedded SQL Programming.

## <span id="page-20-0"></span>อ็อบเจ็กต์*s*oุL

l อ็อบเจ็กต์ SQL คือ แบบแผน, พจนานุกรมข้อมูล, เจอร์นัล, แค็ตตาล็อก, ตาราง, alias, มุมมอง, ดรรชนี, ข้อจำกัด, ทริกเกอร์, । ลำดับ, สตอร์โพรซีเดอร์, ฟังก์ชันที่ผู้ใช้กำหนด, ประเภทผู้ใช้กำหนด, และแพ็กเกจ SQL. SQL สร้างและรักษาอ็อบเจ็กต์เหล่า । - นี้เป็นอีอบเจ็กต์ระบบ. รายละเอียดย่อของอีอบเจ็กต์มีดังต่อไปนี้:

- "uvuuuu (Schemas)"
- | "พจนานุกรมข้อมูล (Data Dictionary)"
- | "เจอร์นัลและ Journal Receivers" ในหน้า 14
- | "แค็ตตาล็อก"ในหน้า 14
- | "ตาราง, แถว, และคอลัมน์" ในหน้า 14
- | "Alias" ในหน้า 14
- | "มุมมอง (View)" ในหน้า 15
- | "ดรรชนี (Index)" ในหน้า 15
- | "ข้อจำกัด (Constraints)" ในหน้า 15
- | "ทริกเกอร์"ในหน้า 16
- $\sim$  "สตอร์โพรซีเดอร์ (Stored procedure)" ในหน้า 16
- l "Sequences" ในหน้า 16
- | "ฟังก์ชันแบบผู้ใช้กำหนด (User-defined functions)" ในหน้า 16
- | "ประเภทที่ผู้ใช้กำหนด (User-defined types)" ในหน้า 16
- ∣ "แพ็กเกจ SOL" ในหน้า 17

#### $\mu$ บบ $\mu$ ผ $\mu$  (Schemas)

แบบแผนจะมีการจัดกลุ่มอ็อบเจ็กต์ SQL แบบลอจิคัล. แบบแผน ประกอบด้วยไลบรารี, เจอร์นัล, journal receiver, ้แค็ตตาล็อก, และอาจมีพจนานุกรมข้อมูล. การสร้าง, ย้าย, หรือเก็บตาราง, มุมมอง และอ็อบเจ็กต์ระบบ (เช่นโปรแกรม) อาจ ไว้ในไลบรารี, ระบบใดๆ ก็ได้ . ไฟล์ระบบทั้งหมดอาจถูกสร้างหรือย้ายไปยังแบบแผน SQL หากแบบแผน SQL ไม่มี พจนานุกรมข้อมูล. หากแบบแผน SQL มีพจนานุกรมข้อมูลแล้ว:

- source physical ไฟล์หรือ nonsource physical ไฟล์ที่มีต้นทางที่มีรายการย่อยเดียวสามารถถกสร้าง, ย้าย, หรือ เก็บไว้ใน แบบแผน SOL ได้.
- ไม่สามารถวางไฟล์แบบลอจิคัลลงในแบบแผน SQL ได้เพราะไฟล์เหล่านั้นไม่สามารถอธิบายได้ในพจนานุกรมข้อมูล.

์ คุณสามารถสร้างและเป็นเจ้าของแบบแผนได้หลายรายการ. ศัพท์คำว่า collection อาจใช้ในความหมายเดียวกับ*แบบแผน*  $(schema)$  ได้.

### พจนานุกรมข้อมูล (Data Dictionary)

แบบแผนจะมีพจนานุกรมข้อมูลบรรจุไว้หากแบบแผนนั้นสร้างขึ้นก่อนเวอร์ชัน 3 รีลีส 1 หรือหากมีการระบุข้อความ WITH DATA DICTIONARY clause บนคำสั่ง CREATE SCHEMA. พจนานุกรมข้อมูล คือ ชุดตารางที่มีคำนิยามของอ็อบเจ็กต์อยู่. <span id="page-21-0"></span>หาก SQL สร้างพจนานุกรม, ระบบจะรักษาพจนานุกรมนั้นไว้. คุณสามารถทำงานกับพจนานุกรมข้อมูลได้โดยการใช้ interactive data definition utility (IDDU), ซึ่งเป็นส่วนหนึ่งของโปรแกรม OS/400 . หากต้องการข้อมูลเพิ่มเติมเกี่ยวกับ

 $\overline{\text{IDDU}}, \overline{\text{I1}}$ รดดูที่หนังสือคู่มือ การใช้ $\overline{\text{IDDU}}$ 

### เจอร์นัลและ Journal Receivers

เจอร์นัล และ journal receiver จะใช้บันทึกการเปลี่ยนแปลงของตารางและมุมมองในฐานข้อมูล. เจอร์นัลและ journal receiver จึงใช้ในการประมวลผลคำสั่ง SQL COMMIT, ROLLBACK, SAVEPOINT, และ RELEASE SAVEPOINT . เจอร์นัลและ journal receiver ยังสามารถใช้งานเป็นหลักฐานการตรวจสอบหรือใช้สำหรับ forward recovery หรือ backward recovery. หาก ้ต้องการข้อมูลเพิ่มเติมเกี่ยวกับการทำเจอร์นัล, โปรดดูที่หัวข้อ การทำเจอร์นัล . หากต้องการข้อมูลเพิ่มเติมเกี่ยวกับ commitment control, โปรดดูที่หัวข้อ Commitment control.

# แค็ตตาล็อก

ี แค็ตตาล็อก SQL ประกอบด้วยชุดตารางและมุมมองซึ่งอธิบายตาราง, มุมมอง, ดรรชนี, แพ็กเกจ, โพรซีเดอร์, ฟังก์ชัน, ไฟล์, ลำดับ, ทริกเกอร์, และข้อจำกัด. ข้อมูลนี้อยู่ในชุดตาราง cross–reference ในไลบรารี QSYS และ QSYS2. ในแบบแผน SQL ้จะมีชุดมุมมองซึ่งถูกสร้างขึ้นจากตารางแค็ตตาล็อกซึ่งมีข้อมูลเกี่ยวกับตาราง, มุมมอง, ดรรชนี, แพ็กเกจ, ไฟล์, และข้อจำกัด ในแบบแผน.

้แค็ตตาล็อกจะถูกสร้างขึ้นโดยอัตโนมัติเมื่อคุณสร้างแบบแผน. คุณไม่สามารถลบหรือเปลี่ยนแค็ตตาล็อก.

หากต้องการข้อมูลเพิ่มเติมเกี่ยวกับแค็ตตาล็อก SQL, โปรดดูที่หัวข้อ แค็ตตาล็อก ในหนังสือคู่มือ การอ้างอิง SQL.

### ตาราง, แถว, และคอลัมน์

ีตาราง เป็นการจัดการข้อมลแบบสองด้านประกอบด้วยแถว และ คอลัมน์. แถวคือส่วนที่เป็นแนวนอนซึ่งประกอบด้วย ้คอลัมน์ตั้งแต่หนึ่งคอลัมน์ขึ้นไป. คอลัมน์คือส่วนที่เป็นแนวดิ่งซึ่งประกอบด้วยแถวตั้งแต่หนึ่งแถวขึ้นไปในประเภทข้อมูลหนึ่ง ประเภท. ข้อมูลทั้งหมดในหนึ่งคอลัมน์ต้องเป็นข้อมูลประเภทเดียวกัน. ตารางใน SQL คือ ไฟล์แบบฟิสิคัลที่มีคีย์หรือไม่มีคีย์. โปรดดูที่ หัวข้อประเภทข้อมูล ในหนังสือคู่มือ การอ้างอิง SQL สำหรับรายละเอียดของประเภทข้อมูล.

materialized query table คือตารางที่ใช้ในการเก็บ ข้อมูลที่เป็นสื่อพิมพ์ที่ซึ่งแปลงมาจากตารางต้นฉบับหนึ่งหรือหลายตาราง ที่ระบุโดย select-statement. ให้ดู "การสร้างและการเปลี่ยน ตาราง materialized query" ในหน้า 27 สำหรับรายละเอียดเพิ่ม เติม.

partitioned table คือตารางที่มีข้อมูลที่เป็นส่วนประกอบใน โลคัลพาร์ติชัน (เมมเบอร์)หนึ่งหรือมากกว่าหนึ่ง. ให้ดู DB2 Multisystem สำหรับรายละเอียดเพิ่มเติม.

ข้อมูลในตารางอาจถูกกระจายไปทั่วเซิร์ฟเวอร์. สำหรับข้อมูลเพิ่มเติมเกี่ยวกับ distributed tables, ให้ดูในหนังสือ DB2 Multisystem.

### **Alias**

-alias คืออีกชื่อหนึ่งของตารางหรือมุมมอง. คุณสามารถใช้ alias เพื่ออ้างถึงตารางหรือมุมมองในกรณีที่ทำได้. นอกจากนี้, คุณ ี ยังสามารถใช้ aliase เพื่อรวมตารางเข้าไว้ด้วยกัน. หากต้องการข้อมูลเพิ่มเติมเกี่ยวกับ aliases, โปรดดูที่หัวข้อ แค็ตตาล็อก ในหนังสือคู่มือ การอ้างอิง SQL.

#### <span id="page-22-0"></span>มมมอง (View)

้มุมมอง จะเป็นเหมือนตารางสำหรับแอ็พพลิเคชันโปรแกรม; อย่างไรก็ตาม, มุมมองจะไม่มีข้อมูลใดๆ. มุมมองถูกสร้างขึ้นบน ้ตารางตั้งแต่หนึ่งตารางขึ้นไป. มุมมองสามารถรองรับคอลัมน์ทั้งหมด หรือชุดย่อยของคอลัมน์ที่กำหนด, และสามารถรองรับ ี แถวทั้งหมดหรือชุดย่อยของตารางที่กำหนดได้. คอลัมน์ในมุมมองสามารถจัดวางให้ต่างไปจากที่เป็นอยู่ในตารางที่นำคอลัมน์ นั้นมาได้. มุมมองใน SQL คือรูปแบบพิเศษของไฟล์แบบลอจิคัลที่ไม่มีคีย์.

หากต้องการข้อมูลเพิ่มเติมเกี่ยวกับมุมมอง, โปรดดูที่ มุมมอง ในหนังสือคู่มือ*การอ้างอิง SQL* ใน iSeries Information Center.

### ดรรชนี (Index)

ิ ดรรชนี SQL คือชุดข้อมูลย่อยในคอลัมน์ของตารางที่จัดเรียงตามลำดับการเรียงจากมากไปหาน้อยหรือจากน้อยไปหามาก ตามความเหมาะสม. ดรรชนีแต่ละตัวมีการจัดเรียงที่แยกจากกัน. การจัดเรียงเหล่านี้ได้แก่ การเรียงลำดับ (ORDER BY clause), การจัดกลุ่ม (GROUP BY clause), และการเชื่อมโยง. ดรรชนี SQL คือ ไฟล์ลอจิคัลแบบมีคีย์.

้ ระบบจะใช้ดรรชนีเพื่อให้ดึงข้อมูลออกมาได้รวดเร็วขึ้น. คุณสามารถเลือกได้ว่าจะสร้างหรือไม่สร้างดรรชนีก็ได้. และจะสร้าง ิ ดรรชนีจำนวนเท่าใดก็ได้. นอกจากนี้ คุณอาจสร้างหรือลบดรรชนีได้ตลอดเวลา. ดรรชนีจะถูกรักษาไว้โดยระบบโดยอัตโนมัติ. ้อย่างไรก็ตาม, เนื่องจากดรรชนีจะถูกเก็บไว้บนระบบ, ดังนั้นหากมีดรรชนีจำนวนมากจะส่งผลต่อประสิทธิภาพการทำงาน ของแอ็พพลิเคชันที่เปลี่ยนตาราง.

หากต้องการข้อมูลเพิ่มเติมเกี่ยวกับการโค้ดดรรชนีที่มีประสิทธิภาพ, โปรดดูที่หัวข้อ การใช้ดรรชนีเพื่อเรียกข้อมูลตาราง ุขนาดใหญ่ได้เร็วขึ้น ในหนังสือคู่มือ ป*ระสิทธิภาพการทำงานของฐานข้อมูลและการสืบค้นให้ได้ผลดีที่สุด* ใน iSeries Information Center.

### ข้อจำกัด (Constraints)

ข้อจำกัด คือ กฎที่ตัวจัดการฐานข้อมูลใช้. DB2 UDB for iSeries สนับสนุนข้อจำกัดดังต่อไปนี้:

• ข้อจำกัดแบบเฉพาะ (Unique constraints)

์ ข้อจำกัดแบบเฉพาะ คือ กฎที่บังคับว่าค่าของคีย์จะถูกต้องก็ต่อเมื่อค่านั้นเป็นค่าเฉพาะ. ข้อจำกัดแบบเฉพาะสามารถสร้าง ได้โดยใช้คำสั่ง CREATE TABLE และ ALTER TABLE . แม้ว่า CREATE INDEX สามารถสร้างดรรชนีแบบเฉพาะซึ่งจะ ไม่ซ้ำกัน. แต่ดรรชนีดังกล่าวก็ไม่ถือเป็นข้อจำกัด.

ข้อจำกัดแบบเฉพาะจะถูกนำมาบังคับใช้เมื่อมีการรันคำสั่ง INSERT และ UPDATE. ข้อจำกัด PRIMARY KEY คือ รูป แบบข้อจำกัด UNIOUE. ความแตกต่างคือ PRIMARY KEY ต้องไม่มีคอลัมน์ที่เป็น null.

• ข้อจำกัดแบบอ้างอิง(Referential constraints) (

ข้อจำกัดแบบอ้างอิง คือ กฏที่บังคับว่าค่าของคีย์ foreign จะถูกต้องก็ต่อเมื่อ:

- ค่าเหล่านั้นปรากฏเป็นค่าของคีย์หลัก (parent key), หรือ
- ส่วนประกอบบางตัวของคีย์ foreign เป็น null.  $\equiv$

ข้อจำกัดแบบอ้างอิงจะถูกบังคับใช้เมื่อมีการรันคำสั่ง INSERT, UPDATE, และ DELETE .

• ข้อจำกัดการตรวจสอบ (Check constraints)

<span id="page-23-0"></span>ี ข้อจำกัดการตรวจสอบ คือ กฎที่จำกัดค่าที่ใช้ในคอลัมน์หรือกล่มคอลัมน์. ข้อจำกัดการตรวจสอบสามารถสร้างเพิ่มได้โดย ใช้คำสั่ง CREATE TABLE และ ALTER TABLE. ข้อจำกัดการตรวจสอบจะถกบังคับใช้เมื่อมีการรันคำสั่ง INSERT และ UPDATE. หากต้องการปฏิบัติตามข้อจำกัด, แถวข้อมูลแต่ละแถวที่แทรกเข้าไปหรือถูกอัพเดตในตารางต้องทำให้เงื่อนไข ที่ระบุไว้เป็นแบบ TRUE หรือ ไม่รู้จก (เนื่องจากเป็น null).

หากต้องการทราบข้อมลเพิ่มเติมเกี่ยวกับข้อจำกัด, โปรดดที่ "Constraints" ในหน้า 134.

## ิทริกเกอร์

trigger คือชดของการปฏิบัติงานที่จะทำงานโดยอัตโนมัติ เมื่อใดก็ตามที่มีเหตการณ์ที่กำหนดเกิดขึ้นกับตารางฐานที่ระบไว้. ี เหตุการณ์ดังกล่าวอาจเป็น การแทรก, การอัพเดต, การลบ, หรือการอ่าน. โดยอาจรันทริกเกอร์ก่อนหรือหลังเหตุการณ์เหล่านี้. DB2 UDB for iSeries จะสนับสนุนการแทรก SQL, การอัพเดต, และทริกเกอร์ใช้ลบ (delete trigger) และทริกเกอร์ภายนอก (external trigger). หากต้องการข้อมูลเพิ่มเติมเกี่ยวกับทริกเกอร์, โปรดดูที่ "ทริกเกอร์" ในหน้า 210 ในหนังสือคู่มือนี้หรือดูที่ หัวข้อการทำทริกเกอร์เหตุการณ์อัตโนมัติในฐานข้อมูลของคุณ ในหนังสือคู่มือ*การทำโปรแกรมมิงฐานข้อมูล*.

## ิสตอร์โพรซีเดอร์ (Stored procedure)้

สตอร์โพรซีเดอร์ คือ โปรแกรมที่อาจถูกเรียกโดยใช้คำสั่ง SQL CALL. DB2 UDB for iSeries สนับสนุนสตอร์โพรซีเดอร์แบบ ิภายนอกและโพรซีเดอร์ SQL . สตอร์โพรซีเดอร์แบบภายนอกอาจเป็นโปรแกรมระบบ, เซอร์วิสโปรแกรม, หรือโพรซีเดอร์ REXX อย่างใดก็ได้. แต่ไม่สามารถเป็น โปรแกรม หรือ โพรซีเดอร์ System∕36™ ได้. โพรซีเดอร์ SQL จะถูกกำหนดไว้ทั้งหมด ใน SQL และอาจมีคำสั่ง SQL รวมทั้งคำสั่ง SQL control. หากต้องการข้อมูลเพิ่มเติมเกี่ยวกับสตอร์โพรซีเดอร์, โปรดดูที่หัวข้อ โพรซีเดอร์ที่เก็บไว้ในหนังสือคู่มือนี้.

### **Sequences**

sequence คืออ็อบเจ็กต์พื้นที่ข้อมูล ที่กำหนดให้วิธีการที่ง่ายและรวดเร็วในการสร้างเมมเบอร์ที่เป็นยูนิค. คุณสามารถใช้ลำดับ

่ ในการแทนที่ คอลัมน์ IDENTITY หรือ คอลัมน์ตัวเลขที่ผู้ใช้สร้างขึ้นมาได้. ลำดับ มีลักษณะการใช้งานคล้าย กับทางเลือกเหล่า

นี้. สำหรับข้อมูลเพิ่มเติมเกี่ยวกับการสร้างและการใช้ลำดับ, ให้ดูในหัวข้อ "การสร้างและการใช้งาน sequence" ในหน้า 30

| ในหนังสือเล่มนี้.

## ฟังก์ชันแบบผู้ใช้กำหนด (User-defined functions)

ฟังก์ชันแบบผ้ใช้กำหนด คือ โปรแกรมที่อาจถกเรียกทำงานได้เหมือนกับฟังก์ชันในตัวอื่นๆ. DB2 UDB for iSeries สนับสนน ฟังก์ชันแบบภายนอก, ฟังก์ชัน SQL, และฟังก์ชันแบบต้นทาง (sourced functions). ฟังก์ชันแบบภายนอกอาจเป็นโปรแกรม ILE ของระบบใดๆ หรือเซอร์วิสโปรแกรม. ฟังก์ชัน SQL ถูกกำหนดไว้ทั้งหมดใน SQL และอาจมีคำสั่ง SQL รวมทั้งคำสั่ง SQL control. ฟังก์ชันแบบต้นทางจะถูกสร้างขึ้นมาบนฟังก์ชันในตัวใด (built-in) หรือ บนฟังก์ชันแบบผู้ใช้กำหนดที่มีอยู่. คุณ ี่สามารถสร้างฟังก์ชัน scala หรือฟังก์ชันตารางให้เป็น SQL หรือฟังก์ชันแบบภายนอก. สำหรับข้อมูลเพิ่มเติมเกี่ยวกับฟังก์ชันที่ กำหนดโดยผู้ใช้, ให้ดูใน "การใช้ User-Defined Functions (UDFs)" ในหน้า 179.

# ประเภทที่ผู้ใช้กำหนด (User-defined types)

ี ประเภที่ผู้ใช้กำหนด คือ ประเภทข้อมูลจำเพาะที่ผู้ใช้สามารถกำหนดได้โดยไม่ขึ้นกับประเภทข้อมูลที่มีอยู่ในระบบจัดการฐาน ข้อมูล. ประเภทข้อมูลจำเพาะแม็พกับประเภทฐานข้อมูลที่มีอยู่แบบหนึ่งต่อหนึ่ง. หากต้องการข้อมูลเพิ่มเติมเกี่ยวกับประเภท ที่ผู้ใช้กำหนด, โปรดดูที่ "การใช้ User-defined distinct types (UDT)" ในหน้า 241.

## <span id="page-24-0"></span>แพ็กเกจ sqL

แพ็กเกจ SQL คือ อ็อบเจ็กต์ที่มีโครงสร้างควบคุมซึ่งเกิดขึ้นเมื่อมีการเชื่อมโยงคำสั่ง SQL ในแอ็พพลิเคชันโปรแกรมเข้ากับ ระบบจัดการฐานข้อมูลสัมพันธ์แบบรีโมต (DBMS). DBMS จะใช้โครงสร้างควบคุมเพื่อประมวลผลคำสั่ง SQL ที่พบขณะ รันแอ็พพลิเคชันโปรแกรม.

แพ็กเกจ SQL จะถูกสร้างขึ้นเมื่อระบุชื่อฐานข้อมูลเชิงสัมพันธ์ (พารามิเตอร์ RDB) ในคำสั่ง Create SQL (CRTSQLxxx) และ ้เมื่อสร้างอ็อบเจ็กต์โปรแกรม. แพ็กเกจสามารถสร้างขึ้นได้โดยใช้คำสั่ง CRTSQLPKG. หากต้องการทราบข้อมูลเพิ่มเติมเกี่ยว ี กับแพ็กเกจและฐานข้อมูลเชิงสัมพันธ์แบบกระจาย, โปรดดูที่ บทที่ 12, "ฟังก์ชันของฐานข้อมูลเชิงสัมพันธ์แบบกระจาย และ SOL".

แพ็กเกจ SQL สามารถสร้างขึ้นได้โดยใช้คำสั่ง QSQPRCED APi. การอ้างถึงแพ็กเกจ SQL ภายในหนังสือคู่มือนี้จะหมาย ถึงแพ็กเกจ Distributed Program SQL เท่านั้น. QSQPRCED ใช้แพ็กเกจ SQL เพื่อให้การสนับสนุน Extended Dynamic SQL. สำหรับข้อมูลเพิ่มเติมเกี่ยวกับ QSQPRCED, ให้ดูในหัวข้อ QSQPRCED ใน ส่วน OS/400 API ของ iSeries Information Center.

หมายเหตุ: xxx ในคำสั่งนี้หมายถึงตัวบ่งชี้ภาษาโฮสต์ซึ่งได้แก่: CI สำหรับภาษา ILE C, CPPI สำหรับ ILE C++ สำหรับภiSeries, CBL สำหรับ ภาษา COBOL สำหรับ iSeries, CBLI สำหรับภาษา ILE COBOL, PLI สำหรับ ภาษา iSeries PL/I, RPG สำหรับ ภาษา RPG สำหรับภาษา iSeries, และ RPGI สำหรับภาษา ILE RPG.

## อ็อบเจ็กต์แอ็พพลิเคชันโปรแกรม

ิ กระบวนการสร้างแอ็พพลิเคชันโปรแกรม DB2 UDB for iSeries อาจทำให้เกิดการสร้างอ็อบเจ็กต์หลายตัว. หัวข้อนี้จะอธิบาย คร่าวๆ ถึงกระบวนการสร้างแอ็พพลิเคชัน DB2 UDB for iSeries. DB2 UDB for iSeries สนับสนุนพรีคอมไพเลอร์แบบไม่มี ILE และแบบ ILE. แอ็พพลิเคชันโปรแกรมอาจเป็นแบบกระจายหรือไม่กระจายก็ได้. ข้อมูลเพิ่มเติมเกี่ยวกับ การสร้าง DB2 UDB for iSeries แอ็พพลิเคชันโปรแกรม อยู่ในหัวข้อ Preparing and Running a Program with SQL Statements ในหนังสือ Embedded SQL Programming.

ด้วย DB2 UDB for iSeries คุณอาจต้องจัดการอ็อบเจ็กต์ต่อไปนี้:

- ซอร์สต้นฉบับ
- หรือ, อ็อบเจ็กต์โมดูลสำหรับโปรแกรม ILE
- โปรแกรมหรือเซอร์วิสโปรแกรม
- แพ็กเกจ SOL สำหรับโปรแกรมแบบกระจาย

ด้วยโปรแกรม DB2 UDB for iSeries แบบไม่มี ILE และแบบไม่กระจาย, คุณต้องจัดการเฉพาะซอร์สต้นฉบับและโปรแกรม ่ ผลลัพธ์. ข้อมูลต่อไปนี้จะแสดงอ็อบเจ็กต์ที่เกี่ยวข้องและขั้นตอนที่เกิดขึ้นระหว่างกระบวนการพรีคอมไพล์และ คอมไพล์สำหรับโปรแกรม DB2 UDB for iSeries ที่ไม่มี ILE แบบไม่กระจาย:

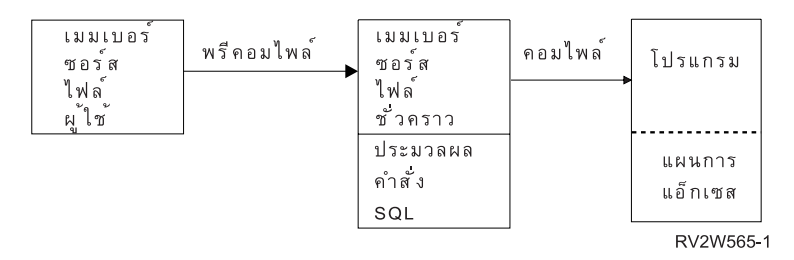

่ ด้วยโปรแกรม DB2 UDB for iSeries ที่มี ILE แบบไม่กระจาย, คุณอาจต้องจัดการซอร์สต้นฉบับ, โมดูล, และโปรแกรมผล ้ลัพธ์หรือเซอร์วิสโปรแกรม. ข้อมูลต่อไปนี้จะแสดงอ็อบเจ็กต์ที่เกี่ยวข้องและขั้นตอนที่เกิดขึ้นระหว่างกระบวนการพรีคอมไพล์ และคอมไพล์สำหรับโปรแกรม DB2 UDB for iSeries ที่มี ILE แบบไม่กระจายเมื่อระบุ OBJTYPE(\*PGM) ในคำสั่งพรี คอมไพล์:

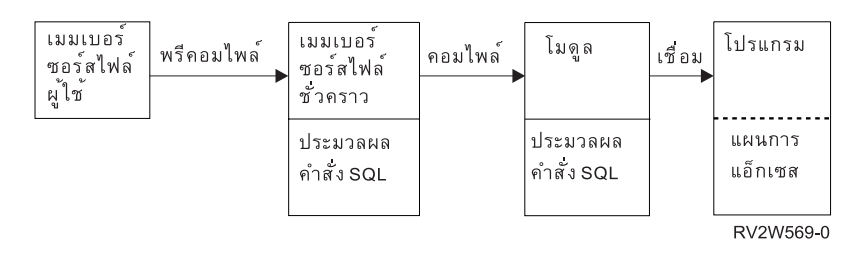

ู ด้วยโปรแกรม DB2 UDB for iSeries ที่ไม่มี ILE แบบกระจาย, คุณต้องจัดการซอร์สต้นฉบับ, โปรแกรมผลลัพธ์, และแพ็กเกจ ้ผลลัพธ์. ข้อมลต่อไปนี้จะแสดงอ็อบเจ็กต์ที่เกี่ยวข้องและขั้นตอนที่เกิดขึ้นระหว่างกระบวนการพรีคอมไพล์และ ี คอมไพล์สำหรับโปรแกรม DB2 UDB for iSeries ที่ไม่มี ILE แบบกระจาย:

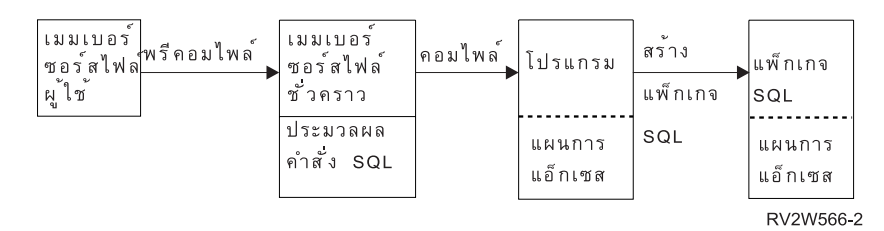

ด้วยโปรแกรม DB2 UDB for iSeries ที่มี ILE แบบกระจาย, คุณต้องจัดการซอร์สต้นฉบับ, อ็อบเจ็กต์โมดูล, โปรแกรมผลลัพธ์ หรือเซอร์วิสโปรแกรม, และแพ็กเกจผลลัพธ์. แพ็กเกจ SQL สามารถสร้างขึ้นสำหรับโมดูลแบบกระจายแต่ละโมดูลใน โปรแกรมที่มี ILE แบบกระจายหรือเซอร์วิสโปรแกรม. ข้อมูลต่อไปนี้จะแสดงอ็อบเจ็กต์ที่เกี่ยวข้องและขั้นตอนที่เกิดขึ้น ระหว่างกระบวนการพรีคอมไพล์และคอมไพล์สำหรับโปรแกรม DB2 UDB for iSeries ที่มี ILE แบบกระจาย:

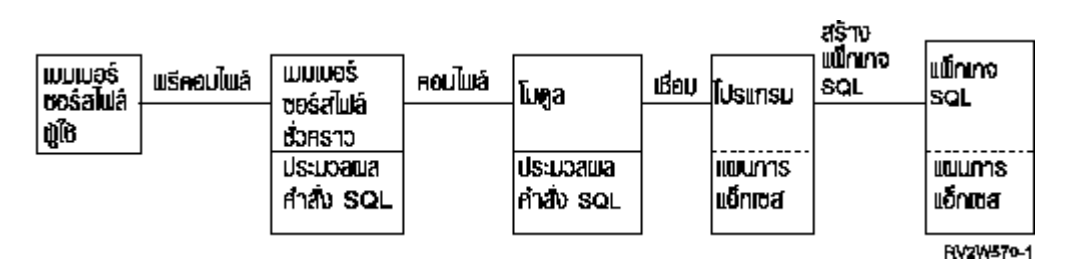

หมายเหตุ: แผนการเข้าใช้งานที่เชื่อมโยงกับอ็อบเจ็กต์โปรแกรม DB2 UDB for iSeries แบบกระจายจะไม่ถูกสร้างขึ้นจนกว่า จะรันโปรแกรมในระบบ.

<span id="page-26-0"></span>้สำหรับข้อมูลเพิ่มเติม, ให้ดูในส่วนต่อไปนี้:

- "รายการไฟล์ต้นฉบับย่อยของผู้ใช้ (User source file member)"
- "เอาต์พุตรายการไฟล์ต้นฉบับย่อย (Output source file member)"
- "โปรแกรม"
- "แพ็กเกจ SOL" ในหน้า 20
- "โมดล" ในหน้า 20
- "เซอร์วิสโปรแกรม" ในหน้า 20

## รายการไฟล์ต้นฉบับย่อยของผู้ใช้ (User source file member)

ี รายการไฟล์ต้นฉบับย่อยจะมีภาษาแอ็พพลิเคชันของโปรแกรมเมอร์ ' และคำสั่ง SQL. คุณสามารถสร้างและปรับปรุงเมม เบอร์ไฟล์ต้นฉบับโดยการใช้ source entry utility (SEU), ที่เป็นส่วนหนึ่งของ IBM IBM WebSphere Studio Development Suite for iSeries สำหรับ iSeries ไลเซนส์โปรแกรม.

### ีเอาต์พุตรายการไฟล์ต้นฉบับย่อย (Output source file member)

SQL พรีคอมไพล์จะสร้างเอาต์พุตรายการไฟล์ต้นฉบับย่อย. ตามค่าดีฟอลต์, กระบวนการพรีคอมไพล์จะสร้างไฟล์ต้นฉบับชั่ว ิ คราว QSQLTxxxxx ใน QTEMP, หรือคุณสามารถระบุเอาต์พุตไฟล์ต้นฉบับให้เป็นชื่อไฟล์ถาวรได้บนคำสั่งพรีคอมไพล์. หากกระบวนการพรีคอมไพล์ใช้งานไลบรารี QTEMP, ระบบจะลบไฟล์ออกอัตโนมัติเมื่องานเสร็จสมบูรณ์. รายการย่อยที่มีชื่อ เดียวกันกับชื่อโปรแกรมจะถูกเพิ่มเข้าไปยัง เอาต์พุตไฟล์ต้นฉบับ. รายการย่อยนี้จะมีไอเท็มต่อไปนี้:

- การเรียกไปยังตัวสนับสนุนรันไทม์ SQL, ซึ่งได้แทนที่คำสั่ง SQL ที่ฝังอยู่
- คำสั่ง SQL ที่ได้รับการวิเคราะห์คำและตรวจสอบซินแทกซ์

ี่ ตามค่าดีฟอลต์, พรีคอมไพเลอร์จะเรียกคอมไพเลอร์ภาษาโฮสต์. สำหรับข้อมูลเพิ่มเติม เกี่ยวกับพรีคอมไพเลอร์, ให้ดูในหัว ข้อ Preparing and Running a Program with SQL Statements ในหนังสือ Embedded SQL Programming.

## โปรแกรม

โปรแกรม คือ อ็อบเจ็กต์ที่คุณสามารถรันและถูกสร้างขึ้นจากกระบวนการคอมไพล์สำหรับการคอมไพล์แบบไม่มี ILE หรือ ้กระบวนการเชื่อมโยงสำหรับคอมไพล์แบบมี ILE.

แผนการเข้าใช้งาน คือ ชุดโครงสร้างภายในและข้อมูลซึ่งบอก SQL ว่าจะรันคำสั่ง SQL แบบฝังอยู่ให้เกิดประสิทธิภาพสูงสุดได้ ้อย่างไร. แผนการจะถูกสร้างขึ้นเมื่อสร้างโปรแกรมสำเร็จแล้ว. แผนการเข้าใช้งานจะไม่ถูกสร้างขึ้นมาระหว่างการสร้าง โปรแกรมสำหรับคำสั่ง SQL หากคำสั่งมีลักษณะดังนี้:

- อ้างถึงตารางหรือมุมมองที่หาไม่พบ
- อ้างถึงตารางหรือมุมมองที่คุณไม่มีสิทธิ์ใช้งาน

่ แผนการเข้าใช้งานของคำสั่งดังกล่าวนั้นจะถูกสร้างขึ้นเมื่อรันโปรแกรม. หาก, ในเวลานั้น, ยังไม่พบตารางหรือมุมมองหรือคุณ ยังไม่มีสิทธิ์เข้าใช้งาน, SQLCODE ค่าลบจะถูกส่งคืนมา. แผนการเข้าใช้งานจะถูกเก็บไว้และรักษาไว้ในอ็อบเจ็กต์โปรแกรม สำหรับโปรแกรม SQL แบบไม่กระจาย และในแพ็กเกจ SQL สำหรับโปรแกรม SQL แบบกระจาย.

## <span id="page-27-0"></span>ีแพ็กเกจ soL

แพ็กเกจ SOL จะมีแผนการเข้าใช้งานสำหรับโปรแกรม SOL แบบกระจาย.

แพ็กเกจ $\overline{\text{SQL}}$ คือ อ็อบเจ็กต์ที่ถูกสร้างขึ้นเมื่อ:

- โปรแกรม SQL แบบกระจายจะถูกสร้างขึ้นอย่างสมบูรณ์โดยใช้พารามิเตอร์ RDB บนคำสั่ง CRTSQLxxx .
- เมื่อรันคำสั่ง Create SQL Package (CRTSQLPKG) แล้ว.

เมื่อโปรแกรม SQL แบบกระจายถูกสร้างขึ้น, ชื่อของแพ็กเกจ SQL และ โทเค็นตรวจสอบความสอดคล้องกันภายในจะถูก ี บันทึกไว้ในโปรแกรม. ชื่อแพ็กเกจและโทเค็นนี้จะถูกใช้งานในช่วงรันไทม์เพื่อค้นหาแพ็กเกจ SQL และเพื่อตรวจสอบว่าแพ็ก เกจ SOL ถกต้องสำหรับโปรแกรมนี้หรือไม่. เนื่องจากชื่อของแพ็กเกจ SOL สำคัญมากสำหรับการรันโปรแกรม SOL แบบ กระจาย, แพ็กเกจ SOL จะต้องไม่มีการ:

- ย้ำย
- เปลี่ยนชื่อ
- ทำท้ำ
- เรียกคืนไปไว้ยังไลบรารีอื่น

# โมดูล

โมดูล คือ อ็อบเจ็กต์ชนิด Integrated Language Environment® (ILE) ที่ถูกสร้างโดย การคอมไฟล์ชอร์สโค้ดโดยใช้คำสั่ง CRTxxxMOD (หรือคำสั่งใดๆของ CRTBNDxxx ซึ่งในที่นี้ xxx คือ C, CBL, CPP, or RPG). คุณสามารถรันโมดูลได้ก็ต่อเมื่อ คุณใช้คำสั่ง Create Program (CRTPGM) เพื่อเชื่อมโยงโมดูลนั้นเข้ากับโปรแกรม. ตามปกติคุณสามารถเชื่อมโยงโมดูลหลาย ี ตัวเข้าด้วยกันได้, แต่คุณอาจเชื่อมโยงโมดูลเข้ากับตัวมันเองก็ได้ด้วยเช่นกัน. โมดูลจะมีข้อมูลเกี่ยวกับคำสั่ง SQL อย่างไรก็ ตาม แผนการเข้าใช้งาน SQL จะไม่ถูกสร้างขึ้นจนกว่าจะเชื่อมโยงโมดูลเข้ากับโปรแกรม หรือเซอร์วิสโปรแกรม. โปรดดู  $\vec{\eta}$ Create Program (CRTPGM) ในหัวข้อ ภาษาคำสั่ง สำหรับข้อมูลเพิ่มเติมเกี่ยวกับ Create Program (CRTPGM).

## เซอร์วิสโปรแกรม

เซอร์วิสโปรแกรม คือ อ็อบเจ็กต์ ชนิด Integrated Language Environment (ILE) ซึ่งจัดเตรียมค่ากลุ่มของแพ็กเกจที่สนับสนุน ้คอลเลอร์รูทีนภายนอก (ฟังก์ชัน หรือ โพรซีเดอร์) ลงในอ็อบเจ็กต์แต่ละตัว. โปรแกรมที่เกี่ยวข้องและเซอร์วิสโปรแกรมอื่นๆ สามารถเข้าใช้งานรูทีนเหล่านี้ได้โดยการresolve รายการอิมปอร์ตของรูทีนไปยังรายการเอ็กซปอร์ตของเซอร์วิสโปรแกรม. ี การเชื่อมต่อเข้ากับเซอร์วิสเหล่านี้จะเกิดขึ้นเมื่อมีการสร้างโปรแกรมเรียกทำงาน. วิธีการนี้จะปรับปรุงประสิทธิภาพในการ ้เรียกใช้งานรูทีนเหล่านี้โดยไม่ต้องใส่โค้ดไว้ในโปรแกรมเรียกทำงาน.

# <span id="page-28-0"></span>บทที่ 5. Data Definition Language (DDL)

Data Definition Language (DDL) อธิบายส่วนของ SQL ที่อนุญาตให้คุณสร้าง, เปลี่ยน, และทำลายอ็อบเจ็กต์ฐานข้อมูล. อึ อบเจ็กต์ฐานข้อมูลเหล่านี้รวมถึงแบบแผน, ตาราง, มุมมอง,ลำดับ, แคตาล็อก, ดรรชนี, และ alias.สำหรับแบบการสอนอย่าง ย่อในวิธีการใช้ SQL เพื่อสร้างอ็อบเจ็กต์, ให้ดู เริ่มต้นกับ SQL.

หากต้องการรายละเอียด, โปรดดูในส่วนต่อไปนี้:

- "การสร้างแบบแผน"
- "การสร้างตาราง" ในหน้า 22
- "การสร้างตารางโดยใช้ LIKE" ในหน้า 26
- "การสร้างตารางโดยใช้ AS" ในหน้า 27
- "การสร้างและการเปลี่ยน ตาราง materialized query" ในหน้า 27
- "การประกาศตารางชั่วคราวโกลบอล"ในหน้า 28
- "การสร้างและการเปลี่ยน identity column" ในหน้า 29
- "ROWID" ในหน้า 30
- "การสร้างและการใช้งาน sequence" ในหน้า 30
- "การสร้างเลเบลอธิบายโดยใช้ข้อความ LABELON" ในหน้า 33
- "การอธิบายอ็อบเจ็กต์ SOL โดยใช้ COMMENT ON" ในหน้า 34
- "การเปลี่ยน definition ตาราง" ในหน้า 34
- "การสร้างและการใช้งานชื่อ ALIAS" ในหน้า 37
- "การสร้างและการใช้งานมุมมอง" ในหน้า 38
- "การเพิ่มดรรชนี" ในหน้า 43
- "แค็ตตาล็อกในการออกแบบฐานข้อมูล" ในหน้า 44
- "การลบอ็อบเจ็กต์ฐานข้อมูล" ในหน้า 45

### การสร้างแบบแผน

แบบแผนจะมีการจัดกลุ่มของอ็อบเจ็กต์ SQL แบบโลจิคัล. แบบแผนประกอบด้วยไลบรารี, เจอร์นัล, journal receiver, แคตาล็ ่ อก, และอาจรวมพจนานุกรมข้อมูล. เราสามารถสร้าง, เคลื่อนย้าย, หรือ เรียกคืน ตาราง, มุมมอง, และอ็อบเจ็กต์ระบบ (เช่น โปรแกรม) ลงในไลบรารีระบบใดๆได้. เราสามารถสร้าง หรือเคลื่อนย้าย ไฟล์ระบบทั้งหมด ลงในแบบแผน SQL ถ้าแบบแผน SQL ไม่ประกอบด้วยพจนานุกรมข้อมูล. หากแบบแผน SQL มีพจนานุกรมข้อมูลแล้ว:

- เราสามารถสร้าง, เคลื่อนย้าย, หรือเรียกคืนฟิสิคัลไฟล์ที่เป็น Source หรือ nonsource ที่มีหนึ่งเมมเบอร์ ลงในแบบแผน SOL.
- เราไม่สามารถวางโลจิคัลไฟล์ในแบบแผน SQL ได้เนื่องจากไฟล์เหล่านั้นไม่สามารถอธิบายอยู่ใน พจนานุกรมข้อมูลได้. คุณสามารถสร้างและเป็นเจ้าของแบบแผนได้หลายอัน.

<span id="page-29-0"></span>แบบแผนถูกสร้างขึ้นโดยใช้ข้อความ CREATE SCHEMA. ตัวอย่างเช่น:

สร้างแบบแผนที่ชื่อ DBTEMP.

CREATE SCHEMA DRTEMP

สำหรับข้อมูลเพิ่มเติมเกี่ยวกับ CREATE SCHEMA statement, ให้ดูที่ CREATE SCHEMA ในหนังสือคู่มืออ้างอิง $\emph{SQL}.$ 

### การสร้างตาราง

ีตารางสามารถ visualize จัดเรียงข้อมูลเป็นสองมิติซึ่งประกอบด้วยแถวและคอลัมน์. แถวคือส่วนของแนวนอนที่ประกอบด้วย หนึ่งคอลัมน์ หรือหลายคอลัมน์. คอลัมน์คือส่วนของแนวตั้งที่ประกอบด้วยแถวของข้อมูลหนึ่งแถว หรือ หลายแถว ที่เป็นข้อ มูลชนิดเดียวกัน. ข้อมูลทั้งหมดในหนึ่งคอลัมน์ จะต้องเป็นชนิดเดียวกัน. ตารางใน SQL ตารางหนึ่ง ก็คือฟิสิคัลไฟล์ที่มีคีย์ หรือไม่มีคีย์ก็ได้. โปรดดูหัวข้อ ประเภทข้อมูล ในหนังสือคู่มือ การอ้างอิงถึง SQL สำหรับรายละเอียดของประเภทข้อมูล.

ตารางถูกสร้างขึ้นโดยใช้ข้อความ CREATE TABLE. definition ต้องมีชื่อ definition และชื่อและแอ็ตทริบิวต์ของคอลัมน์ด้วย. definition อาจรวมถึงแอ็ตทริบิวต์อื่นๆ ของตารางเช่นคีย์หลัก.

้ตัวอย่าง: สมมติว่าคุณมีสิทธิ์ในการบริหาร, ให้สร้างตารางชื่อ 'INVENTORY' โดยมีคอลัมน์ต่อไปนี้:

- หมายเลขชิ้นส่วน: จำนวนเต็มตั้งแต่ 1 ถึง 9 999, ต้องไม่เป็นศนย์
- รายละเอียด: อักขระต้องมีความยาวตั้งแต่ 0 ถึง 24
- จำนวนที่มีอยู่: จำนวนเต็มตั้งแต่ 0 ถึง 100000

คีย์หลักคือ PARTNO.

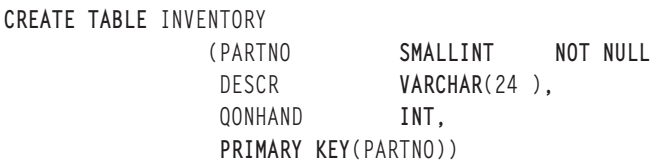

คุณยังสามารถ ใส่เพิ่มเงื่อนไขลงในตารางได้. ดู "การเพิ่ม และลบเงื่อนไขในตาราง"และ "Referential integrity และ ตาราง" ในหน้า 23 สำหรับรายละเอียดเพิ่มเติม.

้สำหรับข้อมูลเพิ่มเติม, โปรดดูที่:"การระงับการตรวจสอบ" ในหน้า 25 และ "ตัวอย่าง: การลบข้อจำกัด" ในหน้า 25.

## ้การเพิ่ม และลบเงื่อนไขในตาราง

ี่สามารถเพิ่มข้อจำกัดเข้าในตารางใหม่หรือตารางที่มีอยู่เดิมได้. คุณสามารถเพิ่มคีย์หลักแบบเฉพาะ, ข้อจำกัดแบบอ้างอิง, หรือข้อจำกัดเพื่อการตรวจสอบ,โดยใช้ ADD constraint clause บนข้อความ CREATE TABLE หรือข้อความ ALTER TABLE. ตัวอย่างเช่น, เพิ่มคีย์หลักลงยังตารางใหม่หรือลงยังตารางที่มีอยู่เดิม. ตัวอย่างต่อไปนี้อธิบายการเพิ่มคีย์หลักลงยัง ตารางที่มีอยู่เดิมโดยใช้ข้อความ ALTER TABLE .

```
ALTER TABLE CORPDATA.DEPARTMENT
  ADD PRIMARY KEY (DEPTNO)
```
หากต้องการให้คีย์นี้เป็นคีย์แบบเฉพาะ, ให้ใส่แทนที่คีย์เวิร์ด PRIMARY ด้วย UNIQUE.

<span id="page-30-0"></span>คุณสามารถเอาเงื่อนไขออกโดยการใช้ข้อความ ALTER TABLE แบบเดียวกัน:

ALTER TABLE CORPDATA. DEPARTMENT DROP PRIMARY KEY (DEPTNO)

#### Referential integrity และ ตาราง

Referential integrity คือเงื่อนไขสำหรับชุดของตารางในฐานข้อมูล ซึ่งใช้ในการอ้างอิงทั้งหมดจากตารางหนึ่งไปยังอีกตาราง หนึ่ง.

้พิจารณาตัวอย่างต่อไปนี้: (ตารางตัวอย่างเหล่านี้มีแสดงใน DB2 UDB for iSeries ตารางตัวอย่าง:

- CORPDATA.EMPLOYEEใช้เป็นรายการหลักของพนักงานทั้งหมด.
- CORPDATA.DEPARTMENT ทำหน้าที่เป็นเสมือนรายการหลักของจำนวนแผนกทั้งหมดที่ถูกต้อง.
- CORPDATA.EMP\_ACTให้รายการหลักของกิจกรรมที่ดำเนินการในโครงการต่างๆ.

ี ตารางอื่นๆ จะอ้างอิงถึง entity เดียวกับที่อธิบายไว้ในตารางเหล่านี้. เมื่อตารางประกอบด้วยข้อมูลที่มีรายการหลัก, ข้อมูลดัง กล่าวควรปรากฏในรายการหลักนั้น, ไม่เช่นนั้นแสดงว่าการอ้างอิงไม่ถูกต้อง. ตารางซึ่งประกอบด้วยรายการหลักคือ *ตาราง* parent, และตารางที่อ้างอิงถึงตาราง parent คือ ตาราง dependent . เมื่อการอ้างอิงจาก ตาราง dependent ไปยังตาราง parent ถูกต้อง, สภาวะของชุดตารางจะถูกเรียกว่า *ความสมบูรณ์ในการอ้างอิง.* 

่ หรือจะกล่าวอีกนัยหนึ่ง, ความสมบูรณ์ในการอ้างอิงคือสภาวะของฐานข้อมูลโดยที่ค่าของ foreign key ทั้งหมดถูกต้อง. ค่าแต่ ิละค่าของ foreign key จะต้องมีอยู่ใน parent key เช่นกันหรือมีค่าเป็น null. Definition ของความสมบูรณ์ในการอ้างอิงนี้จะต้อง มีความเข้าใจในคำศัพท์ต่อไปนี้:

- unique key คือคอลัมน์หรือชุดคอลัมน์ในตารางซึ่งระบุแถวเป็นการเฉพาะ. แม้ว่าในหนึ่งตารางสามารถมี unique key ได้ เป็นจำนวนมาก, แต่แถวสองแถวในหนึ่งตารางจะต้องไม่มีค่า unique key ค่าเดียวกัน.
- primary keyคือ unique key ซึ่งต้องไม่มีค่าเป็น null. ในหนึ่งตารางจะต้องมี primary key เดียวเท่านั้น.
- parent keyคือ unique key หรือ primary key ซึ่งถูกอ้างอิงในข้อจำกัดการอ้างอิง.
- foreign key คือ คอลัมน์หรือชุดคอลัมน์ซึ่งค่าต้องตรงกับค่าของ parent key. หากค่าคอลัมน์ใดๆ ที่ใช้ในการสร้าง foreign key เท่ากับ null, กฎดังกล่าวก็จะใช้ไม่ได้.
- *parent table* คือ ตารางซึ่งประกอบด้วย parent key.
- dependent table คือ ตารางซึ่งประกอบด้วย foreign key.
- descendent table คือ ตาราง dependent หรือตารางที่อยู่ในลำดับถัดจากตาราง dependent.

การบังคับใช้ความสมบูรณ์ในการอ้างอิงเป็นการห้ามการละเมิดกฎที่ระบุว่าทุกๆ foreign key ที่ไม่ใช่ null ต้องมี parent key ที่ตรงกัน.

้สำหรับข้อมูลเพิ่มเติมเกี่ยวกับความสมบูรณ์ในการอ้างอิง, โปรดดูที่หัวข้อต่อไปนี้:

- "การเพิ่มหรือลดข้อจำกัดในการอ้างอิง"ในหน้า 24
- "ตัวอย่าง: การเพิ่มข้อจำกัดในการอ้างอิง" ในหน้า 24

SQL สนับสนุนแนวคิดเรื่องความสมบูรณ์ในการอ้างอิงด้วยคำสั่ง CREATE TABLE และ ALTER TABLE. สำหรับคำอธิบาย ้อย่างละเอียดของคำสั่งเหล่านี้ โปรดดูที่หนังสือคู่มือ การอ้างอิง SQL.

### <span id="page-31-0"></span>การเพิ่มหรือลดข้อจำกัดในการอ้างอิง

ข้อจำกัด คือ กฎที่รับรองว่าการอ้างอิงจากตารางหนึ่ง, หรือตาราง dependent, ไปยังข้อมูลในอีกตารางหนึ่ง, หรือตาราง parent, ถูกต้อง. คุณใช้ข้อจำกัดในการอ้างอิงเพื่อรับรองถึงความสมบูรณ์ในการอ้างอิง.

ใช้คำสั่ง SOL CREATE TABLE และ ALTER TABLE เพื่อเพิ่มหรือเปลี่ยนข้อจำกัดในการอ้างอิง.

ด้วยข้อจำกัดในการอ้างอิง, ค่าที่ไม่ใช่ null ของ foreign key จะใช้ได้ก็ต่อเมื่อค่าเหล่านั้น ปรากฏขึ้นเป็นเสมือนค่าของ parent key. เมื่อคุณกำหนดข้อจำกัดในการอ้างอิง, ให้คุณระบุ:

- primary หรือ unique key
- $\bullet$  foreign key
- ลบและอัพเดตกฎที่ระบุการดำเนินงานที่เกิดขึ้นซึ่งเกี่ยวข้องกับแถว dependent เมื่อแถว parent ถูกลบออก หรือมีการอัพ เดต.

หรือ, คุณสามารถระบุชื่อให้กับข้อจำกัดได้. หากไม่มีการระบุชื่อ, ระบบจะสร้างชื่อให้โดยอัตโนมัติ.

เมื่อมีการกำหนดข้อจำกัดในการอ้างอิงแล้ว, ระบบจะบังคับใช้ข้อจำกัดดังกล่าวกับทุกๆการปฏิบัติคำสั่ง INSERT, DELETE, และ UPDATE โดยจะกระทำผ่าน SQL หรืออินเตอร์เฟสอื่นๆที่รวมถึง iSeries Navigator, คำสั่ง CL , ยูทิลิตี, หรือ ข้อความ ภาษาชั้นสูง.

### ้ตัวอย่าง: การเพิ่มข้อจำกัดในการอ้างอิง

ึกฎที่ว่าทกๆ หมายเลขแผนกที่แสดงไว้ในตารางตัวอย่างพนักงานซึ่งต้องปรากฎในตารางแผนกนั้น คือ ข้อจำกัดในการอ้างอิง. ข้อจำกัดนี้เป็นการรับรองว่าพนักงานทุกคนอยู่ในแผนกที่มีอยู่. คำสั่ง SQL ต่อไปนี้เป็นการสร้างตาราง CORPDATA. DEPARTMENT และตาราง CORPDATA.EMPLOYEE ซึ่งมีการกำหนดความสัมพันธ์ของข้อจำกัดเหล่านั้น.

```
CREATE TABLE CORPDATA.DEPARTMENT
     (DEPTNO CHAR(3) NOT NULL PRIMARY KEY.
      DEPTNAME VARCHAR(29) NOT NULL,
      MGRNO CHAR(6).
      ADMRDEPT CHAR(3) NOT NULL
                         CONSTRAINT REPORTS_TO_EXISTS
                           REFERENCES CORPDATA.DEPARTMENT (DEPTNO)
                            ON DELETE CASCADE)
CREATE TABLE CORPDATA.EMPLOYEE
    (EMPNO CHAR(6) NOT NULL PRIMARY KEY,
      FIRSTNME VARCHAR(12) NOT NULL,
      MIDINIT CHAR(1) NOT NULL,
      LASTNAME VARCHAR(15) NOT NULL,
      WORKDEPT CHAR(3) CONSTRAINT WORKDEPT_EXISTS
                         REFERENCES CORPDATA.DEPARTMENT (DEPTNO)
                          ON DELETE SET NULL ON UPDATE RESTRICT.
      PHONENO CHAR(4),
      HIREDATE DATE,
      JOB CHAR(8),
      EDLEVEL SMALLINT NOT NULL.
      SEX CHAR(1).
      BIRTHDATE DATE.
      SALARY DECIMAL(9,2),
```
<span id="page-32-0"></span>BONUS DECIMAL(9,2), COMM DECIMAL(9,2), CONSTRAINT UNIQUE LNAME IN DEPT UNIQUE (WORKDEPT, LASTNAME))

ในกรณีนี้, ตาราง DEPARTMENT มีคอลัมน์ของจำนวนแผนกเฉพาะ (DEPTNO) ซึ่งฟังก์ชันเป็น primary key, และเป็นตา ราง parent ในความสัมพันธ์สองข้อของข้อจำกัด:

#### REPORTS\_TO\_EXISTS

คือ ข้อจำกัดในการอ้างอิงด้วยตนเองโดยที่ตาราง DEPARTMENT เป็นทั้ง parent และ dependent ในความสัมพันธ์ เดียวกัน. ทุกๆ ค่าของ ADMRDEPT ที่ไม่เป็นค่า null ต้องตรงกับค่าของ DEPTNO. แผนกต้องรายงานไปยังแผนกที่ มีอยู่ ในฐานข้อมูล. กฎ DELETE CASCADE แสดงว่าหากแถวที่มีค่า DEPTNO n ถูกลบออก, ทุกๆ แถวในตารางที่ ADMRDEPT เท่ากับ n ต้องถูกลบออกเช่นกัน.

#### **WORKDEPT EXISTS**

สร้างตาราง EMPLOYEE เป็นตาราง dependent, และคอลัมน์การกำหนดแผนกพนักงาน (WORKDEPT) เป็น foreign key. ดังนั้น, ทุกๆ ค่าของ WORKDEPT ต้องตรงกับค่าของ DEPTNO. กฎ DELETE SET NULL กล่าวว่า หากแถวถูกลบออกจาก DEPARTMENT โดยที่ค่าของ DEPTNO เท่ากับ $n$ , ค่าของ WORKDEPT ใน EMPLOYEE จะถูกตั้งให้เป็น null ในทุกแถวที่มีค่าเป็น*n*. กฎ UPDATE RESTRICT กล่าวว่าค่าของ DEPTNO ใน DEPARTMENT ไม่สามารถอัพเดตได้หากมีค่าของ WORKDEPT ใน EMPLOYEE ที่ตรงกับค่าปัจจุบันของ DEPTNO.

ข้อจำกัด UNIQUE\_LNAME\_IN\_DEPT ในตาราง EMPLOYEE เป็นสาเหตุทำให้ LASTNAME ที่อยู่ภายใน department เป็น unique หรือต้องไม่ซ้ำกัน. ขณะที่ ข้อจำกัดนี้ไม่เป็นเช่นนั้น, เพราะจะแสดงถึงวิธีการที่ข้อจำกัด ที่สร้างคอลัมน์จำนวนมากถูก กำหนดที่ระดับตาราง

## ตัวอย่าง: การลบข้อจำกัด

ตัวอย่างต่อไปนี้เป็นการลบ primary key จากคอลัมน์ DEPTNO ในตาราง DEPARTMENT. ข้อจำกัด REPORTS\_TO\_EXISTS, ที่กำหนดไว้ในตาราง DEPARTMENT, และข้อจำกัด WORKDEPT\_EXISTS, ที่กำหนดไว้ในตา ราง EMPLOYEE, จะถูกเอาออกเช่นกัน, เนื่องจาก การนำ primary key ออกก็คือการนำ parent key ในข้อจำกัดนั้นที่มีความ สัมพันธ์กันออกนั่นเอง.

```
ALTER TABLE CORPDATA. FMPLOYFF DROP PRIMARY KEY
```
้คุณยังสามารถลบข้อจำกัดตามชื่อ, ดังตัวอย่างนี้:

```
ALTER TABLE CORPDATA.DEPARTMENT
             DROP CONSTRAINT UNIQUE LNAME IN DEPT
```
### การระงับการตรวจสอบ

ข้อจำกัดในการอ้างอิงและข้อจำกัดในการตรวจสอบสามารถอย่ในสถานะที่เรียกว่าการระงับการตรวจสอบ, โดยที่มีความเป็น ไปได้ที่จะมีการละเมิดข้อจำกัดอยู่. ในส่วนข้อจำกัดในการอ้างอิง, การละเมิดเกิดขึ้นได้เมื่อมีความไม่ตรงกันที่อาจเกิดขึ้น ี ระหว่าง parent key และ foreign key. ในส่วนข้อจำกัดในการตรวจสอบ, การละเมิดเกิดขึ้นได้เมื่อค่าที่อาจเกิดขึ้นอยู่ในคอลัมน์ ซึ่งถูกจำกัดโดยข้อจำกัดในการตรวจสอบ. เมื่อระบบตัดสินแล้วว่าอาจมีการละเมิดข้อจำกัด (อย่างเช่นหลังการดำเนินการกู้ ้คืน), ข้อจำกัดนั้นจะถูกทำเครื่องหมายว่าเป็นระงับการตรวจสอบ. เมื่อเกิดกรณีเช่นนี้ขึ้น, จะมีการใช้ข้อบังคับในการใช้ตาราง ที่เกี่ยวข้องกับข้อจำกัดดังกล่าว. ในส่วนของข้อจำกัดในการอ้างอิง, มีการใช้ข้อบังคับต่อไปนี้:

• ไม่อนุญาตให้อินพุตหรือเอาต์พุตไฟล์ dependent.

<span id="page-33-0"></span>• อนุญาตเฉพาะการอ่านและแทรกบนไฟล์ parent.

เมื่อข้อจำกัดในการตรวจสอบอยู่ในสถานะการระงับการตรวจสอบ, จะใช้ข้อบังคับต่อไปนี้:

- ไม่อนุญาตให้อ่านไฟล์.
- อนุญาตให้มีการแทรกและอัพเดตและบังคับใช้ข้อจำกัด.

้เพื่อลบข้อจำกัดออกจากการระงับการตรวจสอบ, คุณต้อง:

- 1. ยกเลิกความสัมพันธ์ด้วยคำสั่ง CL Change Physical File Constraint (CHGPFCST).
- 2. แก้ไขข้อมูลคีย์ (foreign, parent, หรือทั้งสอง) ของข้อจำกัดในการอ้างอิงหรือข้อมูลคอลัมน์ สำหรับข้อจำกัดในการตรวจ สอบ.
- 3. ใช้งานข้อจำกัดอีกครั้งด้วยคำสั่ง CL CHGPFCST.

คุณสามารถระบุแถวที่ละเมิดข้อจำกัดด้วยคำสั่ง CL Display Check Pending Constraint (DSPCPCST).

ี สำหรับข้อมูลเพิ่มเติมเกี่ยวกับการทำงานกับตารางในการระงับการตรวจสอบ, โปรดดูที่หนังสือคู่มือ การทำโปรแกรมมิงฐาน ข้อมูล.

### การสร้างตารางโดยใช้**เเห**

คุณสามารถสร้างตารางที่เหมือนตารางอื่น. นั่นคือ, คุณสามารถสร้างตารางที่แทรก definition ของคอลัมน์ทั้งหมดจากตารางที่ มีอยู่. definition ที่ถูกคัดลอกคือ:

- ชื่อคอลัมน์ (และชื่อคอลัมน์ระบบ)
- ประเภทข้อมูล, ความแม่นยำ, ความยาว, และมาตราส่วน
- $\cdot$  CCSID
- ข้อความของคอลัมน์ (LABELON)
- หัวคอลัมน์ (LABELON)

หาก LIKE clause อยู่ตามหลังชื่อตารางในทันทีและไม่ได้ปิดท้ายด้วยวงเล็บ, แอ็ตทริบิวต์ต่อไปนี้จะถูกแทรกเข้าไว้:

- ค่าดีฟอลต์
- ความเป็นศนย์

ถ้าตารางหรือมุมมองที่กำหนดไว้ประกอบด้วย identity column, คุณต้อง ระบุ INCLUDING IDENTITY บนข้อความ CREATE TABLE ถ้าหากคุณต้องการให้มี identity column เกิดขึ้นในตารางใหม่. การทำงานซึ่งเป็นค่าดีฟอลต์ของ CREATE TABLE คือ EXCLUDING IDENTITY. หากตารางที่ระบุหรือมุมมองคือไฟล์แบบฟิสิคัลที่สร้างขึ้นแบบไม่มี SQL หรือไฟล์ แบบลอจิคัล, แอ็ตทริบิวต์แบบไม่มี SQL จะถูกลบออก.

สร้างตาราง EMPLOYEE2 ที่รวมคอลัมน์ทั้งหมดไว้ใน EMPLOYEE.

CREATE TABLE EMPLOYEE2 LIKE EMPLOYEE

สำหรับรายละเอียดที่สมบูรณ์เกี่ยวกับ CREATE TABLE LIKE, โปรดดูที่ CREATE TABLE ในหัวข้อ *การอ้างอิงถึง SQL .* 

## <span id="page-34-0"></span>การสร้างตารางโดยใช้ AS

CREATE TABLE AS จะสร้างตารางจากผลลัพธ์ของข้อความ SELECT . สามารถใช้งานนิพจน์ทั้งหมดซึ่งสามารถใช้ในข้อ ิ ความ SELECT ในข้อความ CREATE TABLE AS ได้. คุณสามารถแทรกข้อมูลทั้งหมดจากตารางหรือตารางที่คุณเลือกจาก ได้.

ู้ตัวอย่างเช่น, สร้างตารางที่ชื่อ EMPLOYEE3 ซึ่งรวมเอา definition คอลัมน์ทั้งหมดจาก EMPLOYEE ที่ซึ่ง DEPTNO = D11.

```
CREATE TABLE EMPLOYEE3 AS
   (SELECT PROJNO, PROJNAME, DEPTNO
    FROM EMPLOYEE
    WHERE DEPTNO = 'D11') WITH NO DATA
```
ู ถ้าตารางหรือมุมมองที่กำหนดไว้ประกอบด้วย identity column, คุณต้อง ระบุ INCLUDING IDENTITY บนข้อความ CREATE TABLE ถ้าหากคุณต้องการให้มี identity column เกิดขึ้นในตารางใหม่. การทำงานซึ่งเป็นค่าดีฟอลต์ของ CREATE TABLE คือ EXCLUDING IDENTITY. ประโยค WITH NO DATA ชี้ให้เห็นว่า definition ของคอลัมน์ ได้ถูกก็อปปีไปโดยไม่ ้มีข้อมูล. ถ้าคุณต้องการใส่เพิ่มข้อมูล ลงในตารางใหม่, EMPLOYEE3, ให้ใส่ประโยค WITH DATA . หากต้องการข้อมูลเพิ่ม เติมเกี่ยวกับการใช้ SELECT, โปรดดูที่ "การดึงค่าข้อมูลโดยใช้คำสั่ง SELECT" ในหน้า 47.หากแบบสอบถามที่ระบุไว้มี ไฟล์ฟิสิคัลที่สร้างขึ้นแบบไม่มี SQL หรือไฟล์แบบลอจิคัล, แอ็ตทริบิวต์ที่เป็นผลซึ่งไม่มี SQL จะถูกลบออก. สำหรับราย ละเอียดที่สมบูรณ์เกี่ยวกับ CREATE TABLE AS, โปรดดูที่ CREATE TABLE ในหัวข้อ *การอ้างอิงถึง SQL*.

### การสร้างและการเปลี่ยน ตาราง materialized query

ตาราง materialized query เป็นตารางที่มี definition อยู่บนพื้นฐาน ของผลลัพธ์ของ query. ดังเช่น, ตาราง materialized query  $\mathbf{L}$ ี ปกติจะประกอบด้วย ผลลัพธ์ที่คำนวณไว้ล่วงหน้าซึ่งขึ้นอยู่กับข้อมูลที่มีอยู่ในตารางก่อนแล้ว หรือตารางที่มีพื้นฐาน ตาม definition. ในรีลีสต่อไป, ตัว optimizer จะมองหาตาราง materialized query และตัดสินใจว่า จะรัน query ให้มีประสิทธิภาพ เมื่อเทียบกับตาราง materialized query มากกว่า ตารางพื้นฐาน หรือ ตารางทั้งหลาย. ถ้าจะให้มันทำงานเร็วกว่าเดิม, แล้ว query จะต้องรันเทียบกับ ตาราง materialized query. คุณสามารถทำ query กับตาราง materialized query ได้โดยตรง.  $\overline{1}$ 

ิสมมุติว่ามีตาราง transaction ขนาดใหญ่มากชื่อ TRANS ประกอบด้วย transaction ในแต่ละแถว ที่ประมวลผลต่อหนึ่งบริษัท. L ี ตารางถูกกำหนดให้มีหลายคอลัมน์. ให้สร้างตาราง materialized query สำหรับตาราง TRANS ที่ประกอบด้วยข้อมูลสรุปราย  $\mathbf{L}$ วัน สำหรับวันที่ และ จำนวนของ transaction โดยเขียนคำสั่งดังต่อไปนี้:

```
CREATE TABLE STRANS
\mathsf{I}AS (SELECT YEAR AS SYEAR, MONTH AS SMONTH, DAY AS SDAY, SUM(AMOUNT) AS SSUM
\mathbf{I}FROM TRANS
\mathbf{I}\mathbf{I}GROUP BY YEAR, MONTH, DAY )
     DATA INITIALLY DEFERRED
\mathbf{I}REFRESH DEFERRED
\mathbf{I}MAINTAINED BY USER
```
l ตาราง materialized query นี้ระบุว่าตารางนี้ไม่ได้มีอยู่ ณ เวลาที่มันถูกสร้างขึ้นมาโดย โดยการใช้ประโยค DATA INITIALLY DEFERRED. REFRESH DEFERRED ซึ่ให้เห็นว่าการเปลี่ยนแปลงที่เกิดขึ้นกับ TRANS ไม่มีผลกระทบใน STRANS. นอก จากนี้, ตารางนี้ได้รับการดูแลจากผู้ใช้, ทำให้ผู้ใช้สามารถใช้ ALTER, INSERT, DELETE, และ UPDATE.

<span id="page-35-0"></span>l เพื่อที่จะให้ตาราง materialized query คงอยู่ หรือ รีเฟรชตารางนั้นหลังจาก มันได้เกิดขึ้นแล้ว, ให้ใช้ข้อความ REFRESH

l TABLE. สิ่งนี้จะเป็นสาเหตุให้ query ที่เชื่อมโยงกับตาราง materialized query ทำงาน และ ทำให้เกิดผลลัพธ์ ของ query บรรจุ

้อยู่ในตาราง. เพื่อให้ตาราง STRANS คงสภาพอยู่ตลอด, ให้รันคำสั่ง ดังต่อไปนี้:

 $\mathbf{L}$ REFRESH TABLE STRANS

้ คุณสามารถสร้างตาราง materialized query จากตารางฐานที่เกิดขึ้นแล้ว ตราบเท่าที่ ผลลัพธ์ของ select-statement ได้เตรียม

ึกลุ่มของคอลัมน์ที่ตรงกับคอลัมน์ ในตารางที่เกิดขึ้นก่อนแล้ว (จำนวนคอลัมน์เท่ากัน และ definitions ของคอลัมน์เข้ากันได้).

ตัวอย่างเช่น, ให้สร้างตาราง TRANSCOUNT. แล้ว, เปลี่ยน ตารางฐาน TRANSCOUNT ไปเป็นตาราง materialized query:

การสร้างตาราง:

```
CREATE TABLE TRANSCOUNT
      (ACCTID SMALLINT NOT NULL,
        LOCID SMALLINT.
\mathbf{I}\mathbf{I}YEAR DATE
\mathbf{I}CNT INTEGER)
```
้ คุณสามารถเปลี่ยนตารางนี้ไปเป็นตาราง materialized query:

```
ALTER TABLE TRANSCOUNT
     ADD MATERIALIZED QUERY
          (SELECT ACCTID, LOCID, YEAR, COUNT(*) AS CNT
\mathbf{I}\mathbf{I}FROM TRANS
       GROUP BY ACCTID, LOCID, YEAR )
\mathbf{I}\overline{1}DATA INITIALLY DEFERRED
     REFRESH DEFERRED
\mathbf{I}MAINTAINED BY USER
```
l ท้ายที่สุด, คุณก็ยังสามารถเปลี่ยนตาราง materialized query กลับไปเป็นตารางฐานเหมือนเดิมได้. ตัวอย่างเช่น:

```
ALTER TABLE TRANSCOUNT
      DROP MATERIALIZED OUERY
```
l ในตัวอย่างนี้, ตาราง TRANSCOUNT ไม่ได้ถูกเอาออกไป, แต่มันไม่เได้เป็นตาราง materialized query อีกต่อไป.

## การประกาศตารางชั่วคราวโกลบอล

ุคุณสามารถสร้างตารางชั่วคราวเพื่อใช้งานกับเซสชันปัจจุบันได้โดยการใช้ข้อความ DECLARE GLOBAL TEMPORARY .<br>TABLE. ตารางชั่วคราวจะไม่ปรากฏขึ้นในแค็ตตาล็อกระบบและไม่สามารถใช้งานร่วมกับเซสชันอื่นๆ ได้. เมื่อคุณสิ้นสุดเซส ชั้น, แถวของตารางจะถูกลบทิ้งและตารางจะเลื่อนลงมา.

ไวยากรณ์ของข้อความนี้คล้ายกับ CREATE TABLE, รวมถึง LIKE และ AS clause.

ตัวอย่างเช่น, สร้างตารางชั่วคราว ORDERS:

```
DECLARE GLOBAL TEMPORARY TABLE ORDERS
              (PARTNO SMALLINT NOT NULL,
               DESCR VARCHAR(24),
               QONHAND INT)
      ON COMMIT DELETE ROWS
```
ตารางนี้จะถูกสร้างขึ้นใน QTEMP. หากต้องการอ้างอิงถึงตารางที่ใช้ชื่อแบบแผน,ให้ใช้ SESSION หรือ QTEMP. คุณส มารถ ใช้คำสั่ง SELECT, INSERT, UPDATE, และ DELETE กับตารางนี้, เช่นเดียวกับตารางอื่นๆทั่วไป. คุณสามารถเลื่อนตารางนี้ ลงได้โดยการใช้ข้อความ DROP TABLE :

DROP TABLE ORDERS

สำหรับรายละเอียดที่สมบูรณ์, โปรดดูที่ DECLARE GLOBAL TEMPORARY TABLE ในหัวข้อ การอ้างอิงถึง SQL.

## ิการสร้างและการเปลี่ยน identity column

ทุกครั้งที่เพิ่มแถวใหม่เข้าไปยังตารางด้วย identity column, ค่าของ identity column ในแถวใหม่นี้จะเพิ่มขึ้น (หรือลดลง) เพราะระบบ. เฉพาะคอลัมน์ของประเภท SMALLINT, INTEGER, BIGINT, DECIMAL, หรือ NUMERIC ที่สามารถถูก ิสร้างเป็น identity column ได้. คุณมีสิทธิ์สร้าง identity column ได้หนึ่งคอลัมน์ต่อตาราง. เมื่อคุณเปลี่ยน definition ตาราง , สามารถระบุเฉพาะคอลัมน์ที่คุณจะเพิ่มเป็น identity column ได้; ไม่สามารถระบุคอลัมน์ที่มีอยู่เดิมได้.

เมื่อคุณสร้างตาราง, คุณสามารถกำหนดคอลัมน์ในตารางให้เป็น identity column ได้. ยกตัวอย่างเช่น, ให้สร้างตาราง ORDERS โดยมีสามคอลัมน์ที่มีชื่อว่า ORDERNO, SHIPPED\_TO, และ ORDER\_DATE. กำหนด ORDERNO ให้เป็น identity column.

```
CREATE TABLE ORDERS
   (ORDERNO SMALLINT NOT NULL
   GENERATED ALWAYS AS IDENTITY
   (START WITH 500
  INCREMENT BY 1
   CYCLE).
   SHIPPED_TO VARCHAR (36),
   ORDER DATE DATE)
```
ี คอลัมน์นี้จะถูกกำหนดด้วยค่าเริ่มต้นของ 500, เพิ่มขึ้นทีละหนึ่ง 1 เมื่อแทรกแถวใหม่, และจะหมุนเวียนกลับมาใช้ใหม่เมื่อถึง -ค่าสูงสุด. ในตัวอย่างนี้, ค่าสูงสุดสำหรับ identity column คือค่าสูงสุดสำหรับประเภทข้อมูล. เพราะประเภทข้อมูลถูกกำหนดไว้ เป็น SMALLINT, ช่วงของค่าที่สามารถกำหนดให้กับ ORDERNO ได้จึงอยู่ระหว่าง 500 ถึง 32767. เมื่อค่าของคอลัมน์มีถึง 32767, ค่านั้นจะกลับมาเริ่มต้นใหม่ที่ 500 อีกครั้ง. หาก 500 ยังคงถูกกำหนดให้กับคอลัมน์, และคีย์แบบเฉพาะบน identity column, จะมีข้อผิดพลาดคีย์เรื่องการทำซ้ำเกิดขึ้น. การแทรกครั้งต่อไปจะพยายามใช้ 501. หากคุณไม่มีคีย์แบบเฉพาะที่ระบุ ไว้สำหรับ identity column, 500 จะถูกนำมาใช้อีกครั้ง, โดยไม่สนใจว่าค่านั้นจะปรากฏกี่ครั้งในตาราง.

ี สำหรับช่วงค่าที่กว้างกว่า, ให้ระบุคอลัมน์ที่จะเป็น INTEGER หรือแม้แต่ BIGINT. ถ้าคุณต้องการให้ค่าของคอลัมน์ identity ิลดลง, ให้ระบุค่าที่เป็นลบ สำหรับตัวเลือก INCREMENT. เป็นไปได้ที่ระบุช่วงจำนวนที่ถูกต้องโดยการใช้ MINVALUE และ MAXVALUE.

คุณสามารถดัดแปลงแอ็ตทริบิวต์ของ identity column ที่มีอยู่เดิมโดยใช้ข้อความ ALTER TABLE. ตัวอย่างเช่น, หากคุณ ต้องการรีสตาร์ท identity column ด้วยค่าใหม่:

```
ALTER TABLE ORDER
 ALTER COLUMN ORDERNO
  RESTART WITH 1
```
คุณสามารถเลื่อน identity attribute จากคอลัมน์ได้:

ALTER TABLE ORDER ALTER COLUMN ORDERNO DROP IDENTITY

คอลัมน์ ORDERNO ยังคงเป็นคอลัมน์ SMALLINT, แต่ identity attribute จะถูกลบออกไป. ระบบจะไม่สร้างค่าสำหรับ ้คอลัมน์นี้อีกแล้ว.

l คอลัมน์ Identity จะเหมือนกับ ลำดับ. ให้ดู "การเปรียบเทียบคอลัมน์ identity และ ลำดับ" ในหน้า 32 สำหรับ รายละเอียดเพิ่ม ูเติม.  $\mathbf{I}$ 

#### **ROWID**

การใช้ROWID เป็นอีกวิธีหนึ่งที่ทำให้ระบบกำหนดค่าเฉพาะให้กับคอลัมน์ในตาราง. ROWID เหมือนกับคอลัมน์ identity, ้ แต่แทนที่จะเป็น แอ็ตทริบิวต์ของ คอลัมน์ตัวเลข, มันเป็นชนิดข้อมูลที่แยกต่างหาก. วิธีการสร้างตารางที่คล้ายกับตัวอย่าง identity column คือ:

```
CREATE TABLE ORDERS
   (ORDERNO ROWID
   GENERATED ALWAYS.
   SHIPPED_TO VARCHAR (36),
   ORDER DATE DATE)
```
สำหรับรายละเอียดทั้งหมดเกี่ยวกับ ROWID, โปรดดูที่หัวข้อ การอ้างอิง SQL.

## การสร้างและการใช้งาน sequence

sequence เป็นอ็อบเจ็กต์ชนิดหนึ่งที่อนุญาตให้คุณสร้างค่า ได้อย่างรวดเร็ว และง่าย. Sequences จะเหมือนกับคอลัมน์ identity ในเรื่องที่ว่าทั้งคู่จะสามารถสร้างค่าที่เป็น unique. อย่างไรก็ตาม, sequences จะเป็นอ็อบเจ็กต์อิสระจากตาราง. อย่างเช่น, มัน จะไม่ผูกติดกับคอลัมน์ และสามารถเรียกใช้งานแยกต่างหากได้. นอกจากนี้, มันจะไม่ถูกควบคุมให้เป็นส่วนหนึ่งส่วนใดของ transaction ของงานของหน่วยนั้นๆ.

คุณสามารถสร้าง sequence โดยการใช้ข้อความ CREATE SEQUENCE. สำหรับตัวอย่างจะ คล้ายกับตัวอย่างของคอลัมน์ identity, การสร้าง sequence ORDER SEO:

```
CREATE SEQUENCE ORDER SEQ
I START WITH 500
I INCREMENT BY 1
I MAXVALUE 1000
I CYCLE
I CACHE 24
```
sequence นี้ถูกกำหนดให้เริ่มต้นค่าที่ 500, และเพิ่มขึ้นทีละ 1 ทุกๆครั้งที่ใช้งาน, และจะ will รีไซเคิลเมื่อถึงค่าสูงสุด. ในตัว  $\mathbf{L}$ ือย่างนี้, ค่าสูงสุดสำหรับ sequence คือ 1000. เมื่อค่านั้ถึง 1000, มันจะกลับมาเริ่มต้นใหม่ที่ 500 อีกครั้ง.

ี ดังนั้นเมื่อมีการสร้าง sequence ขึ้น, คุณสามารถแทรกค่าลงในคอลัมน์โดยการใช้ sequence. ตัวอย่างเช่น, แทรกค่าถัดไปของ sequence ORDER SEO ลงในตาราง ORDERS โดยมีคอลัมน์ ORDERNO และ CUSTNO.  $\overline{1}$ 

| ก่อนอื่น, ให้สร้างตาราง ORDERS:

I CREATE TABLE ORDERS I (ORDERNO SMALLINT NOT NULL, I CUSTNO SMALLINT): | แล้ว, แทรกค่า sequence: I INSERT INTO ORDERS (ORDERNO, CUSTNO) I VALUES (NEXT VALUE FOR ORDER SEO, 12)

| การทำงานกับข้อความดังต่อไปนี้, จะส่งกลับค่าลงมาในคอลัมน์:

I SELECT \*

I FROM ORDERS

1 ตารางที่ 2 ผลลัพธ์ของ SFI FCT จากตาราง ORDFRS

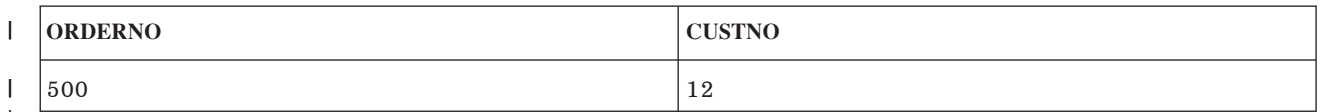

์ ในตัวอย่างนี้, ค่าถัดมาสำหรับ sequence ORDER ได้ถูกแทรก ลงไปในคอลัมน์ ORDERNO. ให้เรียกข้อความ INSERT อีก l ครั้ง แล้วรันงาน SELECT.

l ตารางที่ 3. ผลลัพธ์ของ SELECT จากตาราง ORDERS

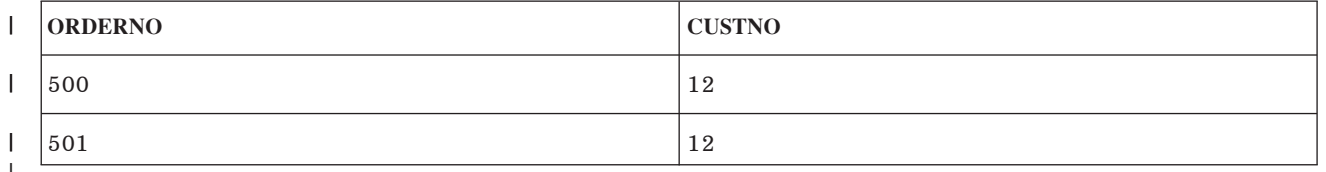

l คุณยังสามารถแทรกค่าก่อนหน้านี้สำหรับ sequence ORDER โดยการใช้งาน นิพจน์ PREVIOUS VALUE. คุณสามารถใช้ L NEXT VALUE และ PREVIOUS VALUE ในนิพจน์ ดังต่อไปนี้:

l • ภายใน*select-clause* ของข้อความ SELECT หรือข้อความ SELECT INTO ตราบเท่าที่ ข้อความไม่ได้ประกอบด้วยคีย์เวิร์ด DISTINCT, ประโยค GROUP BY , ประโยค ORDER BY , คีย์เวิร์ด UNION , คีย์เวิร์ด INTERSECT, หรือคีย์เวิร์ด

**EXCEPT** 

- l ภายในประโยค VALUES ของข้อความ INSERT
- | ภายใน select-clause ของ fullselect ของ ข้อความ INSERT
- l ภายในประโยค SET ของการค้นหา หรือ ตำแหน่งข้อความ UPDATE , ถึงแม้ว่า NEXT VALUE ไม่สามารถระบุลงใน select-clause ของ subselect ของนิพจน์ในประโยค SET  $\mathbf{I}$

l คุณสามารถเปลี่ยนแปลงลำดับโดยการใช้ข้อความ ALTER SEQUENCE. ลำดับ สามารถเปลี่ยนแปลงได้โดยแนวทางต่อไปนี้:

- । ∙ การเริ่มทำลำดับต่อ
- । เปลี่ยนส่วนเพิ่มระหว่างค่าลำดับที่จะเกิดขึ้นข้างหน้า
- l การตั้ง หรือ การปรับค่า ต่ำสุด หรือ สูงสุด
- <u>| การเปลี่ยนจำนวนเลขแคชของลำดับ</u>
- । • การเปลี่ยนแอ็ตทริบิวต์ที่กำหนดว่า ลำดับ จะเป็นวัฏจักร หรือไม่
- l การเปลี่ยนว่าเลขลำดับต้องถูกสร้างขึ้นตามลำดับที่ร้องขอหรือไม่

<span id="page-39-0"></span>1 - ตัวอย่างเช่น, เปลี่ยนส่วนเพิ่มของค่าของลำดับ ORDER จาก 1 ถึง 5:

I ALTER SEQUENCE ORDER SEQ

I INCREMENT BY 5

l หลังจากการเปลี่ยนแปลงเสร็จสิ้น, ให้รันข้อความ INSERT อีกครั้ง, แล้วใช้ SELECT. ดังนั้นตารางก็จะประกอบด้วยคอลัมน์ ดังต่อไปนี้:

ตารางที่ 4. ผลลัพธ์ของ SELECT จากตาราง ORDERS

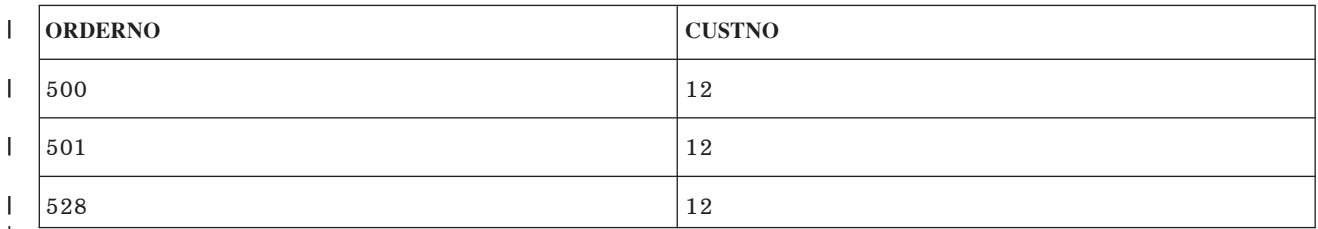

โปรดสังเกตุว่าค่าถัดไปที่ ลำดับใช้คือ 528. ในตอนแรก, หมายเลขนี้จะปรากฏไม่ถูกต้อง. อย่างไรก็ตาม, เมื่อมองตามเหตุ

। การณ์ที่ นำไปสู่การมอบหมายนี้. ขั้นแรก, เมื่อ ลำดับถูกสร้างขึ้นตามปกติ, ค่าของแคชจะถูกกำหนดเป็น 24. ระบบจะกำหนด

l ค่า 24 ตัวแรกสำหรับ แคชนี้. ถัดมา, ลำดับจะมีการเปลี่ยนแปลง. เมื่อมีการใช้ข้อความ ALTER SEQUENCE, ระบบจะยกเลิก

่ ค่าที่กำหนดไว้ และเริ่มงานใหม่อีกครั้งด้วย ค่าที่มีอยู่ต่อไป; ในกรณีนี้ ค่าเริ่มต้นของแคชที่ 24 , จะบวกเพิ่มขึ้น ไปอีก, 5. ถ้า

เดิมข้อความ CREATE SEQUENCE ไม่มีประโยค CACHE , ระบบจะกำหนดค่าแคซดีฟอลต์เป็น 20 โดยอัตโนมัติ. ถ้าลำดับ

้นั้นมีการเปลี่ยนแปลง, แล้วค่าที่ใช้ได้จะเป็น 25.

ิ คอลัมน์ Identity จะเหมือนกับอ็อบเจ็กต์ ลำดับ. ให้ดู "การเปรียบเทียบคอลัมน์ identity และ ลำดับ"สำหรับ รายละเอียดเพิ่ม  $\mathbf{L}$ เติม.  $\mathbf{I}$ 

# การเปรียบเทียบคอลัมน์identitv และ ลำดับ

ี ขณะที่คอลัมน์ IDENTITY และ ลำดับมีลักษณะเหมือนกันในหลายๆทาง, แต่ก็ยังมีที่ แตกต่างกันบ้าง. ให้พิจารณาความแตก ต่างเหล่านี้ก่อนที่คุณจะตัดสินใจเลือกใช้อะไร.  $\overline{\phantom{a}}$ 

คอลัมน์ identity มีลักษณะเฉพาะตัวดังต่อไปนี้:  $\mathbf{L}$ 

- เราสามารถกำหนดคอลัมน์ identity เป็นเพียงส่วนหนึ่งของตารางได้เมื่อมีการสร้าง ตารางขึ้น. ครั้นเมื่อตารางถูกสร้างขึ้น, คุณไม่สามารถเปลี่ยนให้มันเพิ่มคอลัมน์ identity ได้. (อย่างไรก็ตาม, ลักษณะเฉพาะตัวของคอลัมน์ identity ที่เกิดขึ้นแล้ว นั้นอาจเปลี่ยนแปลงได้.)
- คอลัมน์ identity จะสร้างค่าสำหรับตารางเดี่ยวโดยอัตโนมัติ.
- เมื่อคอลัมน์ identity ถูกกำหนดเป็น GENERATED ALWAYS, ค่าที่นำไปใช้ จะถูกสร้างโดยตัวจัดการฐานข้อมูลเสมอ. แอ็พพลิเคชัน จะถูกจำกัดให้ไม่สามารถ ใช้ค่าของตัวมันเองได้ ระหว่างการแก้ไขเนื้อหาของ ตาราง.
- เราสามารถใช้ฟังก์ชัน IDENTITY\_VAL\_LOCAL เพื่อดูค่าที่ถูกกำหนดล่าสุดสำหรับ คอลัมน์ identity.
- | ลำดับ มีลักษณะเฉพาะตัวดังนี้:
- l ลำดับ เป็นอ็อบเจ็กต์ระบบชนิด \*DTAARA ที่ไม่ผูกติดกับตาราง.
- । • ลำดับจะเป็นตัวสร้างค่า เรียงลำดับที่สามารถถูกนำไปใช้ในข้อความ SQL ใดๆ.
- มีนิพจน์อยู่สองแบบที่ใช้สำหรับเรียกค่าถัดไปใน ลำดับ ออกมา และ ใช้มองหาค่าก่อนหน้าที่ถูกกำหนดไว้สำหรับ ลำดับ.  $\overline{1}$ นิพจน์ PREVIOUS VALUE จะส่งกลับค่าที่ถูกกำหนดล่าสุดสำหรับลำดับที่ระบุ สำหรับข้อความก่อนหน้าในเซสชัน
- ปัจจุบัน. นิพจน์ NEXT VALUE จะส่งกลับค่าถัดไปสำหรับ ลำดับที่ระบุ. การใช้นิพจน์เหล่านี้ จะอนุญาตให้ค่าที่เหมือนกัน  $\mathbf{I}$
- ถูกนำไปใช้ข้ามข้อความ SQL ได้หลายๆข้อความ ในหลายๆตาราง.  $\mathbf{I}$
- <u>ื้। ขณะที่สิ่งเหล่านี้ไม่ใช่ลักษณะเฉพาะตัวทั้งหมดของทั้งสองรายการนี้, ลักษณะเฉพาะตัว เหล่านี้จะช่วยคุณในการตัดสินใจว่าจะ</u>
- ใช้อะไร ขึ้นอยู่กับ การออกแบบฐานข้อมูลของคุณ และ แอ็พพลิเคชันที่ใช้ฐานข้อมูลนั้น.  $\mathsf{L}$

# การสร้างเลเบลอธิบายโดยใช้ข้อความ LABEL ON

ิบางครั้งชื่อของตาราง, ชื่อคอลัมน์, ชื่อมุมมอง, ชื่อลำดับ, ชื่อ alias, หรือ ชื่อแพ็กเกจ SQL ไม่ได้กำหนดข้อมูลของตารางที่ แสดงอยู่บนจอแสดงผลแบบโต้ตอบไว้อย่างชัดเจน. เมื่อคุณใช้ข้อความ LABEL ON , คุณสามารถสร้างเลเบลคำอธิบายได้ มากขึ้นสำหรับชื่อตาราง, ชื่อคอลัมน์, ชื่อมุมมอง, ชื่อ alias, หรือชื่อแพ็กเกจ SQL. สามารถเห็นเลเบลเหล่านี้ในแค็ตตาล็อก  $SOL$ ในคอลัมน์ $LABEL$ .

ข้อความ LABEL ON จะมีลักษณะเช่นนี้:

```
LABEL ON
  TABLE CORPDATA. DEPARTMENT IS 'Department Structure Table'
LARFL ON
  COLUMN CORPDATA.DEPARTMENT.ADMRDEPT IS 'Reports to Dept.'
```
หลังจากข้อความเหล่านี้ถูกรันแล้ว, ตารางที่ชื่อ DEPARTMENT จะแสดงผลรายละเอียดข้อความเป็น*Department Structure Table* และคอลัมน์ที่ชื่อ ADMRDEPT จะแสดงผลส่วนหัว Reports to Dept. เลเบลสำหรับตาราง, มุมมอง, ลำดับ, แพ็กเกจ SQL, และข้อความของคอลัมน์มีอักขระได้ไม่เกิน 50 อักขระและเลเบลของหัวคอลัมน์ต้องมีอักขระไม่เกิน 60 อักขระ (รวม ช่องว่างด้วย). ต่อไปนี้คือตัวอย่างของข้อความ LABEL ON สำหรับส่วนหัวของคอลัมน์:

ข้อความ LABEL ON มีส่วนหัวคอลัมน์ 1 และส่วนหัวคอลัมน์ 2.

\*...+....1....+....2....+....3....+....4....+....5....+....6..\* LABEL ON COLUMN CORPDATA. EMPLOYEE. EMPNO IS ′หมายเลขประจำตัว ิพนักงาน′

ข้อความ LABEL ON มีส่วนหัวคอลัมน์ 3 ระดับสำหรับคอลัมน์ SALARY.

\*...+....1....+....2....+....3....+....4....+....5....+....6..\* LABEL ON COLUMN CORPDATA.EMPLOYEE.SALARY IS ′ เงินเดือน ประจำปี (เป็นดอลลาร์)'

ข้อความ LABEL ON นี้จะลบส่วนหัวคอลัมน์ของ SALARY.

\*...+....1....+....2....+....3....+....4....+....5....+....6..\* LABEL ON COLUMN CORPDATA.EMPLOYEE.SALARY IS ''

ตัวอย่างของส่วนหัวคอลัมน์ DBCS และระดับสองระดับที่ระบุไว้.

\*...+....1....+....2....+....3....+....4....+....5....+....6..\* LABEL ON COLUMN CORPDATA.EMPLOYEE.SALARY IS <EEFFGG>' / <AARRCCDD>

ข้อความ LABEL ON จะมีข้อความคอลัมน์สำหรับคอลัมน์ EDLEVEL.

```
*...+....1....+....2....+....3....+....4....+....5....+....6..*
   LABEL ON COLUMN CORPDATA.EMPLOYEE.EDLEVEL TEXT IS
      ' จำนวนปีการศึกษาภาคบังคับ'
```
สำหรับข้อมูลเพิ่มเติมเกี่ยวกับข้อความ LABEL ON , โปรดดูที่ข้อความ LABEL ON ในหนังสือคู่มือ SQL Reference.

# การอธิบายอ็อบเจ็กต์ soูL โดยใช้ comment on

หลังจากที่คุณสร้างอ็อบเจ็กต์ SQL เช่นตาราง, มุมมอง, ดรรชนี, แพ็กเกจ, โพรซีเดอร์, พารามิเตอร์, ประเภทผู้ใช้กำหนด,

้ ฟังก์ชัน,ทริกเกอร์, หรือ ลำดับ, คุณสามารถกรอกข้อมูลเกี่ยวเกี่ยวกับรายการเหล่านั้นได้เพื่อไว้อ้างอิงในอนาคต, เช่นจุด

ี ประสงค์ของอ็อบเจ็กต์นั้น, ผู้ที่ใช้งาน, และข้อมูลใดๆ ที่ผิดปกติหรือพิเศษเกี่ยวกับรายการเหล่านั้น. คุณสามารถแทรกข้อมูลที่

้คล้ายคลึงกันเกี่ยวกับแต่ละคอลัมน์ของตารางหรือมุมมองได้. ข้อสังเกตุของคุณต้องมีอักขระไม่เกิน 2000 อักขระ, 500

้อักขระ สำหรับ ลำดับ. สำหรับข้อมูลเพิ่มเติมเกี่ยวกับข้อความ COMMENT ON , โปรดดูหนังสือคู่มือ COMMENT ON ใน

SQL Reference.

ข้อสังเกตุจะมีประโยชน์มากหากชื่อของคุณไม่ได้ระบุเนื้อหาของคอลัมน์หรืออ็อบเจ็กต์ไว้อย่างชัดเจน. ในกรณีนั้น, ให้ใช้ข้อ ้สังเกตเพื่ออธิบายเนื้อหาเฉพาะของคอลัมน์หรืออ็อบเจ็กต์.

ตัวอย่างการใช้COMMENT ON มีดังบี้·

```
COMMENT ON TABLE CORPDATA. EMPLOYEE IS
   'ตารางพนักงาน. แต่ละแถวในตารางนี้แทนค่า
    พนักงานหนึ่งคนของบริษัท. ′
```
#### การรับข้อสังเกตุหลังจากรันข้อความ COMMENT ON

หลังจากรันข้อความ COMMENT ON ของตาราง, ข้อสังเกตุของคุณจะถูกเก็บไว้ในคอลัมน์ $\emph{LONG\_COMMENT}$ ของ SYSTABLES. ข้อสังเกตุสำหรับอ็อบเจ็กต์อื่นๆ จะถูกเก็บไว้ในคอลัมน์ LONG\_COMMENT ของตารางแค็ตตาล็อกที่เหมาะ ีสม. หากแถวที่ระบุมีข้อสังเกตุอยู่แล้ว, ข้อสังเกตุเดิมจะถูกแทนที่ด้วยข้อสังเกตุใหม่. ตัวอย่างต่อไปนี้จะรับข้อสังเกตุที่เพิ่ม โดยข้อความ COMMENT ON ในตัวอย่างก่อนหน้านี้:

```
SELECT LONG COMMENT
 FROM CORPDATA.SYSTABLES
  WHERE NAME = \prime EMPLOYEE\prime
```
## การเปลี่ยน definition ตาราง

การเปลี่ยน definition ของตารางจะให้คุณสามารถเพิ่มคอลัมน์ใหม่, เปลี่ยน definition ของคอลัมน์ที่มีอยู่ (เปลี่ยนความยาว ของคอลัมน์, ค่าดีฟอลต์, และอื่นๆ), ลบคอลัมน์ที่มีอยู่เดิม, และเพิ่มและลบข้อจำกัด. definition ตารางจะถูกเปลี่ยนโดยใช้ข้อ ความ SQL ALTER TABLE.

คุณสามารถเพิ่ม, เปลี่ยน, หรือลบคอลัมน์และเพิ่มหรือลบข้อจำกัดทั้งหมดด้วยข้อความ ALTER TABLE. อย่างไรก็ตาม, สามารถอ้างอิงถึงคอลัมน์เดี่ยวเพียงหนึ่งครั้งใน ADD COLUMN, ALTER COLUMN, และ DROP COLUMN clause. นั่น คือ, คุณไม่สามารถเพิ่มคอลัมน์และเปลี่ยนคอลัมน์นั้นในข้อความ ALTER TABLE เดี่ยวกัน.

้สำหรับข้อมูลเพิ่มเติม, โปรดดูที่หัวข้อต่อไปนี้:

• "การเพิ่มคอลัมน์"ในหน้า 35

- <span id="page-42-0"></span>• "การเปลี่ยบคอลัมบ์"
- "การแปลงที่ได้รับอนุญาต"
- "การลบคอลัมน์"ในหน้า 37
- "ลำดับการดำเนินการของข้อความ ALTER TABLE" ในหน้า 37

# การเพิ่มคอลัมน์

คุณสามารถเพิ่มคอลัมน์เข้ายังตารางโดยใช้ ADD COLUMN clause ของข้อความ SQL ALTER TABLE.

้ เมื่อคุณเพิ่มคอลัมน์ใหม่เข้ายังตาราง, ึคอลัมน์จะถูก initialize ด้วยค่าดีฟอลต์สำหรับแถวทั้งหมดที่มีอยู่เดิม. หากไม่ได้ระบุว่า ไม่ใช่ศูนย์, จะต้องระบุค่าดีฟอลต์ด้วย.

ี่ ตารางที่เปลี่ยนไปอาจประกอบด้วยคอลัมน์ไม่เกิน 8000. จำนวนการนับไบต์ของคอลัมน์ต้องไม่เกิน 32766 หรือ, หากมีการ ระบุคอลัมน์ VARCHAR หรือ VARGRAPHIC, 32740. หากมีการระบุคอลัมน์ LOB, จำนวนของการนับไบต์ของเร็กคอร์ด ข้อมูลของคอลัมน์ต้องมีขนาดไม่เกิน 15 728 640.

# การเปลี่ยนคอลัมน์

- ้คุณสามารถเปลี่ยน definition คอลัมน์ ในตารางโดยใช้ ALTER COLUMN clause ของข้อความALTER TABLE. เมื่อคุณ  $\mathbf{L}$
- ่ เปลี่ยนประเภทข้อมูลของคอลัมน์ที่มีอยู่, แอ็ตทริบิวต์เดิมและใหม่ต้องทำงานร่วมกันได้. "การแปลงที่ได้รับอนุญาต"แสดง
- | การแปลงด้วยชนิดข้อมูล ที่เข้ากันได้. คุณสามารถเปลี่ยนอักขระ, กราฟิก, หรือ คอลัมน์ไบนารี ได้เสมอจาก ความยาวคงที่
- ้เป็นความยาวไม่คงที่ หรือ LOB; หรือ จากความยาวไม่คงที่ หรือ LOB เป็น ความยาวคงที่.

้เมื่อคุณแปลงไปเป็นประเภทข้อมูลโดยมีความยาวเพิ่มขึ้น, ข้อมูลจะถูกเติมเต็มด้วยแพ็ดอักขระที่เหมาะสม. เมื่อคุณแปลงไป ้เป็นประเภทข้อมูลซึ่งมีความยาวน้อยกว่า, ข้อมูลอาจหายเพราะเกิดการตัดปลาย. ข้อความสอบถามจะถามให้คุณยืนยันการ ร้องขอ.

หากคุณมีคอลัมน์ที่ไม่อนุญาตให้มีค่าเป็นศูนย์และคุณต้องการเปลี่ยนให้เป็นคอลัมน์ที่อนุญาตให้มีค่าเป็นศูนย์, ให้ใช้ DROP NOT NULL clause. หากคุณมีคอลัมน์ที่อนุญาตให้มีค่าศูนย์และคุณต้องการป้องกันการใช้ค่าศูนย์, ให้ใช้ SET NOT NULL clause. หากค่าใดค่าหนึ่งของค่าที่มีอยู่ในคอลัมน์นั้นเป็นค่าศูนย์, ALTER TABLE จะไม่ถูกเรียกทำงานและจะเกิด SQLCODE of -190.

# การแปลงที่ได้รับอนุญาต

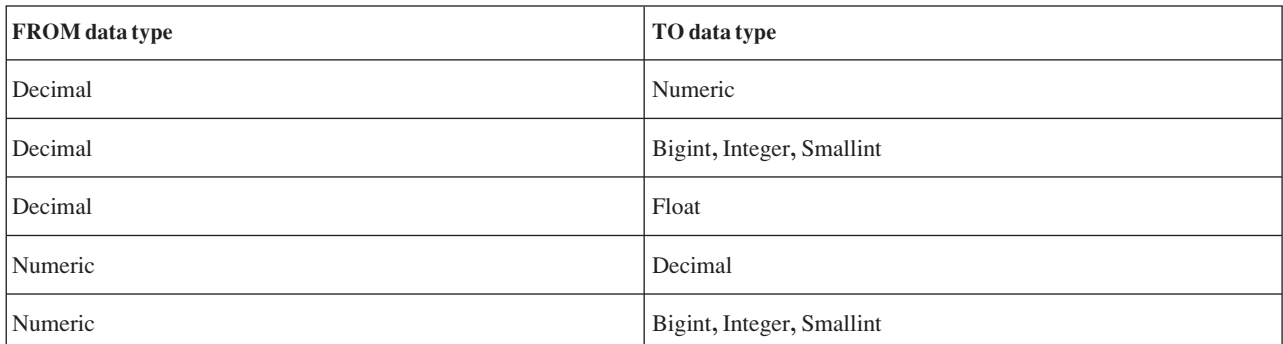

ตารางที่ 5. การแปลงที่ได้รับอนุญาต

| FROM data type            | TO data type              |
|---------------------------|---------------------------|
| Numeric                   | Float                     |
| Bigint, Integer, Smallint | Decimal                   |
| Bigint, Integer, Smallint | Numeric                   |
| Bigint, Integer, Smallint | Float                     |
| Float                     | Numeric                   |
| Float                     | Bigint, Integer, Smallint |
| Character                 | DBCS-open                 |
| Character                 | UCS-2 or UTF-16 graphic   |
| DBCS-open                 | Character                 |
| DBCS-open                 | UCS-2 or UTF-16 graphic   |
| DBCS-either               | Character                 |
| DBCS-either               | DBCS-open                 |
| DBCS-either               | UCS-2 or UTF-16 graphic   |
| DBCS-only                 | DBCS-open                 |
| DBCS-only                 | DBCS graphic              |
| DBCS-only                 | UCS-2 or UTF-16 graphic   |
| DBCS graphic              | UCS-2 or UTF-16 graphic   |
| UCS-2 or UTF-16 graphic   | Character                 |
| UCS-2 or UTF-16 graphic   | DBCS-open                 |
| UCS-2 or UTF-16 graphic   | DBCS graphic              |
| distinct type             | source type               |
| source type               | distinct type             |

ิตารางที่ 5.*การแปลงที่* ได้รับอนฌาต *(ต่*อ)

เมื่อดัดแปลงคอลัมน์ที่มีอย่. เฉพาะแอ็ตทริบิวต์ที่คณระบไว้เท่านั้นที่จะเปลี่ยนไป. แอ็ตทริบิวต์อื่นๆ ทั้งหมดจะไม่ถกเปลี่ยน -แปลง. ตัวอย่างเช่น. สมมติว่า definition ตารางต่อไปนี้คือ:

**CREATE TABLE** EX1 (COL1 **CHAR**(10) **DEFAULT** 'COL1', COL2 **VARCHAR**(20) **ALLOCATE**(10) **CCSID** 937, COL3 **VARGRAPHIC**(20) **ALLOCATE**(10) **NOT NULL WITH DEFAULT**)

หลังจากรันข้อความ ALTER TABLE ต่อไปนี้:

<span id="page-44-0"></span>ALTER TABLE EX1 ALTER COLUMN COL2 SET DATA TYPE VARCHAR(30) ALTER COLUMN COL3 DROP NOT NULL

COL2 จะยังคงมีความยาวที่ถูกจัดสรรเท่ากับ 10 และ CCSID 937, และ COL3 ยังคงมี ความยาวที่ถูกจัดสรรเป็น 10.

### การลบคอลัมน์

คุณสามารถลบคอลัมน์โดยใช้ DROP COLUMN clause ของข้อความ ALTER TABLE.

ิ การลบคอลัมน์จะลบคอลัมน์นั้นออกจาก definition ตาราง. หากมีการระบุ CASCADE, มุมมองใดๆ , ดรรชนีใดๆ , และข้อ ี จำกัดใดๆ ที่ขึ้นอยู่กับคอลัมน์นั้นจะถูกลบออกไปเช่นกัน. หากมีการระบุ RESTRICT, และมุมมองใดๆ, ดรรชนีใดๆ , หรือข้อ จำกัดขึ้นอยู่กับคอลัมน์, ึคอลัมน์จะไม่ถูกลบออกไปและจะมีการออกคำสั่ง SQLCODE of -196.

```
ALTER TABLE DEPT
 DROP COLUMN NUMDEPT
```
## ้ลำดับการดำเนินการของข้อความ ALTER TABLE

ข้อความ ALTER TABLE จะถูกใช้งานเป็นเซ็ตของขั้นตอนดังต่อไปนี้:

- | 1. ลบข้อจำกัด
- 2. ลบตาราง materialized query  $\mathsf{L}$
- 3. ลบข้อมูลพาร์ติชัน  $\mathbf{L}$
- 4. ลบคอลัมน์ที่มีการระบุอ็อพชัน RESTRICT  $\mathbf{L}$
- 5. เปลี่ยน definition คอลัมน์ (หมายรวมถึงการเพิ่มคอลัมน์และการลบคอลัมน์ที่มีการระบุอ็อพชัน CASCADE)  $\mathsf{L}$
- 6. ใส่เพิ่ม หรือเปลี่ยนตาราง materialized query L
- 7. ใส่เพิ่มพาร์ติชันในตาราง  $\mathbf{L}$
- | 8. เพิ่มข้อจำกัด

ภายในแต่ละขั้นตอน, ลำดับที่คุณระบุ clause คือลำดับที่คุณดำเนินการ, โดยมี exception หนึ่งข้อ. หากคอลัมน์ใดคอลัมน์หนึ่ง ถูกลบออก, การดำเนินการนั้นจะเสร็จสิ้นแบบลอจิคัลก่อนที่ definition ของคอลัมน์ใดๆ จะถูกเพิ่มหรือเปลี่ยนไป, ในกรณีที่ ิ ความยาวเร็กคอร์ดเพิ่มขึ้นเนื่องมาจากข้อความ ALTER TABLE.

## การสร้างและการใช้งานชื่อ ALIAS

้เมื่อคุณอ้างถึงตารางหรือมุมมองที่มีอยู่เดิม, หรือถึงไฟล์ฟิสิคัลที่ประกอบด้วยเมมเบอร์จำนวนมาก, คุณสามารถเลี่ยงการใช้ การบันทึกทับไฟล์โดยการสร้าง alias. คุณสามารถใช้ข้อความ SQL CREATE ALIAS เพื่อทำเช่นนี้.

้คุณสามารถสร้าง alias สำหรับ

- ตารางหรือมุมมอง
- *เมมเบอร์ข*องตาราง

alias ของตารางจะกำหนดชื่อสำหรับไฟล์, รวมถึงชื่อเมมเบอร์เฉพาะ. คุณสามารถใช้ชื่อ alias นี้ในข้อความ SQL โดยวิธีเดียว ี กับที่ใช้ใน ชื่อของตาราง. ต่างจากการบันทึกทับค่าเดิม, ชื่อ alias คืออ็อบเจ็กต์ที่มีอยู่จนกว่าจะถูกลบทิ้ง.

ตัวอย่างเช่น, หากมีไฟล์เมมเบอร์จำนวนมาก MYLIB.MYFILE พร้อมด้วยเมมเบอร์ MBR1 และ MBR2, สามารถสร้าง alias ไว้สำหรับเมมเบอร์ที่สองเพื่อที่ว่า SOL จะสะดวกในการอ้างถึงเมมเบอร์ที่สองนั้นได้.

CREATE ALIAS MYLIB.MYMBR2 ALIAS FOR MYLIB.MYFILE (MBR2)

เมื่อมีการระบุ alias MYLIB.MYMBR2\_ALIAS ไว้บนข้อความการแทรกต่อไปนี้, ค่าจะถูกแทรกลงยังเมมเบอร์ MBR2 ใน MYLIB.MYFILE.

INSERT INTO MYLIB.MYMBR2\_ALIAS VALUES('ABC', 6)

สามารถระบุชื่อ alias ไว้บนข้อความ DDL. สมมติว่า alias MYLIB.MYALIAS มีอยู่และเป็น alias สำหรับตาราง MYLIB. MYTABLE. ข้อความ DROP ต่อไปนี้จะลบตาราง MYLIB.MYTABLE.

DROP TABLE MYLIB.MYALIAS

หากคุณต้องการลบชื่อ alias แทน, โปรดระบุคีย์เวิร์ด ALIAS ไว้บนข้อความสำหรับลบ:

DROP ALIAS MYLIB.MYALIAS

### การสร้างและการใช้งานมุมมอง

ี่สามารถใช้มุมมองเพื่อเข้าใช้งานข้อมูลในตารางหนึ่งตารางหรือมากกว่าหรือมุมมองหนึ่งมุมมองหรือมากกว่าได้. วิธีการนี้จะ เสร็จสิ้นโดยข้อความ SELECT. โปรดดู "การดึงค่าข้อมูลโดยใช้คำสั่ง SELECT" ในหน้า 47 สำหรับรายละเอียดเกี่ยวกับการ ใช้ SELECT clause.สำหรับมุมมอง, ไม่สามารถใช้งาน ORDER BY clause.

้ตัวอย่างเช่น, หากต้องการสร้างมุมมองที่เลือกเฉพาะนามสกุลและแผนกของผู้จัดการทั้งหมด, โปรดระบุ:

```
CREATE VIEW CORPDATA.EMP MANAGERS AS
  SELECT LASTNAME, WORKDEPT FROM CORPDATA.EMPLOYEE
  WHERE JOR = rMANAGFR
```
้ เมื่อคุณสร้างมุมมองแล้ว, คุณสามารถใช้งานมุมมองนั้นในข้อความ SQL เหมือนกับชื่อตาราง. คุณสามารถเปลี่ยนข้อมูลในตา รางฐาน.ข้อความ SELECT ต่อไปนี้จะแสดงผลเนื้อหาของ EMP\_MANAGERS:

SELECT<sup>\*</sup> FROM CORPDATA.EMP\_MANAGERS

ผลลัพธ์ คือ:

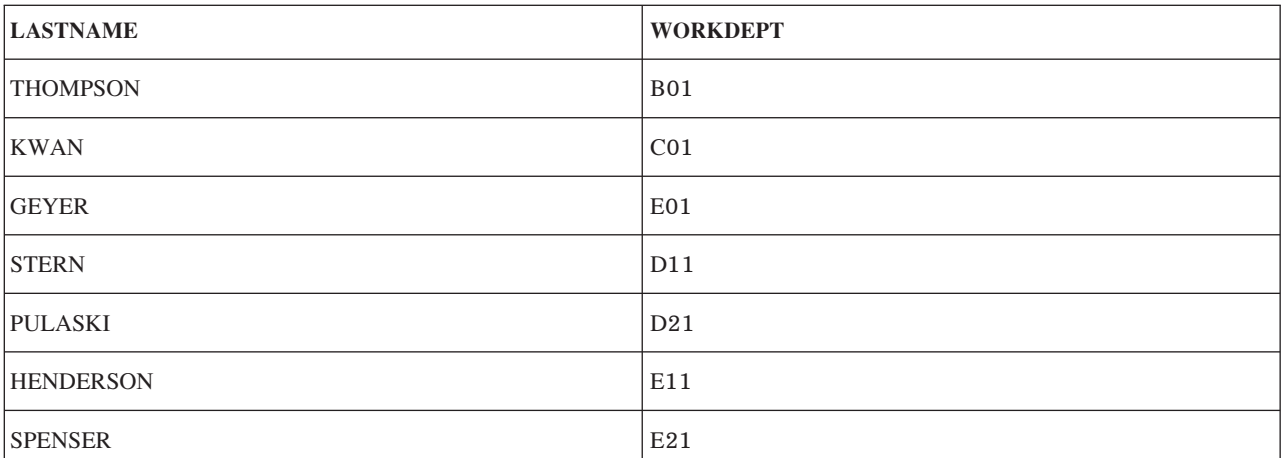

ี หากรายการให้เลือกมีส่วนประกอบนอกเหนือจากคอลัมน์เช่นนิพจน์, ฟังก์ชัน, ค่าคงที่, หรือการลงทะเบียนพิเศษ, และ AS clause ไม่ได้ถูกใช้งานเพื่อตั้งชื่อคอลัมน์ , ต้องระบุรายการคอลัมน์สำหรับมุมมอง. ในตัวอย่างต่อไปนี้, คอลัมน์ของมุมมองคือ **LASTNAME** และ YEARSOFSERVICE.

```
CREATE VIEW CORPDATA.EMP_YEARSOFSERVICE
    (LASTNAME, YEARSOFSERVICE) AS
   SELECT LASTNAME, YEAR (CURRENT DATE - HIREDATE)
FROM CORPDATA.EMPLOYEE
```
เนื่องจากผลลัพธ์ของการสอบถามมุมมองนี้เปลี่ยนตามการเปลี่ยนปีปัจจุบัน, ซึ่งไม่ได้รวมอยู่ใน ที่นี้.

้มุมมองก่อนหน้าสามารถถูกกำหนดได้โดยการใช้ AS clause ในรายการให้เลือกเพื่อตั้งชื่อคอลัมน์ในมุมมอง. ตัวอย่างเช่น:

```
CREATE VIEW CORPDATA.EMP YEARSOFSERVICE AS
    SELECT LASTNAME,
           YEARS (CURRENT DATE - HIREDATE) AS YEARSOFSERVICE
 FROM CORPDATA.EMPLOYEE
```
ิ การใช้คีย์เวิร์ด UNION, คุณสามารถรวมการเลือกย่อยสองรายการหรือมากกว่าเพื่อสร้างมุมมองเดี่ยว. ตัวอย่างเช่น:

```
CREATE VIEW D11_EMPS_PROJECTS AS
  (SELECT EMPNO
     FROM CORPDATA.EMPLOYEE WHERE WORKDEPT = 'D11'
       UNTON
SELECT EMPNO
           FROM CORPDATA.EMPPROJACT
   WHERE PROJNO = \primeMA2112\prime OR
      PROJNO = 'MA2113' ORPROJNO = 'AD3111')
```
ผลในมุมมองและข้อมูลต่อไปนี้:

ตารางที่ 6. การสร้างมุมมองให้เป็นผลลัพธ์ UNION

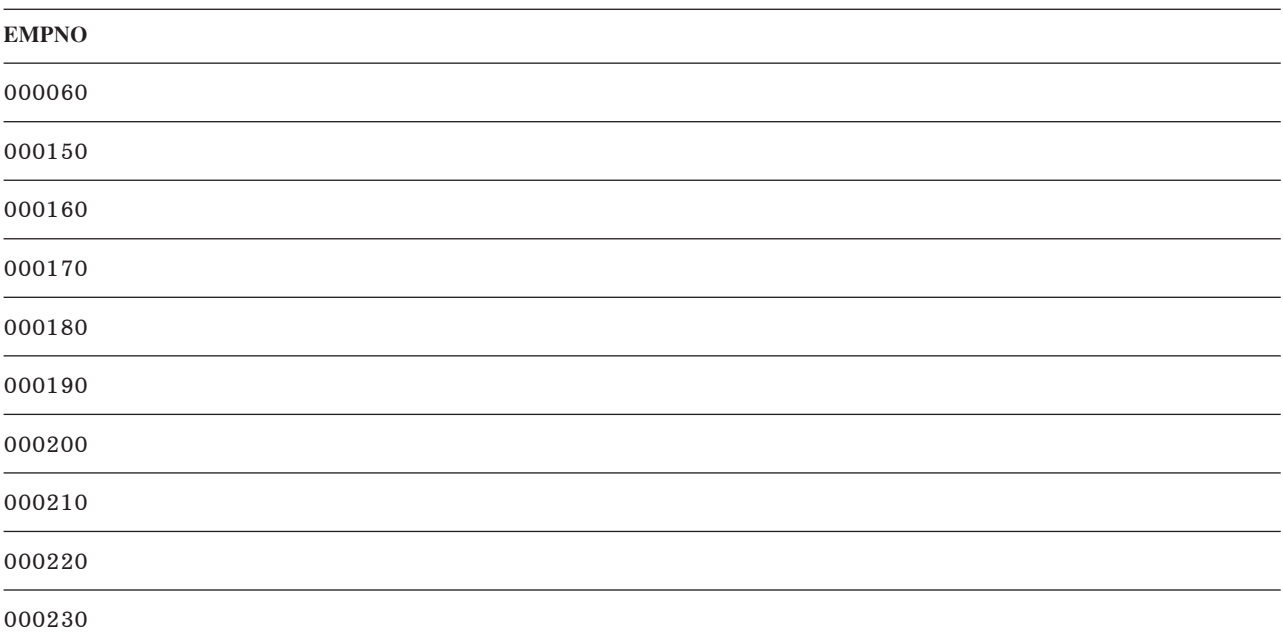

ตารางที่ 6. การสร้างมุมมองให้เป็นผลลัพธ์ UNION (ต่อ)

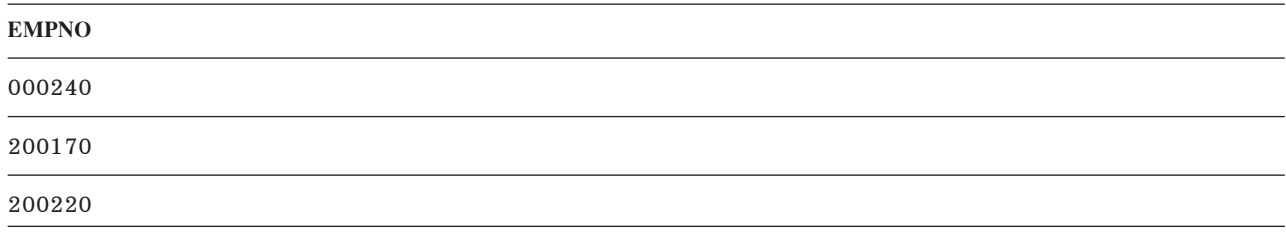

โปรดด "การใช้คีย์เวิร์ด UNION เพื่อรวมการเลือกย่อย (Subselect)" ในหน้า 74 สำหรับรายละเอียดเพิ่มเติมเกี่ยวกับ UNION.

สำหรับข้อจำกัดเมื่อมีการสร้างมุมมอง, ให้ดู CREATE VIEW ในหนังสือ *การอ้างอิง SQL* .

สามารถสร้างมุมมองด้วยการเรียงลำดับที่มีทำงานก็ต่อเมื่อข้อความ CREATE VIEW ถูกรัน. การเรียงลำดับประยุกต์ใช้กับ อักขระทุกตัว, หรือ UCS-2 หรือ กราฟิก UTF-16 เปรียบเทียบในตัวเลือกย่อยของข้อความ CREATE VIEW . ให้ดู บทที่ 7, "ลำดับการจัดเรียงและ normalization ใน SQL", ในหน้า 113 สำหรับข้อมูลเพิ่มเติมเกี่ยวกับการเรียงลำดับ.

สามารถสร้างมุมมองโดยใช้ WITH CHECK OPTION เพื่อระบุระดับการตรวจสอบที่ควรดำเนินการเสร็จสิ้นเมื่อแทรกข้อมูล หรืออัพเดตผ่านทางมุมมอง. ให้ดู "WITH CHECK OPTION บนมุมมอง" ในหน้า 40 สำหรับข้อมูลเพิ่มเติม.

#### WITH CHECK OPTION บนมุมมอง

WITH CHECK OPTION คือ ข้อความตัวเลือกบนคำสั่ง CREATE VIEW ที่ระบุระดับการตรวจสอบที่ต้องดำเนินการ เมื่อมี ี การแทรกหรืออัพเดตคำสั่งผ่านมุมมอง. หากมีการระบุอ็อพชัน, ทุกๆ แถวที่ถูกแทรกหรืออัพเดตผ่านมุมมอง จะต้องตรงตาม definition ของมุมมองนั้น.

ไม่สามารถระบุ WITH CHECK OPTION ได้หากมุมมองเป็นแบบอ่านอย่างเดียว. definition ของมุมมองจะต้องไม่รวมการสืบ ค้นย่อย.

หากมุมมองถูกสร้างขึ้นโดยไม่มี WITH CHECK OPTION clause, การแทรกและการอัพเดตที่กระทำบนมุมมอง จะไม่ถูก ตรวจสอบว่าตรงตาม definition ของมุมมองหรือไม่. แต่อาจมีการตรวจสอบบางอย่างอยู่หากมุมมอง ขึ้นโดยตรงหรือโดยอ้อม กับมุมมองอื่นซึ่งประกอบด้วย WITH CHECK OPTION. เนื่องจากไม่ได้ใช้ definition ของมุมมอง, จึงอาจมีการแทรกหรืออัพ ี เดตแถวผ่านมุมมองที่ไม่ตรงกับ definition ของมุมมอง. นั่นหมายความว่า แถวไม่สามารถถูกเลือกได้อีกครั้งเมื่อมีการใช้มุม มอง.

การตรวจสอบสามารถใช้ได้กับสิ่งต่อไปนี้:

- "WITH CASCADED CHECK OPTION" ในหน้า 41
- "WITH LOCAL CHECK OPTION" ในหน้า 41

สำหรับตัวอย่างของการใช้ WITH CHECK OPTION, โปรดดูที่ "ตัวอย่าง: อ็อพชันการตรวจสอบแบบต่อเรียง" ในหน้า 42.

โปรดดูหัวข้อ CREATE VIEW ในหัวข้อ *การอ้างอิง SQL* สำหรับข้อมูลเพิ่มเติมของ WITH CHECK OPTION.

#### <span id="page-48-0"></span>**WITH CASCADED CHECK OPTION**

WITH CASCADED CHECK OPTION ระบุว่าทุกๆ แถวที่ถูกแทรกหรืออัพเดตผ่านมุมมองจะต้องตรงตาม definition ของมุม ุ มอง. นอกจากนี้, เงื่อนไขการค้นหามุมมอง dependent ทั้งหมดจะถูกตรวจสอบเมื่อมีการแทรกหรืออัพเดตแถว. หากแถวไม่ ตรงตาม definition ของมุมมอง, จะไม่สามารถเรียกแถวดังกล่าวออกมาได้ด้วยการใช้มุมมอง.

้สำหรับตัวอย่าง, ให้พิจารณามมมองที่แก้ไขได้ดังต่อไปนี้:

```
CREATE VIEW V1 AS SELECT COL1
         FROM T1 WHERE COI1 > 10
```
เนื่องจากไม่มีการระบุ WITH CHECK OPTION, คำสั่ง INSERT ต่อไปนี้จึงใช้ได้ แม้ว่าค่าที่ถูกแทรกจะไม่เป็นไปตามเงื่อนไข การค้นหาของมมมอง.

INSERT INTO V1 VALUES (5)

สร้างอีกมุมมองหนึ่งที่ V1, ระบุ WITH CASCADED CHECK OPTION:

CREATE VIEW V2 AS SELECT COL1 FROM V1 WITH CASCADED CHECK OPTION

ข้อความ INSERT ดังต่อไปนี้ล้มเหลวเนื่องจากมีการสร้างแถวซึ่งไม่เป็นไปตาม คำจำกัดความของ V2:

```
INSERT INTO V2 VALUES (5)
```
ี พิจารณาหนึ่งมุมมองหรือมากกว่าที่สร้างขึ้นที่ V2:

CREATE VIEW V3 AS SELECT COL1 FROM V2 WHERE COL1  $\lt$  100

คำสั่ง INSERT ต่อไปนี้ใช้ไม่ได้เนื่องจาก V3 ต้องอิงกับ V2, และ V2 มี WITH CASCADED CHECK OPTION.

INSERT INTO V3 VALUES (5)

อย่างไรก็ตาม, คำสั่ง INSERT ต่อไปนี้ใช้ได้เนื่องจากตรงตาม definition ของ V2. เนื่องจาก V3 ไม่มี WITH CASCADED CHECK OPTION, จึงไม่ใช่เรื่องสำคัญที่ว่าคำสั่งดังกล่าว จะไม่ตรงตาม definition ของ V3.

INSERT INTO V3 VALUES (200)

#### **WITH LOCAL CHECK OPTION**

WITH LOCAL CHECK OPTION เหมือนกับ WITH CASCADED CHECK OPTION เว้นแต่ คุณสามารถอัพเดตแถวได้ซึ่ง ทำให้ไม่สามารถเรียกแถวออกมาผ่านทางมุมมองอีกต่อไป. กรณีนี้จะเกิดขึ้นได้ต่อเมื่อมุมมองนั้นต้องอิงโดยตรงหรือโดยอ้อม กับมุมมองที่ถูกกำหนดโดยไม่มี WITH CHECK OPTION clause.

ี สำหรับตัวอย่าง, ให้พิจารณามุมมองที่อัพเดทได้เหมือนๆกัน ที่ใช้อยู่ในตัวอย่างก่อนหน้านี้:

CREATE VIEW V1 AS SELECT COL1 FROM T1 WHERE COL1  $>$  10

สร้างมุมมองที่สองที่ V1, โดยครั้งนี้ให้ระบุ WITH LOCAL CHECK OPTION:

CREATE VIEW V2 AS SELECT COL1 FROM V1 WITH LOCAL CHECK OPTION <span id="page-49-0"></span>INSERT เดียวกันซึ่งใช้ไม่ได้ในตัวอย่าง CASCADED CHECK OPTION ก่อนหน้านี้จะสามารถใช้ได้ในคราวนี้ เนื่องจาก V2 ไม่มีเงื่อนไขการค้นหาใดๆ, และเงื่อนไขการค้นหาของ V1 ไม่จำเป็นต้องถูกตรวจสอบเพราะ V1 ไม่ได้ระบุอ็อพชันการตรวจ สอบ.

```
INSERT INTO V2 VALUES (5)
```
ี พิจารณาหนึ่งมุมมองหรือมากกว่าที่สร้างขึ้นที่ V2:

```
CREATE VIEW V3 AS SELECT COL1
    FROM V2 WHERE COL1 < 100
```
INSERT ต่อไปนี้จะใช้ได้อีกครั้งเพราะเงื่อนไขการค้นหาบน V1 ไม่ได้ถูกตรวจสอบเนื่องจากมี WITH LOCAL CHECK OPTION บน V2, เทียบกับ WITH CASCADED CHECK OPTION ในตัวอย่างก่อนหน้านี้.

```
INSERT INTO V3 VALUES (5)
```
ิ ความแตกต่างระหว่าง LOCAL และ CASCADED CHECK OPTION อยู่ที่จำนวนครั้งในการตรวจสอบเงื่อนไขการค้นหา ของมุมมอง dependent เมื่อมีการแทรกหรืออัพเดตแถว.

- WITH LOCAL CHECK OPTION ระบุว่าเงื่อนไขการตรวจสอบเฉพาะมุมมอง dependent ที่มี WITH LOCAL CHECK OPTION หรือ WITH CASCADED CHECK OPTION จะถูกตรวจสอบเมื่อมีการแทรกหรืออัพเดตแถว.
- WITH CASCADED CHECK OPTION ระบุว่าเงื่อนไขการตรวจสอบของ dependent view ทั้งหมดจะถูกตรวจสอบ เมื่อมี การแทรกหรืออัพเดตแถว.

### ตัวอย่าง: อ็อพชันการตรวจสอบแบบต่อเรียง

```
ใช้ตารางและมุมมองต่อไปนี้:
     CREATE TABLE T1 (COL1 CHAR(10))
     CREATE VIEW V1 AS SELECT COL1
          FROM T1 WHERE COL1 LIKE 'A%'
     CREATE VIEW V2 AS SELECT COL1
          FROM V1 WHERE COL1 LIKE '%Z'
                                  WITH LOCAL CHECK OPTION
     CREATE VIEW V3 AS SELECT COL1
          FROM V2 WHERE COL1 LIKE 'AB%'
     CREATE VIEW V4 AS SELECT COL1
          FROM V3 WHERE COL1 LIKE '%YZ'
                                   WITH CASCADED CHECK OPTION
     CREATE VIEW V5 AS SELECT COL1
          FROM V4 WHERE COL1 LIKE 'ABC%'
```
ระบบจะตรวจสอบเงื่อนไขการค้นหาต่างๆ โดยขึ้นอยู่กับว่ามุมมองใดที่ทำงานอยู่โดยใช้ INSERT หรือ UPDATE.

- หาก V1 ทำงานอยู่, จะไม่มีการตรวจสอบเงื่อนไขใดๆ เนื่องจาก V1 ไม่ได้ระบุ WITH CHECK OPTION.
- หาก V2 ทำงานอย่.
	- COL1 ต้องสิ้นสุดด้วยตัวอักษร Z, แต่มันไม่จำเป็นต้องเริ่มต้นด้วยตัวอักษร A. ทั้งนี้เนื่องจากตัวเลือกการตรวจสอบ เป็น LOCAL, และมุมมอง V1 ไม่ได้มีการระบุ ตัวเลือกการตรวจสอบ.
- หาก V3 ทำงานอย่,
	- COL1 จะต้องจบด้วยตัวอักษร Z, แต่ไม่จำเป็นต้องขึ้นต้นด้วยตัวอักษร A, V3 ไม่ได้ระบุอ็อพชันการตรวจสอบไว้, ดังนั้นจึงไม่จำเป็นต้องเป็นไปตามเงื่อนไขการค้นหาของตนเอง. อย่างไรก็ตาม, ต้องมีการตรวจสอบเงื่อนไขการค้นหา สำหรับ V2 เนื่องจาก V3 ถูกกำหนดไว้บน V2, และ V2 มีอ็อพชันการตรวจสอบ.
- หาก V4 ทำงานอยู่,
	- COL1 ต้องขึ้นต้นด้วย 'AB', และจบด้วย 'YZ'. เนื่องจาก V4 มีการระบุ WITH CASCADED CHECK OPTION, ทุกๆ เงื่อนไขการค้นหาสำหรับทุกมุมมองที่ V4 ต้องยึดตามจึงต้องถูกตรวจสอบ.
- หาก V5 ทำงานอย่,
	- COL1 ต้องขึ้นต้นด้วย 'AB', ไม่จำเป็นต้องเป็น 'ABC'. ที่เป็นเช่นนี้เพราะ V5 ไม่ได้ระบุอ็อพชันการตรวจสอบ, ดังนั้น จึงไม่จำเป็นต้องตรวจสอบเงื่อนไขการค้นหาของตนเอง. อย่างไรก็ตาม, เนื่องจาก V5 ถูกระบุไว้บน V4, และ V4 ี่ มีอ็อพชันการตรวจสอบแบบต่อเรียง, ดังนั้นจึงต้องมีการตรวจสอบเงื่อนไขการค้นหาทั้งหมดของ V4, V3, V2, และ  $V1.$ กล่าวคือ. $COL1$  ต้องขึ้นต้นด้วย 'AB' และจบด้วย 'YZ'.

หาก V5 ถูกสร้างขึ้นด้วย WITH LOCAL CHECK OPTION, การทำงานบน V5 ย่อมหมายถึงว่า COL1 ต้องขึ้นต้นด้วย 'ABC' และจบด้วย 'YZ'. LOCAL CHECK OPTION ได้ใส่ข้อกำหนดเพิ่มเติมว่าอักขระตัวที่สามต้องเป็น 'C'.

# การเพิ่มดรรชนี

ี คุณสามารถใช้ดรรชนี เพื่อเรียงลำดับ และเลือกข้อมูล. นอกจากนี้, ดรรชนียังช่วย ระบบให้เรียกข้อมูลออกมาได้เร็วขึ้น เพื่อ ประสิทธิภาพของการสอบถามที่ดีกว่าเดิม.

การใช้ข้อความ CREATE INDEX เพื่อสร้างดรรชนี. ตัวอย่างต่อไปนี้จะสร้างดรรชนีของคอลัมน์ LASTNAME ในตาราง CORPDATA, EMPLOYEE:

CREATE INDEX CORPDATA. INX1 ON CORPDATA. EMPLOYEE (LASTNAME)

สำหรับข้อมูลเพิ่มเติมเกี่ยวกับข้อความ CREATE INDEX, ให้ดู CREATE INDEX ในหนังสือ การอ้างอิง SQL.

้คุณสามารถสร้างดรรชนีจำนวนเท่าใดก็ได้. อย่างไรก็ตาม, เนื่องจากระบบมีการปรับปรุง ดรรชนี, ดรรชนีที่มีขนาดใหญ่ ี สามารถส่งผลกระทบต่อประสิทธิภาพการทำงานได้. ดรรชนีประเภทหนึ่ง, ซึ่งก็คือดรรชนี vector แบบเข้ารหัส (EVI), ทำให้ส แกนได้อย่างรวดเร็วซึ่งทำให้ประมวลผลแบบขนานได้ง่าย. สำหรับข้อมูลเพิ่มเติมเกี่ยวกับ ดรรชนีและ ประสิทธิภาพการสอบ ถาม, ให้ดูหนังสือ Creating an index strategy in the Database Performance and Query Optimization.

หากดรรชนีที่ถูกสร้างมีแอ็ตทริบิวต์เดียวกันกับดรรชนีที่มีอยู่เดิม, ดรรชนีใหม่จะใช้งาน binary tree ของดรรชนีที่มีอยู่เดิมร่วม ่ กัน. มิฉะนั้น, binary tree อื่นจะถูกสร้างขึ้นมา. หากแอ็ตทริบิวต์ของดรรชนีใหม่เป็นอันเดียวกันกับอีกดรรชนีหนึ่ง, เว้นเสีย แต่ว่าดรรชนีใหม่มีคอลัมน์น้อยลง, binary tree จะยังคงถูกสร้างขึ้นมา. มันยังคงถูกสร้างเนื่องจากคอลัมน์พิเศษ จะป้องกัน ิ ดรรชนีจากการใช้งานโดยเคอร์เซอร์หรือข้อความ UPDATE ที่อัพเดต คอลัมน์พิเศษเหล่านั้น.

ิ ดรรชนีจะถูกสร้างขึ้นด้วยการเรียงลำดับที่ทำงานอยู่ขณะที่ข้อความ CREATE INDEX ถูกรัน. การเรียงลำดับจะใช้งานกับฟิลด์ แบบอักขระ SBCS ทั้งหมด, หรือ UCS-2 หรือ ฟิลด์กราฟิก UTF-16 ของดรรชนี. ให้ดู บทที่ 7, "ลำดับการจัดเรียงและ normalization ใน SQL", ในหน้า 113 สำหรับข้อมูลเพิ่มเติมเกี่ยวกับการเรียงลำดับ.

# แค็ตตาล็อกในการออกแบบฐานข้อมูล

แค็ตตาล็อกจะถูกสร้างขึ้นโดยอัตโนมัติเมื่อคุณสร้างแบบแผน. มีแค็ตตาล็อกที่ใช้งานระบบซึ่งอยู่ในไลบรารี QSYS2 เสมอ. เมื่ออ็อบเจ็กต์ SQL ถูกสร้างขึ้นมาในแบบแผน, ข้อมูลจะถูกเพิ่มเข้าไปยังทั้งตารางแค็ตตาล็อกระบบและตารางแค็ตตาล็อก ี แบบแผน. เมื่ออ็อบเจ็กต์ SQL ถูกสร้างขึ้นมาในไลบรารี, จะมีเฉพาะแค็ตตาล็อก QSYS2 ที่ถูกอัพเดต. ตารางที่สร้างด้วย DECLARE GLOBAL TEMPORARY TABLE จะไม่ถูกเพิ่มเข้ายังแค็ตตาล็อก. สำหรับข้อมูลเพิ่มเติมเกี่ยวกับแค็ตตาล็อก, โปรดดุที่หนังสือคู่มือ การอ้างอิงถึง SQL.

เมื่อตัวอย่างต่อไปนี้แสดงให้เห็น, คุณสามารถแสดงผลข้อมูลแค็ตตาล็อกได้. คุณไม่สามารถ INSERT, DELETE, หรือ UPDATE ข้อมูลแค็ตตาล็อกได้. คุณต้องมี privilege SELECT ในมุมมองแค็ตตาล็อกเพื่อรันตัวอย่างต่อไปนี้.

- "การรับข้อมูลแค็ตตาล็อกเกี่ยวกับตาราง"
- "การรับข้อมูลแค็ตตาล็อกเกี่ยวกับคอลัมน์"

# การรับข้อมูลแค็ตตาล็อกเกี่ยวกับตาราง

SYSTABLES จะมีแถวสำหรับแต่ละตารางและมุมมองในแบบแผน SQL. มันจะบอกคุณว่าอ็อบเจ็กต์เป็นตารางหรือมุมมอง, ชื่ออ็อบเจ็กต์, เจ้าของอ็อบเจ็กต์, อยู่ในแบบแผน SQL ใด, และอื่นๆ.

ข้อความตัวอย่างต่อไปนี้จะแสดงข้อมูลสำหรับตาราง CORPDATA.DEPARTMENT:

```
SELECT *
  FROM CORPDATA.SYSTABLES
  WHERE TABLE NAME = 'DEPARTMENT'
```
# การรับข้อมูลแค็ตตาล็อกเกี่ยวกับคอลัมน์

SYSCOLUMNS จะมีแถวสำหรับแต่ละตารางและมุมมองในแบบแผน.

ข้อความตัวอย่างต่อไปนี้จะแสดงชื่อคอลัมน์ในตาราง CORPDATA.DEPARTMENT:

```
SELECT *
  FROM CORPDATA.SYSCOLUMNS
  WHERE TABLE_NAME = 'DEPARTMENT'
```
้ผลของข้อความตัวอย่างก่อนหน้าคือแถวของข้อมูลสำหรับแต่ละคอลัมน์ในตาราง. ข้อมูลบางอย่างไม่สามารถมองเห็นได้ เพราะความกว้างของข้อมูลกว้างกว่าจอแสดงผล.

้สำหรับข้อมูลเพิ่มเติมเกี่ยวกับแต่ละคอลัมน์, โปรดระบุข้อความเพื่อเลือกเช่น:

```
SELECT COLUMN_NAME, TABLE_NAME, DATA_TYPE, LENGTH, HAS_DEFAULT
  FROM CORPDATA.SYSCOLUMNS
  WHERE TABLE_NAME = 'DEPARTMENT'
```
้นอกเหนือจากชื่อคอลัมน์ของแต่ละคอลัมน์, ข้อความเพื่อเลือกจะแสดง:

- ชื่อของตารางที่มีคอลัมน์อยู่
- ประเภทข้อมูลของคอลัมน์
- แล็ตทริบิวต์ความยาวของคอลัมน์

#### • หากคอลัมน์อนุญาตให้มีค่าดีฟอลต์

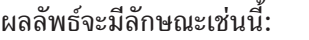

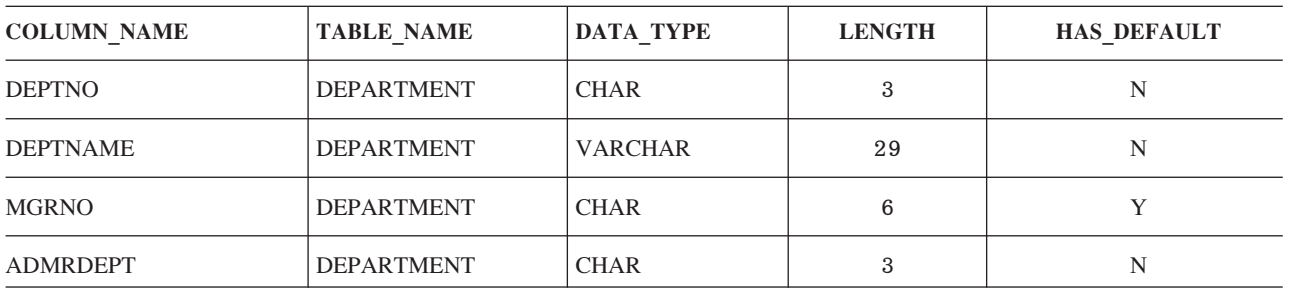

# การลบอ็อบเจ็กต์ฐานข้อมูล

ข้อความ DROP จะลบอ็อบเจ็กต์ออก. อ็อบเจ็กต์ใดๆ ที่ขึ้นอยู่กับอ็อบเจ็กต์นั้นทั้งทางตรงและทางอ้อมอาจถูกลบทิ้งหรืออาจ ถูกป้องกันไม่ให้ถูกลบ. ทั้งนี้ขึ้นอยู่กับการดำเนินการที่ร้องขอ. ตัวอย่างเช่น, หากคุณลบตาราง, alias ใดๆ, ข้อจำกัด, ทริกเกอร์, ้มุมมอง, หรือดรรชนีที่เชื่อมโยงกับตารางนั้นจะถูกลบออกด้วยเช่นกัน. เมื่อใดก็ตามที่อ็อบเจ็กต์ถูกลบทิ้ง, รายละเอียดของอ็ ้อบเจ็กต์นั้นจะถูกลบออกจากแค็ตตาล็อก.

ตัวอย่างเช่น, หากจะลบตาราง EMPLOYEE. ให้ใช้ข้อความต่อไปนี้:

DROP TABLE EMPLOYEE RESTRICT

โปรดดูที่ข้อความ DROP ในหนังสือคู่มือการอ้างอิงถึง SQL เพื่อดูรายละเอียดเพิ่มเติม.

# <span id="page-54-0"></span>ิบทที่ 6.ภาษาสำหรับการจัดการข้อมูล (Data Manipulation Language)

ภาษาสำหรับจัดการข้อมูล (DML) คือส่วนของประโยค SQL ที่อนุญาตให้คุณควบคุมหรือจัดการข้อมูล.

ในหัวข้อนี้ , คุณจะได้เรียนรู้เกี่ยวกับ:

"การดึงค่าข้อมูลโดยใช้คำสั่ง SELECT" เรียนรู้การดึงข้อมูลด้วย SELECT

"การแทรกแถวโดยใช้ข้อความ INSERT" ในหน้า 86 แทรกแถวข้อมูลโดยใช้ข้อความ INSERT

"การเปลี่ยนข้อมูลในตารางโดยใช้ข้อความ UPDATE" ในหน้า 92 เปลี่ยนแปลงข้อมูลโดยใช้ข้อความ UPDATE

"การลบแถวออกจากตารางโดยใช้ข้อความ DELETE" ในหน้า 97 ลบข้อมูลด้วยข้อความ DELETE

"การใช้การสืบค้นย่อย" ในหน้า 101 ใช้การสืบค้นย่อยเป็นข้อแม้การค้นหา

# การดึงค่าข้อมูลโดยใช้คำสั่ง SELECT

คุณสามารถใช้คำสั่งและ clause ได้อย่างหลายอย่างเพื่อสืบค้นข้อมูลของคุณ. วิธีหนึ่งในการทำเช่นนี้คือการใช้คำสั่ง SELECT ่ ในโปรแกรมเพื่อดึงค่าแถวเฉพาะ (ตัวอย่างเช่น, แถวข้อมูลพนักงาน). หากต้องการทราบข้อมูลเบื้องต้นเกี่ยวกับคำสั่ง SELECT, โปรดดูที่ "คำสั่ง SELECT พื้นฐาน" ในหน้า 48.

ุ นอกจากนั้น, คุณยังสามารถใช้ clause หลายๆอย่างเพื่อรวบรวมข้อมูลในแบบที่ต้องการได้ . SQL มีวิธีมากมายเพื่อทำให้การ สืบค้นของคุณเก็บข้อมูลด้วยวิธีเฉพาะได้. วิธีที่กล่าวถึงนี้คือ:

- "การระบุเงื่อนไขการค้นหาโดยใช้ WHERE clause" ในหน้า 50
- "GROUP BY clause" ในหน้า 52
- "HAVING clause" ในหน้า 54
- "ORDER BY clause" ในหน้า 55

เมื่อคุณเข้าใจวิธีเบื้องต้นแล้ว, คุณจะสามารถใช้วิธีอื่นๆเพื่อดึงข้อมูลเฉพาะอย่างได้:

- "คำสั่ง SELECT แบบ Static" ในหน้า 57
- "การจัดการค่า Null" ในหน้า 58
- "Register พิเศษในคำสั่ง SQL" ในหน้า 59
- "การแปลงประเภทข้อมูล" ในหน้า 61
- "ประเภทข้อมูลวันที่, เวลา, และ Timestamp" ในหน้า 61
- <span id="page-55-0"></span>• "การป้องกันการทำแถวซ้ำ" ในหน้า ค2
- "การทำเงื่อนไขการค้นหาที่ซับซ้อน" ในหน้า 63
- "การรวมข้อมูลจากตารางมากกว่าหนึ่งตาราง" ในหน้า 66
- "การใช้นิพจน์ตาราง" ในหน้า 72
- "การใช้คีย์เวิร์ด UNION เพื่อรวมการเลือกย่อย (Subselect)" ในหน้า 74
- "การใช้คีย์เวิร์ด EXCEPT" ในหน้า 80
- "การใช้คีย์เวิร์ด INTERSECT" ในหน้า 82

่ สุดท้าย, "ข้อผิดพลาดในการดึงข้อมูล" ในหน้า 85 ช่วยคุณหาคำตอบว่าทำไมคำสั่งของคุณจึงทำงานไม่ถูกต้อง.

# ้คำสั่ง SELECT พื้นฐาน

คุณสามารถเขียนคำสั่ง SQL ได้หลายบรรทัด. สำหรับคำสั่ง SQL ในโปรแกรมพรีคอมไพล์, กฎสำหรับการต่อบรรทัดที่ใช้จะ ้เป็นกฎเดียวกับของภาษาโฮสต์ (ภาษาที่ใช้เขียนโปรแกรม). นอกจากนี้คุณสามารถเรียกใช้คำสั่ง SELECT จากเคอร์เซอร์ใน โปรแกรมได้. และสุดท้าย, คำสั่ง SELECT สามารถสร้างในแอ็พพลิเคชันแบบไดนามิกส์ได้.

#### หมายเหต:

- 1. คำสั่ง SQL ที่อธิบายในส่วนนี้สามารถใช้งานได้กับตาราง วิว, และไฟล์ฐานข้อมูลทั้งแบบฟิสิคัลและโลจิคัล.
- 2. สตริงอักขระที่ถูกระบุในคำสั่ง SQL (เช่น ค่าที่ถูกใช้ด้วย WHERE หรือ VALUES clause) จะตรงตามตัวอักษรพิมพ์ใหญ่ หรือพิมพ์เล็ก; นั่นคือ, ตัวอักษรพิมพ์ใหญ่ต้องถูกป้อนในแบบตัวพิมพ์ใหญ่และตัวอักษรพิมพ์เล็กต้องถูกป้อนด้วยตัว พิมพ์เล็ก.

WHERE ADMRDEPT='a00' (จะไม่คืนค่าผลลัพธ์)

WHERE ADMRDEPT='A00' (จะคืนค่าหมายเลขแผนกที่ถกต้อง)

การดำเนินการเปรียบเทียบอาจจะไม่เป็นแบบตรงตามตัวอักษรพิมพ์ใหญ่พิมพ์เล็กถ้าใช้การเรียงแบบ shared-weight ซึ่งจะถือว่าตัวอักษรพิมพ์ใหญ่และตัวอักษรพิมพ์เล็กเป็นตัวอักขระเดียวกัน.

รูปแบบและซินแทกซ์ดังแสดงในที่นี่จะเป็นอย่างง่าย. คำสั่ง SELECT อาจแตกต่างจากตัวอย่างที่แสดงในบทนี้. คำสั่ง SELECT อาจประกอบด้วยสิ่งต่อไปนี้:

- 1. ชื่อของแต่ละคอลัมน์ที่คุณต้องการรวม
- 2. ชื่อของตารางหรือมุมมองที่มีข้อมูลอยู่
- ่ 3. เงื่อนไขการค้นหาที่ระบุแถวที่มีข้อมูลที่คุณต้องการ
- 4. ชื่อของแต่ละคอลัมน์ที่ใช้เพื่อจัดกลุ่มข้อมูลของคุณ
- เงื่อนไขการค้นหาที่ระบุกลุ่มที่มีข้อมูลที่คุณต้องการ 5.
- ่ 6. ลำดับการเรียงของผลลัพธ์ เพื่อให้ส่งคืนแถวที่ต้องการซึ่งอยู่ท่ามกลางข้อมูลที่ซ้ำๆ กัน.

#### คำสั่ง SELECT จะมีลักษณะดังนี้:

SELECT ชื่อคอลัมน์ FROM ชื่อตารางหรือชื่อมุมมอง WHERE เงื่อนไขการค้นหา GROUP BY ชื่อคอลัมน์ HAVING เงื่อนไขการค้นหา ORDER BY ชื่อคอลัมน์

SELECT และ FROM clause จะต้องถูกระบุ. ส่วน clause อื่นจะเป็นตัวเลือกว่าจะระบุหรือไม่ก็ได้.

การใช้ SELECT clause, จะทำให้คุณระบุชื่อของแต่ละคอลัมน์ที่คุณต้องการดึงค่าได้. ตัวอย่างเช่น:

```
SELECT EMPNO, LASTNAME, WORKDEPT
```
้คุณสามารถระบุว่าให้ดึงข้อมูลแค่คอลัมน์เดียวเท่านั้น, หรือได้มากสุดถึง 8000 คอลัมน์. ค่าของแต่ละคอลัมน์ที่คุณเลือกจะ ถูกดึงข้อมูลในลำดับที่ระบุใน SELECT clause.

ู ถ้าคุณต้องการดึงค่าคอลัมน์ทั้งหมด (ในลำดับเดียวกับที่ปรากฎใน definition ของตาราง), ให้ใช้เครื่องหมายดอกจัน (\*) แทน การใช้ชื่อคอลัมน์:

```
SELECT<sup>*</sup>
```
FROM clause จะระบุตารางที่คุณต้องการเลือกข้อมูล*จาก*. คุณสามารถเลือกคอลัมน์จากตารางมากกว่าหนึ่งตารางได้. เมื่อ เรียกใช้คำสั่ง SELECT, คณต้องระบ FROM clause ด้วย. ใช้คำสั่งดังต่อไปนี้:

```
SELECT *
      FROM EMPLOYEE
```
ผลลัพธ์คือคอลัมน์ทั้งหมดและแถวทั้งหมดจากตาราง EMPLOYEE.

รายการของ SELECT อาจมี นิพจน์, รวมถึงค่าคงที่, register พิเศษ, และการเลือกครั้งย่อยแบบ scalar ได้. AS clause ยัง ี่สามารถใช้ตั้งชื่อคอลัมน์ผลลัพธ์. ตัวอย่างเช่น. ลองเรียกใช้คำสั่งดังต่อไปนี้:

```
SELECT LASTNAME, SALARY * . 05 AS RAISE
      FROM EMPLOYEE
      WHERE EMPNO = /200140'
```
ผลลัพธ์ของคำสั่งนี้คือ:

ตารางที่ 7 ผลลัพธ์สำหรับการสืบค้น

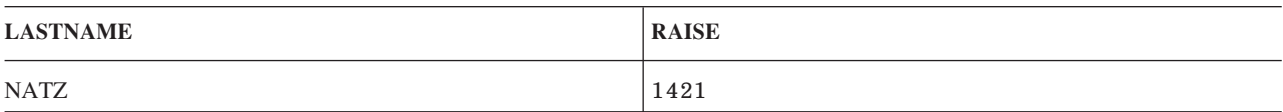

ถ้า SQL ไม่สามารถหาแถวที่ตรงกับเงื่อนไขการค้นหา, SQLCODE ที่มีค่าเป็น +100 จะถูกคืนค่ากลับมา.

ถ้า SQL เจอข้อผิดพลาดขณะรันคำสั่ง Select, SQLCODE ที่มีค่าเป็นลบจะถูกคืนค่ากลับมา. ถ้า SQL เจอตัวแปรโฮสต์มากกว่า ผลลัพธ์, ค่า +326 จะถูกคืนค่ากลับมา.

# <span id="page-57-0"></span>การระบุเงื่อนไขการค้นหาโดยใช้ WHERE clause

WHERE clause จะระบุเงื่อนไขการค้นหาที่ระบุแถวที่คุณต้องการดึงค่า, อัพเดต, หรือลบ. จำนวนแถวที่คุณรันด้วยคำสั่ง SQL จะขึ้นอยู่กับจำนวนแถวที่ตรงกับเงื่อนไขการค้นหาของ WHERE clause. เงื่อนไขการค้นหาประกอบด้วยเพรดิเคตหนึ่งตัวขึ้น ไป. เพรดิเคตจะระบุการทดสอบที่คุณต้องการให้ SQL ใช้กับแถวในตารางที่ระบุ. สำหรับข้อมูลเพิ่มเติมเกี่ยวกับเพรดิเคต, โปรดดูที่ "การทำเงื่อนไขการค้นหาที่ซับซ้อน" ในหน้า 63.

ในตัวอย่างต่อไปนี้, WORKDEPT = 'C01' คือ เพรดิเคต, WORKDEPT และ 'C01' คือ นิพจน์, และเครื่องหมายเท่ากับ ( = ) คือ ตัวดำเนินการเปรียบเทียบ. โปรดสังเกตว่าค่าตัวอักขระจะถกล้อมด้วย apostrophe ( <sup>,</sup> ); ส่วนค่าตัวเลขจะไม่ถกล้อมด้วยค่า นี้. วิธีการนี้จะใช้กับค่าคงที่ทั้งหมดที่ถูกโค้ดภายในคำสั่ง SQL. ตัวอย่างเช่น, เมื่อต้องการระบุว่าคุณสนใจแถวที่หมายเลข แผนกคือ C01, ให้ใช้ประโยค:

```
\ldots WHERE WORKDEPT = 'CO1'
```
ในกรณีนี้, เงื่อนไขการค้นหาประกอบด้วยหนึ่งเพรดิเคต: WORKDEPT = 'C01'.

เพื่อแสดงการใช้ WHERE ต่อไป, ให้พิจรณาเมื่อใช้กับคำสั่ง SELECT. สมมติว่าแต่ละแผนกที่อยู่ในตาราง CORPDATA. DEPARTMENT มีหมายเลขแผนกไม่ซ้ำกัน. คุณต้องการดึงค่าชื่อแผนกและหมายเลขผู้จัดการจากตาราง CORPDATA. DEPARTMENT สำหรับแผนก C01. ใช้คำสั่งดังต่อไปนี้:

```
SELECT DEPTNAME, MGRNO
  FROM CORPDATA.DEPARTMENT
      WHERE DEPTNO = /CO1
```
เมื่อคำสั่งนี้ทำงาน. ผลลัพธ์คือหนึ่งแถว:

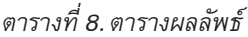

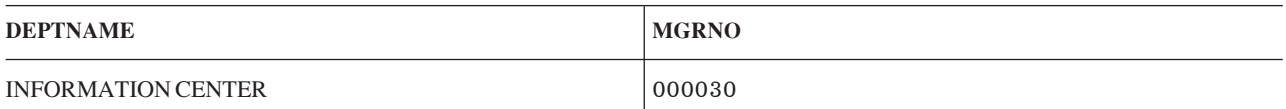

ถ้าเงื่อนไขการค้นหามีอักขระ, หรือเพรดิเคตคอลัมน์ที่เป็นกราฟิกแบบ UCS-2 หรือ UTF-16 , ลำดับการเรียงของผลลัพธ์ การทำเคียวรี่จะส่งผลต่อค่าเพรดิเคตด้วย. โปรดดูที่ บทที่ 7, "ลำดับการจัดเรียงและ normalization ใน SQL", ในหน้า 113 ้สำหรับข้อมูลเพิ่มเติมเกี่ยวกับลำดับการเรียงและการเลือก. ถ้าไม่มีการใช้ลำดับการเรียง, ค่าคงที่ที่เป็นตัวอักษรจะต้องระบุใน แบบตัวพิมพ์ใหญ่หรือตัวพิมพ์เล็กเพื่อให้ตรงกับคอลัมน์หรือประโยคที่ค่าเหล่านั้นกำลังเปรียบเทียบอยู่.

สำหรับรายละเอียดเพิ่มเติมเกี่ยวกับ WHERE clause, โปรดดูหัวข้อต่อไปนี้:

- "นิพจน์ใน WHERE clause"
- "ตัวดำเนินการเปรียบเทียบ"ในหน้า 52
- "คีย์เวิร์ด NOT" ในหน้า 52

### นิพจน์ใน WHERE clause

นิพจน์ใน WHERE clause ใช้เพื่อระบุสิ่งที่คุณต้องการเปรียบเทียบกับสิ่งอื่น. แต่ละนิพจน์, เมื่อประเมินผลโดย SQL, คือสตริง อักขระ, วันที่/เวลา/timestamp, หรือค่าตัวเลข. นิพจน์ที่คุณระบุสามารถอาจเป็น:

- ชื่อคอลัมน์คือการระบุคอลัมน์. ตัวอย่างเช่น:
	- $\ldots$  WHERE EMPNO =  $(0.00200)^t$

 $EMPNO$ ระบุคอลัมน์ที่ถูกนิยามด้วยค่าอักขระชนิด 6-ไบต์. การเปรียบเทียบความเท่ากัน (นั่นคือ, X = Y หรือ $X$  <> Y) ี่สามารถทำได้กับข้อมูลประเภทตัวอักษร. การเปรียบเทียบแบบอื่นก็สามารถใช้กับข้อมูลประเภทตัวอักษรได้. ้อย่างไรก็ตาม, คุณไม่สามารถเปรียบเทียบระหว่างสตริงอักขระกับตัวเลข. และคุณจะไม่สามารถทำการคำนวณกับข้อมูล อักขระ (ถึงแม้ว่า EMPNO เป็นสตริงอักขระที่แสดงเป็นตัวเลขก็ตาม). ฟังก์ชันการแปลงประเภทสามารถใช้เพื่อแปลงข้อ ้มูลอักขระหรือตัวเลขไปเป็นค่าที่สามารถเปรียบเทียบกันได้. คุณสามารถบวกและลบค่า วันที่/เวลา และช่วงเวลาได้.

• นิพจน์ระบุค่าสองค่าที่จะบวก (+), ลบ (–), คูณ (\*), หาร ( /), ยกกำลัง (\*\*), หรือเชื่อมต่อ (CONCAT หรือ II) กับผลลัพธ์ ในค่า. Operand ของนิพจน์อาจเป็น:

ค่าคงที่

คอลัมน์

ตัวแปรโสสต์

ค่าที่คืนค่ามาจากฟังก์ชัน

register พิเศษ

การสืบค้นย่อย

นิพจน์ลื่น

ตัวอย่างเช่น:

... WHERE INTEGER(PRENDATE - PRSTDATE) > 100

้ เมื่อลำดับของการประเมินผลไม่ได้ระบุโดยเครื่องหมายวงเล็บแล้ว, นิพจน์จะถูกประเมินผลในลำดับดังต่อไปนี้:

- 1. โอเปอเรเตอร์ prefix
- 2. การยกกำลัง
- 3. การคูณ, การหาร, และการเชื่อมต่อ
- 4. การบวกและการลบ

โอเปอเรเตอร์ที่อยู่ระดับเดียวกันจะทำงานจากซ้ายมาขวา.

• ค่าคงที่จะระบุค่า literal สำหรับนิพจน์. ตัวอย่างเช่น:

```
\ldots WHERE 40000 < SALARY
```
 $\emph{SALARY}$ ระบุคอลัมน์ที่ถูกนิยามเป็นค่าทศนิยมแบบ 9 หลัก (DECIMAL(9,2)). และจะถูกเปรียบเทียบค่ากับค่าคงที่ 40000.

• ตัวแปรโฮสต์ระบุตัวแปรในแอ็พพลิเคชันโปรแกรม. ตัวอย่างเช่น:

```
\ldots WHERE EMPNO = :EMP
```
- register พิเศษระบุค่าพิเศษที่นิยามโดยผู้จัดการฐานข้อมูล. ตัวอย่างเช่น:
	- ... WHERE LASTNAME = USER
- ค่า NULL ระบุค่าที่ไม่ทราบค่า.
	- ... WHERE DUE\_DATE IS NULL
- การสืบค้นย่อย. สำหรับรายละเอียดเกี่ยวกับการใช้การสืบค้นย่อย, โปรดดูที่ "การใช้การสืบค้นย่อย" ในหน้า 101.

เงื่อนไขการค้นหาไม่จำเป็นต้องจำกัดเป็นชื่อคอลัมน์หรือค่าคงที่สองตัวที่แยกโดยตัวดำเนินการคำนวณหรือ ู้ตัวดำเนินการเปรียบเทียบ. คุณสามารถพัฒนาเงื่อนไขการค้นหาที่ซับซ้อนซึ่งระบุเพรดิเคตหลายตัวที่แยกโดย AND และ OR. โดยไม่ว่าเงื่อนไขการค้นหาจะซับซ้อนอย่างไร, มันจะให้ค่า TRUE หรือ FALSE เมื่อทำการประเมินผลกับแถว. และยังมีค่า ี ความจริงเป็น Unknown, ซึ่งมีผลเป็น False. นั่นคือ, ถ้าค่าของแถวเป็น null แล้ว, ค่า null นี้จะไม่ถูกส่งคืนค่าเป็นผลลัพธ์ของ

<span id="page-59-0"></span>้การค้นหาเพราะว่าค่านี้ไม่ใช่คาที่น้อยกว่า, เท่ากับ, หรือมากกว่าค่าที่ระบุในเงื่อนไขการค้นหา. เงื่อนไขการค้นหาและเพรดิเ ิดตที่ซับซ้อนกว่านี้จะอธิบายใน"การทำเงื่อนไขการค้นหาที่ซับซ้อน" ในหน้า 63.

เพื่อให้เข้าใจการใช้ WHERE clause, คุณจำเป็นต้องรู้ลำดับที่ SQL ทำการประเมินผลเงื่อนไขการค้นหาและเพรดิเคต, และวิธี ที่ SQL เปรียบเทียบค่าของนิพจน์. หัวข้อนี้จะอธิบายในหนังสือคู่มือการอ้างอิง SQL.

### ตัวดำเนินการเปรียบเทียบ

SQL สนับสนุนตัวดำเนินการเปรียบเทียบดังต่อไปนี้:

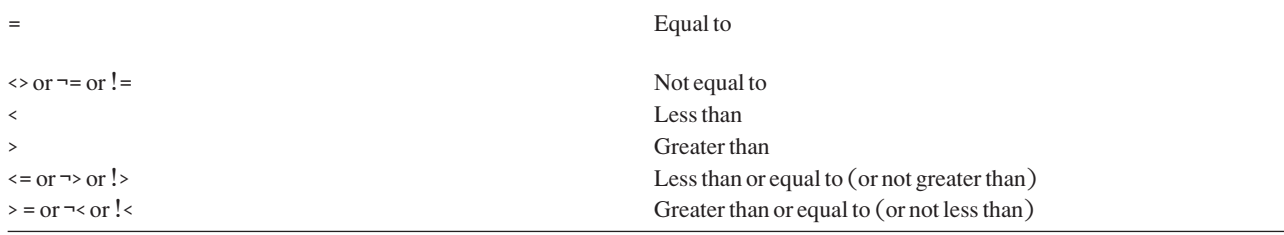

## ดีย์เวิร์ด NOT

คุณสามารถเติมหน้าเพรดิเคตด้วยคีย์เวิร์ด NOT เพื่อระบุว่าคุณต้องการค่าตรงกันข้ามกับค่าของ เพรดิเคต's (นั่นคือ, TRUE ถ้าเพรดิเคตคือ FALSE, หรือในทางกลับกัน). NOT จะใช้กับเพรดิเคตที่อยู่ต่อจากมันเท่านั้น, ไม่ได้ใช้กับเพรดิเคตทั้งหมดใน WHERE clause. ตัวอย่างเช่น, เมื่อต้องการระบุว่าคุณสนใจในพนักงานทั้งหมดยกเว้นพนักงานที่ทำงานในแผนก C01, คุณ ้อาจจะใช้คำสั่ง:

```
... WHERE NOT WORKDEPT = 'CO1'
```
ซึ่งจะเท่ากันกับ:

... WHERE WORKDEPT <> 'CO1'

### **GROUP BY clause**

เมื่อไม่มี GROUP BY clause, แอ็พพลิเคชันของฟังก์ชันแบบ Column ของ SQL จะคืนค่า*หนึ่ง*แถว. เมื่อ GROUP BY ถูกใช้, ้ฟังก์ชันจะถูกใช้กับ*แต่ละ*กลุ่ม, ดังนั้นจะคืนค่าแถวมามากเท่ากับจำนวนกลุ่มอที่มียู่.

GROUP BY clause อนุญาตให้คุณค้นหาคุณลักษณะของกลุ่มของแถวมากกว่าที่จะค้นหาแถวเดี่ยว. เมื่อคุณระบุ GROUP BY clause แล้ว, SQL จะแบ่งแถวที่เลือกให้เป็นกลุ่ม ซึ่งแถวของแต่ละกลุ่มจะมีค่าที่ตรงกับค่าในคอลัมน์หรือนิพจน์. ต่อมา, SQL ้จะดำเนินการกับแต่ละกลุ่มเพื่อสร้างผลลัพธ์แบบแถวเดียวให้กลุ่ม. คุณสามารถระบุคอลัมน์หรือนิพจน์ได้มากกว่าหนึ่งใน GROUP BY clause เพื่อจัดกลุ่มแถว. รายการที่คุณระบุในคำสั่ง SELECT จะเป็นคุณสมบัติของแต่ละกลุ่มของแถว, ไม่ใช่ คุณสมบัติของแถวเดี่ยวในตารางหรือมุมมอง.

ตัวอย่างเช่น, ตาราง CORPDATA.EMPLOYEE มีแถวอยู่หลายชุด, และแต่ละชุดจะมีแถวที่อธิบายข้อมูลสมาชิกของแต่ละ ้แผนก. เมื่อต้องการหาค่าเฉลี่ยเงินเดือนของพนักงานในแต่ละแผนก, คุณสามารถใช้คำสั่ง:

```
SELECT WORKDEPT, DECIMAL (AVG(SALARY), 5, 0)
      FROM CORPDATA.EMPLOYEE
       GROUP BY WORKDEPT
```
้ผลลัพธ์จะมีหลายแถว. หนึ่งแถวสำหรับแต่ละแผนก.

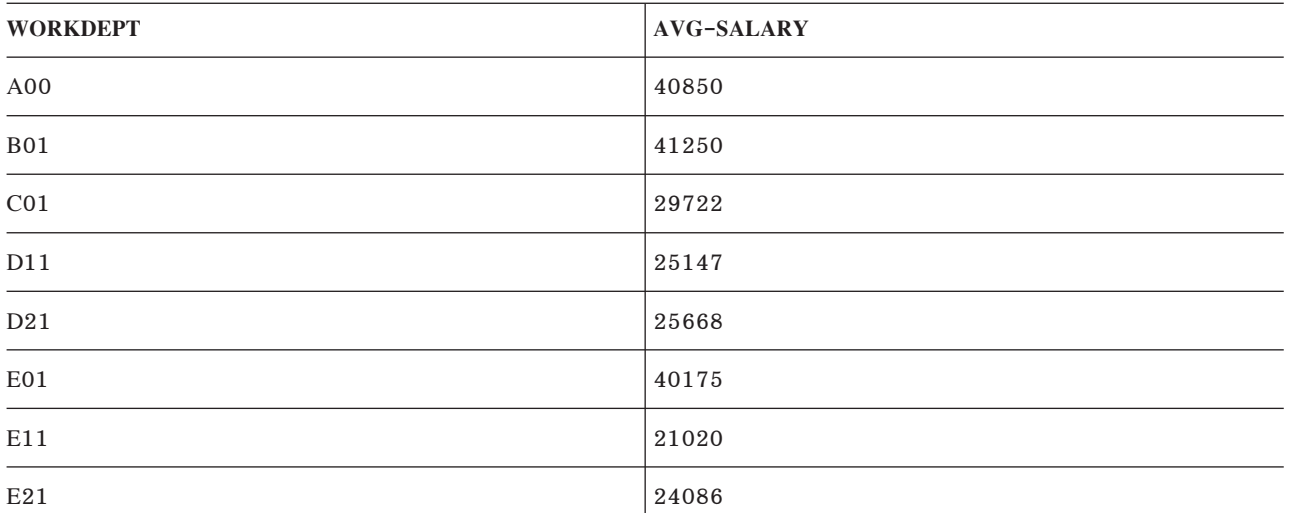

#### หมายเหต:

- 1. การจัดกลุ่มแถวไม่ได้หมายความว่าจะเรียงลำดับแถวเหล่านั้นด้วย.การจัดกลุ่มจะดึงแถวที่เลือกเข้ามา , เพื่อให้ SQL จัดการประมวลผลหาค่าความเป็นลักษณะเฉพาะออกมา. การเรียงลำดับแถวจะใส่แถวทั้งหมดเข้าไปในตารางผลลัพธ์ ด้วยลำดับการเรียงแบบจากน้อยไปมากหรือจากมากไปน้อย. ("ORDER BY clause" ในหน้า 55จะอธิบายวิธีการนี้ให้ ทราบ.)โดยขึ้นอยู่กับวิธีปฎิบัติที่ผู้จัดการฐานข้อมูลเลือก, กลุ่มของผลลัพธ์อาจจะเรียงลำดับก็ได้.
- 2. ถ้ามีค่า null ในคอลัมน์ที่คุณระบุใน GROUP BY clause, ผลลัพธ์แบบแถวเดียวจะถูกสร้างเป็นข้อมูลในแถวด้วยค่า null.
- 3. ถ้ามีการจัดกลุ่มกับอักขระ, หรือคอลัมน์กราฟิกประเภท USC-2 หรือ UTF-16, การเรียงลำดับที่เกิดจากการรันเคียวรี่จะ ้มีผลต่อการทำกลุ่มด้วย.โปรดดูที่ บทที่ 7, "ลำดับการจัดเรียงและ normalization ใน SQL", ในหน้า 113 สำหรับข้อมูล เพิ่มเติมเกี่ยวกับลำดับการเรียงและการเลือก.

เมื่อคุณใช้ GROUP BY, รบบจะแสดงรายชื่อคอลัมน์หรือนิพจน์ที่คุณต้องการให้ SQL ใช้ในการจัดกลุ่มแถว. ตัวอย่างเช่น, สมมติว่าคุณต้องการรายการจำนวนคนที่ทำงานในแต่ละโครงการสำคัญซึ่งอธิบายในตาราง CORPDATA.PROJECT. คุณ สามารถใช้คำสั่ง:

```
SELECT SUM(PRSTAFF), MAJPROJ
       FROM CORPDATA. PROJECT
       GROUP BY MAJPROJ
```
ผลลัพธ์คือรายการโครงการสำคัญปัจจุบันของบริษัท และจำนวนคนที่ทำงานในแต่ละโครงการ:

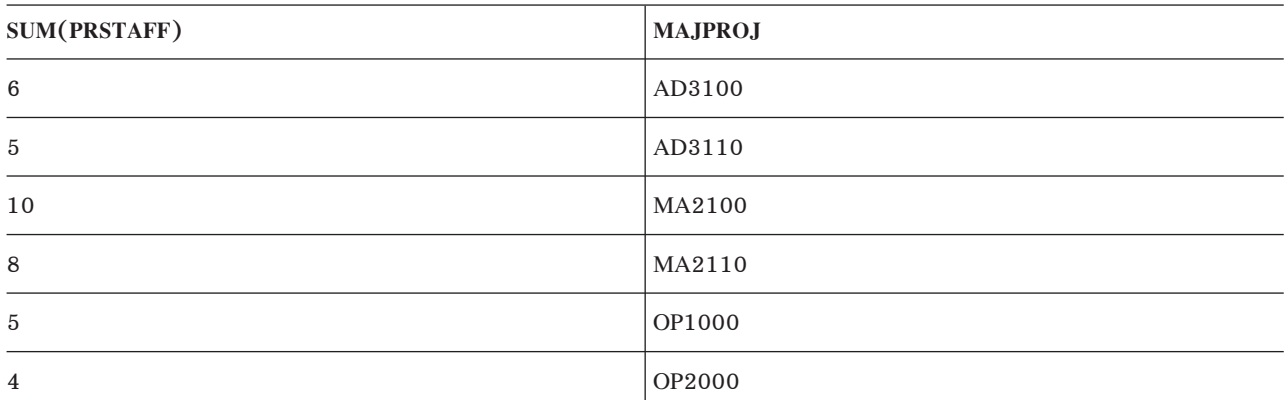

<span id="page-61-0"></span>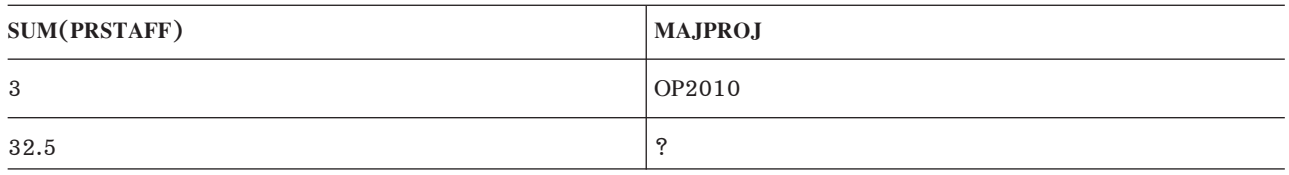

คุณยังสามารถระบุว่าคุณต้องการแถวที่จัดกลุ่มโดยคอลัมน์หรือนิพจน์มากกว่าหนึ่งค่าได้. ตัวอย่างเช่น, คุณอาจใช้คำสั่ง Select เพื่อหาค่าเฉลี่ยเงินเดือนสำหรับผู้ชายและผู้หญิงในแต่ละแผนก, โดยใช้ตาราง CORPDATA.EMPLOYEE . เมื่อต้องการทำ เช่นนี้, ให้คุณระบุ:

SELECT WORKDEPT, SEX, DECIMAL(AVG(SALARY),5,0) AS AVG\_WAGES FROM CORPDATA.EMPLOYEE GROUP BY WORKDEPT, SEX

ผลลัพธ์จะเป็น:

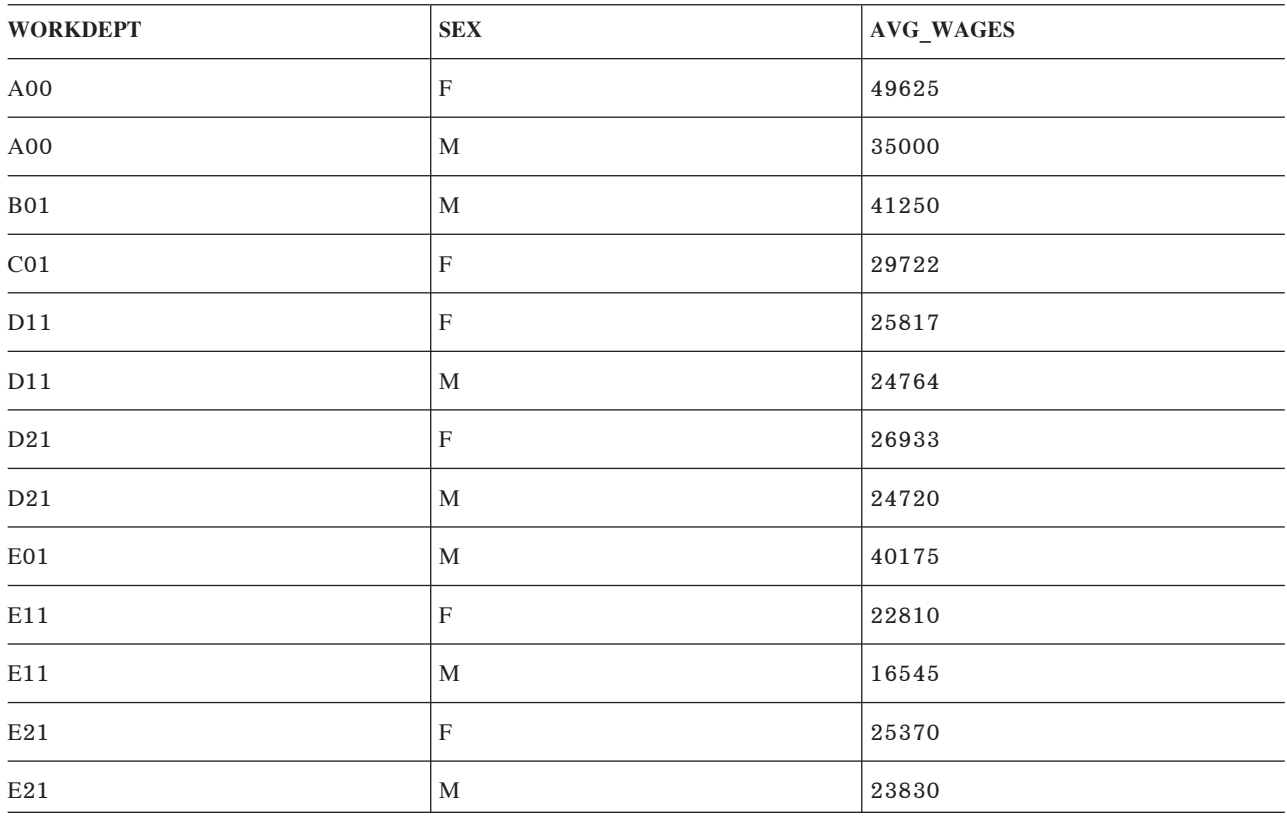

เนื่องจากคุณไม่ได้รวม WHERE clause เข้าไปในตัวอย่างนี้, SQL จึงตรวจสอบและดำเนินการกับทุกแถวในตาราง  $CORPDATA. EMPLOYEE.$ แถวจะถูกจัดกลุ่มโดยหมายเลขแผนกก่อนแล้วต่อด้วยเพศ (ภายในแต่ละแผนก) ก่อนที่ SQL จะหาค่า SALARY เฉลี่ยสำหรับแต่ละกลุ่ม.

#### **HAVING clause**

คุณสามารถใช้ HAVING clause เพื่อระบุเงื่อนไขการค้นหาสำหรับกลุ่มที่เลือกโดยใช้ GROUP BY clause. HAVING clause ้เป็นการบอกว่าคุณต้องการ*เฉพาะ*กลุ่มที่เป็นไปตามเงื่อนไขใน clause นั้น. ดังนั้นแล้ว, เงื่อนไขการค้นหาที่คุณระบุใน HAVING clauseจะต้องทดสอบคุณสมบัติของแต่ละกลุ่มมากกว่าที่จะทดสอบคุณสมบัติของแถวเดี่ยวในกลุ่ม.

<span id="page-62-0"></span>HAVING clause จะอยู่ต่อจาก GROUP BY clause และสามารถประกอบด้วยประเภทของเงื่อนไขการค้นหาเดียวกับที่คุณ สามารถระบุใน WHERE clause. นอกเหนือจากนี้, คุณสามารถระบุฟังก์ชันแบบ Column ใน HAVING clause. ตัวอย่างเช่น, ิสมมติว่าคุณต้องการดึงค่าเงินเดือนเฉลี่ยของผู้หญิงในแต่ละแผนก. คุณทำได้โดย,ใช้ฟังก์ชัน์แบบคอลัมน์ที่ชื่อ AVG และจัด กลุ่มแถวที่ได้ด้วย WORKDEPT โดยที่กำหนด WHERE SEX = 'F'.

้เมื่อต้องการระบุว่าคุณต้องการข้อมูลนี้เฉพาะเมื่อพนักงานผู้หญิงทั้งหมดในแผนกที่ถูกเลือกมีระดับการ ศึกษาเท่ากับหรือมากกว่า 16 (การศึกษาระดับวิทยาลัย), ให้ใช้ HAVING clause. HAVING clause จะทดสอบคุณสมบัติของ ึกลุ่ม. ในกรณีนี้, การทดสอบคือ MIN(EDLEVEL), ซึ่งก็คือคุณสมบัติของกลุ่ม:

```
SELECT WORKDEPT, DECIMAL(AVG(SALARY),5,0) AS AVG_WAGES, MIN(EDLEVEL) AS MIN_EDUC
      FROM CORPDATA.EMPLOYEE
      WHERE SEX = rFGROUP BY WORKDEPT
       HAVING MIN(EDLEVEL)>=16
```
ผลลัพธ์จะเป็น:

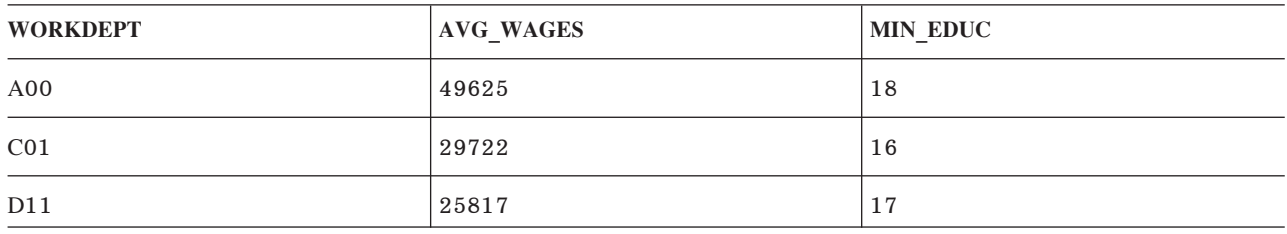

คุณสามารถใช้เพรดิเคตหลายตัวใน HAVING clause ได้โดยเชื่อมโยงค่าเหล่านั้นด้วย AND และ OR, และคุณสามารถใช้ NOT สำหรับเพรดิเคตใดๆ ของเงื่อนไขการค้นหา.

หมายเหตุ: ถ้าคุณตั้งใจอัพเดตคอลัมน์หรือลบแถว, คุณไม่สามารถรวม GROUP BY clause หรือ HAVING clause เข้าไปใน คำสั่ง SELECT ภายในคำสั่ง DECLARE CURSOR ได้. (คำสั่ง DECLARE CURSOR จะอธิบายอยู่ใน "การใช้เ คอร์เซอร์" ในหน้า 257.) Clause นี้ทำให้เคอร์เซอร์เป็นแบบอ่านได้อย่างเดียว.

เพรดิเคตที่มีอากิวเมนต์ที่ไม่ใช่ฟังก์ชันแบบ Column สามารถถูกโค้ดอยู่ใน WHERE หรือ HAVING clause ได้. ปกติการโค้ด เงื่อนไขการเลือกไว้ใน WHERE clause จะทำให้การค้นหามีประสิทธิภาพมากขึ้นเนื่องจากเงื่อนไขจะถูกจัดการก่อนใน ิกระบวนการเคียวรี่. การเลือก HAVING จะถูกทำในขั้นตอนหลังประมวลผลตารางผลลัพธ์.

ถ้าเงื่อนไขการค้นหามีอักขระ, หรือเพรดิเคตคอลัมน์ที่เป็นกราฟิกแบบ UCS-2 หรือ UTF-16 , ลำดับการเรียงของผลลัพธ์ การทำเคียวรี่จะส่งผลต่อค่าเพรดิเคตด้วย. โปรดดูที่ บทที่ 7, "ลำดับการจัดเรียงและ normalization ใน SQL", ในหน้า 113 ้สำหรับข้อมูลเพิ่มเติมเกี่ยวกับลำดับการเรียงและการเลือก.

#### **ORDER BY clause**

้คุณสามารถระบุว่าคุณต้องการแถวที่เลือกซึ่งถูกคืนค่าในลำดับที่กำหนดไว้,เรียงลำดับค่าคอลัมน์หรือค่า นิพจน์จากน้อยไปมากหรือจากมากไปน้อย, ด้วย ORDER BY clause. ตัวอย่างเช่น, เมื่อต้องการดึงชื่อและหมายเลขแผนก ของพนักงานหญิงโดยให้หมายเลขแผนกเรียงตามลำดับตัวอักษร, คุณควรใช้คำสั่ง Select ดังนี้:

#### SELECT LASTNAME, WORKDEPT FROM CORPDATA.EMPLOYEE WHERE SEX='F' ORDER BY WORKDEPT

ผลลัพธ์จะเป็น:

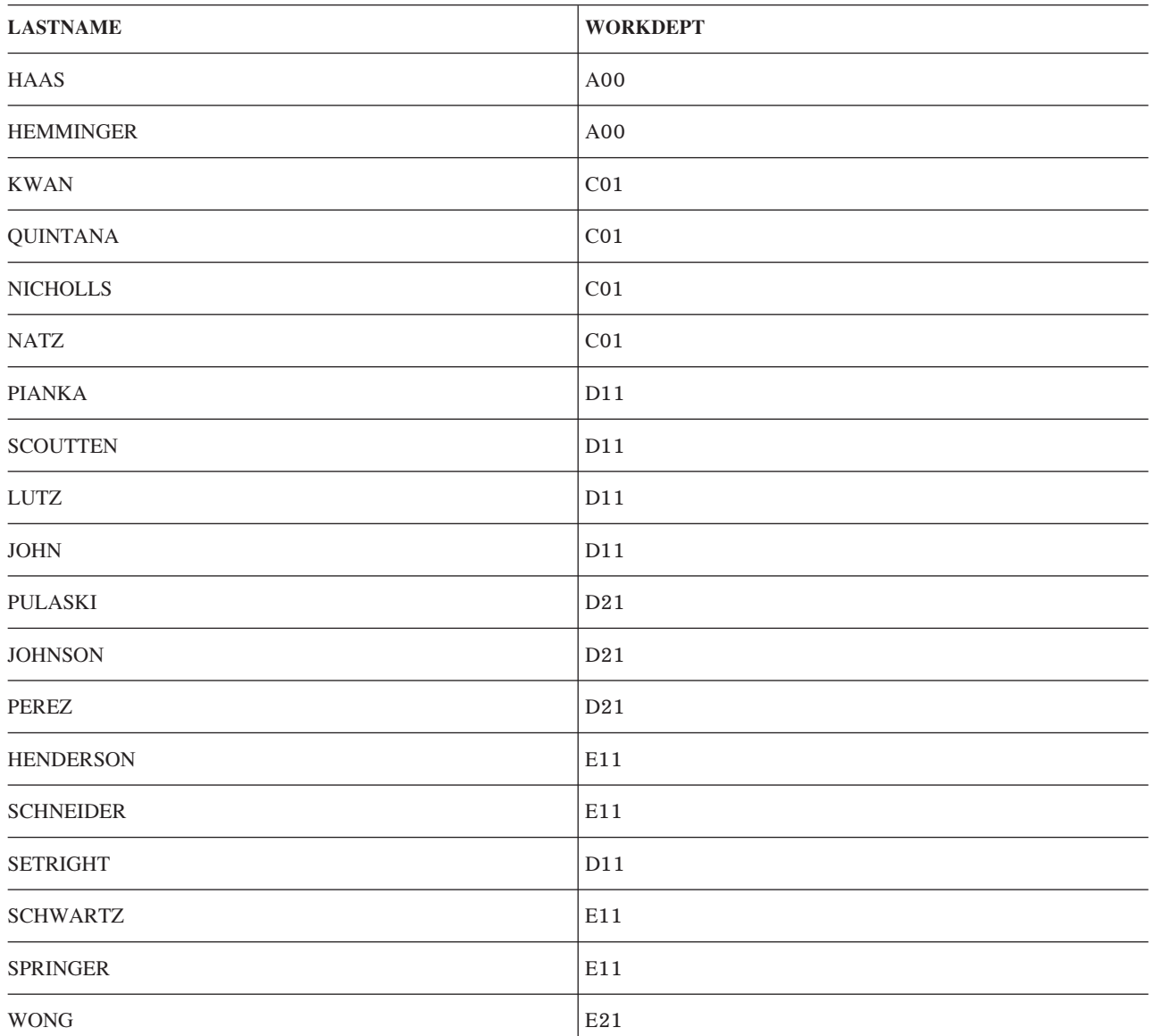

หมายเหตุ: ค่าnullจะถูกเรียงลำดับเป็นค่าที่สูงที่สุด.

คอลัมน์ที่ถูกระบุใน ORDER BY clause ไม่จำเป็นต้องถูกรวมเข้าไปใน SELECT clause. ตัวอย่างเช่น, คำสั่งดังต่อไปนี้จะคืน<br>ค่าพนักงานหญิงทั้งหมดซึ่งเรียงลำดับด้วยเงินเดือนที่มากที่สุดตามลำดับ:

FROM CORPDATA.EMPLOYEE SELECT LASTNAME, FIRSTNME WHERE  $SEX = 'F'$ ORDER BY SALARY DESC

<span id="page-64-0"></span>ถ้า AS clause ถูกระบุเพื่อตั้งชื่อคอลัมน์ผลลัพธ์ในรายการที่เลือก, ชื่อนี้สามารถถูกระบุใน ORDER BY clause ได้. ชื่อที่ระบุใน AS clause จะต้องไม่ซ้ำกันในรายการที่เลือก. ตัวอย่าง, ถ้าต้องการดึงชื่อเต็มของพนักงานให้เรียงลำดับตามตัวอักษร, คุณ สามารถใช้คำสั่ง Select ต่อไปนี้:

```
SELECT LASTNAME CONCAT FIRSTNME AS FULLNAME
                                               FROM CORPDATA.EMPLOYEE
 ORDER BY FULLNAME
```
้คำสั่ง Select นี้อาจเขียนได้เป็น:

SELECT LASTNAME CONCAT FIRSTNME FROM CORPDATA.EMPLOYEE ORDER BY LASTNAME CONCAT FIRSTNME

แทนที่จะตั้งชื่อคอลัมน์เพื่อเรียงลำดับผลลัพธ์, คุณสามารถใช้หมายเลขได้. ตัวอย่างเช่น, ORDER BY 3 จะระบุว่าคุณต้องการ ผลลัพธ์ที่ถูกเรียงลำดับโดยคอลัมน์*ที่สาม*ของตารางผลลัพธ์, ที่ระบุโดยรายการที่เลือก. ใช้ตัวเลขเพื่อเรียงลำดับแถวของตา รางผลลัพธ์เมื่อค่าที่เรียงเป็นคอลัมน์ที่ไม่มีชื่อ.

คุณยังสามารถระบุว่าคุณต้องการให้ SQL เรียงลำดับแถวในลำดับจากน้อยไปมาก (ASC) หรือจากมากไปน้อย (DESC). การ เรียงลำดับจากน้อยไปมากจะเป็นค่าดีฟอลต์. ในคำสั่ง Select ก่อนหน้านี้, SQL จะคืนค่าแถวด้วยนิพจน์*FULLNAME* ที่ต่ำที่ ี่ สุดก่อน (ตามตัวอักษรและตัวเลข), ตามด้วยแถวที่มีค่ามากกว่า. เมื่อต้องการเรียงลำดับแถวในลำดับการเรียงจากมากไปน้อย โดยยึดจากชื่อนี้, ให้ระบฺ:

... ORDER BY FULLNAME DESC

เหมือนกับ GROUP BY, คุณสามารถระบุลำดับการเรียงแรก (หรือลำดับการเรียงอีกหลายระดับ) และลำดับที่สองได้. ในตัว ้อย่างก่อนหน้านี้, คุณอาจต้องการให้แถวเรียงลำดับโดยหมายเลขแผนกก่อน, และภายในแต่ละแผนก, ให้เรียงลำดับโดยชื่อ พนักงาน. เมื่อต้องการทำเช่นนี้, ให้ระบุ:

... ORDER BY WORKDEPT. FULLNAME

้ถ้าคอลัมน์แบบตัวอักขระ, หรือคอลัมน์แบบกราฟิก UCS-2 ถูกใช้ใน ORDER BY แล้ว, การเรียงลำดับของคอลัมน์เหล่านี้จะ ขึ้นกับการจัดลำดับที่กำหนดในการรันเคียวรี่. โปรดดูที่บทที่ 7, "ลำดับการจัดเรียงและ normalization ใน SQL", ในหน้า 113สำหรับข้อมูลเกี่ยวกับลำดับการเรียงและผลกระทบของการเรียงลำดับ.

# ี คำสั่ง SELECT แบบ Static

สำหรับคำสั่ง SELECT แบบ Static (ซึ่งฝังตัวอยู่ในโปรแกรม SQL), INTO clause จะต้องระบุไว้หน้า FROM clause. INTO clause จะตั้งชื่อตัวแปรโฮสต์ (ตัวแปรในโปรแกรมของคุณซึ่งถูกใช้เพื่อเก็บค่าคอลัมน์ที่ดึงค่ามา). ค่าของคอลัมน์ผลลัพธ์แรก ที่ระบุใน SELECT clause จะถูกใส่ค่าเข้าไปในตัวแปรโฮสต์ตัวแรกที่มีชื่อในค INTO clause; ค่าที่สองจะถูกใส่ค่าเข้าไปใน ตัวแปรโฮสต์ตัวที่สอง, เช่นนี้ไปเรื่อยๆ .

ตารางผลลัพธ์สำหรับ SELECT INTO ควรมีแค่หนึ่งแถวเท่านั้น. ตัวอย่างเช่น. แต่ละแถวในตาราง CORPDATA. EMPLOYEE จะมีคอลัมน์ EMPNO (หมายเลขพนักงาน) ที่ไม่ซ้ำกัน. ผลลัพธ์ของคำสั่ง SELECT INTO สำหรับตารางนี้ถ้า WHERE clauseมีการเปรียบเทียบแบบเท่ากันกับคอลัมน์ EMPNO, ควรจะมีแถวเดียวเท่านั้น (หรือไม่มีแถวเลย). หากผล ี การค้นหามีมากกว่าหนึ่งแถวแสดงว่ามีข้อผิดพลาด, แต่ว่าจะมีแถวหนึ่งที่ถูกคืนค่ามา. คุณสามารถควบคุมว่าแถวไหนที่จะถูก ดื่นค่ามาในสภาวะที่ผิดพลาดเช่นนี้โดยการใช้ ORDER BY clause. ถ้าคุณใช้ ORDER BY clause, แถวแรกในตารางผลลัพธ์จะ ถูกคืนค่ากลับมา.

<span id="page-65-0"></span>ถ้าคุณต้องการผลลัพธ์ของคำสั่ง SELECT INTO มากกว่าหนึ่งแถว, ให้ใช้คำสั่ง DECLARE CURSOR เพื่อเลือกแถว, แล้วจึง ตามด้วยคำสั่ง FETCH เพื่อย้ายค่าคอลัมน์ไปไว้ในตัวแปรโสสต์ครั้งละหนึ่งแถวขึ้นไป. การใช้เคอร์เซอร์จะอธิบายไว้ใน "การ ใช้เคอร์เซอร์" ในหน้า 2.57

เมื่อใช้คำสั่ง Select ในแอ็พพลิเคชันโปรแกรม, ให้ทำรายชื่อคอลัมน์เพื่อทำให้โปรแกรมของคุณมีข้อมูลที่เป็นอิสระมากขึ้น. การทำเช่นนี้มีเหตุผล 2 ประการด้วยกัน:

- 1. เมื่อคุณดูคำสั่งในซอร์สโค้ด, คุณจะเห็นชื่อคอลัมน์ใน SELECT clauseและตัวแปรโฮสต์ที่มีชื่อใน INTO clause จะตรงกัน แบบรายการต่อรายการ.
- 2. ถ้าคอลัมน์ถูกเพิ่มเข้าไปในตารางหรือมุมมองที่คุณเข้าถึง และคุณใช้ "SELECT \* ...," และคุณสร้างโปรแกรมอีกครั้งจาก  $\overline{\phantom{a}}$ ต้นฉบับนี้, INTO clause จะไม่มีชื่อตัวแปรโฮสต์ที่ตรงกับคอลัมน์ใหม่. คอลัมน์พิเศษนี้จะเป็นเหตุให้คุณได้รับการเตือน  $\lambda$ ไม่ใช่ข้อผิดพลา) ใน SQLCA (SQLWARN3 จะมีค่า "W"). เมื่อใช้คำสั่ง GET DIAGNOSTICS ,  $\overline{1}$ 
	- RETURNED\_SQLSTATE จะมีค่าเท่ากับ '01503'.

## การจัดการค่า Null

ค่า*NULL* จะระบุว่าไม่มีค่าคอลัมน์ในแถว. ค่า null ไม่ใช่ค่าเดียวกับค่าศูนย์หรือค่าว่างเปล่า. null หมายถึงไม่ทราบค่า. เรา สามารถใช้ค่า null เป็นเงื่อนไขใน WHERE และ HAVING clause ได้. ตัวอย่างเช่น, WHERE clause สามารถระบุคอลัมน์ที่, เก็บค่า null อยู่, ในบางแถว. โดยทั่วไปแล้ว, การเปรียบเทียบเพรดิเคตโดยใช้คอลัมน์ที่เก็บค่า null จะไม่เลือกแถวที่มีค่า null สำหรับคอลัมน์. ที่เป็นเช่นนั้นเนื่องจากค่าnull จะไม่น้อยกว่า, เท่ากับ, หรือมากกว่าค่าที่ระบุในเงื่อนไข. เมื่อต้องการเลือกค่า สำหรับทุกแถวที่มีค่าหมายเลขผู้จัดการเป็น null, คุณอาจระบุเป็น:

```
SELECT DEPTNO, DEPTNAME, ADMRDEPT
  FROM CORPDATA.DEPARTMENT
  WHERE MGRNO IS NULL
```
ผลที่ได้คือ•

 $\overline{1}$ 

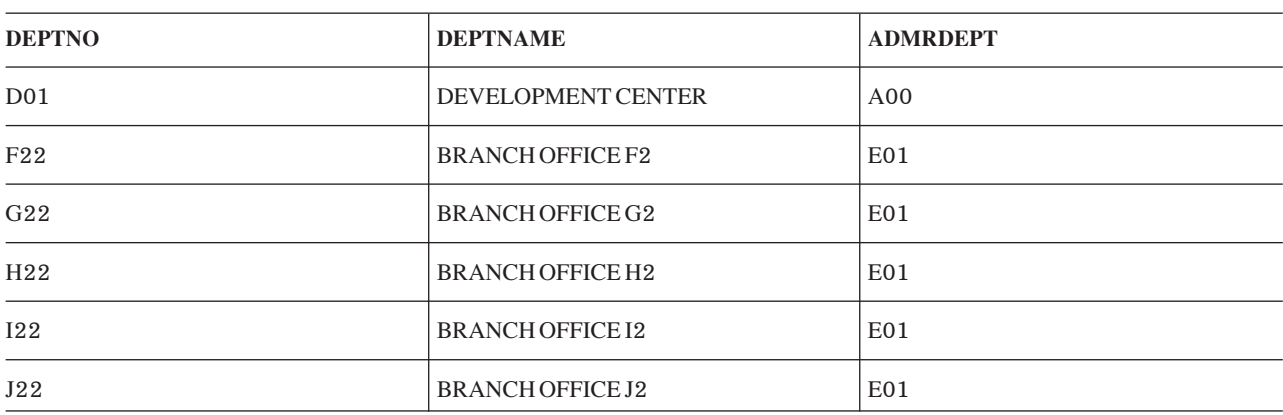

เมื่อต้องการหาแถวที่หมายเลขของผู้จัดการไม่เป็น null , คุณควรเปลี่ยน WHERE clause ให้เป็นดังนี้: WHERE MGRNO IS NOT NULL

l DISTINCT เป็นเพรดิเคตที่มีประโยชน์สามารถในการเปรียบเทียบค่าที่เป็น null ได้. การเปรียบเทียบสองคอลัมน์ด้วยเครื่อง

l หมายเท่ากับ (COL1 = COL2 ) จะให้ค่าเป็น true ถ้าทั้งสองคอลัมน์มีค่าเท่ากันและไม่เป็น null . แต่ถ้าทั้งสองคอลัมน์มีค่าเป็น

<span id="page-66-0"></span>l null, ผลที่ได้จะเป็น false เพราะค่า null จะไม่เท่ากับค่าใดทั้งนั้น, แม้กระทั่ง null ด้วยกัน. สำหรับเพรดิเคต DISTINCT , ค่า

null จะถือว่าเท่ากัน. ดังนั้นประโยค (COL1 is NOT DISTINCT from COL2) จะให้ผลเป็น true เมื่อทั้งสองคอลัมน์มีค่าเท่า  $\overline{1}$ ้กันทั้งในกรณีที่ทั้งคู่ไม่ใช่ null หรือมีค่าเป็น null.  $\overline{1}$ 

 $C<sub>1</sub>$  $\mathbf{I}$  $\overline{2}$ T  $\mathbf{1}$ null  $\overline{1}$  $\overline{\phantom{a}}$ ตารางที่สอง (T2) มีคอลัมน์ (C2) ที่มีค่าดังนี้:  $\overline{1}$  $C<sub>2</sub>$  $\overline{2}$  $\mathbf{I}$ I null I ถ้ารันคำสั่ง SELECT ต่อไปนี้:  $\mathbf{I}$ SELECT \*  $\mathbf{I}$  $\overline{1}$ FROM T1, T2 WHERE C1 IS DISTINCT FROM C2  $\overline{1}$ ผลที่ได้คือ:  $\overline{\phantom{a}}$  $\mathbf{I}$  $C1$  $C<sub>2</sub>$  $\overline{2}$  $\mathsf{I}$  $\mathbf{1}$  $\mathbf{1}$ I  $\overline{a}$  $\overline{2}$  $\mathbf{I}$  $\,2$ I  $\overline{1}$ 

ตัวอย่างเช่น, ถ้าคุณต้องการดึงข้อมูลจากตารางสองตารางที่มีค่า null อยู่. ตารางแรก (T1) มีคอลัมน์ (C1) ที่มีค่าดังนี้:  $\begin{array}{c} \hline \end{array}$ 

สำหรับข้อมูลเพิ่มเติมเกี่ยวกับการใช้ค่า null, โปรดดูที่หนังสือคู่มือการอ้างอิง SQL.  $\overline{1}$ 

# Register พิเศษในคำสั่ง SQL

้คุณสามารถระบุ" register พิเศษ"ในคำสั่ง SQL ได้. สำหรับคำสั่ง SQL ที่ทำงาน*แบบโลคัล*, register พิเศษและเนื้อหาจะแสดง ในตารางต่อไปนี้:

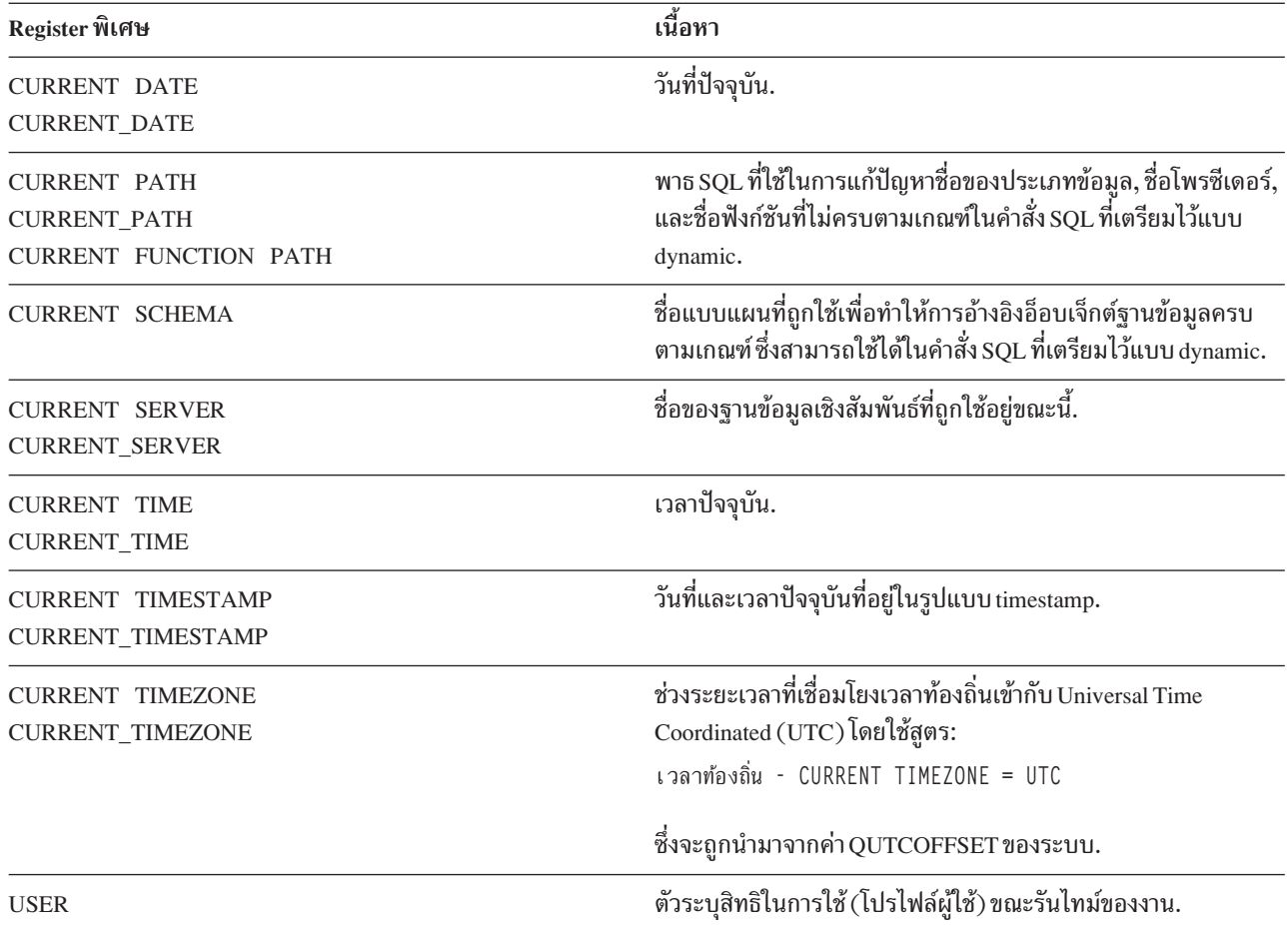

ถ้าคำสั่งเดียวมีการอ้างอิงไปยัง register พิเศษ CURRENT DATE, CURRENT TIME, หรือ CURRENT TIMESTAMP, หรือ<br>ฟังก์ชันแบบสกาลาชื่อ CURDATE, CURTIME, หรือ NOW มากกว่าหนึ่งการอ้างอิงแล้ว, ค่าทั้งหมดจะอยู่บนพื้นฐานของการ อ่านข้อมูลจากนาฬิกาครั้งเดียว.

ี่ สำหรับคำสั่ง SOL ที่ทำงาน*แบบรีโมต*, register พิเศษและเนื้อหาจะแสดงในตารางต่อไปนี้:

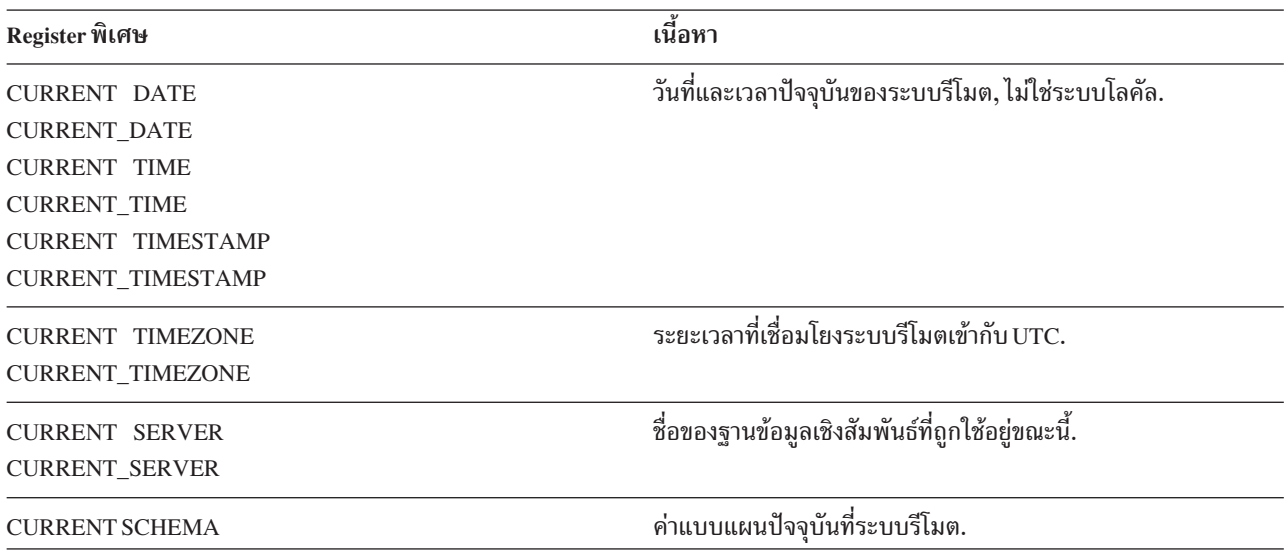

<span id="page-68-0"></span>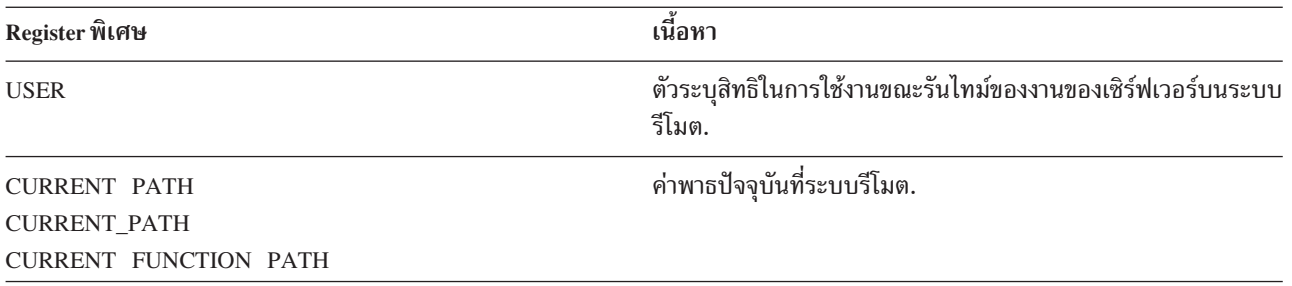

เมื่อทำการสืบค้นกับตารางแบบกระจายที่อ้างอิงถึง register พิเศษ, เนื้อหาของ register พิเศษบนระบบที่ร้องขอการสืบค้นจะ ถูกใช้. สำหรับข้อมูลเกี่ยวกับตารางแบบกระจาย, โปรดดูที่หนังสือ DB2 Multisystem .

## การแปลงประเภทข้อมูล

่ ในบางครั้งคุณอาจเจอสถานการณ์ที่*ประเภท*ข้อมูลจำเป็นต้องถูกแปลงค่า, หรือเปลี่ยนค่า, ไปเป็นประเภทข้อมูลอื่นหรือไป ้เป็นประเภทข้อมูลเดิมที่มีความยาว, ความแม่นยำ, หรือมาตราส่วนที่ต่างออกไป. ตัวอย่างเช่น, ถ้าคุณต้องการเปรียบเทียบ ิสองคอลัมน์ที่ต่างประเภทกัน, เช่นระหว่างประเภทที่ผู้ใช้กำหนดเองที่เป็นแบบตัวอักษรกับตัวเลข , คุณสามารถเปลี่ยนตัว ้อักษรให้เป็นตัวเลขหรือเปลี่ยนตัวเลขให้เป็นตัวอักษรได้ เพื่อให้เปรียบเทียบกันได้. ประเภทข้อมูลที่สามารถถูกเปลี่ยนไปเป็น ีประเภทอื่นคือ*สามารถแปลงประเภท*จากประเภทข้อมูลต้นฉบับไปเป็นประเภทข้อมูลปลายทาง.

ี คุณสามารถใช้ฟังก์ชันการแปลงหรือใช้ข้อกำหนด CAST เพื่อทำการแปลงประเภทข้อมูลไปเป็นประเภทข้อมูลแบบอื่นได้โดย ์<br>ตรง. ตัวอย่างเช่น, ถ้าคุณมีคอลัมน์วันที่ (BIRTHDATE) ที่นิยามเป็น DATE และต้องการแปลงประเภทข้อมูลคอลัมน์ไปเป็น CHARACTER โดยมีความยาวคงที่คือ 10, คณอาจจะป้อนค่าดังนี้:

```
SELECT CHAR (BIRTHDATE, USA)
     FROM CORPDATA.EMPLOYEE
```
คุณยังสามารถใช้ฟังก์ชัน CAST เพื่อแปลงประเภทข้อมูลได้โดยตรง.

```
SELECT CAST(BIRTHDATE AS CHAR(10))
     FROM CORPDATA, FMPLOYFF
```
สำหรับรายระเอียดเกี่ยวกับประเภทข้อมูล, โปรดดูที่การแปลงประเภทข้อมูล ในหัวข้อ "การอ้างอิง SQL".

# ประเภทข้อมูลวันที่, เวลา, และ Timestamp

วันที่, เวลา, และ timestamp คือ ประเภทข้อมูลที่มีการแทนค่าในรูปแบบภายในซึ่งผู้ใช้ SQL ไม่เห็น. วันที่, เวลา, และ timestamp สามารถถูกแทนค่าโดยค่าสตริงอักขระ และสามารถถูกกำหนดค่าให้กับตัวแปรสตริงอักขระได้. ผู้จัดการฐานข้อมูล จะยอมรับสิ่งต่อไปนี้เป็นค่าวันที่, เวลา, และ Timestamp:

- ค่าที่คืนค่าโดยฟังก์ชันแบบสกาลา คือ DATE, TIME, หรือ TIMESTAMP.
- ค่าที่คืนค่าโดย register พิเศษ คือ CURRENT DATE, CURRENT TIME, หรือ CURRENT TIMESTAMP.
- สตริงอักขระเมื่อใช้เป็น Operand ของนิพจน์ทางคณิตศาสตร์หรือการเปรียบเทียบ*และ* Operand อื่นเป็น Date, Time, หรือ Timestamp. ตัวอย่างเช่น. ในเพรดิเคต:

```
... WHERE HIREDATE < '1950-01-01'
```
ถ้า HIREDATE คือคอลัมน์ข้อมูล, สตริงอักขระ '1950-01-01' จะถูกตีความให้เป็นวันที่.

<span id="page-69-0"></span>• ตัวแปรหรือค่าคงที่แบบสตริงอักขระที่ถูกใช้เพื่อตั้งค่าคอลัมน์วันที่, เวลา, หรือ Timestamp ใน SET clauseของคำสั่ง UPDATE, หรือใน VALUES clause ของคำสั่ง INSERT.

สำหรับข้อมูลเพิ่มเติมเกี่ยวกับรูปแบบสตริงอักขระของค่าวันที่, เวลา, และ Timestamp, โปรดดูที่ค่า Datetime ในหนังสือคู่มือ การอ้างอิง SOL.

โปรดดูเพิ่มเติมในหัวข้อต่อไปนี้:

- "การระบุค่าวันที่และเวลาปัจจุบัน"
- "การคำนวณวันที่และเวลา"

## การระบุค่าวันที่และเวลาปัจจุบัน

คุณสามารถระบุวันที่, เวลา, หรือ Timestamp ในนิพจน์โดยระบุ register พิเศษหนึ่งในสามตัวนี้: CURRENT DATE, CURRENT TIME, หรือ CURRENT TIMESTAMP. ค่าของแต่ละตัวจะอยู่บนพื้นฐานของการอ่านนาฬิกาบอกเวลาที่ได้รับ ขณะกำลังรันคำสั่ง. การอ้างอิงหลายตัวที่อ้างไปยัง CURRENT DATE, CURRENT TIME, หรือ CURRENT TIMESTAMP ภายในคำสั่ง SQL เดียวกันจะใช้ค่าเดียวกัน. คำสั่งต่อไปนี้จะคืนค่าอายุ (เป็นปี) ของพนักงานแต่ละคนในตาราง EMPLOYEE เมื่อรันคำสั่ง:

```
SELECT YEAR(CURRENT DATE - BIRTHDATE)
  FROM CORPDATA.EMPLOYEE
```
Register พิเศษ CURRENT TIMEZONE อนุญาตให้เวลาท้องถิ่นถูกแปลงไปเป็น Universal Time Coordinated (UTC) ได้. ตัวอย่างเช่น, ถ้าคุณมีตารางชื่อ DATETIME, ที่เก็บประเภทคอลัมน์เวลาในชื่อ STARTT, และคุณต้องการแปลง STARTT ไปเป็น UTC, คุณสามารถใช้คำสั่งต่อไปนี้:

```
SELECT STARTT - CURRENT TIMEZONE
  FROM DATETIME
```
## การคำนวณวันที่และเวลา

ิ การบวกและการลบคือตัวดำเนินการทางคณิตศาสตร์เดียวเท่านั้นที่สามารถใช้กับค่าวันที่, เวลา และ timestamp. คุณสามารถ ู เพิ่มค่าและลดค่าวันที่, เวลา, หรือ timestamp เป็นช่วงระยะเวลาได้; หรือลบวันที่จากวันที่, ลบเวลาออกจากเวลา, หรือ ลบ timestamp จาก timestamp. สำหรับรายละเอียดคำอธิบายของการดำเนินการทางคณิตศาสตร์ของวันที่และเวลา, โปรดดูที่การ คำนวณวันเวลา ในหนังสือคู่มือการอ้างอิง SQL.

# การป้องกันการทำแถวซ้ำ

เมื่อ SQL ประเมินผลคำสั่ง Select, หลายแถวอาจจะมีคุณสมบัติพอที่จะอยู่ในตารางผลลัพธ์, ขึ้นอยู่กับจำนวนของแถวที่ตรง ่ กับเงื่อนไขการค้นหาของคำสั่ง Select'. บางแถวในตารางผลลัพธ์อาจซ้ำกันได้. คุณสามารถระบุว่าคุณไม่ต้องการข้อมูลซ้ำกัน โดยใช้คีย์เวิร์ด DISTINCT, ตามด้วยรายชื่อคอลัมน์:

SELECT DISTINCT JOB. SEX

DISTINCT หมายความว่าคุณต้องการเลือกเฉพาะแถวที่ไม่ซ้ำเท่านั้น. ถ้าแถวที่ถูกเลือกมีค่าซ้ำกับแถวอื่นในตารางผลลัพธ์, แถวที่ซ้ำจะถูกข้ามไป (ไม่นำมาใส่ในตารางผลลัพธ์). ตัวอย่างเช่น, สมมติว่าคุณต้องการรายการรหัสงานของพนักงาน. คุณไม่ จำเป็นต้องรู้ว่าพนักงานคนไหนมีรหัสงานอะไร. เนื่องจากบางทีอาจมีหลายคนในแผนกที่มีรหัสงานเดียวกัน, ดังนั้นคุณ สามารถใช้ DISTINCT เพื่อให้มั่นใจว่าตารางผลลัพธ์จะมีเฉพาะค่าที่ไม่ซ้ำเท่านั้น.

<span id="page-70-0"></span>ตัวอย่างต่อไปบี้จะแสดงวิธีการดังที่กล่าวมา

SELECT DISTINCT JOB FROM CORPDATA.EMPLOYEE WHERE WORKDEPT =  $'$ D11'

ผลลัพธ์คือสองแถว:.

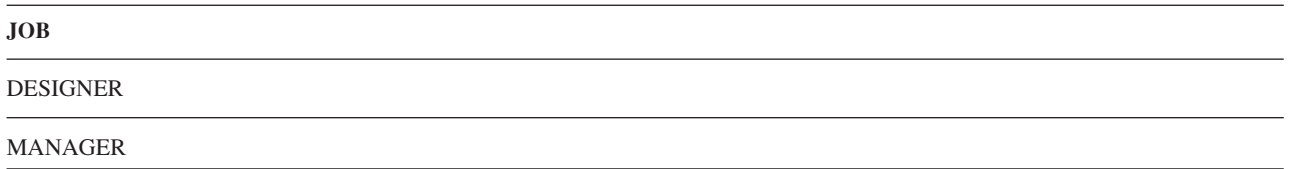

ถ้าคุณไม่รวม DISTINCT เข้าไปใน SELECT clause, คุณอาจเจอแถวที่ซ้ำกันในผลลัพธ์ของคุณ, เพราะว่า SQL จะคืนค่า คอลัมน์' JOB สำหรับแต่ละแถวที่ตรงกับเงื่อนไขการค้นหา. ค่า null จะถูกตีความเป็นแถวที่ซ้ำกันสำหรับ DISTINCT.

ถ้าคุณรวม DISTINCT เข้าไปใน SELECT clause และคุณยังรวมลำดับการเรียงแบบ shared-weight เข้าไปด้วย, อาจมีค่าที่คืน มาน้อยลง. ลำดับการเรียงเป็นสาเหตุให้ค่าที่เก็บตัวอักขระเดียวกันมีน้ำหนักเท่ากัน. ถ้า 'MGR', 'Mgr', และ 'mgr' อยู่ในตา รางเดียวกัน, เฉพาะค่าใดค่าหนึ่งในนั้นจะถูกคืนกลับมา. โปรดดูที่ บทที่ 7, "ลำดับการจัดเรียงและ normalization ใน SQL", ในหน้า 1 1 3 สำหรับข้อมูลเพิ่มเติมเกี่ยวกับลำดับการเรียงและการเลือก.

# การทำเงื่อนไขการค้นหาที่ซับซ้อน

นอกจากเพรดิเคตสำหรับเปรียบเทียบพื้นฐานแล้ว (=, >, <, และอื่นๆ), เงื่อนไขในการค้นหายังสามารถมีคีย์เวิร์ด BETWEEN, IN, EXISTS, IS NULL, และ LIKE ได้. เงื่อนไขการค้นหายังสามารถรวมการสืบค้นย่อยเข้าไปด้วย. โปรดดูที่ "การใช้การสืบค้นย่อย" ในหน้า 101สำหรับข้อมูลและตัวอย่างเพิ่มเติม.

สำหรับอักขระ , หรือเพรดิเคตคอลัมน์ที่เป็นกราฟิกแบบ UCS-2 หรือ UTF-16 , จะมีการเรียงลำดับในส่วนของ Operand ึก่อนที่จะไปทำกับส่วนที่เป็นเพรดิเคต BETWEEN, IN, EXISTS, และ LIKE clauses. โปรดดูที่บทที่ 7, "ลำดับการจัดเรียง และ normalization ใน SQL", ในหน้า 113สำหรับข้อมูลเพิ่มเติมเกี่ยวกับลำดับการเรียงและการเลือก.

้ คุณยังสามารถทำเงื่อนไขการค้นหาได้หลายครั้ง. โปรดดูที่ "เงื่อนไขการค้นหาหลายค่าภายใน WHERE clause" ในหน้า 65 สำหรับข้อมูลเพิ่มเติม.

• BETWEEN ... AND ... ถูกใช้เพื่อระบุเงื่อนไขการค้นหา ซึ่งเงื่อนไขจะถูกก็ต่อเมื่อค่านั้นอยู่ระหว่างสองค่านี้. ตัวอย่างเช่น, เมื่อต้องการค้นหาพนักงานทั้งหมดที่รับเข้ามาในปี 1987, คุณสามารถเขียนคำสั่งได้ดังนี้:

```
WHERE HIREDATE BETWEEN '1987-01-01' AND '1987-12-31'
```
คีย์เวิร์ด BETWEEN จะถูกรวมเข้าไปด้วย. เงื่อนไขการค้นหาที่ซับซ้อนขึ้น, แต่ตรงตัว, ซึ่งสร้างผลลัพธ์เดียวกันคือ:

- ... WHERE HIREDATE >=  $\cdot$ 1987-01-01 $\cdot$  AND HIREDATE <=  $\cdot$ 1987-12-31 $\cdot$
- INจะบอกว่าคุณสนใจแถวที่มีค่านิพจน์ที่คุณต้องการอยู่ระหว่างค่าที่คุณทำรายการไว้. ตัวอย่างเช่น, เมื่อต้องการค้นหาชื่อ ของพนักงานทั้งหมดในแผนก A00, C01, and E21, คุณสามารถระบุว่า:

```
... WHERE WORKDEPT IN ('A00', 'CO1', 'E21')
```
• EXISTS จะบอกว่าคุณสนใจที่จะทดสอบแถวบางแถวมีอยู่หรือไม่. ตัวอย่างเช่น, เมื่อต้องการค้นหาว่ามีพนักงานที่มีเงิน เดือนมากกว่า 60000 หรือไม่, คุณอาจระบุว่า:

EXISTS (SELECT \* FROM EMPLOYEE WHERE SALARY > 60000)

• IS NULL จะบอกว่าคุณสนใจที่จะทดสอบเพื่อหาค่า null. ตัวอย่างเช่น, เมื่อต้องการค้นหาพนักงานที่ไม่มีเบอร์โทรศัพท์, คุณอาจระบุว่า:

... WHERE EMPLOYEE.PHONE IS NULL

- LIKE จะบอกว่าคุณสนใจแถวที่ค่าคอลัมน์เหมือนกับค่าที่คุณให้ไป. เมื่อคุณใช้ LIKE, แล้ว SQL จะค้นหาสตริงอักขระที เหมือนกับค่าที่คุณระบุ. ระดับของความเหมือนจะถูกพิจารณาโดยอักขระพิเศษสองตัวที่ใช้ในสตริงที่คุณรวมเข้าไปใน เงื่อนไขการค้นหา:
	- ตัวอักขระขีดเส้นใต้แทนตัวอักขระเดี่ยวใดๆ.
	- เครื่องหมายเปอร์เซนต์แทนสตริงอักขระ 0 หรือมากกว่าที่ไม่รู้ค่า. ถ้าเครื่องหมายเปอร์เซนต์อยู่ตอนต้นของสตริง  $\mathcal{O}'$ ี ที่ใช้ค้นหา, แล้ว SQL จะอนุญาตให้ตัวอักขระ 0 ตัวหรือมากกว่านั้นมาอยู่นำหน้าค่าที่ตรงกันในคอลัมน์. มิฉะนั้น แล้ว. สตริงที่ใช้ค้นหาต้องเริ่มต้นที่ตำแหน่งแรกของคอลัมน์.
	- หมายเหตุ: ถ้าคุณดำเนินการกับข้อมูลแบบ MIXED, ลักษณะพิเศษดังต่อไปนี้จะใช้ได้: ตัวอักขระที่ขีดเส้นใต้ SBCS จะ ้อ้างอิงไปยังอักขระ SBCS หนึ่งตัว. ข้อจำกัดนี้ใช้ไม่ได้กับเครื่องหมายเปอร์เซนต์; นั่นคือ, เครื่องหมายเปอร์ เซนต์จะอ้างอิงถึงตัวอักขระ SBCS หรือ DBCS กี่ตัวก็ได้. โปรดดูที่หนังสือคู่มือ การอ้างอิง SQL สำหรับข้อมูล เพิ่มเติมเกี่ยวกับเพรดิเคต LIKE และข้อมูล MIXED.

ใช้ตัวอักขระที่ขีดเส้นใต้หรือเครื่องหมายเปอร์เซนต์ทั้งเมื่อคุณไม่รู้หรือไม่สนใจตัวอักขระของค่าคอลัมน์. ตัวอย่างเช่น, เมื่อต้องการค้นหาพนักงานที่อาศัยอยู่ใน Minneapolis, คุณอาจระบุว่า:

... WHERE ADDRESS LIKE '%MINNEAPOLIS%'

SQL จะคืนค่าแถวใดๆ ที่มีสตริง MINNEAPOLIS ในคอลัมน์ ADDRESS, โดยไม่สนใจตำแหน่งของสตริง.

ตัวอย่างถัดมา, เมื่อต้องกาแสดงรายชื่อเมืองที่ขึ้นต้นด้วย 'SAN', คุณอาจจะระบุ:

... WHERE TOWN LIKE 'SAN%'

ถ้าคุณต้องการค้นหาที่อยู่ใดๆ ที่ชื่อถนนไม่ได้อยู่ในรายการชื่อถนนหลักของคุณ, คุณสามารถใช้นิพจน์ในนิพจน์LIKE. ในตัวอย่างนี้, คอลัมน์ STREET ในตารางจะถูกสมมติว่าเป็นตัวพิมพ์ใหญ่.

... WHERE UCASE (:address\_variable) NOT LIKE '%'||STREET||'%'

้ถ้าคุณต้องการค้นหาสตริงอักขระที่มีตัวอักขระขีดเส้นใต้หรือตัวอักขระเครื่องหมายเปอร์เซนต์อย่างใดอย่างหนึ่งแล้ว, ให้ใช้ ESCAPE clause เพื่อระบุตัวอักขระที่ต้องการหลีกเลี่ยง. ตัวอย่างเช่น, เมื่อต้องการดูธุรกิจทั้งหมดที่มีตัวอักขระเปอร์ เซนต์อยู่ในชื่อของบริษัทเหล่านั้น, คุณควรระบุว่า:

... WHERE BUSINESS\_NAME LIKE '%@%%' ESCAPE '@'

อักขระเปอร์เซนต์ตัวแรกและตัวสุดท้ายจะถูกตีความตามปกติ. การใช้ '@%' ปนเข้าไปด้วยจะถูกพิจารณาว่าเป็นตัวอักขระ เปอร์เซนต์. โปรดดูที่ "ข้อพิจารณาพิเศษสำหรับ LIKE"สำหรับรายละเอียดเพิ่มเติม.

สำหรับรายการที่สมบูรณ์ของเพรดิเคต, โปรดดูที่เพรดิเคตในหัวข้อของ "การอ้างอิง SQL".

### ์<br>ข้อพิจารณาพิเศษสำหรับTIKF

- เมื่อตัวแปรโฮสต์ถูกใช้แทนค่าคงที่สตริงในรูปแบบการค้นหาแล้ว, คุณควรพิจารณาการใช้ตัวแปรโฮสต์ที่มีความยาวต่างๆ กัน. ซึ่งทำให้คุณสามารถ:
	- กำหนดค่าคงที่สตริงที่ถูกใช้ก่อนหน้านี้ให้กับตัวแปรโฮสต์โดยไม่ต้องเปลี่ยนอะไร.
	- รับค่าเงื่อนไขการเลือกและผลลัพธ์เดียวกันเหมือนกับว่าค่าคงที่สตริงถูกใช้.
• เมื่อตัวแปรโฮสต์ที่ความยาวคงที่ถูกใช้แทนค่าคงที่สตริงในรูปแบบการค้นหา, คุณควรตรวจสอบให้แน่ใจว่าค่าที่ถูกระบุใน ตัวแปรโฮสต์มีค่าตรงกับรูปแบบที่ค่าคงที่สตริงใช้ในครั้งก่อน. ตัวอักขระทั้งหมดในตัวแปรโฮสต์ที่ไม่ได้ถูกกำหนดค่าจะ ถกกำหนดค่าเริ่มต้นด้วยช่องว่าง.

้ตัวอย่างเช่น, ถ้าคุณค้นหาโดยใช้รูปแบบสตริง 'ABC%' ในตัวแปรโฮสต์แบบ *ความยาวแปรผัน* ตัวอย่างค่าที่ได้กลับมาจะ มีดังนี้:

 $'$ ABCD  $\prime$  / ABCDF/ 'ABCxxx'  $'$ ARC $'$ 

อย่างไรก็ตาม, ถ้าคุณค้นหาโดยใช้รูปแบบการค้นหา 'ABC%' ที่อยู่ในตัวแปรโฮสต์ที่มี a*ความยาวคงที่* เท่ากับ 10 , นี่คือ ้บางค่าที่อาจได้กลับมา ถ้าสมมติว่าคอลัมน์มีความยาวเท่ากับ 12:

ARCDF  $\prime$  / ARCD  $'$  /  $ABC$  x x x  $\prime$  / ARC

โปรดสังเกตว่าค่าที่คืนกลับมาทั้งหมดจะเริ่มต้นด้วย 'ABC' และสิ้นสุดด้วยช่องว่างอย่างน้อย 6 ตัว. ที่เป็นเช่นนี้เนื่องจาก ้อักขระ 6 ตัวสุดท้ายในตัวแปรโฮสต์จะไม่ถูกกำหนดด้วยค่าที่เฉพาะ ดังนั้นช่องว่างจะถูกใช้แทน.

้ถ้าคุณต้องการค้นหาโดยใช้ตัวแปรโฮสต์ที่ความยาวคงที่โดยมีอักขระ 7 ตัวสุดท้ายสามารถเป็นค่าใดก็ได้, ให้ค้นหาเป็น ลักษณะ 'ABC%%%%%%%'. ค่าที่ได้คืนค่ากลับมาจะเป็น:

'ABCDEFGHIJ' 'ABCXXXXXXX' 'ABCDE'  $'$ ABCDD'

### เงื่อนไขการค้นหาหลายค่าภายใน WHERE clause

ในส่วน"การระบุเงื่อนไขการค้นหาโดยใช้ WHERE clause" ในหน้า 50, คุณได้เห็นวิธีค้นหาโดยระบุเงื่อนไขการค้นหาเดียว. ้ คุณสามารถทำการร้องขอเพิ่มเติมโดยโค้ดเงื่อนไขการค้นหาที่ประกอบด้วยหลายเพรดิเคต. เงื่อนไขการค้นหาที่คุณระบุ สามารถมีตัวดำเนินการเปรียบเทียบหรือเพรดิเคตคือ BETWEEN, IN, LIKE, EXISTS, IS NULL, และ IS NOT NULL.

้คุณสามารถรวมสองเพรดิเคตใดๆ เข้ากันด้วยตัวเชื่อม AND และ OR. นอกจากนี้, คุณสามารถใช้คีย์เวิร์ด NOT เพื่อระบุว่า เงื่อนไขการค้นหาที่ต้องการคือค่าตรงข้ามกับเงื่อนไขการค้นหาที่ระบุ. WHERE clause สามารถประกอบด้วยเพรดิเคตมาก เท่าที่คุณต้องการ.

• AND จะบอกว่า, เพื่อให้แถวข้อมูลถูกต้อง, แถวจะต้องตรงกับเพรดิเคตทั้งคู่ของเงื่อนไขการค้นหา. ตัวอย่างเช่น, เมื่อ ี ต้องการค้นหาพนักงานในแผนก D21 ที่รับเข้ามาทำงานหลังจาก 31 ธันวาคม, 1987, คุณอาจระบุ:

WHERE WORKDEPT =  $'$ D21' AND HIREDATE >  $'$ 1987-12-31'

• OR จะบอกว่า, เพื่อให้แถวข้อมูลถูกต้อง, แถวต้องตรงกับเงื่อนไขที่ตั้งค่าโดยเพรดิเคตของเงื่อนไขการค้นหา เงื่อนไขใด เงื่อนไขหนึ่งหรือทั้งคู่. ตัวอย่างเช่น, เมื่อต้องการค้นหาพนักงานที่อยู่ในแผนก C01 หรือแผนก D11, คุณอาจระบุ:

WHERE WORKDEPT =  $'$ CO1' OR WORKDEPT =  $'$ D11'

หมายเหตุ: คุณยังสามารถใช้ IN เพื่อระบุในการร้องขอ: WHERE WORKDEPT IN ('C01', 'D11').

• NOT จะบอกว่า, เพื่อให้ถูกต้องตามเกณฑ์, แถวต้องไม่ตรงกับเกณฑ์ที่ตั้งขึ้นโดยเงื่อนไขการค้นหาหรือเพรดิเคตที่ตามหลัง NOT. ตัวอย่างเช่น, เมื่อต้องการค้นหาพนักงานในแผนก E11 ยกเว้นพวกที่มีรหัสงานเท่ากับ "analyst", คุณอาจระบุ:

WHERE WORKDEPT =  $'E11'$  AND NOT JOB =  $'ANALYST'$ 

เมื่อ SOL ประเมินผลเงื่อนไขการค้นหาที่มีตัวเชื่อมเหล่านี้, SOL จะทำในลำดับเฉพาะ. และจะประเมินผล NOT clause ก่อน, ต่อมาจึงประเมินผล AND clause, ตามด้วย OR clause.

คุณสามารถเปลี่ยนแปลงลำดับของการประเมินผลโดยการใช้วงเล็บ. เงื่อนไขการค้นหาที่อยู่ในวงเล็บจะถูกประเมินผลก่อน. ตัวอย่างเช่น, เมื่อต้องการค้นหาพนักงานในแผนก E11 และ E21 ที่มีการศึกษาสูงกว่าระดับ 12, คุณสามารถระบุว่า:

```
WHERE EDLEVEL > 12 AND
   (WORKDEPT = rE11r OR WORKDEFT = rE21r)
```
้วงเล็บจะกำหนดความหมายของเงื่อนไขการค้นหา. ในตัวอย่างนี้, คุณต้องการแถวทั้งหมดที่มี:

```
ค่า WORKDEPT เป็น E11 หรือ E21, และ
ค่า EDLEVEL ที่มากกว่า 12
```
### ถ้าคุณไม่ใด้ใช้วงเล็บ:

```
WHERE EDLEVEL > 12 AND WORKDEPT = 'E11'OR WORKDEPT = \angleE21\angle
```

```
ผลลัพธ์ของคุณจะแตกต่างออกไป. แถวที่ถูกเลือกคือแถวที่มี:
```

```
WORKDEPT = E11 และ EDLEVEL > 12, หรือ
```

```
WORKDEPT = E21, โดยไม่สนใจค่าของ EDLEVEL
```
## การรวมข้อมูลจากตารางมากกว่าหนึ่งตาราง

ิบางครั้งข้อมูลที่คุณต้องการดูไม่ได้อยู่ในตารางเดียว. เมื่อต้องการสร้างแถวของตารางผลลัพธ์, คุณอาจต้องการดึงค่าบาง คอลัมน์จากตารางหนึ่งและบางคอลัมน์จากตารางอื่น. คุณสามารถดึงค่าคอลัมน์และรวมค่าคอลัมน์จากสองตารางหรือมาก กว่าเข้าไปอยู่ในแถวเดียวได้.

การรวมหลายประเภทได้รับการรองรับจาก DB2 UDB for iSeries: inner join, left outer join, right outer join, left exception join, right exception join, une cross join.

- "Inner Join" ในหน้า 67 จะคืนค่าเฉพาะแถวจากแต่ละตารางที่มีค่าที่จับคู่กันในคอลัมน์ร่วม.แถวใดๆ ที่ไม่มีค่าที่ตรงกัน ระหว่างตารางจะไม่ปรากฏในตารางผลลัพธ์.
- "Left Outer Join" ในหน้า 68 จะคืนค่าแถวทั้งหมดจากตารางแรก (ตารางทางด้านซ้าย) และค่าจากตารางที่สองสำหรับ ี แถวที่จับคู่กัน.แถวใดๆ ที่ไม่มีการจับคู่ในตารางที่สองจะคืนค่า null ในบทุกคอลัมน์จากตารางที่สอง.
- "Right Outer Join" ในหน้า 69 จะคืนค่าแถวทั้งหมดจากตารางที่สอง (ตารางทางด้านขวา) และค่าจากตารางแรกสำหรับ แถวที่จับคู่กัน.แถวใดๆ ที่ไม่มีการจับคู่ในตารางแรกจะคืนค่า null ในทุกคอลัมน์จากตารางแรก.
- Left Exception Join จะคืนค่าเฉพาะแถวจากตารางทางซ้ายมือที่ไม่มีค่าที่จับค่กับตารางทางขวามือ.คอลัมน์ในตารางผล ลัพธ์ที่มาจากตารางทางขวามือจะมีค่าเป็น null.
- Right Exception Join จะคืนค่าเฉพาะแถวจากตารางทางขวามือที่ไม่มีค่าที่จับคู่กับตารางทางซ้ายมือ .คอลัมน์ในตารางผล ิลัพธ์ที่มาจากตารางทางซ้ายมือจะมีค่าเป็น null.
- "Cross Join" ในหน้า 70 จะคืนค่าแถวในตารางผลลัพธ์สำหรับการรวมแถวจากตารางร่วม (ผลรวมคาร์ทีเชียน).

คุณสามารถจำลอง Full Outer Join โดยการใช้ Left Outer Join และ Right Exception Join ได้. โปรดดูที่ "การจำลอง Full Outer Join" ในหน้า 71 สำหรับรายละเอียดเพิ่มเติม. นอกเหนือจากนี้, คุณสามารถใช้ประเภทการรวมหลายแบบในคำสั่งเดียวได้. โปรดดูที่ "ประเภทการรวมหลายประเภทในหนึ่งคำสั่ง" ในหน้า 72 สำหรับรายละเอียดเพิ่มเติม.

### <span id="page-74-0"></span>หมายเหตุสำหรับการรวม

เมื่อคณรวมตารางตั้งแต่สองตารางขึ้นไป:

- ถ้ามีชื่อคอลัมน์ร่วมกัน, คุณจะต้องระบุแต่ละชื่อที่ตรงกันด้วยชื่อของตาราง (หรือชื่อที่สัมพันธ์กัน). ชื่อคอลัมน์ที่มีชื่อไม่ซ้ำ ไม่จำเป็นต้องระบุชื่อตาราง.อย่างไรก็ตาม, การใช้ USING clause จะช่วยให้คุณสามารถแยกแยะคอลัมน์ที่ซ้ำกันในทั้งสอง ี ตารางโดยไม่ต้องระบุชื่อของตารางได้. โปรดดูที่ "การรวมข้อมูลด้วย USING clause" ในหน้า 68 สำหรับรายละเอียดเพิ่ม เติม.
- ถ้าคุณไม่ได้ทำรายการชื่อคอลัมน์ที่คุณต้องการ, แต่ใช้ SELECT \* แทน, SQL จะคืนค่าแถวที่ประกอบด้วยทุกคอลัมน์ของ ตารางแรก, ตามด้วยทุกคอลัมน์ของตารางที่สอง, เช่นนี้ไปเรื่อยๆ .
- ิ คุณจะต้องมีสิทธิในการเลือกแถวจากตารางหรือมุมมองที่ระบุใน FROM clause.
- ี ลำดับการเรียงจะถูกใช้กับคอลัมน์แบบอักขระ , หรือคอลัมน์กราฟิก UCS-2 หรือ UTF-16 ทั้งหมดที่ถูกรวม.

### **Inner Join**

โดยการใช้ Inner Join, ค่าคอลัมน์จากหนึ่งแถวของตารางจะถูกรวมกับค่าคอลัมน์จากอีกแถวหนึ่งของตารางอื่น (หรือตาราง เดียวกัน) เพื่อสร้างแถวข้อมูลเดี่ยว. SQL จะพิจารณาตารางทั้งคู่ที่ถูกระบุสำหรับการรวม เพื่อดึงค่าจากทุกแถวที่ตรงกับเงื่อน ไขการค้นหาสำหรับการรวม. จะมีอยู่สองวิธีในการระบุ Inner Join: โดยการใช้ซินแทกซ์ JOIN, และโดยการใช้ WHERE clause.

ิสมมติว่าคุณต้องการดึงค่าหมายเลขพนักงาน, ชื่อ, และหมายเลขโครงการ สำหรับพนักงานทั้งหมดที่ต้องรับผิดชอบโครงการ. หรือพูดอีกอย่างหนึ่งว่า, คุณต้องการคอลัมน์ $\emph{EMPNO}$ และ $\emph{LASTNAME}$ จากตาราง $\emph{CORPDATA.}$ EMPLOYEE และ คอลัมน์ PROJNO จากตาราง CORPDATA.PROJECT. เฉพาะพนักงานที่มีนามสกุลเริ่มต้นด้วย 'S' หรือต่อมาเท่านั้นที่จะถูก พิจารณา. เมื่อต้องการค้นหาข้อมูลนี้, คุณจำเป็นต้องรวมสองตารางเข้าด้วยกัน.

สำหรับตัวอย่างการใช้ inner joins, โปรดดูที่:

- "Inner Join โดยใช้ซินแทกซ์ JOIN"
- "Inner Join โดยใช้ WHERE clause" ในหน้า 68
- "การรวมข้อมูลด้วย USING clause" ในหน้า 68

Inner Join โดยใช้ซินแทกซ์ JOIN: โดยการใช้ซินแทกซ์ Inner Join, ตารางทั้งคู่ที่คุณกำลังทำการรวมต้องถูกแสดงรายชื่อใน FROM clause, พร้อมด้วยเงื่อนไขการรวมที่ใช้กับตารางนั้น. เงื่อนไขการรวมจะถกระบหลังคีย์เวิร์ด ON และจะใช้ในการ พิจารณาว่าตารางทั้งสองจะเปรียบเทียบกันเพื่อสร้างผลลัพธ์การรวมได้อย่างไร. เงื่อนไขอาจเป็นตัวดำเนินการเปรียบเทียบ ใดๆ ก็ได้; ไม่จำเป็นต้องเป็นตัวดำเนินการเท่ากับเท่านั้น. เงื่อนไขการรวมหลายตัวสามารถระบุใน ON clause ได้ โดยแยกกัน ี ด้วยคีย์เวิร์ด AND. เงื่อนไขเพิ่มเติมใดๆ ที่ไม่เกี่ยวกับการรวมจะถูกระบุใน WHERE clause หรือระบุเป็นส่วนของการรวมใน ON clause.

```
SELECT EMPNO, LASTNAME, PROJNO
  FROM CORPDATA.EMPLOYEE INNER JOIN CORPDATA.PROJECT
        ON EMPNO = RESPEMP
  WHERE LASTNAME > 'S'
```
ในตัวอย่างนี้, การรวมจะทำกับตารางสองตารางโดยใช้คอลัมน์ EMPNO และ RESPEMP จากตาราง. เนื่องจากเฉพาะพนักงาน ที่มีนามสกุลขึ้นต้นด้วย 'S' อย่างน้อยหนึ่งตัวเท่านั้นที่จะถูกคืนค่ากลับมา, เงื่อนไขเพิ่มเติมนี้จะถูกจัดเตรียมใน WHERE clause.

### <span id="page-75-0"></span>การสืบค้นนี้จะคือค่าผลลัพธ์ดังนี้:

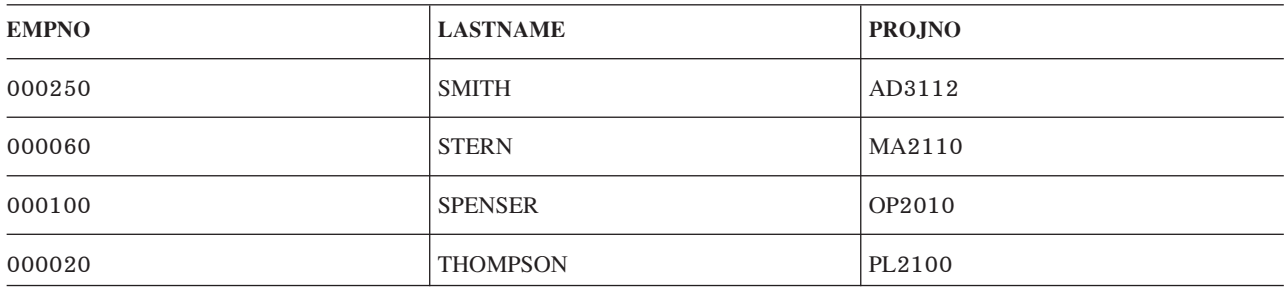

**Inner Join โดยใช้ WHERE clause:** การใช้ WHERE clause เพื่อให้เกิดการรวมแบบเดียวกันนี้ ทำได้โดยการใส่ทั้งเงื่อนไข การรวมและเงื่อนไขการเลือกเพิ่มเติมเข้าไปใน WHERE clause. ตารางที่จะถกรวมจะถกแสดงรายชื่อใน FROM clause. แยก ึกันด้วยเครื่องหมายจุลภาค.

```
SELECT EMPNO, LASTNAME, PROJNO
  FROM CORPDATA.EMPLOYEE, CORPDATA.PROJECT
  WHERE EMPNO = RESPEMP
  AND LASTNAME > 'S'
```
। การสืบค้นนี้จะคืนค่าผลลัพธ์เดียวกับตัวอย่างที่แล้ว.

l **การรวมข้อมูลด้วย USING clause:** คุณสามารถกำหนดเงื่อนไขการรวมแบบย่อโดยใช้ USING clause. USING clause เสมือนกับเงื่อนไขการรวมที่แต่ละคอลัมน์ของตารางด้านช้ายถกนำมาเปรียบเทียบกับคอลัมน์ที่มีชื่อเดียวกั นที่อย่ในตารางทางขวา. ตัวอย่าง. การใช้ USING clause : -| |

```
SELECT EMPNO, ACSTDATE
        FROM CORPDATA.PROJACT INNER JOIN CORPDATA.EMPPROJACT
        USING (PROJNO, ACTNO)
        WHERE ACSDATE > '1982-12-31';
|
|
|
|
```
ข้อความด้านบนมีไวยากรณ์ที่ถกต้อง และจะให้ผลเหมือนกับเงื่อนไขการรวมในประโยคด้านล่างนี้: |

```
SELECT EMPNO, ACSTDATE
|
         FROM CORPDATA.PROJACT INNER JOIN CORPDATA.EMPPROJACT
|
|
              ON CORPDATA.PROJACT.PROJNO = CORPDATA.EMPPROJACT.PROJNO AND
                  CORPDATA.PROJACT.ACTNO = CORPDATA.EMPPROJACT.ACTNO
\mathbf{I}|
|
         WHERE ACSTDATE > '1982-12-31';
```
### **Left OuterJoin** |

Left Outer Join จะคืนค่าทกแถวที่ Inner Join คืนค่ามาบวกกับอีกหนึ่งแถวสำหรับแถวอื่นๆ แต่ละแถวในตารางแรกที่ไม่มีค่าที่ จับค่กันในตารางที่สอง. -

สมมติว่าคณต้องการค้นหาพนักงานทั้งหมดและโครงการที่พนักงานคนนั้นกำลังรับผิดชอบอย่ในปัจจบัน. คณต้องการด -พนักงานที่ไม่ได้ทำโครงการใดอย่ด้วยเหมือนกัน. เคียวรี่ต่อไปนี้จะคืนรายชื่อของพนักงานทั้งหมดที่มีชื่อมากกว่า 'S' . พร้อม -ึกับโครงการที่ได้รับมอบหมาย.

```
SELECT EMPNO, LASTNAME, PROJNO
   FROM CORPDATA.EMPLOYEE LEFT OUTER JOIN CORPDATA.PROJECT
        ON EMPNO = RESPEMP
  WHERE LASTNAME > 'S'
```
<span id="page-76-0"></span>ผลลัพธ์ของการสืบค้นนี้มีข้อมูลพนักงานบางคนที่ไม่มีหมายเลขโครงการอยู่. เขาจะถูกแสดงชื่ออยู่ในการสืบค้น, แต่จะมีค่า null ที่คืนค่ากลับมาสำหรับหมายเลขโครงการของเขา.

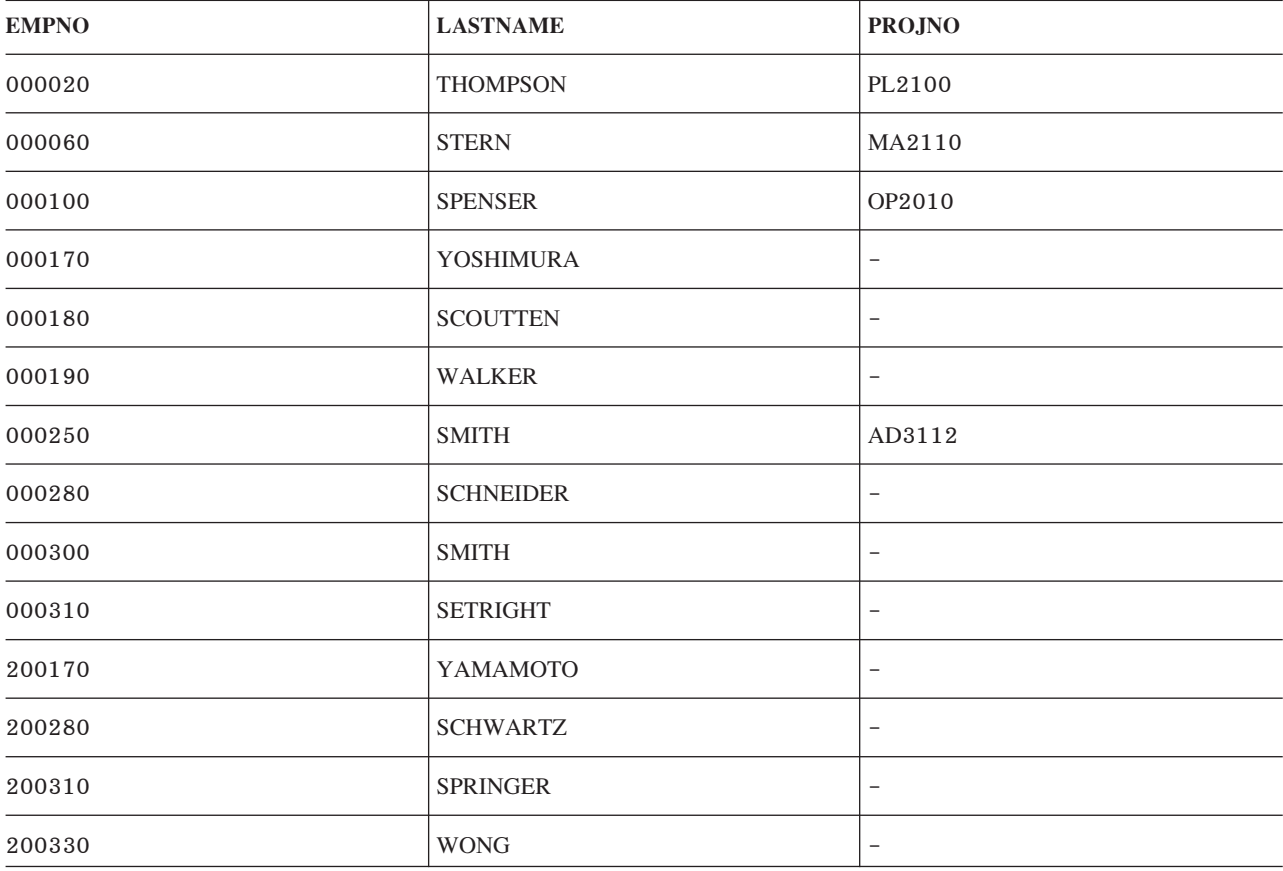

หมายเหตุ: การใช้ฟังก์ชันแบบสกาลาชื่อ RRN เพื่อคืนค่าหมายเลขเร็กคอร์ดเชิงสัมพันธ์สำหรับคอลัมน์ในตารางด้านขวามือ ของ Left Outer Loin หรือ Exception Join จะคืนค่าเป็น 0 สำหรับแถวที่ไม่มีค่าที่จับคู่กัน.

### **Right Outer Join**

Right Outer Join จะคืนค่าทุกแถวที่ Inner Join คืนค่ามา บวกกับหนึ่งแถวสำหรับแถวอื่นแต่ละแถวในตารางที่สองที่ไม่มีค่าที่ ้จับคู่กับตารางแรก. ลักษณะนี้จะเหมือนกับการทำ Left Outer Join ด้วยตารางที่ระบุในลำดับที่ตรงกันข้ามกัน.

เคียวรี่ที่ใช้เป็นตัวอย่างของ Left Outer Join สามารถนำมาเขียนใหม่ด้วย Right Outer Join ได้ดังนี้:

```
SELECT EMPNO, LASTNAME, PROJNO
  FROM CORPDATA.PROJECT RIGHT OUTER JOIN CORPDATA.EMPLOYEE
         ON EMPNO = RESPEMP
  WHERE LASTNAME > \sqrt{S}
```
ผลลัพธ์ของการสืบค้นนี้จะเหมือนกันทุกประการกับผลลัพธ์จากการสืบค้นแบบ Left Outer Join.

### **Exception Join**

Left Exception Join จะคืนค่าเฉพาะแถวจากตารางแรกที่ไม่มีค่าที่จับคู่กับตารางที่สอง. โดยการใช้ตารางเดียวกันเหมือนก่อน หน้านี้, จะคืนค่าพนักงานที่ไม่ได้รับผิดชอบโครงการใดๆ อยู่.

#### <span id="page-77-0"></span>SELECT EMPNO, LASTNAME, PROJNO FROM CORPDATA.EMPLOYEE EXCEPTION JOIN CORPDATA.PROJECT  $ON$  EMPNO = RESPEMP WHERE LASTNAME > 'S'

### การรวมนี้จะคืนค่าผลลัพธ์:

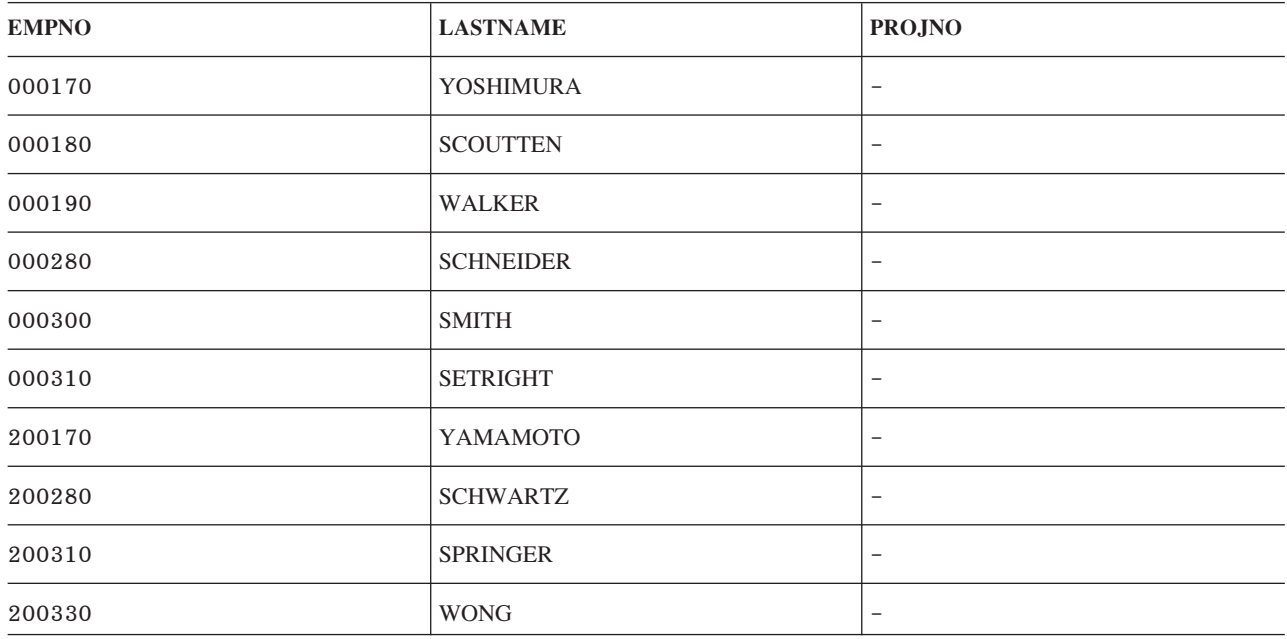

Exception Join ยังสามารถเขียนให้เป็นการสืบค้นย่อยโดยใช้เพรดิเคต NOT EXISTS ได้. เคียวรีที่แล้วสามารถเขียนใหม่ได้ดัง ี<br>ข้.

```
SELECT EMPNO, LASTNAME
   FROM CORPDATA.EMPLOYEE
   WHERE LASTNAME > 'S'
   AND NOT EXISTS
       (SELECT * FROM CORPDATA.PROJECT
         WHERE EMPNO = RESPEMP)
```
ข้อแตกต่างเดียวเท่านั้นในการสืบค้นนี้ก็คือจะไม่มีการคืนค่าจากตาราง PROJECT.

นั่นคือ Right Exception Join, ด้วย, ที่ทำงานคล้าย Left Exception Join แต่ทำงานด้วยตารางที่กลับด้านกัน.

### **Cross Join**

Cross Join (หรือผลรวมคาร์ที่เชียน) จะคืนค่าตารางผลลัพธ์ที่เกิดจากการรวมค่าแต่ละแถวจากตารางแรกกับแต่ละแถวจาก ตารางที่สอง. จำนวนของแถวในตารางผลลัพธ์จะเป็นผลคูณของจำนวนแถวในแต่ละตาราง. ถ้าตารางมีขนาดใหญ่, การรวมนี้ อาจใช้เวลานานมาก.

Cross Join สามารถระบุได้ด้วยสองวิธี: โดยการใช้ซินแทกซ์ JOIN หรือโดยการแสดงรายชื่อตารางใน FROM clauseที่แบ่งโดย เครื่องหมายจุลภาคโดยไม่ใช้ WHERE clause เพื่อเรียกเงื่อนไขการรวม.

### <span id="page-78-0"></span>สมมติมีตารางดังต่อไปบึ้

ตารางที่ 9 ตาราง A

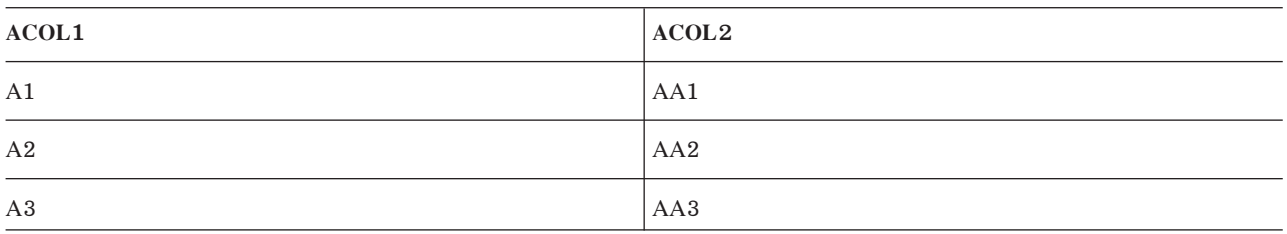

ตารางที่ 10. ตาราง B

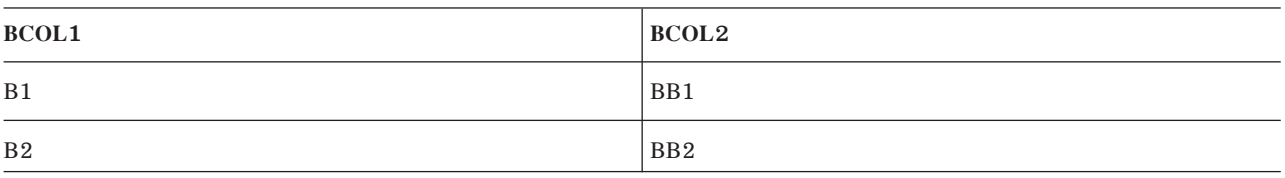

คำสั่ง Select ดังต่อไปนี้จะสร้างผลลัพธ์ที่เท่ากันทุกประการ.

SELECT \* FROM A CROSS JOIN B SELECT \* FROM A. B

ตารางผลลัพธ์ของคำสั่ง Select อย่างใดอย่างหนึ่งจะมีลักษณะดังนี้:

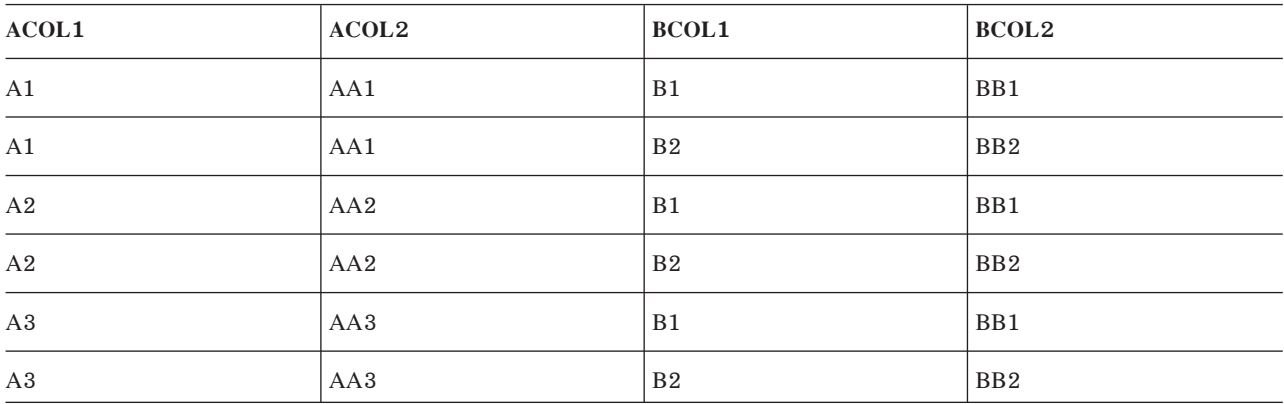

### การจำลอง Full Outer Join

Full Outer Join จะคืนค่าแถวที่จับคู่กันจากตารางทั้งคู่, เหมือนกับ Left และ Right Outer Join. อย่างไรก็ตาม, Full Outer Join ยังได้คืนค่าแถวที่ไม่จับคู่กันจากตารางทั้งคู่ด้วย; นั่นคือ ตารางทางซ้ายและตารางทางขวา. เนื่องจาก DB2 UDB สำหรับ iSeries ไม่สนับสนุนซินแทกซ์แบบ Full Outer Join , แต่คุณก็สามารถจำลอง Full Outer Join โดยใช้ Left Outer Join กับ Right Exception Join ได้. สมมติว่าคุณต้องการค้นหาพนักงานทั้งหมดและโครงการทั้งหมด และคุณต้องการดูพนักงานที่ไม่ได้ทำ โครงการใดอยู่ด้วยเหมือนกัน. เคียวรี่ต่อไปนี้จะคืนรายชื่อของพนักงานทั้งหมดที่มีชื่อมากกว่า 'S' , พร้อมกับโครงการที่ได้รับ มอบหมาย.

```
SELECT EMPNO, LASTNAME, PROJNO
     FROM CORPDATA.EMPLOYEE LEFT OUTER JOIN CORPDATA.PROJECT
         ON EMPNO = RESPEMP
     WHERE LASTNAME > 'S'
```

```
UNION
(SELECT EMPNO, LASTNAME, PROJNO
   FROM CORPDATA. PROJECT EXCEPTION JOIN CORPDATA. EMPLOYEE
       ON EMPNO = RESPEMP
   WHERE LASTNAME > 'S):
```
### ประเภทการรวมหลายประเภทในหนึ่งคำสั่ง

มีบางครั้งที่จำเป็นต้องรวมตารางมากกว่าสองตารางเพื่อให้เกิดผลตามต้องการ. ถ้าคุณต้องการรายชื่อพนักงาน, ชื่อแผนกของ พนักงานนั้น, และโครงการที่พนักงานนั้นรับผิดชอบ, จึงจำเป็นต้องรวม, ตาราง EMPLOYEE, ตาราง DEPARTMENT, และ ตาราง PROJECT เพื่อให้ได้ข้อมูลตามต้องการ. ตัวอย่างต่อไปนี้จะแสดงการสืบค้นและผลลัพธ์.

```
SELECT EMPNO, LASTNAME, DEPTNAME, PROJNO
  FROM CORPDATA.EMPLOYEE INNER JOIN CORPDATA.DEPARTMENT
       ON WORKDEPT = DEPTNO
     LEFT OUTER JOIN CORPDATA. PROJECT
       ON EMPNO = RESPEMP
  WHERE LASTNAME > 'S'
```
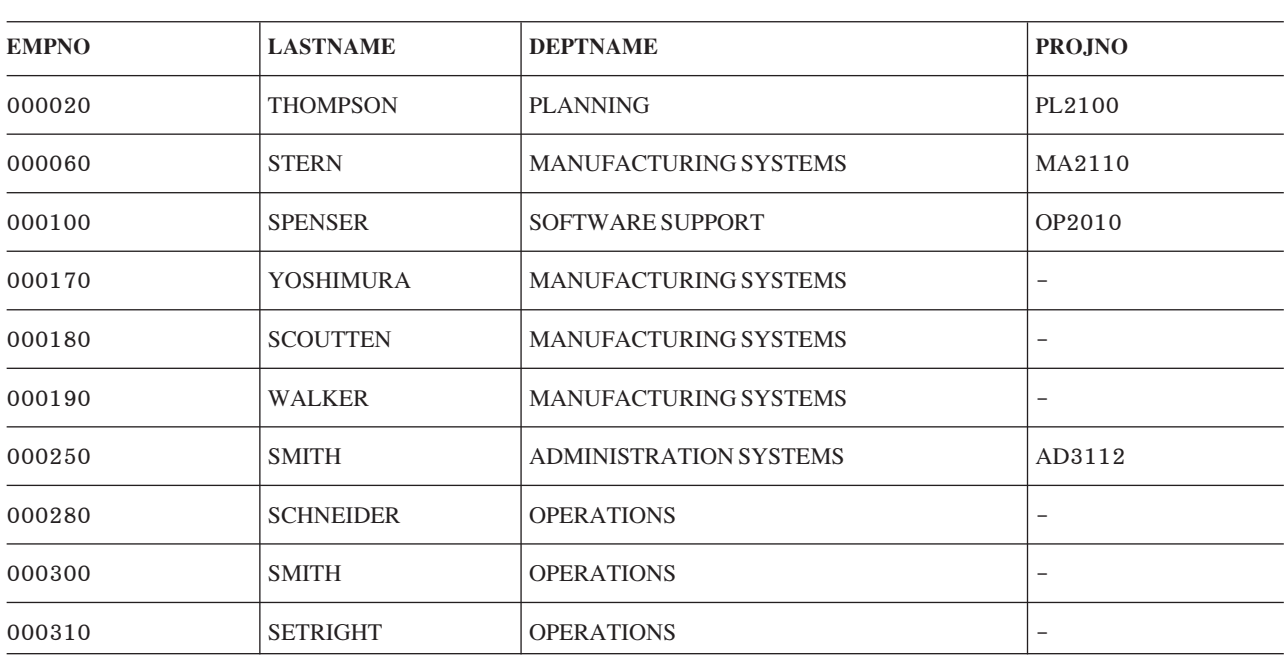

ผลลัพธ์ของการสืบค้นนี้คือ:

สำหรับข้อมูลเพิ่มเติมเกี่ยวกับการรวม, โปรดดูที่หนังสือคู่มือการอ้างอิง SQL.

## การใช้นิพจน์ตาราง

้คุณสามารถใช้นิพจน์ตารางเพื่อระบุตารางผลลัพธ์ชั่วคราวได้. นิพจน์ตารางสามารถถูกใช้แทนมุมมองเพื่อหลีกเลี่ยงการสร้าง มุมมอง เมื่อไม่จำเป็นต้องใช้มุมมอง. นิพจน์ตารางประกอบด้วยนิพจน์ตารางที่ซ้อนกัน (ซึ่งเรียกว่าตารางลูก) และนิพจน์ตา รางกลาง.

ินิพจน์ตารางที่ซ้อนกันจะถูกระบุภายในวงเล็บใน FROM clause. ตัวอย่างเช่น, สมมติว่าคุณต้องการตารางผลลัพธ์ที่แสดง หมายเลขผู้จัดการ, หมายเลขแผนก, และเงินเดือนสูงสุดสำหรับแต่ละแผนก. หมายเลขผู้จัดการอยู่ในตาราง

DEPARTMENT, หมายเลขแผนกอยู่ในทั้งตาราง DEPARTMENT และ EMPLOYEE, และเงินเดือนอยู่ในตาราง EMPLOYEE. คุณสามารถใช้นิพจน์ตารางใน FROM clause เพื่อเลือกเงินเดือนสูงสุดสำหรับแต่ละแผนก. คุณยังสามารถเพิ่ม ชื่อที่สัมพันธ์กัน, T2, ตามด้วยนิพจน์ที่ช้อนกันเพื่อตั้งชื่อตารางลูก. คำสั่ง Select ด้านนอกจะใช้ T2 เพื่อระบุคอลัมน์ที่ถูกเลือก จากตารางลูก, ในกรณีนี้คือ MAXSAL และ WORKDEPT. โปรดสังเกตว่าคอลัมน์ MAX(SALARY) ที่ถูกเลือกในนิพจน์ตา รางที่ซ้อนกันจะต้องถูกตั้งชื่อเพื่อสามารถถูกอ้างถึงจากคำสั่ง Select ด้านนอกได้. ซึ่งทำได้โดยใช้ AS clause.

```
SELECT MGRNO, T1.DEPTNO, MAXSAL
FROM CORPDATA.DEPARTMENT T1.
      (SELECT MAX(SALARY) AS MAXSAL, WORKDEPT
      FROM CORPDATA.EMPLOYEE E1
      GROUP BY WORKDEPT) T2
WHERE T1.DEPTNO = T2.WORKDEPTORDER BY DEPTNO
```
ผลลัพธ์ของการสืบค้นนี้คือ:

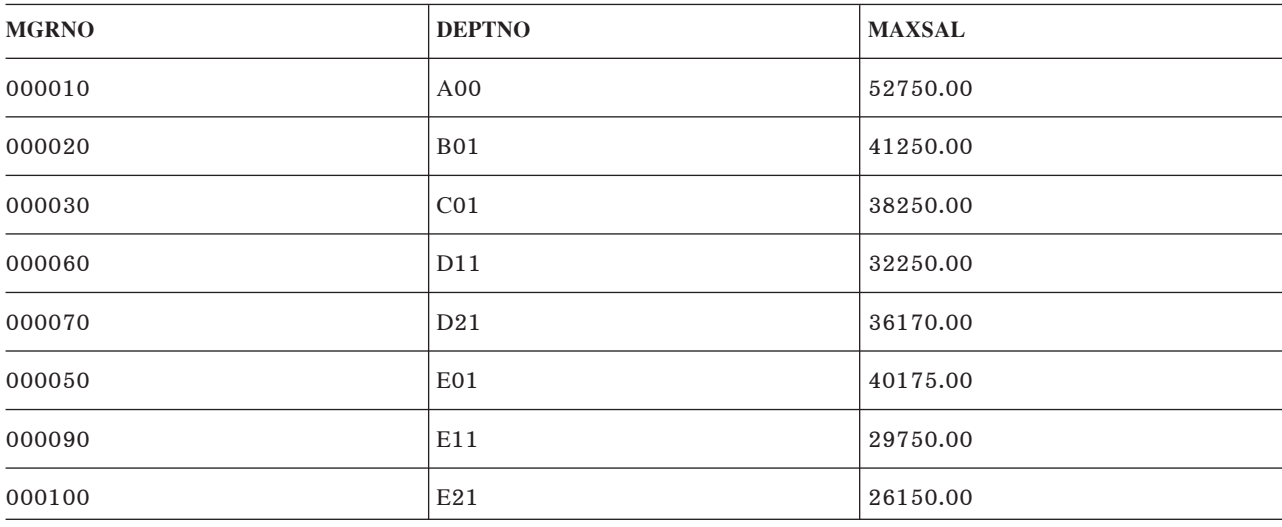

นิพจน์ตารางกลางสามารถระบุก่อน Full-Select ในคำสั่ง SELECT, คำสั่ง INSERT statement, หรือคำสั่ง CREATE VIEW . และนิพจน์แบบนี้สามารถใช้เมื่อตารางผลลัพธ์เดียวกันถูกใช้ร่วมกันใน Full-Select. นิพจน์ตารางกลางจะนำหน้าด้วยคีย์เวิร์ด WITH.

้ตัวอย่างเช่น, สมมติว่าคุณต้องการตารางที่แสดงค่าต่ำสุดและค่าสูงสุดของเงินเดือนเฉลี่ยในกลุ่มแผนกที่ต้องการ. ตัวอักขระ ้ตัวแรกของหมายเลขแผนกจะมีความหมายบางอย่าง และคุณต้องการค่าต่ำสุดและสูงสุดสำหรับแผนกที่ขึ้นต้นด้วยตัวอักษร 'D' และแผนกที่ขึ้นต้นด้วยตัวอักษร 'E'. คุณสามารถใช้นิพจน์ตารางกลางเพื่อเลือกเงินเดือนเฉลี่ยสำหรับแต่ละแผนก. คุณ ต้องตั้งชื่อตารางลูกด้วย; ในกรณีนี้, ชื่อคือ DT, อีกครั้งหนึ่ง. คุณสามารถระบุคำสั่ง SELECT โดยใช้ WHERE clauseเพื่อจำกัด การเลือกให้เลือกเฉพาะแผนกที่เริ่มต้นด้วยตัวอักษรบางค่าได้. ระบุค่าต่ำสุดและค่าสูงสุดของคอลัมน์ AVGSAL จากตาราง ลูก DT. ระบุ UNION เพื่อให้ได้ผลลัพธ์สำหรับตัวอักษร 'E' และผลลัพธ์สำหรับตัวอักษร 'D'.

```
WITH DT AS (SELECT E.WORKDEPT AS DEPTNO, AVG(SALARY) AS AVGSAL
           FROM CORPDATA.DEPARTMENT D . CORPDATA.EMPLOYEE E
           WHERE D.DEPTNO = E.WORKDEPTGROUP BY E.WORKDEPT)
SELECT 'E', MAX(AVGSAL), MIN(AVGSAL) FROM DT
```
WHERE DEPTNO LIKE 'E%' **UNION** SELECT 'D', MAX(AVGSAL), MIN(AVGSAL) FROM DT WHERE DEPTNO LIKE 'D%'

### ผลลัพธ์ของการสืบค้นนี้คือ:

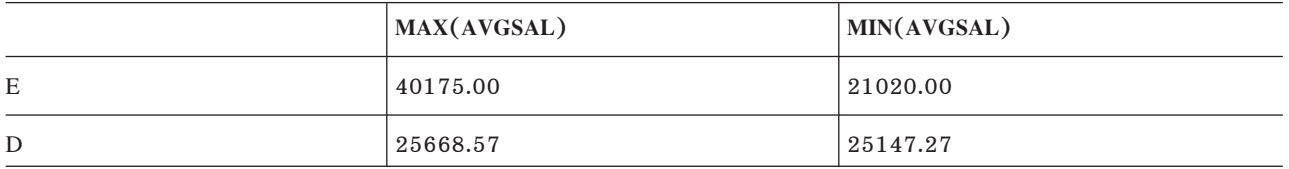

ีสมมติว่าคุณต้องการเขียนการสืบค้นที่ทำงานกับฐานข้อมูลรายการสั่งซื้อของคุณ ซึ่งจะคืนค่ารายการสูงสุด 5 รายการ (ใน จำนวนรายการสั่งซื้อทั้งหมด) ภายในรายการสั่งซื้อ 1000 รายการล่าสุดจากลูกค้าที่สั่งซื้อรายการ 'XXX' ด้วย.

```
WITH X AS (SELECT ORDER ID, CUST ID
                  FROM ORDERS
                  ORDER BY ORD DATE DESC
                 FETCH FIRST 1000 ROWS ONLY),
    Y AS (SELECT CUST_ID, LINE_ID, ORDER_QTY
                 FROM X, ORDERLINE
                 WHERE X.ORDER ID = ORDERLINE.ORDER ID)
SELECT LINE ID
    FROM (SELECT LINE_ID
                                              FROM Y
                  WHERE Y.CUST_ID IN (SELECT DISTINCT CUST_ID
                                             FROM Y
                                            WHERE LINE.ID = \langleXXX\langle)
                  GROUP BY LINE ID
                  ORDER BY SUM(ORDER QTY) DESC)
   FETCH FIRST 5 ROWS ONLY
```
นิพจน์ตารางกลาง (X) จะคืนค่าหมายเลขรายการสั่งซื้อ 1000 รายการล่าสุด. ผลลัพธ์จะถูกเรียงลำดับโดยวันที่ในลำดับจาก ้มากไปน้อย แล้วเฉพาะ 1000 แถวแรกเท่านั้นที่จะถูกคืนค่าเป็นตารางผลลัพธ์.

นิพจน์ตารางกลางตัวที่สอง (Y) จะทำการรวมรายการสั่งซื้อ 1000 รายการล่าสุดเข้ากับตารางบรรทัดรายการ และคืนค่าลูกค้า (สำหรับแต่ละรายการสั่งซื้อทั้ง 1000 รายการ), บรรทัดรายการ, และจำนวนของบรรทัดรายการสำหรับรายการสั่งซื้อนั้น.

ตารางลูกในคำสั่ง Select หลักจะคืนค่าบรรทัดรายการสำหรับลูกค้าที่อยู่ในรายการสั่งซื้อ 1000 อันดับแรกที่สั่งซื้อรายการ  $\,$ XXX. ผลลัพธ์สำหรับลูกค้าทั้งหมดที่สั่งซื้อ $\,$ XXX จะถูกจัดกลุ่มโดยบรรทัดรายการ และกลุ่มจะเรียงลำดับโดยจำนวนทั้งหมด ของบรรทัดรายการ.

ท้ายสุด, คำสั่ง Select ภายนอกจะเลือกเฉพาะ 5 แถวแรกจากรายการที่ถูกเรียงลำดับแล้วซึ่งตารางลูกคืนค่ากลับมา.

## การใช้คีย์เวิร์ด UNION เพื่อรวมการเลือกย่อย (Subselect)

โดยใช้คีย์เวิร์ด UNION, คุณสามารถรวมการเลือกย่อยสองการเลือกหรือมากกว่านั้นเพื่อสร้าง Fullselect ได้. เมื่อ SQL เจอคีย์ เวิร์ด UNION, SQL จะดำเนินการกับการเลือกย่อยแต่ละตัวเพื่อสร้างตารางผลลัพธ์ชั่วคราว, จากนั้นจึงรวมตารางผลลัพธ์ชั่ว

คราวของการเลือกย่อยแต่ละครั้ง และลบแถวที่ซ้ำกันเพื่อสร้างตารางผลลัพธ์ที่ถูกรวมแล้ว. คุณสามารถเลือกใช้ clause และ เทคนิคได้หลากหลายในการเขียนโค้ดประโยค select. คุณยังสามารถใช้ UNION ALL. สำหรับรายละเอียดเพิ่มเติม, โปรดดูที่ "การระบุ UNION ALL" ในหน้า 78.

์ คุณสามารถใช้ UNION เพื่อลบรายการที่ซ้ำกันเมื่อรวมรายการของค่าที่รับมาจากหลายตาราง. ตัวอย่างเช่น, คุณสามารถรับ รายการรวมของหมายเลขพนักงานที่มี:

- คนในแผนก D11
- คนที่ได้รับมอบงานในโครงการ MA2112, MA2113, และ AD3111

้รายการรวมจะรับค่ามาจากตารางสองตารางและเก็บค่าที่ไม่ซ้ำกัน. เมื่อต้องการทำเช่นนี้, ให้ระบุ:

```
SELECT EMPNO
   FROM CORPDATA.EMPLOYEE
  WHERE WORKDEPT = 'D11'
 UNION
SELECT EMPNO
   FROM CORPDATA.EMPPROJACT
   WHERE PROJNO = \primeMA2112\prime OR
      PROJNO = 'MA2113' ORPROJNO = 'AD3111'ORDER BY EMPNO
```
เมื่อต้องการเข้าใจผลลัพธ์จากคำสั่ง SOL ยิ่งขึ้น, ลองจินตนาการว่า SOL จะทำงานผ่านกระบวนการดังต่อไปนี้:

ขั้นตอน 1. SOL จะดำเนินการกับคำสั่ง SELECT แรก:

```
SELECT EMPNO
      FROM CORPDATA.EMPLOYEE
     WHERE WORKDEPT = 'D11'
```
ซึ่งผลลัพธ์ในตารางผลลัพธ์ชั่วคราวคือ:

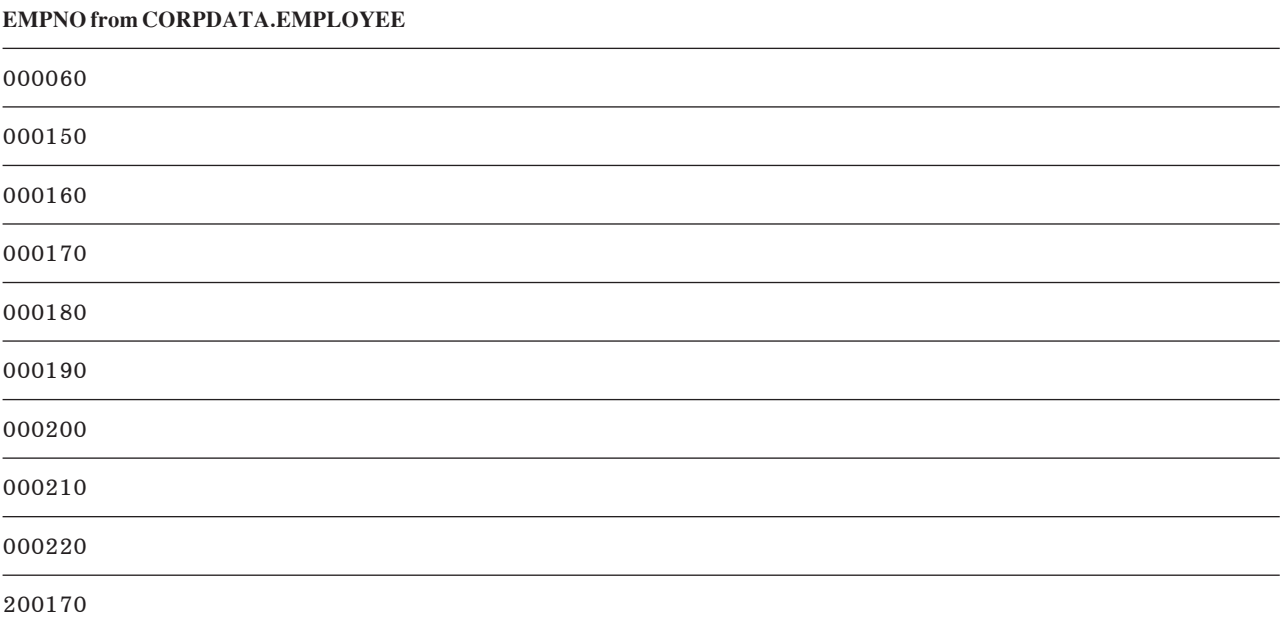

#### **EMPNO from CORPDATA.EMPLOYEE**

#### 200220

ขั้นตอน 2. SOL จะดำเนินการกับคำสั่ง SELECT ที่สอง:

SELECT EMPNO FROM CORPDATA.EMPPROJACT WHERE PROJNO='MA2112' OR PROJNO= 'MA2113' OR PROJNO= 'AD3111'

ซึ่งผลลัพธ์ในตารางผลลัพธ์ชั่วคราวคือ:

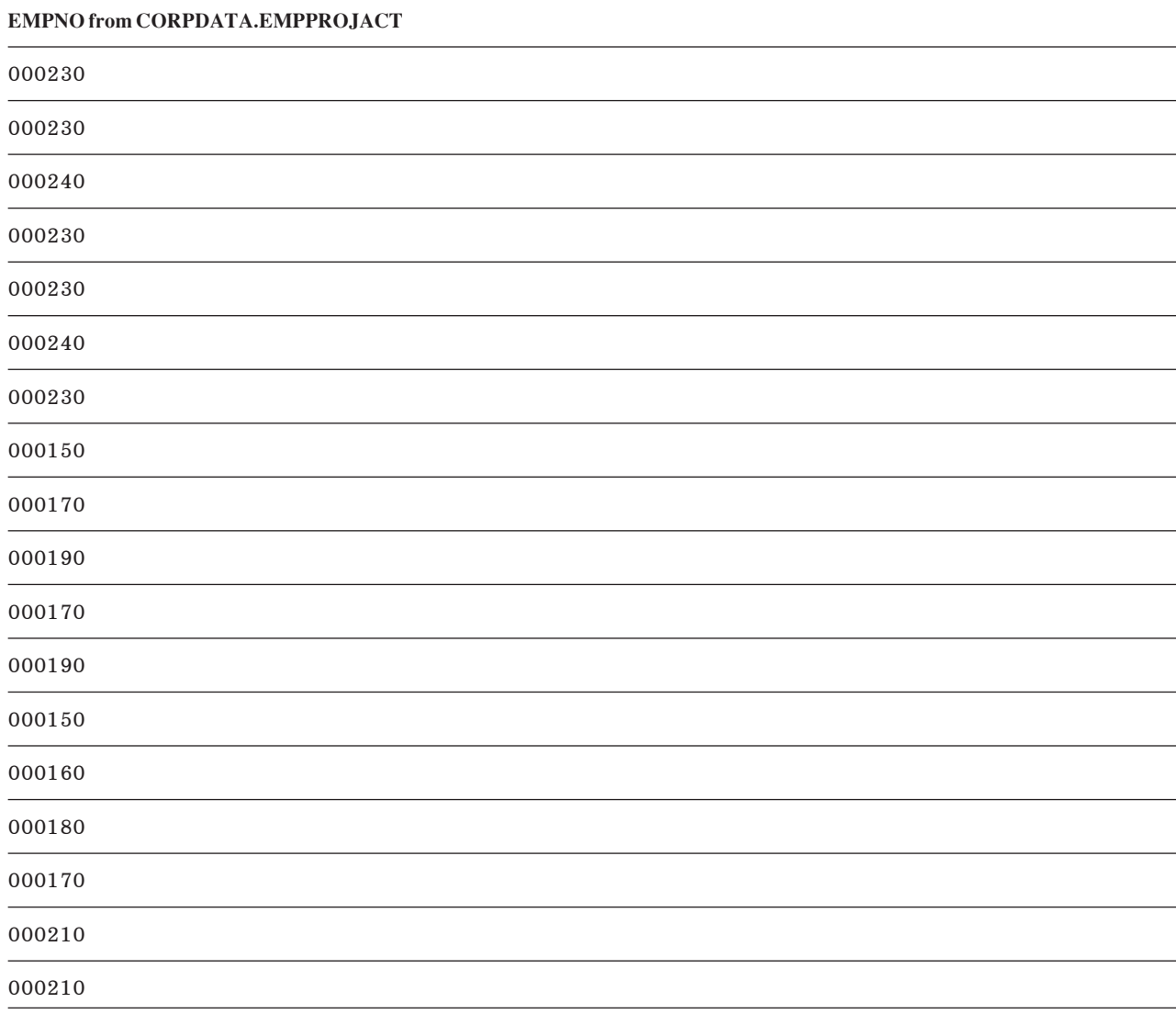

์ ขั้นตอน 3. SQL จะรวมตารางผลลัพธ์ชั่วคราวทั้งสองเข้าด้วยกัน, เอาแถวที่ซ้ำกันออก, และเรียงลำดับผลลัพธ์:

SELECT EMPNO FROM CORPDATA.EMPLOYEE WHERE WORKDEPT =  $'$ D11' UNION SELECT EMPNO

```
FROM CORPDATA.EMPPROJACT
 WHERE PROJNO='MA2112' OR
             PROJNO= 'MA2113' OR
             PROJNO= 'AD3111'
ORDER BY EMPNO
```
ซึ่งผลลัพธ์ในตารางผลลัพธ์รวมจะมีค่าในลำดับจากน้อยไปมาก:

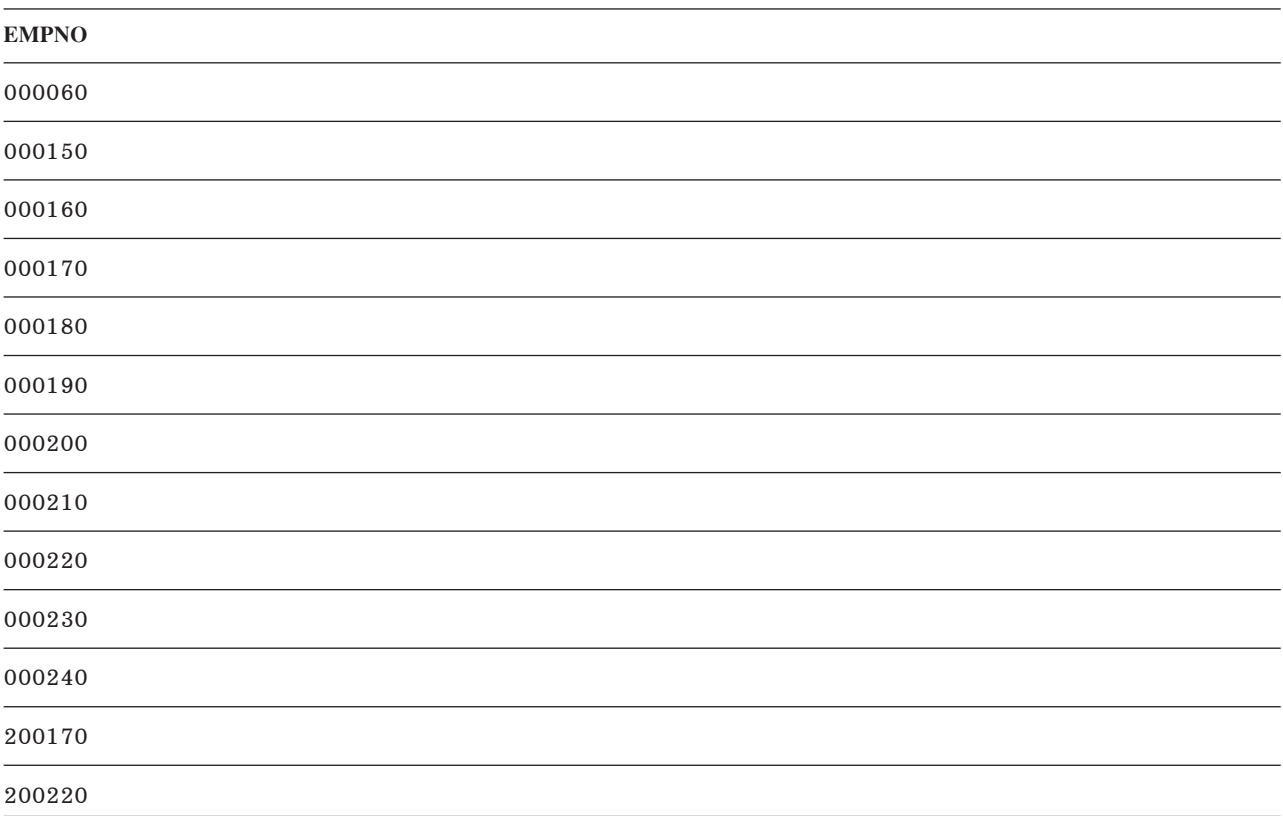

เมื่อคุณใช้ UNION:

- ทุก ORDER BY clause ต้องปรากฎอยู่หลังการเลือกย่อยสุดท้ายที่เป็นส่วนหนึ่งของ Union. ในตัวอย่างนี้, ผลลัพธ์จะเรียง ลำดับตามคอลัมน์ที่ถูกเลือกตัวแรก, EMPNO. ORDER BY clauseจะระบุว่าตารางผลลัพธ์รวมจะอยู่ในรูปแบบที่มีลำดับ การเรียง. ORDER BY จะไม่อนุญาตให้ใช้ในวิว.
- ชื่อสามารถถูกระบุในอนุประโยค ORDER BY ได้ถ้าคอลัมน์ผลลัพธ์ถูกตั้งชื่อ. คอลัมน์ผลลัพธ์จะถูกตั้งชื่อถ้าคอลัมน์ที่ ิสัมพันธ์กันในแต่ละคำสั่ง Select ที่ถูกรวมมีชื่อเดียวกัน. AS clause สามารถใช้เพื่อกำหนดชื่อให้กับคอลัมน์ในรายการที่ เลือกได้.

```
SELECT A + B AS X ...UNION
SELECT X ... ORDER BY X
```
ถ้าคอลัมน์ผลลัพธ์ไม่ได้ถูกตั้งชื่อ, ให้ใช้จำนวนเต็มบวกเพื่อเรียงลำดับผลลัพธ์. หมายเลขจะอ้างอิงไปยังตำแหน่งของ นิพจน์ในรายการของนิพจน์ที่คุณรวมเข้าไปในการเลือกย่อยของคุณ.

SELECT  $A + B$  ... UNION SELECT X ... ORDER BY 1 <span id="page-85-0"></span>เมื่อต้องการระบุว่าการเลือกย่อยแต่ละแถวมาจากไหน, คุณสามารถรวมค่าคงที่เข้าไปที่ท้ายสุดของรายการเลือกสำหรับแต่ละ การเลือกย่อยใน Union. เมื่อ SQL คืนค่าผลลัพธ์ของคุณกลับมา, คอลัมน์สุดท้ายจะเก็บค่าคงที่สำหรับการเลือกย่อยที่เป็นต้น ฉบับของแถวนั้น. ตัวอย่างเช่น, คุณสามารถระบุ:

SELECT A, B, 'A1' ... UNION SELECT  $X, Y, 'B2'...$ 

ี เมื่อแถวถูกคืนค่ากลับมา, ค่าดังกล่าวจะรวมค่าอย่างหนึ่ง (ไม่ A1 ก็ B2) เพื่อระบุตารางที่เป็นต้นฉบับของค่าแถว. ถ้าชื่อ คอลัมน์ใน Union ต่างกัน, SQL จะใช้ชุดของชื่อคอลัมน์ที่ระบุในการเลือกย่อยเมื่อ SQL แบบโต้ตอบแสดงหรือพิมพ์ผลลัพธ์, หรือใน SOLDA ที่เป็นผลลัพธ์จากการดำเนินการคำสั่ง DESCRIBE ของ SOL.

ี่สำหรับข้อมูลเกี่ยวกับความยาวและชนิดข้อมูลของคอลัมน์ที่สามารถใช้ด้วยกันได้ในคำสั่ง UNION, ให้ดูที่หัวข้อ กฎสำหรับ ประเภทข้อมูลผลลัพธ์ในหนังสือ คู่มือเกี่ยวกับ SQL .

หมายเหตุ: การเรียงลำดับจะถูกใช้หลังจากฟิลด์ระหว่าง UNION ถูกทำให้เข้ากันได้แล้ว. การเรียงลำดับถูกใช้สำหรับการ ดำเนินการเฉพาะที่เกิดขึ้นโดยตรงขณะดำเนินการ UNION. โปรดดูที่บทที่ 7, "ลำดับการจัดเรียงและ normalization ใน SQL", ในหน้า 113สำหรับรายละเอียดเพิ่มเติมเกี่ยวกับลำดับการเรียง.

### การระบุ UNION ALL

ถ้าคุณต้องการเก็บค่าที่ซ้ำกันในผลลัพธ์ของ UNION, ให้ระบุ UNION ALL แทนที่จะระบุแค่ UNION. โดยใช้ขั้นตอนและตัว อย่างเดียวกับ UNION:

ขั้นตอน 3. SOL จะรวมตารางผลลัพธ์ชั่วคราวทั้งสอง:

```
SELECT EMPNO
     FROM CORPDATA.EMPLOYEE
     WHERE WORKDEPT = 'D11'
UNION ALL
SELECT EMPNO
  FROM CORPDATA.EMPPROJACT
    WHERE PROJNO='MA2112' OR
               PROJNO= 'MA2113' OR
                PROJNO= 'AD3111'
   ORDER BY EMPNO
```
ผลลัพธ์ในตารางผลลัพธ์ที่มีการเรียงลำดับซึ่งรวมข้อมูลที่ซ้ำด้วย:

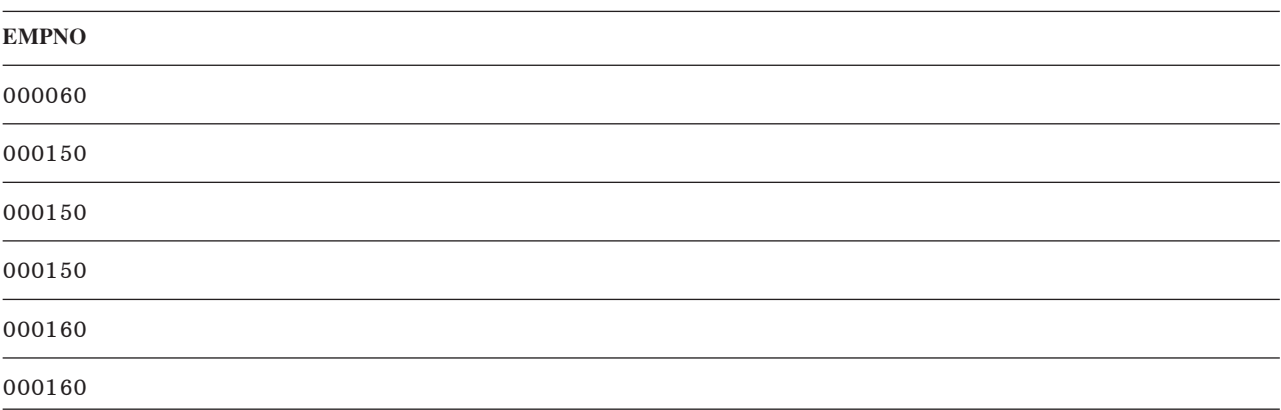

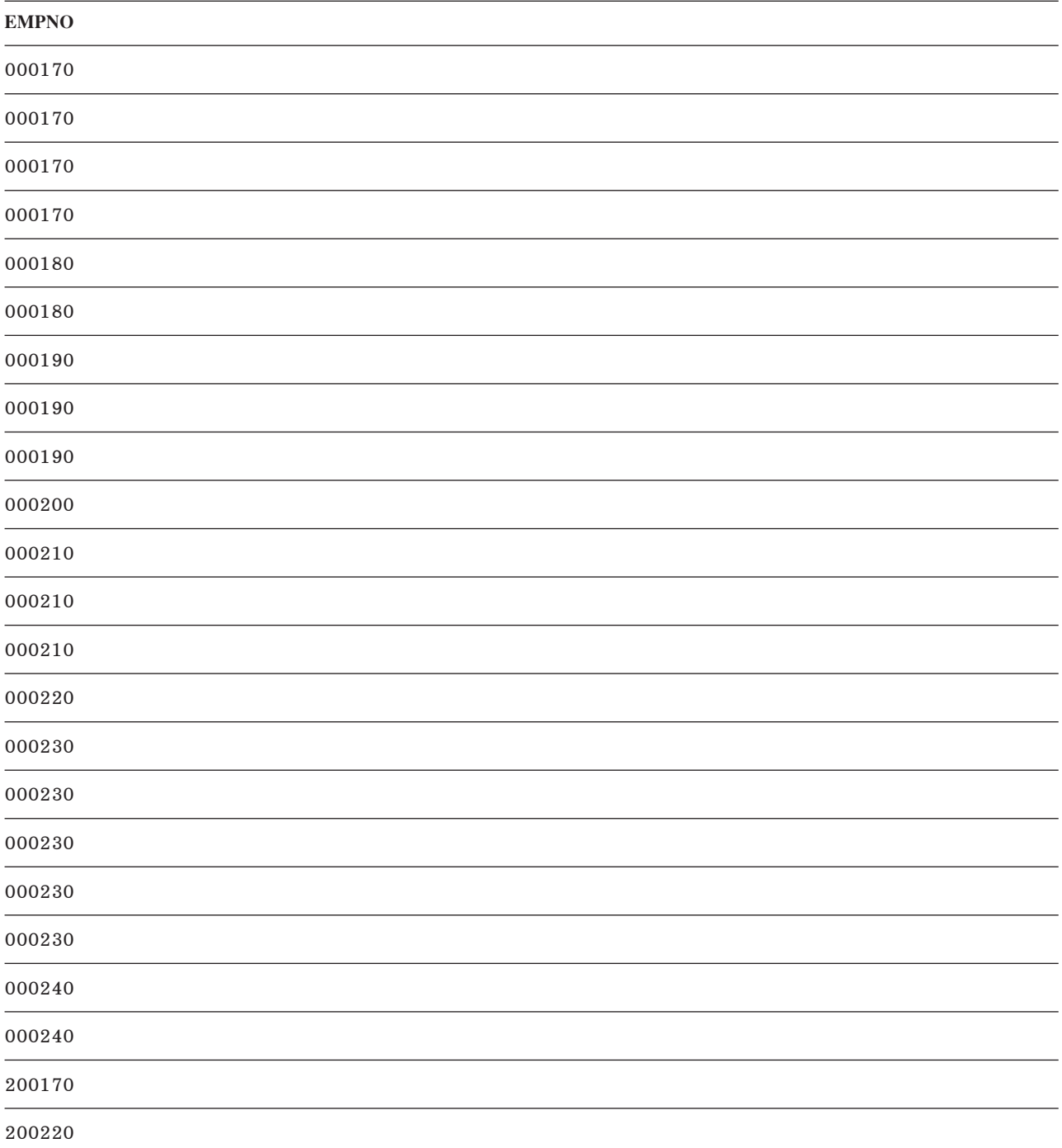

การดำเนินการ UNION ALL ทำให้เกิดการเชื่อมโยง, ตัวอย่างเช่น:

(SELECT PROJNO FROM CORPDATA.PROJECT UNION ALL SELECT PROJNO FROM CORPDATA. PROJECT) UNION ALL SELECT PROJNO FROM CORPDATA.EMPPROJACT

คำสั่งนี้ยังสามารถเขียนได้เป็น:

```
SELECT PROJNO FROM CORPDATA. PROJECT
UNION ALL
(SELECT PROJNO FROM CORPDATA.PROJECT
UNION ALL
SELECT PROJNO FROM CORPDATA. EMPPROJACT)
```
้ เมื่อคณรวม UNION ALL เข้าไปในคำสั่ง SOL เดียวกับตัวดำเนินการ UNION, อย่างไรก็ตาม, ผลลัพธ์ของการดำเนินการจะ ์ ขึ้นอยู่กับลำดับของการประเมินผล. เมื่อไม่มีวงเล็บ, การประเมินผลจะทำจากซ้ายไปขวา. หากมีวงเล็บ, การเลือกย่อยที่อยู่ใน ้วงเล็บจะถูกประเมินผลก่อน, ตามด้วย, จากซ้ายไปขวา, โดยส่วนอื่นของคำสั่ง.

## ⊤ การใช้คีย์เวิร์ด EXCEPT

l คีย์เวิร์ด EXCEPT จะส่งค่ากลับมาโดยนำผลที่ได้จากการเลือกย่อยชุดแรกลบด้วยแถวที่ซ้ำกันในผลของการเลือกย่อยชุดที  $\overline{a}$ 

- ิสมมติว่าคุณต้องการรายการหมายเลขพนักงานที่ประกอบด้วย:  $\mathbf{L}$
- | คนในแผนก D11
- ้ । • *ยกเว้น* ผู้ที่ได้รับมอบหมายงานในโครงการ MA2112, MA2113, และ AD3111
- ี ผลจากเคียวรี่จะได้เป็นพนักงานทั้งหมดที่อยู่ในแผนก D11 ผู้ที่ *ไม่ได้* ทำงานในโครงการ MA2112, MA2113, และ  $\mathbf{L}$  $I$  AD3111.

เมื่อต้องการทำเช่นนี้, ให้ระบุ:  $\overline{1}$ 

```
SELECT EMPNO
\mathbf{I}FROM CORPDATA.EMPLOYEE
       WHERE WORKDEPT = 'D11'
  EXCEPT
\mathbf{I}I SELECT EMPNO
       FROM CORPDATA.EMPPROJACT
       WHERE PROJNO = \text{MA}2112\text{OR}\overline{1}PROJNO = 'MA2113' OR\mathbf{I}\overline{1}PROJNO = 'AD3111'ORDER BY EMPNO
\mathbf{I}
```
l เมื่อต้องการเข้าใจผลลัพธ์จากคำสั่ง SQL ยิ่งขึ้น, ลองจินตนาการว่า SQL จะทำงานผ่านกระบวนการดังต่อไปนี้:

ขั้นตอน 1. SQL จะดำเนินการกับคำสั่ง SELECT แรก:

```
SELECT FMPNO
     FROM CORPDATA.EMPLOYEE
     WHERE WORKDEPT = 'D11'
```
| ซึ่งผลลัพธ์ในตารางผลลัพธ์ชั่วคราวคือ

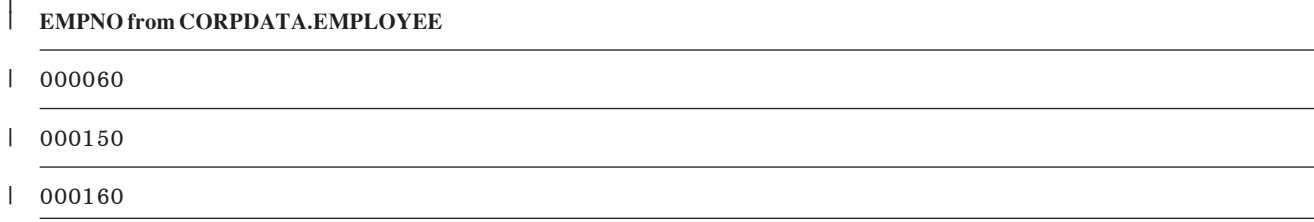

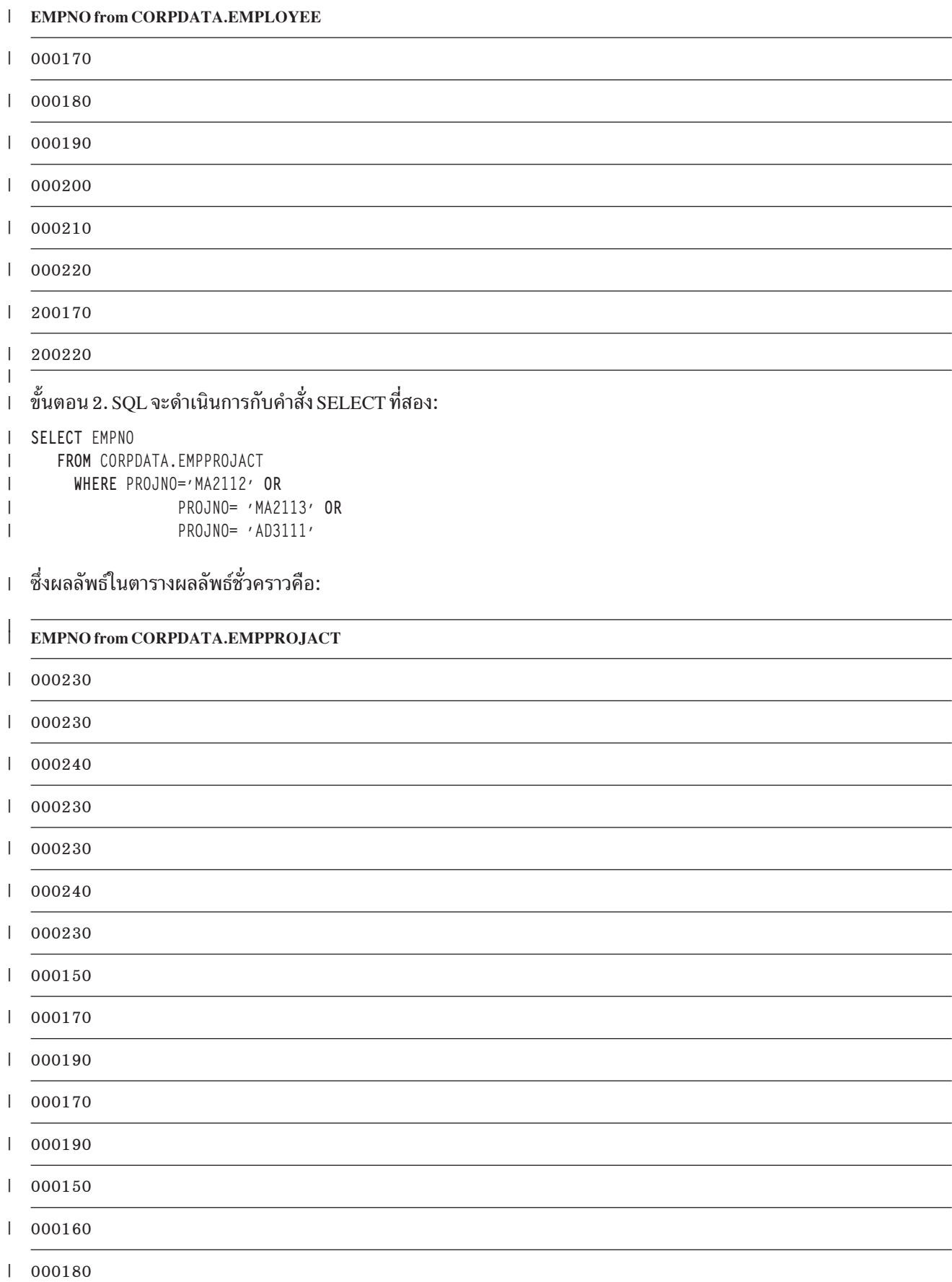

**EMPNO from CORPDATA, EMPPROJACT**  $\mathbf{I}$ 

000170  $\mathbf{I}$ 

 $\mathbf{L}$ 000210

000210  $\mathbf{I}$ 

 $\mathbf{I}$ 

 $\overline{1}$ 

 $\mathbf{I}$ 

์ ขั้นตอน 3. SQL จะนำตารางผลลัพธ์ชั่วคราวตารางแรก, ลบแถวทั้งหมดที่มีเหมือนกับตารางผลลัพธ์ชั่วคราวที่สอง, ลบแถวที่ ซ้ำกันออก, และเรียงลำดับผลลัพธ์:

```
SELECT EMPNO
\mathbf{I}FROM CORPDATA.EMPLOYEE
            WHERE WORKDEPT = 'D11'
\overline{1}\overline{1}EXCEPT
\mathbf{L}SELECT EMPNO
       FROM CORPDATA.EMPPROJACT
\mathbf{I}WHERE PROJNO='MA2112' OR
\mathbf{I}\mathbf{I}PROJNO= 'MA2113' OR
                          PROJNO= 'AD3111'
\mathbf{I}ORDER BY EMPNO
\mathbf{I}
```
| ซึ่งผลลัพธ์ในตารางผลลัพธ์รวมจะมีค่าในลำดับจากน้อยไปมาก:

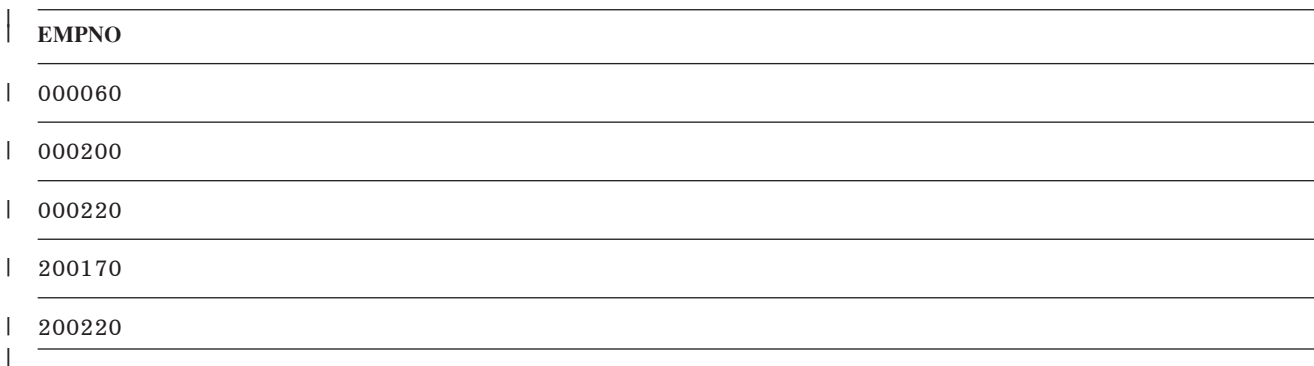

## ⊤ การใช้คีย์เวิร์ด INTERSECT

คีย์เวิร์ด INTERSECT จะส่งค่าผลลัพธ์รวมที่ประกอบด้วยแถวที่ปรากฏอยู่ในผลลัพธ์ทั้งสองชุด.  $\mathbf{L}$ 

สมมติว่าคุณต้องการรายการหมายเลขพนักงานที่ประกอบด้วย:  $\mathbf{L}$ 

- $\cdot$  คนในแผนก $D11$
- คนที่ได้รับมอบงานในโครงการ MA2112, MA2113, และ AD3111  $\overline{1}$

l INTERSECTจะให้ผลเป็นรายการหมาเลขพนักงานทั้งหมดที่ปรากฏอยู่ในผลลัพธ์ทั้งสองอัน. หรือพูดอีกอย่างก็คือ, ผลจาก เคียวรี่จะได้เป็นพนักงานทั้งหมดที่อยู่ในแผนก D11 ที่ทำงานอยู่ในโครงการ MA2112, MA2113, และ AD3111 ด้วย.  $\overline{\phantom{a}}$ 

```
เมื่อต้องการทำเช่นนี้, ให้ระบุ:
\overline{1}
```

```
SELECT EMPNO
\mathbf{I}FROM CORPDATA.EMPLOYEE
\mathbf{I}WHERE WORKDEPT = 'D11'
\overline{1}INTERSECT
\overline{1}
```

```
SELECT EMPNO
|
     FROM CORPDATA.EMPPROJACT
     WHERE PROJNO = 'MA2112' OR
         PROJNO = 'MA2113' OR
         PROJNO = 'AD3111'
     ORDER BY EMPNO
|
|
|
|
|
```
l เมื่อต้องการเข้าใจผลลัพธ์จากคำสั่ง SQL ยิ่งขึ้น, ลองจินตนาการว่า SQL จะทำงานผ่านกระบวนการดังต่อไปนี้:

l ขั้นตอน 1. SQL จะดำเนินการกับคำสั่ง SELECT แรก:

```
SELECT EMPNO
         FROM CORPDATA.EMPLOYEE
        WHERE WORKDEPT = 'D11'
|
|
|
```
l ซึ่งผลลัพธ์ในตารางผลลัพธ์ชั่วคราวคือ:

```
|
  EMPNO from CORPDATA.EMPLOYEE
|
000060
|
000150
|
|
  000160
  000170
|
  000180
|
|
  000190
000200
|
000210
|
|
 000220
200170
|
  200220
|
\mathbf{I}|
l    ขั้นตอน 2. SQL จะดำเนินการกับคำสั่ง SELECT ที่สอง:
  SELECT EMPNO
|
     FROM CORPDATA.EMPPROJACT
|
       WHERE PROJNO='MA2112' OR
|
                   PROJNO= 'MA2113' OR
|
|
                    PROJNO= 'AD3111'
l ซึ่งผลลัพธ์ในตารางผลลัพธ์ชั่วคราวคือ:
|
|
  EMPNO from CORPDATA.EMPPROJACT
000230
|
|000230
```
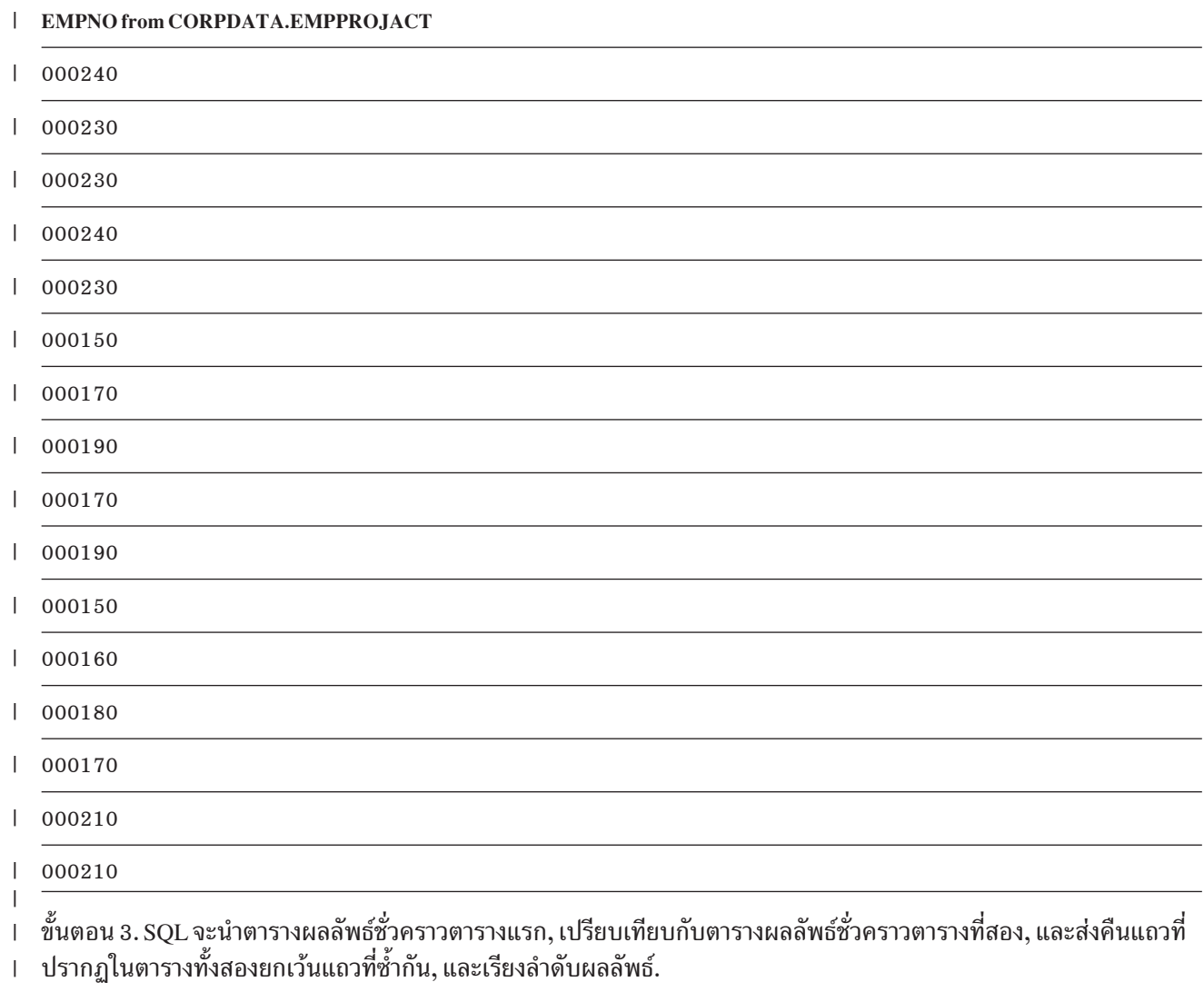

**SELECT** EMPNO | **FROM** CORPDATA.EMPLOYEE **WHERE** WORKDEPT = 'D11' **INTERSECT** | **SELECT** EMPNO **FROM** CORPDATA.EMPPROJACT **WHERE** PROJNO='MA2112' **OR** PROJNO= 'MA2113' **OR** PROJNO= 'AD3111' **ORDER BY** EMPNO | | | | | | |  $\|$ 

ı ซึ่งผลลัพธ์ในตารางผลลัพธ์รวมจะมีค่าในลำดับจากน้อยไปมาก:

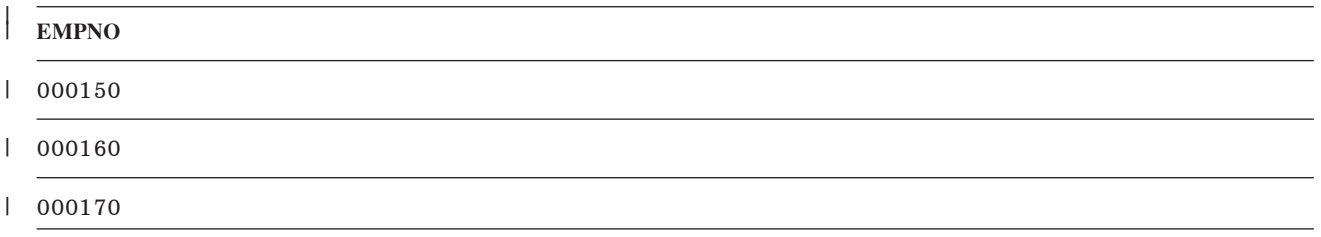

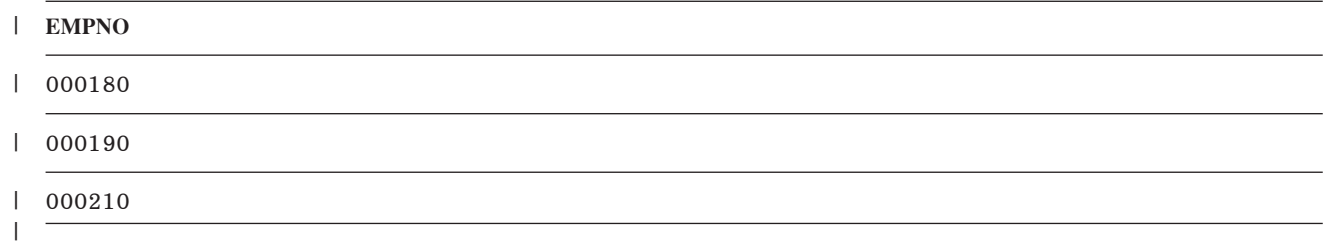

## ⊤ ข้อผิดพลาดในการดึงข้อมูล

่ ถ้า SQL พบว่าคอลัมน์อักขระหรือคอลัมน์กราฟิกที่ได้มีความยาวเกินกว่าที่จะใส่เข้าไปในตัวแปรโฮสต์แล้ว, SQL จะทำดังต่อ ไปปี้้.

- ตัดข้อมูลขณะที่กำหนดค่าให้กับตัวแปรโฮสต์.
- l ตั้งค่า SQLWARN0 และ SQLWARN1 ใน SQLCA ให้เป็น 'W'หรือ ตั้งค่า RETURNED\_SQLSTATE ให้เป็น '01004' ในส่วนพื้นที่การวินิจฉัยของ SQL .
	- ตั้งค่าตัวแปร Indicator, ถ้าถูกเตียมไว้, ให้เป็นความยาวของค่าก่อนที่จะถูกตัด.

ู ถ้า SQL เจอข้อผิดพลาดในการจับคู่ข้อมูลในขณะที่รันคำสั่งอยู่, SQL จะดำเนินการอย่างหนึ่งอย่างใดต่อไปนี้:

- ถ้าข้อผิดพลาดเกิดขึ้นในนิพจน์รายการ SELECT และตัวแปร Indicator ถูกเตรียมไว้สำหรับนิพจน์ที่มีข้อผิดพลาด:
	- SQL จะคืนค่า –2 สำหรับตัวแปร Indicator ที่สัมพันธ์กับนิพจน์ที่มีข้อผิดพลาด.
	- SQL คืนค่าข้อมูลที่ถูกทั้งหมดสำหรับแถวนั้น.
	- SOL คืนค่า SOLCODE เป็นบวก.
- ถ้าไม่มีตัวแปร Indicator มาให้, SQL จะคืนค่า SQLCODE ที่เป็นค่าลบ.

ข้อผิดพลาดในการจับคู่ข้อมูลประกอบด้วย:

- +138 อากิวเมนต์ของฟังก์ชันที่ใช้ตัดสตริงมีค่าไม่ถูกต้อง.
- +180 ซินแทกซ์สำหรับสตริงที่แทนวัน, เวลา, หรือ timestamp มีค่าไม่ถูกต้อง.
- +181 สตริงที่เป็นตัวแทนวัน, เวลา, หรือ timestamp ไม่ใช่ค่าที่ถูกต้อง.
- +183 ผลลัพธ์ที่ไม่ถูกต้องจากนิพจน์วัน/เวลา. วันหรือ timestamp ที่ได้ไม่ได้อยู่ในช่วงวันรือ timestamp ที่ถูกต้อง.
- +191 รูปแบบข้อมูล MIXED ไม่ถูกต้อง.
- +304 ข้อผิดพลาดในการแปลงตัวเลข (ตัวอย่างเช่น, โอเวอร์โฟลว์, อันเดอร์โฟลว์, หรือหารด้วยศูนย์).
- +331 ตัวอักขระไม่สามารถถูกแปลงได้.
- +420 ตัวอักขระในอากิวเมนต์ของ CAST มีค่าไม่ถูกต้อง.
- +802 การแปลงข้อมูลหรือการจับคู่ข้อมูลมีข้อผิดพลาด.

ี สำหรับการแปลงข้อมูลมีข้อผิดพลาด, SQLCA จะรายงานเฉพาะข้อผิดพลาดสุดท้ายที่ตรวจเจอ. ตัวแปร Indicator ที่สัมพันธ์ ้กับคอลัมน์แต่ละตัวที่มีข้อผิดพลาดจะถูกตั้งค่าเป็น –2.

- | สำหรับข้อผิดพลาดจากการแม็พข้อมูลในการดึงข้อมูลแบบหลายแถว, ข้อผิดพลาดการแม็พที่รายงานเป็นการเตือนแบบ
- SQLSTATE จะมีพื้นที่เงื่อนไขแยกออกไปในส่วนพื้นที่วินิจฉัยของ SQL . โปรดสังเกตุว่า SQL จะหยุดทำงานเมื่อเกิดข้อผิด  $\mathbf{L}$
- ิ พลาดครั้งแรก, ดังนั้นข้อผิดพลาดการแม็พที่ถูกรายงานเป็นข้อผิดพลาด SQLSTATE เพียงอันเดียวจะถูกส่งไปในพื้นที่กา
- | วินิจฉัยของ SOL .
- l สำหรับข้อความ SQL อื่นๆ, เฉพาะคำเตือน SQLSTATE อันสุดท้ายจะถูกรายงานในพื้นที่การวินิจฉัยของ SQL.

ถ้า Full-Select มี DISTINCT ในรายการการเลือก และคอลัมน์ในรายการที่เลือกมีข้อมูลตัวเลขที่มีค่าไม่ถูกต้องแล้ว, ข้อมูลจะ ้ถูกพิจารณาให้เท่ากับค่า null ถ้าการสืบค้นมีการเรียงลำดับ. ถ้าดรรชนีที่มีอยู่ถูกใช้แล้ว, ข้อมูลจะไม่ถูกพิจารณาให้มีค่าเท่า null.

ี ผลกระทบของข้อผิดพลาดในการจับคู่ข้อมูลใน ORDER BY clause จะขึ้นอยู่กับสถานการณ์:

- ถ้าข้อผิดพลาดในการจับคู่ข้อมูลเกิดขึ้นในขณะที่ข้อมูลถูกกำหนดค่าให้กับตัวแปรโฮสต์ในคำสั่ง SELECT INTO หรือ FETCH, และนิพจน์เดียวกันถูกใช้ใน ORDER BY clause, เร็กคอร์ดผลลัพธ์จะถูกเรียงลำดับอยู่บนพื้นฐานของค่านิพจน์. โดยไม่จัดลำดับเหมือนมีค่าเป็น null (มีค่ามากกว่าค่าอื่นทั้งหมด). ที่เป็นเช่นนี้เนื่องจากนิพจน์ถูกประเมินผลก่อนที่จะทำ การกำหนดค่าให้กับตัวแปรโสสต์.
- ถ้าข้อผิดพลาดการจับคู่ของข้อมูลเกิดขึ้นในขณะที่นิพจน์ในรายการที่เลือกกำลังถูกประเมินผล และนิพจน์เดียวกันนี้ถูกใช้ ่ ใน ORDER BY clause, คอลัมน์ผลลัพธ์จะถูกเรียงลำดับตามปกติเหมือนมีค่าเป็น null (มีค่ามากกว่าค่าอื่นทั้งหมด). ถ้า ORDER BY clause ถูกดำเนินการโดยใช้การเรียงลำดับ, คอลัมน์ผลลัพธ์จะถูกเรียงลำดับเหมือนมีค่าเป็น null. ถ้า ORDER BY clause ถูกปฏิบัติโดยใช้ดรรชนีที่มีอยู่, ในกรณีดังต่อไปนี้, คอลัมน์ผลลัพธ์จะถูกเรียงลำดับอยู่บนพื้นฐานของ ค่าจริงของนิพจน์ในดรรชนี:
	- นิพจน์เป็นคอลัมน์วันที่ที่มีรูปแบบวันที่เป็น \*MDY, \*DMY, \*YMD, หรือ \*JUL, และข้อผิดพลาดการแปลงวันที่เกิด  $\overline{\phantom{0}}$ ขึ้นเพราะวันที่ไม่ได้อยู่ในช่วงวันที่ที่ถูกต้อง.
	- นิพจน์เป็นคอลัมน์ตัวอักขระและตัวอักขระไม่สามารถถูกแปลงได้.
	- นิพจน์เป็นคอลัมน์เลขทศนิยมและค่าตัวเลขที่ไม่ถูกต้องถูกตรวจพบ.

## การแทรกแถวโดยใช้ข้อความ INSERT

่ ส่วนนี้จะแสดงพื้นฐานข้อความ และ clause ของ SQL ที่ใช้แทรกข้อมูลลงใน ตารางและทรรศนะ. มีตัวอย่างการใช้ข้อความ SQL เหล่านี้เพื่อช่วยเหลือในการ พัฒนาแอ็พพลิเคชัน SQL ของคุณ. รายละเอียดไวยากรณ์และพารามิเตอร์โดยละเอียด สำหรับ ข้อความ SQL มีอยู่ในหนังสือคู่มือ SQL Reference.

้คุณสามารถใช้ข้อความ INSERT เพื่อเพิ่มแถวใหม่เข้าในตารางหรือมุมมอง ด้วยวิธีใดวิธีหนึ่งต่อไปนี้:

- । • ให้เพิ่มการระบุค่าสำหรับคอลัมน์ในข้อความ INSERT. ให้ดู "การแทรกแถวโดยการใช้คีย์เวิร์ด VALUES" ในหน้า 88 สำหรับรายละเอียดเพิ่มเติมเกี่ยวกับการใช้ VALUES clause.
- การรวมข้อความเลือก (select-statement) ในข้อความ INSERT เพื่อแจ้งแก่ SQL ว่า มีข้อมูลสำหรับแถวใหม่ข้อมูลใดอยู่ ในตารางหรือมุมมองอื่น. "การแทรกแถวลงในตารางโดยการใช้ select-statement" ในหน้า 89 อธิบาย วิธีการใช้ข้อความ ้เลือกในข้อความ INSERT เพื่อเพิ่มศูนย์แถว, หนึ่งแถว, หรือหลายแถวเข้าในตาราง.
- การระบุลักษณะบล็อกของข้อความ INSERT เพื่อเพิ่มหลายแถว. "การแทรกหลายแถวเข้าในตารางด้วยข้อความ INSERT  $\overline{1}$
- ที่ถูกบล็อก" ในหน้า 90 อธิบายลักษณะวิธีการใชื้บล็อกของข้อความ INSERT เพื่อเพิ่มหลายแถวเข้าในตาราง.  $\overline{1}$

้เนื่องจากมุมมองถูกสร้างขึ้นในหลายตาราง และ ไม่มีข้อมูล, การทำงานกับมุมมองจึงอาจสับสนได้. โปรดดู "การสร้างและการ ใช้งานมุมมอง" ในหน้า 38 สำหรับ ข้อมูลและข้อบังคับเพิ่มเติมเกี่ยวกับการแทรกข้อมูลโดยใช้มุมมอง.มีกฎเกณฑ์ที่ท่านต้อง ี ทำตามลำดับด้วย เพื่อแทรกคอลัมน์ลงในตารางซึ่งมีข้อจำกัด ที่อ้างอิงอยู่. โปรดดูที่"การแทรกลงในตารางโดยใช้ข้อจำกัดใน ึการอ้างอิง" ในหน้า 90สำหรับรายละเอียดเพิ่มเติม.

สำหรับรายละเอียดโดยสมบรณ์ของ INSERT, โปรดดข้อความ INSERT ใน SQL Reference.

ี สำหรับทุกแถวที่คุณแทรก, คุณต้องให้ค่าสำหรับแต่ละคอลัมน์ที่กำหนด โดยมีแอ็ตทริบิวต์ NOT NULL หากคอลัมน์นั้นไม่มี ้ค่าดีฟอลต์. ข้อความ INSERT สำหรับเพิ่มแถวเข้าในตารางหรือมุมมองอาจมีลักษณะเช่นนี้:

```
INSERT INTO table-name
   \text{(column1, column2, ...)}VALUES (value-for-column1, value-for-column2, ... )
```
clause INTO จะให้ชื่อคอลัมน์ที่คุณระบุค่า. clause VALUES จะระบุค่าสำหรับแต่ละคอลัมน์ที่มีชื่อใน clause INTO. ค่าที่คุณ ระบุอาจเป็น:

ค่าคงที่. แทรกค่าที่มีให้ใน clause VALUES .

ี ค่า null์. แทรกค่า null์, โดยใช้ คีย์เวิร์ด NULL. คอลัมน์จะต้องถูกกำหนดเป็นแบบมีค่า null์ ได้ มิฉะนั้นจะเกิดข้อผิด พลาด

ตัวแปรโสสต์, แทรกเนื้อหาของตัวแปรโสสต์,

เรจิสเตอร์พิเศษ. แทรกค่าเรจิสเตอร์พิเศษ; ตัวอย่างเช่น, USER.

An expression. แทรกค่าที่เป็นผลลัพธ์จาก นิพจน์.

subqueryจะแทรกค่าที่เป็นผลจากการรันข้อความเลือก.

คีย์เวิร์ด DEFAULT. แทรกค่าดีฟอลต์ของ คอลัมน์. คอลัมน์ต้องมีค่าดีฟอลต์ ที่กำหนดไว้ให้ หรือยอมให้มีค่า NULL. มิฉะนั้นจะเกิดข้อผิดพลาด.

คุณต้องให้ค่าใน clause VALUES สำหรับแต่ละคอลัมน์ที่มีชื่อใน รายการคอลัมน์ของข้อความ INSERT '. รายการชื่อคอลัมน อาจข้ามได้ หากคอลัมน์ทั้งหมดในตารางมีค่าที่กำหนดให้ใน clause VALUES. หาก คอลัมน์มีค่าดีฟอลต์, คีย์เวิร์ด DEFAULT อาจใช้เป็นค่าใน clause VALUES. ซึ่งทำให้ค่าดีฟอลต์สำหรับคอลัมน์ถูกใส่ ในคอลัมน์.

ควรจะใส่ชื่อคอลัมน์ทั้งหมดลงในคอลัมน์ที่คุณจะแทรกค่า เนื่องจาก:

- ข้อความ INSERT ของคุณอธิบายได้ดีกว่า.
- ้คุณสามารถตรวจสอบได้ว่าคุณจะให้ค่าในลำดับที่เหมาะสม โดยยึดตามชื่อคอลัมน์.
- ี คุณมีข้อมูลที่เป็นแบบไม่ต้องพึ่งพา (independence) มากขึ้น. ลำดับที่กำหนดคอลัมน์ ในตารางไม่มีผลต่อข้อความ INSERT ของคณ.

ให้ดู "การแทรกแถวโดยการใช้คีย์เวิร์ด VALUES" ในหน้า 88 สำหรับรายละเอียดเพิ่มเติมเกี่ยวกับการใช้ VALUES clause.

หากคอลัมน์ถูกกำหนดให้ยอมให้มีค่า null หรือมีค่าดีฟอลต์, คุณไม่จำเป็นต้องใส่ชื่อในรายการชื่อคอลัมน์หรือระบุค่าให้. ้มันจะมีค่าเป็นดีฟอลต์. หากคอลัมน์ถูกกำหนดให้มีค่าดีฟอลต์, ค่าดีฟอลต์จะถูกใส่ในคอลัมน์. หากมีการระบุ DEFAULT ่ สำหรับ column definition โดยไม่มีค่าดีฟอลต์ที่ชัดเจน, SQL จะใส่ค่าดีฟอลต์ สำหรับประเภทข้อมูลนั้นในคอลัมน์. หาก ิ คอลัมน์ไม่มีค่าดีฟอลต์ กำหนดไว้ให้, แต่กำหนดให้ยอมให้มีค่า null (ไม่มีการระบุ NOT NULL ใน column definition), SQL จะใส่ค่า null ใน คอลัมน์.

- <span id="page-95-0"></span>• สำหรับคอลัมน์ตัวเลข. ค่าดีฟอลต์คือ 0.
- สำหรับคอลัมน์อักขระความยาวคงที่หรือกราฟิก. ค่าดีฟอลต์คือว่าง.
- สำหรับคอลัมน์อักขระความยาวแปรผันหรือกราฟิก หรือคอลัมน์ LOB, ค่าดีฟอลต์ คือสตริงความยาวศูนย์.
- สำหรับคอลัมน์วันที่, เวลา, และ timestamp, ค่าดีฟอลต์คือ วันที่, เวลา, หรือ timestamp ปัจจุบัน. เมื่อแทรกกลุ่มเร็กคอร์ด, ้ค่าวันที่/เวลาที่เป็นดีฟอลต์ จะถูกคัดลอกจากระบบเมื่อมีการเขียนบล็อก. ซึ่งหมายความว่า คอลัมน์นี้จะถูกกำหนดค่าเดียว กันสำหรับแต่ละแถวในบล็อก.
- $\bullet$  สำหรับคอลัมน์ DataLink, ค่าดีฟอลต์จะตรงกับ DLVALUE $(\tt'',' \text{URL}', \tt'').$
- สำหรับคอลัมน์แยกประเภท (distinct-type), ค่าดีฟอลต์จะเป็นค่าดีฟอลต์ของ ประเภทซอร์สที่ตรงกัน.
- สำหรับคอลัมน์ ROWID หรือคอลัมน์ที่กำหนด AS IDENTITY, ตัวจัดการฐานข้อมูลจะสร้างค่าดีฟอลต์. ให้ดู "การแทรก เข้าใน identity column" ในหน้า 91.

ี เมื่อโปรแกรมของคุณพยายามแทรกแถวที่ซ้ำกับแถวอื่น ซึ่งมีอยู่ในตารางแล้ว, อาจเกิดข้อผิดพลาดขึ้น. ค่า null ์หลายค่าอาจ ถือเป็น ค่าซ้ำหรือไม่เป็นก็ได้, ทั้งนี้ขึ้นอยู่กับอ็อพชันที่ใช้เมื่อ สร้างดรรชนี.

- หากตารางมีคีย์หลัก, คีย์เฉพาะ, หรือดรรชนีเฉพาะ, จะไม่มีการ แทรกแถว. แต่, SQL จะให้ SQLCODE เป็น –803.
- หากตารางไม่มีคีย์หลัก, คีย์เฉพาะ, หรือดรรชนีเฉพาะ, จะสามารถ แทรกแถวได้โดยไม่เกิดข้อผิดพลาด.

หาก SQL พบข้อผิดพลาดขณะรันข้อความ INSERT, จะหยุดการแทรก ข้อมูล. หากคุณระบุ COMMIT(\*ALL), COMMIT (\*CS), COMMIT(\*CHG), หรือ COMMIT(\*RR), จะไม่มีการแทรกแถวใดๆ. แถวที่ถูกแทรกโดยข้อความนี้แล้ว, ในกรณีที่ เป็น INSERT ซึ่งมีข้อความเลือกหรือการแทรกแบบบล็อก, จะถูกลบออก. หากคุณระบุ COMMIT(\*NONE), แถวใดๆ ที่ถูก แทรกแล้วจะ ไม่ถูกลบออก.

ตารางที่สร้างโดย SQL จะถูกสร้างด้วยพารามิเตอร์ Reuse Deleted Records ซึ่งเป็น \*YES. ซึ่งทำให้ตัวจัดการฐานข้อมูล สามารถใช้ซ้ำแถวใดๆ ในตารางที่ ถกทำเครื่องหมายว่าลบออก. คำสั่ง CHGPF สามารถใช้เปลี่ยนแอ็ตทริบิวต์ เป็น \*NO. ซึ่งทำ ให้ INSERT เพิ่มแถวที่ส่วนท้ายของตารางเสมอ.

้ลำดับของแถวที่แทรกจะไม่รับรองว่าเป็นลำดับ ที่จะถูกเรียกออกมา.

หากมีการแทรกแถวโดยไม่เกิดข้อผิดพลาด, ฟิลด์ SQLERRD(3) ของ SQLCA จะมีค่าเป็น 1.

่ หมายเหตุ: สำหรับ INSERT ที่ถูกบล็อกหรือสำหรับ INSERT ที่มีข้อความเลือก, จะสามารถแทรกได้มากกว่าหนึ่งแถว. จำนวนแถวที่แทรกจะแสดงอยู่ใน SQLERRD(3) ใน SQLCA. มันยังมีปรากฏจากรายการวินิจฉัย ROW\_COUNT ในข้อความ GET DIAGNOSTICS.

## การแทรกแถวโดยการใช้คีย์เวิร์ด values

l ท่านสามารถใช้คีย์เวิร์ด VALUES เพื่อแทรกแถวเดี่ยว หรือ หลายแถวลงใน ตาราง. ตัวอย่างในที่นี้เป็นการเพิ่มแทรกแถวใหม่ ิลงในตาราง DEPARTMENT. คอลัมน์สำหรับแถวใหม่แสดงดังต่อไปนี้:

- | หมายเลข Department (DEPTNO) คือ 'E31'
- | ชื่อ Department (DEPTNAME) คือ 'ARCHITECTURE'
- | หมายเลข Manager (MGRNO) คือ '00390'
- | รายงานสำหรับ (ADMRDEPT) ฝ่าย 'E01'
- | ข้อความ INSERT สำหรับแถวใหม่นี้แสดงดังต่อไปนี้:
	- 88 iSeries: DB2 Universal Database for iSeries SQL Programming

```
I INSERT INTO DEPARTMENT (DEPTNO, DEPTNAME, MGRNO, ADMRDEPT)
     VALUES('E31', 'ARCHITECTURE', '00390', 'E01')
L
```
l ท่านยังสามารถเพิ่มแทรกแถวหลายแถวลงในตารางโดยใช้ VALUES clause. ตัวอย่างต่อไปนี้ แสดงการแทรกแถวสองแถวลง

ในตาราง PROJECT. ค่าสำหรับ หมายเลข Project (PROJNO) , ชื่อ Project (PROJNAME), หมายเลข Department

(DEPTNO), และ พนักงานที่ รับผิดชอบ (RESPEMP) ถูกกำหนดอยู่ในรายการแสดงค่า. ค่าสำหรับวันเริ่มต้น Project

(PRSTDATE) ใช้วันที่ปัจจุบัน. คอลัมน์ที่เหลืออยู่ในตารางซึ่งไม่ได้แสดงไว้ในรายการคอลัมน์ได้ถูกกำหนดเป็นค่าดีฟอล์ต.

```
INSERT INTO PROJECT (PROJNO, PROJNAME, DEPTNO, RESPEMP, PRSTDATE)
      VALUES('HG0023', 'NEW NETWORK', 'E11', '200280', CURRENT DATE),
T
\overline{1}('HG0024', 'NETWORK PGM', ''E11", '200310', CURRENT DATE)
```
### ⊤ การแทรกแถวลงในตารางโดยการใช้ select-statement

ู ท่านสามารถใช้ select-statement ภายในข้อความ INSERT เพื่อแทรกเพิ่มศูนย์แถว, หนึ่งแถว, หรือ มากกว่า ลงในตาราง จาก ตารางผลลัพธ์ของ select-statement.

ประโยชน์ประการหนึ่งสำหรับข้อความ INSERT ประเภทนี้คือเพื่อย้ายข้อมูลเข้าในตาราง ที่คุณสร้างสำหรับข้อมูลสรุป. ตัว ้อย่างเช่น, สมมติว่าคุณต้องการตารางที่แสดง ระยะเวลาการทำงานในโปรเจ็กต์ของพนักงานแต่ละคน'. สร้างตารางชื่อ EMPTIME โดยมีคอลัมน์ EMPNUMBER, PROJNUMBER, STARTDATE, และ ENDDATE และ แล้วใช้ข้อความ INSERT ต่อไปนี้เพื่อเติมลงในตาราง:

```
INSERT INTO CORPDATA.EMPTIME
   (EMPNUMBER, PROJNUMBER, STARTDATE, ENDDATE)
SELECT EMPNO, PROJNO, EMSTDATE, EMENDATE
  FROM CORPDATA.EMPPROJACT
```
ข้อความเลือกที่อยู่ในข้อความ INSERT ไม่ต่างจาก ข้อความเลือกที่คุณใช้เพื่อเรียกข้อมูล. ยกเว้นกรณีที่มี clause ของ FOR READ ONLY, FOR UPDATE, หรือ OPTIMIZE, คุณสามารถใช้คีย์เวิร์ด, คอลัมน์ ฟังก์ชัน, และเทคนิคทั้งหมดที่ใช้เพื่อเรียก ู ข้อมูล. SQL จะแทรกแถวทั้งหมด ที่ตรงตามเงื่อนไขการค้นหาเข้าในตารางที่คุณระบุ. การแทรกแถว จากตารางหนึ่งไปยังอีก ิตารางหนึ่งไม่มีผลต่อแถวที่มีอยู่ใน ตารางต้นทางหรือตารางเป้าหมาย.

```
้คุณควรพิจารณาสิ่งต่อไปนี้เมื่อแทรกหลายแถวเข้าในตาราง:
```
### หมายเหตุ:

- 1. จำนวนคอลัมน์ที่แสดงโดยแฝงหรือชัดเจนในข้อความ INSERT จะต้องเท่ากับจำนวนคอลัมน์ที่แสดงในข้อความเลือก.
- ี ข้อมูลในคอลัมน์ที่คุณเลือกต้องเข้ากันได้กับ คอลัมน์ที่คุณจะแทรกข้อความเข้าเมื่อใช้ INSERT กับข้อความเลือก.
- 3. ในกรณีที่ข้อความเลือกซึ่งผนวกรวมใน INSERT ไม่ให้แถวใดๆ, จะมี SQLCODE เป็น 100 เพื่อเตือนคุณว่าไม่มีการ แทรกแถว. หาก คุณแทรกแถวได้สำเร็จ, ฟิลด์ SQLERRD(3) ของ SQLCA จะมีจำนวนเต็ม ที่แทนจำนวนแถวซึ่ง SQL แทรกตามจริง.ค่านี้ยังมีปรากฏจากรายการวิเคราะห์ ROW\_COUNT ในข้อความ GET DIAGNOSTICS .
- 4. หาก SQL พบข้อผิดพลาดขณะรันข้อความ INSERT, SQL จะหยุด การดำเนินการ. หากคุณระบุ COMMIT (\*CHG),  $\text{COMMIT}(*\text{CS}), \text{COMMIT}(*\text{ALL}),$ หรือ $\text{COMMIT}(*\text{RR}),$  จะไม่มีการแทรกสิ่งใดเข้าในตารางและจะได้รับ SQLCODE ค่าลบ. หาก คุณระบุ COMMIT(\*NONE), แถวใดๆ ที่แทรกก่อนเกิดข้อผิดพลาดจะยังคงอยู่ใน ตาราง.

# <span id="page-97-0"></span>ิการแทรกหลายแถวเข้าในตารางด้วยข้อความ INSERT ที่ถูกบล็อก

ิบล็อกของ INSERT สามารถใช้เพื่อการแทรกหลายแถวเข้าในตารางที่มีข้อความเดี่ยว . ข้อความ INSERT แบบบล็อกจะ ิสนับสนุนใน ทุกภาษายกเว้น REXX. ข้อมูลที่แทรกเข้าในตารางจะต้องอยู่ใน host structure array. หากใช้ตัวแปรตัวบ่งชี้กับ INSERT ที่ถูกบล็อก, ตัวแปรเหล่านี้ ต้องอยู่ใน host structure array ด้วย. สำหรับข้อมูลเกี่ยวกับ host structure arrays ในเฉพาะ บางภาษา, ให้อ้างอิงถึงบทที่เกี่ยวกับภาษานั้นๆ ในหนั่งสือคู่มือ Embedded SQL Programming .

ตัวอย่างเช่น. ในการเพิ่มพนักงานสิบคนเข้าในตาราง CORPDATA.EMPLOYEE:

```
INSERT INTO CORPDATA.EMPLOYEE
                   (EMPNO, FIRSTNME, MIDINIT, LASTNAME, WORKDEPT)
             10 ROWS VALUES(:DSTRUCT:ISTRUCT)
```
DSTRUCT เป็น host structure array ที่มีองค์ประกอบห้าส่วนซึ่งแสดงใน โปรแกรม. องค์ประกอบห้าส่วนตรงกับ EMPNO, FIRSTNME, MIDINIT, LASTNAME, และ WORKDEPT. DSTRUCT มีขนาดอย่างน้อยสิบเพื่อบรรจุ แถวที่แทรกสิบแถว. ISTRUCT เป็น host structure array ที่แสดงในโปรแกรม. ISTRUCT มีขนาดอย่างน้อยสิบฟิลด์จำนวนเต็มขนาดเล็กสำหรับตัว <u>งไง</u>ฉี้

ข้อความ INSERT จะสนับสนุนสำหรับแอ็พพลิเคชัน SQL แบบไม่กระจาย และสำหรับแอ็พพลิเคชันแบบกระจายซึ่งทั้งแอ็พ พลิเคชันเซิร์ฟเวอร์ และ application requester เป็น iSeries ระบบ.

## การแทรกลงในตารางโดยใช้ข้อจำกัดในการอ้างอิง

มีข้อควรจำที่สำคัญบางประการเมื่อจะแทรกข้อมูลลงในตารางโดยใช้ข้อจำกัดในการอ้างอิง. หากคุณแทรกข้อมูลลงใน parent table ด้วย parent key, SQL จะไม่ยินยอม:

- ให้ทำสำเนาค่า parent key
- หาก parent key คือ primary key, ค่าในคอลัมน์ใดๆ ของ primary key จะเป็นค่า null.

หากคุณแทรกข้อมูลลงในตาราง dependent ด้วย foreign key:

- แต่ละค่าที่ไม่ใช่ค่า null ที่คุณแทรกลงในคอลัมน์ foreign key จะต้องเท่ากับค่าบางค่าใน parent key ที่ตรงกันในตาราง parent.
- หากคอลัมน์ใดๆ ใน foreign key เป็น null, foreign key ทั้งหมดก็จะถูกพิจารณาว่าเป็น null เช่นกัน. หาก foreign key ทั้ง หมดที่ประกอบด้วยคอลัมน์เป็น null, คำสั่ง INSERT จะทำงานสำเร็จ (ตราบใดที่ไม่มีการละเมิดดรรชนีเฉพาะ).

ปรับเปลี่ยนตารางโปรเจ็กต์แอ็พพลิเคชันตัวอย่าง (PROJECT) เพื่อกำหนดสอง foreign key:

- foreign key บนหมายเลขแผนก (DEPTNO) ซึ่งอ้างอิงถึงตารางแผนก
- foreign key บนหมายเลขพนักงาน (RESPEMP) ซึ่งอ้างอิงถึงตารางพนักงาน.

```
ALTER TABLE CORPDATA. PROJECT ADD CONSTRAINT RESP DEPT EXISTS
              FOREIGN KEY (DEPTNO)
              REFERENCES CORPDATA.DEPARTMENT
                ON DELETE RESTRICT
ALTER TABLE CORPDATA. PROJECT ADD CONSTRAINT RESP_EMP_EXISTS
              FOREIGN KEY (RESPEMP)
              REFERENCES CORPDATA.EMPLOYEE
                ON DELETE RESTRICT
```
<span id="page-98-0"></span>โปรดสังเกตว่าคอลัมน์ตาราง parent ไม่ได้ถูกระบุไว้ใน REFERENCES clause. ไม่จำเป็นต้องระบุคอลัมน์ดังกล่าว ตราบที่ตา รางซึ่งอ้างอิงถึงมี primary key หรือ unique key ซึ่งสามารถใช้เป็น parent key ได้.

ทุกแถวที่ถูกแทรกลงในตาราง PROJECT ต้องมีค่า DEPTNO ที่เท่ากับค่าบางค่าของ DEPTNO ในตารางแผนก. (ยกเว้นค่า null เนื่องจาก DEPTNO ในตารางโปรเจ็กต์ถูกระบุให้เป็น NOT NULL.) แถวนั้นต้องมีค่า RESPEMP ซึ่งเท่ากับค่าบางค่าของ EMPNO ในตารางพนักงานหรือเป็นค่า null.

ี ตารางที่มีข้อมูลตัวอย่างตามที่ปรากฏในDB2 UDB for iSeries ตารางตัวอย่าง ตรงตามข้อจำกัดเหล่านี้.คำสั่ง INSERT ต่อไปนี้ ใช้ไม่ได้เนื่องจากไม่มีค่า DEPTNO ที่ตรงกัน ('A01') ในตาราง DEPARTMENT.

```
INSERT INTO CORPDATA.PROJECT (PROJNO, PROJNAME, DEPTNO, RESPEMP)
       VALUES ('AD3120', 'BENEFITS ADMIN', 'AO1', '000010')
```
เช่นเดียวกัน. คำสั่ง INSERT ต่อไปนี้จะใช้ไม่ได้ถ้าไม่มีค่า EMPNO เป็น '000011' ในตาราง EMPLOYEE .

```
INSERT INTO CORPDATA.PROJECT (PROJNO, PROJNAME, DEPTNO, RESPEMP)
       VALUES ('AD3130', 'BILLING', 'D21', '000011')
```
ี คำสั่ง INSERT ต่อไปนี้สมบูรณ์อย่างครบถ้วนเนื่องจากมีค่า DEPTNO ของ 'E01' ที่ตรงกันในตาราง DEPARTMENT และมี ค่า EMPNO ของ'000010' ที่ตรงกันในตาราง EMPLOYEE.

```
INSERT INTO CORPDATA. PROJECT (PROJNO, PROJNAME, DEPTNO, RESPEMP)
       VALUES ('AD3120', 'BENEFITS ADMIN', 'EO1', '000010')
```
## ิการแทรกเข้าใน identity column

้ คุณสามารถแทรกค่าเข้าใน identity column หรือยอมให้ระบบแทรกค่าให้คุณ. ตัวอย่างเช่น, ตารางที่สร้างใน "การสร้างและ การเปลี่ยน identity column" ในหน้า 29, มีคอลัมน์ชื่อ ORDERNO (identity column), SHIPPED TO (varchar(36)), และ ORDER DATE (date).คณสามารถแทรกแถวเข้าในตารางนี้ได้โดยใช้ข้อความต่อไปนี้:

```
INSERT INTO ORDERS (SHIPPED_TO, ORDER_DATE)
    VALUES ('BME TOOL', 2002-02-04)
```
่ ในกรณีนี้, ระบบจะสร้างค่าสำหรับ identity column โดยอัตโนมัติ. คุณยังสามารถเขียนข้อความนี้ได้โดยใช้คีย์เวิร์ด DEFAULT:

```
INSERT INTO ORDERS (SHIPPED TO, ORDER DATE, ORDERNO)
    VALUES ('BME TOOL', 2002-02-04, DEFAULT)
```
หลังจากแทรก, คุณสามารถใช้ฟังก์ชัน IDENTITY\_VAL\_LOCAL เพื่อกำหนดค่าที่ระบบกำหนดให้กับคอลัมน์. โปรดด ฟังก์ชัน IDENTITY\_VAL\_LOCAL ใน SQL Reference สำหรับข้อมูลเพิ่มเติมและ ตัวอย่าง.

บางครั้ง ผู้ใช้จะระบุค่าสำหรับ identity column, เช่น ในข้อความ INSERT นี้ โดยใช้ SELECT:

```
INSERT INTO ORDERS OVERRIDING USER VALUE
   (SELECT * FROM TODAYS ORDER)
```
ในกรณีนี้, OVERRIDING USER VALUE จะสั่งให้ระบบไม่สนใจค่าที่มีสำหรับ identity column จาก SELECT และให้สร้างค่า ใหม่สำหรับ identity column. ต้องใช้ OVERRIDING USER VALUE หาก identity column สร้างด้วย clause GENERATED ALWAYS; แต่ไม่จำเป็นถ้าใช้ clause GENERATED BY DEFAULT. หากไม่ได้ระบุ OVERRIDING USER VALUE สำหรับ identity column ที่ระบุเป็น GENERATED BY DEFAULT, ค่าที่กำหนดใน SELECT จะนำมาแทรกลงใน identity column.

คุณสามารถบังคับให้ระบบใช้ค่าจาก SELECT ใน identity column แบบ GENERATED ALWAYS ได้ โดยระบุ OVERRIDING SYSTEM VALUE. ตัวอย่างเช่น, ใช้ข้อความต่อไปนี้:

```
INSERT INTO ORDERS OVERRIDING SYSTEM VALUE
   (SELECT * FROM TODAYS_ORDER)
```
ข้อความ INSERT นี้ ใช้ค่าจาก SELECT; ซึ่งจะไม่สร้างค่าใหม่สำหรับ identity column. คุณไม่สามารถให้ค่าสำหรับ identity column ที่สร้างโดยใช้ GENERATED ALWAYS โดยไม่ใช้ clause OVERRIDING SYSTEM VALUE.

# การเปลี่ยนข้อมูลในตารางโดยใช้ข้อความ UPDATE

ในส่วนนี้จะแสดงถึงข้อความ และclause เบื้องต้นของ SQL ที่อัพเดตข้อมูล ลงในตารางและภาพที่แสดง. ในการเปลี่ยนข้อมูล ในตาราง, ให้ใช้ข้อความ UPDATE. ด้วยข้อความ UPDATE, คุณสามารถเปลี่ยนค่าของคอลัมน์หนึ่งคอลัมน์หรือมากกว่าใน แต่ละแถว ซึ่งตรงตามเงื่อนไขการค้นหาของ clause WHERE. ผลของข้อความ UPDATE คือมีค่าของคอลัมน์ที่เปลี่ยนหนึ่ง คอลัมน์หรือมากกว่าในจำนวนศูนย์แถวหรือมากกว่าของตาราง (ทั้งนี้ขึ้นอยู่กับว่ามีแถวที่ตรงตามเงื่อนไขการค้นหาที่ระบุใน clause WHERE เท่าใด). ข้อความ UPDATE มีลักษณะเช่นนี้:

```
UPDATE table-name
  SET column-1 = value-1.
      \text{column-2} = \text{value-2} \dotsWHERE search-condition ...
```
ตัวอย่างเช่น, สมมติว่ามีการย้ายพนักงาน. ในการอัพเดตรายการข้อมูลพนักงาน หลายรายการ'ในตาราง CORPDATA. EMPLOYEE เพื่อให้เห็นการย้าย, คุณสามารถระบุ:

```
UPDATE CORPDATA.EMPLOYEE
  SET JOB = :PGM-CODE,
      PHONENO = :PGM-PHONEWHERE EMPNO = :PGM-SERIAL
```
ใช้ clause SET เพื่อระบุค่าใหม่สำหรับแต่ละคอลัมน์ที่คุณต้องการอัพเดต. clause SET จะแสดงชื่อคอลัมน์ที่คุณต้องการให้อัพ เดตและให้ค่า ที่คุณต้องการให้เปลี่ยนเป็นค่านั้น. ค่าที่คุณระบุอาจเป็น:

ชื่อคอลัมน์. แทนที่ค่าปัจจุบันของคอลัมน์' ด้วยเนื้อหาของอีกคอลัมน์ในแถวเดียวกัน.

ค่าคงที่. แทนที่ค่าปัจจุบันของคอลัมน์' ด้วยค่าที่มีให้ใน clause SET.

้ค่า null์. แทนที่ค่าปัจจุบันของคอลัมน์' ด้วยค่า null์, โดยใช้คีย์เวิร์ด NULL. คอลัมน์จะต้องถูกกำหนดเป็น แบบมีค่า null ์ได้เมื่อมีการสร้างตาราง, มิฉะนั้นจะเกิด ข้อผิดพลาด.

้ตัวแปรโฮสต์. แทนที่ค่าปัจจุบันของคอลัมน์' ด้วยเนื้อหาของตัวแปรโฮสต์.

เรจิสเตอร์พิเศษ.แทนที่ค่าปัจจุบันของคอลัมน์' ด้วยค่าเรจิสเตอร์พิเศษ; ตัวอย่างเช่น, USER.

An expression. แทนที่ค่าปัจจุบันของคอลัมน์' ด้วยค่าที่เป็นผลลัพธ์จากนิพจน์.

scalar subselect. แทนที่ค่าปัจจุบันของคอลัมน์ ด้วยค่าที่ subquery ให้มา.

คีย์เวิร์ด DEFAULT. แทนที่ค่าปัจจุบันของคอลัมน์ ด้วยค่าดีฟอลต์ของคอลัมน์. คอลัมน์ต้องมีค่าดีฟอลต์ ที่กำหนดไว้ให้ หรือยอมให้มีค่า NULL. มิฉะนั้นจะเกิดข้อผิดพลาด.

สำหรับข้อจำกัดต่างๆเมื่อมีการใช้ข้อความ UPDATE , ให้ดู UPDATE ใน SQL Reference.

```
ต่อไปนี้เป็นตัวอย่างของข้อความที่ใช้ค่าต่างกันหลายค่า:
```

```
UPDATE WORKTABLE
   SET COL1 = \primeASC\prime,
      COL2 = NULL.COL3 = :FIELD3.COL4 = CURRENT TIME,
       COL5 = AMT - 6.00.COL6 = COL7WHERE EMPNO = :PGM-SERIAL
```
ในการระบุแถวที่จะอัพเดต, ให้ใช้ clause WHERE:

- ในการอัพเดตแถวเดียว, ให้ใช้clause WHERE ซึ่งเลือกเพียงแถวเดียว.
- ในการอัพเดตหลายแถว, ให้ใช้ clause WHERE ที่เลือกเฉพาะแถว ที่คุณต้องการอัพเดต.

ี คุณสามารถละเว้น clause WHERE. หากคุณเว้น, SQL จะอัพเดตแต่ละแถวในตาราง หรือมุมมองซึ่งมีค่าที่คุณให้.

หากตัวจัดการฐานข้อมูลพบข้อผิดพลาดขณะรันข้อความ UPDATE ของคุณ, ตัวจัดการจะหยุดและให้ SQLCODE ที่เป็นค่า ลบ. หากคุณระบุ COMMIT(\*ALL), COMMIT(\*CS), COMMIT(\*CHG), หรือ COMMIT(\*RR), จะไม่มีการเปลี่ยนแถว ใดในตาราง (แถวที่ถูกเปลี่ยนโดยข้อความนี้แล้ว, หากมี, จะถูกเรียกคืนเป็นค่า ก่อนหน้านี้). หากระบุ COMMIT(\*NONE), ี แถวใดๆ ที่ถูกเปลี่ยนแล้วจะ*ไม่*ถูกเรียกคืนเป็นค่าก่อนหน้านี้.

หากตัวจัดการฐานข้อมูลไม่พบแถวใดที่ตรงตามเงื่อนไขการค้นหา, จะได้ SQLCODE เป็น +100.

```
หมายเหตุ: ข้อความ UPDATE อาจได้อัพเดต มากกว่าหนึ่งแถว. จำนวนของแถวที่ถูกอัพเดตถูกแสดงเป็น SQLERRD(3)
          ของ SQLCA.ค่านี้ยังมีปรากฏจากรายการวิเคราะห์ ROW_COUNT ในข้อความ GET DIAGNOSTICS .
```
clause SET ของข้อความ UPDATE สามารถใช้ได้หลายวิธีเพื่อกำหนด ค่าแท้จริงที่จะกำหนดในแต่ละแถวที่กำลังอัพเดต. ตัว ้อย่างต่อไปนี้ แสดงแต่ละคอลัมน์และค่าของมัน:

```
UPDATE EMPLOYEE
  SET WORKDEPT = 'D11',
      PHONENO = \prime7213\prime.
      JOB = rDESIGNERrWHERE EMPNO = /000270'
```
ตัวอย่างการอัพเดตก่อนหน้านี้ ยังสามารถเขียนได้โดยระบุคอลัมน์ทั้งหมดแล้วระบุค่าทั้งหมด:

```
UPDATE EMPLOYEE
  SET (WORKDEPT, PHONENO, JOB)
      = ('D11', '7213', 'DESIGNER')WHERE EMPNO = \prime000270\prime
```
้สำหรับวิธีอื่นๆ ในการอัพเดตข้อมูลในตาราง, โปรดดูส่วนต่อไปนี้:

- "การอัพเดตตารางโดยใช้ scalar-subselect" ในหน้า 94
- "การอัพเดตตารางที่มีแถวจากตารางอื่น" ในหน้า 94
- "การอัพเดตตารางโดยใช้ข้อจำกัดในการอ้างอิง" ในหน้า 94
- "การอัพเดต identity column" ในหน้า 95
- "การอัพเดตข้อมูลเมื่อเรียกมาจากตาราง" ในหน้า 96

สำหรับรายละเอียดโดยสมบูรณ์ของข้อความ UPDATE, โปรดดู UPDATE ใน SQL Reference.

## <span id="page-101-0"></span>การอัพเดตตารางโดยใช้ scalar-subselect

อีกวิธีหนึ่งในการเลือกค่าหนึ่ง (หรือหลายค่า) สำหรับการอัพเดต คือใช้ scalar-subselect. scalar-subselect ให้คุณได้อัพเดต ้คอลัมน์หนึ่งหรือมากกว่า โดยกำหนดคอลัมน์เป็นค่าหนึ่งหรือมากกว่าซึ่งเลือกมาจากอีกตารางหนึ่ง. ในตัวอย่างต่อไปนี้ ้พนักงานย้ายไปแผนกอื่นแต่ ยังทำงานโปรเจ็กต์เดิมต่อไป. ตารางพนักงานถูกอัพเดต เพื่อให้มีหมายเลขแผนกใหม่. ขณะนี้จำ เป็นต้องอัพเดต ตารางโปรเจ็กต์เพื่อแสดงหมายเลขแผนกใหม่ของพนักงานคนนี้ (หมายเลข พนักงานคือ '000030').

```
UPDATE PROJECT
  SET DEPTNO =
        (SELECT WORKDEPT FROM EMPLOYEE
           WHERE PROJECT.RESPEMP = EMPLOYEE.EMPNO)
  WHERE RESPEMP='000030'
```
เทคนิคเดียวกันนี้ สามารถใช้เพื่ออัพเดตรายการของคอลัมน์ที่มีค่าหลายค่าซึ่งได้มาจากการเลือก ครั้งเดียว.

# การอัพเดตตารางที่มีแถวจากตารางอื่น

นอกจากนี้ยังสามารถอัพเดตแถวทั้งหมดในตารางหนึ่งที่มีค่าจาก แถวหนึ่งในตารางอื่น. สมมติว่ามีตารางกำหนดการคลาสห ลักซึ่งจำเป็นต้องอัพเดตความเปลี่ยนแปลงที่เกิดขึ้นในสำเนาของตาราง. สำเนางานมีการเปลี่ยนแปลงและผนวกรวมเข้าในตา รางหลักทกคืน. ตารางสองตารางมีคอลัมน์ต่างๆ เหมือนกัน และคอลัมน์ CLASS CODE, เป็นคีย์คอลัมน์เฉพาะ.

```
UPDATE CL SCHED
 SET Row =(SELECT * FROM MYCOPY
          WHERE CL_SCHED.CLASS_CODE = MYCOPY.CLASS_CODE)
```
การอัพเดตนี้จะอัพเดตแถวทั้งหมดใน CL SCHED ด้วยค่า จาก MYCOPY.

## การอัพเดตตารางโดยใช้ข้อจำกัดในการอ้างอิง

หากคุณอัพเดตตาราง parent, คุณไม่สามารถแก้ไข primary key ที่มีแถว dependent อยู่ได้. การเปลี่ยนคีย์เป็นการละเมิดข้อ ี จำกัดในการอ้างอิงของตาราง dependent และทำให้แถวบางแถวไม่มี parent. นอกจากนี้, คุณไม่สามารถระบุค่า null ในส่วน ใดๆ ของ primary key.

### **Update Rules**

ิ การดำเนินการที่เกิดขึ้นบนตาราง dependent เมื่อมีการใช้ UPDATE บนตาราง parent ขึ้นอยู่กับกฎการอัพเดต ที่ระบุให้กับข้อ จำกัดในการอ้างอิง. หากไม่มีการระบุกฎการอัพเดตสำหรับข้อจำกัดในการอ้างอิง, กฎ UPDATE NO ACTION ก็จะถูกนำมา ใช้

### **UPDATE NO ACTION**

ระบุว่าแถวในตาราง parent สามารถอัพเดตได้หากไม่มีแถวอื่นที่ต้องพึ่งพิงแถวนั้น. หากมีแถว dependent อยู่ใน ความสัมพันธ์, UPDATE ก็จะใช้ไม่ได้. จะมีการตรวจสอบแถวที่มีการอ้างอิงถึง ในตอนท้ายของข้อความ.

### **LIPDATE RESTRICT**

ระบุว่าแถวในตาราง parent สามารถอัพเดตได้หากไม่มีแถวอื่นที่ต้องพึ่งพิงแถวนั้น. หากมีแถว dependent อยู่ใน ความสัมพันธ์, UPDATE ก็จะใช้ไม่ได้. ระบบจะตรวจสอบแถว dependent ทันที.

<span id="page-102-0"></span>ิ ความแตกต่างอย่างชัดเจนระหว่างกฎ RESTRICT และกฎ NO ACTION สามารถเห็นได้อย่างง่ายดาย เมื่อดูจากปฏิกิริยาโต้ ตอบของทริกเกอร์และข้อจำกัดในการอ้างอิง. คุณสามารถระบุทริกเกอร์ให้สั่งงานก่อนหรือหลังการปฏิบัติการ (ซึ่งก็คือคำสั่ง UPDATE, ในกรณีนี้). ค่า*ก่อนทริกเกอร์* จะสั่งงานก่อน UPDATE จะทำงานและก่อนการตรวจสอบข้อจำกัดใดๆ. ค่า*หลังทริกเ ูกอร์* ถูกสั่งงานหลังจากที่ UPDATE ทำงานแล้ว, และหลังกฎข้อจำกัด RESTRICT (โดยที่มีการตรวจสอบทันที), แต่สั่งงาน ี ก่อนกฎข้อจำกัด NO ACTION (โดยที่มีการตรวจสอบเมื่อสิ้นสุดคำสั่ง). ทริกเกอร์และกฎจะเกิดขึ้นตามลำดับต่อไปนี้:

- 1. ค่า*ก่อนทริกเกอร์* จะถูกสั่งงานก่อน UPDATE และก่อนกฎข้อจำกัด RESTRICT หรือ NO ACTION.
- 2. ค่าหลังทริกเกอร์จะถูกสั่งงานหลังกฎข้อจำกัด RESTRICT, แต่สั่งงานก่อนกฎ NO ACTION.

หากคุณอัพเดตตารางdependent, ค่า foreign key ใดๆ ที่ไม่ใช่ null ที่คุณเปลี่ยนต้องตรงกับ primary key สำหรับแต่ละความ ้สัมพันธ์โดยที่ตารางเป็นแบบ dependent. ตัวอย่างเช่น, หมายเลขแผนกในตารางพนักงานขึ้นอยู่กับหมายเลขแผนกในตาราง แผนก. คุณสามารถกำหนดค่าพนักงานให้เป็นไม่มีแผนกได้ (ค่า null), แต่กำหนดค่าพนักงานให้แผนกที่ไม่มีอยู่จริงไม่ได้.

หาก UPDATE ตารางโดยใช้ข้อจำกัดในการอ้างอิงล้มเหลว, การเปลี่ยนแปลงทั้งหมดที่เกิดขึ้น ระหว่างการอัพเดตจะไม่ สมบูรณ์. สำหรับข้อมูลเพิ่มเติมเกี่ยวกับความเกี่ยวข้องของ commitment control และการทำเจอร์นัลเมื่อทำงานโดยมีข้อจำกัด, โปรดดูที่"การทำเจอร์นัล" ในหน้า 125 และ "Commitment control" ในหน้า 126.

สำหรับตัวอย่างของการอัพเดตตารางที่ใช้กฎ UPDATE, โปรดดูที่ "ตัวอย่าง: กฎ UPDATE".

### ี่ ตัวอย่าง: กฏ UPDATE

้ตัวอย่างเช่น, คุณไม่สามารถอัพเดตหมายเลขแผนกจากตารางแผนกได้หากตารางดังกล่าวยังมีชื่อบางโครงการอยู่, ซึ่งอธิบาย ด้วยแถว dependent ในตารางโปรเจ็กต์.

UPDATE ใช้ไม่ได้เนื่องจากตารางโปรเจ็กต์มีแถวซึ่งต้องอิงกับ DEPARTMENT.DEPTNO ที่ประกอบด้วยค่า 'D01' แถวดัง ึกล่าวถูกวางเป้าหมายด้วยคำสั่ง WHERE). ถ้าคำสั่ง UPDATE ใช้ได้, ข้อจำกัดที่อ้างถึงระหว่าง ตาราง PROJECT และตาราง DEPARTMENT จะยกเลิกไป.

```
UPDATE CORPDATA.DEPARTMENT
        SET DEPTNO = /D99/WHERE DEPTNAME = \primeDEVELOPMENT CENTER\prime
```
คำสั่งต่อไปนี้ใช้ไม่ได้เนื่องจากเป็นการละเมิดข้อจำกัดในการอ้างอิงที่มีอยู่ระหว่าง primary key DEPTNO ใน DEPARTMENT และ foreign key DEPTNO ใน PROJECT:

```
UPDATE CORPDATA.PROJECT
       SET DEPTNO = 'DOO'
        WHERE DEPTNO = 'DO1':
```
้ คำสั่งพยายามที่จะเปลี่ยนหมายเลขแผนก D01 ทั้งหมดเป็นหมายเลขแผนก D00. เนื่องจาก D00 ไม่ใช่ค่า primary key DEPTNO ใน DEPARTMENT, คำสั่งจึงใช้ไม่ได้.

### การอัพเดต identity column

ิ คณสามารถอัพเดตค่าใน identity column ให้เป็นค่าที่ระบ หรือให้ระบบสร้างค่าใหม่. ตัวอย่างเช่น, เมื่อใช้ตาราง ที่สร้างใน "การสร้างและการเปลี่ยน identity column" ในหน้า 29, ซึ่งมีคอลัมน์ชื่อ ORDERNO (identity column), SHIPPED\_TO  $\sigma$  (varchar(36)), และ ORDER\_DATE (date), คุณสามารถอัพเดต ค่าใน identity column ได้โดยใช้ข้อความต่อไปนี้:

```
UPDATE ORDERS
  SET (ORDERNO, ORDER DATE)=
      (DEFAULT, 2002-02-05)
 WHERE SHIPPED_TO = 'BME TOOL'
```
ระบบจะสร้างค่า สำหรับ identity column โดยอัตโนมัติ. คุณสามารถแทนทับค่าที่ระบบสร้างให้โดยใช้ clause OVERRIDING **SYSTEM VALUE:** 

```
UPDATE ORDERS OVERRIDING SYSTEM VALUE
 SET (ORDERNO, ORDER DATE)=
      (553, '2002-02-05')WHERE SHIPPED_TO = 'BME TOOL'
```
ตารางที่ 11. การอัพเดตตาราง

## การอัพเดตข้อมูลเมื่อเรียกมาจากตาราง

้คุณสามารถอัพเดตข้อมูลหลายแถวเมื่อเรียกมาได้โดยใช้เคอร์เซอร์. โปรดดู "การใช้เคอร์เซอร์" ในหน้า 257 สำหรับข้อมูล เพิ่มเติมเกี่ยวกับเคอร์เซอร์.ในข้อความเลือก, ให้ใช้ FOR UPDATE OF ตามด้วยรายการคอลัมน์ที่อัพเดตได้. แล้ว ใช้ข้อความ UPDATE ที่ควบคุมด้วยเคอร์เซอร์. clause WHERE CURRENT OF จะระบุชื่อ เคอร์เซอร์ซึ่งชี้ไปยังแถวที่คุณต้องการอัพเดต. หากไม่ได้ระบุ clause FOR UPDATE OF, ORDER BY, FOR READ ONLY, หรือ SCROLL แบบที่ไม่มี clause DYNAMIC ไว้, คอลัมน์ทั้งหมดสามารถอัพเดตได้.

หากมีการระบุและรันข้อความ FETCH แบบหลายแถว, เคอร์เซอร์ จะอยู่ที่แถวสุดท้ายของบล็อก. ดังนั้น, หากมีการระบุ clause WHERE CURRENT OF ในข้อความ UPDATE, แถวสุดท้ายในบล็อก จะถูกอัพเดต. หากต้องอัพเดตแถวภายในบล็อก, ก่อน อื่นโปรแกรมต้อง วางเคอร์เซอร์ไว้ที่แถวนั้น. แล้วจึงระบุ UPDATE WHERE CURRENT OF ได้. พิจารณาตัวอย่างนี้:

```
Scrollable Cursor SQL Statement
                                                               Comments
EXEC SQL
  DECLARE THISEMP DYNAMIC SCROLL CURSOR FOR
  SELECT EMPNO, WORKDEPT, BONUS
     FROM CORPDATA.EMPLOYEE
     WHERE WORKDEPT = 'D11'
     FOR UPDATE OF BONUS
 END-EXEC.
EXEC SOL
  OPEN THISEMP
END-EXEC.
EXEC SQL
  WHENEVER NOT FOUND
    GO TO CLOSE-THISEMP
END-EXEC.
```
ตารางที่ 11. การอัพเดตตาราง (ต่อ)

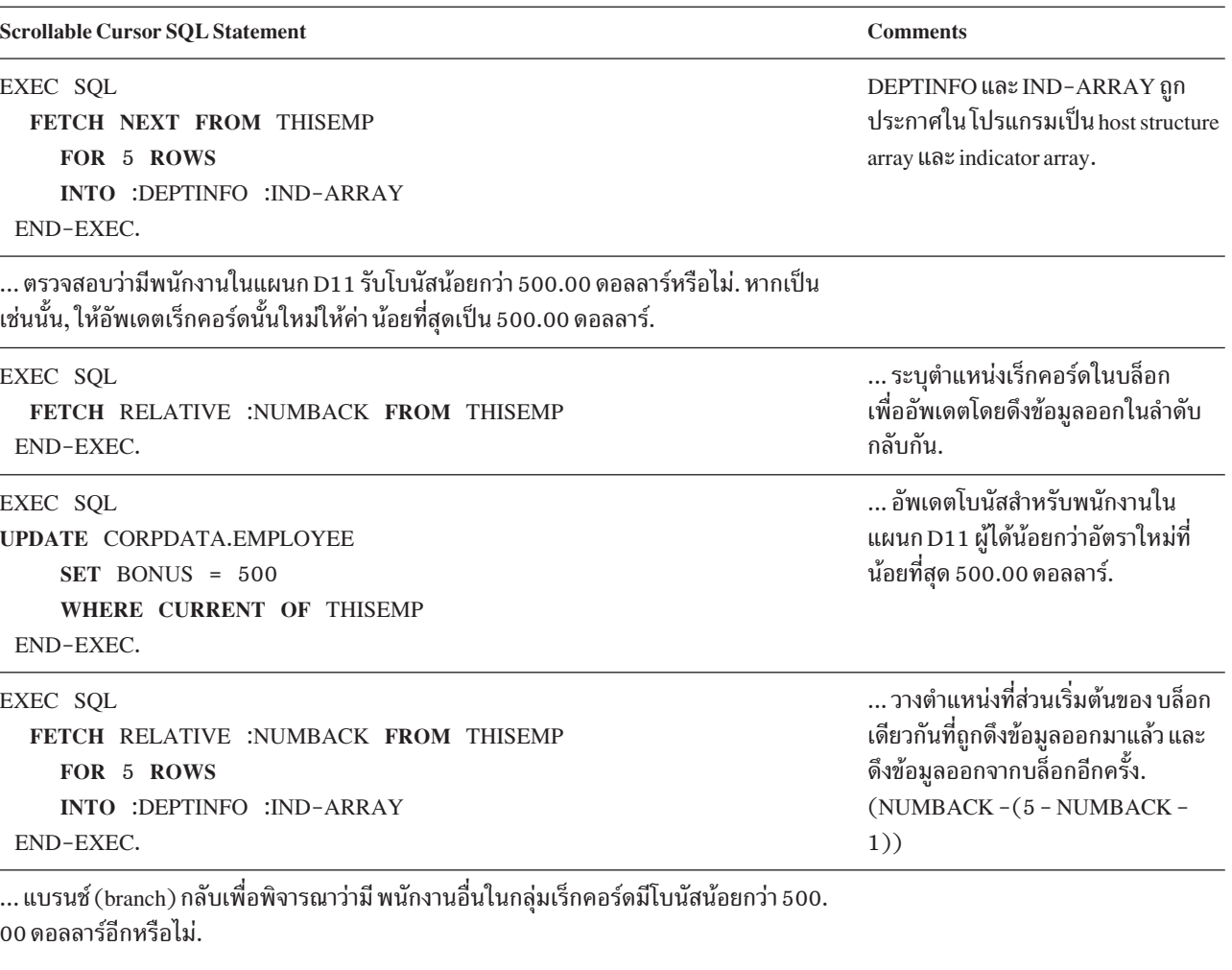

... แบรนซ์กลับ เพื่อดึงข้อมูลออกและดำเนินการกับบล็อกต่อไปของแถว.

CLOSE-THISEMP. EXEC SQL **CLOSE THISEMP** END-EXEC.

## การลบแถวออกจากตารางโดยใช้ข้อความ DELETE

ในส่วนนี้จะแสดงข้อความและ clause เบื้องต้นของ SQL ที่ทำการลบข้อมูลในตาราง และ ภาพที่แสดง. ในการลบแถวออกจาก ตาราง, ให้ใช้ข้อความ DELETE. เมื่อคุณ DELETE แถว, คุณจะลบออกทั้งแถว. DELETE จะไม่ลบเพียงบางคอลัมน์ ออกจาก แถว. ผลของข้อความ DELETE คือการลบแถวจำนวนศูนย์แถวหรือ มากกว่าออกจากตาราง (ทั้งนี้ขึ้นอยู่กับว่ามีแถวที่ตรงตาม เงื่อนไขการค้นหา ที่ระบุใน clause WHERE เท่าใด). หากคุณละเว้น clause WHERE จากข้อความ DELETE, SQL จะลบแถว ทั้งหมดของตาราง. ข้อความ DELETE มีลักษณะ เช่นนี้:

```
DELETE FROM table-name
  WHERE search-condition ...
```
ตัวอย่างเช่น, สมมติว่าแผนก D11 ถูกย้ายไปที่อื่น. คุณต้องการ ลบแต่ละแถวในตาราง CORPDATA.EMPLOYEE ที่มีค่า  $WORKDEPT$ ของ $D11$  ดังต่อไปนี้:

```
DELETE FROM CORPDATA.EMPLOYEE
  WHERE WORKDEPT = 'D11'
```
clause WHERE จะบอก SQL ว่าแถวใดที่คุณต้องการลบออกจากตาราง. SQL จะลบแถวทั้งหมดที่ตรงตามเงื่อนไขการค้นหา จากตารางฐาน. การลบแถวจากมุมมองจะเป็นการลบแถวออกจากตารางฐาน. คุณสามารถละเว้น clause WHERE, แต่ไม่ควร จะรวมไว้, เนื่องจากข้อความ DELETE ที่ไม่มี clause WHERE จะลบแถวทั้งหมดจากตารางหรือมุมมอง. ในการลบ definition ิตาราง และเนื้อหาตาราง, ให้ใช้ข้อความ DROP. สำหรับข้อมูลเพิ่มเติมเกี่ยวกับข้อความ DROP, โปรดดูหัวข้อ DROP statement ในหนังสือคู่มือ SQL Reference.

หาก SQL พบข้อผิดพลาดขณะรันข้อความ DELETE ของคุณ, จะหยุดการลบข้อมูลและให้ SQLCODE ที่เป็นลบ. หากคุณระบุ  $\text{COMMIT}(*\text{ALL}), \text{COMMIT}(*\text{CS}), \text{COMMIT}(*\text{CHG}),$  หรือ  $\text{COMMIT}(*\text{RR}),$  จะไม่มีการลบแถวใดในตาราง (แถวที่ ถูกลบด้วยข้อความนี้แล้ว, หากมี, จะถูกเรียกคืนเป็นค่าก่อนหน้านี้). หากไม่มีการระบุ COMMIT(\*NONE), แถวใดๆ ที่ถูกลบ ้แล้วจะ*ไม่*ถูกเรียกคืนเป็นค่าก่อนหน้านี้.

หาก SQL ไม่พบแถวใดที่ตรงตามเงื่อนไขการค้นหา, จะได้ SQLCODE เป็น +100.

หมายเหตุ: ข้อความ DELETE อาจใช้ลบแถวออกมากกว่าหนึ่งแถว . จำนวนของแถวที่ถูกลบจะแสดงอยู่ใน SQLERRD(3) ของ SQLCA. ค่านี้ยังมีปรากฏจากรายการวิเคราะห์ ROW\_COUNT ในข้อความ GET DIAGNOSTICS .

โปรดดู "การลบจากตารางโดยใช้ข้อจำกัดในการอ้างอิง"สำหรับรายละเอียดเกี่ยวกับตารางพร้อม ข้อจำกัดที่อ้างอิง.

สำหรับข้อมูลเพิ่มเติมเกี่ยวกับข้อความ DELETE, โปรดดูหัวข้อ DELETE statement ในหนังสือคู่มือ SQL Reference.

## การลบจากตารางโดยใช้ข้อจำกัดในการอ้างอิง

หากตารางมี primary key แต่ไม่มีตาราง dependent, DELETE จะทำงานตามปกติโดยไม่มีข้อจำกัดในการอ้างอิง. หลักการนี้ เป็นจริงหากตารางมีเฉพาะ foreign key, แต่ไม่มี primary key. หากตารางมี primary key และตาราง dependent, DELETE จะ ิลบหรืออัพเดตแถวตามกฎการลบที่ระบุ. การดำเนินการจะต้องเป็นไปตามกฎการลบทั้งหมดของความสัมพันธ์ที่ได้รับผล กระทบเพื่อให้การลบสำเร็จ. หากมีการละเมิดข้อจำกัดในการอ้างอิง, DELETE จะใช้ไม่ได้.

สิ่งที่จะดำเนินการบนตาราง dependent เมื่อ DELETE ทำงานบนตาราง parent ขึ้นอยู่กับกฎการลบที่ระบุสำหรับข้อจำกัดใน การอ้างอิง. หากไม่มีการกำหนดกฎการลบ, กฎ DELETE NO ACTION จะถูกนำมาใช้.

### **DELETE NO ACTION**

ให้ระบุว่าแถวในตารางหลักสามารถลบออกได้ ถ้าไม่มีแถวอื่นๆ อ้างอิงถึงมัน. หากมีแถว dependent อยู่ในความ สัมพันธ์ . DELETE จะใช้ไม่ได้. จะมีการตรวจสอบแถวที่มีการอ้างอิงถึง ในตอนท้ายของข้อความ.

### **DELETE RESTRICT**

ให้ระบุว่าแถวในตารางหลักสามารถลบออกได้ ถ้าไม่มีแถวอื่นๆ อ้างอิงถึงมัน. หากมีแถว dependent อยู่ในความ สัมพันธ์ , DELETE จะใช้ไม่ได้. ระบบจะตรวจสอบแถว dependent ทันที.

้ตัวอย่างเช่น, คุณไม่สามารถลบหมายเลขแผนกจากตารางแผนกได้หากตารางดังกล่าวยังมีชื่อบางโครงการซึ่งอธิบาย ด้วยแถว dependent ในตารางโปรเจ็กต์.

### **DELETE CASCADE**

ระบุว่าแถวที่ถูกกำหนดในตาราง parent จะถูกลบออกเป็นอันดับแรก. จากนั้น, แถว dependent ก็จะถูกลบออก.

ตัวอย่างเช่น, คุณสามารถลบแผนกได้ด้วยการลบแถวของแผนกในตารางแผนกออก. การลบแถวออกจากตาราง แผนกยังเป็นการลบ:

- แถวของทุกแผนกที่รายงานมายังตารางแผนก
- ทกแผนกที่รายงานมายังแผนกเหล่านั้นและต่อจากนั้น.

#### DELETE SET NULL

ระบุว่าแต่ละคอลัมน์ที่มีค่าเป็น null ได้ใน foreign key ของแต่ละแถว dependent ถูกตั้งให้เป็นค่าดีฟอลต์. หมายความ ว่าคอลัมน์จะถูกตั้งเฉพาะให้เป็นค่าดีฟอลต์หากคอลัมน์นั้นเป็นเมมเบอร์ของคีย์แปลกปลอมที่อ้างอิงถึงแถว ที่ถูกลบออก. เฉพาะแถว dependent ที่อยู่ในชั้นถัดมาเท่านั้นที่ได้รับผลกระทบ.

#### **DELETE SET DEFAULT**

ระบุว่าแต่ละคอลัมน์ของ foreign key ในแต่ละแถว dependent ถูกตั้งให้เป็นค่าดีฟอลต์. หมายความว่าคอลัมน์จะถูก ้ตั้งเฉพาะให้เป็นค่าดีฟอลต์หากคอลัมน์นั้นเป็นเมมเบอร์ของคีย์แปลกปลอมที่อ้างอิงถึงแถวที่ถูกลบออก. เฉพาะ แถว dependent ที่เป็นอยู่ในชั้นถัดมาเท่านั้น ที่ได้รับผลกระทบ.

ตัวอย่างเช่น, คุณสามารถลบพนักงานออกจากตารางพนักงาน (EMPLOYEE) ได้แม้ว่าพนักงานนั้นจะบริหารบาง แผนกก็ตาม. ในกรณีนี้, ค่า MGRNO สำหรับพนักงานแต่ละคนซึ่งรายงานไปยังผู้จัดการแผนกคนนี้จะถูกตั้งเป็นค่า เปล่าในตารางแผนก (DEPARTMENT). หากมีการระบุค่าดีฟอลต์อื่นๆ บางค่าในการสร้างตาราง, ค่านั้นจะถูกนำไป ใช้.

เนื่องจากมีการระบุข้อจำกัด REPORTS\_TO\_EXISTS สำหรับตารางแผนกไว้.

หากตารางในลำดับชั้นถัดไปมีกฎการลบ RESTRICT หรือ NO ACTION และพบแถวที่ว่าไม่สามารถลบแถวในลำดับชั้นถัดมา ได้. DELETE ทั้งหมดจะใช้ไม่ได้.

- l เมื่อรันคำสั่งนี้ด้วยโปรแกรม, จำนวนแถวที่ถูกลบออกจะถูกส่งคืนมาใน SQLERRD(3) ใน SQLCA. จำนวนนี้มีเฉพาะ จำนวน
- แถวที่ถูกลบออกในตารางซึ่งระบุในคำสั่ง DELETE. แต่ไม่รวมถึงแถวที่ถูกลบออกตามกฎ CASCADE. SQLERRD(5) ใน
- l SQLCA ประกอบด้วยแถวที่ได้รับผลกระทบโดยข้อจำกัดในการอ้างอิงในตารางทั้งหมด.ค่า SQLERRD(3) ยังมีปรากฏจา
- l กรายการ ROW\_COUNT ในข้อความ GET DIAGNOSTICS . ค่า SQLERRD(5) ยังมีปรากฏจาก รายการ

| DB2\_ROW\_COUNT\_SECONDARY.

ิ ความแตกต่างอย่างชัดเจนระหว่างกฎ RESTRICT และ NO ACTION สามารถเห็นได้อย่างง่ายดาย เมื่อดูที่ปฏิกิริยาโต้ตอบ ของทริกเกอร์และข้อจำกัดในการอ้างอิง. คุณสามารถระบุทริกเกอร์ให้สั่งงานก่อนหรือหลัง การปฏิบัติการ (ซึ่งก็คือคำสั่ง DELETE, ในกรณีนี้). ค่า*ก่อนทริกเกอร์* จะสั่งงานก่อน DELETE จะทำงานและก่อนการตรวจสอบข้อจำกัดใดๆ. ค่า *หลังทริกเ ูกอร์* ถูกสั่งงานหลังจากที่ DELETE ทำงาน, และหลังกฎข้อจำกัด RESTRICT (โดยที่มีการตรวจสอบทันที), แต่ก่อนกฎข้อ จำกัด NO ACTION (โดยที่มีการตรวจสอบเมื่อสิ้นสุดคำสั่ง). ทริกเกอร์และกฎจะเกิดขึ้นตามลำดับต่อไปนี้:

- 1. ค่า*ก่อนทริกเกอร์* จะถูกสั่งงานก่อน DELETE และก่อนกฎข้อจำกัด RESTRICT หรือ NO ACTION.
- 2. ค่าหลังทริกเกอร์จะถูกสั่งงานหลังกฎข้อจำกัด RESTRICT, แต่สั่งงานก่อนกฎ NO ACTION.

สำหรับตัวอย่างของการลบตารางที่ใช้กฎ UPDATE, โปรดดูที่ "ตัวอย่าง: กฎ DELETE Cascade" ในหน้า 100.

### <span id="page-107-0"></span>ตัวอย่าง: กฎ DELETE Cascade

การลบแผนกออกจากตาราง DEPARTMENT เป็นการตั้งค่า WORKDEPT (ในตาราง EMPLOYEE) ให้เป็น null สำหรับ พนักงานทุกคนที่ถูกมอบหมายให้กับแผนกนั้น. พิจารณาคำสั่ง DELETE ต่อไปนี้:

```
DELETE FROM CORPDATA. DEPARTMENT
       WHERE DEPTNO = E11
```
ดูจากตารางและข้อมูลตามที่ปรากฏใน DB2 UDB for iSeries ตารางตัวอย่าง, มีแถวหนึ่งแถวที่ถูกลบออกจากตาราง DEPARTMENT, และตาราง EMPLOYEE ได้รับการอัพเดตเพื่อให้ตั้งค่า WORKDEPT เป็นค่าเริ่มต้นโดยที่ค่าเท่ากับ 'E11'.เครื่องหมายคำถาม ('?') ในข้อมูลตัวอย่างข้างล่างแสดงถึงค่า null. ผลลัพธ์ปรากฏขึ้นดังต่อไปนี้:

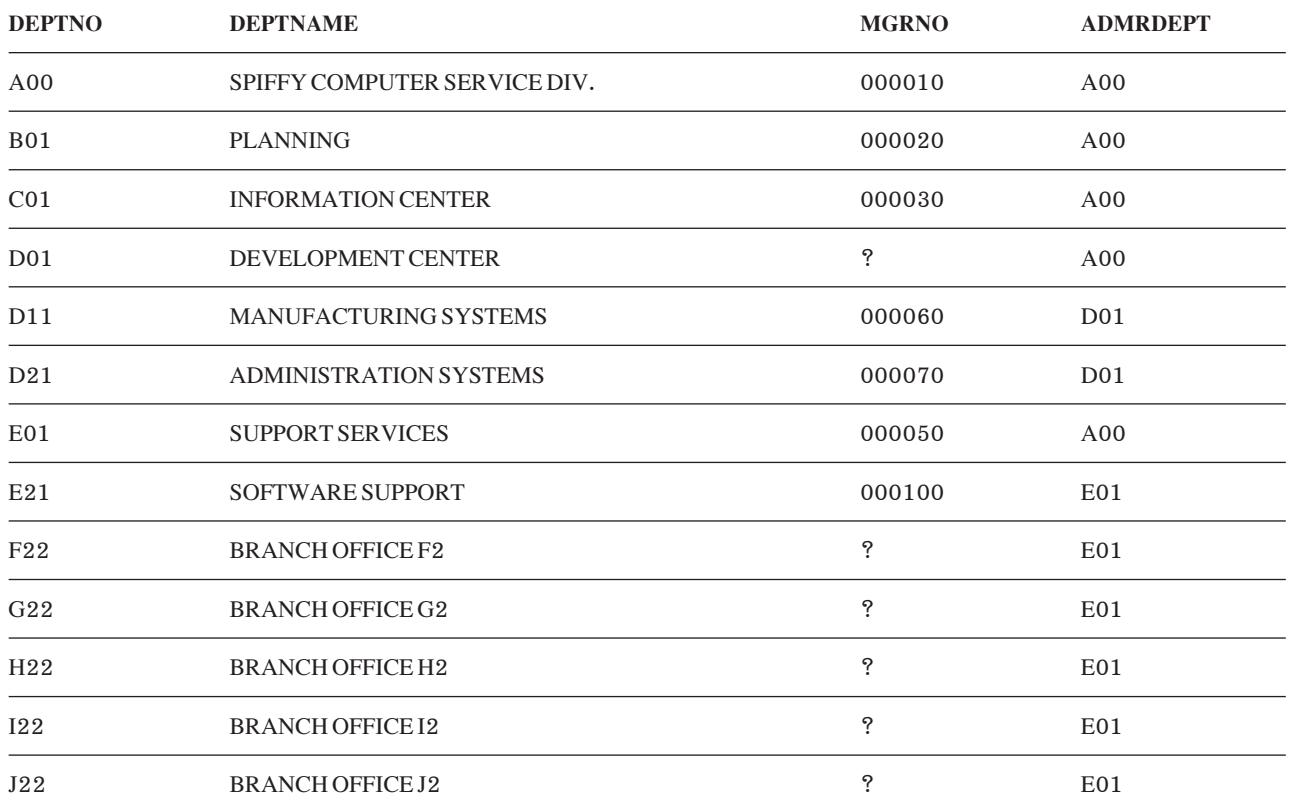

*ตารางที่ 12.DEPARTMENT Table.* เนื้อหาของตารางหลังจากที่คำสั่ง DELETE เสร็จสมบูรณ์.

โปรดสังเกตว่าไม่มีการลบแบบต่อเรียงในตาราง DEPARTMENT เนื่องจากไม่มีแผนกใดที่รายงานไปยังแผนก 'E11'.

ต่อไปนี้คือข้อมูลเก็บจากหน่วยความจำของส่วนหนึ่งของตาราง EMPLOYEE ที่ได้รับผลกระทบก่อนและหลังจากที่ คำสั่ง DELETE จะเสร็จสมบูรณ์.

| <b>EMPNO</b> | <b>FIRSTNME</b>  | MI | <b>LASTNAME</b>  | <b>WORKDEPT</b> | <b>PHONENO</b> | <b>HIREDATE</b>  |
|--------------|------------------|----|------------------|-----------------|----------------|------------------|
| 000230       | <b>JAMES</b>     |    | <b>JEFFERSON</b> | D21             | 2094           | $1966 - 11 - 21$ |
| 000240       | <b>SALVATORE</b> | M  | <b>MARINO</b>    | D21             | 3780           | $1979 - 12 - 05$ |
| 000250       | DANIEL           | S  | <b>SMITH</b>     | D21             | 0961           | $1960 - 10 - 30$ |

ีตวรางที่ 1.3 ตาราง FMPI OYFF บางส่วน เนื้อหาบางส่วนก่อนหน้าดำสั่ง DFI FTF
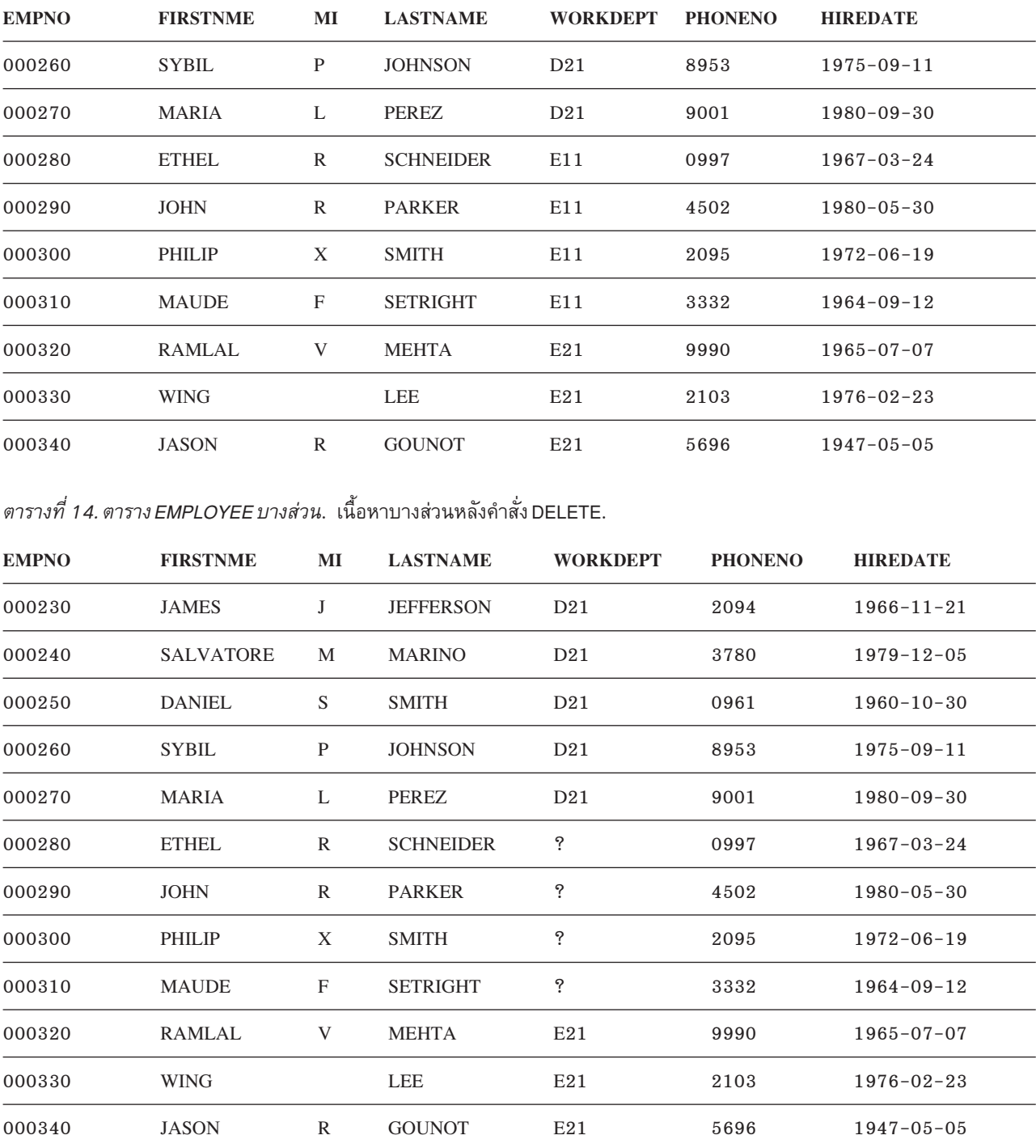

*ตารางที่ 13. ตาราง* EMPLOYEE บ*างส่วน(ต่อ)*. เนื้อหาบางส่วนก่อนหน้าคำสั่ง DELETE.

# การใช้การสืบค้นย่อย

คณสามารถใช้การสืบค้นย่อยในเงื่อนไขการค้นหาเพื่อเป็นอีกทางหนึ่งในการเลือกข้อมล. โดยนำการสืบค้นย่อยไปใช้ใน นิพจน์, รายการการเลือก, และ $\rm \,ORDER$  BY และ  $\rm \,GROUP$  BY clause.

ตามหลักการแล้ว, จะมีการประเมินผลการสืบค้นเมื่อใดก็ตามที่แถวหรือกลุ่มแถวใหม่ถูกประมวลผล. ที่จริงแล้ว, หากการสืบ ้ค้นย่อยของทุกแถวหรือทุกกลุ่มเป็นแบบเดียวกัน, การสืบค้นย่อยนั้นก็จะถูกประเมินผลเพียงครั้งเดียว. การสืบค้นย่อยแบบนี้ เรียกว่า ภาวะที่ไม่สัมพันธ์กัน.

ี การสืบค้นย่อยบางอย่างจะส่งคืนค่าที่แตกต่างกันจากแถวสู่แถวหรือจากกลุ่มสู่กลุ่ม. กลไกข้างต้นนี้เรียกว่า **ภาวะที่สัมพันธ์** ้กัน. และการสืบค้นย่อยดังกล่าวเรียกว่าการสืบค้นย่อย ที่สัมพันธ์กัน.

้สำหรับรายละเอียดเพิ่มเติม, โปรดดูที่หัวข้อต่อไปนี้:

- "การสืบค้นย่อยในคำสั่ง SELECT"
- "การสืบค้นย่อยที่สัมพันธ์กัน" ในหน้า 106

# การสืบค้นย่อยในคำสั่ง SELECT

ใน WHERE และ HAVING clause แบบง่ายๆ, คุณสามารถระบุเงื่อนไขการค้นหาด้วยการใช้ ค่า literal, ชื่อคอลัมน์, นิพจน์, ่ หรือ register พิเศษ. ในเงื่อนไขการค้นหาเหล่านั้น, คุณทราบว่าคุณกำลังค้นหาค่าเฉพาะ. แต่ในบางครั้ง, คุณไม่สามารถป้อน ้ค่านั้นได้จนกว่าจะได้เรียกข้อมูลอื่นๆ ออกมาจากตารางก่อน. ตัวอย่างเช่น, สมมติว่าคุณต้องการรายการหมายเลขพนักงาน, ชื่อ, และโค้ดงานของพนักงานทั้งหมดที่ทำงานในแต่ละโครงการ, เช่นหมายเลขโครงการ MA2100. คุณสามารถเขียนส่วน แรกของคำสั่งได้อย่างง่ายดายดังนี้:

```
SELECT EMPNO, LASTNAME, JOB
      FROM CORPDATA.EMPLOYEE
WHERE EMPNO ...
```
แต่คุณไม่สามารถดำเนินการต่อไปได้เนื่องจากตาราง CORPDATA.EMPLOYEE ไม่ได้รวมข้อมูลหมายเลขโครงการไว้ด้วย. คุณจะไม่ทราบว่าพนักงานคนใดทำงานกำลังทำงานโครงการ MA2100 อยู่ หากไม่ได้ออกคำสั่ง SELECT อีกหนึ่งคำสั่ง ให้กับ ตาราง CORPDATA.EMP ACT.

ด้วยการใช้ SQL, คุณสามารถซ้อนคำสั่ง SELECT หนึ่งคำสั่งภายในอีกหนึ่งคำสั่งเพื่อแก้ปัญหานี้. คำสั่ง SELECT ภายในเรีย ึกว่า การสืบค้นย่อย . คำสั่ง SELECT ที่อยู่นอกการสืบค้นย่อยเรียกว่า outer- level SELECT. เมื่อใช้การสืบค้นย่อย , คุณ ิสามารถใช้คำสั่ง SQL เพียงคำสั่งเดียวในการดึงข้อมูลหมายเลขพนักงาน, ชื่อ, และโค้ดงานของพนักงานซึ่งทำงานโครงการ  $MA2100$ ได้พร้อมกัน:

```
SELECT EMPNO, LASTNAME, JOB
      FROM CORPDATA.EMPLOYEE
WHERE EMPNO IN
  (SELECT EMPNO
FROM CORPDATA.EMPPROJACT
     WHERE PROJNO = /MA2100')
```
เพื่อให้เกิดความเข้าใจดียิ่งขึ้นว่าจะเกิดผลลัพธ์อะไรขึ้นจากคำสั่ง SOL, ให้จินตนาการว่า SOL เป็นไปตามกระบวนการต่อไป ข้.

ขั้นที่ 1: SOL จะประเมินการสืบค้นย่อยเพื่อรับรายการค่า EMPNO:

```
(SELECT EMPNO
     FROM CORPDATA.EMPPROJACT
     WHERE PROJNO= \cdotMA2100\cdot)
```
#### ซึ่งจะทำให้ได้ผลลัพธ์เป็นตารางชั่วคราว

#### **EMPNO from CORPDATA.EMPPROJACT**

000010

000110

ขั้นที่ 2: จากนั้นตารางผลลัพธ์ชั่วคราวจะทำหน้าที่เป็นเสมือนรายการในเงื่อนไขการค้นหาของ outer-level SELECT. ซึ่งมี ้ความสำคัญ, เนื่องจากคำสั่งนี้เป็นคำสั่งที่รันอย่.

```
SELECT EMPNO, LASTNAME, JOB
           FROM CORPDATA.EMPLOYEE
    WHERE FMPNO IN
           (0.000010, 0.000110)
```
ิตารางผลลัพธ์ขั้นสุดท้ายจะเป็นดังนี้:

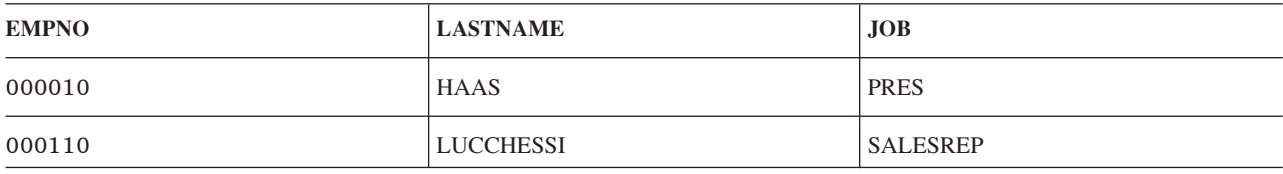

สำหรับรายละเอียดเพิ่มเติม, โปรดดูที่หัวข้อต่อไปนี้:

- "การสืบค้นย่อยและเงื่อนไขการค้นหา"
- "การใช้การสืบค้บย่อย"
- "การรวมการสืบค้นย่อยเข้าไปใน WHERE หรือ HAVING clauses" ในหน้า 104

# ุการสืบค้นย่อยและเงื่อนไขการค้นหา

การสืบค้นย่อยอาจเป็นส่วนหนึ่งของเงื่อนไขการค้นหา. ซึ่งจะอยู่ในรูป*operand operator operand.* ทั้งนี้ operand อาจเป็นการ สืบค้นย่อยก็ได้. ดังตัวอย่างต่อไปนี้, operand แรกคือ EMPNO และ operator คือ IN. เงื่อนไขการค้นหาอาจเป็นส่วนหนึ่งของ WHERE หรือ HAVING clause. ในแต่ละ clause อาจประกอบด้วยเงื่อนไขการค้นหาที่มีการสืบค้นย่อยอยู่มากกว่าหนึ่งเงื่อน ไข. เงือ่นไขการค้นหาที่มีการสืบค้นย่อยอยู่, นั้นอาจอยู่ระหว่างวงเล็บ, นำหน้าด้วยคีย์เวิร์ด NOT , หรือเชื่อมโยงไปยังเงื่อนไข ิ การค้นหาอื่นๆ โดยใช้คีย์เวิร์ด AND และ OR, เช่นเดียวกันกับเงื่อนไขการค้นหาอื่นๆ. ตัวอย่าง, WHERE clause ของเคียวรี่ ์<br>อาจมีลักษ<sub>ั</sub>กะดังบี้∙

```
WHERE (subquery1) = X AND (Y > SOME (subquery2) OR Z = 100)
```
ี การสืบค้นย่อยนั้นอาจปรากฏอย่ในเงื่อนไขการค้นหาของการสืบค้นย่อยอื่นๆ. ลักษณะดังกล่าวเรียกว่าการสืบค้นย่อย แบบ ซ้อนภายในที่อาจเกิดขึ้นในการซ้อนภายในบางระดับ. ตัวอย่างเช่น, การสืบค้นย่อยซึ่งอย่ภายในการสืบค้นย่อยใน outerlevel SELECT จะถูกซ้อนอยู่ในระดับที่สอง. คำสั่ง SQL ยอมให้มีการซ้อนภายในได้ทั้งสิ้น 32 ระดับ.

# การใช้การสืบด้นย่อย

- 1. เมื่อทำการซ้อนภายในคำสั่ง SELECT, คุณสามารถใช้การสืบค้นย่อยได้หลายครั้งตามต้องการ (1 ถึง 31 การสืบค้น ย่อย), แม้การเพิ่มการสืบค้นย่อยขึ้นมาแต่ละครั้งจะทำให้ระบบทำงานช้าลง.
- 2. เมื่อคำสั่งภายนอกคือคำสั่ง SELECT (ที่ซ้อนอยู่ในระดับใดก็ตาม):
- <span id="page-111-0"></span>• การสืบค้นย่อยสามารถอิงอยู่กับตารางหรือมุมมองเดียวกันเช่นเดียวกับคำสั่งภายนอก, หรืออิงอยู่กับตารางหรือมุม ุ่มองอื่น.
- คุณสามารถใช้การสืบค้นย่อยใน WHERE clause ของ outer- level SELECT, แม้ว่าเมื่อ outer-level SELECT จะเป็น ส่วนหนึ่งของคำสั่ง DECLARE CURSOR, CREATE TABLE, CREATE VIEW, หรือ INSERT.
- คณสามารถใช้การสืบค้นย่อยใน HAVING clause ของคำสั่ง SELECT. เมื่อดำเนินการข้างต้น. SOL จะประเมินผลการ สืบค้นย่อยและใช้เพื่อหาคุณสมบัติของแต่ละกลุ่ม.
- 3. เมื่อคำสั่งคือ UPDATE หรือ DELETE, คุณสามารถใช้การสืบค้นย่อยใน WHERE clause ของคำสั่ง UPDATE หรือ DELETE, และยังสามารถใช้การสืบค้นย่อยใน SET clause ของคำสั่ง UPDATE.
- 4. เมื่อใช้การสืบค้นย่อยใน SET clause ของคำสั่ง UPDATE, ตารางผลลัพธ์ของการเลือกย่อยจะต้องมีจำนวนค่าเดียวกับ รายการคอลัมน์ที่ตรงกันที่จะทำการอัพเดต. ในกรณีอื่นๆ, ตารางผลลัพธ์สำหรับการสืบค้นย่อยจะต้องประกอบด้วย คอลัมน์เดียว, เว้นแต่การสืบค้นย่อยนั้นจะรันด้วยคีย์เวิร์ด EXISTS. สำหรับเพรดิเคตที่ใช้คีย์เวิร์ด ALL, ANY, SOME, หรือ EXISTS, จำนวนแถวที่ถูกส่งคืนจากการสืบค้นย่อยสามารถเป็นได้ตั้งแต่ค่าศูนย์จนถึงค่าหลายๆ ค่า. สำหรับการสืบ ค้นย่อยอื่นๆ ทั้งหมด, จำนวนแถวที่ถูกส่งคืนจะต้องเป็นศูนย์หรือหนึ่ง.
- 5. การสืบค้นย่อยจะต้องไม่รวม ORDER BY, UNION, UNION ALL, FOR READ ONLY, FETCH FIRST n ROWS, UPDATE, หรือ OPTIMIZE clause.

### การรวมการสืบค้นย่อยเข้าไปใน WHERE หรือ HAVING clauses

การรวมการสืบค้นย่อยไว้ใน WHERE หรือ HAVING clause ทำได้หลายวิธี:

- การดำเนินการเปรียบเทียบพื้นฐาน
- การเปรียบเทียบเชิงปริมาณ (ALL, ANY, ฉละ SOME)
- IN keyword
- EXISTS keyword

#### การเปรียบเทียบพื้นฐาน

ิ คณสามารถใช้การสืบค้นย่อยก่อนหรือหลัง comparison operator ใดๆ ก็ได้. การสืบค้นย่อยสามารถส่งคืนค่าได้ไม่เกินหนึ่งค่า. ซึ่งอาจเป็นผลลัพธ์ของฟังก์ชันคอลัมน์หรือนิพจน์ทางคณิตศาสตร์ก็ได้. จากนั้น SOL จะเปรียบเทียบผลลัพธ์ที่ได้จากการสืบ ้ค้นย่อยกับค่าที่อย่อีกด้านหนึ่งของ comparison operator. ตัวอย่างเช่น, เมื่อคณต้องการค้นหาหมายเลขพนักงาน, ชื่อ, และเงิน เดือนสำหรับพนักงานที่มีระดับการศึกษาสูงกว่าระดับการศึกษาโดยเฉลี่ยทั่วไปในบริษัท.

```
SELECT EMPNO, LASTNAME, SALARY
        FROM CORPDATA.EMPLOYEE
WHERE EDLEVEL >
  (SELECT AVG(EDLEVEL)
       FROM CORPDATA. EMPLOYEE)
```
SQL จะประเมินผลการสืบค้นย่อยก่อน จากนั้นจะแทนที่ผลลัพธ์ใน WHERE clause ของคำสั่ง SELECT. ดังตัวอย่าง, ผลลัพธ์ ้ที่ได้คือระดับการศึกษาโดยเฉลี่ยของทั้งบริษัท. นอกจากการส่งคืนค่าเพียงค่าเดียวแล้ว, การสืบค้นย่อยอาจไม่ส่งคืนค่าเลยก็ เป็นได้. หากเป็นเช่นนั้น, จะไม่ทราบผลลัพธ์ของการเปรียบเทียบ.

#### การเปรียบเทียบเชิงปริมาณ (ALL, ANY, และ SOME)

้ คุณสามารถใช้การสืบค้นย่อยที่อยู่หลัง comparison operator ต่อด้วยคีย์เวิร์ด ALL, ANY, หรือ SOME. ด้วยวิธีเช่นนี้, การสืบ ้ค้นย่อยอาจไม่ส่งคืนค่าศูนย์, ส่งคืนหนึ่งค่า, ส่งคืนมากกว่าหนึ่งค่า, หรือไม่ส่งค่าคืนเลยก็ได้. คุณสามารถใช้ ALL, ANY, และ  $SOME$  ดังวิธีต่อไปนี้:

• ใช้ ALL เพื่อแสดงว่าค่าที่คุณป้อนจะต้องถูกนำไปเปรียบเทียบตามวิธีการข้างต้นกับค่าทุกค่าที่ได้รับจากการสืบค้นย่อย หรือที่เรียกว่า ALL. ตัวอย่างเช่น, สมมติว่าคุณใช้ comparison operator มากกว่า พร้อมกับ ALL:

... WHERE expression > ALL (subquery)

เพื่อให้เป็นไปตาม WHERE clause, ค่าในนิพจน์จะต้องมากกว่าค่าทั้งหมด (กล่าวคือ, มากกว่าค่าสูงสุด)ที่ถูกส่งคืนโดย ี การสืบค้นย่อย. หากการสืบค้นย่อยส่งคืนชุดค่าที่ว่างเปล่า (กล่าวคือ, ไม่มีการเลือกค่า), ก็จะถือว่าเป็นไปตามเงื่อนไขเช่น กัน.

• ใช้ ANY หรือ SOME เพื่อแสดงว่าค่าที่คุณป้อนจะต้องนำไปเปรียบเทียบกับค่าที่ได้จากการสืบค้นย่อย*อย่างน้อยหนึ่งค่า*. ตัวอย่างเช่น, ถ้าคุณใช้ comparison operator มากกว่า พร้อมกับ ANY:

... WHERE expression > ANY (subquery)

่ เพื่อให้เป็นไปตาม WHERE clause, ค่าในนิพจน์จะต้องมากกว่าค่าที่ถูกส่งคืนมาจากการสืบค้นย่อยอย่างน้อยหนึ่งค่า (กล่าวคือ, มากกว่าค่าต่ำสุด). หากค่าที่การสืบค้นย่อยส่งคืนคือชุดค่าที่ว่างเปล่า, ก็ถืว่าไม่เป็นไปตามเงื่อนไข.

หมายเหตุ: ผลลัพธ์ที่ได้เมื่อการสืบค้นย่อยส่งคืนค่าศูนย์หนึ่งค่าหรือมากกว่าอาจทำให้คุณประหลาดใจ,เว้นแต่ว่าคุณคุ้น เคยกับตรรกะตามรูปแบบอยู่แล้ว. สำหรับรายละเอียดเพิ่มเติม, โปรดดูที่ข้อมูลของเพรดิเคตแบบแสดงปริมาณ ใน การอ้างอิง SOL.

#### คีย์เวิร์ด IN

คุณสามารถใช้ IN เพื่อแสดงว่าค่าในนิพจน์จะต้องอยู่ระหว่างค่าที่การสืบค้นย่อยส่งคืนมา. การใช้ IN เท่ากับการใช้ =ANY หรือ *=SOME*. ซึ่งได้อธิบายไว้ก่อนหน้านี้แล้ว. คุณยังสามารถใช้คีย์เวิร์ด IN กับคีย์เวิร์ด NOT เพื่อใช้เลือกแถวเมื่อค่านั้นไม่มีอยู่ใน ผลที่การสืบค้นย่อยส่งคืนมา. ตัวอย่างเช่น, คุณสามารถระบุ:

```
... WHERE WORKDEPT NOT IN (SELECT ...)
```
#### ดีย์เวิร์ด EXISTS

ในการสืบค้นย่อยที่นำเสนอมาตั้งแต่ต้น, SQL จะประเมินผลการสืบค้นย่อยและใช้ผลลัพธ์เป็นส่วนหนึ่งของ WHERE clause ของ outer- level SELECT. ในทางตรงกันข้าม , เมื่อคุณใช้คีย์เวิร์ด EXISTS, SQL จะตรวจสอบว่าการสืบค้นย่อยส่งคืนค่าตั้ง ้แต่หนึ่งแถวขึ้นไปหรือไม่. หากเป็นเช่นนั้น, แสดงว่าเป็นไปตามเงื่อนไข. หากไม่ส่งคืนแถวเลย, แสดงว่าไม่เป็นไปตามเงื่อนไข. ตัวอย่างเช่น:

```
SELECT EMPNO.LASTNAME
      FROM CORPDATA, EMPLOYEE
WHERE EXISTS
  (SELECT *
     FROM CORPDATA.PROJECT
      WHERE PRSTDATE > \cdot 1982-01-01\cdot);
```
ในตัวอย่าง, เงื่อนไขการค้นหาจะเป็นจริงหากโครงการใดๆ ที่นำเสนอในตาราง CORPDATA.PROJECT มีวันที่เริ่มต้นโดย ประมาณซึ่งเป็นหลังวันที่ 1 มกราคม, 1982. โปรดสังเกตว่าตัวอย่างนี้ไม่ได้แสดงประสิทธิภาพที่สมบูรณ์แบบของ EXIST , เนื่องจากผลลัพธ์ที่ได้จะเป็นแบบเดียวกันเสมอสำหรับทุกแถวถ้าตรวจสอบด้วยคำสั่ง outer-level SELECT .ดังนั้น, ผลลัพธ์ที่ <span id="page-113-0"></span>ได้อาจประกอบข้อมูลทุกแถว, หรือไม่มีเลยแม้แต่แถวเดียว. สำหรับตัวอย่างที่ดีกว่า, ตัวการสืบค้นเองควรสัมพันธ์กัน, และแต่ ิละแถวไม่ควรจะเหมือนกัน. โปรดดูที่ "การสืบค้นย่อยที่สัมพันธ์กัน"สำหรับข้อมูลเพิ่มเติมเกี่ยวกับการสืบค้นย่อยที่สัมพันธ์ กับ.

ดังที่แสดงไว้ในตัวอย่าง, คุณไม่จำเป็นต้องระบุชื่อคอลัมน์ในรายการการเลือกของการสืบค้นย่อยสำหรับ EXISTS clause. แต่, คณควรโค้ด SELECT\*.

คุณยังสามารถใช้คีย์เวิร์ด EXISTS คู่กับคีย์เวิร์ด NOT เพื่อเลือกแถวเมื่อไม่มีข้อมูลหรือเงื่อนไขที่คุณระบุอยู่. คุณสามารถใช้ คำสั่งต่อไปนี้:

... WHERE NOT EXISTS (SELECT ...)

# การสืบค้นย่อยที่สัมพันธ์กัน

ในการสืบค้นย่อยที่ได้กล่าวถึงก่อนหน้านี้, SQL จะประเมินผลการสืบค้นย่อยหนึ่งครั้ง, แทนที่ผลลัพธ์ของการสืบค้นย่อยใน เงื่อนไขการค้นหา, และประเมินผล outer-level SELECT โดยยึดตามค่าของเงื่อนไขการค้นหา. คุณยังสามารถเขียนการสืบค้น ย่อยที่ SQL อาจจำเป็นต้องใช้ประเมินผลขณะที่ตรวจสอบแถวใหม่แต่ละแถว (ด้วย WHERE clause) หรือกลุ่มแถว (HAVING clause) ใน outer-level SELECT. การทำเช่นนี้เรียกว่า การสืบค้นย่อยที่สัมพันธ์กัน.

้ค้นหาข้อมูลเพิ่มเติมได้ที่ส่วนต่อไปนี้:

- "ชื่อและการอ้างอิงที่สัมพันธ์กัน"
- "ตัวอย่าง: การสืบค้นย่อยที่สัมพันธ์กันใน WHERE clause" ในหน้า 107
- "ตัวอย่าง: การสืบค้นที่สัมพันธ์กันใน HAVING clause" ในหน้า 108
- "ตัวอย่าง: การสืบค้นย่อยที่สัมพันธ์กันในรายการสำหรับเลือก" ในหน้า 109
- "ตัวอย่าง: การสืบค้นย่อยที่สัมพันธ์กันในคำสั่ง UPDATE" ในหน้า 110
- "ตัวอย่าง: การสืบค้นย่อยที่สัมพันธ์กันในคำสั่ง DELETE" ในหน้า 110

# ชื่อและการอ้างอิงที่สัมพันธ์กัน

การอ้างอิงที่สัมพันธ์กันอาจปรากฏในเงื่อนไขการค้นหาในการสืบค้นย่อย. การอ้างอิงจะอยู่ในรูปของ X.C เสมอ, โดยที่ X คือ ชื่อที่มีความหมายเหมือนกัน และ C คือชื่อของคอลัมน์ในตารางที่ $\boldsymbol{\mathrm{X}}$ อ้างถึง.

ิ คณสามารถกำหนดชื่อที่มีความหมายเหมือนกันสำหรับตารางใดๆ ที่ปรากฏอย่ใน FROM clause. ชื่อการสืบค้นที่สัมพันธ์กัน จะถือเป็นชื่อเฉพาะของตารางในการสืบค้นย่อย. ชื่อตารางเดียวกันสามารถใช้ได้หลายครั้งภายในการสืบค้นและการเลือกย่อย ี แบบซ้อนภายในของตาราง. การระบุชื่อต่างๆ ที่มีความหมายเหมือนกันสำหรับการอ้างอิงตารางแต่ละข้อ อาจเป็นการกำหนด ้ตารางเฉพาะที่คอลัมน์อ้างอิงถึงได้.

ชื่อที่มีความหมายเหมือนกันจะถกกำหนดใน FROM clause ของการสืบค้นย่อย. การสืบค้นนี้อาจเป็น outer-level SELECT, หรือเป็นการสืบค้นย่อยใดๆ ที่มีการสืบค้นด้วยการอ้างอิง. ตัวอย่าง , สมมติว่า, การสืบค้นประกอบด้วยการสืบค้นย่อย A, B, และ C, ซึ่ง A ประกอบด้วย B และ B ประกอบด้วย C. ชื่อที่มีความหมายเหมือนกันที่ใช้ใน C ก็ควรถูกกำหนดใน B, A, หรือ outer-level SELECT เช่นกัน. หากต้องการกำหนดชื่อที่มีความหมายเหมือนกัน, ให้ใส่ชื่อที่มีความหมายเหมือนกันไว้หลังชื่อ ี่ ตารางT. เว้นช่องว่างไว้หนึ่งช่องหรือมากกว่าระหว่างชื่อตารางและชื่อที่มีความหมายเหมือนกันของตาราง, และใส่เครื่องหมาย จุลภาคไว้หลังชื่อที่มีความหมายเหมือนกัน หากชื่อนั้นตามด้วยชื่อตารางอีกชื่อหนึ่ง. FROM clause ต่อไปนี้เป็นการกำหนดชื่อ ที่สัมพันธ์กันคือ TA และ TB สำหรับตาราง TABLEA และ TABLEB, และไม่มีชื่อที่สัมพันธ์กันสำหรับตาราง TABLEC.

FROM TABLEA TA, TABLEC, TABLEB TB

<span id="page-114-0"></span>ิการสืบค้นย่อยอาจประกอบด้วยจำนวนการอ้างอิงที่สัมพันธ์กัน. ตัวอย่างเช่น.ชื่อที่สัมพันธ์กันในเงื่อนไขการค้นหาสามารถ ้กำหนดใน outer-level SELECT, ขณะที่อีกชื่อหนึ่งสามารถกำหนดในการสืบค้นย่อย.

ึก่อนที่จะใช้งานการสืบค้นย่อย, ค่าจากคอลัมน์ที่อ้างอิงจะถูกแทนที่สำหรับการอ้างอิงที่สัมพันธ์กันเสมอ.

# ตัวอย่าง: การสืบค้นย่อยที่สัมพันธ์กันใน WHERE clause

ี่สมมติว่าคุณต้องการรายชื่อพนักงานทั้งหมดที่มีระดับการศึกษาสูงกว่าระดับการศึกษาโดยเฉลี่ยในแต่ละแผนก. การจะได้ข้อ มูลนี้, SQL ต้องค้นหาตาราง CORPDATA.EMPLOYEETT. ในส่วนพนักงานแต่ละคนในตาราง, SQL ต้องเปรียบเทียบระดับ การศึกษาของ'พนักงาน กับระดับการศึกษาโดยเฉลี่ยสำหรับแผนก'ของพนักงาน. ในการสืบค้นย่อย, คุณแจ้งให้ SQL คำนวณ ระดับการศึกษาโดยเฉลี่ยสำหรับหมายเลขแผนกในแถวปัจจุบัน. ตัวอย่างเช่น:

```
SELECT EMPNO, LASTNAME, WORKDEPT, EDLEVEL
     FROM CORPDATA.EMPLOYEE X
  WHERE FDIFVEL >(SELECT AVG(FDIFVEL)
           FROM CORPDATA.EMPLOYEE
        WHERE WORKDEPT = X.WORKDEPT)
```
ี การสืบค้นย่อยที่สัมพันธ์กันจะคล้ายกับการสืบค้นย่อยที่ไม่สัมพันธ์กัน, ยกเว้นการปรากฏขึ้นของการอ้างอิงที่สัมพันธ์กันหนึ่ง ิ ครั้งหรือมากกว่า. ในตัวอย่าง, การอ้างอิงเดียวที่สัมพันธ์กันคือ X.WORKDEPT ใน FROM clause ของ' การเลือกย่อย. ในที่นี้, qualifier  $X$  คือชื่อที่มีความหมายเหมือนกันที่ถูกกำหนดไว้ใน FROM clause ของคำสั่ง outer SELECT. ใน clause ดังกล่าว,  $X$ จะเป็นชื่อที่สัมพันธ์กันของตาราง CORPDATA.EMPLOYEE.

ตอนนี้, ให้พิจารณาว่าจะเกิดอะไรขึ้นเมื่อเรียกใช้งานการสืบค้นย่อยสำหรับแถว CORPDATA.EMPLOYEE ที่ให้มา. ก่อนที่ จะเรียกใช้งาน, X.WORKDEPT จะถูกแทนที่ด้วยค่าของคอลัมน์ WORKDEPT สำหรับแถวนั้น. ตัวอย่าง, สมมติว่า, แถวดัง ึกล่าวคือแถวสำหรับ CHRISTINE I HAAS. แผนกงานของเธอคือ A00, ซึ่งเท่ากับค่า WORKDEPT สำหรับแถวนี้. การสืบค้น ย่อยที่ถกเรียกใช้งานสำหรับแถวนี้คือ :

```
(SELECT AVG(EDLEVEL)
           FROM CORPDATA.EMPLOYEE
   WHERE WORKDEPT = \primeA00\prime)
```
้ดังนั้น, สำหรับแถวที่ถูกพิจารณา, การสืบค้นย่อยจะแสดงระดับการศึกษาโดยเฉลี่ยของแผนกของ Christine'. จากนั้นจะถูกนำ ไปเปรียบเทียบในคำสั่ง outer กับระดับการศึกษาของ Christine'. สำหรับแถวอื่นบางแถวที่ WORKDEPT มีค่าอื่น, ค่านั้นจขะ ปรากฏขึ้นในการสืบค้นย่อยแทนที่ A00. ตัวอย่างเช่น, ในส่วนแถวสำหรับ MICHAEL L THOMPSON, ค่านี้ควรเท่ากับ B01, และการสืบค้นย่อยสำหรับแถวของเขาแสดงระดับการศึกษาโดยเฉลี่ยสำหรับแผนก B01.

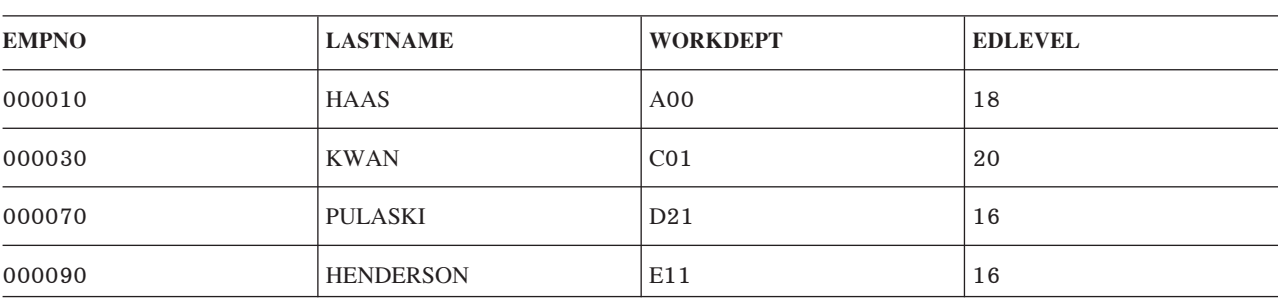

ตารางผลลัพธ์จากการสืบค้นมีค่าดังต่อไปนี้:

ตารางที่ 15. ชุดผลลัพธ์สำหรับการสืบค้นก่อนหน้านี้

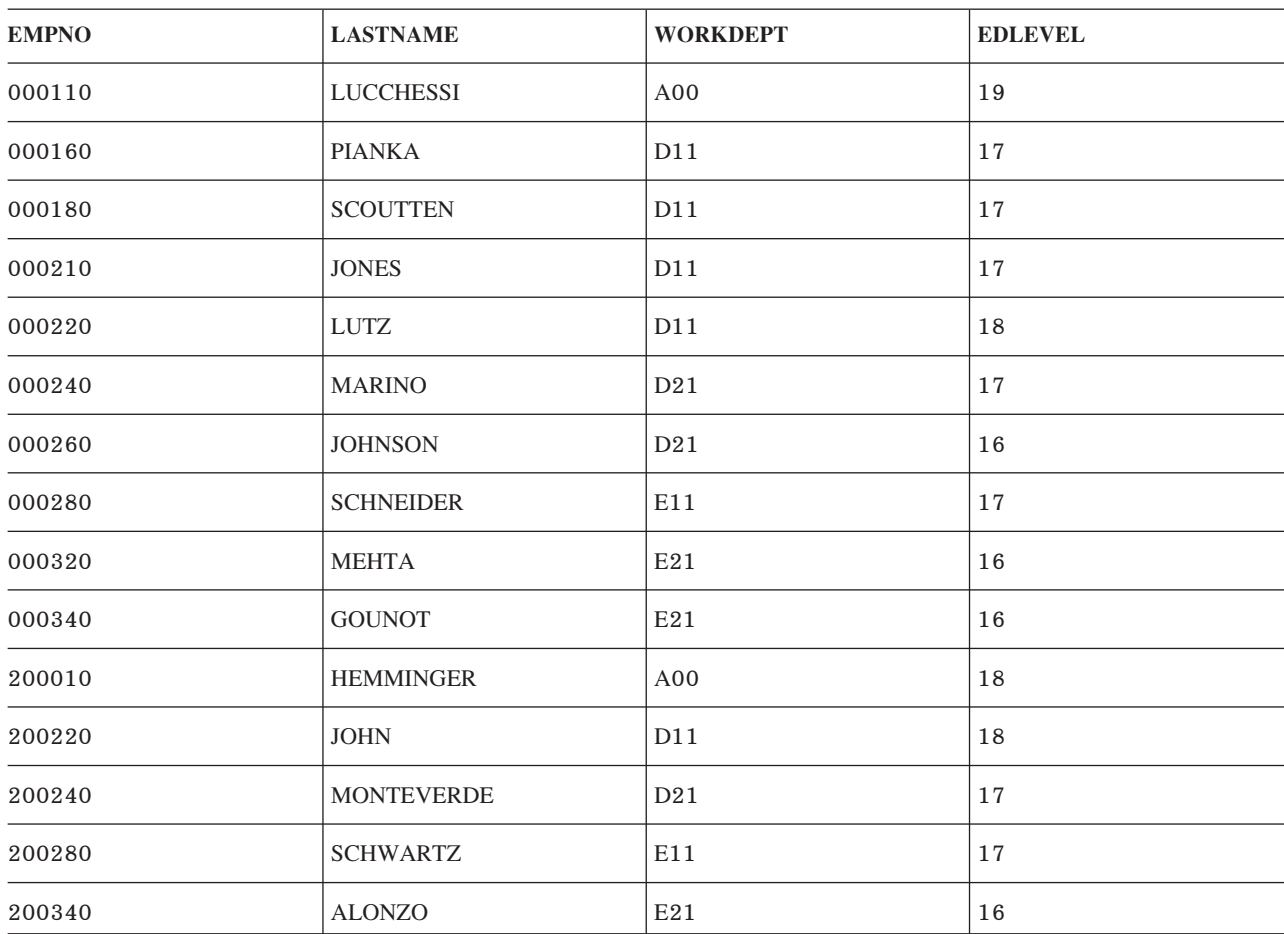

<span id="page-115-0"></span>ตารางที่ 15. ชุดผลลัพธ์สำหรับการสืบค้นก่อนหน้านี้ (ต่อ)

# ตัวอย่าง: การสืบค้นที่สัมพันธ์กันใน HAVING clause

้สมมติว่าคุณต้องการรายการแผนกทั้งหมดซึ่งมีเงินเดือนโดยเฉลี่ยสูงกว่าเงินเดือนโดยเฉลี่ยของหน่วยงาน ในส่วนนี้ (แผนก ้ ทั้งหมดที่ WORKDEPT ขึ้นต้นด้วยตัวอักษรเดียวกันจะอยู่ในส่วนเดียวกัน). การจะได้ข้อมูลนี้, SQL ต้องค้นหาตาราง CORPDATA.EMPLOYEETT. สำหรับแต่ละแผนกที่อยู่ในตาราง, SQL จะเปรียบเทียบเงินเดือนโดยเฉลี่ยของ'แผนกกับเงิน เดือนโดยเฉลี่ยของหน่วยงาน. ในการสืบค้นย่อย, SQL จะคำนวณเงินเดือนโดยเฉลี่ยสำหรับหน่วยงานของแผนกในกลุ่ม ปัจจุบัน. ตัวอย่างเช่น:

```
SELECT WORKDEPT, DECIMAL(AVG(SALARY),8,2)
 FROM CORPDATA.EMPLOYEE X
GROUP BY WORKDEPT
HAVING AVG(SALARY) >
    (SELECT AVG(SALARY)
      FROM CORPDATA.EMPLOYEE
       WHERE SUBSTR(X.WORKDEPT,1,1) = SUBSTR(WORKDEPT,1,1))
```
ให้พิจารณาว่าจะเกิดอะไรขึ้นเมื่อรันการสืบค้นย่อยของแผนก CORPDATA.EMPLOYEE. ก่อนที่จะถูกรัน, X.WORKDEPT ้จะถูกแทนที่ด้วยค่าของคอลัมน์ WORKDEPT สำหรับกลุ่มดังกล่าว. สมมติว่า, ตัวอย่างเช่น, กลุ่มแรกที่ถูกเลือกค่า WORKDEPT เป็น A00. การสืบค้นย่อยที่ถูกเรียกใช้งานสำหรับกลุ่มนี้คือ:

```
(SELECT AVG(SALARY)
          FROM CORPDATA.EMPLOYEE
   WHERE SUBSTR(\primeA00\prime,1,1) = SUBSTR(WORKDEPT,1,1))
```
้ดังนั้น, สำหรับกลุ่มที่ถูกพิจารณา, การสืบค้นย่อยจะแสดงเงินเดือนโดยเฉลี่ยสำหรับหน่วยงาน. จากนั้น ค่านี้จะถูกนำไป เปรียบเทียบในคำสั่งส่วน outer กับเงินเดือนโดยเฉลี่ยของแผนก 'A00'. สำหรับกลุ่มอื่นที่ WORKDEPT เท่ากับ 'B01', การ สืบค้นย่อยจะส่งค่าเงินเดือนเฉลี่ยสำหรับ หน่วยงานที่มีแผนก B01 อยู่ด้วย.

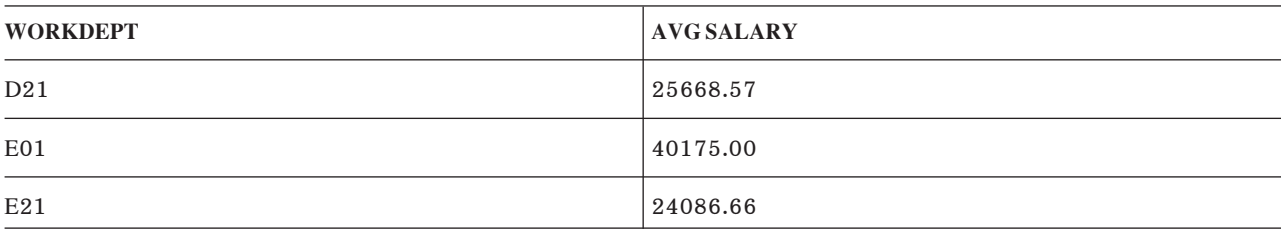

ตารางผลลัพธ์จากการสืบค้นมีค่าดังต่อไปนี้:

### ้ตัวอย่าง: การสืบค้นย่อยที่สัมพันธ์กันในรายการสำหรับเลือก

ี่ สมมติว่าคุณต้องการรายการของแผนกทั้งหมด, รวมถึงชื่อแผนก, หมายเลข, และชื่อผู้จัดการแผนก. ชื่อและหมายเลขแผนก หาได้จากตาราง CORPDATA.DEPARTMENT. อย่างไรก็ตาม, DEPARTMENT มีเฉพาะหมายเลขผู้จัดการแผนก แต่ไม่มี ชื่อผู้จัดการแผนก. เพื่อค้นหาชื่อผู้จัดการแต่ละแผนก, คุณต้องค้นหาหมายเลขพนักงานจากตาราง EMPLOYEE ที่ตรงกับ หมายเลขผู้จัดการในตาราง DEPARTMENT และส่งคืนแถวที่ตรงกัน. โดยจะส่งคืนเฉพาะแผนกที่มีผู้จัดการประจำอยู่เท่านั้น ในปัจจุบัน. รันคำสั่งต่อไปนี้:

```
SELECT DEPTNO, DEPTNAME,
    (SELECT FIRSTNME CONCAT ' ' CONCAT
        MIDINIT CONCAT ' ' CONCAT LASTNAME
       FROM EMPLOYEE X
      WHERE X.EMPNO = Y.MGRNO) AS MANAGER_NAME
   FROM DEPARTMENT Y
   WHERE MGRNO IS NOT NULL
```
แต่ละแถวที่ถูกส่งคืนสำหรับ DEPTNO และ DEPTNAME, ระบบจะค้นหา EMPNO = MGRNO และส่งคืนชื่อผู้จัดการ. ตาราง ้ผลลัพธ์จากการสืบค้นมีค่าดังต่อไปนี้:

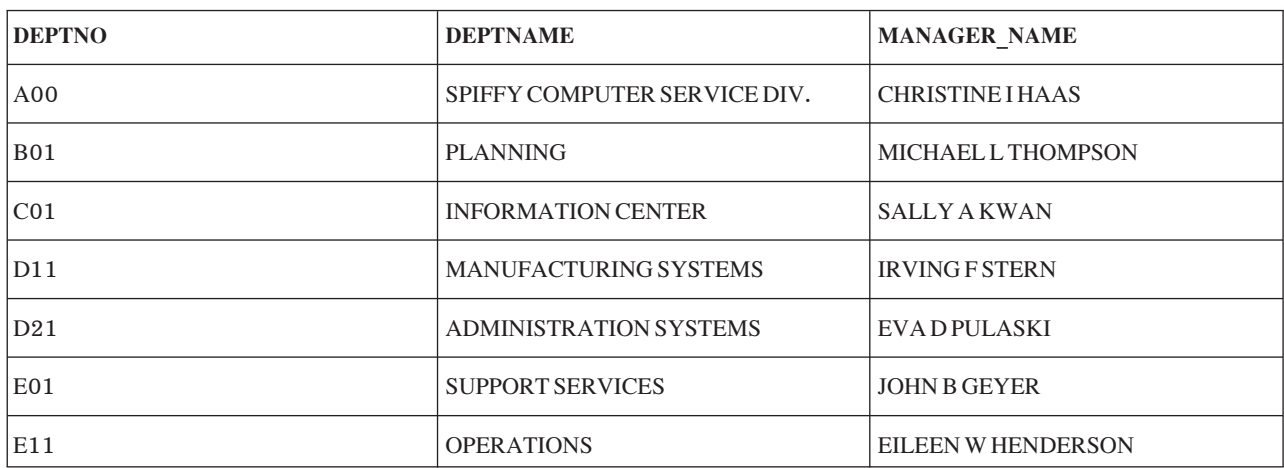

ตารางที่ 16

<span id="page-117-0"></span>ตารางที่ 16. (ต่อ)

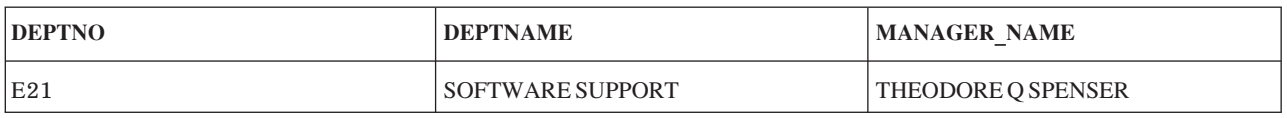

# ตัวอย่าง: การสืบค้นย่อยที่สัมพันธ์กันในคำสั่ง UPDATE

เมื่อคุณใช้การสืบค้นย่อยที่สัมพันธ์กันในคำสั่ง UPDATE, ชื่อที่มีความหมายเหมือนกันจะหมายถึงแถวซึ่งคุณสนใจที่จะอัพ ้เดต. ตัวอย่างเช่น, หากกิจกรรมทั้งหมดของโครงการต้องทำให้เสร็จสมบูรณ์ก่อนเดือนกันยายน 1983, แผนกของคุณจะ พิจารณาว่าโครงการนั้นคือโครงการที่มีความสำคัญในอันดับต้นๆ. คุณสามารถใช้คำสั่ง SQL ข้างล่างนี้เพื่อประเมินผลโครง การในตาราง CORPDATA.PROJECT , และใส่ค่า 1 (แฟล็กแสดงถึงระดับความสำคัญ) ในคอลัมน์ PRIORITY (คอลัมน์ที่ คุณเพิ่มให้กับ CORPDATA.PROJECT สำหรับวัตถุประสงค์นี้) สำหรับแต่ละโครงการที่มีความสำคัญ.

```
UPDATE CORPDATA.PROJECT X
 SET PRIORITY = 1
  WHERE '1983-09-01' >
    (SELECT MAX(EMENDATE)
   FROM CORPDATA.EMPPROJACT
        WHERE PROJNO = X.PROJNO
```
เมื่อ SQL ตรวจสอบแต่ละแถวในตาราง CORPDATA.EMPPROJACT, จะกำหนดวันที่สิ้นสุดกิจกรรมเป็นอย่างมากที่สุด (EMENDATE) สำหรับกิจกรรมทั้งหมดของโครงการ (จากตาราง CORPDATA.PROJECT). หากวันที่สิ้นสุดของแต่ละกิจ กรรมที่เกี่ยวข้องกับโครงการ คือ วันก่อนเดือนกันยายน 1983, แถวปัจจุบันในตาราง CORPDATA.PROJECT จะเป็นไปตาม เกณฑ์และถูกอัพเดต.

้อัพเดตตารางลำดับหลักเมื่อเกิดการเปลี่ยนแปลงใดๆ ขึ้นกับปริมาณตามลำดับ. หากไม่ได้เซ็ตปริมาณในตารางลำดับ (ค่า NULL), ให้เก็บค่าที่อยู่ในตารางลำดับหลักเอาไว้.

```
UPDATE MASTER ORDERS X
   SET QTY=(SELECT COALESCE (Y.QTY, X.QTY)
             FROM ORDERS Y
             WHERE X.ORDER_NUM = Y.ORDER_NUM)
   WHERE X.ORDER_NUM IN (SELECT ORDER_NUM
             FROM ORDERS)
```
ในตัวอย่างนี้, แต่ละแถวของตาราง MASTER\_ORDERS จะถูกตรวจสอบเพื่อดูว่ามีแถวที่ตรงกันในตาราง ORDERS หรือไม่. หากมีแถวที่ตรงกันในตาราง ORDERS, ฟังก์ชัน COALESCE จะถูกนำมาใช้เพื่อส่งคืนค่าสำหรับคอลัมน์ QTY. หาก QTY ในตาราง ORDERS มีค่าที่ไม่ใช่ null, ค่านั้นจะถูกนำไปใช้เพื่ออัพเดตคอลัมน์ QTY ในตาราง MASTER\_ORDERS. หากค่า QTY ในตาราง ORDERS เท่ากับ NULL, คอลัมน์ MASTER\_ORDERS QTY จะถูกอัพเดตด้วยค่าของมันเอง.

# ้ตัวอย่าง: การสืบค้นย่อยที่สัมพันธ์กันในคำสั่ง DELETE

เมื่อคุณใช้การสืบค้นย่อยที่สัมพันธ์กันในคำสั่ง DELETE, ชื่อที่มีความหมายเหมือนกันจะหมายถึงแถวที่คุณลบออกไป. SQL จะประเมินการสืบค้นย่อยที่สัมพันธ์กันหนึ่งครั้งสำหรับแต่ละแถวในตารางที่ปรากฏชื่อในคำสั่ง DELETE เพื่อตัดสินว่าจะลบ แถวนั้นออกหรือไม่.

สมมติว่าแถวในตาราง CORPDATA.PROJECT ถูกลบออก. แถวที่เกี่ยวข้องกับโครงการที่ถูกลบออกในตาราง CORPDATA. EMPPROJACT จะต้องถูกลบออกด้วย. การดำเนินการข้างต้น, คุณสามารถใช้:

DELETE FROM CORPDATA.EMPPROJACT X WHERE NOT EXISTS (SELECT \* FROM CORPDATA.PROJECT WHERE PROJNO =  $X.PROJNO$ 

SQL จะตัดสินว่า, ในแต่ละแถวในตาราง CORPDATA.EMP\_ACT, แถวที่มีหมายเลขโครงการเดียวกันควรอยู่ในตาราง CORPDATA.PROJECT หรือไม่. หากไม่, แถว CORPDATA.EMP\_ACT จะถูกลบออก.

# ิบทที่ 7. ลำดับการจัดเรียงและ normalization ใน SOL

#### ลำดับการจัดเรียง

ี ลำดับการจัดเรียงกำหนดความสัมพันธ์ของอักขระในชุดอักขระ เมื่อมีการเปรียบเทียบหรือจัดลำดับ. ลำดับการจัดเรียงใช้ สำหรับอักขระทั้งหมดและการเปรียบเทียบกราฟิก UCS-2 และ UTF-16 ในคำสั่ง SOL. มีตารางลำดับการจัดเรียงสำหรับข้อ มูลอักขระทั้งแบบไบต์เดียว และไบต์คู่. ตารางลำดับการจัดเรียงแบบไบต์เดียวแต่ละตารางจะมีตาราง ลำดับการจัดเรียง ้แบบไบต์คู่ที่สัมพันธ์กันเสมอ. การแปลงค่าระหว่างสองตารางจะเริ่มขึ้นเมื่อจำเป็นต้องดำเนินการสืบค้น. นอกจากนี้, คำสั่ง CREATE INDEX มีลำดับการจัดเรียง (มีผลเมื่อ มีการรันคำสั่ง) ซึ่งใช้กับคอลัมน์อักขระที่อ้างอิงถึง ในดรรชนี.

- "ลำดับการจัดเรียงที่ใช้กับ ORDER BY และการเลือกแถว"
- "ลำดับการจัดเรียงและมุมมอง" ในหน้า 117
- "ลำดับการจัดเรียงและคำสั่ง CREATE INDEX" ในหน้า 117
- "ลำดับการจัดเรียงและข้อจำกัด" ในหน้า 118
- "ลำดับการจัดเรียง ICU" ในหน้า 118

ี สำหรับคำอธิบายที่สมบูรณ์เรื่อง ลำดับการจัดเรียง, โปรดดูหัวข้อลำดับการจัดเรียง ของหนังสือคู่มือ การอ้างอิง SQL.

#### **Normalization**

Normalization อนุญาตให้คุณเปรียบเทียบสตริงที่มีอักขระแบบผสม. สำหรับข้อมูลเพิ่มเติม, โปรดดูที่ "Normalization" ใน หน้า 119.

# ลำดับการจัดเรียงที่ใช้กับ orper by และการเลือกแถว

้เพื่อดูวิธีการใช้ลำดับการจัดเรียง, ให้รันตัวอย่างในส่วนนี้กับ ตาราง STAFF ที่แสดงในตารางต่อไปนี้. โปรดสังเกตว่าค่าใน คอลัมน์ JOB จะมีทั้งตัวพิมพ์ใหญ่และเล็ก. คุณสามารถดูค่า 'Mgr', 'MGR', และ 'mgr'.

ตารางที่ 17. ตาราง STAFF

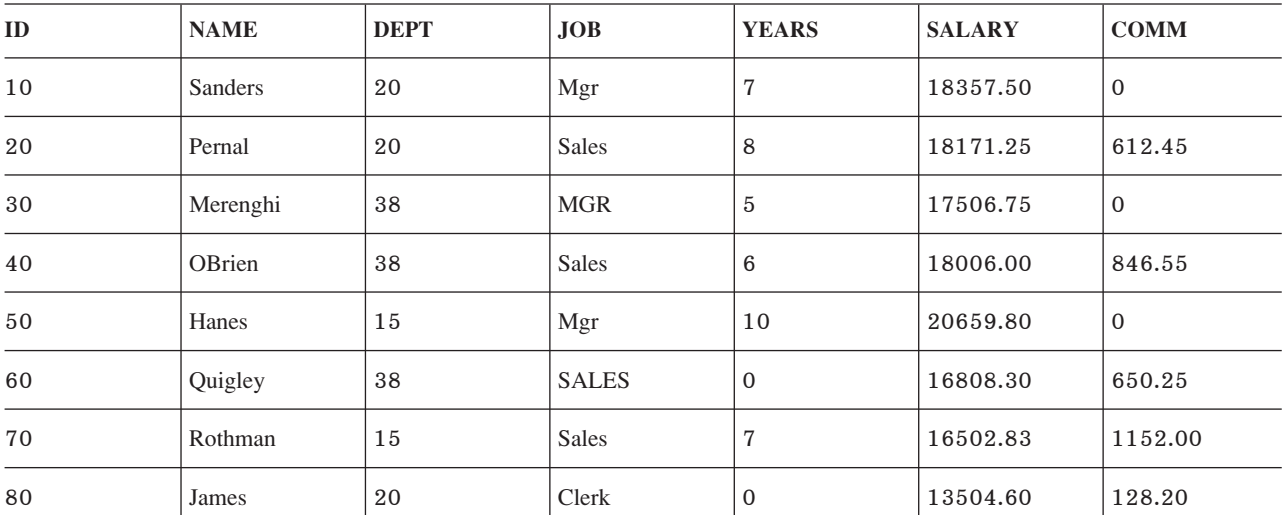

ตารางที่ 17. ตาราง STAFF (ต่อ)

| ID  | <b>NAME</b> | <b>DEPT</b> | JOB   | <b>YEARS</b> | <b>SALARY</b> | <b>COMM</b> |
|-----|-------------|-------------|-------|--------------|---------------|-------------|
| 90  | Koonitz     | 42          | sales | 6            | 18001.75      | 1386.70     |
| 100 | Plotz       | 42          | mgr   | b            | 18352.80      | τ.          |

ในตัวอย่างต่อไปนี้, มีการแสดงผลสำหรับแต่ละคำสั่งโดยใช้:

- ลำดับการจัดเรียง \*HEX
- ลำดับการจัดเรียงแบบเฉลี่ยน้ำหนักโดยใช้ language identifier ENU
- $\bullet$  ลำดับการจัดเรียงแบบน้ำหนักเฉพาะโดยใช้ language identifier ENU
- หมายเหตุ: ENU ถูกเลือกเป็น language identifier โดยระบุ SRTSEQ(\*LANGIDUNQ), หรือ SRTSEQ(\*LANGIDSHR) และ LANGID(ENU), บนคำสั่ง CRTSQLxxx, STRSQL, หรือ RUNSQLSTM, หรือโดยใช้คำสั่ง SET OPTION.

โปรดดูหัวข้อต่อไปนี้สำหรับข้อมูลเพิ่มเติม:

- $\cdot$  "ลำดับการจัดเรียงและ ORDER BY"
- "การเลือกแถว" ในหน้า 116

# ลำดับการจัดเรียงและ ORDER BY

คำสั่ง SQL ต่อไปนี้ทำให้ตารางผลลัพธ์ถูกจัดเรียง โดยใช้ ค่าในคอลัมน์ JOB:

SELECT \* FROM STAFF ORDER BY JOB

ตารางที่ 18แสดงตารางผลลัพธ์โดยใช้ลำดับการจัดเรียง \*HEX. แถวต่างๆ ถูกจัดเรียงโดยยึดตามค่า EBCDIC ในคอลัมน์ JOB. ในกรณีนี้, อักษรตัวพิมพ์เล็กทั้งหมดจะจัดเรียงก่อนอักษรตัวพิมพ์ใหญ่.

ตารางที่ 18."SELECT \* FROM STAFF ORDER BY JOB" โดยใช้ลำดับการจัดเรียงแบบ \*HEX.

| ID  | <b>NAME</b> | <b>DEPT</b> | JOB          | <b>YEARS</b>    | <b>SALARY</b> | <b>COMM</b>  |
|-----|-------------|-------------|--------------|-----------------|---------------|--------------|
| 100 | Plotz       | 42          | mgr          | 6               | 18352.80      | $\mathbf{0}$ |
| 90  | Koonitz     | 42          | sales        | $6\phantom{1}6$ | 18001.75      | 1386.70      |
| 80  | James       | 20          | Clerk        | $\mathbf{0}$    | 13504.60      | 128.20       |
| 10  | Sanders     | 20          | Mgr          | $\overline{7}$  | 18357.50      | $\mathbf{0}$ |
| 50  | Hanes       | 15          | Mgr          | 10              | 20659.80      | $\mathbf{0}$ |
| 30  | Merenghi    | 38          | <b>MGR</b>   | 5               | 17506.75      | $\mathbf{0}$ |
| 20  | Pernal      | 20          | <b>Sales</b> | 8               | 18171.25      | 612.45       |
| 40  | OBrien      | 38          | <b>Sales</b> | $6\phantom{1}6$ | 18006.00      | 846.55       |
| 70  | Rothman     | 15          | <b>Sales</b> | $\overline{7}$  | 16502.83      | 1152.00      |
| 60  | Quigley     | 38          | <b>SALES</b> | $\mathbf{0}$    | 16808.30      | 650.25       |

ี่ ตารางที่ 19แสดงวิธีการจัดเรียงสำหรับลำดับการจัดเรียงแบบ น้ำหนักเฉพาะ. หลังจากใช้ลำดับการจัดเรียงกับค่าในคอลัมน์ JOB, แถวต่างๆ จะถูกจัดเรียง. โปรดสังเกตว่าหลังจากการจัดเรียง, อักษรตัวพิมพ์เล็กจะมาก่อน อักษรตัวเดียวกันที่เป็นตัว พิมพ์ใหญ่, และค่า 'mgr', 'Mgr', and 'MGR' จะอยู่ติดกัน.

| ID  | <b>NAME</b> | <b>DEPT</b> | JOB          | <b>YEARS</b>   | <b>SALARY</b> | <b>COMM</b>  |
|-----|-------------|-------------|--------------|----------------|---------------|--------------|
| 80  | James       | 20          | Clerk        | $\mathbf{0}$   | 13504.60      | 128.20       |
| 100 | Plotz       | 42          | mgr          | 6              | 18352.80      | $\mathbf{0}$ |
| 10  | Sanders     | 20          | Mgr          | $\overline{7}$ | 18357.50      | $\mathbf 0$  |
| 50  | Hanes       | 15          | Mgr          | 10             | 20659.80      | $\mathbf 0$  |
| 30  | Merenghi    | 38          | <b>MGR</b>   | 5              | 17506.75      | $\mathbf{0}$ |
| 90  | Koonitz     | 42          | sales        | 6              | 18001.75      | 1386.70      |
| 20  | Pernal      | 20          | <b>Sales</b> | 8              | 18171.25      | 612.45       |
| 40  | OBrien      | 38          | <b>Sales</b> | 6              | 18006.00      | 846.55       |
| 70  | Rothman     | 15          | <b>Sales</b> | $\overline{7}$ | 16502.83      | 1152.00      |
| 60  | Quigley     | 38          | <b>SALES</b> | $\mathbf{0}$   | 16808.30      | 650.25       |

ตารางที่ 19."SELECT \*FROM STAFF ORDER BY JOB" โดยใช้ลำดับการจัดเรียงแบบน้ำหนักเฉพาะ สำหรับ ENU Language Identifier.

ตารางที่ 20แสดงวิธีการจัดเรียงสำหรับลำดับการจัดเรียงแบบ เฉลี่ยน้ำหนัก. หลังจากใช้ลำดับการจัดเรียงกับค่าในคอลัมน์ JOB, แถวต่างๆ จะถูกจัดเรียง. สำหรับการเปรียบเทียบการจัดเรียง, อักษรตัวพิมพ์เล็กแต่ละตัว จะถือว่าเหมือนกับอักษรตัว ี พิมพ์ใหญ่ที่ตรงกัน. ใน ตารางที่ 20, โปรดสังเกตว่าค่าทั้งหมด 'MGR', 'mgr' และ 'Mgr' ถูกรวมไว้ด้วยกัน.

| ID  | <b>NAME</b> | <b>DEPT</b> | JOB          | <b>YEARS</b>   | <b>SALARY</b> | <b>COMM</b>  |
|-----|-------------|-------------|--------------|----------------|---------------|--------------|
| 80  | James       | 20          | Clerk        | $\Omega$       | 13504.60      | 128.20       |
| 10  | Sanders     | 20          | Mgr          | $\overline{7}$ | 18357.50      | $\mathbf{0}$ |
| 30  | Merenghi    | 38          | <b>MGR</b>   | 5              | 17506.75      | $\mathbf{0}$ |
| 50  | Hanes       | 15          | Mgr          | 10             | 20659.80      | $\mathbf{0}$ |
| 100 | Plotz       | 42          | mgr          | 6              | 18352.80      | $\mathbf 0$  |
| 20  | Pernal      | 20          | <b>Sales</b> | 8              | 18171.25      | 612.45       |
| 40  | OBrien      | 38          | <b>Sales</b> | 6              | 18006.00      | 846.55       |
| 60  | Quigley     | 38          | <b>SALES</b> | $\mathbf{0}$   | 16808.30      | 650.25       |
| 70  | Rothman     | 15          | <b>Sales</b> | 7              | 16502.83      | 1152.00      |

ตารางที่ 20."SELECT \*FROM STAFF ORDER BY JOB" โดยใช้ลำดับการจัดเรียงแบบเฉลี่ยน้ำหนัก สำหรับ ENU Language Identifier.

<span id="page-123-0"></span>ตารางที่ 20."SELECT \* FROM STAFF ORDER BY JOB" โดยใช้ลำดับการจัดเรียงแบบเฉลี่ยน้ำหนัก สำหรับ ENU Language Identifier. (ต่อ)

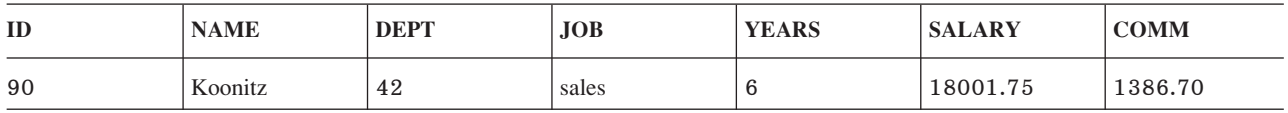

# การเลือกแถว

คำสั่ง SOL ต่อไปนี้จะเลือกแถวที่มีค่า ′MGR′ ใน คอลัมน์ JOB:

SELECT \* FROM STAFF WHERE JOB='MGR'

ี่ ตารางที่ 21แสดงวิธีการเลือกแถวที่มีลำดับการจัดเรียงแบบ \*HEX . ใน ตารางที่ 21, แถวที่ตรงตามเกณฑ์การเลือกแถว สำหรับคอลัมน์ 'JOB' จะถูกเลือกตามที่ระบุใน คำสั่งการเลือก. เฉพาะ 'MGR' ที่เป็นตัวพิมพ์ใหญ่จะถูกเลือก.

ตารางที่ 21."SELECT \* FROM STAFF WHERE JOB='MGR' โดยใช้ลำดับการจัดเรียงแบบ \*HEX."

| ID | <b>NAME</b> | <b>DEPT</b> | JOB        | <b>YEARS</b> | <b>SALARY</b> | <b>COMM</b> |
|----|-------------|-------------|------------|--------------|---------------|-------------|
| 30 | Merenghi    | 38          | <b>MGR</b> | ັບ           | 17506.75      | <u>U</u>    |

ีตารางที่ 22แสดงวิธีการเลือกแถวที่มีลำดับการจัดเรียงแบบ น้ำหนักเฉพาะ. ใน ตารางที่ 22, อักษรตัวพิมพ์เล็กและตัวพิมพ์ ใหญ่ จะถือว่าเป็นลักษณะเฉพาะ. 'mgr' ตัวพิมพ์เล็กจะถือว่าไม่เหมือน 'MGR' ตัวพิมพ์ใหญ่. ดังนั้น, 'mgr' ตัวพิมพ์เล็กจึงไม่ ถกเลือก.

ตารางที่ 22."SELECT \* FROM STAFF WHERE JOB = 'MGR'" โดยใช้ลำดับการจัดเรียงแบบน้ำหนักเฉพาะ สำหรับ ENU Language Identifier.

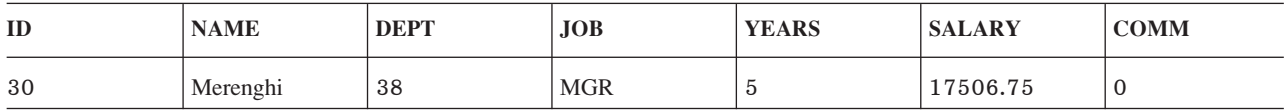

ี่ ตารางที่ 23แสดงวิธีการเลือกแถวที่มีลำดับการจัดเรียงแบบเฉลี่ยน้ำหนัก. ใน ตารางที่ 23. แถวที่ตรงตามเกณฑ์การเลือกแถว สำหรับคอลัมน์ 'JOB' จะถูกเลือกโดยถือว่าอักษรตัวพิมพ์ใหญ่ เหมือนกับอักษรตัวพิมพ์เล็ก. โปรดสังเกตว่าใน ตารางที่ 23ค่า  $\gamma'$ mgr $\gamma'$ ,  $\gamma'$ Mgr $\gamma'$ และ  $\gamma'$ MGR $\gamma'$ ทั้งหมดจะถูกเลือก.

ตารางที่ 23."SELECT \*FROM STAFF WHERE JOB = 'MGR'" โดยใช้ลำดับการจัดเรียงแบบเฉลี่ยน้ำหนัก สำหรับ ENU Language Identifier.

| ID  | <b>NAME</b> | <b>DEPT</b> | JOB        | <b>YEARS</b> | <b>SALARY</b> | <b>COMM</b> |
|-----|-------------|-------------|------------|--------------|---------------|-------------|
| 10  | Sanders     | 20          | Mgr        |              | 18357.50      | 0           |
| 30  | Merenghi    | 38          | <b>MGR</b> | G            | 17506.75      | 0           |
| 50  | Hanes       | 15          | Mgr        | 10           | 20659.80      | $\Omega$    |
| 100 | Plotz       | 42          | mgr        | 6            | 18352.80      | $\Omega$    |

# <span id="page-124-0"></span>ลำดับการจัดเรียงและมุมมอง

เมื่อมีการรันคำสั่ง CREATE VIEW มุมมองจะถูกสร้างขึ้นด้วยลำดับการจัดเรียงที่ระบุไว้. เมื่อมีการอ้างถึงมุมมองใน FROM clause, ลำดับการจัดเรียงนั้นจะถูกใช้สำหรับการเปรียบเทียบอักขระใดๆ ในการเลือกย่อยของ CREATE VIEW. ในขณะนั้น, ีตารางผลลัพธ์ระดับกลางจะถูกสร้างจาก การเลือกย่อยของมุมมอง. จากนั้นลำดับการจัดเรียงซึ่งมีผลเมื่อรันการสืบค้น จะถูก ใช้กับอักขระและการเปรียบเทียบกราฟิก UCS-2 ทั้งหมด (รวมทั้งการเปรียบเทียบที่เกี่ยวข้องกับการแปลงแบบ implicit เป็นอักขระ, หรือกราฟิก UCS-2 หรือกราฟิก UTF-16) ที่ระบุในการสืบค้น.

ี คำสั่ง SQL และตารางต่อไปนี้จะแสดงวิธีการทำงานของมุมมองและลำดับการจัดเรียง. มุมมอง V1, ซึ่งใช้ในตัวอย่างต่อไปนี้, ถูกสร้างด้วยลำดับการจัดเรียงแบบเฉลี่ยน้ำหนักของ SRTSEQ(\*LANGIDSHR) และ LANGID(ENU). คำสั่ง CREATE VIEW จะเป็นดังนี้:

```
CREATE VIEW V1 AS SELECT *
  FROM STAFF
  WHERE JOB = ^{\prime}MGR^{\prime} AND ID < 100
```
ตารางที่ 24แสดงตารางผลลัพธ์จากมุมมอง.

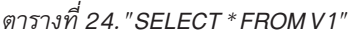

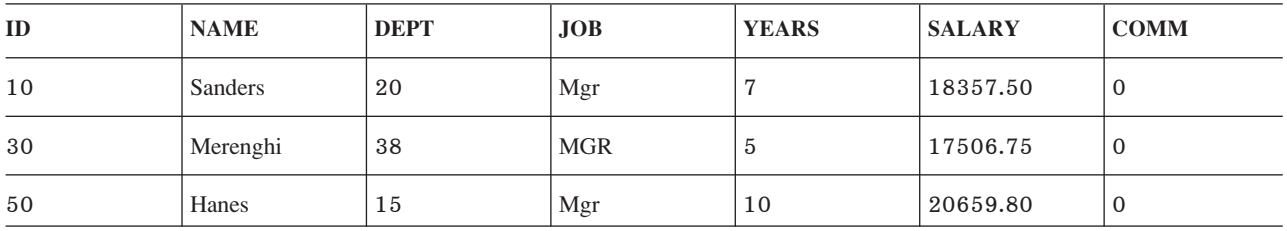

ี การสืบค้นใดๆ ที่รันกับมุมมอง V1 จะรันกับตารางผลลัพธ์ที่แสดง ใน ตารางที่ 24. การสืบค้นที่แสดงด้านล่างรันกับลำดับการ จัดเรียง ของ SRTSEQ(\*LANGIDUNQ) และ LANGID(ENU).

ตารางที่ 25. "SELECT \* FROM V1 WHERE JOB = 'MGR'" โดยใช้ลำดับการจัดเรียงแบบน้ำหนักเฉพาะ สำหรับ Language Identifier FNU

| ID | <b>NAME</b> | <b>DEPT</b> | <b>JOB</b> | <b>YEARS</b> | <b>SALARY</b> | <b>COMM</b> |
|----|-------------|-------------|------------|--------------|---------------|-------------|
| 30 | Merenghi    | 38          | <b>MGR</b> | ಀ            | 17506.75      | ◡           |

# ลำดับการจัดเรียงและคำสั่ง CREATE INDEX

เมื่อมีการรันคำสั่ง CREATE INDEX ดรรชนีจะถูกสร้างขึ้นโดยใช้ลำดับการจัดเรียงที่ระบุไว้. รายการจะเพิ่มเข้าในดรรชนีทุก ้ครั้งที่มีการแทรก เข้าในตารางที่มีการกำหนดดรรชนีไว้. รายการของดรรชนีมีค่าถ่วงน้ำหนักสำหรับคอลัมน์คีย์อักขระ, และ คอลัมน์คีย์กราฟิกแบบ UCS-2 และ UTF-16. ระบบได้รับค่าถ่วงน้ำหนักโดยการแปลงค่าคีย์ซึ่งยึดตาม ลำดับการจัดเรียง ของดรรชนี.

<span id="page-125-0"></span>เมื่อมีการเลือกโดยใช้ลำดับการเลือกนั้นและดรรชนีนั้น, ไม่จำเป็นต้องแปลงคีย์อักขระ, หรือคีย์กราฟิกแบบ UCS-2 หรือ UTF-16 ก่อนเปรียบเทียบ. ซึ่งจะทำให้ประสิทธิภาพการสืบค้นให้ดีขึ้น. สำหรับข้อมูลเพิ่มเติมเกี่ยวกับการสร้างดรรชนีและ ลำดับการสืบค้นที่มีประสิทธิภาพ, โปรดดู การใช้ดรรชนีกับลำดับการจัดเรียง ในหนังสือคู่มือ Database Performance and Query Optimization book.

# ลำดับการจัดเรียงและข้อจำกัด

ข้อจำกัดเฉพาะจะดำเนินการพร้อมด้วยดรรชนี. หากตารางที่มีการเพิ่มข้อจำกัดเฉพาะถกกำหนดโดยใช้ลำดับการจัดเรียง, ดรรชนีจะถกสร้างขึ้นด้วยลำดับการจัดเรียงเดียวกัน.

หากระบุข้อจำกัดอ้างอิง, ลำดับการจัดเรียงระหว่างตาราง parent และ dependent ต้องตรงกัน. สำหรับข้อมูลเพิ่มเติมเกี่ยวกับ ลำดับการจัดเรียงและ ข้อจำกัด, โปรดดูหัวข้อ การรับประกัน data integrity โดยใช้ข้อจำกัดการอ้างอิง ในหนังสือคู่มือ การทำ โปรแกรมมิงฐานข้อมูล ใน iSeries Information Center.

ลำดับการจัดเรียงที่ใช้ขณะกำหนดข้อจำกัดการตรวจสอบ จะเป็น ลำดับการจัดเรียงเดียวกันกับที่ระบบใช้เพื่อตรวจสอบความ ถกต้องของการปฏิบัติตาม ข้อจำกัดในขณะ INSERT หรือ UPDATE.

### ⊤ ลำดับการจัดเรียง **icu**

l เมื่อตารางลำดับการจัดเรียง ICU (International Components for Unicode) ถูกใช้งาน, การสนันสนุน ICU ของระบบ (Option ่ 39) จะถูกใช้งานโดยฐานข้อมูลเพื่อกำหนดการถ่วงน้ำหนักของข้อมูลโดยใช้กฎทางภาษาที่เฉพาะเจาะจงตามตารางของโล แคล. ตารางลำดับการจัดเรียง ICU มีชื่อว่า en\_us (United States locale) สามารถเรียงลำดับข้อมูลต่างไปจากตาราง ICU อื่นที่ ชื่อว่า fr FR (French locale) ตัวอย่างเช่น.

l การสนับสนุนICUของระบบสามารถจัดการข้อมูลที่ไม่ถูกทำให้เป็นมาตรฐานได้อย่างเหมาะสม, ทำให้เกิดผลลัพธ์ที่เหมือน

ี กันกับข้อมูลที่ได้รับการทำให้เป็นมาตรฐานแล้ว. ตารางลำดับการจัดเรียง ICU ของระบบสามารถเรียงลำดับตัวอักขระทั้ง  $\mathbf{L}$ 

 $\blacksquare$ หมด, กราฟิก, และข้อมูลยูนิโค้ด (UTF-8, UTF-16 และ UCS-2).

l ตัวอย่างเช่น, คอลัมน์ของตัวอักขระ UTF-8 ที่ชื่อว่า NAME มีสามชื่อต่อไปนี้ (พร้อมค่าตัวเลขฐานสิบหกของคอลัมน์ HEX) :

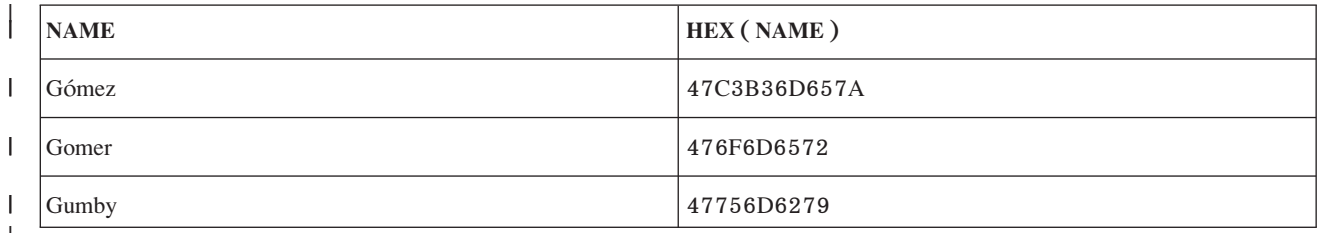

#### l ลำดับการจัดเรียง \*HEX จะจัดเรียงค่าของ NAME ดังนี้:

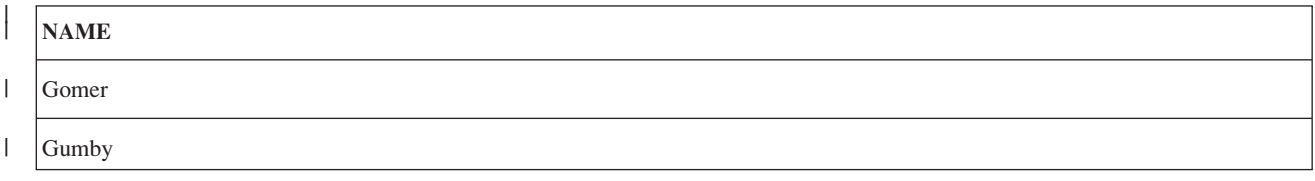

<span id="page-126-0"></span>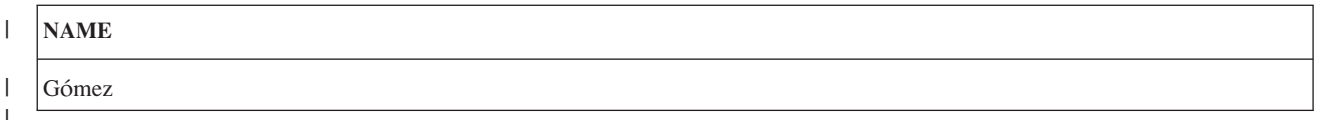

l ตารางลำดับการจัดเรียง ICU ชื่อ en\_us จะทำให้การจัดลำดับค่า NAME เป็นไปอย่างถูกต้อง.

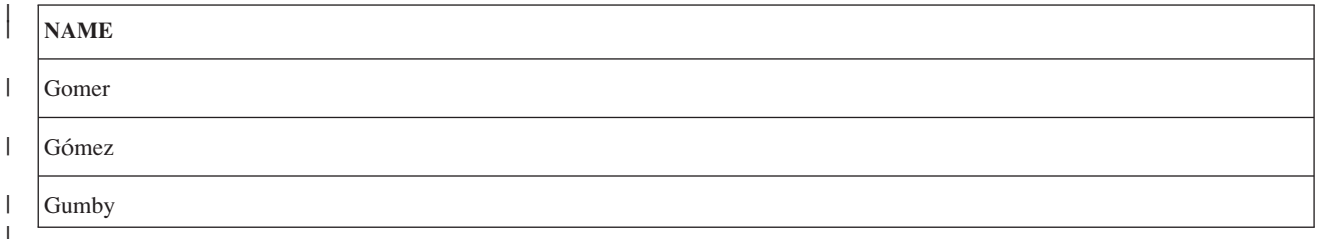

เมื่อตารางลำดับการจัดเรียง ICU ถูกระบุ, ประสิทธิภาพการทำงานของคำสั่ง SQL ที่ใช้ตารางนั้นอาจช้าลงมากกว่าการใช้ตาราง ลำดับการจัดเรียงที่ไม่ใช่ ICU หรือ ลำดับการจัดเรียงแบบ \*HEX. ประสิทธิภาพการทำงานที่ช้าลงเป็นผลมาจากการเรียกใช้กา ้รสนันสนุน ICU ของระบบเพื่อที่จะได้ค่าการถ่วงน้ำหนักของข้อมูลแต่ละชิ้นที่จะถูกจัดเรียง. ตารางลำดับการจัดเรียง ICU ี่ ช่วยให้ฟังก์ชันในการเรียงลำดับเพิ่มมากขึ้นแต่จะทำให้การรันคำสั่ง SQL ช้าลง. อย่างไรก็ตาม, ดรรชนีที่ถูกสร้างด้วย ตาราง ลำดับการจัดเรียง ICU สามารถถูกสร้างบนคอลัมน์เพื่อช่วยลดความต้องการในการเรียกไปยังการสนับสนุน ICU ของระบบ.  $\overline{1}$ ่ ในกรณีนี้คีย์ดรรชนีควรจะมีค่าการถ่วงน้ำหนัก ICU อยู่แล้วซึ่งจะทำให้ไม่ต้องมีการเรียกใช้การสนับสนุน ICU ของระบบ.  $\overline{1}$ 

สำหรับข้อมูลเพิ่มเติมของตารางลำดับการจัดเรียง ICU, โปรดดู International Components for Unicode ในหัวข้อ Globalization.

#### **Normalization**  $\mathbf{L}$

ข้อมูลที่มีป้าย UTF-8 หรือ UTF-16 CCSID สามารถเก็บอักขระแบบผสมได้. อักขระแบบผสมอนุญาตให้อักขระที่เป็นผล L ้ลัพธ์สามารถประกอบขึ้นจากอักขระมากกว่าหนึ่งอักขระ. ในข้อมูลสตริง หลังจากอักขระตัวแรกของอักขระแบบเชิงซ้อน, ี่สามารถตามได้ด้วยอักขระชนิดที่ไม่ใช่เว้นวรรค ตัวอย่างเช่น เครื่องหมายแสดงสำเนียง. ถ้าอักขระผลลัพธ์เป็นหนึ่งในกลุ่ม  $\overline{1}$ อักขระที่ถูกกำหนดไว้แล้ว, การ normalization ของสตริงจะเป็นผลทำให้ตัวอักขระแบบผสมหลายตัวถูกแทนที่ด้วยค่าของ อักขระที่ถูกกำหนดไว้แล้ว. ตัวอย่างเช่น, ถ้าสตริงของคุณประกอบด้วยตัวอักษร 'a' ตามด้วย '..', สตริงนั้นจะถูกทำให้เป็น  $\overline{1}$ มาตรฐานเพื่อบรรจุอยู่ในอักขระเดี่ยว 'ä'.  $\overline{1}$ 

การ Normalization ทำให้เกิดความเป็นไปได้ในการเปรียบเทียบสตริงอย่างแม่นยำ. ถ้าข้อมูลไม่ถูกทำให้เป็นมาตรฐาน, สตริง  $\overline{1}$ ี สองชุดที่ดูเหมือนกันบนหน้าจออาจจะเปรียบเทียบได้ไม่เท่ากันเพราะการแทนค่าที่ถูกเก็บไว้อาจจะแตกต่างกัน. เมื่อข้อมูล  $\overline{\phantom{a}}$ ิสตริง UTF-8 และ UTF-16 ไม่ถูกทำให้เป็นมาตรฐาน, มันจึงเป็นไปได้ที่คอลัมน์หนึ่งในตารางสามารถมีแถวหนึ่งที่เป็นตัว L ้อักษร 'a' ตามด้วยอักขระเน้นเสียง และอีกแถวที่เป็นอักขระผสม 'ä' . สองค่านี้มีค่าไม่เท่ากันในการเปรียบเทียบ: WHERE C1 = 'ä'. ด้วยเหตุผลนี้, จึงเป็นการสนับสนุนว่าคอลัมน์สตริงทั้งหมดในตารางควรจะเก็บในรูปแบบที่ทำให้เป็นมาตรฐาน  $\mathbf{L}$ แล้ว.  $\mathbf{I}$ 

้คุณสามารถทำข้อมูลของคุณให้เป็นมาตรฐานก่อนที่จะทำการแทรกหรือทำการอัพเดต, หรือคุณสามารถกำหนดคอลัมน์ในตา  $\mathbf{L}$ รางของฐานข้อมูลให้เป็นมาตรฐานแบบอัตโนมัติ. เพื่อให้ฐานข้อมูลทำการ normalization, ระบุ NORMALIZED เป็นส่วนของ  $\mathsf{L}$ ี การนิยามคอลัมน์. อ็อพชันนี้อนุญาตให้เฉพาะคอลัมน์ที่มีป้าย CCSID เป็น 1 208 (UTF-8) หรือ 1 200 (UTF-16). ฐานข้อ  $\begin{array}{c} \end{array}$ ้มลทำเสมือนว่าทกคอลัมน์ในตารางถกทำให้เป็นมาตรฐานแล้ว.  $\overline{1}$ 

l NORMALIZED clause สามารถระบุไว้สำหรับพารามิเตอร์ของฟังก์ชันและโพรซิเดอร์. ถ้าระบุสำหรับอินพุตพารามิเตอร์, การ normalization จะถูกกระทำโดยฐานข้อมูลสำหรับค่าของพารามิเตอร์ก่อนที่จะเรียกฟังก์ชันหรือโพรซิเดอร์. ถ้าระบุสำหรับ  $\overline{1}$ 

ู เอาต์พุตพารามิเตอร์, clause จะไม่ถูกบังคับ; จะเป็นเสมือนว่าค่าที่ได้รับคืนจากรูทีนของผู้ใช้นั้นถูกทำให้เป็นมาตรฐานแล้ว.

อ็อพชัน NORMALIZE\_DATA ในไฟล์ QAQQINI ถูกใช้เพื่อชี้ว่าระบบควรจะทำการ normalization หรือไม่เมื่อทำงานกับข้อ มูลแบบ UTF-8 และ UTF-16. อ็อพชันนี้ควบคุมว่าเมื่อไรควรจะทำให้เป็นมาตรฐานก่อนการใช้ใน SQL สำหรับตัวอักษร, ตัวแปรโฮสต์, มาร์คเกอร์พารามิเตอร์, และนิพจน์ที่ประกอบด้วยสตริง. อ็อพชันถูกกำหนดในตอนเริ่มแรกว่าไม่ต้องทำการ \_normalization. ซึ่งเป็นค่าที่ถูกต้องสำหรับคุณถ้าข้อมูลในตารางของคุณ และค่าตัวอักษรใดๆในแอ็พพลิเคชั่นของคุณถูกทำให้ เป็นมาตรฐานอยู่แล้วโดยกลไกอื่น หรือไม่มีอักขระที่จะต้องถูกทำให้เป็นมาตรฐาน. ถ้าเป็นกรณีนี้คุณจะต้องการหลีกเลี่ยง ภาระของการทำ normalization ของระบบในการเคียวรีของคุณ. ถ้าข้อมูลของคุณไม่ถูกทำให้เป็นมาตรฐาน, คุณจะต้องการ เปลี่ยนค่าของอ็อพชันนี้เพื่อให้ระบบทำการ normalization ให้กับคุณ. สำหรับข้อมูลเพิ่มเติมของอ็อพชันของไฟล์ QAQQINI, โปรดดูที่ การเปลี่ยนแอ็ตทริบิวต์ของเคียวรี่ของคุณด้วยคำสั่ง Change Query Attributes (CHGQRYA) ในหัวข้อ Database

Performance and Query Optimization.

# ิบทที่ 8.การปกป้องข้อมูล

่ ในบทนี้จะได้กล่าวถึงแผนการรักษาความปลอดภัยสำหรับการปกป้องข้อมูล SQL จากผู้ใช้ที่ไม่มีสิทธิในการใช้งาน และวิธีการ ในการตรวจสอบ data integrity. สำหรับข้อมูลเพิ่มเติม, โปรดดูที่หัวข้อต่อไปนี้:

"การรักษาความปลอดภัยสำหรับ SQL object"

"Data integrity" ในหน้า 123

# การรักษาความปลอดภัยสำหรับ SQL object

อ็อบเจ็กต์ทุกตัวในเซิร์ฟเวอร์, รวมไปถึงอ็อบเจ็กต์ SQL, จะถูกควบคุมโดยฟังก์ชันความปลอดภัยของระบบ. ผู้ใช้สามารถให้ สิทธิในการใช้งาน SQL อ็อบเจ็กต์ได้โดยผ่านทางคำสั่ง SQL GRANT และ REVOKE หรือผ่านทางคำสั่ง CL อันได้แก่ Edit Object Authority (EDTOBJAUT), Grant Object Authority (GRTOBJAUT), La & Revoke Object Authority (RVKOBJAUT). สำหรับข้อมูลเพิ่มเติมเกี่ยวกับการรักษาความปลอดภัยของระบบ และการใช้คำสั่ง GRTOBJAUT และ

RVKOBJAUT, โปรดดที่หนังสือiSeries การอ้างอิงระบบรักษาความปลอดภัย

คำสั่ง SQL GRANT และ REVOKE จะปฏิบัติงานบนแพ็คเกจ SQL,โพรซีเดอร์ SQL, ตาราง, มุมมอง, และในแต่ละคอลัมน์ ของตารางและมุมมอง. นอกเหนือไปจากนั้น, คำสั่ง SQL GRANT และ REVOKE จะยอมรับแต่เพียงสิทธิในการใช้งานแบบ private และ public เท่านั้น. ในบางกรณี, มีความจำเป็นที่จะต้องใช้ EDTOBJAUT, GRTOBJAUT, และ RVKOBJAUT ใน การมอบสิทธิในการใช้งาน อ็อบเจ็กต์อื่นๆให้กับผู้ใช้, ยกตัวอย่างเช่น คำสั่ง และ โปรแกรมต่างๆ.

ี สำหรับรายละเอียดเพิ่มเติมเกี่ยวกับคำสั่ง GRANT และ REVOKE, โปรดดที่หนังสือ การอ้างอิง SOL .

ิ สิทธิในการใช้งานคำสั่ง SQL จะได้รับการตรวจสอบหรือไม่ขึ้นอยู่กับว่าในขณะนั้นคำสั่งอยู่ในสถานะ static, dynamic, หรือ กำลังรันแบบโต้ตอบอย่.

สำหรับคำสั่ง SOL แบบ static:

- ถ้าค่าของ USRPRF เป็น \*USER, สิทธิในการใช้งานเพื่อที่จะรันคำสั่ง SQL ในระบบจะได้รับการตรวจสอบโดยใช้โปรไฟล์ผู้ ใช้ของผู้ที่กำลังรันโปรแกรมอยู่ในขณะนั้น. สิทธิในการใช้งานเพื่อที่จะรันคำสั่ง SQL แบบรีโมตนั้นจะได้รับการตรวจสอบ โดยใช้โปรไฟล์ผู้ใช้ที่อยู่ในแอ็พพลิเคชันเซิร์ฟเวอร์. \*USER เป็นค่าโดยปกติในการตั้งชื่อให้ระบบ (\*SYS).
- ถ้าค่าของ USRPRF เป็น \*OWNER, สิทธิในการใช้งานเพื่อที่จะรันคำสั่ง SOL ในระบบจะได้รับการตรวจสอบโดยใช้โปร ไฟล์ผู้ใช้ของผู้ที่กำลังรันโปรแกรมอยู่ในขณะนั้น และโปรไฟล์ผู้ใช้ของเจ้าของโปรแกรมนั้น. สิทธิในการใช้งานเพื่อที่จะรัน คำสั่ง SQL แบบรีโมตจะได้รับการตรวจสอบโดยใช้โปรไฟล์ผู้ใช้ของงานในแอ็พพลิเคชันเซิร์ฟเวอร์และโปรไฟล์ผู้ใช้ของ เจ้าของแพ็คเกจ SQL นั้น. สิทธิที่มีขั้นสูงกว่าคือสิทธิในการใช้งานที่ถูกนำมาใช้. \*OWNER เป็นค่าปกติสำหรับการตั้งชื่อให้  $SOL$  (\* $SOL$ ).

สำหรับคำสั่ง SQL แบบ dynamic:

- ถ้าค่าของ USRPRF เป็น \*USER, สิทธิในการใช้งานเพื่อที่จะรันคำสั่ง SQL ในระบบ จะได้รับการตรวจสอบโดยใช้โปรไฟล์ ผู้ใช้ของผู้ที่กำลังรันโปรแกรมอยู่ในขณะนั้น. สิทธิในการใช้งานเพื่อรันคำสั่ง SQL แบบรีโมตจะได้รับการตรวจสอบโดยใช้ โปรไฟล์ผู้ใช้ของงานในแอ็พพลิเคชันเซิร์ฟเวอร์.
- ถ้าค่าของ USRPRF เป็น \*OWNER และ DYNUSRPRF เป็น \*USER, สิทธิในการใช้งานเพื่อที่จะรันคำสั่ง SQL ในระบบ จะได้รับการตรวจสอบโดยใช้โปรไฟล์ผู้ใช้ของผู้ที่กำลังรันโปรแกรมอยู่ในขณะนั้น.สิทธิในการใช้งานเพื่อรันคำสั่ง SQL แบบรีโมตจะได้รับการตรวจสอบโดยใช้โปรไฟล์ผู้ใช้ของงานในแอ็พพลิเคชันเซิร์ฟเวอร์.
- ถ้าค่าของ USRPRF เป็น \*OWNER และ DYNUSRPRF เป็น \*OWNER, สิทธิในการใช้งานเพื่อที่จะรันคำสั่ง SOL ในระบบ จะได้รับการตรวจสอบโดยใช้โปรไฟล์ผู้ใช้ของผู้ที่กำลังรันโปรแกรมอยู่ในขณะนั้น และโปรไฟล์ผู้ใช้ของเจ้าของโปรแกรม. สิทธิในการใช้งานเพื่อที่จะรันคำสั่ง SQL แบบรีโมตจะได้รับการตรวจสอบโดยใช้โปรไฟล์ผู้ใช้ของงานในแอ็พพลิเคชันเ ซิร์ฟเวอร์และโปรไฟล์ผู้ใช้ของเจ้าของแพ็คเกจ SQL นั้น. สิทธิที่มีขั้นสูงที่สุดคือสิทธิในการใช้งานที่ถูกนำมาใช้. เพื่อคำนึง ถึงความปลอดภัย, จึงควรที่จะใช้ค่าของพารามิเตอร์ \*OWNER สำหรับ DYNUSRPRF อย่างระมัดระวัง. ตัวเลือกนี้จะให้ สิทธิในการใช้งานของเจ้าของโปรแกรมหรือ package ให้กับผู้ที่จะรันโปรแกรม.

สำหรับคำสั่ง SQL แบบโต้ตอบ, สิทธิในการใช้งานจะได้รับการตรวจสอบในลักษณะตรงกันข้ามกันกับ สิทธิของผู้ที่กำลังทำ การประมวลผลคำสั่งในขณะนั้น. สิทธิที่รับมาจะไม่สามารถใช้ได้กับคำสั่ง SOL แบบโต้ตอบ.

คุณสามารถใช้วิธีต่อไปนี้เพื่อรักษาความปลอดภัยข้อมูลของคุณ:

- "รหัสแสดงสิทธิการใช้งาน"
- "มุมมอง"
- "การตรวจสอบ"

# รหัสแสดงสิทธิการให้งาน

รหัสแสดงสิทธิการใช้งานระบุผู้ใช้เพียงหนึ่งเดียวและเป็นอ็อบเจ็กต์โปรไฟล์ผู้ใช้บนเซิร์ฟเวอร์. รหัสแสดงสิทธิการใช้งาน สามารถสร้างได้โดยการใช้คำสั่ง Create User Profile (CRTUSRPRF) ของระบบ.

### มมมอง

้มุมมองสามารถป้องกันผู้ใช้ที่ไม่มีสิทธิจากการเข้าถึงข้อมูลที่สำคัญ. แอ็พพลิเคชันโปรแกรมสามารถเข้าถึงข้อมูลที่ต้องการได้ ิจากตาราง, แต่จะไม่สามารถเข้าถึงข้อมูลที่สำคัญ หรือข้อมูลที่ถูกจำกัดเอาไว้ในตาราง. มุมมอง สามารถจำกัดการเข้าถึงข้อมูล ในคอลัมน์จำเพาะได้โดยการไม่ระบุคอลัมน์เหล่านั้นลงในรายการ SELECT (ตัวอย่างเช่น, เงินเดือนพนักงาน). มุมมองยัง สามารถจำกัดการเข้าถึงแถวจำเพาะในตารางโดยการระบุWHERE clause (ตัวอย่างเช่น, การอนุญาตให้เข้าถึงข้อมูลเฉพาะ แถวที่เชื่อมโยงกับหมายเลขแผนกจำเพาะเท่านั้น).

#### การตรวจสอบ

DB2 UDB for iSeries ได้ถูกออกแบบมาให้ใช้ได้กับระดับการรักษาความปลอดภัย C2 ของรัฐบาลสหรัฐอเมริกา. คุณสมบัติ หลักของระดับนั้นก็คือความสามารถในการตรวจสอบการทำงานของระบบ. DB2 UDB for iSeriesโดยใช้เครื่องมือช่วยในการ ตรวจสอบซึ่งควบคุมโดยฟังก์ชันความปลอดภัยของระบบ. การตรวจสอบสามารถกระทำได้ในระดับของอ็อบเจ็กต์, ผู้ใช้, หรือ ระดับของระบบ. ค่ากำหนดของระบบที่เป็นค่า QAUDCTL จะเป็นตัวควบคุมให้การตรวจสอบถูกกระทำในระดับของ อ็ ือบเจ็กต์หรือผู้ใช้. คำสั่ง Change User Audit (CHGUSRAUD) และ คำสั่ง Change Object Audit (CHGOBJAUD) ระบุว่าผู้ใช้ หรืออ็อบเจ็กต์ใดถูกตรวจสอบ. ค่ากำหนดของระบบ QAUDLVL ควบคุมประเภทของการทำงานที่ถูกตรวจสอบ (ตัวอย่าง

<span id="page-130-0"></span>เช่น, ความล้มเหลวในการให้สิทธิ, การสร้าง, การลบออก, การยอมรับ, การเรียกคืน, และ อื่นๆ.) สำหรับข้อมูลเพิ่มเติมเกี่ยว

กับการตรวจสอบ โปรดดูที่หนังสือ iSeries Security Reference

DB2 UDB for iSeries ยังสามารถตรวจสอบการเปลี่ยนแปลงของแถวได้โดยใช้เจอร์นัลสนับสนุนของ DB2 UDB for iSeries.

ในบางกรณี, รายการในบันทึกการตรวจสอบจะไม่เป็นไปในลำดับตามที่เกิดขึ้นจริง. ตัวอย่างเช่น, งานที่รันภายใต้ commitment control ที่ทำการลบตาราง, สร้างตารางใหม่โดยใช้ชื่อเดียวกับตารางที่ลบไป, แล้วทำการ commit. สิ่งเหล่านี้จะถูก ้บันทึกลงในเจอร์นัลตรวจสอบในลักษณะของการสร้างแล้วตามด้วยการลบออก. เนื่องจาก อ็อบเจ็กต์ที่ถูกสร้างขึ้นจะถูกบันทึก ทันทีทันใด. อ็อบเจ็กต์ที่ถูกลบออกภายใต้ commitment control จะถูกซ่อนเอาไว้และยังไม่ถูกลบจริงจนกระทั่งทำการ commit เรียบร้อยแล้ว. ทันทีที่ทำการ commit เสร็จเรียบร้อย, การทำงานนั้นจะถูกบันทึกเอาไว้.

#### **Data integrity**

Data integrity ป้องกันข้อมูลจากการถูกทำลายหรือเปลี่ยนแปลงโดยผู้ที่ไม่มีสิทธิในการใช้งาน, การดำเนินการของระบบหรือ ้ความขัดข้องของฮาร์ดแวร์ (เช่น ความเสียหายที่เกิดกับดิสก์ในด้านฟิสิคัล), ข้อผิดพลาดในการเขียนโปรแกรม, การขัดจังหวะ ้ก่อนที่งานจะเสร็จสมบูรณ์(เช่น ความล้มเหลวในการจ่ายกระแสไฟฟ้า), หรือการแทรกสอดจากการรันแอพพลิเคชันอื่นใน เวลาเดียวกัน (เช่น ปัญหาที่เกิดต่อเนื่องกันไป). Data integrity จะได้รับการตรวจสอบโดยฟังก์ชันดังต่อไปนี้:

- "Concurrency"
- "การทำเจอร์นัล"ในหน้า 125
- "Commitment control" ในหน้า 126
- "Savepoints" ในหน้า 130
- "Atomic operations" ในหน้า 132
- "Constraints" ในหน้า 134
- "การบันทึก/การเรียกกลับคืนมา" ในหน้า 135
- "การต้านทานความเสียหาย" ในหน้า 136
- "Index recovery" ในหน้า 136
- "ความสมบูรณ์ของแค็ตตาล็อก" ในหน้า 137
- "ผู้ใช้ auxiliary storage pool (ASP)" ในหน้า 138
- "Independent auxiliary storage pool (IASP)" ในหน้า 138

ในหัวข้อ Commitment control , หัวข้อ การจัดการเจอร์นัล , และหัวข้อ การทำโปรแกรมมิงฐานข้อมูล จะมีข้อมูลเพิ่มเติมเกี่ยว กับฟังก์ชันเหล่านี้.

### **Concurrency**

Concurrency เป็นความสามารถในการรองรับผู้ใช้หลายคนในการเข้าถึงและเปลี่ยนแปลงข้อมูลในตารางเดียวกันหรือ มุม ุ่มองเดียวกันในเวลาเดียวกันโดยปราศจากความเสี่ยงในการสูญเสีย data integrity. ความสามารถนี้จะถูกจัดไว้ให้โดยอัตโนมัติ โดยตัวจัดการฐานข้อมูลDB2 UDB for iSeries. ล็อกเป็นสิ่งที่จำเป็นสำหรับตารางและแถว ซึ่งมีไว้เพื่อปกป้องไม่ให้ผู้ใช้หลาย ้คนทำการเปลี่ยนแปลงข้อมูลชุดเดียวกันในเวลาที่ตรงกันพอดี.

โดยปกติ, DB2 UDB for iSeries จำเป็นที่จะต้องมีล็อกบนแถวเพื่อยืนยัน integrity. อย่างไรก็ตาม, ในบางสถานการณ์ต้องการ ให้ DB2 UDB for iSeries มีการล็อกในระดับตารางแทนที่จะเป็นการล็อกแถว. สำหรับข้อมูลเพิ่มเติม, โปรดดูที่ "Commitment control" ในหน้า 126.

ตัวอย่างเช่น, ล็อกอัพเดต (แบบเฉพาะ) ของแถวซึ่งถูกระงับการทำงานเคอร์เซอร์ตัวหนึ่งสามารถถูกเรียกใช้โดยเคอร์เซอร์ อีกตัวหนึ่งในโปรแกรมเดียวกัน (หรือใน DELETE หรือ UPDATE คำสั่งที่ไม่เกี่ยวข้องกับเคอร์เซอร์นั้น). การทำแบบนี้จะ ป้องกันคำสั่ง UPDATE หรือ DELETE ที่ถกกำหนดไว้ซึ่งเป็นตัวอ้างถึงเคอร์เซอร์ตัวแรก ไปจนกระทั่ง มีการ FETCH ครั้งต่อ ไปเกิดขึ้น. ล็อคแบบอ่าน (ไม่มีการอัพเดตร่วมกัน) ของแถวซึ่งถูกระงับการทำงาน โดยเคอร์เซอร์ตัวหนึ่ง จะไม่มีการป้องกันเ ี คอร์เซอร์ตัวอื่นจากโปรแกรมเดียวกัน (หรือคำสั่ง DELETE หรือ UPDATE) จากการเรียกใช้ล็อกในแถวเดียวกัน .

ค่าปกติ และ user-specifiable lock-wait time-out จะถูกกำหนดให้. DB2 UDB for iSeries สร้างตาราง, มุมมอง, และ ดัชนี ด้วยค่าดีฟอลต์ของ record wait time (60 วินาที) และค่าปกติของ file wait time (\*IMMED). wait time ของล็อกนี้จะถูกนำมา ใช้ใน DML statement. สามารถทำการเปลี่ยนแปลงค่าเหล่านี้โดยใช้คำสั่ง CL นั่นคือ Change Physical File (CHGPF), Change Logical File (CHGLF), และ Override Database File (OVRDBF).

Wait time ของล็อก ที่ใช้ในคำสั่ง DDL ทั้งหมดและคำสั่ง LOCK TABLE, จะเป็นค่า wait time ปกติของงาน (DFTWAIT). คุณสามารถเปลี่ยนค่านี้ได้โดยใช้คำสั่ง CL ที่เป็น Change Job (CHGJOB) หรือ Change Class (CHGCLS).

ในกรณีที่มีการระบุค่า record wait time ไว้มากๆ, จะมีการเตรียมการตรวจหา deadlock เอาไว้ด้วย. ตัวอย่างเช่น, สมมติว่างาน ้ชิ้นหนึ่งมีล็อกเฉพาะอยู่บนแถวที่1 และงานอีกชิ้นหนึ่งมีล็อกเฉพาะอยู่บนแถวที่2. ถ้างานชิ้นแรกพยายามที่จะล็อกแถวที่2, จะต้องรอเนื่องจากงานชิ้นที่ 2 มีล็อกอยู่บนแถวที่ 2 นั้น. ถ้างานชิ้นที่สองพยายามที่จะล็อกแถวที่1, DB2 UDB for iSeries จะ ตรวจพบว่ามีงานสองงานอยู่ใน deadlock และข้อผิดพลาดจะถูกส่งไปยังงานชิ้นที่2.

คุณสามารถป้องกันผู้ใช้คนอื่นๆ จากการใช้ตารางเดียวกันโดยใช้คำสั่ง SQL LOCK TABLE, ที่อธิบายไว้ในหนังสือ การอ้างอิง SQL. การใช้ COMMIT(\*RR) จะช่วยป้องกันผู้ใช้คนอื่นๆ จากการใช้ตารางร่วมกันในระหว่างการทำงานแต่ละครั้ง.

เพื่อปรับปรุงประสิทธิภาพการทำงาน, DB2 UDB for iSeries จะปล่อยให้ open data path (ODP) เปิดอยู่เสมอ (สำหรับราย ้ละเอียด, โปรดดูในหัวข้อ ประสิทธิภาพการทำงานของฐานข้อมูลและการสืบค้นเพื่อให้ได้ผลดีที่สุด).คุณสมบัติในการดำเนิน การนี้จะปล่อยล็อกไว้บนตารางที่อ้างอิงโดย ODP, แต่จะไม่ทิ้งล็อกใดๆ ไว้บนแถว. ล็อกที่ถูกทิ้งไว้บนตารางจะป้องกันไม่ให้ งานอื่นดำเนินการบนตารางนั้น. โดยส่วนใหญ่, อย่างไรก็ตาม, DB2 UDB for iSeries จะตรวจพบว่ามีงานอื่นๆ มีล็อกอยู่และจะ มีการส่งสัญญาณเกี่ยวกับเหตุการณ์ต่างๆ ไปยังงานเหล่านั้น. เหตุการณ์นี้ทำให้ DB2 UDB for iSeries ปิด ODP ใดๆ (และทำ ี การปล่อยล็อกในตาราง) ที่เชื่อมโยงกับตารางนั้น และขณะนี้จะเปิดเฉพาะในกรณีที่มีเหตุผลเกี่ยวกับการดำเนินงานเท่านั้น. ้สังเกตว่า wait time out ของล็อกจะต้องมีค่ามากพอสำหรับการส่งสัญญาณต่อเหตุการณ์และงานอื่นๆ เพื่อที่จะปิด ODP หรือ ส่งข้อผิดพลาดกลับมา.

นอกจากจะใช้คำสั่ง LOCK TABLE ในการเรียกใช้ล็อกของตาราง, หรือใช้ COMMIT(\*ALL) หรือ COMMIT(\*RR), ข้อมูล ี ที่ถูกอ่านโดยงานงานหนึ่งอาจถูกเปลี่ยนแปลงได้โดยงานอีกงานหนึ่ง. โดยปกติ, ข้อมูลที่อ่านในขณะที่ คำสั่ง SQL ทำงานจะ เป็นข้อมูลที่เป็นปัจจุบันมาก (ตัวอย่างเช่น, ระหว่างใช้คำสั่ง FETCH). อย่างไรก็ดี , ในกรณีตัวอย่างนี้, ข้อมูลถูกอ่านขึ้นมา ก่อนการทำงานของคำสั่ง SQL ซึ่งเป็นผลให้ได้ข้อมูลที่ไม่เป็นปัจจุบันได้ (ตัวอย่าง, ระหว่างคำสั่ง OPEN).

- ถ้าระบุค่า ALWCPYDTA(\*OPTIMIZE) optimizer จะกำหนดว่าการทำสำเนาข้อมูลจะทำงานได้ดีกว่าการไม่ทำสำเนา.
- การสืบค้นบางอย่างต้องอาศัยตัวจัดการฐานข้อมูลในการสร้างตารางผลลัพธ์ชั่วคราว. ข้อมูลที่อยู่ในตารางผลลัพธ์ชั่วคราว ้นี้จะไม่แสดงการเปลี่ยนแปลงที่เกิดขึ้นหลังจากที่เคอร์เซอร์ถูกเปิด. ตารางผลลัพธ์ชั่วคราวจะจำเป็นก็ต่อเมื่อ:
	- ข้อมูลที่เก็บในคอลัมน์ที่ถูกระบุไว้ใน ORDER BY clause มีค่าเกิน 2000 ไบต์.
- <span id="page-132-0"></span>- ORDER BY และ GROUP BY clause ระบุคอลัมน์ที่ต่างกันหรือคอลัมน์ในลำดับที่ต่างกัน.
- UNION หรือ DISTINCT clause ถูกระบุไว้.
- ORDER BY หรือ GROUP BY clause ระบุคอลัมน์ที่ไม่ได้มาจากตารางเดียวกันทั้งหมด.
- การเชื่อมโลจิคัลไฟล์ที่กำหนดโดยคีย์เวิร์ด JOINDFT data definition specification (DDS) เข้ากับอีกไฟล์หนึ่ง.
- ิการเชื่อมหรือการระบุ GROUP BY บนโลจิคัลไฟล์โดยยึดหลักรายกการไฟล์ฐานข้อมูลย่อยหลายๆ ไฟล์.
- ิ การสืบค้นที่มี join in อยู่ซึ่งจะมีอย่างน้อยหนึ่งไฟล์ในจำนวนหลายๆ ไฟล์เป็น มุมมองที่มี GROUP BY clause อยู่.  $\equiv$
- การสืบค้นที่มี GROUP BY clause อยู่ซึ่งจะเป็นการอ้างถึง มุมมองที่มี GROUP BY clause อยู่.
- การสืบค้นย่อยระดับต้นจะถูกประเมินผลเมื่อการสืบค้นนั้นถูกเปิด.

# การทำเจอร์นัล

เจอร์นัลสนับสนุนของ DB2 UDB for iSeries จะช่วยเป็นหลักฐานการตรวจสอบและการการกู้คืนทั้งแบบ forward และ backward. Forward recovery หรือ การกู้คืนแบบส่งต่อ คือการนำตารางเวอร์ชันที่เก่ากว่ามาทำการเปลี่ยนแปลงข้อมูลตาม ิบันทึกของเจอร์นัล. Backward recovery หรือการกู้คืนแบบเรียกคืน คือการยกเลิกการเปลี่ยนแปลงตามที่ได้บันทึกไว้ใน เจอร์นัล.

เมื่อแบบแผน SQL ถูกสร้างขึ้น, เจอร์นัลและ receiver จะถูกสร้างขึ้นในแบบแผน. เมื่อ SQL สร้างเจอร์นัลและ เจอร์นัลreceiver ขึ้น, ทั้งหมดจะถูกสร้างขึ้นในส่วนของพูลหน่วยความจำสำรอง (ASP) ของผู้ใช้ ถ้ามีการระบุ ASP clause ในคำสั่ง CREATE SCHEMA. อย่างไรก็ตาม, เนื่องจากการกำหนด journal receiver ในส่วนของ ASP ทำให้ประสิทธิภาพการทำงานดีขึ้น, ผู้ที่จัด ิ การเกี่ยวกับเจอร์นัลนั้นอาจจะต้องการที่จะสร้าง journal receiver ที่จะมีในอนาคตในส่วนของ ASP ที่แยกออกไปต่างหาก

เมื่อตารางถูกสร้างขึ้นในแบบแผน, จะมีการบันทึกเกิดขึ้นโดยอัตโนมัติ ในเจอร์นัล DB2 UDB for iSeries ที่ถูกสร้างขึ้นในแบบ แผน (QSQJRN). ตารางที่สร้างขึ้นใน non-schema จะมีการบันทึกเริ่มขึ้นถ้ามีเจอร์นัลกชื่อ QSQJRN ปรากฏในไลบรารีนั้น. หลังจากจุดนี้ไป, จะเป็นความรับผิดชอบของคุณที่จะใช้ฟังก์ชันของบันทึกในการจัดการเจอร์นัล, journal receiver, และการทำ เจอร์นับตารางลงในเจอร์นัล. ตัวอย่างเช่น, ถ้าตารางถูกย้ายไปอยู่ในแบบแผน, ระบบจะไม่ทำการเปลี่ยนแปลงสถานะการทำ เจอร์นัลโดยอัตโนมัติ. ถ้าตารางถูกเรียกคืนมา, กฎของเจอร์นัลปกติจะถูกนำมาใช้. นั่นคือ, ถ้าตารางถูกทำเจอร์นัลในเวลาที่ ี บันทึกข้อมูล, ตารางจะถูกบันทึกลงในเจอร์นัลเดียวกันกับเวลาที่เรียกคืนข้อมูล. ถ้าตารางไม่ถูกทำเจอร์นัลในเวลาที่บันทึกข้อ ้มูล, เจอร์นัลจะไม่ถูกบันทึกในเวลาที่เรียกคืน.

เจอร์นัลที่ถูกสร้างขึ้นในคอลเล็กชัน SQL โดยปกติจะเป็นเจอร์นัลที่ถูกใช้สำหรับบันทึกการเปลี่ยนแปลงทั้งหมดที่เกิดขึ้นกับ ี ตาราง SQL เหล่านั้น. อย่างไรก็ตาม, คุณสามารถ, ใช้ฟังก์ชันเจอร์นัลของระบบในการบันทึกตาราง SQL ลงในเจอร์นัลที่ต่าง กัน.

ผู้ใช้สามารถหยุดการทำเจอร์นัลตารางใดๆ โดยใช้ฟังก์ชันเจอร์นัล, แต่การทำดังกล่าวจะป้องกันไม่ให้แอพพลิเคชันรันภายใต้ commitment control. ถ้าการทำเจอร์นัลถูกหยุดในตารางที่เป็น parent ของข้อจำกัดที่อ้างอิงถึง โดยกฎการลบของ NO ACTION, CASCADE, SET NULL, หรือ SET DEFAULT, การดำเนินการอัพเดตและการลบทั้งหมดจะไม่เกิดขึ้น. มิฉะนั้น, แอ็พพลิเคชันจะยังสามารถทำงานได้ถ้าคุณได้ระบุ COMMIT(\*NONE)ไว้; อย่างไรก็ตาม, การทำเช่นนี้จะไม่ทำให้เกิด integrity ระดับเดียวกันกับที่ได้จากการทำเจอร์นัล และ commitment control.

ี สำหรับข้อมูลเพิ่มเติมเกี่ยวกับการทำเจอร์นัล, ดูในหัวข้อ การทำเจอร์นัล.

#### <span id="page-133-0"></span>**Commitment control**

DB2 UDB for iSeries การสนับสนุน commitment control จะรวบรวมวิธีที่จะประมวลผลกลุ่มของการเปลี่ยนแปลงของฐานข้อ มูล (อัพเดต, การแทรก, ปฏิบัติการ DDL, หรือการลบออก) ในลักษณะของหน่วยการทำงานเดี่ยว (transaction). commit operation รับประกันว่ากลุ่มของการปฏิบัติการได้ถูกดำเนินการอย่างสมบูรณ์. การทำ rollback รับประกันว่ากลุ่มของการปฏิบั ติการได้ถูกส่งกลับออกมา. Savepoint สามารถนำมาใช้ในการแบ่ง transaction ให้เป็นหน่วยที่เล็กลงทำให้สามารถทำการ roll back ได้. Commit operation สามารถรับคำสั่งผ่านทางอินเตอร์เฟซที่แตกต่างกันได้หลายทาง . ตัวอย่างเช่น,

- SOL COMMIT statement
- คำสั่ง CL COMMIT
- คำสั่ง language commit(เช่น คำสั่ง RPG COMMIT)

การทำ rollback สามารถรับคำสั่งผ่านอินเตอร์เฟซที่ต่างกันได้หลายทาง. ตัวอย่างเช่น.

- SOL ROLLBACK statement
- คำสั่ง CL ROLLBACK
- คำสั่ง language rollback (เช่น คำสั่ง RPG ROLBK)

มีคำสั่ง SQL เพียงชุดเดียวที่ไม่สามารถทำการ commit หรือ roll back ได้นั่นคือ:

- DROP SCHEMA
- GRANT หรือ REVOKE ถ้ามีผู้ถือสิทธิในการใช้งานปรากฎอยู่ในอ็อบเจ็กต์ที่ได้ระบุเอาไว้

ถ้า commitment control ยังไม่ได้เริ่มทำงานเมื่อมีการใช้คำสั่ง SQL ด้วยระดับ isolationอื่นที่ไม่ใช่คำสั่ง (\*NONE) หรือเมื่อ เรียกใช้คำสั่ง RELEASE, จากนั้น DB2 UDB for iSeries ตั้งค่าให้กับสภาวะแวดล้อมของ commitment control โดยการเรียกคำ สั่ง CL นั่นคือ Start Commitment Control (STRCMTCTL). DB2 UDB for iSeries ระบุพารามิเตอร์ NFYOBJ(\*NONE) และ CMTSCOPE(\*ACTGRP) มากับ LCKLVL ในคำสั่ง STRCMTCTL. LCKLVL เป็นระดับล็อกในพารามิเตอร์ COMMIT ในคำสั่ง CRTSQLxxx, STRSQL, หรือ RUNSQLSTM. ใน REXX, LCKLVL ที่ได้ระบุไว้เป็นระดับล็อกที่อยู่ในคำสั่ง SET OPTION. คุณสามารถใช้คำสั่ง STRCMTCTL ในการระบุ CMTSCOPE, NFYOBJ, หรือ LCKLVL. ถ้าคุณระบุ CMTSCOPE (\*JOB) เพื่อที่เริ่มการทำงานของ job level commitment definition, DB2 UDB for iSeries จะใช้ job level commitment definition นั้นสำหรับโปรแกรมใน activation group นั้น.

#### หมายเหตุ:

- 1. เมื่อใช้ commitment control, ตารางที่ถกอ้างถึงในแอ็พพลิเคชันโปรแกรมโดยคำสั่ง Data Manipulation Language คำสั่ง จะต้องมีการทำบันทึกลงเจอร์นัลไว้.
- 2. สังเกตว่า LCKLVL ที่ถูกระบุไว้เป็นเพียงแค่ค่าปกติของระดับของล็อก. หลังจาก commitment control เริ่มการทำงาน, คำสั่ SET TRANSACTION SQL และระดับของล็อกที่ถูกระบุเอาไว้ในพารามิเตอร์ COMMIT ในคำสั่ง CRTSQLxxx, STRSQL, หรือ RUNSQLSTM จะแทนทับค่าเดิมซึ่งเป็นค่าปกติของระดับล็อก.

สำหรับเคอร์เซอร์ที่ใช้ฟังก์ชันของคอลัมน์, GROUP BY, หรือ HAVING, และกำลังรันภายใต้ commitment control, ROLLBACK HOLD จะไม่มีผลใดๆ ต่อตำแหน่งเคอร์เซอร์. นอกจากนั้น, สิ่งต่างๆ ดังต่อไปนี้จะเกิดขึ้นภายใต้ commitment control:

• ถ้า $\mathop{\mathrm{COMMIT}}\nolimits({^*\mathop{\mathrm{CHG}}\nolimits})$ และ  $(\mathop{\mathrm{ALWBLK}}\nolimits({^*\mathop{\mathrm{NO}}\nolimits})$  หรือ  $(\mathop{\mathrm{ALWBLK}}\nolimits({^*\mathop{\mathrm{READ}}\nolimits}))$  ถูกระบุสำหรับเคอร์เซอร์ใดต่อไปนี้, ข้อ ความ (CPI430B) จะถูกส่งออกไปเพื่อแจ้งว่า COMMIT(\*CHG) ถูกร้องขอแต่ไม่ได้รับอนุญาต.

• ถ้า COMMIT(\*ALL), COMMIT(\*RR), หรือ COMMIT(\*CS) พร้อมกับ KEEP LOCKS clause ถูกระบุเอาไว้สำหรับเ ิ คอร์เซอร์ใด อันใดอันหนึ่ง, DB2 UDB for iSeries จะล็อกตารางที่ถูกอ้างถึงทั้งหมดให้อยู่ในโหมดใช้ร่วมกัน (\*SHRNUP). การล็อกจะป้องกันการประมวลผลพร้อมกันเนื่องจากการเรียกใช้ปฏิบัติการใดๆ ยกเว้นปฏิบัติการแบบ read-only ในตารางที่ระบุชื่อไว้. ข้อความ ( SQL7902 หรือ CPI430A อย่างใดอย่างหนึ่ง) จะถูกส่งออกไปว่า COMMIT  $(*ALL)$ , COMMIT $(*RR)$ , หรือ COMMIT $(*CS)$  พร้อมกับ KEEP LOCKS clause ได้ถูกระบุไว้สำหรับเคอร์เซอร์ใดถูก ร้องขอแต่ไม่ได้รับอนุญาต. ข้อความ SQL0595 อาจถูกส่งไปด้วยเช่นกัน.

สำหรับเคอร์เซอร์ที่มี COMMIT(\*ALL), COMMIT(\*RR), หรือ COMMIT(\*CS) อย่างใดอย่างหนึ่งพร้อมกันกับ KEEP LOCKS clause ที่ได้ระบุเอาไว้อยู่และ ไฟล์แค็ตตาล็อกไฟล์ใดไฟล์หนึ่งถูกใช้ หรือจำเป็นต้องใช้ตารางผลลัพธ์ชั่วคราว, DB2 UDB for iSeries จะล็อกตารางที่ถูกอ้างถึงทั้งหมดให้อยู่ในโหมดใช้งานร่วมกัน (\*SHRNUP). การทำเช่นนี้จะป้องกันการ ประมวลผลพร้อมกันเนื่องจากการเรียกใช้ปฏิบัติการใดๆ ยกเว้นปฏิบัติการแบบ read-only ในตาราง. ข้อความ (SQL7902 หรือ CPI430Aอย่างใดอย่างหนึ่ง) จะถูกส่งออกมาว่า COMMIT(\*ALL) ถูกร้องขอแต่ไม่ได้รับอนุญาต. ข้อความ SQL0595 อาจถูกส่งไปด้วยเช่นกัน.

ถ้ามีการระบุ ALWBLK(\*ALLREAD) และ COMMIT(\*CHG) , ตอนที่โปรแกรมถูกพรีคอมไพล์, เคอร์เซอร์ที่เป็นแบบ read-only ทั้งหมดจะอนุญาติให้มีการจัดเป็นกลุ่มบล็อกของแถว โดยที่ ROLLBACK HOLD จะไม่ย้อนตำแหน่งของเคอร์เ ซอร์กลับมา.

ู้ถ้า COMMIT(\*RR) ถูกร้องของ, ตารางจะถูกล็อกจนกระทั่งปิดการสืบค้น. ถ้าเคอร์เซอร์เป็นแบบ read-only, ตารางจะถูกลึ อก (\*SHRNUP). ถ้าเคอร์เซอร์อยู่ในโหมดอัพเดต, ตารางจะถูกล็อก (\*EXCLRD). เนื่องจากผู้ใช้คนอื่นๆ จะถูกล็อกอยู่นอก ้ตาราง, การรันด้วยการอ่านแบบอ่านซ้ำได้จะช่วยป้องกันการเข้าถึงตารางพร้อมกันได้.

หากมีการระบุระดับ isolation อื่นๆ ที่ไม่ใช่COMMIT(\*NONE) และแอ็พพลิเคชันได้ทำการออกคำสั่ง ROLLBACK หรือ activation group สิ้นสุดการทำงานแบบไม่ปกติ (และ commitment definition ไม่ใช่ \*JOB), ปฏิบัติการอัพเดต, การแทรก, ี การลบออก, และ DDL ทั้งหมดที่ถูกกระทำภายในช่วงหน่วยการทำงานจะถูกยับยั้งเอาไว้. ถ้าแอพพลิเคชันออกคำสั่ง COMMIT หรือ activation สิ้นสุดการทำงานแบบไม่ปกติ, ปฏิบัติการอัพเดต, การแทรก, การลบออก, และ DDL ทั้งหมดที่ถูก กระทำอยู่ในช่วงหน่วยการทำงานจะถูก commit เอาไว้.

DB2 UDB for iSeries ใช้ล็อกกับแถวเพื่อที่จะป้องกันงานอื่นๆ ไม่ให้เข้าถึงข้อมูลที่ถูกเปลี่ยนแปลงก่อนที่หน่วยการทำงานนั้น ้จะเสร็จสิ้น. ถ้า COMMIT(\*ALL) ถูกระบุเอาไว้, ล็อกการอ่านในแถวที่ถูกเรียกข้อมูลจะถูกใช้ป้องกันงานอื่นๆ จากการเปลี่ยน ้แปลงข้อมูลที่ถูกอ่านก่อนที่หน่วยการทำงานจะเสร็จสิ้น. การทำเช่นนี้เป็นการป้องกันงานอื่นๆ จากการอ่านแถวที่ไม่มีการ ้เปลี่ยนแปลง. ซึ่งทำให้มั่นใจว่า, ถ้าหน่วยการทำงานเดียวกันทำการอ่านแถวนั้นซ้ำ, จะทำให้ได้ค่าผลลัพธ์เช่นเดิม. ล็อกป้อง ้กันการอ่านจะไม่สามารถป้องกันงานอื่นจากการดึงข้อมูลในแถวเดียวกันออกมาใช้.

Commitment control สามารถจัดการกับการเปลี่ยนแปลงข้อมูลในแถวได้ถึง 500 ล้านแถวในหนึ่งหน่วยการทำงาน. ถ้า COMMIT(\*ALL) หรือ COMMIT(\*RR) ถูกระบุไว้, แถวที่ถูกอ่านทั้งหมดจะถูกรวมอยู่ในขีดจำกัดด้วย. (ถ้าแถวข้อมูลแถว หนึ่งถูกเปลี่ยนแปลงหรือถูกอ่านมากกว่าหนึ่งครั้งในหนึ่งหน่วยการทำงาน, จะถูกนับเป็นครั้งเดียวจากที่จำกัดไว้.) การมีล็อก เป็นจำนวนมากจะมีผลต่อประสิทธิภาพการทำงานของระบบและจะทำให้ผู้ใช้หลายคนเข้ามาใช้งานแถวที่ถูกล็อกไว้ ในหน่วยการทำงานเดียวกันไม่ได้จนกระทั่งหน่วยนั้นทำงานเสร็จ. เรื่องที่ต้องคำนึงถึงที่สุดก็คือ ทำอย่างไรให้มีจำนวนแถวที่ ถูกประมวลผลในหนึ่งหน่วยการทำงานมีค่าน้อยๆ.

Commitment control จะอนุญาตให้ไฟล์จำนวนมากที่สุดถึง 512 ไฟล์สำหรับแต่ละบันทึกถูกเปิดใช้ภายใต้ commitment control หรือ ปิดด้วยการเปลี่ยนแปลงที่รออยู่ในหนึ่งหน่วยการทำงาน.

COMMIT HOLD และ ROLLBACK HOLD อนุญาตให้เปิดเคอร์เซอร์ทิ้งไว้ได้และเริ่มการทำงานของหน่วยการทำงานอื่น<br>โดยไม่จำเป็นต้องออกคำสั่ง OPEN อีกครั้งหนึ่ง. ค่าของ HOLD จะไม่ปรากฏในกรณีที่คุณเชื่อมต่อกับฐานข้อมูลแบบรีโมตที ้ไม่ได้อยู่ในระบบ iSeries . อย่างไรก็ตาม, คุณสามารถใช้ตัวเลือก WITH HOLD ใน DECLARE CURSOR ในการทำให้เคอร์เ ซอร์เปิดหลังจากการ COMMIT. เคอร์เซอร์ ชนิดนี้จะสนับสนุนการทำงานเมื่อเชื่อมต่อกับฐานข้อมูลแบบรีโมตที่ไม่ได้อยู่ใน ระบบ iSeries. เคอร์เซอร์นี้จะปิดในช่วงการ rollback.

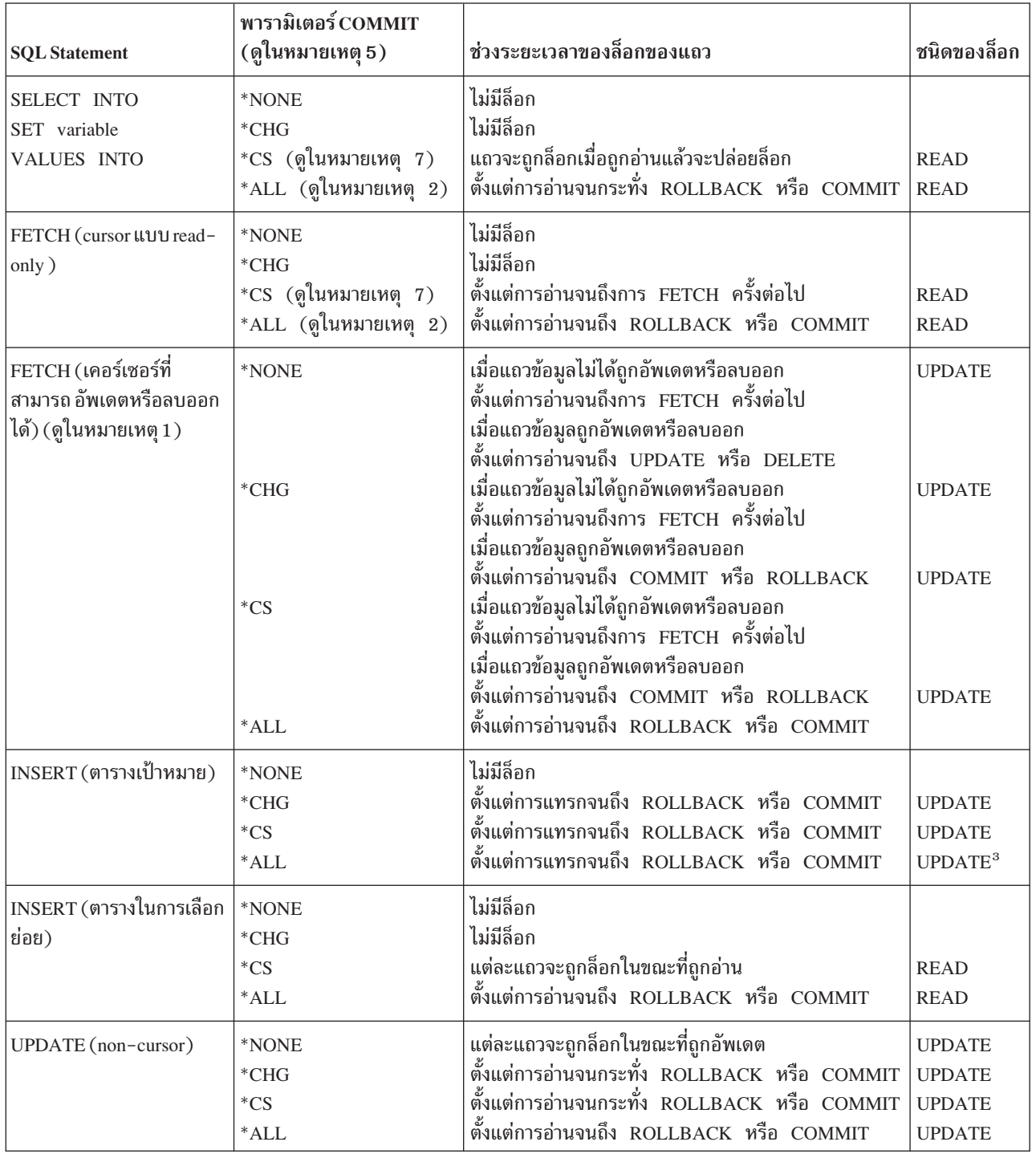

#### ตารางที่ 26. ช่วงระยะเวลาของล็อกของแถว

ตารางที่ 26. ช่วงระยะเวลาของล็อกของแถว (ต่อ)

| <b>SQL</b> Statement                                                                                             | พารามิเตอร์ COMMIT<br>(ดูในหมายเหตุ 5)                | ช่วงระยะเวลาของล็อกของแถว                                                                                                    | ชนิดของล็อก                                              |
|----------------------------------------------------------------------------------------------------|-------------------------------------------------------|----------------------------------------------------------------------------------------------------|----------------------------------------------------------|
| DELETE (ไม่ใช้เคอร์เซอร์)                                                                                        | *NONE                                                 | แต่ละแถวจะถูกล็อกในขณะที่ถูกลบออก                                                                                                    | <b>UPDATE</b>                                            |
|                                                                                                    | $*CHG$                                                | ตั้งแต่การอ่านจนกระทั่ง ROLLBACK หรือ COMMIT                                                                                                    | <b>UPDATE</b>                                            |
|                                                                                                    | $*$ CS                                                | ตั้งแต่การอ่านจนกระทั่ง ROLLBACK หรือ COMMIT                                                                                                    | <b>UPDATE</b>                                            |
|                                                                                                    | $*ALL$                                                | ตั้งแต่การอ่านจนถึง ROLLBACK หรือ COMMIT                                                                                                    | <b>UPDATE</b>                                            |
| UPDATE (ใช้เคอร์เซอร์)                                                                                           | *NONE                                                 | ล็อกจะถูกปล่อยเมื่อแถวได้อัพเดตแล้ว                                                                                                    | <b>UPDATE</b>                                            |
|                                                                                                    | $*CHG$                                                | ตั้งแต่การอ่านจนกระทั่ง ROLLBACK หรือ COMMIT                                                                                                    | <b>UPDATE</b>                                            |
|                                                                                                    | $*$ CS                                                | ตั้งแต่การอ่านจนกระทั่ง ROLLBACK หรือ COMMIT                                                                                                    | <b>UPDATE</b>                                            |
|                                                                                                    | $*ALL$                                                | ตั้งแต่การอ่านจนถึง ROLLBACK หรือ COMMIT                                                                                                    | <b>UPDATE</b>                                            |
| DELETE (ใช้เคอร์เซอร์)                                                                                           | *NONE                                                 | ล็อกจะถูกปล่อยเมื่อแถวถูกลบออกไป                                                                                                    | <b>UPDATE</b>                                            |
|                                                                                                    | $*CHG$                                                | ตั้งแต่การอ่านจนกระทั่ง ROLLBACK หรือ COMMIT                                                                                                    | <b>UPDATE</b>                                            |
|                                                                                                    | $*$ CS                                                | ตั้งแต่การอ่านจนกระทั่ง ROLLBACK หรือ COMMIT                                                                                                    | <b>UPDATE</b>                                            |
|                                                                                                    | $*ALL$                                                | ตั้งแต่การอ่านจนถึง ROLLBACK หรือ COMMIT                                                                                                    | <b>UPDATE</b>                                            |
| การสืบค้นย่อย (เคอร์เซอร์ที่<br>สามารถอัพเดตหรือลบออก<br>ได้ หรือ UPDATE หรือ<br>DELETE โดยไม่ใช้เคอร์เ<br>ซอร์) | *NONE<br>$*CHG$<br>$*$ CS<br>$*$ ALL (ดูในหมายเหตุ 2) | ตั้งแต่การอ่านจนถึงการ FETCH ครั้งต่อไป<br>ตั้งแต่การอ่านจนถึงการ FETCH ครั้งต่อไป<br>ตั้งแต่การอ่านจนถึงการ FETCH ครั้งต่อไป<br>ตั้งแต่การอ่านจนถึง ROLLBACK หรือ COMMIT | <b>READ</b><br><b>READ</b><br><b>READ</b><br><b>READ</b> |
| การสืบค้นย่อย (เคอร์เซอร์<br>แบบ read-only หรือ<br>SELECT INTO)                                                  | *NONE<br>$*CHG$<br>$*$ CS<br>$*ALL$                   | ไม่มีล็อก<br>ไม่มีล็อก<br>แต่ละแถวจะถูกล็อกในขณะที่ถูกอ่าน<br>ตั้งแต่การอ่านจนถึง ROLLBACK หรือ COMMIT                                                                    | <b>READ</b><br><b>READ</b>                               |

<span id="page-137-0"></span>ตารางที่ 26 ช่วงระยะเวลาของล็อกของแถว (ต่อ)

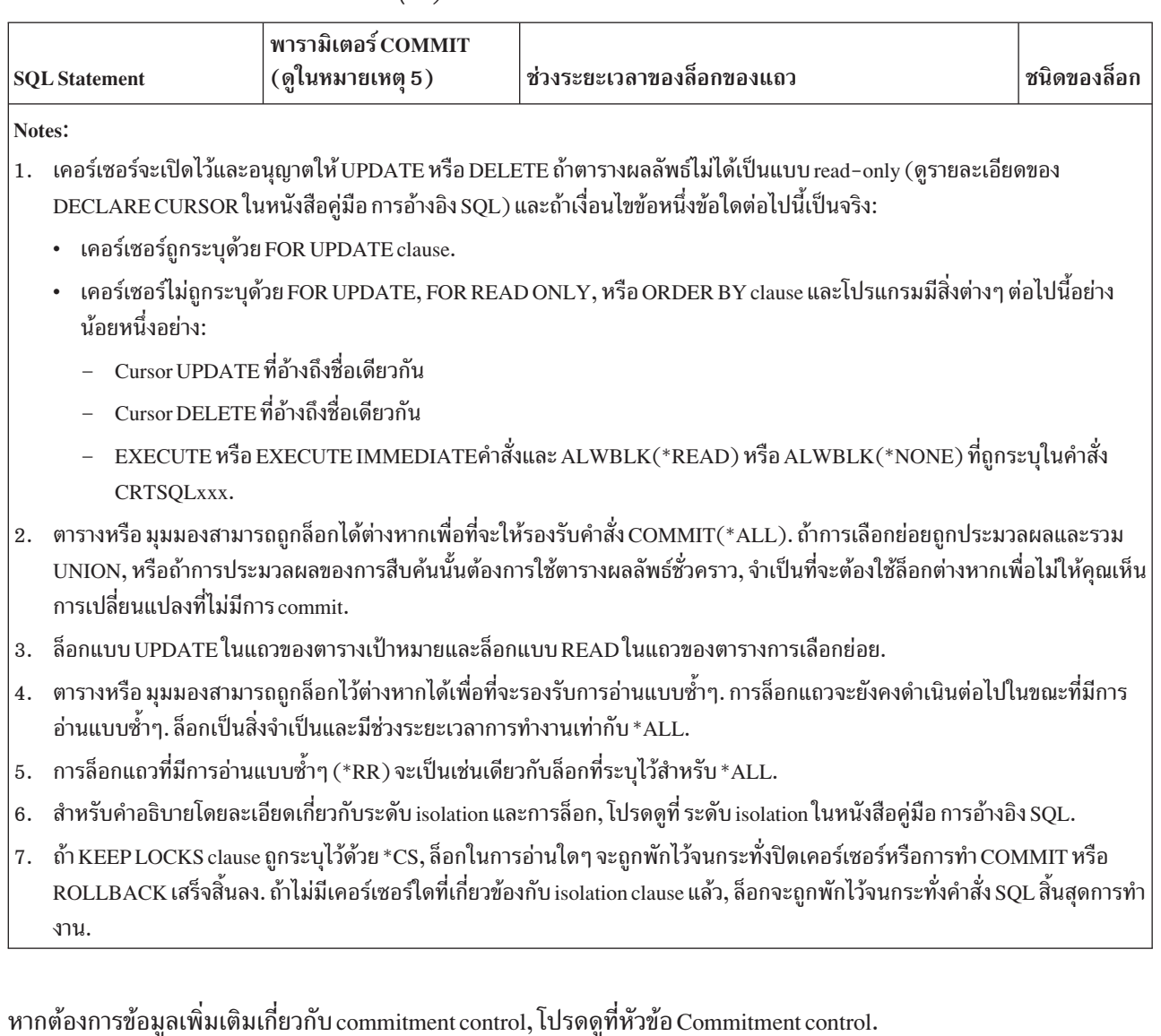

#### **Savepoints**

Savepoint อนุญาตให้สร้างหลักบอกตำแหน่งการทำงานใน transaction. ถ้า transaction ทำการ roll back, การเปลี่นแปลงต่างๆ จะไม่สำเร็จและกลับไปยังจุด savepoint ที่ได้ระบุเอาไว้, แทนที่จะกลับไปที่จุดเริ่มต้นของ transaction. Savepoint จะถูกตั้งค่า โดยใช้คำสั่ง SAVEPOINT SQL. ตัวอย่างเช่น, การสร้าง savepoint ชื่อ STOP\_HERE:

```
SAVEPOINT STOP_HERE
       ON ROLLBACK RETAIN CURSORS
```
ู้ตรรกะของโปรแกรมในแอพพลิเคชันจะกำหนดว่าจะใช้ชื่อของ savepoint อีกครั้งในการระบุความก้าวหน้าของแอ็พพลิเคชัน, หรือถ้าชื่อของ savepoint ระบุตำแหน่งการทำงาน เฉพาะในแอ็พพลิเคชันก็ไม่ควรที่จะนำกลับมาใช้อีกครั้งหนึ่ง.

ถ้า savepoint นั้นแทนตำแน่งของงานเพียงหนึ่งเดียวที่ไม่สมควรจะถูกย้ายไปด้วยคำสั่ง SAVEPOINT อื่นๆ, ให้ระบุคีย์เวิร์ด UNIQUE. การทำเช่นนี้เป็นการป้องกันการนำชื่อมาใช้ใหม่โดยไม่ได้ตั้งใจซึ่งสามารถเกิดขึ้นโดยการเรียก stored procedure

ซึ่งใช้ชื่อเดียวกับsavepoint นี้ในคำสั่ง SAVEPOINT. อย่างไรก็ตาม, ถ้าคำสั่ง SAVEPOINT ถูกนำไปใช้ใน loop, ก็ไม่ควรใช้คีย์ เวิร์ด UNIQUE. คำสั่ง SQL ต่อไปนี้ตั้งชื่อ savepoint ที่ไม่ซ้ำกับชื่ออื่นว่า START\_OVER.

```
SAVEPOINT START OVER UNIQUE
       ON ROLLBACK RETAIN CURSORS
```
ในการ rollback ไปยัง savepoint, ให้ใช้คำสั่ง ROLLBACK ตามด้วย TO SAVEPOINT clause. ตัวอย่างต่อไปนี้แสดงการใช้ SAVEPOINT และคำสั่ง ROLLBACK TO SAVEPOINT:

ตรรกะของแอพพลิเคชันนี้จะจองที่นั่งของสายการบินในวันที่ต้องการ, และจะทำการจองโรงแรม. ถ้าไม่มีที่พักว่างในโรงแรม, จะ roll back การจองที่นั่งของสายการบินและทำการดำเนินการอีกครั้งสำหรับวันอื่นแทน. ระบบจะพยายามทำเช่นนี้ 3 ครั้ง.

```
got reservations =0:
EXEC SQL SAVEPOINT START_OVER UNIQUE ON ROLLBACK RETAIN CURSORS;
      if (SQLCDDE != 0) return;for (i=0; i<3 & got reservations == 0; ++i)
 Book_Air(dates(i), ok);
 if (ok)
   Book Hotel(dates(i), ok);
   if (ok) got reservations = 1;
   AEXEC SQL ROLLBACK TO SAVEPOINT START_OVER;
     if (SOLCODE != 0) return:
   \rightarrow\left\{ \right.
```

```
EXEC SQL RELEASE SAVEPOINT START OVER;
```
Savepoint จะถูกยกเลิกโดยคำสั่ง RELEASE SAVEPOINT. ถ้าไม่ใช้คำสั่ง RELEASE SAVEPOINT เพื่อยกเลิก savepoint ้อย่างชัดเจน, คำสั่งดังกล่าวจะถูกเรียกเมื่อสิ้นสุดระดับ savepoint ปัจจุบันหรือสิ้นสุด transaction. คำสั่งต่อไปนี้จะยกเลิก savepoint START\_OVER.

```
RELEASE SAVEPOINT START_OVER
```
Savepoint จะถูกเลิกใช้เมื่อ transaction ถูก commit หรือถูก roll back. ทันทีที่ชื่อของ savepoint ถูกยกเลิก, คุณจะ rollback กลับ ไปยังชื่อของ savepoint นั้นไม่ได้อีก. คำสั่ง COMMIT หรือ ROLLBACK จะยกเลิกชื่อ savepoint ทั้งหมดที่กำหนดไว้ใน transaction. เนื่องจากชื่อของ savepoint ทั้งหมดจะถูกยกเลิกภายใน transaction, ชื่อเหล่านั้นจึงสามารถนำไปใช้อีกครั้งในการ commit หรือ rollback.

Savepoint จะถูกกำหนดขอบเขตไว้สำหรับการเชื่อมต่อแบบเดี่ยวเท่านั้น. ในทันทีที่ savepoint ถูกกำหนดขึ้น, savepoint จะไม่ ถูกกระจายไปยังฐานข้อมลแบบรีโมตทั้งหมดที่เชื่อมต่อกับแอพพลิเคชันนั้น. Savepoint จะใช้ได้กับฐานข้อมูลปัจจุบันที่แอพ พลิเคชันนั้นเชื่อมต่ออยู่เมื่อ savepoint ถูกกำหนดขึ้นเท่านั้น.

<span id="page-139-0"></span>้คำสั่งเดี่ยวสามารถเรียกใช้ ฟังก์ชันที่ผู้ใช้กำหนด, ทริกเกอร์, หรือกระบวนการที่บันทึกไว้ได้ทั้งโดยนัยหรือโดยชัดเจน. โดยรู้ จักกันในชื่อของ nesting หรือ การซ้อนภายใน. ในบางกรณีเมื่อการซ้อนภายในระดับใหม่ถูกเริ่มขึ้น, ระดับของ savepoint ใหม่ จะถูกเริ่มตามไปด้วย. ระดับของ savepoint ใหม่นั้นจะแยกการเรียกใช้แอพพลิเคชันจากการทำงานใดๆ ของ savepoint โดยใช้ร ทีนหรือ ทริกเกอร์ระดับที่ต่ำกว่า.

Savepoint สามารถถูกอ้างอิงได้เฉพาะในระดับของ savepoint เดียวกัน (หรือขอบเขตเดียวกัน) กับที่ระบุ ไว้ savepoint นั้นไว้. คุณไม่สามารถนำคำสั่ง ROLLBACK TO SAVEPOINT มาใช้ในการ rollback ไปยัง savepoint ที่กำหนดไว้ภายนอกระดับ ปัจจุบันของ savepoint นั้น. ในลักษณะเดียวกัน, คำสั่ง RELEASE SAVEPOINT ไม่สามารถถูกนำมาใช้ในการเรียกใช้ savepoint ที่กำหนดไว้ภายนอกระดับปัจจุบันของ savepoint นั้น. ตารางต่อไปนี้จะช่วยสรุปว่าเมื่อใดที่ระดับของ savepoint จะถูกเริ่มขึ้นและสิ้นสุดลง:

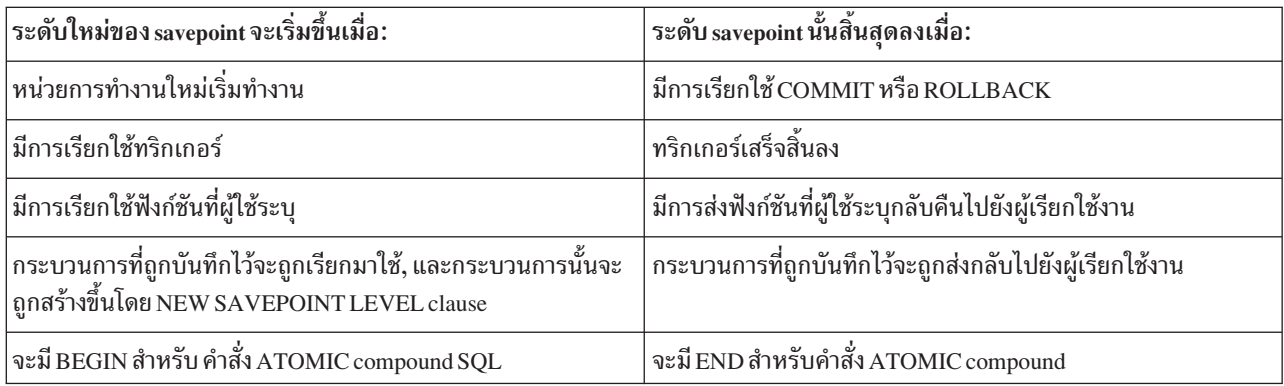

savepoint ที่ถูกกำหนดขึ้นในระดับ savepoint จะยกเลิกโดยนัยเมื่อระดับ savepoint นั้นสิ้นสุดลง.

#### **Atomic operations**

ในการรันภายใต้ COMMIT(\*CHG), COMMIT(\*CS), หรือ COMMIT(\*ALL), ปฏิบัติการทั้งหมดถือว่าเป็นแบบ atomic. นั่นคือ, ปฏิบัติการเหล่านั้นจะเสร็จสิ้นการทำงานหรือเสมือนว่าไม่มีการเริ่มการทำงาน . ลักษณะดังกล่าวจะเป็นจริงโดยไม่ต้อง ้คำนึงถึงว่าฟังก์ชันถูกทำให้สิ้นสุดลงหรือถูกขัดจังหวะเมื่อไรหรืออย่างไร (ได้แก่ ไฟฟ้าขัดข้อง, การสิ้นสุดการทำงานแบบไม่ ปกติ, หรือถูกยกเลิก).

ถ้า COMMIT (\*NONE) ถูกระบุ, อย่างไรก็ตาม, ฐานข้อมูลที่เป็นรากฐานของฟังก์ชันของ data definition บางตัวจะไม่นับเป็น atomic. คำสั่ง SQL data definition ต่อไปนี้ถือว่าเป็นแบบ atomic:

```
ALTER TABLE (ดูในหมายเหตุ 1)
COMMENTON (ดูในหมายเหตุ 2)
LABEL ON (\Sในหมายเหตุ 2)
GRANT(\Sในหมายเหตุ3)REVOKE (ดูในหมายเหตุ 3)
DROPTABLE (ดูในหมายเหตุ4)DROP VIEW (ดูในหมายเหตุ4)
DROP INDEX
DROPPACKAGE
REFRESHTABLE
```
หมายเหตุ:

- 1. ถ้าจำเป็นต้องเพิ่มหรือลบข้อจำกัดใดๆ, รวมทั้งการเปลี่ยน definition ของคอลัมน์, ปฎิบัติการเหล่านั้นจะถูกประมวลผล ครั้งละหนึ่งปฎิบัติการ, ดังนั้นคำสั่ง SQL ทั้งหมดไม่เป็นแบบ atomic. ลำดับของปฎิบัติการจะเป็นดังนี้:
	- ลบข้อจำกัดออก
	- ละคอลัมน์ที่ถูกระบุตัวเลือก RESTRICT เอาไว้
	- Definition ของคอลัมน์อื่นๆ มีการเปลี่ยนแปลง (DROP COLUMN CASCADE, ALTER COLUMN, ADD COLUMN)
	- เพิ่มข้อจำกัด
- 2. ถ้าคอลัมน์หลายๆ คอลัมน์ถูกระบุในคำสั่ง COMMENT ON หรือ LABEL ON, คอลัมน์เหล่านั้นจะถูกประมวลผลครั้งละ หนึ่งคอลัมน์, ดังนั้นคำสั่ง SQL ทั้งหมดจึงไม่เป็น atomic, แต่ COMMENT ON หรือ LABEL ON ในแต่ละคอลัมน์หรืออี อบเจ็กต์จะถือว่าเป็น atomic.
- 3. ถ้าตารางหลายตาราง, แพ็คเก็จ SQL หลายแพ็คเก็จ, หรือ ผู้ใช้หลายๆ คนถูกระบุไว้ในคำสั่ง GRANT หรือ REVOKE, ตารางจะถูกประมวลผลครั้งละหนึ่งตาราง, ดังนั้นคำสั่ง SQL ทั้งหมดจึงไม่เป็น atomic, แต่ GRANT หรือ REVOKE ของ แต่ละตารางจะถือว่าเป็น atomic.
- 4. ถ้าต้องมีการละมุมมอง dependent ทิ้งไปในขณะที่ DROP TABLE หรือ DROP VIEW, แต่ละมุมมอง dependent จะถูก ประมวลผลครั้งละหนึ่งมุมมอง, ดังนั้นคำสั่ง SQL ทั้งหมดจึงไม่เป็น atomic.

้ คำสั่ง data definition ต่อไปนี้ไม่เป็น atomic เนื่องจากมันเกี่ยวพันกับปฏิบัติการทางฐานข้อมูลมากกว่าหนึ่งอัน:

- $\overline{1}$ **ALTER SEQUENCE**
- **CREATE ALIAS**  $\mathbf{I}$
- **CREATE DISTINCT TYPE**  $\overline{1}$
- **CREATE FUNCTION**  $\mathbf{I}$
- **CREATE INDEX**  $\overline{1}$
- **CREATE PROCEDURE**  $\overline{1}$
- **CREATE SCHEMA**  $\mathbf{I}$
- **CREATE SEQUENCE**  $\mathbf{I}$
- **CREATETABLE**  $\mathbf{I}$
- **CREATE TRIGGER**  $\overline{1}$
- **CREATE VIEW**  $\overline{1}$
- **DROP ALIAS**  $\overline{1}$
- DROP DISTINCT TYPE  $\overline{1}$
- $\overline{1}$ **DROP FUNCTION**
- **DROP PROCEDURE**  $\overline{1}$
- $\mathbf{I}$ **DROP SCHEMA**
- $\overline{1}$ **DROP SEQUENCE**
- **DROP TRIGGER**  $\mathbf{I}$

#### $RENAME$  (olumble 1)

#### หมายเหตุ:

<span id="page-141-0"></span> $\overline{1}$ 

1. RENAME เป็นatomic ก็ต่อเมื่อชื่อหรือชื่อของระบบถูกเปลี่ยนแปลง. เมื่อสองสิ่งนี้ถูกเปลี่ยนไป, RENAME ไม่ถือว่าเป็น atomic.

ตัวอย่างเช่น, CREATE TABLE สามารถถูกขัดจังหวะหลังจากที่ไฟล์ฟิสิคัลของ DB2 UDB for iSeries ถูกสร้างขึ้น, ก่อนที่ราย การย่อยจะถูกเพิ่มเข้าไป. ดังนั้น, ในกรณีของคำสั่งที่เกี่ยวกับการสร้าง, ถ้าปฎิบัติการใดสิ้นสุดลงโดยไม่ปกติ, คุณจำเป็นที่จะตั องละอ็อบเจิ้กต์ทิ้งไป และสร้างขึ้นมาใหม่อีกครั้ง. ในกรณีของคำสั่ง DROP SCHEMA, คุณจำเป็นต้องทำคำสั่งซ้ำหรือใช้คำสัง CL command Delete Library (DLTLIB) เพื่อลบส่วนที่ค้างอยู่ของแบบแผนออกไป.

#### **Constraints**

DB2 UDB for iSeries สนับสนุนข้อจำกัดที่เป็นเอกลักษณ์, อ้างอิงได้, และเป็นตัวตรวจสอบข้อจำกัด. ข้อจำกัดที่เป็น เอกลักษณ์นั้นเป็นกฎที่รับประกันว่าค่าของคีย์มีเพียงหนึ่งเดียว. ข้อจำกัดที่อ้างอิงได้นั้น คือ กฎที่ว่า foreign key ที่ไม่มีค่าเป็น null ทั้งหมดในตาราง dependent นั้น มี parent key ที่เกี่ยวข้องกันในตาราง parent. ข้อกำหนดในการตรวจสอบนั้น คือ กฎที่ จำกัดค่าที่อนุญาตให้มีในหนึ่งคอลัมน์หรือกลุ่มคอลัมน์.

DB2 UDB for iSeries จะกำหนดความถกต้องของข้อจำกัดในช่วงคำสั่ง DML ใดๆ (ภาษาที่ใช้ในการดำเนินการข้อมล). อย่าง ไรก็ตาม, ปฏิบัติการบางอย่าง (เช่น การบันทึกตาราง dependent), ทำให้ความถูกต้องของข้อจำกัดนั้นไม่เป็นที่ทราบแน่ชัด. ในกรณีนี้, คำสั่ง DML จะถูกป้องกันจนกระทั่ง DB2 UDB for iSeries ได้รับการตรวจสอบความถูกต้องของข้อจำกัดนั้น.

- ข้อจำกัดที่เป็นเอกลักษณ์จะถูกระบุด้วยดรรชนีต่างๆ . ถ้าดรรชนีหนึ่งที่ใช้กับข้อจำกัดที่เป็นเอกลักษณ์นั้นไม่ถูกต้อง, คำสั่ง Edit Rebuild of Access Paths (EDTRBDAP) จะถูกนำมาใช้ในการแสดงดรรชนีใดๆ ที่จำเป็นต้องสร้างขึ้นใหม่.
- ถ้าในขณะนั้น DB2 UDB for iSeries ไม่ทราบว่า ข้อจำกัดที่อ้างอิงได้หรือข้อจำกัดที่ใช้ตรวจสอบได้มีค่าที่ถูกต้อง, ข้อจำกัด จะถูกนับว่าอยู่ในสถานะรอการตรวจสอบ. คำสั่ง Edit Check Pending Constraints (EDTCPCST) สามารถใช้ในการแสดง ้ผลดรรชนีใดๆ ที่จำเป็นต้องสร้างใหม่ในขณะนั้น.

สำหรับข้อมูลเพิ่มเติมเกี่ยวกับข้อจำกัด, โปรดดูที่ "การเพิ่มและการใช้ข้อจำกัดในการตรวจสอบ", "Referential integrity และ ตาราง" ในหน้า 23, และที่คู่มือ การทำโปรแกรมมิงฐานข้อมูล.

# การเพิ่มและการใช้ข้อจำกัดในการตรวจสอบ

*ข้อจำกัดในการตรวจสอบ*รับรองถึงความถูกต้องของข้อมูลระหว่างการแทรกและอัพเดตด้วยการ จำกัดค่าที่ใช้ได้ในคอลัมน์ หรือกลุ่มคอลัมน์. ใช้คำสั่ง SQL CREATE TABLE และ ALTER TABLE เพื่อเพิ่มหรือลดข้อจำกัดในการตรวจสอบ.

ในตัวอย่างนี้. คำสั่งต่อไปนี้เป็นการสร้างตารางที่มีสามคอลัมน์และหนึ่งข้อจำกัดในการตรวจสอบบน COL2 ซึ่งจำกัดค่าที่ใช้ได้ ในคอลัมน์นั้นให้เป็นจำนวนเต็มบวก:

CREATE TABLE T1 (COL1 INT, COL2 INT CHECK (COL2>0), COL3 INT)

จากตาราง. คำสั่งต่อไปนี้:

INSERT INTO T1 VALUES (-1, -1, -1)

ใช้ไม่ได้เนื่องจากค่าที่ต้องใส่ใน COL2 ไม่เป็นไปตามข้อจำกัดในการตรวจสอบ; กล่าวคือ, -1 ไม่ได้มากกว่า 0.

คำสั่งต่อไปนี้ใช้ได้:

<span id="page-142-0"></span>INSERT INTO T1 VALUES (1, 1, 1)

แต่เมื่อจะแทรกแถว, คำสั่งต่อไปนี้จะใช้ไม่ได้: ALTER TABLE T1 ADD CONSTRAINT C1 CHECK (COL1=1 AND COL1<COL2)

คำสั่ง ALTER TABLE พยายามที่จะเพิ่มข้อจำกัดในการตรวจสอบข้อที่สองซึ่งจำกัดค่าที่ใช้ได้ใน COL1 ไว้ที่ 1 และยังบังคับว่า ค่าใน COL2 ต้องมากกว่า 1. ข้อจำกัดนี้ใช้ไม่ได้เนื่องจากส่วนที่สองของข้อจำกัด ไม่ตรงตามข้อมูลที่มีอยู่ (ค่า '1 ' ใน COL2 ไม่น้อยกว่าค่า '1' ใน COL1).

# ิการบันทึก/การเรียกกลับคืนมา

ฟังก์ชันในการบันทึก/ การเรียกคืนของ OS/400 ถูกนำมาใช้ในการบันทึกตารา, มุมมอง, ดรรชนี, เจอร์นัล, journal receivers, ลำดับ, แพ็คเก็จ SQL , โพรซีเดอร์ SQL, ทริกเกอร์ SQL, ฟังก์ชันที่ถูกระบุโดยผู้ใช้, ประเภทที่ถูกระบุโดยผู้ใช้, และ แบบแผน ี ที่อยู่ในดิสก์ (ไฟล์ที่บันทึกไว้) หรือ ในสื่อบันทึกภายนอก (เทป หรือดิสเก็ต). เวอร์ชันที่ถูกบันทึกสามารถถูกเรียกคืนมาไว้ใน ้ ระบบ iSeries ใดๆ ในภายหลัง. ฟังก์ชันการบันทึก/เรียกคืนจะอนุญาตให้บันทึกคอลเล็กชันทั้งหมด, อ็อบเจ็กต์ที่ถูกเลือก, ่ หรือ อ็อบเจ็กต์ที่ถูกเปลี่ยนแปลงตั้งแต่วันที่และเวลาที่กำหนดไว้ทั้งหมด. ข้อมูลทั้งหมดที่จำเป็นในการเรียกคืนของ อ็อบเจ็กต์ หนึ่งๆ ไปยังสถานะก่อนหน้านี้จะถูกบันทึกไว้. ฟังก์ชันนี้สามารถใช้ในการกู้ข้อมูลคืนจากความเสียหายในตารางแต่ละส่วนโดย เรียกคืนข้อมูลของตารางเวอร์ชันก่อนหน้านี้หรือ คอลเล็กชันทั้งหมด.

โปรแกรมหรือเซอร์วิสโปรแกรมที่ถูกสร้างสำหรับโพรซีเดอร์ SQL , สำหรับฟังก์ชัน SQL , หรือสำหรับฟังก์ชันที่เป็นซอร์สที่ถูก เรียกคืนมา, จะถูกเพิ่มเข้าไปโดยอัตโนมัติในแค็ตตาล็อกของ SYSROUTINES และ SYSPARMS, ถ้าไม่มีโพรซีเดอร์หรือ ่ ฟังก์ชันที่มีลายมือหรือชื่อโปรแกรมเดียวกันนั้นอยู่ก่อน. โปรแกรม SQL ที่ถูกสร้างขึ้นใน QSYS จะไม่ถูกสร้างให้เป็นโพรซี เดอร์ของ SQL เมื่อถูกเรียกคืน. นอกจากนั้น, โปรแกรมภายนอกหรือเซอร์วิสโปรแกรมที่ถูกอ้างอิงในคำสั่ง CREATE PROCEDURE หรือ CREATE FUNCTION จะเก็บข้อมูลที่จำเป็นในการลงทะเบียนรูทีนใน SYSROUTINES. ถ้าข้อมูล ปรากฏโดยมีลายมือชื่อเดียวกัน, ฟังก์ชันหรือโพรซีเดอร์จะถูกเพิ่มเข้าไปใน SYSROUTINES และ SYSPARMS เมื่อถูกเรียก ดีน.

เมื่อตาราง SQL ถูกเรียกคืนมา, definition ของทริกเกอร์ SQL ที่ถูกกำหนดสำหรับตารางนั้นก็จะถูกเรียกคืนมาด้วย. definition ของทริกเกอร์ SQL จะถูกเพิ่มเข้าไปโดยอัตโนมัติในแค็ตตาล็อกของ SYSTRIGGERS, SYSTRIGDEP, SYSTRIGCOL, และ SYSTRIGUPD. อ็อบเจ็กต์ของโปรแกรมที่ถูกสร้างขึ้นจากคำสั่ง SQL CREATE TRIGGER จะต้องถูกบันทึกและเรียกคืนเมื่อ ตาราง SQL ถูกบันทึกและเรียกคืน. การบันทึกและการเรียกคืนอ็อบเจ็กต์ของโปรแกรมไม่ได้ถูกทำให้เป็นอัตโนมัติโดยตัวจัด ี การฐานข้อมูล. ควรทบทวนข้อควรระวังสำหรับทริกเกอร์แบบอ้างอิงถึงตัวเองเมื่อมีการเรียกคืนตาราง SQL ไปยังไลบรารี ใหม่. โปรดดูที่ทริกเกอร์แบบ Invalid ในหมายเหตุสำหรับส่วนของคำสั่ง CREATE TRIGGER ของหนังสือคู่มือการอ้างอิง SQL.

้เมื่ออ็อบเจ็กต์ \*SQLUDT ถูกเรียกคืนสำหรับประเภทที่ผู้ใช้กำหนด, ประเภทดังกล่าวจะถูกเพิ่มเข้าโดยอัตโนมัติใน แค็ตตาล็อก SYSTYPES. ฟังก์ชันที่เหมาะสมสำหรับการแปลงประเภท ที่ผู้ใช้กำหนดและประเภทต้นฉบับจำเป็นต้องถูกสร้าง ขึ้นด้วย, ตราบใดที่ไม่ปรากฏชนิดและฟังก์ชันอยู่แล้ว.

- เมื่อค่า \*DTAARA สำหรับลำดับนั้นถูกกู้คืน, ลำดับนั้นจะถูกเพิ่มเข้าไปในแค็ตตาล็อก SYSSEQUENCES อย่างอัตโนมัติ.  $\mathbf{L}$
- ้ถ้าการอัพเดตแค็ตตาล็อกไม่เป็นผลสำเร็จ, จะมีการดัดแปลง \*DTAARA เพื่อไม่ให้นำมาใช้เป็นลำดับ และจะมีข้อความ
- l SQL9020 ปรากฏอยู่ในบันทึกการใช้งาน.

<span id="page-143-0"></span>โปรแกรม SQL แบบกระจายหรือแพ็คเก็จ SQL แบบเชื่อมโยงสามารถบันทึกและเรียกคืนให้กับระบบกี่ระบบก็ได้. ลักษณะนี้ จะอนุญาตให้สำเนาโปรแกรมของโปรแกรม SQL เท่าไรก็ได้จากระบบต่างๆ กันสามารถเข้าถึงแพ็คเก็จ SQL เดียวกันบนแอ็พ พลิเคชันเซิร์ฟเวอร์เดียวกัน. ทำให้โปรแกรม SOL แบบกระจาย สามารถเชื่อมต่อกับแอ็พพลิเคชันเซิร์ฟเวอร์จำนวนเท่าใดก็ ได้ที่เรียกคืนแพ็คเก็จ SQL มาแล้ว (สามารถใช้ CRTSQLPKG ได้เช่นกัน). แพ็คเก็จ SQL ไม่สามารถเรียกคืนไปยังไลบรารีที่ ต่างกันได้.

ี่ หมายเหต: การเรียกคืนแบบแผนหนึ่งไปยังไลบรารีที่มีอย่หรือไปยังแบบแผนที่มีชื่อต่างกันจะไม่ทำการเรียกคืนเจอร์นัล, journal receiver, หรือ IDDU dictionary (ถ้ามีปรากฏอยู่). ถ้าแบบแผนถูกเรียกคืนมายังแบบแผนที่มีชื่อต่างกัน, ้มุมมองของแค็ตตาล็อกในแบบแผนนั้นจะแสดงให้เห็นเพียงอ็อบเจ็กต์ในแบบแผนเก่าเท่านั้น. อย่างไรก็ตาม, มุมมองของแค็ตตาล็อกใน QSYS2, จะแสดงอ็อบเจ็กต์ทั้งหมดอย่างเหมาะสม.

# การต้านทานความเสียหาย

เซิร์ฟเวอร์จะมีวิธีลดหรือกำจัดความเสียหายที่เกิดจากความผิดพลาดของดิสก์ได้หลายวิธีด้วยกัน. ตัวอย่างเช่น, การทำ mirror, checksum, และการทำ RAID ดิสก์เพื่อลดโอกาสเกิดปัญหาเกี่ยวกับดิสก์. ฟังก์ชัน DB2 UDB for iSeries มีค่าความ ต้านทานความเสียหายที่เกิดจากความผิดพลาดของดิสก์หรือความผิดพลาดของระบบได้ในระดับหนึ่ง.

ี ปฏิบัติการ DROP มักประสบความสำเร็จอยู่เสมอ, โดยไม่จำเป็นต้องคำนึงถึงความเสียหายใดๆ . นี่เป็นการตรวจสอบให้แน่ใจ ว่าความเสียหายที่เกิดขึ้น, อย่างน้อยตาราง, มุมมอง, แพ็คเก็จ SQL, ดรรชนี, โพรซีเดอร์, ฟังก์ชัน, หรือ ประเภทที่แตกต่างกัน ้จะลบออกได้และเรียกกลับคืนมาหรือสร้างใหม่ได้อีกครั้ง.

ในกรณีที่ความผิดพลาดของดิสก์ทำความเสียหายให้กับส่วนเล็กๆ ของแถวข้อมูลในตาราง, ตัวจัดการฐานข้อมูลของ DB2 UDB for iSeries จะอนุญาตให้อ่านแถวเหล่านั้นได้.

### **Index recovery**

DB2 UDB for iSeries สนับสนุนหลายๆ ฟังก์ชันที่ใช้ในการกู้คืนดรรชนี.

• ระบบจัดการการปกป้องดรรชนี

คำสั่ง CL ที่เป็น EDTRCYAP อนุญาตให้ผู้ใช้สามารถออกคำสั่งให้ DB2 UDB for iSeries รับประกันว่าเมื่อเกิดความผิด ี พลาดของระบบหรือไฟฟ้า, ระยะเวลาที่ใช้ในการกู้คืนดรรชนีทั้งหมดในระบบจะต้องต่ำกว่าเวลาที่ระบุไว้. ระบบจะทำการ ้บันทึกข้อมูลที่เพียงพอลงในเจอร์นัลของระบบโดยอัตโนมัติเพื่อจำกัดเวลาในการกู้คืนให้อยู่ในจำนวนที่ระบุไว้.

• การทำเจอร์นัลดรรชนี

DB2 UDB for iSeries สนับสนุนฟังก์ชันการทำเจอร์นัลดรรชนีที่ทำให้คุณไม่ต้องสร้างดรรชนีทั้งหมดใหม่เนื่องจากกระแส ์ ไฟฟ้าขัดข้องหรือระบบขัดข้อง. ถ้าดรรชนีถูกบันทึก, การสนับสนุนฐานข้อมูลของระบบจะตรวจสอบให้แน่ใจว่าดรรชนีนั้น เชื่อมโยงกับข้อมูลในตารางโดยไม่ต้องสร้างใหม่จากจุดเริ่มต้น (scratch). ดรรชนีของ SQL จะ *ไม่*มีการทำเจอร์นัลโดย อัตโนมัติ. อย่างไรก็ตาม, คุณสามารถ, ใช้คำสั่ง CL ที่เป็น Start Journal Access Path (STRJRNAP) ในการทำเจอร์นัล ดรรชนีใดๆ ที่ถูกสร้างขึ้นโดย DB2 UDB for iSeries.

· Index rebuild

ิ ดรรชนีทั้งหมดในระบบมีอ็อพชันในการดูแลรักษาซึ่งจะระบุว่าจะมีการรักษาดรรชนีเมื่อใดบ้าง. ดรรชนีของ SQL จะถูก สร้างด้วยแอททริบิวต์ในการรักษา \*IMMED.

ในกรณีที่ไฟฟ้าขัดข้องหรือระบบขัดข้องแบบไม่ปกติ, ถ้าดรรชนีไม่ได้ถูกปกป้องไว้โดยเทคนิคใดที่อธิบายมาก่อนหน้านี้, ้ดรรชนีเหล่านั้นในขั้นตอนของการเปลี่ยนแปลงอาจจำเป็นต้องถูกสร้างใหม่โดยตัวจัดการฐานข้อมูลเพื่อให้ ถูกต้องตรงกับข้อมูลจริง. ดรรชนีทั้งหมดในระบบจะมีอ็อพชันการกู้คืนซึ่งจะระบุว่าดรรชนีจะถูกสร้างขึ้นใหม่ถ้าจำเป็น.
ดรรชนี SQL ทั้งหมดที่มี แอททริบิวต์ UNIQUE ถูกสร้างขึ้นด้วยแอททริบิวต์การกู้คืนของ \*IPL (หมายความว่าดรรชนีเหล่า นี้ถูกสร้างขึ้นใหม่ก่อนที่ OS/400 จะเริ่มทำงาน). ดรรชนี SQL อื่นๆ ทั้งหมดถูกสร้างขึ้นอ็อพชันด้วยตัวเลือกการกู้คืน \*AFTIPL (หมายความว่าหลังจากระบบปฏิบัติการเริ่มทำงาน, ดรรชนีจะถูกสร้างขึ้นใหม่ในเวลาที่ต่างกัน). ในระหว่าง IPL, โอเปอเรเตอร์จะเห็นจอแสดงผลแสดงดรรชนีที่จำเป็นต้องถูกสร้างใหม่และอ็อพชันการกู้คืน. โอเปอเรเตอร์สามารถ ทำการแทนทับค่าเดิมของอ็อพชันการกู้คืนได้.

การบันทึกและการเรียกคืนดรรชนี

ฟังก์ชันบันทึก/เรียกคืน อนุญาตให้บันทึกดรรชนีได้เมื่อตารางถูกบันทึกโดยการใช้ ACCPTH(\*YES) ใน Save Object (SAVOBJ) หรือ Save Library (SAVLIB) ที่เป็นคำสั่ง CL . ในกรณีที่มีการเรียกคืนเมื่อดรรชนีถูกบันทึกไว้ด้วย, ไม่มี ้ ความจำเป็นที่จะต้องสร้างดรรชนีเหล่านั้นขึ้นใหม่. ดรรชนีใดๆ ที่ไม่ได้ถูกบันทึกไว้และเรียกคืนก่อนหน้านี้จะถูกสร้างขึ้น ใหม่โดยอัตโนมัติในเวลาที่ต่างกันโดยตัวจัดการฐานข้อมูล.

## ความสมบูรณ์ของแค็ตตาล็อก

ี แค็ตตาล็อกเก็บข้อมูลเกี่ยวกับตาราง, มุมมอง, แพ็คเก็จ SQL, ดรรชนี, โพรซีเดอร์, ฟังก์ชัน, ทริกเกอร์, และพารามิเตอร์ใน ่ แบบแผน. ตัวจัดการฐานข้อมูลจะตรวจสอบให้แน่ใจว่าข้อมูลในแค็ตตาล็อกถูกต้องอยู่ตลอดเวลา. ซึ่งสามารถกระทำได้โดย ่ การป้องกันไม่ให้ผู้ใช้เปลี่ยนแปลงข้อมูลใดๆ ในแค็ตตาล็อก และรักษาข้อมูลใน แค็ตตาล็อกไว้เมื่อมีการเปลี่ยนแปลงเกิดขึ้น ้กับตาราง, มุมมอง, แพ็คเก็จ SQL, ดรรชนี, ประเภท, โพรซีเดอร์, ฟังก์ชัน, ทริกเกอร์, และพารามิเตอร์ที่อธิบายไว้ใน แค็ตตาล็อก.

ความสมบูรณ์ของแค็ตตาล็อกจะถูกรักษาไว้ไม่ว่า อ็อบเจ็กต์ในแบบแผนจะถูกเปลี่ยนแปลงโดยคำสั่ง SQL ,คำสั่ง CL OS / 400 ,คำสั่ง CL ในสภาวะแวดล้อม System/38, System/36 ฟังก์ชันที่เป็นสภาวะแวดล้อม, หรือผลิตภัณฑ์หรือยูทิลิตีอื่นใน ระบบ iSeries.ตัวอย่างเช่น, การลบตารางสามารถทำได้โดยการรันคำสั่ง SQL DROP, ออกคำสั่ง DLTF CL สำหรับ OS/400, ้ออกคำสั่ง DLTF CL สำหรับ System/38 หรือการเข้าไปใช้อ็อพชัน 4 บนจอแสดงผล WRKF หรือ WRKOBJ. โดยไม่จำเป็น ้ต้องคำนึงถึงอินเตอร์เฟซที่ใช้ในการลบตารางออก, ตัวจัดการฐานข้อมูลจะทิ้งรายละเอียดของตารางออกจากแค็ตตาล็อกเมื่อ ทำการลบออก. ต่อไปนี้เป็นรายการฟังก์ชันและผลกระทบที่เชื่อมโยงกันกับแค็ตตาล็อก:

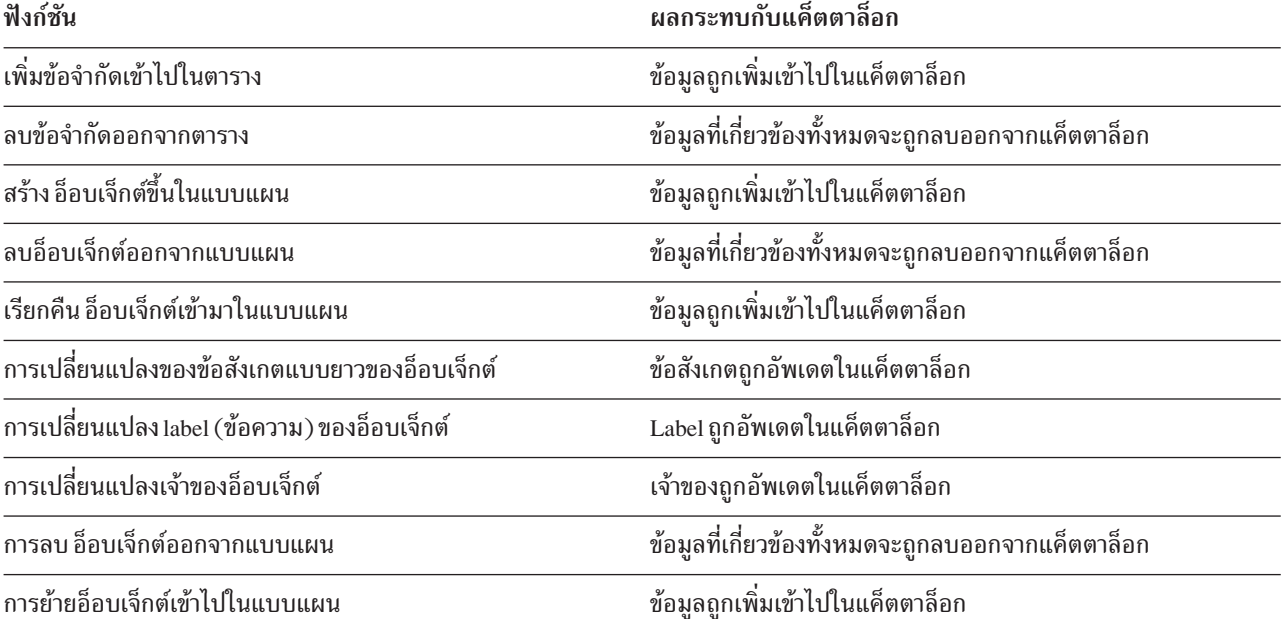

ตารางที่ 27. ผลกระทบของฟังก์ชันต่างๆ กับ Catalogs

ตารางที่ 27. ผลกระทบของฟังก์ชันต่างๆ กับ Catalogs (ต่อ)

ฟังก์ชับ

ยลกระทบกับแค็ตตาล็อก

การเปลี่ยนชื่ออ็อบเจ็กต์

ชื่ออ็อบเจ็กต์ถูกอัพเดตในแค็ตตาล็อก

## ผู้ใช้ auxiliary storage pool (ASP)

แบบแผนสามารถสร้างขึ้นใน ASP ของผู้ใช้โดยการใช้ ASP clause บนคำสั่ง CREATE COLLECTION และ CREATE SCHEMA. คำสั่ง CRTLIB สามารถใช้ในการสร้างไลบรารีใน ASP ของผู้ใช้ได้เช่นกัน. ไลบรารีดังกล่าวสามารถใช้ในการรับตา

ราง SQL, มุมมอง, และดรรชนีได้. โปรดดูที่หนังสือ การสำรองและเรียกคืนข้อมูล ซี่ สำหรับข้อมูลเพิ่มเติมเกี่ยวกับพูลของ หน่วยความจำรอง.

### Independent auxiliary storage pool (IASP)

ี่ ดิสก์พูลแบบอิสระถูกนำมาใช้ในการติดตั้งฐานข้อมูลของผู้ใช้บนเซิร์ฟเวอร์ iSeries. ดิสก์พูลอิสระแบ่งเป็น 3 ประเภทด้วยกัน ได้แก่ : primary, secondary, และ user-defined file system (UDFS). ฐานข้อมูลจะถูกติดตั้งโดยใช้ดิสก์พูลอิสระแบบ primary.

้เมื่อใช้เซิร์ฟเวอร์ iSeries, คุณสามารถทำงานกับฐานข้อมูลหลายอัน. เซิร์ฟเวอร์ iSeries มีฐานข้อมูลของระบบ (มักเรียกว่า SYSBAS) และความสามารถในการทำงานกับฐานข้อมูลของผู้ใช้ได้หลายฐานข้อมูล. ฐานข้อมูลของผู้ใช้จะถูกจัดการด้ายเ ซอร์ฟเวอร์ iSeries ผ่านทางดิสก์พูลอิสระ , โดยถูกติดตั้งไว้ในฟังก์ชัน Disk Management ของ Navigator ใน iSeries. ทันที ที่ดิสก์พูลอิสระถูกติดตั้ง, มันจะปรากฏเป็นฐานข้อมูลอีกอันหนึ่งภายใต้ฟังก์ชัน Databases ของ Navigator ใน iSeries.

# บทที่ 9. รูทีน

รูทีนคือโค้ดหรือโปรแกรมที่คุณสามารถเรียกใช้งานได้.

"โพรซีเดอร์ที่เก็บไว้" สตอร์โพรซีเดอร์คือโปรแกรมที่คุณสามารถเรียกใช้ในการทำงานต่างๆ้.

"การใช้ User-Defined Functions (UDFs)" ในหน้า 179 ฟังก์ชันที่ผู้ใช้กำหนดคือฟังก์ชันที่คุณกำหนดเองและสามารถใช้งานได้เหมือนกับฟังก์ชันแบบใน-ตัว.

"ทริกเกอร์" ในหน้า 210 ทริกเกอร์คือโพรซีเดอร์ที่ถูกเรียกใช้โดยอัตโนมัติเมื่อมี action ที่กำหนดเกิดขึ้น.

"การทำดีบักรูทีนของ SQL" ในหน้า 223 คุณสามารถดีบักโพรซีเดอร์ของ SQL, ฟังก์ชัน, และทริกเกอร์ได้.

"การปรับปรุงประสิทธิภาพการทำงานของโพรซีเดอร์และฟังก์ชัน" ในหน้า 224 เรียนรู้วิธีที่จะทำให้โพรซิเดอร์, ฟังก์ชัน, และทริกเกอร์ของคุณทำงานได้ดีขึ้น.

## โพรซีเดอร์ที่เก็บไว้

โพรซีเดอร์ (ซึ่งมักเรียกว่าโพรซีเดอร์ที่เก็บไว้) คือโปรแกรม ที่สามารถเรียกขึ้นมาเพื่อปภิบัติงานซึ่งสามารถรวมทั้งข้อความ ภาษาโฮสต์และข้อความ SQL เข้าด้วยกัน. โพรซีเดอร์ ใน SQL มีข้อดีเหมือนกับโพรซีเดอร์ในภาษาโฮสต์.

DB2 SQL สำหรับ iSeries การสนับสนุนโพรซิเดอร์ที่เก็บไว้จะให้วิธีการสำหรับแอ็พพลิเคชัน SQL เพื่อกำหนดและเรียกโพรซิ เดอร์ด้วยข้อความ SQL. โพรซิเดอร์ที่เก็นไว้สามารถนำมาใช้ทั้งใน DB2 SQL แบบกระจายและไม่กระจายสำหรับแอ็พพลิเค ิชัน iSeries. ข้อดีที่สุดข้อหนึ่งของการใช้โพรซีเดอร์ที่เก็บไว้คือสำหรับแอ็พพลิเคชันแบบกระจายแล้ว, การใช้ข้อความ CALL หนึ่งข้อความบน application requester, หรือไคลเอ็นต์, สามารถทำงานในปริมาณเท่าใดก็ตามบนแอ็พพลิเคชันเซิร์ฟเวอร์.

้คุณอาจนิยามโพรซีเดอร์ว่าเป็นโพรซีเดอร์ SQL หรือโพรซีเดอร์ภายนอก. โพรซีเดอร์ภายนอกสามารถเป็นโปรแกรมภาษาชั้น สูงที่สนับสนุนใดๆ ก็ตาม (ยกเว้นโปรแกรมและโพรซีเดอร์ System/36\*) หรือโพรซีเดอร์ REXX. โพรซีเดอร์ดังกล่าวไม่จำ เป็นต้องมี ข้อความ SQL, แต่อาจมีข้อความ SQL ได้. โพรซีเดอร์ SQL ถูกกำหนดไว้ทั้งหมดใน SQL, และสามารถมีข้อความ SQL ที่รวมเอา SQL control statement ไว้ได้.

การโค้ดโพรซีเดอร์ที่เก็บไว้นั้นผู้ใช้จำเป็นต้องเข้าใจดังนี้:

- $\bullet$  บันทึก definition ของโพรซีเดอร์ด้วยข้อความ  $\sf{CREATE}$   $\sf{PROCEDURE}$
- าเันทึกการเรียกโพรซีเดอร์ด้วยข้อความ CALL
- หลักการผ่านพารามิเตอร์
- ้วิธีการย้อนกลับสถานะที่สมบูรณ์ไปยังโปรแกรมที่เรียกโพรซีเดอร์.

คุณอาจนิยามโพรซีเดอร์ที่เก็บไว้ด้วยการใช้ข้อความ CREATE PROCEDURE. ข้อความ CREATE PROCEDURE จะเป็น ี การเพิ่ม definition ของโพรซีเดอร์และพารามิเตอร์ ให้กับตารางแคตาล็อก SYSROUTINES และ SYSPARMS, definition เหล่านี้สามารถเข้าไปได้โดยข้อความ SQL CALL ใดๆ บนระบบ.

ในการสร้าง โพรซีเดอร์ภายนอก หรือ โพรซีเดอร์ SQL, คุณสามารถใช้ข้อความ SQL CREATE PROCEDURE.

่ ส่วนต่อไปนี้เป็นการอธิบายข้อความ SQL ที่ใช้เพื่อกำหนดและเรียก โพรซีเดอร์ที่เก็บไว้, ข้อมูลเกี่ยวกับการผ่านพารามิเตอร์ ไปยังโพรซีเดอร์ที่เก็บไว้. และตัวอย่างการใช้โพรซีเดอร์ที่เก็บไว้.

- "การกำหนดโพรซีเดอร์ภายนอก"
- "การกำหนดโพรซีเดอร์ SOL" ในหน้า 141
- "การเรียกโพรซีเดอร์ที่เก็บไว้" ในหน้า 147
- "การส่งกลับเซ็ตของผลลัพธ์จากโพรซิเดอร์ที่เก็บไว้" ในหน้า 160
- "พารามิเตอร์ที่ผ่านหลักการสำหรับสำหรับโพรซีเดอร์ที่เก็บไว้และ UDFs" ในหน้า 169
- "ตัวแปรตัวบ่งชี้และโพรซีเดอร์ที่เก็บไว้" ในหน้า 176
- "การย้อนกลับสถานะที่สมบูรณ์ไปยังโปรแกรมการเรียก" ในหน้า 178

สำหรับรายละเอียดของโค้ดโพรซิเดอร์ที่เก็บไว้ใน Java™, โปรดดู Java SQL Routines ในหัวข้อ IBM Developer Kit for Java.

สำหรับข้อมูลเกี่ยวกับการใช้โพรซีเดอร์ที่เก็บไว้ด้วย DRDA, โปรดดู "ข้อควรพิจารณาใน DRDA โพรซิเดอร์ที่บันทึกไว้" ใน หน้า 335

หมายเหตุ: โปรดดูข้อมูล "คำสงวนสิทธิในโค้ดตัวอย่าง" ในหน้า 2 สำหรับข้อมูลที่เกี่ยวกับตัวอย่างโค้ด.

## การกำหนดโพรซีเดอร์ภายนอก

ข้อความ CREATE PROCEDURE สำหรับโพรซีเดอร์ภายนอก:

- ตั้งชื่อโพรซีเดอร์
- กำหนดพารามิเตอร์และแอ็ตทริบิวต์
- ให้ข้อมูลอื่นๆ เกี่ยวกับโพรซีเดอร์ซึ่งระบบจะนำมาใช้เมื่อเรียกโพรซีเดอร์นั้น.

```
้พิจารณาตัวอย่างนี้:
```

```
CREATE PROCEDURE P1
         (INOUT PARM1 CHAR(10))
         EXTERNAL NAME MYLIB.PROC1
         LANGUAGE C
         GENERAL WITH NULLS
```
ข้อความ CREATE PROCEDURE:

- ตั้งชื่อโพรซีเดอร์P1
- กำหนดหนึ่งพารามิเตอร์ซึ่งถูกใช้เป็นทั้งอินพุตพารามิเตอร์และเอาต์พุตพารามิเตอร์. พารามิเตอร์คือ ฟิลด์แบบอักขระที่มี ิ ความยาวสิบตัวอักษร. สามารถกำหนดพารามิเตอร์ให้เป็นประเภท IN, OUT, หรือ INOUT. จะกำหนดประเภทพารา มิเตอร์เมื่อค่าสำหรับพารามิเตอร์ ผ่านไปยังและผ่านจากโพรซีเดอร์.
- <span id="page-148-0"></span>• กำหนดชื่อของโปรแกรมที่สอดคล้องกับโพรซีเดอร์, คือ PROC1 ใน MYLIB. MYLIB.PROC1 คือโปรแกรมซึ่งถูกเรียก เมื่อมีการเรียกโพรซีเดอร์ด้วยข้อความ CALL.
- แสดงว่าโพรซีเดอร์P1 (โปรแกรม MYLIB.PROC1) ถูกบันทึกลงใน C. ภาษาเป็นสิ่งสำคัญเนื่องจากมีผลต่อประเภทพารา ้มิเตอร์ที่สามารถผ่านไปได้. และยังส่งผลต่อวิธีการที่พารามิเตอร์ ถูกส่งไปยังโพรซีเดอร์(ตัวอย่างเช่น, สำหรับโพรซีเดอร์ ILE C, NUL-terminator จะถูกส่งด้วยอักขระ,กราฟิก, วันที่, เวลา, และพารามิเตอร์ timestamp).
- กำหนดประเภท CALL ให้เป็น GENERAL WITH NULLS. แสดงว่าพารามิเตอร์สำหรับโพรซีเดอร์อาจมีค่า NULL อย่, ้ดังนั้นจึงต้องการให้มีอากิวเมนต์เพิ่มเติมผ่านไปยังโพรซีเดอร์บนข้อความ CALL. อากิวเมนต์เพิ่มเติมคืออะเรย์ของ จำนวนเต็ม N ที่สั้น, โดยที่ N คือจำนวนพารามิเตอร์ ซึ่งประกาศในข้อความ CREATE PROCEDURE. ในตัวอย่างนี้, อะเรย์ ้จะมีเพียงหนึ่งองค์ประกอบ เนื่องจากมีเพียงพารามิเตอร์เท่านั้น.

เป็นเรื่องสำคัญที่ต้องสังเกตว่าไม่จำเป็นต้องกำหนดโพรซีเดอร์เพื่อเรียกใช้งาน. อย่างไรก็ตาม, หากไม่พบ definition ของโพร ซีเดอร์, จาก CREATE PROCEDURE ก่อนหน้านี้หรือจาก DECLARE PROCEDURE ในโปรแกรมนี้, แสดงว่ามีการตั้งข้อ บังคับและสมมุติฐานบางอย่างเมื่อเรียกโพรซีเดอร์บนข้อความ CALL. ตัวอย่างเช่น, อากิวเมนต์ ตัวบ่งชี้ NULL จะไม่สามารถ ผ่านไปได้. โปรดดู "การใช้คำสั่ง CALL แบบฝังตัว (embedded) โดยที่ไม่มีนิยามโพรซีเดอร์อยู่" ในหน้า 148 สำหรับตัวอย่าง ของข้อความ CALL ที่ไม่มี definition ของโพรซีเดอร์ที่ตรงกัน.

## การกำหนดโพรซีเดอร์ soL

ข้อความ CREATE PROCEDURE สำหรับโพรซีเดอร์ SOL:

- ตั้งชื่อโพรซีเดอร์
- กำหนดพารามิเตอร์และแล็ตทริกิวต์
- ให้ข้อมูลอื่นๆ เกี่ยวกับโพรซีเดอร์ซึ่งจะถูกใช้เมื่อมีการเรียกโพรซีเดอร์
- กำหนดโครงโพรซีเดอร์. โครงโพรซีเดอร์คือส่วนเรียกทำงานของโพรซีเดอร์ และเป็นข้อความ SOL แบบเดี่ยว.

้พิจารณาตัวอย่างง่ายๆ นี้ซึ่งใช้อินพุตเป็นหมายเลขพนักงาน และอัตรา และอัพเดตเงินเดือนพนักงาน:

```
CREATE PROCEDURE UPDATE SALARY 1
      (IN EMPLOYEE NUMBER CHAR(10),
      IN RATE DECIMAL(6,2))
LANGUAGE SOL MODIFIES SOL DATA
        UPDATE CORPDATA.EMPLOYEE
         SET SALARY = SALARY * RATE
         WHERE EMPNO = EMPLOYEE NUMBER
```
ข้อความ CREATE PROCEDURE:

- $\bullet$  ตั้งชื่อโพรซีเดอร์เป็น UPDATE\_SALARY\_1.
- กำหนดพารามิเตอร์ EMPLOYEE\_NUMBER ซึ่งเป็นอินพุตพารามิเตอร์และเป็นประเภทข้อมูลอักขระ ความยาว 6 ตัว อักษรและพารามิเตอร์ $\mathtt{RATE}$ ซึ่งเป็นอินพุตพารามิเตอร์และจัดอยู่ในประเภทข้อมูลทศนิยม.
- แสดงว่าโพรซีเดอร์นี้คือโพรซีเดอร์ SQL ซึ่งแก้ไขข้อมูล SQL.
- กำหนดโครงโพรซีเดอร์เป็นข้อความ UPDATE แบบเดี่ยว. เมื่อมีการเรียกโพรซีเดอร์, ข้อความ UPDATE จะถูกเรียกขึ้นมา ด้วยการใช้ค่าที่ส่งต่อสำหรับ EMPLOYEE NUMBER และ RATE.

แทนที่จะใช้ข้อความ UPDATE แบบเดี่ยว, สามารถเพิ่มตรรกะนี้ให้กับโพรซีเดอร์ SQL ด้วยการใช้ SQL control statement. SOL control statement ประกอบด้วย:

- assignment statement
- $\cdot$  ข้อความ CALLt
- ข้อความ CASE
- ข้อความผสม
- ข้อความ FOR
- ข้อความ GET DIAGNOSTICS
- ข้อความ GOTO
- ข้อความ IF
- $\cdot$  ข้อความ ITERATE
- ข้อความ LEAVE
- $\cdot$  ข้อความ LOOP
- ข้อความ REPEAT
- ข้อความ RESIGNAL
- ข้อความ RETURN
- $\cdot$  ข้อความ SIGNAL
- $\cdot$  ข้อความ WHILE

ใช้ตัวอย่างต่อไปนี้เป็นอินพุตของหมายเลขพนักงานและการจัดอันดับซึ่งได้รับจากการประเมิน ล่าสุด. โพรซีเดอร์นี้ใช้ข้อ ความ CASE เพื่อกำหนดการเพิ่มและโบนัสที่เหมาะสมเพื่อการปรับปรุง:

```
CREATE PROCEDURE UPDATE_SALARY_2
  (IN EMPLOYEE NUMBER CHAR(6),
  IN RATING INT)
  LANGUAGE SQL MODIFIES SQL DATA
     CASE RATING
        WHEN 1 THEN
          UPDATE CORPDATA.EMPLOYEE
           SET SALARY = SALARY * 1.10,
            BONUS = 1000WHERE EMPNO = EMPLOYEE NUMBER;
        WHEN 2 THEN
          UPDATE CORPDATA.EMPLOYEE
           SET SALARY = SALARY * 1.05,
           BONUS = 500WHERE EMPNO = EMPLOYEE NUMBER;
       FLSE
          UPDATE CORPDATA.EMPLOYEE
             SET SALARY = SALARY * 1.03,
             BONUS = 0WHERE EMPNO = EMPLOYEE NUMBER;
      END CASE
```
ข้อความ CREATE PROCEDURE:

 $\bullet$  ตั้งชื่อโพรซีเดอร์เป็น UPDATE\_SALARY\_2.

- กำหนดพารามิเตอร์ EMPLOYEE\_NUMBER ซึ่งเป็นอินพุตพารามิเตอร์และเป็นประเภทข้อมูลอักขระ ความยาว 6 ตัว อักษรและพารามิเตอร์RATING ซึ่งเป็นอินพุตพารามิเตอร์และจัดอยู่ในประเภทข้อมูลจำนวนเต็ม.
- แสดงว่าโพรซีเดอร์นี้คือโพรซีเดอร์ SQL ซึ่งแก้ไขข้อมูล SQL.
- กำหนดโครงโพรซีเดอร์. เมื่อมีการเรียกโพรซีเดอร์นี้, อินพุตพารามิเตอร์ RATING จะถูกตรวจสอบและข้อความอัพเดตที่ เหมาะสมจะถกเรียกใช้งาน.

สามารถเพิ่มข้อความจำนวนมากให้กับโครงโพรซีเดอร์ด้วยการเพิ่มข้อความผสม. ภายในข้อความผสม, สามารถระบุจำนวน ู ข้อความ SOL ใดๆ ก็ได้. นอกจากนี้, ยังสามารถประกาศตัวแปร SOL, เคอร์เซอร์, และ handler ได้.

ใช้ตัวอย่างต่อไปนี้เป็นอินพุตหมายเลขแผนก. ซึ่งจะรายงานเดือนรวมของพนักงานทั้งหมดในแผนกนั้น รวมทั้งจำนวน ็พนักงานในแผนกที่ได้โบนัส.

```
CREATE PROCEDURE RETURN_DEPT_SALARY
        (IN DEPT_NUMBER CHAR(3),
         OUT DEPT_SALARY DECIMAL(15,2),
         OUT DEPT BONUS CNT INT)
         LANGUAGE SOL READS SOL DATA
         P1: BEGIN
         DECLARE EMPLOYEE SALARY DECIMAL(9,2);
         DECLARE EMPLOYEE BONUS DECIMAL(9,2);
          DECLARE TOTAL_SALARY DECIMAL(15,2)DEFAULT 0;
          DECLARE BONUS_CNT INT DEFAULT 0;
          DECLARE END TABLE INT DEFAULT 0;
          DECLARE C1 CURSOR FOR
           SELECT SALARY, BONUS FROM CORPDATA.EMPLOYEE
           WHERE WORKDEPT = DEPT NUMBER;
          DECLARE CONTINUE HANDLER FOR NOT FOUND
            SET END\_TABLE = 1;
         DECLARE EXIT HANDLER FOR SQLEXCEPTION
            SET DEPT_SALARY = NULL;
          OPEN C1;
            FETCH C1 INTO EMPLOYEE SALARY, EMPLOYEE BONUS;
          WHILE END TABLE = 0 DO
            SET TOTAL_SALARY = TOTAL_SALARY + EMPLOYEE_SALARY + EMPLOYEE_BONUS;
             IF EMPLOYEE BONUS > 0 THEN
              SET BONUS CNT = BONUS CNT + 1;
              END IF:
            FETCH C1 INTO EMPLOYEE SALARY, EMPLOYEE BONUS;
           END WHILE:
           CLOSE C1;
           SET DEPT_SALARY = TOTAL SALARY;
           SET DEPT_BONUS_CNT = BONUS_CNT;
         END P1
```
#### ข้อความ CREATE PROCEDURE:

- ตั้งชื่อโพรซีเดอร์เป็น RETURN\_DEPT\_SALARY.
- กำหนดพารามิเตอร์ DEPT\_NUMBER ซึ่งเป็นอินพุตพารามิเตอร์และเป็นประเภทข้อมูลอักขระ ความยาว 3 ตัวอักษร, พารามิเตอร์ DEPT\_SALARY ซึ่งเป็นเอาต์พุตพารามิเตอร์และจัดอยู่ในประเภทข้อมูล ทศนิยม, และพารามิเตอร์ DEPT\_BONUS\_CNT ซึ่งเป็นเอาต์พุตพารามิเตอร์และเป็นประเภทข้อมูลจำนวนเต็ม.
- แสดงว่าโพรซีเดอร์นี้คือโพรซีเดอร์ SQL ซึ่งอ่านข้อมูล SQL
- กำหบดโครงโพรซีเดอร์
	- ประกาศให้ SQL ผันแปรกับ EMPLOYEE\_SALARY และ TOTAL\_SALARY เป็นฟิลด์แบบทศนิยม.
	- ประกาศให้ SQL ผันแปรกับ BONUS\_CNT และ END\_TABLE ซึ่งเป็นจำนวนเต็มและถูก initialize เป็น 0.
	- ประกาศ C1 ซึ่งเลือกคอลัมน์จากตารางพนักงาน.
	- ประกาศ handler แบบต่อเนื่องสำหรับ NOT FOUND, ซึ่ง, เมื่อถกเรียกจะกำหนดค่าผันแปร END TABLE เป็น 1. handler นี้จะถูกเรียกเมื่อ FETCH ไม่มีแถวเหลืออยู่สำหรับส่งคืน. หาก handler นี้ถูกเรียกขึ้นมา, SQLCODE และ SQLSTATE จะถูก initialize ใหม่เป็น 0.
	- ประกาศ exit handler สำหรับ SQLEXCEPTION. หากถูกเรียก, DEPT\_SALARY จะถูกตั้งให้เป็น NULL และการ ประมวลผลข้อความผสมถูกทำให้จบ. handler นี้จะถูกเรียกเมื่อมีข้อผิดพลาดเกิดขึ้น, กล่าวคือ, คลาส SQLSTATE ไม่ใช่ '00', '01' หรือ '02'. เนื่องจากตัวบ่งชี้จะถูกส่งไปยังโพรซีเดอร์ SQL เสมอ, ค่าตัวบ่งชี้ สำหรับ DEPT\_SALARY จึงเท่ากับ –1 เมื่อโพรซีเดอร์ส่งคืนค่า. หาก handler นี้ถูกเรียกขึ้นมา, SQLCODE และ SQLSTATE จะถูก initialize ใหม่เป็น 0.

หากไม่มีการระบุ handler สำหรับ SQLEXCEPTION และเกิดข้อผิดพลาดขึ้นซึ่งไม่ได้รับการจัดการในอีก handler หนึ่ง, การใช้ข้อความผสมจะถูกยกเลิกและข้อผิดพลาด จะถูกส่งคืนใน SQLCA. เช่นเดียวกับตัวบ่งชี้, SQLCA จะถูกส่ง คืนจากโพรซีเดอร์ SOL เสมอ.

- ประกอบด้วย OPEN, FETCH, และ CLOSE ของเคอร์เซอร์ C1. หากไม่มีการระบุCLOSE ของเคอร์เซอร์, เคอร์เซอร์ นั้นจะถูกปิดในตอนท้ายของข้อความผสมเนื่องจากไม่มีการระบุ SET RESULT SETS ในข้อความ CREATE PROCEDURE.
- ประกอบด้วยข้อความ WHILE ซึ่งจะวนซ้ำจนกว่าเร็กคอร์ดล่าสุดจะถูกดึงข้อมูลออก. สำหรับแต่ละแถวที่ถูกเรียกออก มา, TOTAL\_SALARY จะเพิ่มขึ้นและ, หากโบนัสของพนักงานมากกว่า 0, BONUS\_CNT ก็จะเพิ่มขึ้นเช่นกัน.
- ส่งคืน DEPT\_SALARY และ DEPT\_BONUS\_CNT เป็นเอาต์พุตพารามิเตอร์.

ู ข้อความผสมสามารถทำเป็นแบบ atomic เพื่อที่หากเกิดข้อผิดพลาดแบบไม่คาดคิดขึ้น, ข้อความที่อยู่ภายในข้อความแบบ atomic จะสามารถย้อนกลับได้. ข้อความผสมแบบ atomic ถูกนำมาใช้ด้วยการใช้ SAVEPOINTS. หากข้อความผสมสำเร็จ, transaction ก็จะถูก commit. สำหรับข้อมูล เพิ่มเติมเกี่ยวกับการใช้ SAVEPOINTS, โปรดดู "Savepoints" ในหน้า 130.

ใช้ตัวอย่างต่อไปนี้เป็นอินพุตหมายเลขแผนก. ซึ่งเป็นการรับประกันว่าตาราง EMPLOYEE\_BONUS ยังคงมีอยู่, และใส่ชื่อ ี ของพนักงานทั้งหมดในแผนกที่ได้โบนัส. โพรซีเดอร์จะส่งคืนการนับโดยรวม ของพนักงานทั้งหมดที่ได้โบนัส.

```
CREATE PROCEDURE CREATE BONUS TABLE
        (IN DEPT_NUMBER CHAR(3),
         INOUT CNT INT)
   LANGUAGE SQL MODIFIES SQL DATA
          CS1: BEGIN ATOMIC
          DECLARE NAME VARCHAR(30) DEFAULT NULL;
           DECLARE CONTINUE HANDLER FOR SQLSTATE '42710'
              SELECT COUNT(*) INTO CNT
             FROM DATALIB.EMPLOYEE BONUS:
          DECLARE CONTINUE HANDLER FOR SQLSTATE '23505'
             SET CNT = CNT - 1;
          DECLARE UNDO HANDLER FOR SOLEXCEPTION
             SET ONT = NULL;IF DEPT_NUMBER IS NOT NULL THEN
            CREATE TABLE DATALIB. EMPLOYEE BONUS
                  (FULLNAME VARCHAR(30).
                   BONUS DECIMAL(10.2).
```

```
PRIMARY KEY (FULLNAME)):
FOR 1: FOR V1 AS C1 CURSOR FOR
    SELECT FIRSTNME, MIDINIT, LASTNAME, BONUS
       FROM CORPDATA.EMPLOYEE
       WHERE WORKDEPT = CREATE BONUS TABLE.DEPT NUMBER
    D<sub>0</sub>
    IF BONUS > 0 THEN
      SET NAME = FIRSTNME CONCAT ' ' CONCAT
                 MIDINIT CONCAT ' 'CONCAT LASTNAME;
      INSERT INTO DATALIB.EMPLOYEE BONUS
        VALUES(CS1.NAME, FOR 1.BONUS);
      SET CNT = CNT + 1;
    END IF:
  END FOR FOR 1;
END IF:
END CS1
```
ข้อความ CREATE PROCEDURE:

- ตั้งชื่อโพรซีเดอร์เป็น CREATE\_BONUS\_TABLE.
- กำหนดพารามิเตอร์ DEPT\_NUMBER ซึ่งเป็นอินพุตพารามิเตอร์และจัดอยู่ในประเภทข้อมูลอักขระ ความยาว 3 ตัวอักษร และพารามิเตอร์ CNT ซึ่งเป็นพารามิเตอร์อินพุต/เอาต์พุต และเป็นประเภทข้อมูลจำนวนเต็ม.
- แสดงว่าโพรซีเดอร์นี้คือโพรซีเดอร์ SQL ซึ่งแก้ไขข้อมูล SQL
- กำหนดโครงโพรซีเดอร์.
	- ประกาศ SOL variable NAME ให้เป็นอักขระที่เปลี่ยนแปลงได้.
	- ประกาศ handler แบบต่อเนื่องสำหรับ SQLSTATE 42710, มีตารางอยู่แล้ว. หากมีตาราง EMPLOYEE\_BONUS อยู่แล้ว, handler จะถูกเรียกใช้งานและเรียกจำนวนเร็กคอร์ดในตารางออกมา. SQLCODE และ SQLSTATE ถูกรีเซ็ต เป็น 0 และมีการประมวลผลอย่างต่อเนื่องด้วยข้อความ FOR.
	- ประกาศ handler แบบต่อเนื่องสำหรับ SQLSTATE 23505, ทำซ้ำคีย์. ถ้าโพรซีเดอร์ พยายามใส่ชื่อซึ่งมีอยู่ในตารางอยู่ แล้ว, handler จะถูกเรียกใช้งานและไปลดส่วน CNT ลง. มีการประมวลผลอย่างต่อเนื่องบนข้อความ SET ซึ่งอยู่หลังข้อ ความ INSERT.
	- ประกาศ UNDO handler สำหรับ SQLEXCEPTION. ถ้าถูกเรียกใช้งาน, ข้อความก่อนหน้านี้จะย้อนกลับ, CNT จะถูก ้ตั้งเป็น 0, และมีการประมวลผลต่อหลังข้อความผสม. ในกรณีนี้, เนื่องจากไม่มีข้อความตามหลังข้อความผสม,โพรซี เดอร์จึงส่งคืน.
	- ใช้ข้อความ FOR เพื่อประกาศเคอร์เซอร์ C1 ให้อ่านเร็กคอร์ดจากตาราง EMPLOYEE. ภายในข้อความ FOR, ชื่อ คอลัมน์จากลิสต์ที่เลือกจะถูกใช้เป็นตัวแปร SQL ซึ่งประกอบด้วยข้อมูลจากแถวที่ถูกดึงข้อมูลออก. สำหรับแต่ละแถว, ข้อมูลจากคอลัมน์ FIRSTNME, MIDINIT, และ LASTNAME จะถูกเชื่อมต่อเข้าด้วยกัน ด้วยที่ว่างในระหว่างและผล ลัพธ์จะถูกใส่ไว้ใน SQL variable NAME. SQL variables NAME และ BONUS จะถูกใส่ไว้ในตาราง EMPLOYEE\_BONUS. เนื่องจากต้องรู้ประเภทข้อมูลของไอเท็ม ลิสต์ที่เลือกเมื่อมีการสร้างโพรซีเดอร์, ตารางที่ระบุ ในข้อความ FOR จะต้องมีอยู่เมื่อสร้างโพรซีเดอร์.

ู้ ชื่อตัวแปร SQL สามารถทำให้ถูกกฎเกณฑ์ได้ด้วยการใช้ชื่อเลเบลของข้อความ FOR หรือข้อความผสมที่ชื่อตัวแปรนั้น ระบุอยู่. ในตัวอย่าง, FOR\_1.BONUS หมายถึงตัวแปร SQL ที่มีค่าของคอลัมน์ BONUS สำหรับแต่ละแถวที่เลือก. CS1.NAME คือตัวแปร NAME ซึ่งกำหนดไว้ในข้อความผสมขึ้นต้นด้วยเลเบล CS1. นอกจากนี้ ชื่อพารามิเตอร์ สามารถทำให้ถูกกฎเกณฑ์ได้ด้วยการใช้ชื่อโพรซีเดอร์. CREATE\_BONUS\_TABLE.DEPT\_NUMBER คือพารา

มิเตอร์ DEPT NUMBER สำหรับโพรซีเดอร์ CREATE BONUS TABLE. หากมีการใช้ชื่อตัวแปร SQL ที่ไม่ถกกฎ เกณฑ์ในข้อความ SQL โดยที่มีการอนุญาตใช้ชื่อคอลัมน์เช่นกัน, และชื่อตัวแปรเหมือนกับชื่อคอลัมน์, ชื่อนั้นก็จะถูก ใช้เพื่ออ้างถึงคอลัมน์.

คุณสามารถใช้ SQL แบบไดนามิกในโพรซีเดอร์ SQL. ตัวอย่างต่อไปเป็นการสร้างตาราง ซึ่งประกอบด้วยพนักงานทั้งหมดใน แผนกเฉพาะ. หมายเลขแผนกจะถูกส่งต่อเป็นอินพุตไปยังโพรซีเดอร์และถูก เชื่อมต่อเข้าด้วยกันกับชื่อตาราง.

```
CREATE PROCEDURE CREATE DEPT TABLE (IN P DEPT CHAR(3))
        LANGUAGE SOL
  BEGIN
    DECLARE STMT CHAR(1000);
    DECLARE MESSAGE CHAR(20):
    DECLARE TABLE NAME CHAR(30);
    DECLARE CONTINUE HANDLER FOR SOLEXCEPTION
      SET MESSAGE = 'ok';
    SET TABLE NAME = 'CORPDATA.DEPT ' CONCAT P DEPT CONCAT ' T':
     SET STMT = 'DROP TABLE ' CONCAT TABLE_NAME;
     PREPARE S1 FROM STMT:
     EXECUTE S1:
       SET STMT = 'CREATE TABLE ' CONCAT TABLE NAME CONCAT
       <sup>'</sup> ( EMPNO CHAR(6) NOT NULL,
          FIRSTNME VARCHAR(12) NOT NULL.
         MIDINIT CHAR(1) NOT NULL,
         LASTNAME CHAR(15) NOT NULL,
         SALARY DECIMAL(9,2))';
     PREPARE S2 FROM STMT:
     EXECUTE S2:
     SET STMT = 'INSERT INTO ' CONCAT TABLE_NAME CONCAT
      'SELECT EMPNO, FIRSTNME, MIDINIT, LASTNAME, SALARY
         FROM CORPDATA.EMPLOYEE
        WHERE WORKDEPT = ?;
     PREPARE S3 FROM STMT:
     EXECUTE S3 USING P_DEPT;
FND
```
ข้อความ CREATE PROCEDURE:

- ตั้งชื่อโพรซีเดอร์เป็น CREATE\_DEPT\_TABLE
- กำหนดพารามิเตอร์ P\_DEPT ซึ่งเป็นอินพุตพารามิเตอร์และจัดอยู่ในประเภทข้อมูล อักขระความยาว 3 ตัวอักษร.
- แสดงว่าโพรซีเดอร์นี้คือโพรซีเดอร์ SOL.
- กำหนดโครงโพรซีเดอร์
	- ประกาศให้ SQL variable STMT และ SQL variable TABLE\_NAME เป็นอักขระ.
	- ประกาศ CONTINUE handler. โพรซีเดอร์พยายามที่จะ DROP ตารางในกรณีที่มีอยู่แล้ว. ถ้าไม่มีตารางอยู่, EXECUTE แรกจะล้มเหลว. ด้วยการใช้ handler, การประมวลผลจะดำเนินต่อไป.
	- ตั้งตัวแปรTABLE\_NAME ให้เป็น 'DEPT\_' ตามด้วยอักขระที่ถูกส่งผ่านมาในพารามิเตอร์ P\_DEPT, ตามด้วย '\_T'.
	- ตั้งตัวแปร STMT ให้เป็นข้อความ DROP. จากนั้นให้เตรียมและเรียกใช้งานข้อความ.
	- เซ็ตตัวแปร STMT ให้เป็นข้อความ CREATE, จากนั้นให้เตรียมและเรียกใช้งานข้อความ.
	- ตั้งตัวแปร STMT ให้เป็นข้อความ INSERT, จากนั้นให้เตรียมและเรียกใช้งานข้อความ. มีการระบเครื่องหมายพารา มิเตอร์ใน clause. เมื่อเรียกใช้งานข้อความ, ตัวแปร P\_DEPT จะถูกส่งต่อไปบน USING clause.

<span id="page-154-0"></span>หากมีการเรียกโพรซีเดอร์ผ่านค่า 'D21' สำหรับแผนก, ตาราง DEPT\_D21\_T ก็จะถูกสร้างขึ้นและตารางจะถูก initialize ด้วย พนักงานทั้งหมดในแผนก 'D21',

## การเรียกโพรซีเดอร์ที่เก็บไว้

ข้อความ SQL CALL เรียกโพรซีเดอร์ที่เก็บไว้. ที่ข้อความ CALL, จะมีการระบุชื่อของโพรซีเดอร์ที่เก็บไว้และอากิวเมนต์ใดๆ. อากิวเมนต์อาจเป็นจำนวนคงที่, เรจิสเตอร์พิเศษ, หรือตัวแปรโฮสต์. โพรซีเดอร์ที่เก็บไว้ภายนอกที่ระบุในข้อความ CALL ไม่จำเป็นต้องมีข้อความ CREATE PROCEDURE ที่ตรงกัน. โปรแกรมที่สร้างขึ้นโดยโพรซีเดอร์ SQL จะสามารถเรียกได้ด้วย การเรียกใช้งานชื่อโพรซีเดอร์ที่ระบุบนข้อความ CREATE PROCEDURE เท่านั้น.

แม้ว่าโพรซีเดอร์จะเป็นอ็อบเจ็กต์โปรแกรมระบบ, การใช้คำสั่ง CALL ในชุดคำสั่ง CL เพื่อเรียกโพรซีเดอร์จะไม่สามารถใช้ได้. ี คำสั่ง CALL ในชุดคำสั่ง CL ไม่ได้ใช้ definition ของโพรซีเดอร์เพื่อแม็พพารามิเตอร์อินพุตและเอาต์พุต, และไม่ได้ส่งพารา ้มิเตอร์ต่อไปยังโปรแกรมโดยใช้รูปแบบพารามิเตอร์ของโพรซีเดอร์.

มีข้อความ CALL อยู่สามประเภทที่จำเป็นต้องกล่าวถึงเนื่องจาก DB2 SQL สำหรับ iSeries มีกฏที่แตกต่างกันสำหรับแต่ละ ประเภท. ได้แก่:

- ข้อความ CALL แบบไดนามิกหรือที่ใส่อยู่โดยที่มี definition ของโพรซีเดอร์อยู่
- ข้อความ CALL ที่ใส่อยู่โดยที่ไม่มี definition ของโพรซีเดอร์อยู่
- ข้อความ CALL แบบไดนามิกโดยที่ไม่มี CREATE PROCEDURE อย่

หมายเหตุ: ไดนามิกในที่นี้หมายถึง:

- ข้อความ CALL ที่ถูกเตรียมและเรียกใช้งานแบบไดนามิก
- ข้อความ CALL ที่มีอยู่ในสภาพแวดล้อมแบบโต้ตอบ (ตัวอย่างเช่น, ผ่าน STRSQL หรือ Query Manager)
- ข้อความ CALL ถูกเรียกใช้งานในข้อความ EXECUTE IMMEDIATE.

ต่อไปนี้คือการอภิปรายในแต่ละประเภท.

- "การใช้คำสั่ง CALLโดยที่มีนิยาม procedure อยู่"
- "การใช้คำสั่ง CALL แบบฝังตัว (embedded) โดยที่ไม่มีนิยามโพรซีเดอร์อยู่" ในหน้า 148
- "การใช้ข้อความ CALL ที่ใส่อยู่ด้วย SQLDA" ในหน้า 149
- "การใช้คำสั่ง CALL แบบไดนามิก โดยที่ไม่มี CREATE PROCEDURE อยู่" ในหน้า 150

นอกจากนี้, คุณยังสามารถค้นหาตัวอย่างเพิ่มเติมได้ที่ "ตัวอย่างข้อความ CALL" ในหน้า 151.

### ิ การใช้คำสั่ง CALLโดยที่มีนิยาม procedure อยู่

ข้อความ CALL ประเภทนี้จะอ่านข้อมูลทั้งหมดเกี่ยวกับโพรซีเดอร์และแอ็ตทริบิวต์อากิวเมนต์ จาก CREATE PROCEDURE catalog definition. ตัวอย่าง PL/I ต่อไปนี้จะแสดงข้อความ CALL ซึ่งตรงกับข้อความ CREATE PROCEDURE ที่แสดงไว้.

```
DCL HV1 CHAR(10);
DCL IND1 FIXED BIN(15);
EXEC SOL CREATE P1 PROCEDURE
         (INOUT PARM1 CHAR(10))
          EXTERNAL NAME MYLIB.PROC1
          LANGUAGE C
```

```
GENERAL WITH NULLS:
EXEC SOL CALL P1 (:HV1 :IND1):
```
เมื่อมีการเรียกข้อความ CALL นี้ขึ้นมา, จะมีการเรียกไปยังโปรแกรม MYLIB/PROC1 และ ส่งต่อสองอากิวเมนต์. เนื่องจาก ภาษาของโปรแกรมคือ ILE C, อากิวเมนต์แรกจึงเป็นสตริงอักขระความยาว 11 ตัวอักษรที่จบด้วย C NUL ซึ่งมีเนื้อหาของ ตัวแปรโฮสต์ HV1 อยู่. โปรดสังเกตว่าในการเรียกไปยังโพรซิเดอร์ ILE C, DB2 SQL สำหรับ iSeries มีการเพิ่มอักขระหนึ่งตัว ให้กับการประกาศพารามิเตอร์ถ้าพารามิเตอร์นั้นถูกประกาศให้เป็นอักขระ, กราฟิก, วันที่, เวลา, หรือตัวแปร timestamp. อากิวเมนต์ที่สองคืออะเรย์ตัวบ่งชี้. ในกรณีนี้, พารามิเตอร์นี้เป็นจำนวนเต็มแบบสั้นหนึ่งจำนวน เนื่องจากมีเพียงหนึ่งพารา มิเตอร์เท่านั้นในข้อความ CREATE PROCEDURE. อากิวเมนต์นี้ประกอบด้วยเนื้อหาของตัวแปรตัวบ่งชี้ IND1 บน entry ไปยังโพรซีเดอร์.

เนื่องจากพารามิเตอร์แรกถูกประกาศให้เป็น INOUT, SQL จึงอัพเดตตัวแปรโฮสต์ HV1 และตัวแปรตัวบ่งชี้ IND1 ด้วยค่าที่ ส่งคืนมาจาก MYLIB.PROC1 ก่อนที่จะส่งคืนกลับไปยังโปรแกรมผู้ใช้.

#### หมายเหตุ:

- 1. ชื่อโพรซีเดอร์ที่ระบุในข้อความ CREATE PROCEDURE และ CALL จะต้องตรงกัน อย่างแท้จริงตามลำดับเพื่อให้มีการ ้ลิงก์ระหว่างทั้งสองชื่อระหว่างที่ SOL คอมไพล์โปรแกรมล่วงหน้า.
- 2. สำหรับข้อความ CALL ที่ใส่อยู่โดยที่มีข้อความทั้ง CREATE PROCEDURE และ DECLARE PROCEDURE อยู่, ข้อ ความ DECLARE PROCEDURE จะถูกนำมาใช้.

### การใช้คำสั่ง CALL แบบฝังตัว (embedded) โดยที่ไม่มีนิยามโพรซีเดอร์อยู่

ข้อความ CALL แบบสแตติกที่ไม่มีข้อความ CREATE PROCEDURE ที่ตรงกัน ถูกประมวลผลด้วยกฎต่อไปนี้:

- อากิวเมนต์ตัวแปรโฮสต์ทั้งหมดจะถูกปฏิบัติในฐานะพารามิเตอร์ประเภท INOUT.
- ประเภท CALL คือ GENERAL (ไม่มีการส่งต่ออากิวเมนต์ตัวบ่งชี้).
- มีการกำหนดโปรแกรมที่จะเรียกใช้งานโดยอิงจากชื่อโพรซีเดอร์ที่ระบุใน CALL, และ, หากจำเป็น, ให้อิงจากหลักการตั้ง ี<br>ชื่อ
- ภาษาของโปรแกรมที่จะเรียกใช้งานถูกกำหนดโดยอิงจากข้อมูลที่เรียกออกมาจาก ระบบเกี่ยวกับโปรแกรม.

### ตัวอย่าง: ข้อความ CALL ที่ใส่อยู่โดยที่ไม่มี definition ของโพรซีเดอร์

ต่อไปนี้คือตัวอย่าง PL/I ของข้อความ CALL ที่ใส่อยู่โดยที่ไม่มี definition ของโพรซีเดอร์อยู่:

```
DCL HV2 CHAR(10);
EXEC SQL CALL P2 (:HV2);
```
เมื่อมีการเรียกข้อความ CALL, DB2 SQL สำหรับ iSeries พยายามที่จะค้นหาโปรแกรมโดยยึดตามหลักการตั้งชื่อ SQL มาตร ฐาน. สำหรับตัวอย่างข้างบน, ให้ตั้งสมมุติฐานว่าอ็อพชันการตั้งชื่อ \*SYS (การตั้งชื่อระบบ) จะถูกใช้และไม่มีการระบุพารา ้มิเตอร์ DFTRDBCOL บนคำสั่ง CRTSQLPLI. ในกรณีนี้, รายชื่อไลบรารีจะค้นหาโปรแกรมที่ชื่อ P2. เนื่องจากประเภทการ เรียกคือ GENERAL, no จึงไม่มีการส่งอากิวเมนต์เพิ่มเติมไปยังโปรแกรมสำหรับตัวแปรตัวบ่งชี้.

<span id="page-156-0"></span>หมายเหตุ: หากมีการระบุตัวแปรตัวบ่งชื้บนข้อความ CALL และค่าตัวแปรดังกล่าวน้อยกว่าศูนย์เมื่อ เรียกใช้งานข้อความ CALL. จะเกิดข้อผิดพลาดขึ้นเนื่องจากไม่มีทางที่จะส่งตัวบ่งชี้ ผ่านไปยังโพรซีเดอร์ได้.

สมมุติว่าพบโปรแกรม P2 ในรายชื่อไลบรารี, เนื้อหาของตัวแปรโฮสต์ HV2 จะถูกส่งต่อไปยังโปรแกรมบน CALL และอากิวเ ุ่มนต์ที่ถูกส่งคืนจาก P2 จะถูกแม็พกลับไปยังตัวแปรโฮสต์หลังจากที่ P2 ทำงานเสร็จสมบูรณ์แล้ว.

หมายเหตุ: ให้ดู "คำสงวนสิทธิในโค้ดตัวอย่าง" ในหน้า 2 สำหรับรายละเอียดเพิ่มเติมเกี่ยวกับตัวอย่างโค้ด.

### การใช้ข้อความ CALL ที่ใส่อยู่ด้วย SQLDA

ใน CALL ประเภทที่ใส่อยู่ (โดยที่ definition ของโพรซีเดอร์อาจจะมีหรือไม่มีอยู่), อาจมีการส่ง SQLDA แทนที่จะเป็นลิสต์ พารามิเตอร์, ตามที่แสดงไว้ในตัวอย่าง C ต่อไปนี้. สมมุติว่าโพรซีเดอร์ที่เก็บไว้คาดว่ามี 2 พารามิเตอร์, ประเภทแรกคือ SHORT INT และประเภทที่สองคือ CHAR ซึ่งมีความยาวอักขระ 4 ตัวอักษร.

```
#define SQLDA_HV_ENTRIES 2
#define SHORTINT 500
#define NUL_TERM_CHAR 460
         exec sql include sqlca;
         exec sql include sqlda;
\ddotsctypedef struct sqlda Sqlda;
typedef struct sqlda* Sqldap;
\ddotsmain()Sqldap dap;
 short coll;
 char col2[4]:
int bc:
 \texttt{dap} = (\texttt{Sqldap}) \texttt{malloc}(\texttt{bc=SQLDASIZE}(\texttt{SQLDA HV ENTRIES}))./* SQLDASIZE is a macro defined in the sqlda include */col1 = 431;
 \text{strong}(\text{col2}, \text{"abc"};
 strncpy(dap->sqldaid,"SQLDA ",8);
 dap->sqldabc = bc; / bc set in the malloc statement above */\text{dap}\text{-}\text{sgln} = \text{SQLDA HV ENTRIES}dap->sqld = SQLDA_HV_RNTRIES;dap->sqlvar[0].sqltype = SHORTINT;
 \text{dap}-\text{sglvar}[0].\text{sgllen} = 2;\text{dap}\text{-}\text{>}\text{sql}\text{var[0]}.sqldata = (char*) &col1;
 \text{dap}\text{-}\text{sglvar[0].}\text{sglname.length} = 0;dap->sqlvar[1].sqltype = NUL_TERM_CHAR;
 \text{dap}\text{-}\text{sglvar}[1].\text{sgllen} = 4;dap->aq|var[1].sqldata = col2;EXEC SQL CALL P1 USING DESCRIPTOR :* dap;
 \ddotsc
```
ชื่อของโพรซีเดอร์ที่เก็บไว้อาจเก็บไว้ในตัวแปรโฮสต์ และตัวแปรโฮสต์ที่ใช้ในข้อความ CALL , แทนที่ชื่อโพรซีเดอร์แบบ  $hard\text{-code}, \overset{\sim}{\mathfrak{g}}$ วอย่างเช่น:

```
\ddotsmain()\{char proc_name[15];
 \ldotsstrcpy (proc_name, "MYLIB.P3");
EXEC SQL CALL :proc_name ...;
\mathcal{L}
```
ในตัวอย่างข้างบน, หาก MYLIB.P3 คาดถึงพารามิเตอร์, ลิสต์พารามิเตอร์หรือ SQLDA ซึ่งถกส่งผ่านด้วย USING DESCRIPTOR อาจถูกใช้งานอยู่, ตามที่แสดงไว้ในตัวอย่างก่อนหน้านี้.

เมื่อตัวแปรโฮสต์ที่มีชื่อโพรซีเดอร์ถูกใช้ในข้อความ CALL และมี CREATE PROCEDURE catalog definition อยู่, ตัวแปร โฮสต์นั้นจะถูกใช้. ชื่อโพรซีเดอร์ไม่สามารถระบุเป็นเครื่องหมายพารามิเตอร์ได้.

### การใช้คำสั่ง CALL แบบไดนามิก โดยที่ไม่มี CREATE PROCEDURE อยู่

ึกฎต่อไปนี้เกี่ยวกับการประมวลผลข้อความ CALL แบบไดนามิก เมื่อไม่มี definition ของ CREATE PROCEDURE อยู่:

- อากิวเมนต์ทั้งหมดจะถูกจัดให้เป็นพารามิเตอร์ประเภทIN.
- ประเภท CALL คือ GENERAL (ไม่มีการส่งต่ออากิวเมนต์ตัวบ่งซี้).
- มีการกำหนดโปรแกรมที่จะเรียกขึ้นมาโดยอิงจากชื่อโพรซีเดอร์ที่ระบุใน CALL และหลักการตั้งชื่อ.
- ภาษาของโปรแกรมที่จะเรียกใช้งานถูกกำหนดโดยอิงจากข้อมูลที่เรียกออกมาจาก ระบบเกี่ยวกับโปรแกรม.

### ตัวอย่าง: ข้อความ CALL แบบไดนามิกโดยที่ไม่มี CREATE PROCEDURE อยู่

ต่อไปนี้คือตัวอย่าง C ของข้อความ CALL แบบไดนามิก:

```
char hv3[10], string[100];
strcpy(string,"CALL MYLIB.P3 ('P3 TEST')");
EXEC SQL EXECUTE IMMEDIATE : string:
    \cdot
```
ตัวอย่างนี้จะแสดงข้อความ CALL แบบไดนามิกที่ถูกเรียกใช้งานผ่านข้อความ EXECUTE IMMEDIATE. มีการเรียก ไปยัง โปรแกรม MYLIB.P3 โดยมีการส่งต่อหนึ่งพารามิเตอร์ในฐานะที่เป็นตัวแปรอักขระซึ่งมี 'P3 TEST' อยู่.

้เมื่อเรียกใช้งานข้อความ CALL และผ่านจำนวนคงที่แล้ว, ดังตัวอย่างก่อนหน้านี้, จะต้องจดจำความยาวของอากิวเมนต์ที่คาด ไว้ในโปรแกรม. ถ้าโปรแกรม MYLIB.P3 คาดหวังอากิวเมนต์ที่มีความยาวอักขระเพียง 5 ตัวอักษร, อักขระ 2 ตัวสุดท้ายของ ้ค่าคงที่ที่ระบุไว้ในตัวอย่าง จะต้องเสียให้กับโปรแกรม.

หมายเหตุ: ด้วยสาเหตุนี้, จึงเป็นการปลอดภัยกว่าเสมอที่จะใช้ ตัวแปรโฮสต์บนข้อความ CALL เพื่อที่แอ็ตทริบิวต์ของโพรซี เดอร์จะได้ตรงกันแน่นอน และเพื่อที่อักขระจะไม่หายไป. สำหรับ SQL แบบไดนามิก, สามารถระบุตัวแปรโฮสต์ สำหรับอากิวเมนต์ข้อความ CALL ได้หากข้อความ PREPARE และ EXECUTE ถูกนำมาใช้เพื่อประมวลผล SQL ดังกล่าว.

หมายเหตุ: โปรดดูข้อมูล "คำสงวนสิทธิในโค้ดตัวอย่าง" ในหน้า 2 สำหรับข้อมูลที่เกี่ยวกับตัวอย่างโค้ด.

### <span id="page-158-0"></span>**V6K-U6- CALL**

ตัวอย่างเหล่านี้แสดงถึงวิธีการที่อากิวเมนต์ของข้อความ CALL ถกส่งผ่านไปยัง โพรซีเดอร์สำหรับหลายภาษา. และยังแสดง วิธีการรับอากิวเมนต์เข้าส่ตัวแปรโลคัลในโพรซีเดอร์. -

ตัวอย่างแรกแสดงการเรียกโปรแกรม ILE C ที่ใช้ CREATE PROCEDURE definition เพื่อเรียกโพรซีเดอร์ P1 และ P2. โพรซี เดอร์P1 ถกบันทึกลงใน C และมี 10 พารามิเตอร์.โพรซีเดอร์P2 ถกบันทึกลงใน PL/I และมี 10 พารามิเตอร์เช่นกัน.

สมมติว่าทั้งสองโพรซีเดอร์ถกกำหนดดังนี้:

```
EXEC SQL CREATE PROCEDURE P1 (INOUT PARM1 CHAR(10),
                               INOUT PARM2 INTEGER,
                               INOUT PARM3 SMALLINT,
                               INOUT PARM4 FLOAT(22),
                               INOUT PARM5 FLOAT(53),
                               INOUT PARM6 DECIMAL(10,5),
                               INOUT PARM7 VARCHAR(10),
                               INOUT PARM8 DATE,
                               INOUT PARM9 TIME,
                               INOUT PARM10 TIMESTAMP)
           EXTERNAL NAME TEST12.CALLPROC2
           LANGUAGE C GENERAL WITH NULLS
EXEC SQL CREATE PROCEDURE P2 (INOUT PARM1 CHAR(10),
                               INOUT PARM2 INTEGER,
                               INOUT PARM3 SMALLINT,
                               INOUT PARM4 FLOAT(22),
                               INOUT PARM5 FLOAT(53),
                               INOUT PARM6 DECIMAL(10,5),
                               INOUT PARM7 VARCHAR(10),
                               INOUT PARM8 DATE,
                               INOUT PARM9 TIME,
                               INOUT PARM10 TIMESTAMP)
           EXTERNAL NAME TEST12.CALLPROC
           LANGUAGE PLI GENERAL WITH NULLS
```
ตัวอย่างที่ 1:โพรซีเดอร์ ILE C และ PL/I ที่ถกเรียกจากแอ็พพลิเคชัน ILE C:

**หมายเหต: โปรดดข้อมล "คำสงวนสิทธิในโค้ดตัวอย่าง" ในหน้า 2 สำหรับข้อมลที่เกี่ยวกับตัวอย่างโค้ด.** 

```
/*********** START OF SQL C Application ***********************/
        #include <stdio.h>
        #include <string.h>
       #include <decimal.h>
       main()\{EXEC SQL INCLUDE SQLCA;
char PARM1[10]:
signed long int PARM2;
signed short int PARM3;
float PARM4;
double PARM5;
decimal(10,5) PARM6;
struct { signed short int parm71;
         char parm7c[10];
       } PARM7;
char PARM8[10];<br>
char PARM9[8];<br>
(* FOR TIME */<br>
char PARM10[26];<br>
(* FOR TIMESTAMP */
```
รูปที่ 1. ตัวอย่าง CREATE PROCEDURE และ CALL (ส่วนที่ 1 ของ 2)

```
/*******************************************************/
/* Initialize variables for the call to the procedures */
/*******************************************************/
strcpy(PARM1,"PARM1");
PARM2 = 7000;
PARN3 = -1:
PARM4 = 1.2;
PARM5 = 1.0;
PARM6 = 10.555;
PARN7.parm71 = 5;strcpy(PARM7.parm7c,"PARM7");
strncpy(PARM8,"1994-12-31",10); /* FOR DATE */
strncpy(PARM9,"12.00.00",8); /* FOR TIME */
strncpy(PARM10,"1994-12-31-12.00.00.000000",26);
                                 /* FOR TIMESTAMP */
/***********************************************/
/* Call the C procedure */\star */
/\star */
/***********************************************/
EXEC SQL CALL P1 (:PARM1, :PARM2, :PARM3,
               :PARM4, :PARM5, :PARM6,
              :PARM7, :PARM8, :PARM9,
               :PARM10 );
if (strncmp(SQLSTATE,"00000",5))
{
 /* Handle error or warning returned on CALL statement */
}
/* Process return values from the CALL. * /:
/***********************************************/
/* Call the PLI procedure */\star */
/\star */
/***********************************************/
/* Reset the host variables before making the CALL *//\star */
:
EXEC SQL CALL P2 (:PARM1, :PARM2, :PARM3,
              :PARM4, :PARM5, :PARM6,
               :PARM7, :PARM8, :PARM9,
               :PARM10 );
if (strncmp(SQLSTATE,"00000",5))
{
 /* Handle error or warning returned on CALL statement */
}
/* Process return values from the CALL. * /:
}
/******** END OF C APPLICATION **********************************/
/****************************************************************/
```

```
/******** START OF C PROCEDURE P1 ********************************/
/*
         PROGRAM TEST12/CALLPROC2
                                                               \star/#include \langlestdio.h>
       #include \langlestring.h>
       #include <decimal.h>
main(argc, argv)
 int argc;
 char *argv[];
   char parm1[11];
   long int parm2;
   short int parm3, i, j, *ind, ind1, ind2, ind3, ind4, ind5, ind6, ind7,
             ind8,ind9,ind10;
   float parm4;
   double parm5;
   decimal(10,5) parm6;
   char parm7[11]:
       char parm8[10]:
       char parm9[8];
       char parm10[26];
   /* Receive the parameters into the local variables -
                                                              \star//* Character, date, time, and timestamp are passed as
                                                              \star//* NUL terminated strings - cast the argument vector to
                                                              \star//* the proper data type for each variable. Note that
                                                              \star//* the argument vector can be used directly instead of
                                                              \star//* copying the parameters into local variables - the copy *//* is done here just to illustrate the method.
                                                              \star//* Copy 10 byte character string into local variable
                                                             \star/strong(parm1, argv[1]);/* Copy 4 byte integer into local variable
                                                             \star/\text{param2} = *(\text{int}*) \text{ argv[2]};/* Copy 2 byte integer into local variable
                                                             \star/parm3 = * (short int * ) argv[3];
   /* Copy floating point number into local variable
                                                             \star/\text{param4} = *(\text{float} * \text{)} \text{argv[4]};/* Copy double precision number into local variable
                                                             \star/\text{param5} = *(\text{double }*) \text{ argv[5];}\star//* Copy decimal number into local variable
   \text{parm6} = *(\text{decimal}(10,5) * ) \text{argv[6]};
```
รปที่ 2. Sample Procedure P1 (ส่วนที่ 1 ของ 2)

```
/* Copy NUL terminated string into local variable.
                                            \star//* Note that the parameter in the CREATE PROCEDURE was */
/* declared as varying length character. For C, varying */
                                           \star//* length are passed as NUL terminated strings unless
/* FOR BIT DATA is specified in the CREATE PROCEDURE
                                           \star /
strong(parm7, argv[7]);/* Copy date into local variable.
                                            \star//* Note that date and time variables are always passed in */
/* ISO format so that the lengths of the strings are
                                           \star/\star /
/* known. strcpy works here just as well.
strong(parm8, argv[8], 10);/* Copy time into local variable
                                            \star/strong(parm9, argv[9], 8);/* Copy timestamp into local variable.
                                            \star /
/* IBM SQL timestamp format is always passed so the length*/
                                        \star//* of the string is known.
strong(parm10, argV[10], 26);
/* The indicator array is passed as an array of short
                                           \star /
/* integers. There is one entry for each parameter passed *//* on the CREATE PROCEDURE (10 for this example). * //* Below is one way to set each indicator into separate */
                                           \star//* variables.
ind = (short int * ) array[11]:ind1 = *(ind++):
 ind2 = *(ind++);
  ind3 = *(ind++);
  ind4 = *(ind++);
  ind5 = *(ind++):
  ind6 = *(ind++);
  ind7 = *(ind++);
  ind8 = *(ind++);
 ind9 = *(ind++);
 ind10 = *(ind++):
 \mathcal{L}/* Perform any additional processing here
                                           \star/\mathcal{L}return;
\left\{ \right./******** END OF C PROCEDURE P1 ********************************/
```
รูปที่ 2. Sample Procedure P1 (ส่วนที่ 2 ของ 2)

```
/******** START OF PL/I PROCEDURE P2 ***************************/
/******** PROGRAM TEST12/CALLPROC *****************************/
CALLPROC : PROC( PARM1, PARM2, PARM3, PARM4, PARM5, PARM6, PARM7,
                      PARM8, PARM9, PARM10, PARM11);
DCL SYSPRINT FILE STREAM OUTPUT EXTERNAL;
OPEN FILE(SYSPRINT);
DCL PARM1 CHAR(10);
DCL PARM2 FIXED BIN(31):
DCL PARM3 FIXED BIN(15);
DCL PARM4 BIN FLOAT(22);
DCL PARM5 BIN FLOAT(53);
DCL PARM6 FIXED DEC(10,5);
DCL PARM7 CHARACTER(10) VARYING;
DCL PARM8 CHAR(10); /* FOR DATE */
                      /* FOR TIME */DCL PARM9 CHAR(8);
DCL PARM10 CHAR(26): /* FOR TIMESTAMP */
DCL PARM11(10) FIXED BIN(15); /* Indicators */
 /* PERFORM LOGIC - Variables can be set to other values for */
/* return to the calling program.
                                                           \star/\cdotEND CALLPROC;
รูปที่ 3. Sample Procedure P2
ตัวอย่างถัดไปแสดงถึงโพรซีเดอร์ REXX ที่ถูกเรียกจากโปรแกรม ILE C.
้สมมุติว่าโพรซีเดอร์ถูกกำหนดดังนี้:
```

```
EXEC SQL CREATE PROCEDURE REXXPROC
              (IN PARM1 CHARACTER(20),
              IN PARM2 INTEGER.
               IN PARM3 DECIMAL(10,5),
               IN PARM4 DOUBLE PRECISION.
               IN PARM5 VARCHAR(10),
               IN PARM6 GRAPHIC(4),
               IN PARM7 VARGRAPHIC(10).
               IN PARM8 DATE.
               IN PARM9 TIME,
               IN PARM10 TIMESTAMP)
          EXTERNAL NAME 'TEST.CALLSRC(CALLREXX)'
          LANGUAGE REXX GENERAL WITH NULLS
```
#### ตัวอย่างที่ 2. โพรซีเดอร์ $\mathop{\mathrm{REXX}}$  ตัวอย่างที่ถูกเรียกจากแอ็พพลิเคชัน  $\mathrm{C}\colon$

ี หมายเหตุ: โปรดดูข้อมูล "คำสงวนสิทธิในโค้ดตัวอย่าง" ในหน้า 2 สำหรับข้อมูลที่เกี่ยวกับตัวอย่างโค้ด.

```
/*********** START OF SQL C Application **********************/
     #include <decimal.h>
     #include <stdio.h>
     #include \langlestring.h>
     #include <wcstr.h>
     exec sql include sqlca;
     exec sql include sqlda;
     /* Declare host variable for the CALL statement
                                                  \star/
     char parm1[20];
     signed long int parm2;
     decimal(10,5) parm3;
     double parm4;
     struct { short dlen;
            char dat[10];
            \} parm5;
     wchar_t parm6[4] = { 0 \times 101, 0 \times 202, 0 \times 303, 0 \times 0000 };
     struct { short dlen;
             wchar_t dat[10];
            } parm7 = {0x0009, 0xE2E2,0xE3E3,0xE4E4, 0xE5E5, 0xE6E6,
                    OXE7E7, OXE8E8, OXE9E9, OXC1C1, OX0000 };
     char parm8[10];
     char parm9[8];
     char parm10[26];
     main()\{
```
รูปที่ 4. โพรซีเดอร์ REXX ตัวอย่าง ที่ถูกเรียกจากแอ็พพลิเคชัน C (ส่วนที่ 1 ของ 4)

```
/* Call the procedure - on return from the CALL statement the */
     /* SQLCODE should be 0. If the SQLCODE is non-zero,
                                                  \star/\star//* the procedure detected an error.
     strcpy(parm1, "TestingREXX");
     param2 = 12345;param3 = 5.5;param4 = 3e3;parm5.dlen = 5;
     strcpy(parm5.dat."parm6");
     strcpy(parm8, "1994-01-01");
     strcpy(parm9, "13.01.00");
     strcpy(parm10, "1994-01-01-13.01.00.000000");
      EXEC SQL CALL REXXPROC (:parm1, :parm2,
                       :parm3,:parm4,
                       :parm5, :parm6,
                       :parm7,
                       :parm8, :parm9,
                       :parm10);
      if (strncpy(SQLSTATE,"00000",5))
       \{/* handle error or warning returned on CALL */
       \ddot{\phantom{a}}\}\ddot{\phantom{a}}\}
```
รูปที่ 4. โพรซีเดอร์ REXX ตัวอย่าง ที่ถูกเรียกจากแอ็พพลิเคชัน C (ส่วนที่ 2 ของ 4)

```
/**********************************************************************/
/****** START OF REXX MEMBER TEST/CALLSRC CALLREXX ********************/
/**********************************************************************/
     /* REXX source member TEST/CALLSRC CALLREXX */
     /* Note the extra parameter being passed for the indicator*/
     \frac{1}{2} array.
     /\star */
     /* ACCEPT THE FOLLOWING INPUT VARIABLES SET TO THE */
     /* SPECIFIED VALUES : */
     /* AR1 CHAR(20) = 'TestingREXX' */* AR2 INTEGER = 12345 */* AR3 DECIMAL(10,5) = 5.5 */
     /* AR4 DOUBLE PRECISION = 3e3 */* AR5 VARCHAR(10) = 'parm6' */
     /* AR6 GRAPHIC = G'C1C1C2C2C3C3' */
     /* AR7 VARGRAPHIC = *//* G'E2E2E3E3E4E4E5E5E6E6E7E7E8E8E9E9EAEA' */
     /* AR8 DATE = '1994-01-01' */
     /* AR9 TIME = '13.01.00' */
     /* AR10 TIMESTAMP = */
     \frac{1}{2} /* \frac{1994-01-13.01.00.000000 \cdot}{\sqrt{1}}/* AR11 INDICATOR ARRAY = +0+0+0+0+0+0+0+0+0+0 */
     /**********************************************************/
     /* Parse the arguments into individual parameters */
     /**********************************************************/
     parse arg ar1 ar2 ar3 ar4 ar5 ar6 ar7 ar8 ar9 ar10 ar11
     /**********************************************************/
     /* Verify that the values are as expected */**********************************************************/
     if ar1<>"'TestingREXX'" then signal ar1tag
     if ar2<>12345 then signal ar2tag
     if ar3<>5.5 then signal ar3tag
     if ar4<>3e3 then signal ar4tag
     if ar5<>"'parm6'" then signal ar5tag
     if ar6 <>"G'AABBCC'" then signal ar6tag
     if ar7 <>"G'SSTTUUVVWWXXYYZZAA'" then,
     signal ar7tag
     if ar8 <> "'1994-01-01'" then signal ar8tag
     if ar9 \langle \rangle "'13.01.00'" then signal ar9tag
     if ar10 <> "'1994-01-01-13.01.00.000000'" then signal ar10tag
     if ar11 <> "+0+0+0+0+0+0+0+0+0+0" then signal ar11tag
```
รปที่ 4. โพรซีเดอร์REXX ตัวอย่าง ที่ถกเรียกจากแอ็พพลิเคชัน C (ส่วนที่ 3 ของ 4)

```
/* Perform other processing as necessary ..
                               \star//* Indicate the call was successful by exiting with a
                                \star//* return code of 0
                                \star/exit(0)arltag:
   say "arl did not match" arl
   exit(1)ar2tag:
   say "ar2 did not match" ar2
   exit(1)\ddot{\phantom{a}}\ddot{\cdot}
```
รูปที่ 4. โพรซีเดอร์ REXX ตัวอย่าง ที่ถูกเรียกจากแอ็พพลิเคชัน C (ส่วนที่ 4 ของ 4)

## การส่งกลับเซ็ตของผลลัพธ์จากโพรซิเดอร์ที่เก็บไว้

นอกจากการส่งกลับเอาต์พุตพารามิเตอร์แล้ว, โพรซีเดอร์ที่เก็บไว้ยังมีอีกคุณลักษณะหนึ่งซึ่งสามารถส่งกลับตารางพร้อม ด้วยเคอร์เซอร์ที่ถูกเปิดไว้ในโพรซีเดอร์ที่เก็บไว้ (เรียกว่าเซ็ตของผลลัพธ์) ไปยังแอ็พพลิเคชันที่ส่งข้อความ CALL. จาก ้นั้นแอ็พพลิเคชันสามารถออกคำร้องขอดึงข้อมลเพื่อการอ่านแถวต่างๆจากเคอร์เซอร์ของเซ็ตของผลลัพธ์นั้น. เซ็ตของผล ลัพธ์ถูกส่งกลับตามแอ็ตทริบิวต์ความสามารถในการส่งกลับของเคอร์เซอร์. แอ็ตทริบิวต์ความสามารถในการส่งกลับของเ คอร์เซอร์สามารถกำหนดได้ในข้อความ DECLARE CURSOR หรือเป็นค่าดีฟอลต์. ข้อความ SET RESULT SETS ยังอนุญาต ให้กำหนดว่าเซ็ตของผลลัพธ์ควรจะถูกส่งกลับไปที่ไหน (โปรดดู "ตัวอย่าง 2: การเรียกโพรซิเดอร์ที่เก็บไว้ซึ่งส่งกลับเซ็ตผล ลัพธ์หนึ่งชุดจากโพรซิเดอร์ที่ซ้อนอยู่" ในหน้า 162). โดยดีฟอลต์, เคอร์เซอร์ซึ่งถูกเปิดไว้ในโพรซิเดอร์ที่เก็บไว้ถูกกำหนดให้ มีแอ็ตทริบิวต์ของ RETURN TO CALLER. การส่งกลับเซ็ตของผลลัพธ์พร้อมด้วยเคอร์เซอร์ไปยังแอ็พพลิเคชันซึ่งอยู่ชั้นนอก สุดของสแต็กการเรียก, แอ็ตทริบิวต์ความสามารถในการส่งกลับของ RETURN TO CLIENT ถูกกำหนดไว้ในข้อความ DECLARE CURSOR. ซึ่งจะอนุญาตให้โพรซิเดอร์ชั้นในสามารถส่งกลับเช็ตของผลลัพธ์เมื่อแอ็พพลิเคชันเรียกโพรซิเดอร์ แบบซับซ้อน. สำหรับเคอร์เซอร์ของเซ็ตของผลลัพธ์ที่ไม่เคยถูกส่งกลับไปยังผู้เรียกหรือไคลเอ็นต์, แอ็ตทริบิวต์ความสามารถ ในการส่งกลับของ WITHOUT RETURN ถูกระบุไว้บนข้อความ DECLARE CURSOR.

มีหลายกรณีที่การเปิดเคอร์เซอร์ในโพรซิเดอร์ที่เก็บไว้และการรับเซ็ตของผลลัพธ์กลับมีข้อดีหลายข้อเหนือ ี การเปิดเคอร์เซอร์โดยตรงจากแอ็พพลิเคชัน. ตัวอย่าง. ความปลอดภัยต่อตารางที่เคียวรี่อ้างถึงสามารถรับสิทธิ์การใช้งานได้ ี จากโพรซิเดอร์ที่เก็บไว้ ดังนั้นจึงไม่มีความจำเป็นต้องให้สิทธิ์การใช้งานตารางต่างๆกับผู้ใช้แอ็พพลิเคชั่นโดยตรง. เพียงแค่, ้มีการให้สิทธิ์ในการใช้งานที่จะเรียกโพรซิเดอร์ที่เก็บไว้กับผ้ใช้, ซึ่งได้รับการคอมไพล์พร้อมกับสิทธิ์ในการใช้งานที่เพียงพอใน ึการเข้าถึงตาราง. ข้อดีของการเปิดเคอร์เซอร์ในโพรซิเดอร์ที่เก็บไว้อีกอันหนึ่งคือการที่การเรียกไปยังโพรซิเดอร์ที่เก็บ ไว้ครั้งหนึ่งสามารถรับค่าเซ็ตผลลัพธ์กลับได้หลายชุด, ซึ่งทำให้มีประสิทธิภาพมากกว่าการเปิดเคอร์เซอร์แยกกันจากแอ็พพลิ เคชันที่เรียก. ยิ่งไปกว่านั้น, การเรียกไปที่โพรซิเดอร์ที่เก็บไว้อันเดียวกันในแต่ละครั้งอาจได้เซ็ตผลลัพธ์ที่แตกต่างกัน, ทำให้ ้เกิดความคล่องตัวของแอ็พพลิเคชัน.

อินเตอร์เฟสที่สามารถใช้งานร่วมกับเซ็ตผลลัพธ์ของโพรซิเดอร์ที่เก็บไว้ได้แก่ JDBC, CLI, และ ODBC. ตัวอย่างสำหรับวิธี การใช้อินเตอร์เฟส API สำหรับทำงานกับเช็ตผลลัพธ์ของโพรซิเดอร์ที่เก็บไว้อยู่ในตัวอย่างดังต่อไปนี้:

- "ตัวอย่าง 1: การเรียกโพรซิเดอร์ที่เก็บไว้ซึ่งส่งกลับเซ็ตผลลัพธ์หนึ่งชุด"
- "ตัวอย่าง 2: การเรียกโพรซิเดอร์ที่เก็บไว้ซึ่งส่งกลับเซ็ตผลลัพธ์หนึ่งชุดจากโพรซิเดอร์ที่ซ้อนอยู่" ในหน้า 162

หมายเหตุ: โปรดดูข้อมูล "คำสงวนสิทธิในโค้ดตัวอย่าง" ในหน้า 2 สำหรับข้อมูลที่เกี่ยวกับตัวอย่างโค้ด.

### ้ตัวอย่าง 1: การเรียกโพรซิเดอร์ที่เก็บไว้ซึ่งส่งกลับเซ็ตผลลัพธ์หนึ่งชุด

ตัวอย่างนี้แสดงการใช้ API ซึ่งแอ็พพลิเคชัน ODBC ใช้ในการเรียกโพรซิเดอร์ที่เก็บไว้ที่ส่งกลับหนึ่งชุดของเซ็ตผลลัพธ์. สังเกต ว่าไม่มีการระบุความสามารถในการส่งกลับอย่างชัดแจ้งในข้อความ DECLARE CURSOR. เมื่อมีเพียงหนึ่งโพรซิเดอร์ที่เก็บ ไว้ในสแต็กการเรียก, แอ็ตทริบิวต์ความสามารถในการส่งกลับของ RETURN TO CALLER และของ RETURN TO CLIENT ้จะทำให้เซ็ตผลลัพธ์พร้อมสำหรับผู้ที่เรียกใช้แอ็พพลิเคชัน. โปรดสังเกตด้วยว่าโพรซิเดอร์ที่เก็บไว้ถูกกำหนดด้วย DYNAMIC RESULT SETS clause. สำหรับโพรซิเดอร์ SQL, clause นี้จำเป็นต้องมีถ้าต้องการให้โพรซิเดอร์ที่เก็บไว้ส่ง กลับเซ็ตผลลัพธ์

#### การนิยามโพรซิเดอร์ที่เก็บไว้:

```
PROCEDURE prod.resset
```

```
CREATE PROCEDURE prod.resset () LANGUAGE SQL
DYNAMIC RESULT SETS 1
 BEGIN
DECLARE C1 CURSOR FOR SELECT * FROM QIWS.QCUSTCDT;
OPEN C1:
RETURN;
FND
```
#### แอ็พพลิเคชัน ODBC(หมายเหตุ: บางตรรกถูกลบออกไป).

```
strcpy(stmt,"call prod.resset()");
rc = SQLExecDirect(hstmt, stmt, SQL_NTS);
        if (re == SQL SUCCESS)
\left\{ \right.// CALL statement has executed successfully. Process the result set.
  // Get number of result columns for the result set.
   rc = SQLNumResultCols(hstmt, &WWW);if (rc == SQL_SUCCESS)
      // Get description of result columns in result set
      \{ rc = SOLDescribeCol(hstmt.a):if (re == SOL SUCCESS)
             \cdot:
       // Bind result columns based on attributes returned
       \frac{1}{2}rc = SQLBindCol(hstmt.a);// FETCH records until EOF is returned
            rc = SQLFetch(hstmt):while (rc == SQL SUCESS)
```

```
{ // process result returned on the SQLFetch
    rc = SOLFetch(hstmt):\left\{ \right.\ddot{\cdot}\cdot// Close the result set cursor when done with it.
rc = SQLFreeStmt(hstmt, SQL_CLOSE);
\ddot{\mathbf{r}}
```
ี หมายเหตุ: โปรดดูข้อมูล "คำสงวนสิทธิในโค้ดตัวอย่าง" ในหน้า 2 สำหรับข้อมูลที่เกี่ยวกับตัวอย่างโค้ด.

### ตัวอย่าง 2: การเรียกโพรซิเดอร์ที่เก็บไว้ซึ่งส่งกลับเซ็ตผลลัพธ์หนึ่งชุดจากโพรซิเดอร์ที่ซ้อนอยู่

ตัวอย่างนี้แสดงวิธีที่โพรซิเดอร์ที่เก็บไว้ที่ซ้อนอยู่สามารถเปิดและส่งกลับเซ็ตผลลัพธ์ไปยังโพรซิเดอร์ที่อยู่นอกสุด. การส่ง ึกลับเซ็ตผลลัพธ์ไปยังโพรซิเดอร์ที่อยู่นอกสุดในสภาพแวดล้อมที่มีโพรซิเดอร์ที่เก็บไว้ช้อนอยู่, แอ็ตทริบิวต์ความสามารถใน การส่งกลับ RETURN TO CLIENT ควรจะถูกใช้ในข้อความ DECLARE CURSOR หรือในข้อความ SET RESULT SETS เพื่อที่จะแสดงความต้องการที่จะส่งกลับเคอร์เซอร์ไปยังแอ็พพลิเคชันที่เรียกมาที่โพรซิเดอร์ชั้นนอกสุด. โปรดสังเกตว่าการ เรียกโพรซิเดอร์ที่ซ้อนกันนี้จะส่งเซ็ตผลลัพธ์สองชุดไปยังไคลเอ็นต์; ชุดแรก, ชุดผลลัพธ์แบบอะเรย์, และชุดที่สองคือชุดผล ลัพธ์แบบเคอร์เซอร์. ไคลเอ็นต์แอ็พพลิเคชันแบบ ODBC และแบบ JDBC พร้อมด้วยโพรซิเดอร์ที่เก็บไว้ถูกแสดงไว้ข้างล่างนี้.

การนิยามโพรซิเดอร์ที่เก็บไว้:

```
CREATE PROCEDURE prod.rtnnested () LANGUAGE CL DYNAMIC RESULT SET 2
        EXTERNAL NAME prod.rtnnested GENERAL
CREATE PROCEDURE prod.rtnclient () LANGUAGE RPGLE
        EXTERNAL NAME prod.rtnclient GENERAL
```
#### ซอร์ส CL สำหรับโพรซิเดอร์ที่เก็บไว้ prod.rtnnested

PGM

CALL PGM(PROD/RTNCLIENT)

#### **ILE RPG** source for Stored Procedure prod.rtnclient

DRESULT  $DS$ OCCURS(20) D COL1 1 16A  $C \qquad 1$ DO<sub>0</sub>  $\chi$  $2<sub>0</sub>$  $10$ OCCUR RESULT  $\mathcal{C}$  $X$ C EVAL COL1='array result set'  $\mathsf{C}$ **ENDDO**  $\mathcal{C}$ EVAL  $X = X - 1$ C/EXEC SQL DECLARE C2 CURSOR WITH RETURN TO CLIENT C+ FOR SELECT LSTNAM FROM QIWS.QCUSTCDT FOR FETCH ONLY C/END-EXEC C/EXEC SOL C+ OPEN C2 C/END-EXEC C/EXEC SQL C+ SET RESULT SETS FOR RETURN TO CLIENT ARRAY :RESULT FOR :X ROWS,

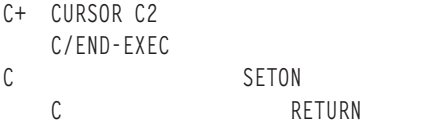

#### แอ็พพลิเคชัน ODBC

 $\frac{1}{2}$ // Module: // Examples.C  $\frac{1}{2}$ // Purpose: Perform calls to stored procedures to get back result sets.  $\frac{1}{2}$  $\frac{1}{2}$ #include "common.h" #include "stdio.h"  $\frac{1}{2}$ // Local function prototypes.  $\frac{1}{2}$ SWORD FAR PASCAL RetClient(1pSERVERINFO 1pSI); BOOL FAR PASCAL Bind\_Params(HSTMT); BOOL FAR PASCAL Bind\_First\_RS(HSTMT); BOOL FAR PASCAL Bind Second RS(HSTMT);  $\frac{1}{2}$ // Constant strings definitions for SQL statements used in // the auto test.  $\frac{1}{2}$  $\frac{1}{2}$ // Declarations of variables global to the auto test.  $\frac{1}{2}$ #define ARRAYCOL LEN 16 #define LSTNAM\_LEN 8 char stmt[2048]; char buf[2000]: UDWORD rowcnt; char arraycol[ARRAYCOL\_LEN+1]; char lstnam[LSTNAM\_LEN+1]; SDWORD cbcol1, cbcol2; lpSERVERINFO lpSI; /\* Pointer to a SERVERINFO structure. \*/

**LR** 

```
\frac{1}{2}// Define the auto test name and the number of test cases
\frac{1}{2}for the current auto test. These informations will
\frac{1}{2}be returned by AutoTestName().
\frac{1}{2}LPSTR szAutoTestName = CREATE NAME("Result Sets Examples");
UINT iNumOfTestCases = 1;
\frac{1}{2}// Define the structure for test case names, descriptions,
// and function names for the current auto test.
\frac{1}{2}Test case names and descriptions will be returned by
\frac{1}{2}AutoTestDesc(). Functions will be run by
\frac{1}{2}AutoTestFunc() if the bits for the corresponding test cases
\frac{1}{2}are set in the rglMask member of the SERVERINFO
\frac{1}{2}structure.
\frac{1}{2}struct TestCase TestCasesInfo[] =
\{"Return to Client",
      "2 result sets ".
       RetClient
\};
\frac{1}{2}// Sample return to Client:
// Return to Client result sets. Call a CL program which in turn
\frac{1}{2}calls an RPG program which returns 2 result sets. The first
\frac{1}{2}result set is an array result set and the second is a cursor
\frac{1}{2}result set.
\frac{1}{2}\frac{1}{2}SWORD FAR PASCAL RetClient(1pSERVERINFO 1pSI)
\{SWORD
         SRC = SUCESSRETCODE returncode;
  HENV
         henv:
  HDBC
          hdbc;
  HSTMT
          hstmt:
```

```
if (FullConnect(1pSI, &henv, &hdbc, &hstmt) == FALSE)
\left\{ \right.SRC = FALSEgoto ExitNoDisconnect;
\mathcal{F}// Call CL program PROD.RTNNESTED, which in turn calls RPG
// program RTNCLIENT.
strcpy(stmt,"CALL PROD.RTNNESTED()");
// Call the CL program prod.rtnnested. This program will in turn
// call the RPG program proc.rtnclient, which will open 2 result
// sets for return to this ODBC application.
returncode = SQLExecDirect(hstmt,stmt,SQL_NTS);
if (returncode != SQL_SUCCESS)
\{vWrite(1pSI, "CALL PROD.RTNNESTED is not Successful", TRUE);
\left\{ \right.else
\{vWrite(1pSI, "CALL PROC.RTNNESTED was Successful", TRUE);
\left\{ \right.// Bind the array result set output column. Note that the result
// sets are returned to the application in the order that they
// are specified on the SET RESULT SETS statement.
if (Bind First RS(hstmt) == FALSE)\{myRETCHECK(1pSI, henv, hdbc, hstmt, SQL_SUCCESS,
          returncode, "Bind_First_RS");
 SRC = FAIL;goto ErrorRet:
}
else
\{vWrite(1pSI, "Bind_First_RS Complete...", TRUE);
\}// Fetch the rows from the array result set. After the last row
// is read, a returncode of SQL_NO_DATA_FOUND will be returned to
// the application on the SQLFetch request.
return code = SQLFetch(hstmt);while(returncode == SQL_SUCCES)\{wsprintf(stmt,"array column = %s",arraycol);
vWrite(1pSI,stmt,TRUE);
return code = SQLFetch(hstmt);if (returncode == SQL_NO_DATA_FOUND) ;
         else fmyRETCHECK(1pSI, henv, hdbc, hstmt, SQL SUCCESS WITH INFO,
```

```
returncode, "SQLFetch");
 SRC = FAIL:goto ErrorRet;
    <sup>}</sup>
// Get any remaining result sets from the call. The next
// result set corresponds to cursor C2 opened in the RPG
// Program.
returncode = SQLMoreResults(hstmt):
if (returncode != SQL SUCCESS)
\left\{ \right.myRETCHECK(1pSI, henv, hdbc, hstmt, SQL_SUCCESS, returncode, "SQLMoreResults");
 SRC = FAIL;goto ErrorRet;
\mathcal{F}// Bind the cursor result set output column. Note that the result
// sets are returned to the application in the order that they
// are specified on the SET RESULT SETS statement.
if (Bind Second RS(hstmt) == FALSE)\left\{ \right.myRETCHECK(1pSI, henv, hdbc, hstmt, SQL_SUCCESS,
           returncode, "Bind Second RS");
 SRC = FAIL:goto ErrorRet;
\mathcal{E}else
\{vWrite(1pSI, "Bind_Second_RS Complete...", TRUE);
\}// Fetch the rows from the cursor result set. After the last row
// is read, a returncode of SQL NO DATA FOUND will be returned to
// the application on the SQLFetch request.
return code = SQLFetch(hstmt);while(returncode == SQL SQL SUCCESS)
€
wsprintf(stmt,"lstnam = %s",lstnam);
vWrite(lpSI, stmt, TRUE);
return code = SQLFetch(hstmt);if (returncode == SQL NO_DATA_FOUND) ;
         e]se \{myRETCHECK(1pSI, henv, hdbc, hstmt, SQL_SUCCESS_WITH_INFO,
               returncode, "SQLFetch");
 SRC = FAIL:
 goto ErrorRet;
    \mathcal{L}returncode = SQLFreeStmt(hstmt.SQL CLOSE);
if (returncode != SQL SUCCESS)
```

```
{
      myRETCHECK(lpSI, henv, hdbc, hstmt, SQL_SUCCESS,
                       returncode, "Close statement");
     sRC = FAIL;
     goto ErrorRet;
   }
   else
   {
      vWrite(lpSI, "Close statement...", TRUE);
   }
ErrorRet:
  FullDisconnect(lpSI, henv, hdbc, hstmt);
  if (sRC == FAIL){
     // a failure in an ODBC function that prevents completion of the
      // test - for example, connect to the server
      vWrite(lpSI, "\t\t *** Unrecoverable RTNClient Test FAILURE ***", TRUE);
   } /* endif */
ExitNoDisconnect:
  return(sRC);
} // RetClient
BOOL FAR PASCAL Bind_First_RS(HSTMT hstmt)
{
RETCODE rc = SQL SUCCESS;
  rc = SQLBindCol(hstmt,1,SQL_C_CHAR,arraycol,ARRAYCOL_LEN+1, &cbcol1);
  if (rc != SQL_SUCCESS) return FALSE;
  return TRUE;
}
BOOL FAR PASCAL Bind_Second_RS(HSTMT hstmt)
{
RETCODE rc = SQL SUCCESS;
  rc = SQLBindCol(hstmt,1,SQL_C_CHAR,lstnam,LSTNAM_LEN+1,&dbcol2);
  if (rc != SQL_SUCCESS) return FALSE;
  return TRUE;
}
```
#### **JDBCApplication**

//----------------------------------------------------------- // Call Nested procedures which return result sets to the // client, in this case a JDBC client. //---------------------------------------------------------- import java.sql.\*; public class callNested

```
{
 public static void main (String argv[]) \frac{1}{1} Main entry point
  {
  try {
     Class.forName("com.ibm.db2.jdbc.app.DB2Driver");
   }
   catch (ClassNotFoundException e) {
     e.printStackTrace();
    }
  try {
     Connection jdbcCon =
DriverManager.getConnection("jdbc:db2:lp066ab","Userid","xxxxxxx");
     jdbcCon.setAutoCommit(false);
     CallableStatement cs = jdbcCon.prepareCall("CALL PROD.RTNNESTED");
     cs.execute();
     ResultSet rs1 = cs.getResultSet();
     int r = 0;
while (rs1.next())
     {
     r++;
     String s1 = rs1.getString(1);
     System.out.print("Result set 1 Row: " + r + ": ");
     System.out.print(s1 + " " );
     System.out.println();
     }
     cs.getMoreResults();
     r = 0;
     ResultSet rs2 = cs.getResultSet();
     while (rs2.next())
      {
     r++;
     String s2 = rs2.getString(1);System.out.print("Result set 2 Row: " + r + ": ");
     System.out.print(s2 + " ");
     System.out.println();
     }
   }
  catch ( SQLException e ) {
     System.out.println( "SQLState: " + e.getSQLState() );
     System.out.println( "Message : " + e.getMessage() );
     e.printStackTrace();
  }
 } // main
}
```
**หมายเหต: โปรดดข้อมล "คำสงวนสิทธิในโค้ดตัวอย่าง" ในหน้า 2 สำหรับข้อมลที่เกี่ยวกับตัวอย่างโค้ด.** 

## <span id="page-176-0"></span>พารามิเตอร์ที่ผ่านหลักการสำหรับสำหรับโพรซีเดอร์ที่เก็บไว้และ UDFs

ข้อความ CALL การเรียกใช้ฟังก์ชันสามารถผ่านอากิวเมนต์ไปยังโปรแกรมที่บันทึกในภาษาโฮสต์และโพรซีเดอร์ REXX ที่ ิสนับสนุนทั้งหมด. แต่ละภาษาจะสนับสนุนประเภทข้อมูลที่ต่างกันที่ถูกปรับแต่งสำหรับภาษานั้นๆ ดังแสดงในตารางต่อไปนี ี ประเภทข้อมูล SQL ถูกใส่ไว้ในคอลัมน์ด้านซ้ายสุดของตารางต่อไปนี้. คอลัมน์อื่นๆ ในแถวนั้นมีการบ่งชี้ ว่ามีการสนับสนุน ประเภทข้อมูลหรือไม่ในฐานะที่เป็นประเภทพารามิเตอร์สำหรับภาษาเฉพาะ. หากคอลัมน์มีเครื่องหมายขีดยาว (-), ประเภท ข้อมูลจะไม่ถูกสนับสนุนในฐานะที่เป็นประเภทพารามิเตอร์สำหรับภาษานั้น. การประกาศตัวแปรโฮสต์แสดงว่า DB2 SQL ่ สำหรับ iSeries สนับสนุนประเภทข้อมูลนี้ในฐานะที่เป็นพารามิเตอร์ในภาษานี้. การประกาศแสดงว่าตัวแปรโฮสต์จะต้อง ประกาศอย่างไรเพื่อให้ได้รับและตั้งอย่างถูกต้องด้วยโพรซีเดอร์หรือฟังก์ชัน. เมื่อเรียกโพรซีเดอร์ SQL หรือฟังก์ชัน, ประเภท ู ข้อมูล SQL ทั้งหมดจะถูกสนับสนุน ดังนั้นจึงไม่มีคอลัมน์อยู่ในตาราง.

โปรดอ่านหนังสือคู่มือ การโปรแกรมมิง SQL สำหรับภาษาโฮสต์ และส่วน Java SQL routines ในหัวข้อ IBM Developer's Kit for Iava สำหรับรายละเอียดเพิ่มเติม.

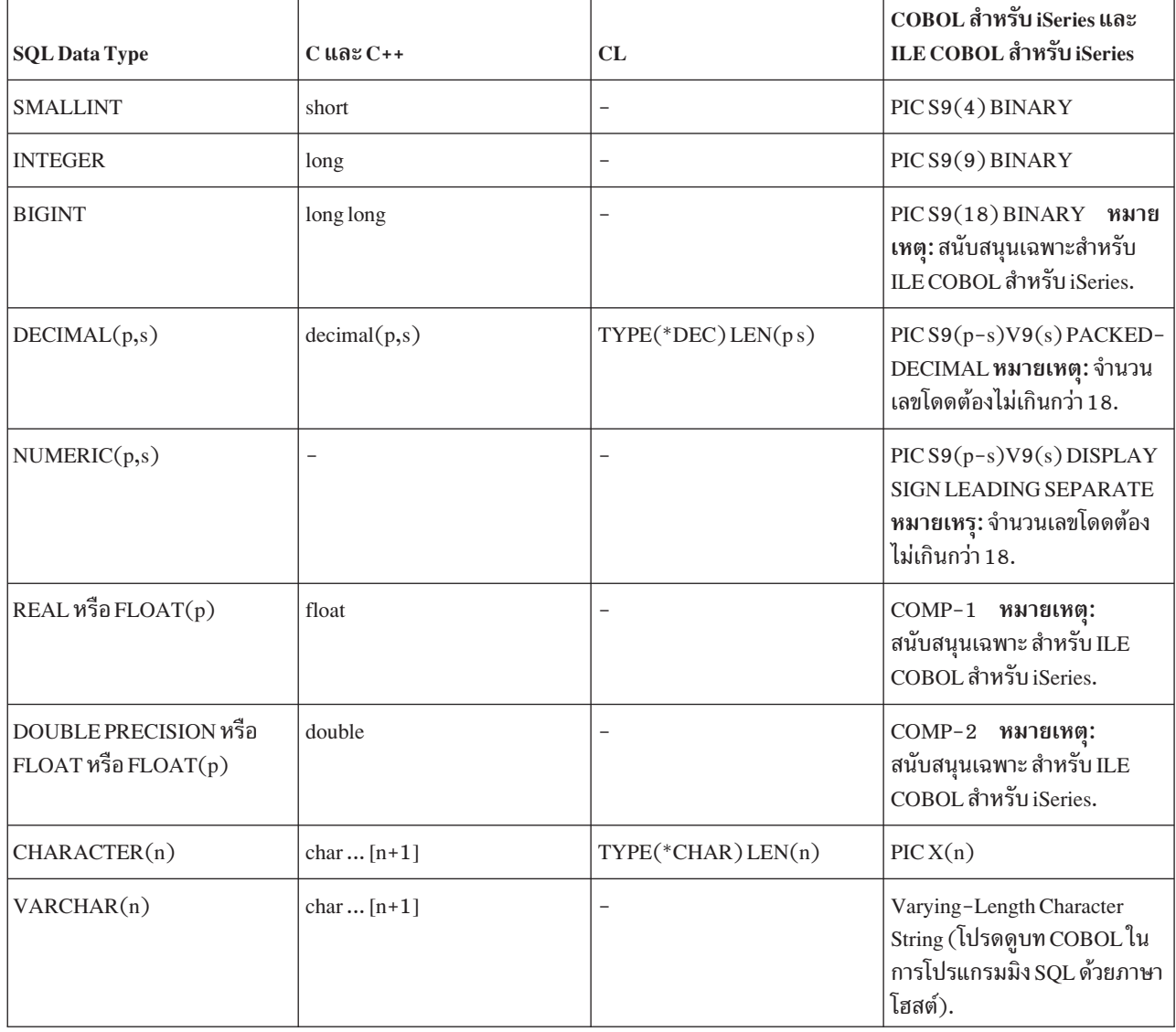

ตารางที่ 28. ประเภทข้อมูลของพารามิเตอร์

### ตารางที่ 28. ประเภทข้อมูลของพารามิเตอร์ (ต่อ)

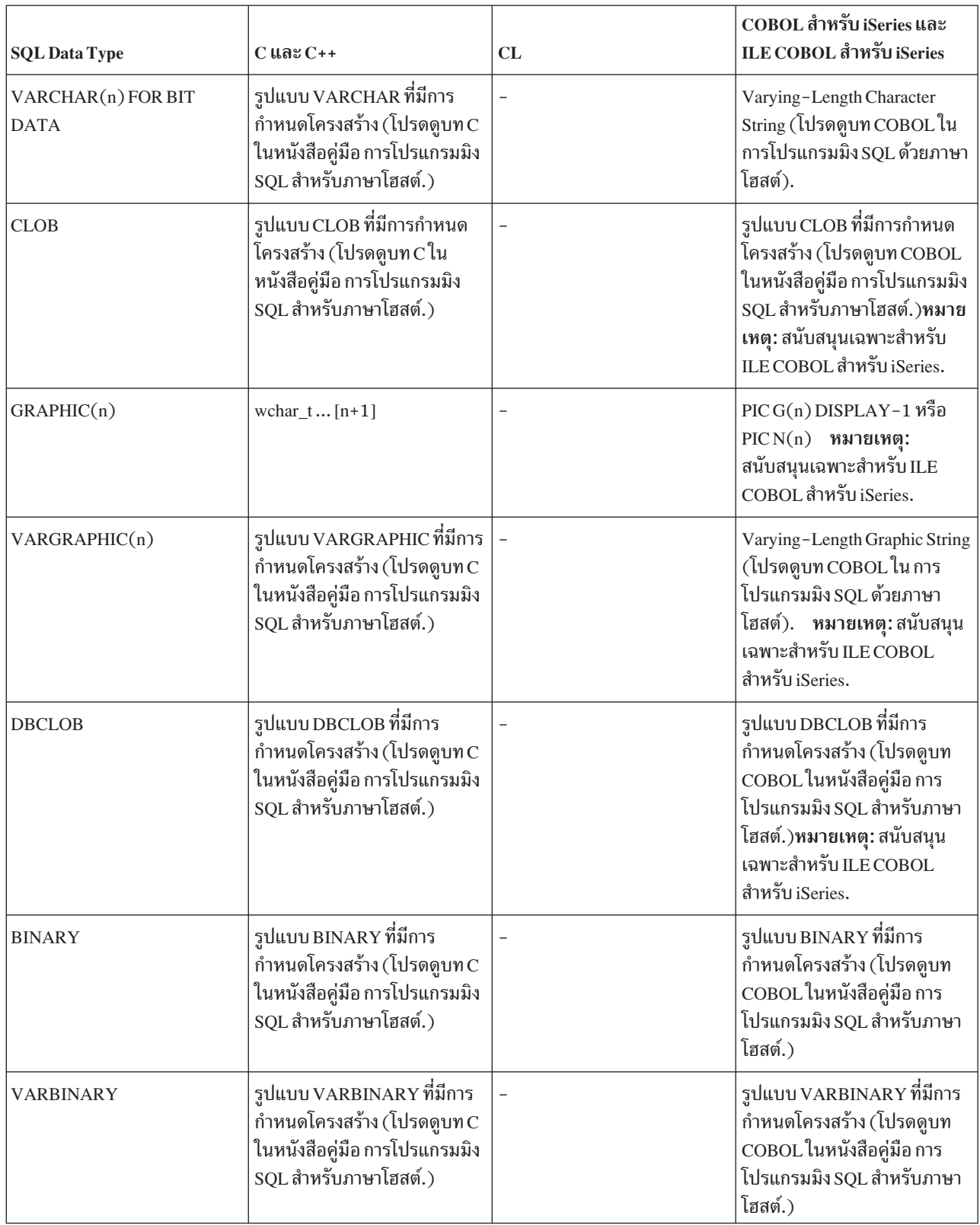

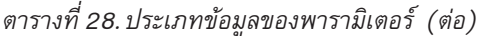

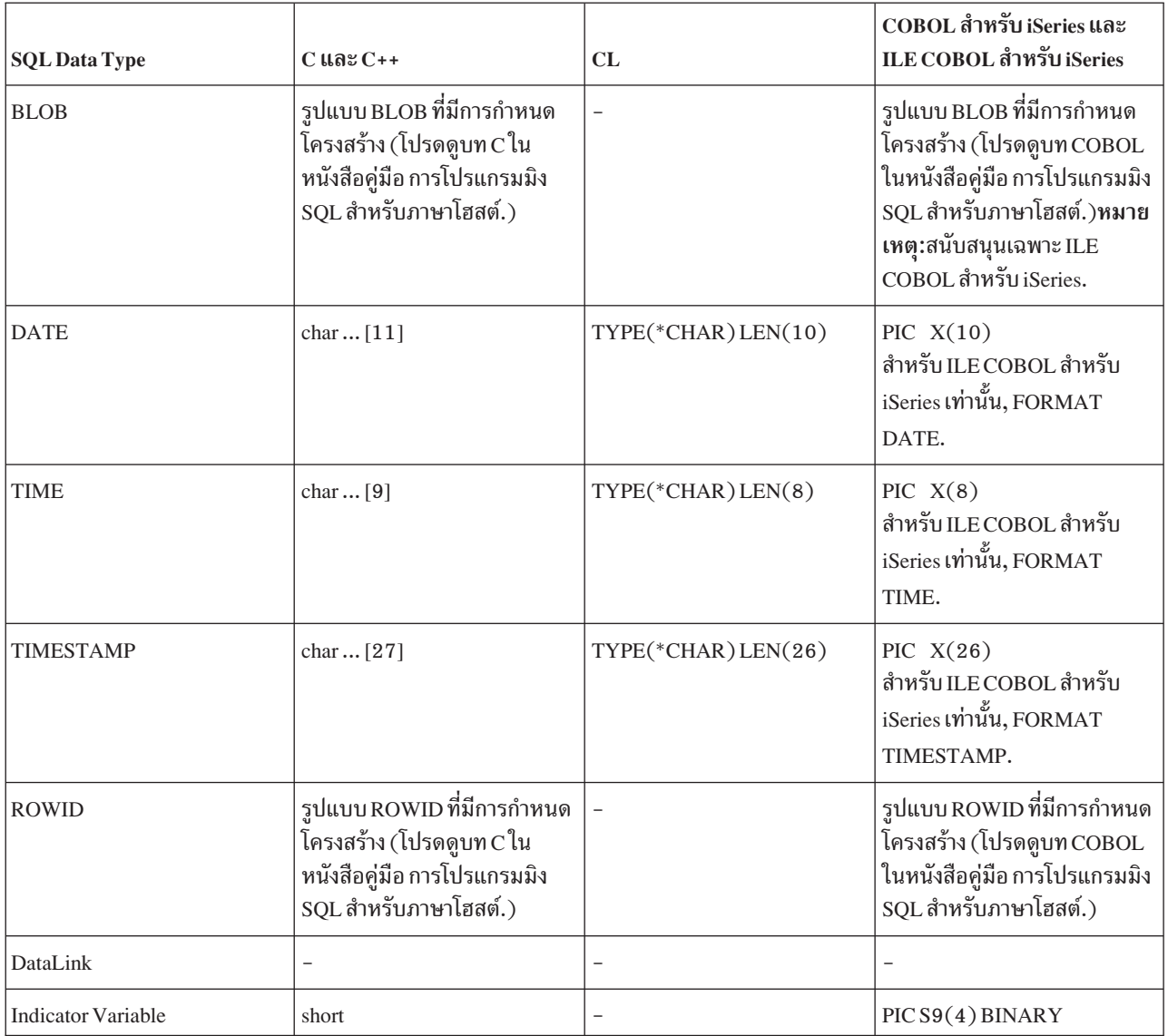

#### *ตารางที่ 29. ประเภทข้อมลของพารามิเตอร์*

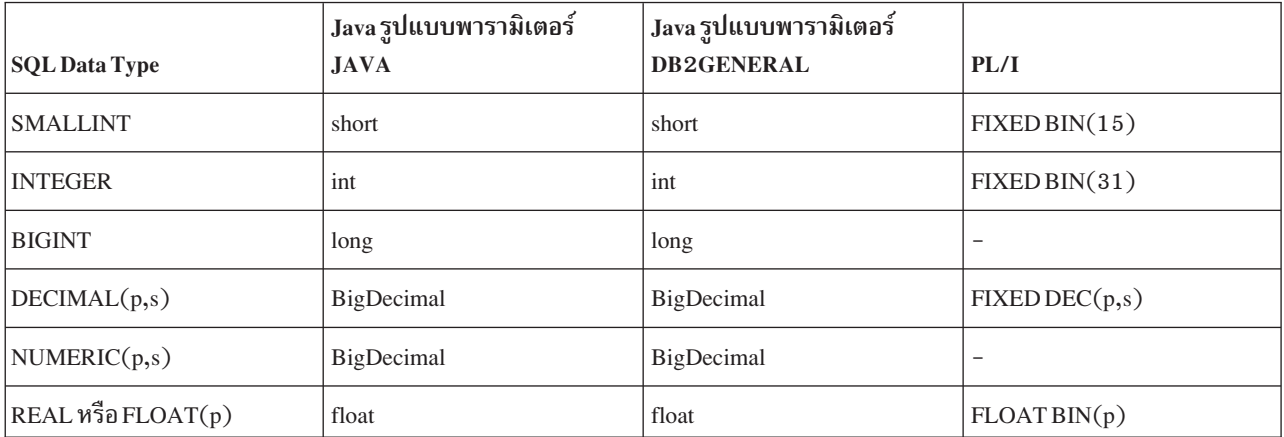

ตารางที่ 29. ประเภทข้อมลของพารามิเตอร์ (ต่อ)

| <b>SQL Data Type</b>                             | Java รูปแบบพารามิเตอร์<br><b>JAVA</b> | Java รูปแบบพารามิเตอร์<br><b>DB2GENERAL</b> | PL/I                                                                                                    |
|--------------------------------------------------|---------------------------------------|---------------------------------------------|----------------------------------------------------------------------------------------------------|
| DOUBLE PRECISION หรือ<br>$FLOAT$ หรือ $FLOAT(p)$ | double                                | double                                      | FLOATBIN(p)                                                                                                    |
| CHARACTER(n)                                     | String                                | String                                      | CHAR(n)                                                                                                    |
| VARCHAR(n)                                       | String                                | String                                      | CHAR(n) VAR                                                                                                    |
| VARCHAR(n) FOR BIT<br><b>DATA</b>                | byte[]                                | com.ibm.db2.app.Blob                        | CHAR(n) VAR                                                                                                    |
| <b>CLOB</b>                                      | java.sql.Clob                         | com.ibm.db2.app.Clob                        | รูปแบบ CLOB ที่มีการกำหนด<br>โครงสร้าง (โปรดดูบท PL/I<br>ในหนังสือคู่มือ การโปรแกรมมิง<br>SQL สำหรับภาษาโฮสต์.)           |
| GRAPHIC(n)                                       | String                                | String                                      |                                                                                                    |
| VARGRAPHIC(n)                                    | String                                | String                                      |                                                                                                    |
| <b>DBCLOB</b>                                    | java.sql.Clob                         | com.ibm.db2.app.Clob                        | รูปแบบ DBCLOB ที่มีการ<br>กำหนดโครงสร้าง (โปรดดูบท<br>PL/I ในหนังสือคู่มือ การ<br>โปรแกรมมิง SQL สำหรับภาษา<br>โฮสต์.)    |
| <b>BINARY</b>                                    | byte[]                                | com.ibm.db2.app.Blob                        | รูปแบบ BINARY ที่มีการ<br>กำหนดโครงสร้าง (โปรดดูบท<br>PL/I ในหนังสือคู่มือ การ<br>โปรแกรมมิง SQL สำหรับภาษา<br>โฮสต์.)    |
| <b>VARBINARY</b>                                 | byte[]                                | com.ibm.db2.app.Blob                        | รูปแบบ VARBINARY ที่มีการ<br>กำหนดโครงสร้าง (โปรดดูบท<br>PL/I ในหนังสือคู่มือ การ<br>โปรแกรมมิง SQL สำหรับภาษา<br>โฮสต์.) |
| <b>BLOB</b>                                      | java.sql.Blob                         | com.ibm.db2.app.Blob                        | รูปแบบ BLOB ที่มีการกำหนด<br>โครงสร้าง (โปรดดูบท PL/I<br>ในหนังสือคู่มือ การโปรแกรมมิง<br>SQL สำหรับภาษาโฮสต์.)           |
| <b>DATE</b>                                      | Date                                  | String                                      | CHAR(10)                                                                                                    |
| TIME                                             | Time                                  | String                                      | CHAR(8)                                                                                                    |
| <b>TIMESTAMP</b>                                 | Timestamp                             | String                                      | CHAR(26)                                                                                                    |
ตารางที่ 29. ประเภทข้อมูลของพารามิเตอร์ (ต่อ)

| <b>SQL Data Type</b>      | ่ Java รูปแบบพารามิเตอร์<br><b>JAVA</b> | Java รูปแบบพารามิเตอร์<br><b>DB2GENERAL</b> | PL/I                                                                                                    |
|---------------------------|-----------------------------------------|---------------------------------------------|----------------------------------------------------------------------------------------------------|
| <b>ROWID</b>              | byte[]                                  | com.ibm.db2.app.Blob                        | ่ รูปแบบ ROWID ที่มีการกำหนด<br>โครงสร้าง (โปรดดูบท PL/I<br>ในหนังสือคู่มือ การโปรแกรมมิง<br>SQL สำหรับภาษาโฮสต์.) |
| DataLink                  |                                         |                                             |                                                                                                    |
| <b>Indicator Variable</b> | -                                       | -                                           | FIXED BIN(15)                                                                                                    |

### ตารางที่ 30. ประเภทข้อมูลของพารามิเตอร์

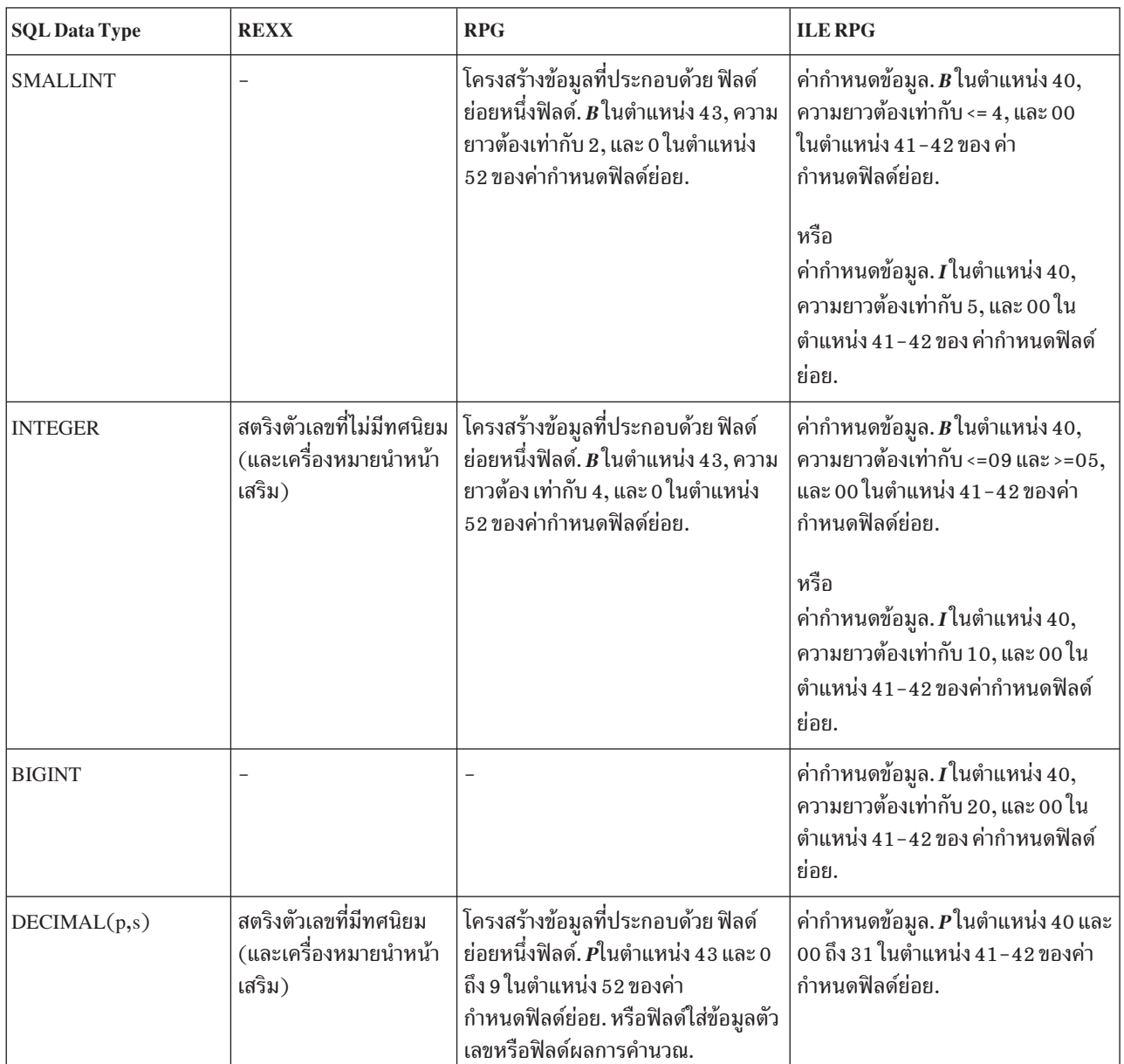

ตารางที่ 30. ประเภทข้อมูลของพารามิเตอร์ (ต่อ)

| <b>SQL Data Type</b>                                   | <b>REXX</b>                                                                               | <b>RPG</b>                                                                                                    | <b>ILE RPG</b>                                                                                                    |
|--------------------------------------------------------|-------------------------------------------------------------------------------------------|----------------------------------------------------------------------------------------------------|----------------------------------------------------------------------------------------------------|
| NUMERIC(p,s)                                           |                                                                                           | โครงสร้างข้อมูลที่ประกอบด้วย ฟิลด์<br>ย่อยหนึ่งฟิลด์. Blank ในตำแหน่ง 43<br>และ 0 ถึง 9 ในตำแหน่ง 52 ของค่า<br>กำหนดฟิลด์ย่อย.                                                                                | ค่ากำหนดข้อมูล. $S$ in position 40, or<br>Blank ในตำแหน่ง 40 และ 00 ถึง 31<br>ในตำแหน่ง 41-42 ของค่ากำหนดฟิลด์<br>ย่อย.               |
| REAL หรือ FLOAT(p)                                     | สตริงที่มีดิจิต, ตามด้วย E,<br>(และตามด้วยเครื่อง<br>หมายเสริม), ตามด้วยดิ<br>จิต         |                                                                                                    | ค่ากำหนดข้อมูล. $F$ ในตำแหน่ง 40,<br>ความยาวต้องเท่ากับ 4.                                                                            |
| <b>DOUBLE PRECISION</b><br>หรือ FLOAT หรือ<br>FLOAT(p) | สตริงที่มีดิจิต, ตามด้วย E,<br>(และตามด้วยเครื่อง<br>หมายเสริม), ตามด้วยดิ<br>จิต         | $\overline{a}$                                                                                                    | ค่ากำหนดข้อมูล. $F$ ในตำแหน่ง 40,<br>ความยาวต้องเท่ากับ 8.                                                                            |
| CHARACTER(n)                                           | สตริงที่มีอักขระที่อยู่ภาย<br>ในสอง apostrophe                                            | ฟิลด์โครงสร้างข้อมูลที่ไม่มีฟิลด์ย่อย<br>หรือโครงสร้างข้อมูลที่ประกอบ<br>ด้วยฟิลด์ย่อยหนึ่งฟิลด์. Blank ใน<br>ตำแหน่ง 43 และ 52 ของค่า<br>กำหนดฟิลด์ย่อย. หรือฟิลด์ใส่ข้อมูล<br>อักขระ A หรือฟิลด์ผลการคำนวณ. | ค่ากำหนดข้อมูล. A ในตำแหน่ง 40,<br>หรือ <i>Blank</i> ในตำแหน่ง 40 และ 41-42<br>ของค่ากำหนดฟิลด์ย่อย.                                  |
| VARCHAR(n)                                             | สตริงที่มีอักขระที่อยู่ภาย<br>ในสอง apostrophe                                            | $\overline{\phantom{0}}$                                                                                                    | ค่ากำหนดข้อมูล. A ในตำแหน่ง 40,<br>หรือ Blank ในตำแหน่ง 40 และ 41-42<br>ของค่ากำหนดฟิลด์ย่อยและคีย์เวิร์ด<br>VARYING ในตำแหน่ง 44-80. |
| VARCHAR(n) FOR BIT<br><b>DATA</b>                      | สตริงที่มีอักขระที่อยู่ภาย<br>ในสอง apostrophe                                            |                                                                                                    | ค่ากำหนดข้อมูล. A ในตำแหน่ง 40,<br>หรือ Blank ในตำแหน่ง 40 และ 41-42<br>ของค่ากำหนดฟิลด์ย่อยและคีย์เวิร์ด<br>VARYING ในตำแหน่ง 44-80. |
| <b>CLOB</b>                                            |                                                                                           |                                                                                                    | รูปแบบ CLOB ที่มีการกำหนดโครง<br>สร้าง (โปรดดูบท RPG ในหนังสือคู่มือ<br>การโปรแกรมมิง SQL สำหรับภาษา<br>โฮสต์.)                       |
| GRAPHIC(n)                                             | สตริงขึ้นต้นด้วย $\operatorname{G}$ ', ตาม<br>ด้วยอักขระ n ที่มีไบต์สอง<br>เท่า, ตามด้วย' |                                                                                                    | ค่ากำหนดข้อมูล. $G$ ในตำแหน่ง 40<br>ของค่ากำหนดฟิลด์ย่อย.                                                                             |
| VARGRAPHIC(n)                                          | สตริงขึ้นต้นด้วย G', ตาม<br>ด้วยอักขระ n ที่มีไบต์สอง<br>เท่า, ตามด้วย'                   |                                                                                                    | ค่ากำหนดข้อมูล. $G$ ในตำแหน่ง 40<br>ของค่ากำหนดฟิลด์ย่อยและคีย์เวิร์ด<br>VARYING ในตำแหน่ง 44-80.                                     |
| <b>DBCLOB</b>                                          |                                                                                           |                                                                                                    | รูปแบบ DBCLOB ที่มีการกำหนดโครง<br>สร้าง (โปรดดูบท ILE RPG ในหนังสือคู่<br>มือ การโปรแกรมมิง SQL สำหรับภาษา<br>โฮสต์.)                |

ตารางที่ 30. ประเภทข้อมูลของพารามิเตอร์ (ต่อ)

| <b>SQL Data Type</b> | <b>REXX</b>                                           | <b>RPG</b>                                                                                                    | <b>ILE RPG</b>                                                                                                    |
|----------------------|-------------------------------------------------------|----------------------------------------------------------------------------------------------------|----------------------------------------------------------------------------------------------------|
| <b>BINARY</b>        |                                                       |                                                                                                    | รูปแบบ BINARY ที่มีการกำหนดโครง<br>สร้าง (โปรดดูบท ILE RPG ในหนังสือคู่<br>มือ การโปรแกรมมิง SQL สำหรับภาษา<br>โฮสต์.)   |
| <b>VARBINARY</b>     |                                                       |                                                                                                    | รูปแบบ VARBINARY ที่มีการกำหนด<br>โครงสร้าง (โปรดดูบท ILE RPG ใน<br>หนังสือคู่มือ การโปรแกรมมิง SQL<br>สำหรับภาษาโฮสต์.) |
| <b>BLOB</b>          |                                                       |                                                                                                    | รูปแบบ BLOB ที่มีการกำหนดโครง<br>สร้าง (โปรดดูบท ILE RPG ในหนังสือคู่<br>มือ การโปรแกรมมิง SQL สำหรับภาษา<br>โฮสต์.)     |
| <b>DATE</b>          | สตริงที่มีอักขระ 10 ตัวที่<br>อยู่ภายในสอง apostrophe | ฟิลด์โครงสร้างข้อมูลที่ไม่มีฟิลด์ย่อย<br>หรือโครงสร้างข้อมูลที่ประกอบ<br>ด้วยฟิลด์ย่อยหนึ่งฟิลด์. <i>Blank</i> ใน<br>ตำแหน่ง 43 และ 52 ของค่า<br>กำหนดฟิลด์ย่อย. ความยาวเท่ากับ 10.<br>หรือฟิลด์ใส่ข้อมูลอักขระ A หรือฟิลด์<br>ผลการคำนวณ. | ค่ากำหนดข้อมูล. $\boldsymbol{D}$ ในตำแหน่ง 40<br>ของค่ากำหนดฟิลด์ย่อย. DATFMT<br>(*ISO) ในตำแหน่ง 44-80.                 |
| TIME                 | สตริงที่มีอักขระ 8 ตัวที่อยู่<br>ภายในสอง apostrophe  | ฟิลด์โครงสร้างข้อมูลที่ไม่มีฟิลด์ย่อย<br>หรือโครงสร้างข้อมูลที่ประกอบ<br>ด้วยฟิลด์ย่อยหนึ่งฟิลด์. <i>Blank</i> ใน<br>ตำแหน่ง 43 และ 52 ของค่า<br>กำหนดฟิลด์ย่อย. ความยาวเท่ากับ 8.<br>หรือฟิลด์ใส่ข้อมูลอักขระ A หรือฟิลด์<br>ผลการคำนวณ.  | ค่ากำหนดข้อมูล. $T$ ในตำแหน่ง 40<br>ของค่ากำหนดฟิลด์ย่อย. TIMFMT<br>$(*ISO)$ ในตำแหน่ง 44-80.                            |
| <b>TIMESTAMP</b>     | สตริงที่มีอักขระ 26 ตัวที่<br>อยู่ภายในสอง apostrophe | ฟิลด์โครงสร้างข้อมูลที่ไม่มีฟิลด์ย่อย<br>หรือโครงสร้างข้อมูลที่ประกอบ<br>ด้วยฟิลด์ย่อยหนึ่งฟิลด์. Blank ใน<br>ตำแหน่ง 43 และ 52 ของค่า<br>กำหนดฟิลด์ย่อย. ความยาวเท่ากับ 26.<br>หรือฟิลด์ใส่ข้อมูลอักขระ A หรือฟิลด์<br>ผลการคำนวณ.        | ค่ากำหนดข้อมูล. Z ในตำแหน่ง 40<br>ของค่ากำหนดฟิลด์ย่อย.                                                                  |
| <b>ROWID</b>         |                                                       |                                                                                                    | รูปแบบ ROWID ที่มีการกำหนดโครง<br>สร้าง (โปรดดูบท ILE RPG ในหนังสือคู่<br>มือ การโปรแกรมมิง SQL สำหรับภาษา<br>โฮสต์.)    |
| DataLink             |                                                       |                                                                                                    |                                                                                                    |

ตารางที่ 30. ประเภทข้อมูลของพารามิเตอร์ (ต่อ)

| <b>SQL</b> Data Type | <b>REXX</b> | RPG                                                                                                    | <b>ILE RPG</b>                                                                                                    |
|----------------------|-------------|----------------------------------------------------------------------------------------------------|----------------------------------------------------------------------------------------------------|
| Indicator Variable   | เสริม).     | ี สตริงตัวเลขที่ไม่มีทศนิยม   โครงสร้างข้อมูลที่ประกอบด้วย ฟิลด์<br>$\sim$ (และเครื่องหมายนำหน้า $\mid$ ย่อยหนึ่งฟิลด์. $\bm{B}$ ในตำแหน่ง 43, ความ<br>ี่ ยาวต้องเท่ากับ 2, และ 0 ในตำแหน่ง<br>52 ของค่ากำหนดฟิลด์ย่อย. | $ $ ค่ากำหนดข้อมูล. $B$ ใน ตำแหน่ง 40,<br>  ความยาวต้องเท่ากับ <=4, และ 00 ใน<br>  ตำแหน่ง 41-42 ของค่ากำหนดฟิลด์<br>ย่อย. |

# ตัวแปรตัวบ่งชี้และโพรซีเดอร์ที่เก็บไว้

สามารถใช้ตัวแปรตัวบ่งชี้ด้วยข้อความ CALL, หากตัวแปรโฮสต์ถูกใช้สำหรับ พารามิเตอร์, เพื่อส่งผ่านข้อมูลเพิ่มเติมไปยัง และส่งจากโพรซีเดอร์. ตัวแปรตัวบ่งชี้คือค่ากลาง มาตรฐาน SQL ของการบ่งชี้ว่าตัวแปรโฮสต์ที่เกี่ยวข้องควรถูกตีความว่า ประกอบด้วยค่าศูนย์, และคือการใช้หลัก.

เพื่อแสดงให้เห็นว่าตัวแปรโฮสต์ที่เกี่ยวข้องประกอบด้วยค่าศูนย์, ตัวแปร ตัวบ่งชี้, ซึ่งเป็นจำนวนเต็มขนาดสองไบต์, จึงถูกตั้ง ให้เป็นค่าลบ. ข้อความ CALL ที่มีตัวแปรตัวบ่งชี้ถูกประมวลผลดังนี้:

- หากตัวแปรตัวบ่งชี้มีค่าเป็นลบ, จะหมายถึงค่าศนย์. มีการส่งค่าดีฟอลต์ สำหรับตัวแปรโฮสต์ที่เกี่ยวข้องบน CALL และ ตัวแปรตัวบ่งชี้ถูกส่งผ่านเหมือนเดิม.
- หากตัวแปรตัวบ่งชี้ไม่ใช่ค่าลบ, แสดงว่าตัวแปรโฮสต์ประกอบด้วยค่าที่ไม่ใช่ศูนย์. ในกรณีนี้, ตัวแปรโฮสต์และตัวแปรตัว บ่งชี้จะถูกส่งผ่านเหมือนเดิม.

ึกฎการประมวลผลเหล่านี้เหมือนกับกฎสำหรับอินพุตพารามิเตอร์ที่ไปยังโพรซีเดอร์ และเอาต์พุตพารามิเตอร์ที่ส่งคืนจากโพร ซีเดอร์. เมื่อตัวแปรตัวบ่งชี้ถูกใช้งานด้วย โพรซีเดอร์ที่เก็บไว้, วิธีการที่ถูกต้องในการโค้ดการจัดการคือการตรวจสอบค่า ตัวแปรตัวบ่งชี้ก่อน ที่จะใช้ตัวแปรโฮสต์ที่เกี่ยวข้อง.

ตัวอย่างต่อไปนี้แสดงถึงการจัดการตัวแปรตัวบ่งชี้ในข้อความ CALL. โปรดสังเกตว่าตรรกะจะตรวจสอบค่าตัวแปร ตัวบ่งชี้ ก่อนที่จะใช้ตัวแปรที่เกี่ยวข้อง. และสังเกตเพิ่มเติมถึงวิธีการที่ตัวแปรตัวบ่งชี้ ถูกส่งผ่านเข้าไปยังโพรซีเดอร์ PROC1 (ในฐานะ ที่เป็นอากิวเมนต์ที่สามซึ่งประกอบด้วยอะเรย์ของค่าขนาดสองไบต์).

้สมมุติว่าโพรซีเดอร์ถูกกำหนดดังนี้:

```
CREATE PROCEDURE PROC1
   (INOUT DECIMALOUT DECIMAL(7,2), INOUT DECOUT2 DECIMAL(7,2))
   EXTERNAL NAME LIB1.PROC1 LANGUAGE RPGLE
   GENERAL WITH NULLS)
```
++++++++++++++++++++++++++++++++++++++++++++++++++++++++++++++++++++ โปรแกรม CRPG ++++++++++++++++++++++++++++++++++++++++++++++++++++++++++++++++++++ D INOUT1 S 7P 2 D INOUT1IND S 4B 0 D INOUT2 S 7P 2 D INOUT2IND S 4B 0 C EVAL INOUT1 = 1 C EVAL INOUT1IND = 0 C EVAL INOUT2 = 1 C EVAL INOUT2IND = -2 C/EXEC SQL CALL PROC1 (:INOUT1 :INOUT1IND , :INOUT2 C+ :INOUT2IND) C/END-EXEC C EVAL INOUT1 = 1 C EVAL INOUT1IND = 0 C EVAL INOUT2 = 1 C EVAL INOUT2IND = -2 C/EXEC SQL CALL PROC1 (:INOUT1 :INOUT1IND , :INOUT2 C+ :INOUT2IND) C/END-EXEC C INOUT1IND IFLT 0  $\mathbb{C}^*$  : C\* HANDLE NULL INDICATOR  $\mathbb{C}^*$  : C ELSE  $C \star$  : C\* INOUT1 CONTAINS VALID DATA  $\mathbb{C}^*$  : C ENDIF  $\mathbb{C}^*$  : C\* HANDLE ALL OTHER PARAMETERS C\* IN A SIMILAR FASHION  $\mathbb{C}^*$  : C<sub>RETURN</sub> ++++++++++++++++++++++++++++++++++++++++++++++++++++++++++++++++++++ สิ้นสุด PROGRAM CRPG ++++++++++++++++++++++++++++++++++++++++++++++++++++++++++++++++++++

รปที่ 5. การจัดการตัวแปรตัวบ่งชี้ในข้อความ CALL *(ส*่วนที่ 1 ของ 2)

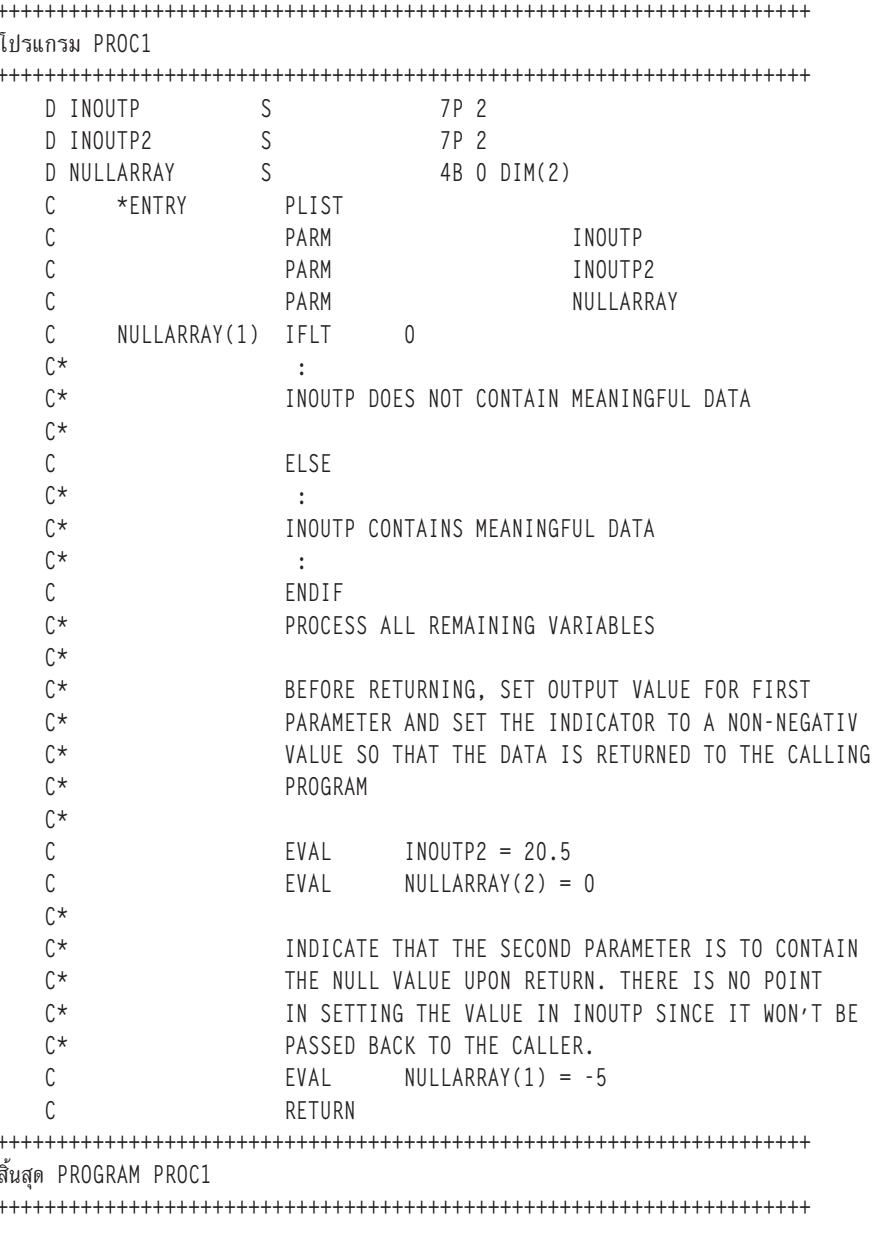

รูปที่ 5. การจัดการ ตัวแปรตัวบ่งชี้ในข้อความ CALL (ส่วนที่ 2 ของ 2)

# การย้อนกลับสถานะที่สมบูรณ์ไปยังโปรแกรมการเรียก

สำหรับโพรซีเดอร์ SQL, ข้อผิดพลาดใดๆ ที่ไม่ได้รับการจัดการในโพรซีเดอร์จะถูกส่งคืน มาที่ตัวเรียกใน SQLCA. สามารถ SIGNAL และ RESIGNAL control statement เพื่อส่งข้อมูลข้อผิดพลาดได้เช่นกัน. สำหรับข้อมูลเพิ่มเติม โปรดดูหัวข้อ คำสั่ง การควบคุม SQL ในการอ้างอิง SQL.

สำหรับโพรซีเดอร์ภายนอก, มีสองวิธีการในการส่งข้อมูลสถานะกลับ. วิธีการที่หนึ่งในการส่งคืนสถานะไปที่โปรแกรม SQL ที่ส่งข้อความ CALL คือ ให้โค้ดพารามิเตอร์ประเภท INOUT พิเศษและเซ็ตไว้ก่อนที่จะกลับคืนจากโพรซีเดอร์ดังกล่าว. เมื่อโ ี พรซีเดอร์ที่เรียกคือโปรแกรมที่มีอยู่แล้ว, วิธีการข้างต้นย่อมเป็นไปไม่ได้.

วิธีการที่สองในการส่งคืนสถานะไปที่โปรแกรม SQL ที่ส่งข้อความ CALL คือให้ส่ง escape message ไปยังโปรแกรมการเรียก (โปรแกรมระบบปฏิบัติการ QSQCALL) ที่เรียกโพรซีเดอร์. โปรแกรมการเรียกที่เรียกใช้งานโพรซีเดอร์คือ QSQCALL. แต่ ิละภาษามีวิธีการสำหรับเงื่อนไขการส่งสัญญาณ และการส่งข้อความ. โปรดดูที่การอ้างอิงแต่ละภาษาเพื่อกำหนดวิธีการที่ เหมาะสมในการส่งสัญญาณข้อความ. เมื่อมีการส่งสัญญาณข้อความ, QSQCALL จะแปลงข้อผิดพลาดเป็น SQLCODE/ SOLSTATE-443/38501.

## การใช้ User-Defined Functions (UDFs)

ในการเขียนแอ็พพลิเคชัน SQL , คุณสามารถเลือกปฏิบัติการหรือดำเนินการบางอย่างได้ ในแบบ UDF หรือ แบบรูทีนย่อย ในแอ็พพลิเคชั่นของคุณ: ถึงแม้ว่ามันอาจจะดูง่ายกว่าใน การเลือกการดำเนินการใหม่แบบรูทีนย่อยในแอ็พพลิเคชั่นของคุณ, คณอาจต้องพิจารณา ถึงประโยชน์ของการใช้งาน UDF แทน.

ู้ตัวอย่างเช่น, ถ้าการดำเนินการใหม่เป็นสิ่งที่ผู้ใช้งานหรือโปรแกรมอื่นๆ สามารถได้รับประโยชน์, รูปแบบ UDF สามารถช่วย ่ ในการนำมาใช้งานได้อีก. นอกจากนี้, เราสามารถเรียกฟังก์ชันได้โดยตรงใน SQL ในที่ใดก็ตามที่สามารถใช้นิพจน์ได้. ฐานข้อ ้มูลจะดูแลชนิดข้อมูลทั้งหลายของฟังก์ชันอากิวเมนต์ให้โดยอัตโนมัติ. ตัวอย่างเช่น, จาก DECIMAL ไปเป็น DOUBLE, ฐาน ข้อมูลอนุญาตให้ฟังก์ชันของคุณใช้ชนิดข้อมูลที่แตกต่างไปได้, แต่ต้องทำงานร่วมกันได้.

่ ในบางกรณี, การเรียก UDF โดยตรงจากเอ็นจินฐานข้อมูลแทนที่จะเรียกจากแอ็พพลิเคชันของคุณสามารถทำให้ประสิทธิภาพ ้ดีขึ้นอย่างมาก. คุณอาจจะสังเกตุเห็นประสิทธิภาพที่เพิ่มขึ้นได้ในกรณีที่ฟังก์ชันถูกใช้ในการตรวจสอบข้อมูลสำหรับการปร ะมวลผลครั้งต่อไป. กรณีนี้จะเกิดขึ้นก็ต่อเมื่อฟังก์ชันถูกใช้ในกระบวนการเลือกแถว.

ี พิจารณาสถานการณ์ง่ายๆ เมื่อคุณต้องการดำเนินการกับบางข้อมูล. คุณอาจเจอเงื่อนไขการเลือกบางอย่างที่สามารถแสดง เป็นแบบฟังก์ชัน SELECTION\_CRITERIA( ) ได้. แอ็พพลิเคชันของคุณสามารถเรียกใช้คำสั่ง Select ดังต่อไปนี้:

```
SELECT A, B, C FROM T
```
เมื่อได้รับข้อมูลแต่ละแถวแล้ว, จะเรียกใช้ฟังก์ชัน SELECTION\_CRITERIA กับข้อมูลเหล่านั้นเพื่อตัดสินใจว่าข้อมูลนั้นเป็นที่ สนใจในการประมวลผลข้อมูลต่อไปหรือไม่. นั่นคือ, ทุกแถวของตาราง T ต้องถูกส่งกลับไปยังแอ็พพลิเคชัน. แต่, ถ้า SELECTION\_CRITERIA( ) ถูกสร้างเป็นแบบ UDF แล้ว, แอ็พพลิเคชันของคุณสามารถเรียกใช้คำสั่งดังต่อไปนี้ได้:

```
SELECT C FROM T WHERE SELECTION CRITERIA(A, B)=1
```
ในกรณีนี้, มีเพียงแถวที่อยู่ในคอลัมน์เดียวที่สนใจเท่านั้นที่จะถูกส่งข้ามไปมาระหว่างอินเตอร์เฟสของแอ็พพลิเคชัน และฐานข้อมูล.

ิ กรณีอื่นๆ ที่ UDF สามารถช่วยเพิ่มประสิทธิภาพก็คือเมื่อต้องทำงานกับ Large Objects (LOB). สมมุติว่าคุณมีฟังก์ชันที่ดึงข้อ ่ มูลจากค่าของหนึ่งในชนิด LOB. คุณสามารถทำการดึงข้อมูลนี้บนเซิร์ฟเวอร์ฐานข้อมูลแล้วส่งผ่านเฉพาะข้อมูลที่ดึงออกมาไป ยังแอ็พพลิเคชันได้. วิธีนี้จะมีประสิทธิภาพมากกว่าการส่งผ่านค่า LOB ทั้งหมดกลับไปยังแอ็พพลิเคชันแล้วค่อยทำการดึงข้อ ้มูลออกมา. ค่าประสิทธิภาพของการจัดแพ็กเกจฟังก์ชันนี้เป็นแบบ UDF อาจจะมีค่าสูงมาก, ซึ่งจะขึ้นอยู่กับสถานการณ์เฉพาะ. (โปรดสังเกตุว่าคุณยังสามารถดึงข้อมูลบางส่วนของ LOB โดยใช้ LOB locator ได้). ให้ดู "ตัวแปร Indicator และ LOB locator" ในหน้า 235สำหรับตัวอย่างของสถานการณ์ที่เหมือนกัน.)

โปรดดูส่วนต่อไปนี้สำหรับข้อมูลเพิ่มเติมเกี่ยวกับ UDFs:

```
"แนวคิดของ UDF" ในหน้า 180
```
<span id="page-187-0"></span>"การเขียน UDFs เป็นฟังก์ชัน SOL" ในหน้า 182

"การเขียน UDFs ให้เป็นฟังก์ชันแบบภายนอก" ในหน้า 183

"ตัวอย่างโค้ด UDF" ในหน้า 196

"การใช้งาน UDFs ในข้อความ SOL" ในหน้า 206

## แนวดิดของ UDF

ต่อไปนี้เป็นการพิจารณาถึงแนวคิดอันสำคัญที่คุณต้องทราบก่อนการโค้ด UDFs:

### ชนิดของฟังก์ชัน

มีชนิดของฟังก์ชันอยู่หลายชนิด:

- *ในตัว(Built-in).* คือฟังก์ชันที่ถูกจัดเตรียมให้และมาพร้อมกับฐานข้อมูล. ตัวอย่างคือ SUBSTR().
- *ระบบสร้างให้(System-generated).* ฟังก์ชันนี้จะถูกสร้างโดยตรงโดยเอ็นจินฐานข้อมูลเมื่อ DISTINCT TYPE ถูกสร้างขึ้น มา. ฟังก์ชันนี้จัดเตรียมตัวดำเนินการเปลี่ยนชนิดข้อมูลระหว่าง DISTINCT TYPE และชนิดพื้นฐานของ DISTINCT TYPE นั้น.
- *ผู้ใช้กำหนดเอง(User-defined).* ฟังก์ชันนี้ถูกสร้างโดยผู้ใช้แล้วจึงลงทะเบียนไปที่ฐานข้อมูล.

นอกเหนือจากนี้, แต่ละฟังก์ชันสามารถถูกจัดหมวดหมู่เป็นฟังก์ชันแบบ Scalar, ฟังก์ชันแบบ Column, หรือฟังก์ชันแบบ Table.

*ฟังก์ชันแบบ Scalar* จะคืนค่าผลลัพธ์เดียวในแต่ละครั้งที่เรียกใช้. ตัวอย่างเช่น, ฟังก์ชันในตัว SUBSTR( ) คือฟังก์ชันแบบ Scalar, ดังเช่นฟังก์ชันในตัวหลายๆฟังก์ชัน. ฟังก์ชันที่ระบบสร้างให้(System-generated function)จะเป็นฟังก์ชันแบบ Scalar เสมอ. Scalar UDFs สามารถเป็นได้ทั้งส่วนภานนอก (โค้ดในภาษาโปรแกรมเช่น C), เขียนใน SQL, หรือ ในต้นฉบับ (การใช้ ในการนำไปปฏิบัติของฟังก์ชันที่มีอยู่แล้ว).

*ฟังก์ชันแบบ Column* จะรับชุดของค่าที่คล้ายกัน(คอลัมน์ของข้อมูล)และคืนค่าผลลัพธ์เดียวจากชุดของค่าเหล่านั้น. เหล่านี้ยัง เรียกว่า ฟัง*ก์ชันรวม* ใน DB2.ฟังก์ชันในตัวบางฟังก์ชันก็เป็นฟังก์ชันแบบ Column. ตัวอย่างของฟังก์ชันแบบ Column คือ ฟังก์ชันในตัว AVG(). UDF ภายนอกไม่สามารถกำหนดให้เป็นฟังก์ชันแบบ Column ได้. อย่างไรก็ตาม, UDF ต้นฉบับจะถูก กำหนดให้เป็นฟังก์ชันแบบ Column ถ้าฟังก์ชันต้นฉบับเป็นฟังก์ชันแบบ Column. อย่างหลังสุดจะใช้ประโยชน์ได้มากสำหรับ Distinct Types. ตัวอย่างเช่น, ถ้ามี Distinct Type ชื่อ SH0ESIZE อยู่และถูกกำหนดค่าพื้นฐานเป็น INTEGER, คุณสามารถ กำหนด UDF, AVG(SH0ESIZE) , ให้เป็นฟังก์ชันแบบ Column ต้นฉบับบนฟังก์ชันแบบ Column, AVG(INTEGER) ได้.

*ฟังก์ชันแบบ Table* จะส่งคืนค่าตารางให้กับคำสั่ง SQL ที่อ้างอิงถึงฟังก์ชันนั้น. มันต้องถูกอ้างอิงในอนุประโยค FROM ของ SELECT. ฟังก์ชันตารางสามารถ นำมาใช้เพิ่มความสามารถในการประมวลผลภาษา SQL กับข้อมูลที่ไม่ได้เป็นข้อมูลชนิด DB2 , หรือเพื่อแปลงข้อมูล นั้นไปเป็นรูปแบบตาราง DB2 .มันสามารถนำไฟล์มาแปลงเป็นรูปแบบตาราง, เช่น ,ยกตัวอย่าง, ข้อมูลตัวอย่างจากใน World Wide Web และ นำมาจัดเรียงเป็นตาราง, หรือ เรียกใช้งาน ฐานข้อมูล Lotus® Notes® และ ส่งกลับ ข้อมูลเกี่ยวกับข้อความเมล์, ดังเช่น วันที่, ผู้ส่ง, และเนื้อหาของข้อความนั้น.ข้อมูลเหล่านี้สามารถเชื่อมกับตารางอื่นๆในฐาน ข้อมูลได้. ฟังก์ชันแบบ Table สามารถถูกกำหนดให้เป็นแบบฟังก์ชันภายนอกหรือฟังก์ชัน SQL ได้; แต่ว่าจะไม่สามารถถูก กำหนดให้เป็นฟังก์ชันต้นฉบับได้.

### ชื่อเต็มของฟังก์ชัน

ชื่อเต็มของฟังก์ชันโดยใช้การตั้งชื่อของ \*SQL คือ <schema-name>.<function-name>.

ชื่อเต็มของฟังก์ชันในการตั้งชื่อโดย \*SYS คือ <schema-name>/<function-name>. ชื่อฟังก์ชันไม่สามารถครบตามเกณฑ์ถ้า ใช้การตั้งชื่อโดย \*SYS ในคำสั่ง DML.

ี คุณสามารถใช้ชื่อเต็มนี้ได้ในทุกที่ที่คุณอ้างอิงถึงฟังก์ชัน. ตัวอย่างเช่น: OGPL.SNOWBLOWER SIZE SMITH.FOO OSYS2.SUBSTR OSYS2.FLOOR

่ อย่างไรก็ตาม, คุณยังอาจจะละเว้น <schema-name>., ในบางกรณีที่, DB2 ต้องพิจารณาตัดสินใจว่า ฟังก์ชันใดที่คุณกำลังอ้าง อิงอยู่. ตัวอย่างเช่น:

SNOWBLOWER SIZE F00 SUBSTR FLOOR

พาธ

ี แนวคิดเกี่ยวกับ *พาธ* จะมุ่งไปที่ความชัดเจนของ DB2's ในการอ้างอิง *ที่ไม่แน่นอน* ซึ่งเกิดขึ้นเมื่อไม่ได้มีการกำหนด แบบแผน ที่ชัดเจน.พาธ เป็นลำดับรายการของรปแบบชื่อ ที่ใช้สำหรับ การแก้ไขการอ้างอิงที่ไม่ชัดเจนกับ UDFs และ UDTs. ในกรณีที่ ้การอ้างอิงฟังก์ชันไปตรงกับฟังก์ชันมากกว่าหนึ่งรูปแบบในพาธ, ลำดับของรูปแบบในพาธจะถูกใช้เพื่อแก้ปัญหาการตรงกัน นี้. พาธถูกกำหนดขึ้นโดยตัวเลือก SQLPATH บนคำสั่งพรีคอมไพล์ สำหรับ static SQL. พาธถูกตั้งค่าโดยคำสั่ง SET PATH ี สำหรับ dynamic SQL. เมื่อคำสั่ง SQL แรกที่ทำงานใน activation group ซึ่งทำงานด้วยการตั้งชื่อของ SQL, พาธจะมีค่าดีฟอลต์ ดังต่อไปนี้:

"QSYS", "QSYS2", "<ID>"

ค่านี้จะใช้ได้ทั้ง static และ dynamic SQL, ที่ซึ่ง <ID> เป็นตัวแทน Statement Authorization ID ปัจจบัน.

เมื่อคำสั่ง SOL แรกที่ทำงานใน activation group ทำงานด้วยการตั้งชื่อของระบบ, ค่าดีฟอลต์คือ \*LIBL.

### ชื่อฟังก์ชันที่ถูก Overloaded

ชื่อฟังก์ชันสามารถ $\emph{O}$ verloaded ได้. การ $\emph{O}$ verloaded หมายความว่าหลายฟังก์ชัน, แม้ว่าจะอยู่ใน Schema เดียวกัน, สามารถใช้ ชื่อเดียวกันได้. อย่างไรก็ตาม, สองฟังก์ชันไม่สามารถ, มี*signature*เหมือนกันได้. Signature ของฟังก์ชันสามารถกำหนดให้เป็น ้ค่าชื่อฟังก์ชันที่ถูกตามเกณฑ์เชื่อมต่อเข้ากับชนิดข้อมูลของพารามิเตอร์ของฟังก์ชันทั้งหมดตามลำดับที่ ้พารามิเตอร์เหล่านั้นถูกนิยาม.

### การแก้ปัญหาฟังก์ชัน (Function resolution)

้ อัลกอริธึมการแก้ปัญหาฟังก์ชัน คือสิ่งที่นำมาใช้สำหรับการ Overloading และฟังก์ชันพาธ เพื่อเลือกชื่อที่เ*หมาะที่สุด*สำหรับ ทุกการอ้างอิงฟังก์ชัน, โดยไม่สนใจว่าการอ้างอิงครบตามเกณฑ์หรือไม่. ทุกฟังก์ชัน, รวมถึงฟังก์ชันในตัวด้วย, จะถูกดำเนิน ี การด้วยอัลกอริธึมการเลือกฟังก์ชัน. อัลกอริธึมการแก้ปัญหาฟังก์ชันไม่ใด้ถูกใช้ในการแก้ปัญหาชนิดของฟังก์ชัน. ดังนั้น ฟังก์ชันตารางอาจจะถูก resolve ได้ราวกับเป็นฟังก์ชันที่ *เหมาะสมที่สุด*, ถึงแม้ว่าการใช้การอ้างอิงจะต้องการ ฟังก์ชัน scalar, หรือใบทำบองกลับกับ

The concept of path, the SET PATH statement, signatures, and the function resolution algorithm are discussed in detail in the SQL Reference.

### ระยะเวลาที่ UDF รัน

<span id="page-189-0"></span>เราเรียกใช้ UDFs จากการทำงานภายในข้อความ SQL , ซึ่งโดยปกติการปฏิบัติการ query ซึ่งมีศักยภาพในการทำงานกับ จำนวนแถวนับพันแถวในตารางได้. ด้วยเหตุนี้, จึงจำเป็นที่ต้องเรียกใช้ UDF จากฐานข้อมูลระดับต่ำ.

ผลของการถูกเรียกใช้งานจากระดับต่ำดังกล่าว, ทำให้รีซอร์สบางตัว (การล็อกและการยึด) ถูกระงับการทำงานชั่วคราว ณ. ขณะที่มีการเรียกใช้ UDF และในระหว่างการทำงานของ UDF. รีซอร์สเหล่านี้คือตัวล็อกหลักบนตารางและดรรชนีใดๆ ที่เกี่ยว ข้องกับคำสั่ง SQL ซึ่งกำลังเรียก UDF ทำงาน. เนื่องจากรีซอร์สถูกระงับการทำงาน, UDF จึงไม่ควรดำเนินการที่อาจใช้ระยะ ี เวลาเกินไป (หลายนาทีหรือหลายชั่วโมง). เนื่องมาจากลักษณะที่สำคัญในการระงับการทำงานของรีซอร์สเป็นเวลานาน, ฐาน ข้อมูลจะคอยสักระยะเวลาหนึ่งเพื่อให้ UDF ทำงานเสร็จสิ้นก่อน. ถ้า UDF ทำงานไม่เสร็จสิ้นภายในเวลาที่กำหนดให้, คำสั่ง SQL ที่กำลังเรียกใช้งาน UDF อยู่จะล้มเหลวลง.

ระยะเวลาที่ฐานข้อมลรอ UDF ซึ่งเป็นค่าดีฟอลต์นั้นควรจะนานเกินกว่าเวลาที่ใช้จริงเพื่อให้ UDF แบบปกติรันให้เสร็จสิ้น. ือย่างไรก็ตาม, ถ้าคุณมีการรัน UDF ที่ยาวนาน และต้องการเพิ่มเวลาในการรอ, คุณสามารถทำได้โดยการใช้ตัวเลือก UDF\_TIME\_OUT ในไฟล์สอบถาม INI. โปรดดูที่ ไฟล์อ็อพชันการสืบค้น QAQQINI ในหนังสือข้อมูล*ประสิทธิภาพการทำ งานฐานข้อมูลและการสืบค้นให้ได้ผลดีที่สุด* สำหรับรายละเอียดเกี่ยวกับไฟล์ INI. อย่างไรก็ตาม, โปรดจำว่า, ฐานข้อมูลจะใช้ เวลาได้ไม่เกินข้อจำกัดสูงสุดที่กำหนดไว้, ไม่ว่าค่าที่ระบุไว้สำหรับ UDF\_TIME\_OUT จะเป็นเท่าไรก็ตาม.

เนื่องจากรีซอร์สถูกระงับการทำงานขณะที่รัน UDF, UDF จึงไม่ดำเนินการบนตารางหรือดรรชนีเดียวกันซึ่งถูกกำหนดให้กับ คำสั่ง SQL ต้นฉบับหรือ, หากว่า UDF ดำเนินการไปแล้ว, UDF จะไม่ดำเนินการที่ขัดกับการดำเนินการที่กำลังปฏิบัติการอยู่ใน คำสั่ง SQL. โดยเฉพาะกรณีต่อไปนี้, UDF จะไม่พยายามดำเนินการแทรก, อัพเดต หรือลบการดำเนินการของแถวในตาราง เหล่านี้.

# การเขียน UDFs เป็นฟังก์ชัน SOL

ฟังก์ชัน SQL คือ UDF ที่คุณได้กำหนดไว้, เขียนไว้, และลงทะเบียนโดยใช้คำสั่ง CREATE FUNCTION SQL. เมื่อเป็นเช่นนั้น, ฟังก์ชันนั้นจะถูกเขียนขึ้นโดยใช้เฉพาะภาษา SQL และ definition จะมีอยู่ภายในคำสั่ง CREATE FUNCTION เดียว (อาจมี ู ขนาดใหญ่). การสร้างฟังก์ชัน SQL จะทำให้ UDF ได้รับการลงทะเบียน, สร้างโค้ดที่ทำงานได้สำหรับฟังก์ชัน, และกำหนดราย ละเอียดการส่งผ่านพารามิเตอร์ให้กับฐานข้อมูล.

โปรดดูตัวอย่างต่อไปนี้:

- "ตัวอย่าง SQL scalar UDFs"
- "ตัวอย่าง SQL table UDFs" ในหน้า 183

## ี่ ตัวอย่าง SOL scalar UDFs

ตัวอย่างเช่น, ฟังก์ชันที่ส่งคืนระดับความสำคัญโดยดูจากวันที่:

```
CREATE FUNCTION PRIORITY (indate DATE) RETURNS CHAR(7)
LANGUAGE SQL
  BEGIN
RETURN<sub>(</sub>
      CASE WHEN indate>CURRENT DATE-3 DAYS THEN 'HIGH'
         WHEN indate>CURRENT DATE-7 DAYS THEN 'MEDIUM'
         ELSE 'LOW'
      END
      \cdotEND
```
ฟังก์ชันจะถูกเรียกทำงานเป็น:

<span id="page-190-0"></span>SELECT ORDERNBR, PRIORITY (ORDERDUEDATE) FROM ORDERS

### ตัวอย่าง SQL table UDFs

```
ตัวอย่างเช่น, ฟังก์ชันจะส่งคืนข้อมูลโดยดูจากวันที่:
```

```
CREATE FUNCTION PROJFUNC(indate DATE) RETURNS TABLE (PROJNO CHAR(6), ACTNO SMALLINT, ACTSTAFF DECIMAL(5,2),
          ACSTDATE DATE, ACENDATE DATE)
LANGUAGE SOL
  BFGIN
  RETURN SELECT * FROM PROJACT
     WHERE ACSTDATE<=indate;
  END
```
ฟังก์ชันจะถูกเรียกทำงานเป็น:

SELECT \* FROM TABLE(PROJFUNC(:datehy)) X

ฟังก์ชันตาราง SQL จะต้องมีคำสั่ง RETURN หนึ่งคำสั่งเท่านั้น.

# การเขียน UDFs ให้เป็นฟังก์ชันแบบภายนอก

คุณสามารถเขียนโค้ดที่ทำงานได้ของ UDF ในภาษาอื่นนอกเหนือจาก SQL. ขณะที่วิธีนี้จะยุ่งยากกว่าฟังก์ชันแบบ SQL , แต่วิธี นี้จะมีความยืดหยุ่นให้คุณได้ใช้ภาษาใดก็ได้ที่มีประสิทธิภาพที่สุดสำหรับคุณ. สามารถเก็บโค้ดที่ใช้งานได้ในโปรแกรมหรือเ ซอร์วิสโปรแกรม.

ฟังก์ชันแบบภายนอกสามารถถูกเขียนเป็น จาวา. สำหรับรายละเอียดของพารามิเตอร์, ให้ดู Java SQL Routines ในหัวข้อ IBM Developer Kit for Java.

เมื่อต้องการเขียน UDF ให้เป็นฟังก์ชันภายนอก, โปรดดูหัวข้อต่อไปนี้:

- "การลงทะเบียน UDF"
- "การส่งผ่านอากิวเมนต์จาก DB2 ไปยังฟังก์ชันภายนอก" ในหน้า 187
- "ข้อควรพิจารณาฟังก์ชันตาราง" ในหน้า 193
- "การประมวลผลข้อผิดพลาดของ UDFs" ในหน้า 194
- "ข้อควรพิจารณา thread" ในหน้า 194
- "การประมวลผลแบบขนาน" ในหน้า 195
- "ข้อควรพิจารณาเรื่องเฟนซ์ (Fenced) หรือ อันเฟนซ์ (Unfenced)" ในหน้า 195
- "ข้อควรพิจารณาในการบันทึกและการเรียกคืน" ในหน้า 195

### ิการลงทะเบียน UDF

UDF ต้องถูกลงทะเบียนในฐานข้อมูลก่อนที่ฟังก์ชันจะถูกรู้จักและถูกใช้โดย SQL ได้. คุณสามารถลงทะเบียน UDF โดยใช้คำ สั่ง CREATE FUNCTION ได้.

คำสั่งอนุญาตให้คุณระบุภาษาและชื่อของโปรแกรมได้, รวมทั้งตัวเลือกอย่างเช่น DETERMINISTIC, ALLOW PARALLEL, และ RETURNS NULL ON NULL INPUT. ตัวเลือกเหล่านี้จะช่วยให้ฐานข้อมูลระบุเป้าหมายของฟังก์ชันได้ตรงขึ้นและช่วย ระบุว่าวิธีเรียกไปยังฐานข้อมูลสามารถทำการปรับปรุงประสิทธิภาพได้อย่างไร.

คุณควรเรจิสเตอร์ UDF แบบภายนอก หลังจากที่คุณได้เขียนและทดสอบโค้ดจริงได้ เสร็จสมบูรณ์. และเป็นไปได้ที่จะกำหนด UDF ก่อนที่จะเขียนจริง. อย่างไรก็ตาม, เพื่อหลีกเลี่ยงปัญหาเกี่ยวกับการรัน UDF ของคุณ, คุณควรเขียนและทดสอบให้ครอบ ้คลุมก่อนที่จะทำการลงทะเบียน.

ตัวอย่างของการเรจิสเตอร์ UDFs, โปรดดูดังต่อไปนี้

- "ตัวอย่าง: การยกกำลัง"
- "ตัวอย่าง: การค้นหาสตริง"
- "ตัวอย่าง: การค้นหาสตริงบน UDT" ในหน้า 185
- "ตัวอย่าง: AVG บน UDT" ในหน้า 185
- "ตัวอย่าง: การนับ" ในหน้า 186
- "ตัวอย่าง: ฟังก์ชันแบบ Table ที่คืนค่า Document IDs" ในหน้า 186

หมายเหตุ: ให้ดูข้อมูล "คำสงวนสิทธิในโค้ดตัวอย่าง" ในหน้า 2 สำหรับข้อมูลเกี่ยวกับ ตัวอย่างโค้ด.

ตัวอย่าง: การยกกำลัง: สมมุติว่าคุณได้เขียน UDF ภายนอกเพื่อทำการยกกำลังค่าตัวเลขทศนิยม, และต้องการเรจิสเตอร์ ไปใน MATH schema.

```
CREATE FUNCTION MATH. EXPON (DOUBLE, DOUBLE)
       RETURNS DOUBLE
     EXTERNAL NAME 'MYLIB/MYPGM(MYENTRY)'
      I ANGUAGE C
      PARAMETER STYLE DB2SQL
NO SOL
      DETERMINISTIC
NO EXTERNAL ACTION
      RETURNS NULL ON NULL INPUT
      ALLOW PARALLEL
```
ในตัวอย่งนี้, มีการระบุ RETURNS NULL ON NULL INPUT เนื่องจากคุณต้องการ ผลลัพธ์เป็น NULL ถ้าค่าอากิวเมนต์อัน ใดอันหนึ่งเป็น NULL. และเนื่องจากไม่มีเหตุผลใดที่ EXPON จะไม่สามารถทำงานคู่ขนานได้, ดังนั้นค่า ALLOW PARALLEL จึงถูกระบุ.

ตัวอย่าง: การค้นหาสตริง: สมมุติว่าคุณได้เขียน UDF เพื่อมองหาการมีอยู่ของสตริงสั้นๆที่ให้มา, ส่งผ่านมาเป็นอากิวเ มนต์, ภายในค่า CLOB ที่มีมาให้, ที่ส่งผ่านมาเป็นอากิวเมนต์ เหมือนกัน. UDF จะคืนค่าตำแหน่งของสตริงภายใน CLOB ถ้าเจอสตริงนั้น, หรือคืนค่าศูนย์ถ้าหาไม่เจอ.

มีการเขียนโปรแกรมภาษา C เพื่อให้ผลลัพธ์เป็น FLOAT กลับมา. สมมุติว่าคุณรู้ว่าเมื่อ UDF นี้ถูกใช้ใน SQL, มันจะคืนค่า INTEGER เสมอ. คุณสามารถสร้างฟังก์ชันดังต่อไปนี้:

```
CREATE FUNCTION FINDSTRING (CLOB(500K), VARCHAR(200))
                                                                 RETURNS INTEGER
      CAST FROM FLOAT
       SPECIFIC FINDSTRING
       EXTERNAL NAME 'MYLIB/MYPGM(FINDSTR)'
      LANGUAGE C
      PARAMETER STYLE DB2SQL
NO SOL
      DETERMINISTIC
NO EXTERNAL ACTION
      RETURNS NULL ON NULL INPUT
```
<span id="page-192-0"></span>โปรดสังเกตุว่าประโยค CAST FROM ใช้ระบุว่าโปรแกรม UDF ได้ส่งกลับค่า FLOAT จริง, แต่คุณต้องการแปลงค่านี้ให้เป็น INTEGER ก่อนการส่งกลับค่า มาที่ข้อความ SQL ซึ่งเรียกใช้ UDFนั้น. ดังนั้น, คุณต้องเตรียมชื่อเฉพาะของคุณเอง สำหรับ ฟังก์ชัน. เนื่องจาก UDF ไม่ได้ถูกเขียนมาเพื่อจัดการค่า NULL ได้, คุณต้องใช้ RETURNS NULL ON NULL INPUT.

ตัวอย่าง: การค้นหาสตริง BLOB: แนื่องจากคุณต้องการให้ฟังก์ชัน "string\_find" ทำงานบน BLOBs เช่นเดียวกับบน CLOBs, คุณกำหนด FINDSTRING อีกอันหนึ่งโดยให้นำ BLOB มาเป็นพารามิเตอร์แรก:

```
CREATE FUNCTION FINDSTRING (BLOB(500K), VARCHAR(200))
                                                                  RETURNS INTEGER
       CAST FROM FLOAT
       SPECIFIC FINDSTRING BLOB
       EXTERNAL NAME 'MYLIB/MYPGM(FINDSTR)'
       LANGUAGE C
      PARAMETER STYLE DB2SQL
NO SOL
      DETERMINISTIC
NO EXTERNAL ACTION
       RETURNS NULL ON NULL INPUT
```
ตัวอย่างนี้แสดงให้เห็นการ Overloading ของชื่อ UDF และแสดงให้เห็นว่า UDF หลายตัวสามารถใช้เนื้อหาร่วมกันได้. โปรดสัง เกตุว่าถึงแม้ว่า BLOB ไม่สามารถถูกกำหนดค่าให้กับ CLOBได้, แต่ว่าสามารถใช้ซอร์สโค้ดเดียวกันได้. ไม่มีปัญหาการ โปรแกรมมิง ในตัวอย่างข้างต้นเนื่องด้วย อินเตอร์เฟสสำหรับ BLOB และ CLOB ระหว่าง DB2 และโปรแกรม UDF เหมือน กัน: คือความยาวตามด้วยข้อมูล.

้ตัวอย่าง: การค้นหาสตริงบน UDT: ตัวอย่างนี้ต่อเนื่องมาจากตัวอย่างที่แล้ว. สมมุติว่าคุณพอใจกับฟังก์ชัน FINDSTRING จาก "ตัวอย่าง: การค้นหาสตริง BLOB", แต่ตอนนี้คุณได้นิยาม Distinct Type ชื่อ BOAT ด้วยชนิดต้นฉบับคือ BLOB.และคุณ ้ต้องการให้ FINDSTRING จัดการกับค่าที่มีชนิดข้อมูลเป็น BOAT ได้, ดังนั้นคุณจึงสร้างฟังก์ชัน FINDSTRING มาอีกหนึ่ง ฟังก์ชัน. ฟังก์ชันนี้จะใช้ต้นฉบับของ FINDSTRING ที่จัดการกับค่า BLOB ใน "ตัวอย่าง: การค้นหาสตริง BLOB".โปรดสัง เกตุว่ามีการ Overloading ของ FINDSTRING ต่อไปอีกในตัวอย่างนี้:

```
CREATE FUNCTION FINDSTRING (BOAT, VARCHAR(200))
  RETURNS INT
  SPECIFIC "slick_fboat"
  SOURCE SPECIFIC FINDSTRING_BLOB
```
โปรดสังเกตุว่าฟังก์ชัน FINDSTRING นี้จะมี Signature ต่างจากฟังก์ชัน FINDSTRING ใน "ตัวอย่าง: การค้นหาสตริง BLOB", ดังนั้นจึงไม่มีปัญหาในการ Overloading ของชื่อฟังก์ชัน.เนื่องจากคุณใช้อนุประโยค SOURCE, ดังนั้นคุณไม่สามารถ ใช้อนุประโยค EXTERNAL NAME หรือคีย์เวิร์ดอื่นที่ใช้ระบุฟังก์ชันแอ็ตทริบิวต์ได้. แอ็ตทริบิวต์เหล่านี้จะนำมาจากฟังก์ชัน ้ต้นฉบับ. สุดท้าย, สังเกตุว่าในการระบุฟังก์ชันต้นฉบับนั้นก็คือคุณกำลังใช้ชื่อฟังก์ชันเฉพาะโดยตรง ซึ่งฟังก์ชันเหล่านี้จัด เตรียมไว้ใน "ตัวอย่าง: การค้นหาสตริง BLOB".เพราะว่านี่เป็นการอ้างอิงที่ไม่ครบตามเกณฑ์, Schema ที่ฟังก์ชันต้นฉบับนี้ ้เก็บอยู่จะต้องอยู่ในฟังก์ชันพาธ, มิฉะนั้นการอ้างอิงนี้จะหาไม่เจอ.

ตัวอย่าง: AVG บน UDT: ตัวอย่างนี้จะสร้าง ฟังก์ชันแบบ Column ชื่อ AVG ที่ใช้กับ Distinct Type ชนิด CANADIAN\_DOLLAR. ให้ดูที่ "ตัวอย่าง: เงินตรา" ในหน้า 242 สำหรับนิยามของ CANADIAN\_DOLLAR.การเข้มงวด เรื่องชนิดจะช่วยป้องกันคุณจากการใช้ฟังก์ชันในตัว AVG บน Distinct Type ได้. ซึ่งกลายเป็นว่าชนิดต้นฉบับของ CANADIAN\_DOLLAR ก็คือ DECIMAL, ดังนั้นคุณจึงสร้าง AVG โดยใช้ต้นฉบับของฟังก์ชันในตัว AVG(DECIMAL).

```
CREATE FUNCTION AVG (CANADIAN_DOLLAR)
  RETURNS CANADIAN DOLLAR
  SOURCE "QSYS2".AVG(DECIMAL(9,2))
```
<span id="page-193-0"></span>โปรดสังเกตุว่าอนุประโยค SOURCE ต้องใช้ชื่อฟังก์ชันที่ครบตามเกณฑ์, เผื่อในกรณีที่อาจมีฟังก์ชัน AVG อื่นแฝงอยู่ใน SQL พาธของคุณ.

ตัวอย่าง: การนับ: ฟังก์ชันนับจำนวนอย่างง่ายของคุณจะคืนค่า 1 ในครั้งแรกที่เรียกใช้และจะเพิ่มผลลัพธ์ทีละหนึ่งในแต่ละ ครั้งที่เรียกใช้. ฟังก์ชันนี้ไม่ได้รับ SOL อากิวเมนต์, และโดยนิยามแล้วฟังก์ชันนี้คือฟังก์ชันแบบ NOT DETERMINISTIC เนื่องจากผลลัพธ์จะเปลี่ยนไปในการเรียกใช้แต่ละครั้ง. มันจะใช้ SCRATCHPAD เพื่อบันทึกค่าที่คืนค่ามาล่าสุด. แต่ละครั้งที่ ถูกเรียก ฟังก์ชันจะเพิ่มค่านี้และคืนค่านี้ไป.

```
CREATE FUNCTION COUNTER ()
       RETURNS INT
       EXTERNAL NAME 'MYLIB/MYFUNCS(CTR)'
       LANGUAGE C
      PARAMETER STYLE DB2SQL
NO SOL
      NOT DETERMINISTIC
      NOT FENCED
      SCRATCHPAD 4
      DISALLOW PARALLEL
```
โปรดสังเกตุว่าไม่จำเป็นต้องกำหนดพารามิเตอร์, มีแค่วงเล็บว่าง. ฟังก์ชันด้านบนนี้ระบุ SCRATCHPAD และใช้ค่าดีฟอลต์ ของ NO FINAL CALL. ในกรณีนี้, ขนาดของกระดาษทดจะถกตั้งค่าให้เป็นขนาด 4 ไบต์เท่านั้น, ซึ่งก็เพียงพอแล้วสำหรับการ นับ. เนื่องจากฟังก์ชัน COUNTER ต้องการใช้หนึ่งกระดาษทดเท่านั้น ในการทำงานให้ถูกต้อง, DISALLOW PARALLEL จึง ถูกเพิ่มเข้าไปเพื่อป้องกัน DB2 จากการทำงานแบบขนาน.

ตัวอย่าง: ฟังก์ชันแบบ Table ที่คืนค่า Document IDs: คุณได้เขียนฟังก์ชันแบบ Table ที่คืนค่าแถวที่ประกอบด้วยคอลัมน์ เดียวที่มี Document Identifier สำหรับแต่ละเอกสารในระบบจัดการข้อความของคุณ โดยเอกสารนั้นจะตรงกับข้อที่ให้มา (พารามิเตอร์แรก)และมีสตริงที่ให้มา(พารามิเตอร์ที่สอง)อยู่ในเอกสารนั้น. UDF นี้จะใช้ฟังก์ชันของระบบจัดการเอกสาร เพื่อระบเอกสารได้อย่างรวดเร็ว:

```
CREATE FUNCTION DOCMATCH (VARCHAR(30), VARCHAR(255))
       RETURNS TABLE (DOC_ID CHAR(16))
       EXTERNAL NAME 'DOCFUNCS/UDFMATCH(udfmatch)'
       LANGUAGE C
      PARAMETER STYLE DB2SOL
NO SOL
      DETERMINISTIC
NO EXTERNAL ACTION
      NOT FENCED
      SCRATCHPAD
      NO FINAL CALL
      DISALLOW PARALLEL
      CARDINALITY 20
```
ภายในบริบทของเซสชันเดียวแล้ว ฟังก์ชันนี้จะคืนค่าตารางเดียวกันเสมอ. ดังนั้นมันจึงถกกำหนดให้เป็นแบบ DETERMINISTIC. RETURNS clause กำหนดเอาต์พุตจาก DOCMATCH, รวมถึงชื่อคอลัมน์ DOC\_ID. FINAL CALL ไม่จำเป็นต้องระบุสำหรับฟังก์ชัน Table นี้. คีย์เวิร์ด DISALLOW PARALLEL จำเป็นเนื่องจากฟังก์ชันตารางไม่สามารถทำ งาน แบบขนานได้. ถึงแม้ว่าขนาดของเอาต์พุตจาก DOCMATCH จะเป็นตารางขนาด ใหญ่, แต่ค่า CARDINALITY 20 จะ เป็นค่าแทนที่, และจะถูกระบุเพื่อช่วย ให้ตัว optimizer ตัดสินใจได้ดีขึ้น.

์ โดยทั่วไป, ฟังก์ชันแบบ Table นี้อาจจะถูกใช้ในการเชื่อมโยงกับตารางที่เก็บข้อความเอกสาร, ดังด้านล่างนี้:

```
SELECT T.AUTHOR. T.DOCTEXT
  FROM DOCS AS T, TABLE(DOCMATCH('MATHEMATICS', 'ZORN''S LEMMA')) AS F
  WHERE T.DOCID = F.DOCID
```
โปรดสังเกตุไวยากรณ์พิเศษ (คีย์เวิร์ด TABLE) สำหรับระบุฟังก์ชันแบบ Table ในอนุประโยค FROM. ในการพยายามนี้, ฟังก์ชันแบบ Table ที่ชื่อ DOCMATCH( ) จะคืนค่าแถวที่เก็บคอลัมน์ DOC\_ID สำหรับแต่ละเอกสาร MATHEMATICS ที่อ้าง อิงไปยัง ZORN'S LEMMA. ค่า DOC\_ID จะถูกเชื่อมโยงกับตารางเอกสารหลัก, และใช้ดึงชื่อผู้แต่งและข้อความเอกสาร.

### การส่งผ่านอากิวเมนต์จาก **DB**2 ไปยังฟังก์ชันภายนอก

DB2 ได้จัดเตรียมหน่วยเก็บสำหรับพารามิเตอร์ทุกตัวที่ส่งผ่านไปยัง UDF. ดังนั้น,พารามิเตอร์จะถูกส่งผ่านไปยังฟังก์ชันแบบ ภายนอกด้วยแอดเดรส. นี่คือวิธีการส่งผ่านพารามิเตอร์แบบปกติสำหรับโปรแกรม. สำหรับเซอร์วิสโปรแกรม, โปรดตรวจ ้สอบให้แน่ใจว่าพารามิเตอร์ถูกกำหนดไว้อย่างถูกต้องในฟังก์ชันโค้ด.

้ เมื่อกำหนดและใช้งานพารามิเตอร์ใน UDF แล้ว, ควรดูแลเพื่อให้แน่ใจว่าไม่มีการอ้างอิงถึงหน่วยเก็บสำหรับพารามิเตอร์ที่ ้กำหนดให้มากไปกว่าที่ถูกกำหนดให้สำหรับพารามิเตอร์นั้น. พารามิเตอร์ถูกเก็บไว้ทั้งหมดในเนื้อที่เดียวกันและการใช้พื้นที ี่ หน่วยเก็บของพารามิเตอร์เกินที่กำหนดให้จะบันทึกทับค่าของพารามิเตอร์อื่น. ในทางกลับกัน, วิธีนี้, สามารถทำให้ฟังก์ชันนี้ ได้เห็นข้อมูลอินพุตที่ไม่ถูกต้องหรือทำให้ค่าถูกส่งคืนไปยังฐานข้อมูลที่ไม่ถูกต้อง.

ี พารามิเตอร์ที่ได้รับการสนับสนุนซึ่งใช้ได้กับ UDFs แบบภายนอกมีอยู่หลายลักษณะด้วยกัน. ส่วนใหญ่, ลักษณะที่ต่างกัน คือ ้จำนวนพารามิเตอร์ที่ถูกส่งผ่านไปยังโปรแกรมภายนอกหรือเซอร์วิสโปรแกรม. รูปแบบคือ:

- "ลักษณะพารามิเตอร์ SQL"
- "ลักษณะพารามิเตอร์ DB2SOL" ในหน้า 189
- "ลักษณะพารามิเตอร์ GENERAL (or SIMPLE CALL)" ในหน้า 191
- $\degree$ ลักษณะพารามิเตอร์ GENERAL WITH NULLS" ในหน้า 192
- "ลักษณะพารามิเตอร์ DB2GENERAL" ในหน้า 193
- "รูปแบบพารามิเตอร์Java" ในหน้า 193

ลักษณะพารามิเตอร์ SQL: ลักษณะพารามิเตอร์ SQL มีลักษณะตรงตามมาตรฐานอุตสาหกรรมของ Structured Query Language (SQL). พารามิเตอร์รูปแบบนี้สามารถใช้งานได้กับ scalar UDFs เท่านั้น. ด้วยลักษณะพารามิเตอร์ SQL, พารา ้มิเตอร์จะถูกส่งผ่านไปยังโปรแกรมภายนอกดังนี้ (ตามลำดับที่ระบุไว้):

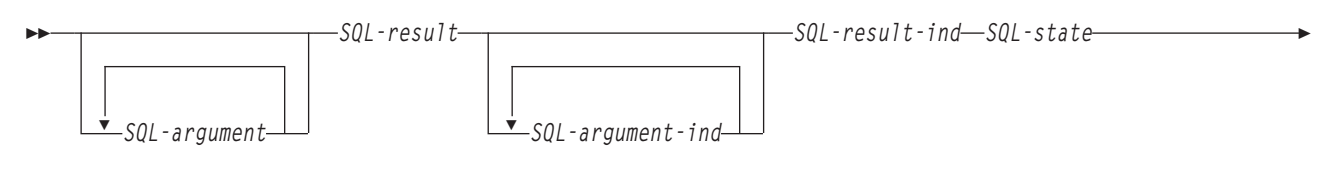

-function-name-specific-name-diagnostic-message-

#### SQL-argument

อากิวเมนต์นี้ ถูกกำหนดโดย DB2 ก่อนการเรียกใช้ UDF. ค่านี้จะทำซ้ำ n ครั้ง, โดยที่ค่า n เป็นจำนวนของ อากิวเมนต์ ที่ระบุอยู่ในการอ้างอิงฟังก์ชัน. ค่าของแต่ละอากิวเมนต์เหล่านี้จะถูกนำมาจากนิพจน์ที่ระบุไว้ในการเรียกฟังก์ชันทำ งาน. ค่าจะถูกแสดงออกในประเภทข้อมูลของพารามิเตอร์ที่กำหนดไว้ในคำสั่งฟังก์ชันการสร้าง. หมายเหตุ: พารา ่ มิเตอร์เหล่านี้จะนำไปใช้เป็นอินพุตเท่านั้น; การเปลี่ยนค่าพารามิเตอร์ใดๆ ที่กระทำโดย UDF จะละเลยข้ามไปโดย DB<sub>2</sub>.

#### SOL-result

อากิวเมนต์นี้ถูกเซ็ตค่าโดย UDF ก่อนการส่งกลับไปยัง DB2. ฐานข้อมูลมีหน่วยเก็บสำหรับค่าส่งคืน. เนื่องจากพารา ้มิเตอร์ถูกส่งผ่านโดยแอดเดรส, แอดเดรสจึงเป็นหน่วยเก็บค่าส่งคืน. ฐานข้อมูลจะมีหน่วยเก็บมากเท่าที่จำเป็น สำหรับค่าส่งคืนตามที่กำหนดไว้บนคำสั่ง CREATE FUNCTION. ถ้าหากมีการใช้ประโยค CAST FROM ในข้อ ความ CREATE FUNCTION , DB2 ให้สันนิษฐานไว้ก่อนว่า UDF ได้ส่งกลับค่าที่ได้กำหนดไว้ในประโยค CAST FROM , หรือมิฉะนั้น DB2 ให้สันนิษฐานว่า UDF ส่งกลับค่าที่ได้กำหนดไว้ใน ประโยค RETURNS แทน.

#### SQL-argument-ind

ิอากิวเมนต์นี้ ถูกกำหนดโดย DB2 ก่อนการเรียกใช้ UDF. อากิวเมนต์สามารถถูกใช้งานโดย UDF เพื่อกำหนดว่า  $SQL$ -argument ที่ต้องการเป็น Null หรือไม่. ลำดับที่ nSQL-argument-ind เชื่อมโยงกับลำดับที่ n SQL-argument, ตามที่อธิบายไว้ก่อนหน้านี้. ตัวบ่งชี้แต่ละตัวถูกกำหนดเป็นจำนวนเต็มขนาดสองไบต์. ตัวบ่งชี้นั้นจะถูกกำหนดให้มี ค่าใดค่าหนึ่งต่อไปนี้:

- ้มีอากิวเมนต์อยู่และไม่เป็นศูนย์.  $\mathbf 0$
- อากิวเมนต์เป็นศูนย์.  $-1$

หากฟังก์ชันถูกกำหนดด้วย RETURNS NULL ON NULL INPUT, UDF จะไม่ต้องตรวจสอบเพื่อหาค่าที่เป็น null . อย่างไรก็ตาม, หากฟังก์ชันถูกกำหนดด้วย CALLS ON NULL INPUT, อากิวเมนต์ใดๆ สามารถเป็น NULL และ UDF ควรตรวจสอบเพื่อหาอินพุตที่เป็น null . หมายเหตุ: พารามิเตอร์เหล่านี้จะนำไปใช้เป็นอินพุตเท่านั้น; การ เปลี่ยนค่าพารามิเตอร์ใดๆ ที่กระทำโดย UDF จะละเลยข้ามไปโดย DB2.

#### SOL-result-ind

อากิวเมนต์นี้ถูกเซ็ตค่าโดย UDF ก่อนการส่งกลับไปยัง DB2. ฐานข้อมูลมีหน่วยเก็บสำหรับค่าส่งคืน. อากิวเมนต์ถูก ้กำหนดไว้เป็นจำนวนเต็มขนาดสองไบต์. หากกำหนดให้เป็นค่าลบ, ฐานข้อมูลจะตีความผลของฟังก์ชันเป็นค่าศูนย์ . หากกำหนดค่าให้เป็น null หรือค่าบวก, ฐานข้อมูลจะใช้งานค่าที่ถูกส่งคืนใน SQL-result. ฐานข้อมูล ได้จัดเตรียม หน่วยเก็บสำหรับตัวบ่งชี้ค่าส่งคืน. เนื่องจากพารามิเตอร์ถูกส่งผ่านโดยแอดเดรส, แอดเดรสจึงเป็นหน่วยเก็บค่าตัว บ่งชี้

### SOL-state

อากิวเมนต์คือค่า CHAR(5) ซึ่งแทนค่า SQLSTATE.

้พารามิเตอร์นี้ถูกส่งผ่านจากฐานข้อมูลซึ่งถูกกำหนดค่าให้เป็น ′00000′ และสามารถกำหนดได้โดยฟังก์ชันให้เป็น ิสถานะผลลัพธ์ของฟังก์ชัน. ขณะที่ปกติแล้ว SQLSTATE ไม่ได้ถูกกำหนดค่าโดยฟังก์ชัน, แต่สามารถใช้งาน SQLSTATE เพื่อส่งสัญญาณข้อผิดพลาดหรือแจ้งเตือนไปยังฐานข้อมูลได้ดังต่อไปนี้:

- $\,$  01Hxx ฟังก์ชันโค้ดตรวจพบการแจ้งเตือน. การตรวจพบนี้ก่อให้เกิดการแจ้งเตือนแบบ SQL, ซึ่ง $_{XX}$ ในที่นี้อาจเป็น หนึ่งในหลายๆ สตริงที่อาจพบได้.
- $\,$  $38$ xxx ฟังก์ชันโค้ดตรวจพบข้อผิดพลาด. การตรวจพบนี้ก่อให้เกิดข้อผิดพลาด SQL . ซึ่ง $\,$ xxx ในที่นี้อาจเป็นหนึ่ง ในหลายๆ สตริงที่อาจพบได้.

โปรดดูที่ข้อความและโค้ด SQL สำหรับข้อมูลเพิ่มเติมเกี่ยวกับ SQLSTATEs ที่ถูกต้องซึ่งฟังก์ชันอาจใช้งาน.

<u> ชื่อฟังก์ชัน</u>

ิอากิวเมนต์นี้ ถูกกำหนดโดย DB2 ก่อนการเรียกใช้ UDF. มันคือค่า VARCHAR(139) ที่ประกอบด้วยชื่อของ ฟังก์ชันที่ถูกเรียกใช้งานเสมือนเป็น ฟังก์ชันโค้ด.

รูปแบบของชื่อฟังก์ชันที่ถูกส่งผ่านคือ:

 $\langle$  schema-name $\rangle$ ,  $\langle$  function-name $\rangle$ 

<span id="page-196-0"></span>พารามิเตอร์นี้มีประโยชน์เมื่อฟังก์ชันโค้ดถูกใช้งานโดย definition จำนวนมากของ UDF ดังนั้นโค้ดจะสามารถแยก แยะได้ว่า definition ไหนถูกเรียกใช้งาน. หมายเหตุ: พารามิเตอร์นี้จะถูกใช้เป็นเพียงอินพุตเท่านั้น; การเปลี่ยนค่า พารามิเตอร์ใดๆ ที่กระทำโดย UDF จะถูกละเลยข้ามไปโดย DB2.

ชื่อเฉพาะ

อากิวเมนต์นี้ ถูกกำหนดโดย DB2 ก่อนการเรียกใช้ UDF. มันคือค่า VARCHAR(128) ที่ประกอบด้วยชื่อของ ฟังก์ชันที่ถูกเรียกใช้งานเสมือนเป็น ฟังก์ชันโค้ด.

เช่นเดียวกันกับชื่อฟังก์ชัน, พารามิเตอร์นี้มีประโยชน์เมื่อฟังก์ชันโค้ดถูกใช้งานโดย definition จำนวนมากของ UDF เพื่อที่โค้ดจะสามารถแยกแยะได้ว่า definition ใดจะถูกเรียกใช้งาน. โปรดดูที่คำสั่ง CREATE FUNCTION สำหรับข้อ ้มูลเพิ่มเติมเกี่ยวกับ*ชื่อเฉพาะ.* หมายเหตุ: พารามิเตอร์นี้จะถูกใช้เป็นเพียงอินพุตเท่านั้น; การเปลี่ยนค่าพารามิเตอร์ ใดๆ ที่กระทำโดย UDF จะถูกละเลยข้ามไปโดย DB2.

คำสั่งวินิจฉัยปัญหา

อากิวเมนต์นี้ ถูกกำหนดโดย DB2 ก่อนการเรียกใช้ UDF. ค่าของอากิวเมนต์คือค่า VARCHAR(70) ซึ่งสามารถถูก ใช้งานโดย UDF เพื่อส่งข้อความกลับเมื่อ UDF แจ้งการเตือนและข้อผิดพลาดของ SQLSTATE.

อากิวเมนต์จะถูก initialize โดยฐานข้อมูลบนอินพุตไปยัง UDF และอาจถูกกำหนดค่าโดย UDF โดยมีข้อมูลอธิบาย รายละเอียด. ข้อความ Message จะถูกละเลยไปโดย DB2 เว้นแต่พารามิเตอร์ SQL-state ถูกกำหนดโดย UDF.

ลักษณะพารามิเตอร์ DB2SQL: ด้วยลักษณะพารามิเตอร์ DB2SQL, พารามิเตอร์เดียวกันและลำดับพารามิเตอร์เดียวกัน จะถูกส่งผ่านไปยังโปรแกรมภายนอกหรือเซอร์วิสโปรแกรมอย่างที่ถูกส่งผ่านไปสำหรับลักษณะพารามิเตอร์ SQL. อย่างไรก็ ี ตาม, DB2SQL อนุญาตให้ส่งผ่านพารามิเตอร์ตัวเลือกเสริมได้เช่นกัน. หากมีการระบุพารามิเตอร์ตัวเลือกเสริมมากกว่าหนึ่ง ู้ตัวใน definition UDF , พารามิเตอร์เหล่านั้นจะถูกส่งผ่านไปยัง UDF ตามลำดับที่กำหนดไว้ด้านล่าง. โปรดศึกษาจากลักษณะ พารามิเตอร์ SQL เพื่อดูพารามิเตอร์ทั่วไป. ลักษณะพารามิเตอร์สามารถใช้งานได้กับ UDF แบบสกาลาและตาราง.

สำหรับฟังก์ชันสกาลา:

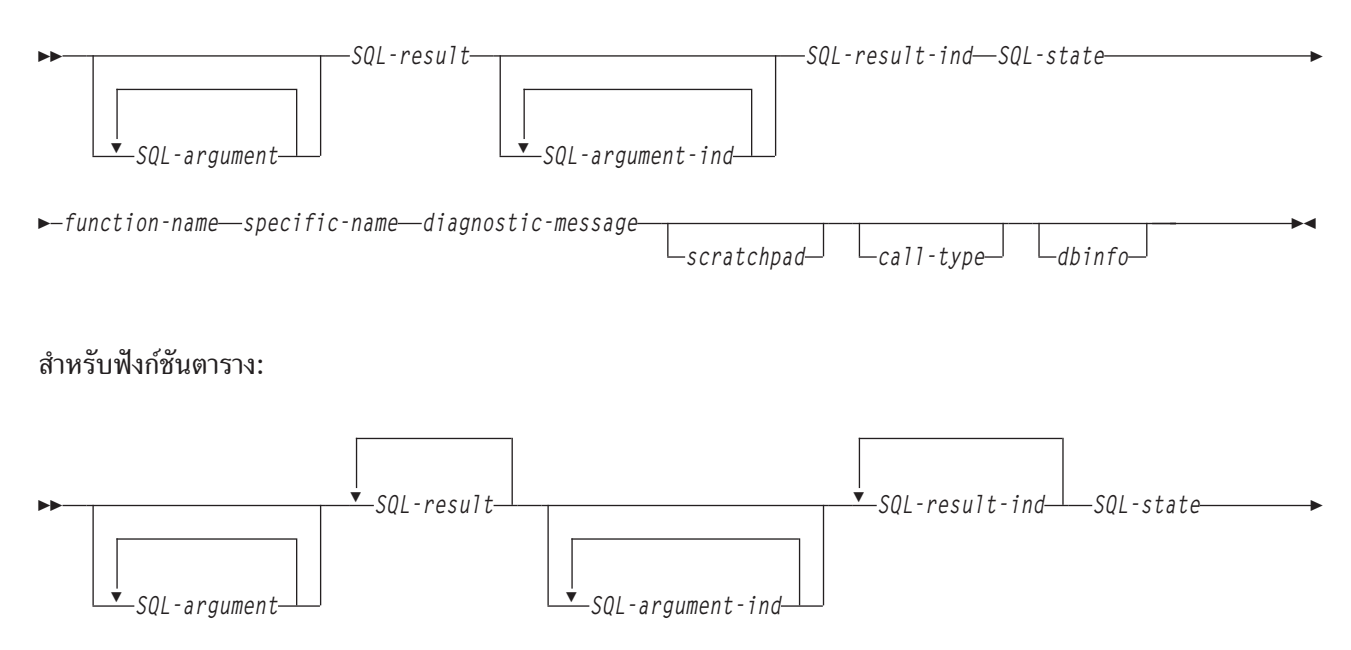

call-type

scratchpad

อากิวเมนต์นี้ ถูกกำหนดโดย DB2 ก่อนการเรียกใช้ UDF. อากิวเมนต์จะถูกแสดงก็ต่อเมื่อคำสั่ง CREATE FUNCTION สำหรับ UDF ระบุคีย์เวิร์ด SCRATCHPAD. อากิวเมนต์นี้คือโครงสร้างซึ่งมีส่วนประกอบต่อไปนี้:

- INTEGER แสดงความยาวของ scratchpad.
- scratchpad ที่แท้จริง, จะถูกเตรียมข้อมูลเบื้องต้นไปยังทุกไบนารี 0's โดย DB2 ก่อนการเรียกใช้งาน UDF ในครั้ง แรก.

UDF สามารถใช้งาน scratchpad ให้เป็นทั้ง หน่วยเก็บใช้งาน หรือ หน่วยเก็บถาวร , เนื่องจาก scratchpad จะถูกเก็บไว้ เมื่อมีการเรียก UDF ทำงาน.

ี สำหรับฟังก์ชันตาราง, scratchpad จะถูก เตรียมข้อมูลเบื้องต้นตามที่กล่าวไว้ข้างต้นก่อนการเรียกทำงาน FIRST ไป ยัง UDF หากมีการระบ FINAL CALL ไว้บน CREATE FUNCTION. หลังจากการเรียกนี้แล้ว, เนื้อหา scratchpad จะอยู่ภายใต้การควบคุมของฟังก์ชันตารางทั้งหมด. DB2 ไม่ได้ทดสอบ หรือ เปลี่ยนเนื้อหาของ scratchpad หลังจาก นั้น. scratchpad จะถูกส่งผ่านไปยังฟังก์ชันในการเรียกทำงานแต่ละครั้ง. ฟังก์ชันสามารถถูกป้อนกลับเข้าไปใหม่, และ DB2 จะเก็บเตรียมข้อมูลสถานะของตัวเองไว้ใน scratchpad.

หากมีการะบุ NO FINAL CALL หรือถูกกำหนดเป็นค่าดีฟอลต์สำหรับฟังก์ชันตาราง, scratchpad จะถูก initialize ตามที่กล่าวไว้ด้านบนสำหรับการเรียก OPEN แต่ละครั้ง, และเนื้อหา scratchpad จะอยู่ภายใต้การควบคุมของ ฟังก์ชันตารางทั้งหมดระหว่างการเรียก OPEN. นี่เป็นเรื่องสำคัญมากสำหรับฟังก์ชันตารางที่ใช้งานร่วมกันหรือใน การสืบค้นย่อย. หากจำเป็นต้องรักษาเนื้อหาของ scratchpad ทุกครั้งที่มีการเรียก OPEN , คุณต้องระบุ FINAL CALL ในคำสั่ง CREATE FUNCTION ของคุณ. เมื่อระบุ FINAL CALL, เพิ่มเติมนอกเหนือจากการเรียก OPEN, FETCH, และ CLOSE, ฟังก์ชันตารางจะได้รับการเรียกแบบ FIRST และ FINAL เช่นกัน, เพื่อรักษา scratchpad และการปล่อย รีซอร์ส.

call-type

ิอากิวเมนต์นี้ ถูกกำหนดโดย DB2 ก่อนการเรียกใช้ UDF. สำหรับฟังก์ชันสกาลา, อากิวเมนต์จะถูกแสดงก็ต่อเมื่อคำ สั่ง CREATE FUNCTION สำหรับ UDF ระบุคีย์เวิร์ด FINAL. อย่างไรก็ตาม, ฟังก์ชันตาราง อากิวเมนต์*จะแสดงอยู่ เสมอ.* อากิวเมนต์จะอยู่ตามหลังอากิวเมนต์*scratchpad*; หรืออาร์กิวเมนต์ *คำสั่งวินิจฉัยปัญหา* หากอาร์กิวเมนต์ scratchpad ไม่ปรากฏขึ้นมา. อากิวเมนต์นี้จะใช้รูปแบบของค่า INTEGER.

สำหรับฟังก์ชันสกาลา:

- นี่คือ*การเรียกครั้งแรก* ให้กับ UDF สำหรับคำสั่งนี้. การเรียกครั้งแรกคือ*การเรียกแบบปกติ* ในค่าอากิวเ  $-1$ มนต์ SQL ทั้งหมดที่ถูกส่งผ่าน.
- นี่คือ*การเรียกแบบปกติ*. (ค่าอากิวเมนต์อินพุตแบบปกติทั้งหมดจะถูกส่งผ่าน).  $\mathbf 0$
- นี่คือ การเรียกครั้งสุดท้าย. ไม่มีการส่งผ่านค่าSQL-argument หรือค่า SQL-argument-ind. UDF ไม่ควร  $\blacksquare$ ส่งคืนคำตอบใดๆ โดยใช้ SQL-result, อากิวเมนต์ SQL-result-ind, SQL-state, หรือ คำสั่งวินิจฉัยปัญหา. ระบบจะละเลยข้ามอากิวเมนต์เหล่านี้ เมื่อมีการส่งคืนมาจาก UDF.

สำหรับเฟ้งก์ชันตาราง:

- <span id="page-198-0"></span>นี่คือ*การเรียกครั้งแรก* ให้กับ UDF สำหรับคำสั่งนี้. การเรียกครั้งแรกคือ*การเรียกแบบปกติ* ในค่าอากิวเ  $-2$ มนต์ SQL ทั้งหมดที่ถูกส่งผ่าน.
- นี่คือ*การเรียกแบบเปิด* ไปยัง UDF สำหรับคำสั่งนี้. scratchpad จะถูก initialize หากไม่มีการะบุ FINAL  $-1$ CALL , แต่ไม่จำเป็นมากนัก. ค่าอากิวเมนต์ SQL ทั้งหมดจะถูกส่งผ่าน.
- ีนี่คือ*การเรียกแบบดึงข้อมลออก*. DB2 คาดหวังว่าฟังก์ชันตารางจะส่งกลับ แถวซึ่งประกอบด้วยชดของค่า  $\mathbf{0}$ ส่งคืน, หรือ เงื่อนไขการสิ้นสุดตารางที่บ่งชี้ โดย SQLSTATE ที่มีค่า '02000' อย่างใดอย่างหนึ่ง. ่
- ีนี่คือ*การเรียกแบบปิด*. การเรียกแบบนี้จะสร้างสมดลให้กับการเรียก OPEN, และสามารถถกใช้ประมวลผล  $\mathbf{1}$ CLOSE แบบภายนอกและปล่อยรีซอร์ส.
- นี่คือ การเรียกครั้งสุดท้าย. ไม่มีการส่งผ่านค่าSQL-argument หรือค่า SQL-argument-ind. UDF ไม่ควร  $\overline{2}$ ส่งคืนคำตอบใดๆ โดยใช้ SQL-result, อากิวเมนต์ SQL-result-ind, SQL-state, หรือ คำสั่งวินิจฉัยปัญหา. ระบบจะละเลยข้ามอากิวเมนต์เหล่านี้ เมื่อมีการส่งคืนมาจาก UDF.
- อากิวเมนต์นี้ ถูกกำหนดโดย DB2 ก่อนการเรียกใช้ UDF. อากิวเมนต์จะถูกแสดงก็ต่อเมื่อคำสั่ง CREATE dbinfo FUNCTION สำหรับ UDF ระบุคีย์เวิร์ด DBINFO. อากิวเมนต์คือโครงสร้างที่มี definition อยู่ในการสอดแทรกคำสั่ง saludf.

ลักษณะพารามิเตอร์ GENERAL (or SIMPLE CALL): ด้วยลักษณะพารามิเตอร์ GENERAL, พารามิเตอร์จะถูกส่งผ่าน ไปในเซอร์วิสโปรแกรมภายนอกเหมือนกันกับที่พารามิเตอร์เหล่านั้นถูกระบุไว้ในคำสั่ง CREATE FUNCTION. พารามิเตอร์ รูปแบบนี้สามารถใช้งานได้กับ scalar UDFs เท่านั้น. ฟอร์แม็ตคือ:

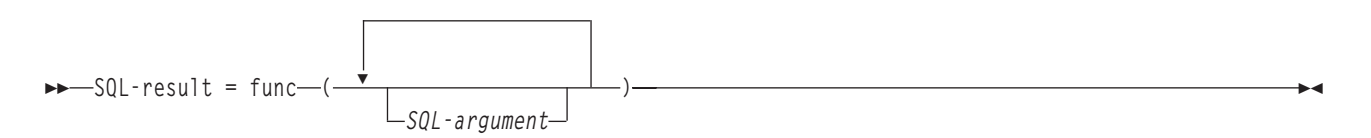

SQL-argument

อากิวเมนต์นี้ ถูกกำหนดโดย DB2 ก่อนการเรียกใช้ UDF. ค่านี้จะทำซ้ำ n ครั้ง, โดยที่ค่า n เป็นจำนวนของ อากิวเมนต์ ที่ระบุอยู่ในการอ้างอิงฟังก์ชัน. ค่าของแต่ละอากิวเมนต์เหล่านี้จะถูกนำมาจากนิพจน์ที่ระบุไว้ในการเรียกฟังก์ชันทำ งาน. ค่าจะถูกแสดงออกในประเภทข้อมูลของพารามิเตอร์ที่กำหนดไว้ในคำสั่ง CREATE FUNCTION. หมายเหตุ: พารามิเตอร์เหล่านี้จะนำไปใช้เป็นอินพุตเท่านั้น; การเปลี่ยนค่าพารามิเตอร์ใดๆ ที่กระทำโดย UDF จะละเลยข้ามไป โดย DB2.

### SQL-result

่ ค่านี้จะถูกส่งกลับโดย UDF. DB2 ก็อปปีค่าลงในหน่วยเก็บฐานข้อมูล. เพื่อจะส่งคืนค่าอย่างถูกต้อง, ฟังก์ชันโค้ด ต้องเป็นฟังก์ชันการส่งคืนค่า. ฐานข้อมูลจะคัดลอกเฉพาะค่าที่กำหนดไว้ให้มากที่สุดสำหรับค่าส่งคืนซึ่งระบุไว้บนคำ สั่ง CREATE FUNCTION . ถ้าหากมีการใช้ประโยค CAST FROM ในข้อความ CREATE FUNCTION , DB2 ให้ สันนิษฐานไว้ก่อนว่า UDF ได้ส่งกลับค่าที่ได้กำหนดไว้ในประโยค CAST FROM , หรือมิฉะนั้น DB2 ให้สันนิษฐานว่า UDF ส่งกลับค่าที่ได้กำหนดไว้ใน ประโยค RETURNS แทน.

เนื่องจากข้อกำหนดที่ว่าฟังก์ชันโค้ดต้องเป็นฟังก์ชันการส่งคืนค่า, คุณต้องสร้างฟังก์ชันโค้ดใดๆ ให้กับบลักษณะ พารามิเตอร์ GENERAL ลงในเซอร์วิสโปรแกรม.

#### <span id="page-199-0"></span>ลักษณะพารามิเตอร์ GENERAL WITH NULLS: ลักษณะพารามิเตอร์ GENERAL WITH NULLS จะใช้งานได้เฉพาะกับ UDF แบบ สกาลา. ด้วยลักษณะพารามิเตอร์, พารามิเตอร์จะถูกส่งผ่านไปยังเซอร์วิสโปรแกรมดังต่อไปนี้ (ตามลำดับที่ระบุไว้)  $\bullet$

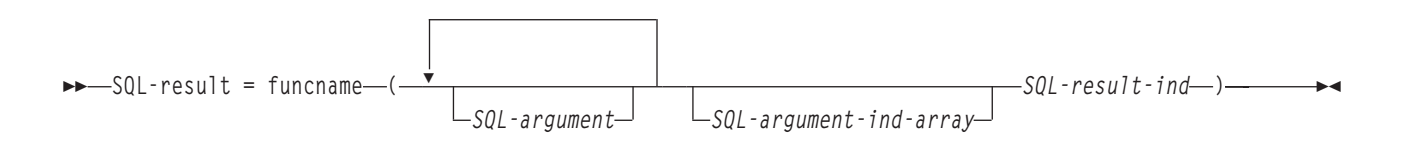

#### SOL-argument

อากิวเมนต์นี้ ถูกกำหนดโดย DB2 ก่อนการเรียกใช้ UDF. ค่านี้จะทำซ้ำ n ครั้ง, โดยที่ค่า n เป็นจำนวนของ อากิวเมนต์ ที่ระบุอยู่ในการอ้างอิงฟังก์ชัน. ค่าของแต่ละอากิวเมนต์เหล่านี้จะถูกนำมาจากนิพจน์ที่ระบุไว้ในการเรียกฟังก์ชันทำ งาน. ค่าจะถกแสดงออกในประเภทข้อมลของพารามิเตอร์ที่กำหนดไว้ในคำสั่ง CREATE FUNCTION. หมายเหต: พารามิเตอร์เหล่านี้จะนำไปใช้เป็นอินพุตเท่านั้น; การเปลี่ยนค่าพารามิเตอร์ใดๆ ที่กระทำโดย UDF จะละเลยข้ามไป โดย $DB2.$ 

### SQL-argument-ind-array

้อากิวเมนต์นี้ ถูกกำหนดโดย DB2 ก่อนการเรียกใช้ UDF. อากิวเมนต์สามารถถูกใช้งานโดย UDF เพื่อกำหนดว่า  $\mathit{SQL}$ -arguments ตั้งแต่หนึ่งรายการขึ้นไปมีค่าเป็น null หรือไม่. อากิวเมนต์คือ array ของจำนวนเต็มขนาดสองไบต์ (ตัวบ่งชี้). อากิวเมนต์ array ลำดับที่ n เชื่อมโยงกับ SQL-argument ลำดับที่ n. แต่ละ array entry ถูกตั้งค่าให้เป็นค่า ใดค่าหนึ่งต่อไปนี้:

- ้มีอากิวเมนต์อยู่และไม่เป็นศูนย์.  $\Omega$
- อากิวเมนต์เป็นศูนย์.  $-1$

UDF ควรตรวจสอบอินพุตที่มีค่า null . หมายเหตุ: พารามิเตอร์นี้จะถูกใช้เป็นเพียงอินพุตเท่านั้น; การเปลี่ยนค่า พารามิเตอร์ใดๆ ที่กระทำโดย UDF จะถูกละเลยข้ามไปโดย DB2.

### SOL-result-ind

อากิวเมนต์นี้ถูกเซ็ตค่าโดย UDF ก่อนการส่งกลับไปยัง DB2. ฐานข้อมูลมีหน่วยเก็บสำหรับค่าส่งคืน. อากิวเมนต์ถูก ้กำหนดไว้เป็นจำนวนเต็มขนาดสองไบต์. หากกำหนดให้เป็นค่าลบ, ฐานข้อมูลจะตีความผลของฟังก์ชันเป็นค่าศูนย์ . หากกำหนดค่าให้เป็น null หรือค่าบวก, ฐานข้อมูลจะใช้งานค่าที่ถูกส่งคืนใน SQL-result. ฐานข้อมูล ได้จัดเตรียม หน่วยเก็บสำหรับตัวบ่งซี้ค่าส่งคืน. เนื่องจากพารามิเตอร์ถูกส่งผ่านโดยแอดเดรส, แอดเดรสจึงเป็นหน่วยเก็บค่าตัว าไงที้.

### SOL-result

ค่านี้จะถูกส่งกลับโดย UDF. DB2 ก็อปปีค่าลงในหน่วยเก็บฐานข้อมูล. เพื่อจะส่งคืนค่าอย่างถูกต้อง, ฟังก์ชันโค้ด ต้องเป็นฟังก์ชันการส่งคืนค่า. ฐานข้อมูลจะคัดลอกเฉพาะค่าที่กำหนดไว้ให้มากที่สุดสำหรับค่าส่งคืนซึ่งระบุไว้บนคำ สั่ง CREATE FUNCTION . ถ้าหากมีการใช้ประโยค CAST FROM ในข้อความ CREATE FUNCTION , DB2 ให้ สันนิษฐานไว้ก่อนว่า UDF ได้ส่งกลับค่าที่ได้กำหนดไว้ในประโยค CAST FROM , หรือมิฉะนั้น DB2 ให้สันนิษฐานว่า UDF ส่งกลับค่าที่ได้กำหนดไว้ใน ประโยค RETURNS แทน.

เนื่องจากข้อกำหนดที่ว่าฟังก์ชันโค้ดคือฟังก์ชันการส่งคืนค่า, ฟังก์ชันใดๆ ที่ใช้สำหรับลักษณะพารามิเตอร์ GENERAL WITH NULLS ต้องถูกสร้างขึ้นภายในเซอร์วิสโปรแกรม.

<span id="page-200-0"></span>หมายเหต:

1. คุณสามารถระบุชื่อภายนอกที่ระบุไว้บนคำสั่ง CREATE FUNCTION ได้ด้วยการใส่เครื่องหมายคำพูด หรือ ไม่ใส่เครื่องหมายคำพูด. หากชื่อไม่มีเครื่องหมายคำพูด, ชื่อจะถูกทำเป็นอักษรตัวพิมพ์ใหญ่ก่อนที่จะถูกเก็บไว้; หากมีเครื่องหมายคำพูด, ชื่อจะถูกเก็บไว้ตามที่ระบุ. เรื่องนี้สำคัญเมื่อตั้งชื่อโปรแกรม, เพราะฐานข้อมูลจะค้น หาโปรแกรมที่มีชื่อตรงกันกับชื่อที่เก็บไว้ด้วย definition ฟังก์ชัน. ยกตัวอย่าง, หากฟังก์ชันถูกสร้างขึ้นเป็น:

```
CREATE FUNCTION X(INT) RETURNS INT
  LANGUAGE C
  EXTERNAL NAME 'MYLIB/MYPGM(MYENTRY)'
```
และซอร์สสำหรับโปรแกรมคือ:

```
void myentry(
      int*in
       int*out.
```
ี ฐานข้อมูลจะไม่พบ entry เพราะ entry จะเป็นตัวอักษรตัวพิมพ์เล็ก*myentry* และฐานข้อมูลจะถูกสร้างขึ้นเพื่อดู ตัวอักษรตัวพิมพ์ใหญ่  $MYENTERY$ .

2. สำหรับเซอร์วิสโปรแกรมและโมดูล C++, โปรดแน่ใจว่าในซอร์สโค้ด C++ อยู่ก่อนหน้า definition ฟังก์ชัน โปรแกรมโดยมี  $extem$ "C". มิฉะนั้น, คอมไพเลอร์ $\text{C++}$  จะดำเนินการ 'name mangling' ของชื่อฟังก์ชันและฐาน ข้อมูลจะไม่พบชื่อนั้น.

ลักษณะพารามิเตอร์ DB2GENERAL: พารามิเตอร์รูปแบบ DB2GENERAL ถูกใช้โดย Java UDFs. สำหรับรายละเอียด ของพารามิเตอร์, ให้ดู Java SQL Routines ในหัวข้อ IBM Developer Kit for Java .

รูปแบบพารามิเตอร์ Java: รูปแบบพารามิเตอร์ Java เป็นรูปแบบที่กำหนดโดย SQLJ Part 1: มาตรฐาน SQL Routines. สำหรับรายละเอียดของพารามิเตอร์, ให้ดู Java SQL Routines ในหัวข้อ IBM Developer Kit for Java .

### ข้อควรพิจารณาฟังก์ชันตาราง

่ ฟังก์ชันตารางแบบภายนอกคือ UDF ที่ส่งตารางไปยัง SQL ที่ถูกอ้างถึง. การอ้างถึงฟังก์ชันตารางจะสามารถใช้งานได้เฉพาะใน FROM clause ของ SELECT. เมื่อใช้งานฟังก์ชันตาราง, โปรดสังเกตดังต่อไปนี้:

- ถึงแม้ว่าฟังก์ชันตารางจะส่งค่าตาราง, อินเตอร์เฟสฟิสิคัล ระหว่าง DB2 และ UDF จะเป็นแบบ ครั้งละหนึ่งแถว. การเรียก ไปยังฟังก์ชันตารางมี 5 ประเภท: OPEN, FETCH, CLOSE, FIRST, และ FINAL. การเรียกแบบ FIRST และ FINAL ขึ้น อยู่กับวิธีที่คุณกำหนด UDF. ระบบ *ประเภทการเรียก* ที่สามารถใช้กับฟังก์ชันสกาลาจะถูกใช้งานเพื่อแยกแยะการเรียก เหล่านี้.
- มาตรฐานอินเตอร์เฟสที่ใช้ระหว่าง DB2 และ ฟังก์ชัน scalar ที่กำหนดโดยผู้ใช้จะถูกขยายออก เพื่อรองรับฟังก์ชันตาราง. อากิวเมนต์ SQL-result จะทำงานซ้ำสำหรับฟังก์ชันตาราง; ซึ่งก็คือแต่ละ instance ที่เชื่อมโยงกับคอลัมน์ที่จะถูกส่งคืนตาม ที่กำหนดใน RETURNS TABLE ของคำสั่ง CREATE FUNCTION. อากิวเมนต์  $SQL$ -result-ind จะทำซ้ำ, แต่ละ instance ที่เชื่อมโยงกับ instance  $SOL$ -result ที่เกี่ยวข้อง.
- คอลัมน์ผลลัพธ์บางคอลัมน์ที่กำหนดใน RETURNS clause ของคำสั่ง CREATE FUNCTION สำหรับฟังก์ชันตารางเท่านั้น ที่จะถูกส่งคืน. คีย์เวิร์ด DBINFO ของ CREATE FUNCTION, และอากิวเมนต์ dbinfo ที่เกี่ยวข้องเปิดใช้งาน optimization ีที่คอลัมน์เหล่านั้นต้องการสำหรับการอ้างอิงของฟังก์ชันตารางที่ต้องส่งคืน.
- ค่าคอลัมน์แต่ละคอลัมน์ที่ถูกส่งคืนสอดคล้องกับฟอร์แม็ตของค่าที่ถูกส่งคืนจากฟังก์ชันสกาลา.

<span id="page-201-0"></span>• คำสั่ง CREATE FUNCTION สำหรับฟังก์ชันตารางมีค่ากำหนด CARDINALITY n. ข้อกำหนดคุณสมบัตินี้จะเปิดทางให้ definer ได้แจ้งให้ DB2 optimizer ถึงขนาดโดยประมาณของผลลัพธ์ เพื่อว่า optimizer สามารถทำการตัดสินใจได้ดีขึ้นเมื่อมี การอ้างถึงฟังก์ชัน. โดยไม่ต้องคำนึงว่ามีการระบอะไรเป็น CARDINALITY ของฟังก์ชันตาราง, โปรดปฏิบัติตามข้อควร ระวังในการเขียนฟังก์ชันด้วย infinite cardinality; นั่นคือ, ฟังก์ชันที่มักจะส่งคืนแถวบนการเรียกแบบ FETCH. DB2 คาด หวังในเงื่อนไข end-of-table , เพื่อเป็นเสมือนตัวเร่งการทำงานภายใน query processing. ดังนั้นฟังก์ชันตารางที่ไม่เคยส่ง คืนเงื่อนไข end-of-table (SQL-state value '02000') จะก่อให้เกิดการประมวลผลแบบวนซ้ำไม่สิ้นสุด.

### การประมวลผลข้อผิดพลาดของ UDFs

สิ่งดังต่อไปนี้คือข้อพิจารณาเกี่ยวกับการประมวลผลข้อผิดพลาดของ UDFs:

### การประมวลผลข้อผิดพลาดฟังก์ชันตาราง

้การประมวลผลข้อผิดพลาดสำหรับการเรียกฟังก์ชันตารางมีดังต่อไปนี้:

- 1. หากการเรียก FIRST ล้มเหลว, จะไม่มีการเรียกครั้งต่อไป.
- 2. หากการเรียก FIRST สำเร็จ, จะมีการเรียก OPEN, FETCH, และ CLOSE แบบ nested, และจะมีการเรียกแบบ FINAL เสมอ.
- 3. หากการเรียก OPEN ล้มเหลว, จะไม่มีการเรียก FETCH หรือ CLOSE.
- 4. หากการเรียก OPEN ดำเนินต่อไป. จะมีการเรียกแบบ FETCH และ CLOSE.
- 5. หากการเรียกแบบ FETCH ล้มเหลว, จะไม่มีการเรียกแบบ FETCH อีกต่อไป, แต่จะมีการเรียก CLOSE.
- หมายเหตุ: แบบจำลองนี้จะอธิบายการประมวลผลข้อผิดพลาดแบบธรรมดาสำหรับตาราง UDF. ในกรณีที่ระบบล้มเหลว หรือมีปัญหาในการสื่อสาร, อาจไม่มีการเรียกที่ระบุโดยแบบจำลองการประมวลผลข้อผิดพลาด.

### การประมวลผลข้อผิดพลาดฟังก์ชันสกาลา

แบบจำลองการประมวลผลข้อผิดพลาดสำหรับ UDF แบบสกาลา ซึ่งถูกกำหนดด้วยค่ากำหนด FINAL CALL มีดังต่อไปนี้:

- 1. หากการเรียก FIRST ล้มเหลว, จะไม่มีการเรียกครั้งต่อไป.
- 2. หากการเรียก FIRST ดำเนินต่อไป, จะมีการเรียก NORMAL ต่อไปตามที่ได้รับประกันจากการประมวลผลคำสั่ง, และจะ มีการเรียก FINAL เสมอ.
- 3. หากการเรียก NORMAL ล้มเหลว, จะไม่มีการเรียกแบบ NORMAL อีกต่อไป, แต่จะมีการเรียก FINAL (หากคุณระบุ FINAL CALL ). ซึ่งหมายความว่าหากมีการส่งคืนข้อผิดพลาดบนการเรียก FIRST, UDF ต้องลบทิ้งก่อนการส่งคืน, เพราะไม่มีการเรียก FINAL.
- หมายเหตุ: แบบจำลองนี้จะอธิบายการประมวลผลข้อผิดพลาดแบบธรรมดาสำหรับ UDF แบบสกาลา. ในกรณีที่ระบบล้ม ่ เหลวหรือมีปัญหาในการสื่อสาร, อาจไม่มีการเรียกที่ระบุโดยแบบจำลองการประมวลผลข้อผิดพลาด.

### ข้อควรพิจารณา thread

UDF, ที่ถูกกำหนดเป็น FENCED, รันในงานเดียวกันเช่นเดียวกับคำสั่ง SQL ที่เรียก UDF ใช้งาน. อย่างไรก็ตาม, UDF รันใน thread ของระบบ, แยกจาก thread ที่กำลังรันคำสั่ง SQL . สำหรับข้อมูลเพิ่มเติมเกี่ยวกับ thread, โปรดดูที่ ข้อควรพิจารณาของ ฐานข้อมูลสำหรับการทำโปรแกรมมิงแบบ multithreaded ในหมวด โปรแกรมมิงของ Information Center.

<span id="page-202-0"></span>เนื่องจาก UDF รันในงานเดียวกันกับคำสั่ง SQL , UDF จึงอย่ในสภาพแวดล้อมเดียวกันกับคำสั่ง SQL . อย่างไรก็ตาม, เนื่อง จาก UDF รันภายใต้ thread ที่แยกต่างหาก, จึงควรพิจารณาเรื่อง thread ต่อไปนี้:

- UDF จะขัดแย้งกับรีซอร์สระดับ thread ที่เกิดจาก thread ของคำสั่ง SQL. แรกเริ่ม, ข้อมูลเหล่านี้คือรีซอร์สตารางที่ถูกกล่าว ถึงด้านบน.
- UDFs จะไม่รับช่วงสิทธิที่รับมาจากโปรแกรมที่อาจแอ็คทีฟขณะที่คำสั่ง SQL ถกเรียกทำงาน. สิทธิ UDF มาจากสิทธิในการ ใช้งานที่เชื่อมโยงกับตัวโปรแกรม UDF หรือมาจากสิทธิในการใช้งานของการรันคำสั่ง SQL ของผ้ใช้.
- UDF ไม่สามารถปฏิบัติการใดๆ ที่ถูกบล็อกไว้ไม่ให้รันใน thread รอง.
- โปรแกรม UDF ต้องถูกสร้างให้สามารถรันภายใต้ activation group ที่มีชื่อหรือใน activation group ของตัวเรียก ( พารา มิเตอร์ACTGRP). โปรแกรมที่ระบุ ACTGRP(\*NEW) จะไม่ได้รับอนุญาตให้รันเป็น UDFs.

ี สำหรับข้อมูลเกี่ยวกับการกำหนดฟังก์ชันเป็น UNFENCED, โปรดดูที่ "ข้อควรพิจารณาเรื่องเฟนซ์ (Fenced) หรือ อันเฟนซ์ (Unfenced)".

### การประมวลผลแบบขนาน

้คุณสามารถกำหนด UDF ให้ประมวลผลแบบขนานได้. หมายความว่าโปรแกรม UDF เดียวกันสามารถรันในหลายๆ thread ในเวลาเดียวกันได้. ดังนั้น, หาก ALLOW PARALLEL ถูกระบุไว้สำหรับ UDF, โปรดตรวจสอบให้แน่ใจว่าการทำงานดังกล่าว ไม่เป็นผลเสียต่อ thread. สำหรับข้อมูลเพิ่มเติมเกี่ยวกับ thread, โปรดดูที่ ข้อควรพิจารณาของฐานข้อมูลสำหรับโปรแกรมมิง แบบ multithread ในหมวดโปรแกรมมิงของ iSeries Information Center.

ฟังก์ชันตารางแบบผู้ใช้กำหนดไม่สามารถรันแบบขนานได้; ดังนั้น, จึงต้องระบุ DISALLOW PARALLEL เมื่อสร้างฟังก์ชัน

### ข้อควรพิจารณาเรื่องเฟนซ์ (Fenced) หรือ อันเฟนซ์ (Unfenced)

เมื่อสร้าง User Defined Function (UDF) โปรดพิจารณาว่าจะสร้าง UDF หรือ Unfenced UDF. ตามค่าดีฟอลต์, UDF จะถก ิ สร้างขึ้นเป็น Fenced UDFs. Fenced จะแสดงว่าฐานข้อมูลควรรัน UDF ใน thread ต่างหาก. สำหรับ UDF ที่ซับซ้อน, การแยกนี้ ่ มีความสำคัญเพราะช่วยเลี่ยงปัญหาที่อาจจะเกิดขึ้นได้ เช่น การสร้างชื่อเคอร์เซอร์ SOL แบบเฉพาะ. การไม่ต้องกังวลเรื่อง ิ ความขัดแย้งของรีซอร์สคือเหตุผลหนึ่งที่ต้องใช้ค่าดีฟอลต์และสร้าง UDF เป็น UDF แบบ fenced. UDF ที่ถูกสร้างขึ้นด้วยอ็อพ ชัน 'NOT FENCED' จะระบุกับฐานข้อมูลว่าผู้ใช้กำลังร้องขอให้ UDF รันภายใน thread เดียวกับที่เริ่มต้นใช้งาน UDF. ขอแนะ นำให้ใช้ Unfenced คือ กับฐานข้อมูล, ซึ่งยังคงตัดสินใจให้รัน UDF ด้วยวิธีเดียวกันกับ Fenced UDF.

```
CREATE FUNCTION QGPL. FENCED (parameter1 INTEGER)
RETURNS INTEGER LANGUAGE SOL
BEGIN
RETURN parameter1 * 3;
END:CREATE FUNCTION QGPL.UNFENCED1 (parameter1 INTEGER)
RETURNS INTEGER LANGUAGE SQL NOT FENCED
-- สร้าง UDF เพื่อร้องขอการทำงานที่รวดเร็วขึ้นผ่านทางอ็อพชัน NOT FENCED
BEGIN
RETURN parameter1 * 3;
FND:
```
## ข้อควรพิจารณาในการบันทึกและการเรียกคืน

เมื่อฟังก์ชันภายนอกที่เชื่อมโยงกับโปรแกรมภายนอก ILE หรือเซอร์วิสโปรแกรมถูกสร้างขึ้นมา, จะมีการพยายาม ิบันทึกแอ็ตทริบิวต์ของฟังก์ชันในโปรแกรมหรืออ็อบเจ็กเซอร์วิสโปรแกรมที่เชื่อมโยงอยู่ . ถ้าอ็อบเจ็กต์ \*PGM หรือ \*SRVPGM ถูกบันทึกแล้วถูกเรียกคืนให้กับระบบนี้หรือระบบอื่นแล้ว, แคตาล็อจะอัพเดตแอ็ตทริบิวต์เหล่านั้นให้โดย <span id="page-203-0"></span>้อัตโนมัติ. ถ้าแอ็ตทริบิวต์ของฟังก์ชันไม่สามารถบันทึกได้, แล้วแคตาล็อกจะไม่อัพเดตให้โดยอัตโนมัติและผู้ใช้ต้องสร้าง ฟังก์ชันภายนอกไว้บนระบบใหม่. แอ็ตทริบิวต์สามารถบันทึกสำหรับฟังก์ชันภายนอกได้ภายใต้ข้อจำกัดดังต่อไปนี้:

- โปรแกรมไลบรารีภายนอกต้องไม่ใช่ OSYS หรือ OSYS2.
- โปรแกรมภายนอกต้องมีอยู่จริงเมื่อคำสั่ง CREATE FUNCTION ถูกเรียกใช้งาน.
- โปรแกรมภายนอกต้องเป็นอ็อบเจ็กต์ ILE \*PGM หรือ \*SRVPGM.
- โปรแกรมภายนอกหรือเซอร์วิสโปรแกรมต้องมีคำสั่ง SOL อย่างน้อยหนึ่งคำสั่ง.

ถ้าอ็อบเจ็กต์โปรแกรมไม่สามารถถูกอัพเดตได้, ฟังก์ชันจะยังถูกสร้างอยู่.

# ตัวอย่างโค้ด UDF

ตัวอย่างต่อไปนี้จะแสดงวิธีการใช้งานโค้ด UDF โดยใช้ฟังก์ชัน SQL และฟังก์ชันภายนอก:

- "ตัวอย่าง: Square ของ UDF หมายเลข"
- "ตัวอย่าง: ตัวนับ" ในหน้า 197
- "ตัวอย่าง: ฟังก์ชันตารางอากาศ" ในหน้า 199

### ์ตัวอย่าง: Square ของ UDF หมายเลข

ี หมายเหตุ: ให้ดูข้อมูล "คำสงวนสิทธิในโค้ดตัวอย่าง" ในหน้า 2 สำหรับข้อมูล เกี่ยวกับตัวอย่างโค้ด.

้สมมติว่าคุณต้องการให้ฟังก์ชันส่งคืนค่ายกกำลังของตัวเลข. คำสั่งสืบค้นคือ:

SELECT SQUARE(myint) FROM mytable

์ ตัวอย่างต่อไปนี้แสดงวิธีการกำหนด UDF หลายๆ วิธี.

```
• การใช้ฟังก์ชัน SOL
```

```
CREATE FUNCTION SQUARE( inval INT) RETURNS INT
LANGUAGE SQL
SET OPTION DBGVIEW=*SOURCE
 BEGIN
RETURN(inval*inval);
  FND
```
โปรแกรมนี้จะสร้างฟังก์ชัน SQL ที่คุณสามารถดีบักได้.

• การใช้ฟังก์ชันภายนอก, ลักษณะพารามิเตอร์ SQL:

```
คำสั่ง CREATE FUNCTION:
```

```
CREATE FUNCTION SOUARE(INT) RETURNS INT CAST FROM FLOAT
I ANGUAGE C.
EXTERNAL NAME 'MYLIB/MATH(SOUARE)'
DETERMINISTIC
NO SQL
NO EXTERNAL ACTION
PARAMETER STYLE SOL
ALLOW PARALLEL
โค้ด:
```
196 iSeries: DB2 Universal Database for iSeries SQL Programming

```
void SQUARE(int *inval.
double *outval,
short *inind.
short *outind.
char *sglstate.
char *funcname.
char *specname,
char *msgtext)
\left\{ \right.if (*inind<0)*outind=-1:
 else
   \left\{ \right.*outval=*inval;
    *outval=(*outval)*(*outval):
    *outind=0:
   \rightarrowreturn;
 \mathcal{F}
```
### วิธีการสร้างเซอร์วิสโปรแกรมภายนอกเพื่อให้ดีบักได้:

```
CRTCMOD MODULE(mylib/square) DBGVIEW(*SOURCE)
   CRTSRVPGM SRVPGM(mylib/math) MODULE(mylib/square)
  EXPORT(*ALL) ACTGRP(*CALLER)
```
#### • การใช้ฟังก์ชันภายนอก, ลักษณะพารามิเตอร์ GENERAL:

### คำสั่ง CREATE FUNCTION:

```
CREATE FUNCTION SQUARE(INT) RETURNS INT CAST FROM FLOAT
LANGUAGE C
EXTERNAL NAME 'MYLIB/MATH(SQUARE)'
DETERMINISTIC
NO SOL
NO EXTERNAL ACTION
PARAMETER STYLE GENERAL
ALLOW PARALLEL
```
#### โค้ด:

```
double SQUARE(int *inval)
\sqrt{ }double outval:
 outval=*inval;
 outval=outval*outval:
 return(outval):
 \left\{ \right\}
```
### ้วิธีการสร้างเซอร์วิสโปรแกรมภายนอกเพื่อให้ดีบักได้:

```
CRTCMOD MODULE(mylib/square) DBGVIEW(*SOURCE)
```

```
CRTSRVPGM SRVPGM(mylib/math) MODULE(mylib/square)
EXPORT(*ALL) ACTGRP(*CALLER)
```
### ตัวอย่าง ตัวนับ

หมายเหตุ: ให้ดูข้อมูล "คำสงวนสิทธิในโค้ดตัวอย่าง" ในหน้า 2 สำหรับข้อมูล เกี่ยวกับตัวอย่างโค้ด.

สมมติว่าคุณต้องการกำหนดจำนวนแถวในคำสั่ง SELECT. ดังนั้นคุณจึงเขียน UDF ซึ่งเพิ่มและส่งคืนตัวนับ. ตัวอย่างนี้มีการ ใช้ ฟังก์ชันภายนอกกับรูปแบบพารามิเตอร์ DB2 SQL และ scratchpad.

```
CREATE FUNCTION COUNTER()
       RETURNS INT
       SCRATCHPAD
       NOT DETERMINISTIC
NO SOL
NO EXTERNAL ACTION
       LANGUAGE C
       PARAMETER STYLE DB2SQL
       EXTERNAL NAME 'MYLIB/MATH(ctr)'
       DISALLOW PARALLEL
/* structure scr defines the passed scratchpad for the function "ctr" */
struct scr {
  long len:
  long countr:
  char not_used[96];
\}:
void ctr (
  long *out,
                                        /* output answer (counter) */
                                        /* output NULL indicator */short *outnull,
  char *sglstate,
                                        /* SQL STATE *//* function name */char *funcname,
                                       /* specific function name */char *specname.
  char *mesgtext, \frac{1}{10} /* message text insert */<br>struct scr *scratchptr) { \frac{1}{10} /* scratch pad */
   *out = ++scratchptr->countr; /* increment counter & copy out */*outnull = 0:
   return:
/* end of UDF : ctr */
```
สำหรับ UDF นี้, โปรดสังเกตว่า:

- ไม่มีการระบุอากิวเมนต์ SQL อินพุต, แต่มีการส่งคืนค่า.
- UDF จะอยู่ต่อท้ายอากิวเมนต์อินพุต scratchpad หลังจากอากิวเมนต์การติดตามมาตรฐาน 4 อากิวเมนต์, ซึ่งได้แก่ SQL state, function-name, specific-name, un message-text.
- UDF จะรวมถึง definition โครงสร้างเพื่อแม็พ scratchpad ที่ถูกส่งผ่าน.
- ไม่มีการกำหนดพารามิเตอร์อินพุต. การดำเนินการนี้สอดคล้องกับโค้ด.
- SCRATCHPAD ถูกโค้ด, ทำให้ DB2 มีการจัดสรร, initialize และส่งผ่าน อากิวเมนต์ scratchpad ได้อย่างเหมาะสม.
- คุณต้องระบุ scratchpad ให้เป็น NOT DETERMINISTIC, เพราะ scratchpad ขึ้นอยู่กับอากิวเมนต์อินพุต SQL มากกว่า, (ไม่ใช่ในกรณีนี้).
- คุณระบุ DISALLOW PARALLEL ไว้อย่างถูกต้องแล้ว, เพราะฟังก์ชันการแก้ไขของ UDF ขึ้นอยู่กับ single scratchpad.

### <span id="page-206-0"></span>้ตัวอย่าง ฟังก์ชันตารางอากาศ

หมายเหตุ: ให้ดูข้อมูล "คำสงวนสิทธิในโค้ดตัวอย่าง" ในหน้า 2 สำหรับข้อมูล เกี่ยวกับตัวอย่างโค้ด.

ต่อไปนี้คือฟังก์ชันตารางตัวอย่างที่รายงานข้อมลอากาศของเมืองต่างๆ ในสหรัฐอเมริกา. วันที่บันทึกสภาพอากาศสำหรับเมือง เหล่านี้จะถูกอ่านจากไฟล์ภายนอก, ตามที่ระบุไว้ในข้อสังเกตซึ่งอยู่ในโปรแกรมตัวอย่าง. ข้อมูลจะรวมถึงชื่อของเมืองตามด้วย ข้อมลอากาศของเมืองนั้น. โดยจะใช้รปแบบเดียวกันนี้สำหรับเมืองอื่นๆ ด้วย.

```
#include <stdlib.h>
        #include <string.h>
        #include <stdio.h>
#include \langlesqludf.h> /* for use in compiling User Defined Function */
#define SQL_NOTNULL 0 /* Nulls Allowed - Value is not Null */
#define SQL_ISNULL -1 /* Nulls Allowed - Value is Null */
#define SQL_TYP_VARCHAR 448
#define SQL_TYP_INTEGER 496
#define SQL_TYP_FLOAT 480
/* Short and long city name structure */
typedef struct {
 char * city_short ;
 char * city_long ;
} city area :
/* Scratchpad data */1/* Preserve information from one function call to the next call */
typedef struct {
 /* FILE * file_ptr; if you use weather data text file */
 int file pos : /* if you use a weather data buffer */} scratch_area ;
/* Field descriptor structure */
typedef struct {
 ohar fld_field[31];<br>int fld_ind; /* Field null indicator data */<br>int fld_ind; /* Field null indicator data */<br>/* Field type */
 int fld_length ; /* Field length in the weather data */
 int fld_offset ; /* Field offset in the weather data */
\} fld desc ;
/* Short and long city name data */city area cities[] = {
  { "alb", "Albany, NY"
                                         \},
  {"atl", "Atlanta, GA"\{\}.
  { "wbc", "Washington DC, DC" },
  /* You may want to add more cities here */
   /* Do not forget a null termination */
```

```
\{ ( char * ) 0, ( char * ) 0
} ;
/* Field descriptor data */
fld desc fields[] = {
  { ", SQL_ISNULL, SQL_TYP_VARCHAR, 30, 0 }, /* city */
  { ", SQL_ISNULL, SQL_TYP_INTEGER, 3, 2 }, /* temp_in_f */
  { ", SQL_ISNULL, SQL_TYP_INTEGER, 3, 7 }, /* humidity */
  { ", SQL_ISNULL, SQL_TYP_VARCHAR, 5, 13 }, /* wind */
  { ", SQL_ISNULL, SQL_TYP_INTEGER, 3, 19 }, /* wind_velocity */
  {\lbrack} ", SQL ISNULL, SQL TYP FLOAT, 5, 24 }, /* barometer */
  {\lceil ", SQL_ISNULL, SQL_TYP_VARCHAR, 25, 30 }, /* forecast {\lceil} */
              /* You may want to add more fields here */
   /* Do not forget a null termination */
  { ( char ) 0, 0, 0, 0, 0 }
} ;
/* ตัวอย่างต่อไปนี้เป็นบัฟเฟอร์ข้อมลของอากาศ. คณ */\lambda^* อาจจะต้องการเก็บข้อมลของอากาศในเท็กซ์ไฟล์แยกต่างหาก. */
\gamma^* ไม่มีข้อคิดเห็นใดในข้อความ fopen() ดังต่อไปนี้.  หมายเหตุที่คุณ  */
/* ต้องการระบชื่อพาธแบบเต็มสำหรับไฟล์นี้.                    */
char * weather data[] = {
   "alb.forecast",
   " 34 28% wnw 3 30.53 clear",
   "atl.forecast",
   " 46 89% east 11 30.03 fog",
   .
   .
   .
   "wbc.forecast",
   " 38 96% ene 16 30.31 light rain",
   /* You may want to add more weather data here */
   /* Do not forget a null termination */
   (char * ) 0} ;
#ifdef __cplusplus
extern "C"
#endif
/* This is a subroutine. */
         /* Find a full city name using a short name */
int get_name( char * short_name, char * long_name ) {
    int name pos = 0;
    while ( cities[name_pos].city_short != ( char * ) 0 ) {
       if (strcmp(short_name, cities[name_pos].city_short) == 0) {
          strcpy( long_name, cities[name_pos].city_long );
          /* A full city name found */
          return( 0 ) ;
       }
       name_pos++ ;
    }
```

```
/* can not find such city in the city data */strcpy( long_name, "Unknown City" ) ;
   return( -1 ) ;
}
#ifdef __cplusplus
extern "C"
#endif
/* This is a subroutine. */
         /* Clean all field data and field null indicator data */
int clean_fields( int field_pos ) {
    while (fields[field_pos].fld_length !=0 ) {
       memset(fields[field_pos].fld_field, '\0', 31 ) ;
       fields[field_pos].fld_ind = SQL_ISNULL ;
      field_pos++ ;
    }
          return( 0 ) ;
}
#ifdef __cplusplus
extern "C"
#endif
/* This is a subroutine. */
/* Fills all field data and field null indicator data ... */
/* ... from text weather data */
int get_value( char * value, int field_pos ) {
    fld_desc * field ;
    char field_buf[31] ;
    double * double_ptr ;
    int * int_ptr, buf_pos ;
    while ( fields[field_pos].fld_length != 0 ) {
       field = &fields[field_pos] ;
       memset( field_buf, '\0', 31 ) ;
       memcpy( field_buf,
               ( value + field->fld_offset ),
               field->fld_length ) ;
       buf_pos = field->fld_length ;
       while ( ( buf_pos > 0 ) &&
               (field_buff[buf_pos] == ' ' ) )field_buf[buf_pos--] = \sqrt{0'} ;
       buf pos = 0;
       while ( ( buf_pos < field->fld_length ) &&
               (field_buff[buf_pos] == ' ' ) )buf_pos++ ;
       if ( strlen( ( char * ) ( field_buf + buf_pos ) ) > 0 ||
            strcmp( ( char * ) ( field_buf + buf_pos ), "n/a") != 0 ) {
          field->fld_ind = SQL_NOTNULL ;
          /* Text to SQL type conversion */
          switch( field->fld type ) {
```

```
case SQL_TYP_VARCHAR:
                 strcpy( field->fld_field,
                         ( char * ) ( field_buf + buf_pos ) ) ;
               break ;
            case SQL_TYP_INTEGER:
                 int_ptr = ( int * ) field - \frac{1}{1}d_{rel}*int_ptr = atoi( ( char * ) ( field_buf + buf_pos ) ) ;
               break ;
            case SQL_TYP_FLOAT:
                 double_ptr = ( double * ) field->fld_field ;
                 *double_ptr = atof( ( char * ) ( field_buf + buf_pos ) ) ;
               break ;
            /* You may want to add more text to SQL type conversion here */
          }
       }
       field_pos++ ;
    }
          return( 0 ) ;
}
#ifdef cplusplus
extern "C"
#endif
void SQL_API_FN weather( /* Return row fields */
              SQLUDF_VARCHAR * city,
              SQLUDF_INTEGER * temp_in_f,
              SQLUDF_INTEGER * humidity,
              SQLUDF_VARCHAR * wind,
              SQLUDF_INTEGER * wind_velocity,
              SQLUDF_DOUBLE * barometer,
              SQLUDF_VARCHAR * forecast,
              /* You may want to add more fields here */
              /* Return row field null indicators */
              SQLUDF_NULLIND * city_ind,
              SQLUDF_NULLIND * temp_in_f_ind,
              SQLUDF_NULLIND * humidity_ind,
              SQLUDF_NULLIND * wind_ind,
              SQLUDF_NULLIND * wind_velocity_ind,
              SQLUDF_NULLIND * barometer_ind,
              SQLUDF_NULLIND * forecast_ind,
              /* You may want to add more field indicators here */
              /* UDF always-present (trailing) input arguments */
              SQLUDF_TRAIL_ARGS_ALL
            ) {
  scratch_area * save_area ;
  char line_buf[81] ;
  int line_buf_pos ;
  /* SQLUDF_SCRAT is part of SQLUDF_TRAIL_ARGS_ALL */
  /* Preserve information from one function call to the next call */
```

```
save_area = ( scratch_area * ) ( SQLUDF_SCRAT->data ) ;
/* SQLUDF_CALLT is part of SQLUDF_TRAIL_ARGS_ALL */
switch( SQLUDF_CALLT ) {
  /* First call UDF: Open table and fetch first row */
  case SQL_TF_OPEN:
       /* If you use a weather data text file specify full path */
       /* save_area->file_ptr = fopen("tblsrv.dat","r"); */
       save_area->file_pos = 0 ;
             break ;
  /* Normal call UDF: Fetch next row */ 2
  case SQL_TF_FETCH:
          /* If you use a weather data text file */
          /* memset(line_buf, \sqrt{0}, 81); */
         /* if (fgets(line_buf, 80, save_area->file_ptr) == NULL) { */if ( weather_data[save_area->file_pos] == ( char * ) 0 ) {
             /* SQLUDF_STATE is part of SQLUDF_TRAIL_ARGS_ALL */
             strcpy( SQLUDF_STATE, "02000" ) ;
             break ;
       }
          memset( line_buf, \sqrt{0'}, 81 );
          strcpy( line_buf, weather_data[save_area->file_pos] ) ;
       line_buf[3] = \sqrt{0'} ;
       /* Clean all field data and field null indicator data */
       clean fields( 0 ) ;
       /* Fills city field null indicator data */
       fields[0].fld_ind = SQL_NOTNULL ;
       /* Find a full city name using a short name */
       /* Fills city field data */
       if ( get_name( line_buf, fields[0].fld_field ) == 0 ) {
       save_area->file_pos++ ;
         /* If you use a weather data text file */
          /* memset(line_buf, \sqrt{0}, 81); */
          /* if (fgets(line_buf, 80, save_area->file_ptr) == NULL) { */if ( weather_data[save_area->file_pos] == ( char * ) 0 ) {
             /* SQLUDF_STATE is part of SQLUDF_TRAIL_ARGS_ALL */
             strcpy( SQLUDF_STATE, "02000" ) ;
             break ;
          }
          memset( line_buf, '\0', 81 ) ;
          strcpy( line_buf, weather_data[save_area->file_pos] ) ;
         line_buf_pos = strlen( line_buf ) ;
          while ( line_buf_pos > 0 ) {
             if ( line buf[line buf pos] \rangle = ' ' )
                line_buf_pos = 0 ;
             else {
                line buf[line buf pos] = \sqrt{0'} ;
                line_buf_pos--;
```

```
}
       }
    }
     /* Fills field data and field null indicator data ... *//* \ldots for selected city from text weather data */get_value( line_buf, 1 ) ; /* Skips city field *//* Builds return row fields */
    strcpy(city, fields[0].fld_field ) ;
     memcpy( (void *) temp_in_f,
            fields[1].fld_field,
            sizeof( SQLUDF_INTEGER ) ) ;
     memcpy( (void *) humidity,
             fields[2].fld_field,
             sizeof( SQLUDF_INTEGER ) ) ;
     strcpy( wind, fields[3].fld_field ) ;
     memcpy( (void *) wind_velocity,
            fields[4].fld_field,
            sizeof( SQLUDF_INTEGER ) ) ;
     memcpy( (void *) barometer,
             fields[5].fld_field,
             sizeof( SQLUDF DOUBLE ) ) ;
     strcpy( forecast, fields[6].fld_field ) ;
     /* Builds return row field null indicators */
     memcpy( (void *) city_ind,
             &(fields[0].fld_ind),
            sizeof( SQLUDF_NULLIND ) ) ;
     memcpy( (void *) temp_in_f_ind,
            &(fields[1].fld_ind),
            sizeof( SQLUDF_NULLIND ) ) ;
     memcpy( (void *) humidity_ind,
            &(fields[2].fld_ind),
            sizeof( SQLUDF NULLIND ) ) ;
    memcpy( (void *) wind_ind,
            &(fields[3].fld_ind),
            sizeof( SQLUDF_NULLIND ) ) ;
     memcpy( (void *) wind_velocity_ind,
            &(fields[4].fld_ind),
             sizeof( SQLUDF_NULLIND ) ) ;
     memcpy( (void *) barometer_ind,
            &(fields[5].fld_ind),
            sizeof( SQLUDF_NULLIND ) ) ;
     memcpy( (void *) forecast_ind,
            &(fields[6].fld_ind),
            sizeof( SQLUDF_NULLIND ) ) ;
     /* Next city weather data */
     save_area->file_pos++ ;
          break ;
/* Special last call UDF for clean up (no real args!): Close table */ 8
```
case SQL\_TF\_CLOSE:

```
/* If you use a weather data text file */
         /* fclose(save_area->file_ptr); */
         /* save_area->file_ptr = NULL; */
         save area->file pos = 0 ;
               break :
 \}\mathcal{L}
```
เมื่ออ้างถึงหมายเลขที่ถูกฝังอยู่ในโค้ด UDF นี้, โปรดสังเกตว่า:

- 1. Scratchpad ถูกกำหนดนิยามไว้แล้ว. ตัวแปรแถว ถูก initialize ในการเรียกแบบ OPEN, และ iptr array และตัวแปร nbr rows ถกเติมเต็มด้วยฟังก์ชัน mystery ขณะเปิดใช้.
- 2. FETCH จะสำรวจ iptr array, โดยการใช้แถวเป็นดรรชนี, และย้ายค่าผลตอบแทนจากส่วนประกอบปัจจุบันของ iptr ไปยังตำแหน่งที่ถูกชี้โดยตัวชี้ค่าผลลัพธ์ out\_c1 , out\_c2, และ out\_c3.
- 3. ในที่สุด, CLOSE จะลบข้อมูลในหน่วยเก็บของ OPEN และ anchor ไว้ใน scratchpad.

ต่อไปนี้คือคำสั่ง CREATE FUNCTION สำหรับ UDF นี้:

```
CREATE FUNCTION tfweather u()
       RETURNS TABLE (CITY VARCHAR(25),
                      TEMP_IN_F INTEGER,
                      HUMIDITY INTEGER,
                      WIND VARCHAR(5),
                      WIND_VELOCITY INTEGER,
                      BAROMETER FLOAT,
                      FORECAST VARCHAR(25))
       SPECIFIC tfweather_u
       DISALLOW PARALLEL
       NOT FENCED
       DETERMINISTIC
NO SOL
NO EXTERNAL ACTION
       SCRATCHPAD
       NO FINAL CALL
       LANGUAGE C
       PARAMETER STYLE DB2SQL
       EXTERNAL NAME 'LIB1/WEATHER(weather)';
```
เมื่ออ้างถึงคำสั่งนี้. โปรดสังเกตว่า:

- คำสั่งนี้ไม่ได้ใช้งานอินพุตใดๆ, และส่งคืนคอลัมน์เอาต์พุต 7 คอลัมน์.
- มีการระบุ SCRATCHPAD, ดังนั้น DB2 ได้จัดสรร, เตรียมข้อมูลเบื้องต้น และส่งผ่านอากิวเมนต์ scratchpad อย่างเหมาะ สม.
- มีการระบุ NO FINAL CALL.
- ฟังก์ชันถูกระบุเป็น NOT DETERMINISTIC, เพราะฟังก์ชันนั้นขึ้นอยู่กับสิ่งอื่นที่มากกว่าอากิวเมนต์อินพุต SQL. นั่นคือ, ฟังก์ชันนี้ขึ้นอยู่กับฟังก์ชัน mystery และเราเข้าใจว่าข้อมูลอาจแตกต่างกันไปในแต่ละการทำงาน.
- DISALLOW PARALLEL จำเป็นสำหรับฟังก์ชันตาราง.
- CARDINALITY 100 เป็นจำนวนแถวที่คาดว่าจะส่งกลับโดยประมาณ, ที่จัดเตรียมไว้สำหรับ DB2 optimizer.
- <span id="page-213-0"></span>• DBINFO ไม่ถูกใช้งาน, และไม่มีการ optimization เพื่อส่งคืนคอลัมน์ที่จำเป็นสำหรับคำสั่งเฉพาะที่อ้างอิงถึงฟังก์ชันนี้.
- มีการระบุ NOT NULL CALL , ดังนั้นจะไม่มีการเรียก UDF ถ้าอากิวเมนต์ SQL อินพุตเป็น NULL ,และไม่จำเป็นต้อง ตรวจสอบสำหรับเงื่อนไขนี้

หากต้องการเลือกแถวทั้งหมดที่สร้างขึ้นโดยฟังก์ชันตารางนี้, โปรดใช้การสืบค้นต่อไปนี้:

```
SELECT *
   FROM TABLE (tfweather_u())x
```
# การใช้งาน UDFs ในข้อความ SQL

สามารถเรียกใช้งาน UDFs แบบ Scalar และแบบคอลัมน์ภายในข้อความ SQL เกือบทุกๆที่ ที่ใช้งานนิพจน์ได้. เราสามารถเรียก ใช้ตาราง UDFs ในอนุประโยค FROM ของ SELECT. อย่างไรก็ตาม, มีข้อจำกัดบางอย่างสำหรับการใช้ UDF:

- UDF และฟังก์ชันที่ระบบสร้างขึ้นจะไม่สามารถถูกระบุในการตรวจสอบข้อจำกัดได้. การตรวจสอบข้อจำกัดยังคงไม่ สามารถบรรจุการอ้างอิงถึงฟังก์ชันในตัวบางอย่าง ซึ่งปฏิบัติโดยระบบเช่นเดียวกับ UDFs. ให้ดูใน SQL Reference สำหรับ ี รายการต่างๆ.
- UDF ภายนอก, SQL UDFS และฟังก์ชันในตัว DLVALUE, DLURLPATH, DLURLPATHONLY, DLURLSCHEME, DLURLCOMPLETE, และ DLURLSERVER ไม่สามารถอ้างถึงได้จากอนุประโยค ORDER BY หรือ GROUP BY, นอก จากว่าคำสั่ง SQL จะอ่านได้อย่างเดียวเท่านั้นและมีการอนุญาตให้ประมวลผล (ALWCPYDTA(\*YES) หรือ  $(*\text{OPTIMIZE})$ ได้ชั่วคราว.

ให้อ้างอิงถึง "แนวคิดของ UDF" ในหน้า 180สำหรับผลรวมของการใช้และความสำคัญของ*พาธ*และอัลกอริธึม*การแก้ปัญหา ฟังก์ชัน.*คุณสามารถค้นหารายละเอียดของแนวคิดทั้งสองได้ใน การอ้างอิง SQL. การแก้ปัญหาของ Data Manipulation Language (DML) ใดๆ ที่อ้างอิงไปยังฟังก์ชันจะใช้อัลกอริธึมการแก้ปัญหาฟังก์ชัน, ดังนั้นจึงจำเป็นมากที่จะเข้าใจวิธีการทำ งาบของอัลกอริธึบบี้

้สำหรับข้อมูลเพิ่มเติมเกี่ยวกับการใช้ฟังก์ชัน, โปรดดูที่หัวข้อต่อไปนี้:

- "การใช้ตัวทำเครื่องหมายพารามิเตอร์หรือ ค่า NULL ในอากิวเมนต์ฟังก์ชัน"
- "การใช้การอ้างอิงฟังก์ชันที่ครบตามเกณฑ์" ในหน้า 207
- "การใช้การอ้างอิงฟังก์ชันที่ไม่เหมาะสม" ในหน้า 207
- "ข้อสรุปของการอ้างอิงฟังก์ชัน" ในหน้า 208

## การใช้ตัวทำเครื่องหมายพารามิเตอร์หรือ ค่า NULL ในอากิวเมนต์ฟังก์ชัน

ู ข้อจำกัดสำคัญที่มีผลต่อทั้งตัวทำเครื่องหมายพารามิเตอร์และค่า NULL คือ; คุณไม่สามารถโค้ดได้ดังต่อไปนี้:

 $RI00P(?)$ 

### หรือ

BLOOP(NULL)

้เนื่องจากการแก้ปัญหาฟังก์ชันจะไม่รู้ว่าชนิดข้อมูลของอากิวเมนต์จะมีค่าเป็นอะไร, ดังนั้นจะไม่สามารถแก้ปัญหาการอ้างอิง ได้.คุณสามารถใช้ข้อกำหนด CAST เพื่อเตรียมชนิดข้อมูลสำหรับตัวทำเครื่องหมายพารามิเตอร์หรือค่า NULL ที่ความ ละเอียดของฟังก์ชันสามารถใช้ได้:

```
BLOOP(CAST(? AS INTEGER))
```
<span id="page-214-0"></span>หรือ

BLOOP(CAST(NULL AS INTEGER))

### การใช้การอ้างอิงฟังก์ชันที่ครบตามเกณฑ์

ถ้าคุณใช้การอ้างอิงฟังก์ชันที่ต้องการคุณภาพ, คุณจะจำกัดการค้นหาสำหรับ ฟังก์ชันที่ตรงกันกับแบบแผนนั้น. ตัวอย่างเช่น, คุณมีคำสั่งดังต่อไปนี้:

SELECT PABLO.BLOOP(COLUMN1) FROM T

เฉพาะฟังก์ชัน BLOOP ใน Schema PABLO เท่านั้นที่ถูกพิจารณา. มันไม่สำคัญว่าผู้ใช้คือ SERGE เป็นผู้นิยามฟังก์ชัน BLOOP, หรือฟังก์ชันนั้นคือฟังก์ชันในตัว BLOOP หรือไม่. แล้วสมมุติว่าผู้ใช้คือ PABLO เป็นผู้นิยามสองฟังก์ชันชื่อ BLOOP ใน Schema ของเขา:

CREATE FUNCTION BLOOP (INTEGER) RETURNS ... CREATE FUNCTION BLOOP (DOUBLE) RETURNS ...

ดังนั้น BLOOP จะมีการโหลดมากเกินไปใน PABLO schema, และ algorithm ของการเลือก ฟังก์ชัน จะเลือก BLOOP ที่ดีที่สุด, โดยขึ้นอยู่กับชนิดข้อมูลของอากิวเมนต์, COLUMN1. ในกรณีนี้, PABLO.BLOOP ทั้งสองฟังก์ชันรับอากิวเมนต์ที่เป็นตัว ี เลข, และถ้า COLUMN1 ไม่ใช่ชนิดข้อมูลแบบตัวเลขแล้ว, คำสั่งนี้จะทำงานไม่สำเร็จ. ในทางตรงกันข้ามถ้า COLUMN1 เป็น SMALLINT หรือ INTEGER อย่างใดอย่างหนึ่งแล้ว, การเลือกฟังก์ชันจะเลือก resolve ตัว BLOOP ตัวแรก, ในขณะที่ถ้า COLUMN1 เป็น DECIMAL หรือ DOUBLE แล้ว, BLOOP ตัวที่สองจะถูกเลือก.

้มีจุดน่าสนใจหลายอย่างเกี่ยวกับตัวอย่างนี้:

- 1. มันแสดงการเลื่อนระดับของอากิวเมนต์. ฟังก์ชัน BLOOP ถูกนิยามด้วยพารามิเตอร์แบบ INTEGER, แต่คุณสามารถ ผ่านค่าเป็นอากิวเมนต์แบบ SMALLINT ได้. algorithm การเลือกฟังก์ชันจะสนับสนุนการส่งเสริมระหว่างชนิดข้อมูลใน ตัว (สำหรับ รายละเอียด, ให้ดู SQL Reference) และ DB2 การทำการแปลง ค่าข้อมูลที่เหมาะสม.
- 2. ถ้าในบางเหตุผลที่คุณต้องการเรียกฟังก์ชัน BLOOP ตัวที่สองด้วยอากิวเมนต์แบบ SMALLINT หรือ INTEGER แล้ว, ้คุณต้องกระทำโดยตรงในคำสั่งของคุณดังต่อไปนี้:

```
SELECT PABLO.BLOOP( DOUBLE(COLUMN1)) FROM T
```
3. ถ้าคุณต้องการเรียกใช้ BLOOP แรกด้วยอากิวเมนต์แบบ DECIMAL หรือ DOUBLE, คุณมีตัวเลือกในการกระทำโดย ตรง, โดยขึ้นอยู่กับจุดประสงค์ของคุณ:

```
SELECT PABLO.BLOOP( INTEGER(COLUMN1)) FROM T
                                                       SELECT PABLO.BLOOP(FLOOR(COLUMN1)) FROM T
้คุณสามารถตรวจสอบฟังก์ชันตามเกณฑ์เหล่านี้และอื่นๆใน SQL Reference.
```
### การใช้การอ้างอิงฟังก์ชันที่ไม่เหมาะสม

ู ถ้า, แทนการใช้การอ้างอิงฟังก์ชันที่เหมาะสม, คุณใช้การอ้างอิงฟังก์ชัน ที่ไม่เหมาะสม, DB2's จะค้นหาฟังก์ชันที่ตรงกันที่โดย ปกติมีการใช้พาธฟังก์ชัน เพื่อให้เหมาะสมกับการอ้างอิง. ในกรณีของฟังก์ชัน DROP FUNCTION หรือ COMMENT ON FUNCTION, การอ้างอิงจะถูกทำให้ครบตามเกณฑ์โดยใช้ Authorization ID ปัจจุบัน, ถ้าการอ้างนั้นไม่ครบตามเกณฑ์สำหรับ การตั้งชื่อ \*SQL ,หรือการตั้งชื่อ \*LIBL สำหรับการตั้งชื่อ \*SYS. ดังนั้น, มันจึงสำคัญที่คุณจะรู้ว่าพาธฟังก์ชันของคุณเป็น ้อะไร, และ ฟังก์ชันที่ขัดแย้งอะไร, ถ้ามีอยู่, ที่เกิดขึ้นในแบบแผนของพาธฟังก์ชันในปัจจุบันของคุณ. ตัวอย่างเช่น, สมมุติว่า คุณเป็น PABLO และข้อความ SQL แบบ Static ของคุณ เป็นดังนี้, คือ COLUMN1 เป็นชนิดข้อมูลแบบ INTEGER:

SELECT BLOOP(COLUMN1) FROM T

<span id="page-215-0"></span>คุณได้สร้างฟังก์ชันชื่อ BLOOP สองฟังก์ชันอ้างอิงใน "การใช้การอ้างอิงฟังก์ชันที่ครบตามเกณฑ์" ในหน้า 207, และคุณ ต้องการและคาดว่าหนึ่งในฟังก์ชันนั้นจะถูกเลือก.ถ้าดีฟอลต์ฟังก์ชันพาธถูกใช้, BLOOP ตัวแรกจะถูกเลือก (เนื่องจาก COLUMN1 เป็นINTEGER), ถ้าไม่มี BLOOP ที่ขัดแย้งใน OSYS หรือ OSYS2:

```
"QSYS"."QSYS2"."PABLO"
```
ือย่างไรก็ตาม, สมมุติว่าคุณลืมไปว่าคุณใช้สคริปต์สำหรับพรีคอมไพล์(precompile)และไบด์(bind)กับสิ่งที่คุณเขียนไว้ เพื่อจุดประสงค์อื่น. ในสคริปต์นี้, คุณเขียนพารามิเตอร์SQLPATH ของคุณโดยตรงเพื่อระบุฟังก์ชันพาธดังต่อไปนี้เพื่อใช้ใน เหตุผลอื่นที่ไม่สามารถใช้กับงานปัจจุบันของคุณได้:

```
"KATHY", "QSYS", "QSYS2", "PABLO"
```
ถ้ามีฟังก์ชัน BLOOP ในแบบแผน KATHY, การเลือกฟังก์ชันสามารถ resolve ฟังก์ชันนั้นได้เป็นอย่างดี, และคำสั่งของคุณ ู ปฏิบัติงานโดยไม่มีข้อผิดพลาด. คุณจะไม่ได้รับการแจ้งบอก เนื่องจาก DB2 คิดว่าคุณรู้อยู่แล้วว่าคุณกำลังทำอะไร. เพราะมัน ้เป็นความรับผิดชอบของคุณในการหาเอาต์พุตที่ผิดจากคำสั่งของคุณแล้วทำให้ถูกต้อง.

## ข้อสรุปของการอ้างอิงฟังก์ชัน

้สำหรับการอ้างอิงฟังก์ชันทั้งแบบครบตามเกณฑ์และไม่ครบตามเกณฑ์, อัลกอริธึมการเลือกฟังก์ชันจะมองหาฟังก์ชันที่ใช้ได้ ทั้งหมด, ทั้งแบบในตัวและแบบผู้ใช้กำหนดเอง, ที่มี:

- ชื่อที่ให้มา
- จำนวนพารามิเตอร์ที่เป็นอากิวเมนต์ของการอ้างอิงฟังก์ชันต้องเท่ากัน
- แต่ละพารามิเตอร์ต้องเหมือนหรือสามารถเลื่อนระดับไปเป็นชนิดของอากิวเมนต์ที่สอดคล้องกันได้.

(ฟังก์ชันประยกต์ หมายถึงฟังก์ชัน ในชื่อที่เป็นแบบแผนสำหรับการอ้างอิง ที่เหมาะสม, หรือฟังก์ชัน ในแบบแผนของพาธ ฟังก์ชันสำหรับการอ้างอิงที่ไม่ เหมาะสม.) อัลกอริธึมจะมองหาฟังก์ชันที่ตรงที่สุด, หรือถ้าหาไม่เจอ, จึงค่อยหาฟังก์ชันที่ใกล้ เคียงที่สด. ฟังก์ชันพาธปัจจบันจะถกใช้, ในกรณีของการอ้างอิงที่ไม่ครบตามเกณฑ์เท่านั้น, เป็นปัจจัยในการตัดสินใจถ้าเจอ ้ฟังก์ชันที่เหมือนกันสองฟังก์ชันใน Schema ที่ต่างกัน. รายละเอียดของอัลกอริธึมสามารถหาได้ที่ การอ้างอิง SQL.

้คุณลักษณะที่น่าสนใจ, ที่แสดงดังตัวอย่างในตอนท้ายของ "การใช้การอ้างอิงฟังก์ชันที่ครบตามเกณฑ์" ในหน้า 207, เป็นข้อ เท็จจริงที่ว่าการอ้างถึงฟังก์ชันสามารถซ้อนกันได้, ถึงแม้จะมีการอ้างอิงฟังก์ชันตัวเดียวกัน. นี่เป็นความจริงโดยทั่วไปสำหรับ ฟังก์ชันในตัวรวมทั้ง UDF; อย่างไรก็ตาม, มีข้อจำกัดบางอย่างเมื่อรวมถึงฟังก์ชันแบบ Column.

้การกลั่นกรองตัวอย่างก่อนหน้านี้:

CREATE FUNCTION BLOOP (INTEGER) RETURNS INTEGER ... CREATE FUNCTION BLOOP (DOUBLE) RETURNS INTEGER ...

้ดังนั้นควรพิจารณาข้อความดังต่อไปนี้:

```
SELECT BLOOP( BLOOP(COLUMN1)) FROM T
```
ถ้า COLUMN1 คือคอลัมน์ชนิด DECIMAL หรือ DOUBLE แล้ว, การอ้างอิง BLOOP ด้านในจะเรียกใช้ฟังก์ชัน BLOOP ตัวที่ สองซึ่งถูกนิยามไว้ด้านบน.เนื่องจาก BLOOP นี้คืนค่าเป็น INTEGER, ดังนั้น BLOOP ด้านนอกจะเรียกใช้ BLOOP ตัวแรก.

หรืออีกทางหนึ่ง, ถ้า COLUMN1 คือคอลัมน์ชนิด SMALLINT หรือ INTEGER แล้ว, การอ้างอิง BLOOP ด้านในจะเรียกใช้ BLOOP ตัวแรกซึ่งถูกนิยามไว้ด้านบน. เนื่องจาก BLOOP นี้คืนค่าเป็น INTEGER, ดังนั้น BLOOP ด้านนอกก็เรียกใช้ BLOOP ตัวแรกด้วย. ในกรณีนี้, คุณจะมองเห็นว่ามีการอ้างอิงไปยังฟังก์ชันเดียวกันซ้อนกันอยู่.
้จุดสำคัญเพิ่มเติมอีกเล็กน้อยสำหรับการอ้างอิงฟังก์ชันคือ:

• คุณสามารถนิยามฟังก์ชันด้วยชื่อของหนึ่งในตัวดำเนินการ SQL. ตัวอย่างเช่น, สมมุติว่าคุณสามารถแนบบางความหมาย ให้กับตัวดำเนินการ "+" สำหรับค่าที่มี Distinct Type ชนิด BOAT อยู่. คุณสามารถนิยาม UDF ดังต่อไปนี้:

```
CREATE FUNCTION "+" (BOAT, BOAT) RETURNS ...
```
Then you can write the following valid SQL statement:

```
SELECT "+"(BOAT_COL1, BOAT_COL2)
FROM BIG BOATS
WHERE BOAT OWNER = 'Nelson Mattos'
```
ี คุณไม่ได้รับอนุญาตให้โหลดตัวดำเนินการที่มีเงื่อนไขในตัวมากเกินไป เช่น >, =, LIKE, IN, และอื่นๆ, ในทำนองนี้.

• อัลกอริธึมการเลือกฟังก์ชันจะไม่พิจารณาบริบทของการอ้างอิงในการเลือกฟังก์ชัน. ดูที่ฟังก์ชัน BLOOP นี้, ซึ่งถูกดัดแปลง จากก่อนหน้านี้เล็กน้อย:

```
CREATE FUNCTION BLOOP (INTEGER) RETURNS INTEGER ...
CREATE FUNCTION BLOOP (DOUBLE) RETURNS CHAR(10)...
```
แล้วสมมุติว่าคุณเขียนคำสั่ง SELECT ดังต่อไปนี้:

```
SELECT 'ABCDEFG' CONCAT BLOOP(SMALLINT_COL) FROM T
```
เนื่องจากการจับคู่ที่เหมาะสมที่สุด, เลือกโดยใช้อากิวเมนต์ SMALLINT, จะได้ BLOOP ตัวแรกที่นิยามไว้ด้านบน, ซึ่ง operand ตัวที่สองของ CONCAT จะแปลงเป็นชนิดข้อมูล INTEGER. คำสั่งอาจไม่ส่งกลับผลลัพธ์ที่คาดหวังไว้เนื่องจาก จำนวนเต็มที่ส่งกลับจะถูกทำให้เป็น VARCHAR ก่อนจะปฏิบัติคำสั่ง CONCAT . ถ้า BLOOP ตัวแรกไม่ได้ปรากฏอยู่, BLOOP ตัวอื่นจะถูกเลือกและการเรียกใช้คำสั่งอาจจะทำได้สำเร็จ.

• UDFs สามารถนิยามให้มีพารามิเตอร์หรือมีผลลัพธ์ที่มีชนิด LOB: BLOB, CLOB, หรือ DBCLOB ได้. ระบบจะ materialize ค่า LOB ทั้งหมดใน หน่วยเก็บก่อนการเรียกใช้ฟังก์ชันใดๆ, ถึงแม้ว่าต้นทางของค่าจะเป็น ตัวแปรโฮสต์ $\it{LOB}$ locator. ตัวอย่างเช่น, พิจารณาส่วนของแอ็พพลิเคชันภาษา C ดังต่อไปนี้:

```
EXEC SOL BEGIN DECLARE SECTION:
                                        /* LOB host var */SOL TYPE IS CLOB(150K) clob150K :
  SQL TYPE IS CLOB_LOCATOR clob_locator1; /* LOB locator host var */
                       string[40]; \frac{1}{2} /* string host var */
  charEXEC SOL END DECLARE SECTION:
```
้ทั้งตัวแปรโฮสต์ : c1ob150K หรือ : c1ob\_1ocator1 จะเป็นอากิวเมนต์ที่ถูกต้องสำหรับฟังก์ชันที่พารามิเตอร์ที่สอดคล้อง ้กันถูกนิยามไว้เป็น CL0B(500K). การอ้างอิงถึง FINDSTRING ที่กำหนดไว้ใน "ตัวอย่าง: การค้นหาสตริง" ในหน้า 184 ทั้งสอง ตัวอย่างดังต่อไปนี้จะใช้ได้ในโปรแกรม:

```
... SELECT FINDSTRING (:clob150K, :string) FROM ...
... SELECT FINDSTRING (:clob_locator1, :string) FROM ...
```
• พารามิเตอร์แบบ UDF ภายนอกหรือผลลัพธ์ซึ่งมีชนิด LOB อย่างน้อยหนึ่งชนิดสามารถ ถูกสร้างด้วย modifier ชนิด AS LOCATOR. ในกรณีนี้, ค่า LOB ทั้งหมดจะไม่ถูกดึงค่าไปเก็บก่อนที่จะเรียกใช้. แทนดังนั้น, LOB LOCATOR จะถูกส่ง ผ่านไปยัง UDE.

ี คุณยังสามารถใช้ความสามารถนี้บนพารามิเตอร์ UDF หรือผลลัพธ์ที่มีชนิดเป็น Distinct Type ที่อยู่บนพื้นฐานของ LOB ได้. ความสามารถนี้จะจำกัดใช้ได้กับ UDFs แบบภายนอก. โปรดสังเกตุว่าอากิวเมนต์ของฟังก์ชันสามารถเป็นค่า LOB ของ ชนิดที่นิยามไว้ใดๆก็ได้; ไม่จำเป็นว่าต้องเป็นตัวแปรโฮสต์ที่นิยามให้เป็นหนึ่งในชนิด LOCATOR. การใช้ Host variable Locators เป็นอากิวเมนต์จะไม่เกี่ยวข้องใดๆกับการใช้ AS LOCATOR ในพารามิเตอร์ของ UDF และการนิยามผลลัพธ์.

• UDFs สามารถถูกนิยามโดยใช้ Distinct Types เป็นพารามิเตอร์หรือเป็นผลลัพธ์ได้. DB2 จะส่งผ่าน ค่าไปยัง UDF ในรูป แบบของชนิดข้อมูลต้นฉบับของ distinct type.

ค่า Distinct type ที่อยู่ในตัวแปรโฮสต์และที่ถูกใช้เป็นอากิวเมนต์ของ UDF ที่มีพารามิเตอร์ที่สอดคล้องกันถูกนิยามเป็น ชนิด distinct ต้องให้ผู้ใช้แปลงข้อมูลให้เป็น distinct type โดยตรง. จะไม่มีชนิดบนภาษาโฮสต์สำหรับ Distinct Type. DB2's ที่เข้มงวดในการกำหนดชนิดนั้น มีความจำเป็นอย่างยิ่งในที่นี้. มิฉะนั้นแล้วผลลัพธ์ที่คุณได้อาจจะคลุมเคลือ. ดัง นั้น, ให้พิจารณาชนิด Distinct BOAT ที่ถูกกำหนดให้กับ BLOB ที่รับอ็อบเจ็กต์ของชนิด BOAT เป็นอากิวเมนต์. ในส่วน ของแอ็พพลิเคชันภาษา C ดังต่อไปนี้, ตัวแปรโฮสต์ : ship จะเก็บค่า BLOB ที่จะถกส่งผ่านไปยังฟังก์ชัน BOAT COST:

```
EXEC SOL BEGIN DECLARE SECTION:
  SOL TYPE IS BLOB(150K) ship;
EXEC SQL END DECLARE SECTION;
```
Both of the following statements correctly resolve to the BOAT\_COST function, because both cast the: ship host variable to type BOAT:

```
... SELECT BOAT_COST (BOAT(:ship)) FROM ...
... SELECT BOAT_COST (CAST(:ship AS BOAT)) FROM ...
```
ถ้ามี Distinct Type ชื่อ BOAT หลายตัวในฐานข้อมูล, หรือมีหลาย BOAT UDF ใน Schema อื่น, คุณต้องระมัดระวังฟังก์ชัน พาธของคุณให้ดี. มิฉะนั้นแล้วผลลัพธ์ที่คุณได้อาจจะคลุมเคลือ.

## ิทริกเกอร์

*ทริกเกอร์* คือชุดการปฏิบัติการที่รันอัตโนมัติเมื่อมีการเปลี่ยนแปลงที่ระบุ บนตารางที่ระบุ. การเปลี่ยนแปลงดังกล่าวสามารถ เป็นได้ทั้งคำสั่ง SQL INSERT, UPDATE, หรือ DELETE, หรือเป็นการแทรก, อัพเดต, หรือลบคำสั่งภาษาชั้นสูงในแอ็พพลิเค ชันโปรแกรม. ทริกเกอร์เป็นประโยชน์สำหรับงานอย่าง เช่น การบังคับใช้กฎธุรกิจ, การตรวจสอบความถูกต้องของข้อมูลอิน พุต, และการเก็บหลักฐานการตรวจสอบ.

ี่สามารถกำหนดทริกเกอร์ได้ในสองวิธีการที่ต่างกัน:

- "ทริกเกอร์ SOL" ในหน้า 211
- "ทริกเกอร์ใช้ภายนอก" ในหน้า 215

สำหรับทริกเกอร์ใช้ภายนอก, จะมีการใช้คำสั่ง CRTPFTRG CL. โปรแกรมซึ่งประกอบด้วยชุดการทำงานของทริกเกอร์ ี่สามารถถูกกำหนดด้วยภาษาชั้นสูงใดที่สนับสนุนก็ได้. ทริกเกอร์ภายนอกสามารถแทรก, อัพเดต, ลบ, หรืออ่านทริกเกอร์.

สำหรับทริกเกอร์ SQL, จะมีการใช้คำสั่ง CREATE TRIGGER. ทริกเกอร์โปรแกรมถูกกำหนดทั้งหมดโดยใช้ SQL. ทริกเกอร์ SQL สามารถแทรก, อัพเดต, หรือลบทริกเกอร์.

้เมื่อทริกเกอร์ถูกเชื่อมโยงเข้ากับตาราง, ตัวสนับสนุนทริกเกอร์จะเรียกทริกเกอร์โปรแกรมขึ้นมา ทุกครั้งที่มีการเปลี่ยนแปลง เกิดขึ้นกับตาราง, หรือโลจิคัลไฟล์หรือมุมมองใดๆ ที่สร้างขึ้นที่ตาราง. คุณสามารถกำหนดทริกเกอร์ SQL และทริกเกอร์ใช้ภาย นอกสำหรับตารางเดียวกันได้. คุณสามารถกำหนดทริกเกอร์ได้สูงสุด 200 ทริกเกอร์สำหรับตารางเดียว.

ี การเปลี่ยนแปลงแต่ละครั้งสามารถเรียกทริกเกอร์ทั้งก่อนหรือหลังจากที่การเปลี่ยนแปลงเกิดขึ้น. นอกจากนี้, คุณสามารถ ้เพิ่มทริกเกอร์ใช้*อ่าน* ซึ่งจะถูกเรียกขึ้นมาทุกครั้งที่เข้าถึงตาราง. ดังนั้น, ตารางจึงสามารถเชื่อมโยงกับทริกเกอร์ได้หลาย ประเภท.

- ทริกเกอร์ก่อนลบ
- ทริกเกอร์ก่อนแทรก
- ทริกเกอร์ก่อนอัพเดต
- <span id="page-218-0"></span>• ทริกเกคร์หลังลบ
- ทริกเกคร์หลังแทรก
- ทริกเกอร์หลังคัพเดต
- ทริกเกอร์อ่านอย่างเดียว (ทริกเกอร์ใช้ภายนอกอย่างเดียว)

โปรดดูที่ส่วน "การทำทริกเกอร์อัตโนมัติสำหรับเหตุการณ์ต่างๆ ในฐานข้อมูล" ในคู่มือการเขียนโปรแกรมฐานข้อมูล สำหรับ ู ข้อมูลเกี่ยวกับข้อจำกัดของทริกเกอร์, รวมทั้งจำนวนของทริกเกอร์ที่สามารถกำหนดสำหรับตาราง SQL และระดับการซ้อน ภายในสูงสุดของทริกเกอร์, สำหรับคำแนะนำและข้อควรระวังเมื่อเขียนโปรแกรมทริกเกอร์.

### ทริกเกอร์**so**ุ

้คำสั่ง SQL CREATE TRIGGER จะแสดงวิธีการสำหรับระบบจัดการฐานข้อมูลเพื่อให้ควบคุม, ตรวจสอบ, และจัดการกลุ่มตา ี รางอย่างได้ผลทุกครั้งที่มีการแทรก, อัพเดต, หรือลบออก. คำสั่งที่ระบุในทริกเกอร์ SQL จะถูกเรียกใช้งานทุกครั้งที่มีการ แทรก, อัพเดต, หรือลบ SQL. ทริกเกอร์ SQL อาจเรียกโพรซีเดอร์ที่เก็บไว้หรือฟังก์ชันที่ผู้ใช้กำหนดให้ทำการประมวลผลเพิ่ม เติมเมื่อเรียกใช้งานทริกเกอร์.

ตรงกันข้ามกับโพรซีเดอร์ที่เก็บไว้, ทริกเกอร์ SQL ไม่สามารถเรียกโดยตรงจากแอ็พพลิเคชันได้. แต่, ทริกเกอร์ SQL จะถูก เรียกโดยระบบจัดการฐานข้อมูลเมื่อใช้การแทรก, อัพเดต, หรือลบทริกเกอร์. Definition ของทริกเกอร์ SQL จะถูกเก็บไว้ใน ี ระบบการจัดการฐานข้อมูล และถูกเรียกใช้งานโดยระบบการจัดการ ฐานข้อมูลเช่นกัน, เมื่อตาราง SQL , ซึ่งมีการกำหนดทริกเ กอร์ไว้, มีการแก้ไข.

้คุณสามารถสร้างทริกเกอร์ SQL ได้ด้วยการระบุคำสั่ง CREATE TRIGGER SQL. คำสั่งในส่วนรูทีนของทริกเกอร์ SQL จะถูก แปลงโดย SQL ให้เป็นอ็อบเจ็กต์โปรแกรม (\*PGM). โปรแกรมจะถูกสร้างในแบบแผนที่ระบุโดย qualifier ของชื่อทริกเกอร์. ิ ทริกเกอร์ที่ระบุจะถูกขึ้นทะเบียน ในแค็ตตาล็อก SYSTRIGGERS, SYSTRIGDEP, SYSTRIGCOL, และ SYSTRIGUPD SQL. ให้ดูส่วน "คำสั่งควบคุม SQL" ในหนังสือคู่มือ SQL สำหรับข้อมูลเพิ่มเติมเกี่ยวกับวิธีการใช้คำสั่งควบคุมตัวแปรใน SQL ทริกเกอร์ และสำหรับข้อมูลเกี่ยวกับวิธีการดีบัก SQL ทริกเกอร์ในระดับคำสั่ง SQL.

ี สำหรับตัวอย่างและข้อควรพิจารณาบางประการในการสร้างทริกเกอร์ SQL, โปรดดูที่:

- "ทริกเกอร์ BEFORE SOL"
- "ทริกเกอร์ AFTER SOL" ในหน้า 213
- $\cdot$  "Handler ในทริกเกอร์ SOL" ในหน้า 214
- "ตารางการถ่ายโอนทริกเกอร์ SOL" ในหน้า 215

สำหรับรายละเอียดที่สมบูรณ์เกี่ยวกับการใช้คำสั่ง CREATE TRIGGER, โปรดดูที่คำสั่ง CREATE TRIGGER ในหัวข้อการ อ้างอิง SOL.

#### ทริกเกอร์ BEFORE SQL

ี ทริกเกอร์ BEFORE อาจไม่สามารถแก้ไขตาราง, แต่สามารถใช้เพื่อตรวจสอบค่าอินพุตคอลัมน์, และเพื่อแก้ไขค่าคอลัมน์ที่ถูก ้แทรกหรืออัพเดตในตาราง. ในตัวอย่างต่อไปนี้, ทริกเกอร์ถูกใช้เพื่อกำหนดปีการเงินรายไตรมาสสำหรับบริษัท ก่อนการแทรก แถวลงในตารางเป้าหมาย.

CREATE TABLE TransactionTable (DateOfTransaction DATE, FiscalOuarter SMALLINT)

CREATE TRIGGER TransactionBeforeTrigger BEFORE INSERT ON TransactionTable REFERENCING NEW AS new row

```
FOR EACH ROW MODE DB2ROW
BEGIN
  DECLARE newmonth SMALLINT;
SET newmonth = MONTH(new row.DataFrameOfTransaction);IF newmonth \langle 4 THEN
   SET new row.FiscalQuarter=3:
  ELSEIF newmonth \langle 7 THEN
    SET new_row.FiscalQuarter=4;
  ELSEIF newmonth \langle 10 THEN
    SET new_row.FiscalQuarter=1;
  FLSE
    SET new_row.FiscalQuarter=2;
  END IF:
  END
```
่ ในส่วนคำสั่งแทรก SQL ข้างล่างนี้, คอลัมน์ "FiscalQuarter" ควรถูกกำหนดเป็น 2, ถ้าวันที่ปัจจุบันคือ 14 พฤศจิกายน, 2000. INSERT INTO TransactionTable(DateOfTransaction) VALUES (CURRENT DATE)

ทริกเกอร์ SQL ได้เข้าถึงและสามารถใช้ User-defined Distinct Types (UDTs) และโพรซีเดอร์ที่เก็บไว้. ในตัวอย่างต่อไปนี้, ิ ทริกเกอร์ SQL จะเรียกโพรซีเดอร์ที่เก็บไว้ขึ้นมา เพื่อเรียกใช้งานตรรกะทางธุรกิจบางข้อซึ่งได้ถูกกำหนดไว้ก่อน, ในกรณีนี้, ้เพื่อตั้งคอลัมน์ให้เป็นค่าซึ่งได้ถูกกำหนดไว้ก่อนสำหรับธุรกิจ.

```
CREATE DISTINCT TYPE enginesize AS DECIMAL(5,2) WITH COMPARISONS
CREATE DISTINCT TYPE engineclass AS VARCHAR(25) WITH COMPARISONS
CREATE PROCEDURE SetEngineClass (IN SizeInLiters enginesize,
                           OUT CLASS engineclass)
LANGUAGE SOL CONTAINS SOL
BEGIN
 IF SizeInLiters<2.0 THEN
   SET CLASS = 'Mouse':ELSEIF SizeInLiters<3.1 THEN
   SET CLASS = 'Economy Class';
 ELSEIF SizeInLiters<4.0 THEN
   SET CLASS = 'Most Common Class':
 ELSEIF SizeInLiters<4.6 THEN
   SET CLASS = 'Getting Expensive':
 ELSE
   SET CLASS = Stop Often for Fillups';
 END IF:
END
CREATE TABLE EngineRatings (VariousSizes enginesize, ClassRating engineclass)
CREATE TRIGGER SetEngineClassTrigger BEFORE INSERT ON EngineRatings
REFERENCING NEW AS new_row
FOR EACH ROW MODE DB2ROW
 CALL SetEngineClass(new_row.VariousSizes, new_row.ClassRating)
```
ี สำหรับคำสั่งแทรก SQL ข้างล่างนี้, คอลัมน์ "ClassRating" ถูกกำหนดเป็น "Economy Class", ถ้าคอลัมน์ "VariousSizes" มีค่า  $\overrightarrow{1}$ ทำกับ 3.0.

INSERT INTO EngineRatings(VariousSizes) VALUES(3.0)

<span id="page-220-0"></span>SQL กำหนดให้ต้องมีตาราง, ฟังก์ชันที่ผู้ใช้กำหนด, โพรซีเดอร์ และประเภทที่ผู้ใช้กำหนดทั้งหมดขึ้นมา ก่อนจะมีการสร้างท ้ริกเกอร์ SQL. ในตัวอย่างข้างบน, ตาราง, โพรซีเดอร์ที่เก็บไว้, และประเภทที่ผู้ใช้กำหนดทั้งหมดจะถูกกำหนดก่อนที่จะสร้างท ริกเกคร์.

#### ทริกเกอร์ $\overline{\mathsf{A}}$ FTER SOL

้คุณสามารถใช้เงื่อนไข WHEN ในทริกเกอร์ SQL เพื่อระบุเงื่อนไขได้. หากเงื่อนไขประเมินผลว่าถูกต้อง, คำสั่ง SQL ในส่วนรูที นของทริกเกอร์ SQL จะถูกเรียกใช้งาน. หากเงื่อนไขประเมินผลว่าผิด, คำสั่ง SQL ในส่วนรูทีนของทริกเกอร์ SQL จะไม่ถูก เรียกใช้งาน, และการควบคุมจะกลับไปที่ระบบฐานข้อมูล. ในตัวอย่างต่อไปนี้, จะมีการประเมินผลการสืบค้นเพื่อตัดสินว่าควร ้มีการรันคำสั่งในส่วนรูทีนของทริกเกอร์หรือไม่เมื่อทริกเกอร์ถูกเรียกทำงาน.

```
CREATE TABLE TodaysRecords(TodaysMaxBarometricPressure FLOAT,
 TodaysMinBarometricPressure FLOAT)
CREATE TABLE OurCitysRecords (RecordMaxBarometricPressure FLOAT,
  RecordMinBarometricPressure FLOAT)
CREATE TRIGGER UpdateMaxPressureTrigger
AFTER UPDATE OF TodaysMaxBarometricPressure ON TodaysRecords
REFERENCING NEW AS new row
FOR EACH ROW MODE DB2ROW
WHEN (new_row.TodaysMaxBarometricPressure>
     (SELECT MAX (RecordMaxBarometricPressure) FROM
    OurCitysRecords))
 UPDATE OurCitysRecords
         SET RecordMaxBarometricPressure =
             new_row.TodaysMaxBarometricPressure
CREATE TRIGGER UpdateMinPressureTrigger
AFTER UPDATE OF TodaysMinBarometricPressure
ON TodaysRecords
REFERENCING NEW AS new_row
FOR EACH ROW MODE DB2ROW
WHEN(new row.TodaysMinBarometricPressure<
     (SELECT MIN(RecordMinBarometricPressure) FROM
```

```
OurCitysRecords))
UPDATE OurCitysRecords
```

```
SET RecordMinBarometricPressure =
   new_row.TodaysMinBarometricPressure
```
ก่อนอื่นค่าปัจจุบันจะถูก initialize สำหรับตาราง.

INSERT INTO TodaysRecords VALUES(0.0,0.0) INSERT INTO OurCitysRecords VALUES(0.0.0.0)

#### ในส่วนคำสั่งอัพเดต SQL ข้างล่างนี้, RecordMaxBarometricPressure ใน OurCitysRecords จะถูกอัพเดตโดย

UpdateMaxPressureTrigger.

**UPDATE** TodaysRecords SET TodaysMaxBarometricPressure =  $29.95$ 

แต่ในอนาคต, หาก TodaysMaxBarometricPressure เท่ากับ 29.91 เท่านั้น, RecordMaxBarometricPressure จะไม่ได้รับ การอัพเดต.

**UPDATE** TodaysRecords SET TodaysMaxBarometricPressure =  $29.91$ 

<span id="page-221-0"></span>SQL จะยอมรับ definition ของทริกเกอร์สำหรับการทำงานของทริกเกอร์แบบเดี่ยว. ในตัวอย่างก่อนหน้านี้, มีทริกเกอร์ AFTER UPDATE สองประเภทได้แก่: UpdateMaxPressureTrigger และ UpdateMinPressureTrigger. ทริกเกอร์ทั้งสองจะ ปฏิบัติงานก็ต่อเมื่อมีการอัพเดตคอลัมน์เฉพาะ ของตาราง TodaysRecords.

ทริกเกอร์ AFTER อาจแก้ไขตาราง. ในตัวอย่างข้างบน, การดำเนินการ UPDATE จะถูกนำมาใช้กับตารางที่สอง. โปรดสังเกต ้ว่าควรหลีกเลี่ยงการแทรกและการอัพเดตแบบเรียกซ้ำ. ระบบจัดการฐานข้อมลจะจบการทำงาน หากถึงระดับการซ้อนภายใน ้สงสดของทริกเกอร์. คณสามารถหลีกเลี่ยงการเรียกซ้ำได้ด้วยการเพิ่มตรรกะแบบมีเงื่อนไข เพื่อที่จะออกจากการแทรก หรืออัพเดตก่อนที่จะถึงระดับการซ้อนภายในสูงสุด. คุณควรหลีกเลี่ยงสถานการณ์เดียวกันนี้ในเครือข่ายทริกเกอร์ซึ่งมีการต่อ เรียงแบบเรียกซ้ำผ่านเครือข่ายทริกเกอร์.

#### Handler ในทริกเกอร์ SOL

Handler ในทริกเกอร์ SQL เพิ่มความสามารถให้กับทริกเกอร์ SQL ในการกู้คืนจากข้อผิดพลาดหรือจากข้อมูลบันทึกการทำ งานเกี่ยวกับข้อผิดพลาดที่เกิดขึ้น ระหว่างเรียกใช้งานคำสั่ง SQL ในส่วนรูที่นของทริกเกอร์.

ในตัวอย่างต่อไปนี้, มีการกำหนด handler 2 อย่าง ได้แก่: handler แรกเพื่อจัดการกับสภาวะโอเวอร์โฟลว์ และ handler ที่สอง เพื่อจัดการกับ SQL exception.

```
CREATE TABLE ExcessInventory(Description VARCHAR(50), ItemWeight SMALLINT)
CREATE TABLE YearToDateTotals(TotalWeight SMALLINT)
CREATE TABLE FailureLog(Item VARCHAR(50), ErrorMessage VARCHAR(50), ErrorCode INT)
CREATE TRIGGER InventoryDeleteTrigger
AFTER DELETE ON ExcessInventory
REFERENCING OLD AS old row
FOR EACH ROW MODE DB2ROW
BEGIN
 DECLARE sqlcode INT;
 DECLARE invalid_number condition FOR '22003';
 DECLARE exit handler FOR invalid number
  INSERT INTO FailureLog VALUES(old_row.Description,
       'Overflow occurred in YearToDateTotals', sqlcode);
 DECLARE exit handler FOR sqlexception
  INSERT INTO FailureLog VALUES(old_row.Description,
        'SQL Error occurred in InventoryDeleteTrigger', sqlcode);
 UPDATE YearToDateTotals SET TotalWeight=TotalWeight +
       old_row.itemWeight;
```

```
END
```
ก่อนอื่น, ค่าปัจจุบันสำหรับตารางจะถูก initialize.

```
INSERT INTO ExcessInventory VALUES('Desks', 32500)
INSERT INTO ExcessInventory VALUES('Chairs', 500)
INSERT INTO YearToDateTotals VALUES(0)
```
เมื่อคำสั่งการลบ SQL คำสั่งแรกข้างล่างนี้ถูกเรียกใช้งาน, ItemWeight สำหรับไอเท็ม "Desks" จะถูกเพิ่มเข้าไปในคอลัมน์ทั้ง หมดสำหรับ TotalWeight ในตาราง YearToDateTotals. เมื่อคำสั่งการลบ SQL คำสั่งที่สองถูกเรียกใช้งาน, จะเกิดการโอ เวอร์โฟลว์ขึ้นเมื่อ ItemWeight สำหรับไอเท็ม "Chairs" ถูกเพิ่มเข้าไปในคอลัมน์ทั้งหมดสำหรับ TotalWeight, เนื่องจาก คอลัมน์จะจัดการเฉพาะค่าสูงสุดเท่ากับ 32767. เมื่อเกิดการโอเวอร์โฟลว์ขึ้น, exit handler ซึ่งมีหมายเลขที่ไม่ถูกต้องจะถูก

<span id="page-222-0"></span>เรียกใช้งาน และแถวจะถูกบันทึกลงในตาราง FailureLog. ตัวอย่างเช่น, sqlexception exit handler จะทำงาน, หากตาราง YearToDateTotals ถูกลบออกโดยบังเอิญ. ในตัวอย่างนี้, handler จะถูกใช้ในการบันทึกการทำงานเพื่อให้วินิจฉัยปัญหาได้ใน ภายหลัง.

DELETE FROM ExcessInventory WHERE Description='Desks' DELETE FROM ExcessInventory WHERE Description='Chairs'

### ตารางการถ่ายโอนทริกเกอร์*ร*oL

ี ทริกเกอร์ SQL อาจต้องอ้างอิงถึงแถวทั้งหมดที่ได้รับผลกระทบสำหรับการแทรก, อัพเดต, หรือลบ SQL. สิ่งนี้เป็นเรื่องที่ถูก ี ต้อง, ตัวอย่างเช่น, หากทริกเกอร์จำเป็นต้องใช้ฟังก์ชันแบบรวม, อย่างเช่น MIN หรือ MAX, กับคอลัมน์เฉพาะของแถวที่ได้ ้รับผลกระทบ. คุณสามารถใช้ตารางการถ่ายโอน OLD\_TABLE และ NEW\_TABLE เพื่อการนี้ได้.ในตัวอย่างต่อไปนี้, ทริกเ ิกอร์จะใช้ฟังก์ชั่น MAX แบบรวมกับแถวทั้งหมดของตาราง StudentProfiles ที่ได้รับผลกระทบ.

```
CREATE TABLE Student Profiles (Students Name VARCHAR(125).
      StudentsYearInSchool SMALLINT. StudentsGPA DECIMAL(5.2))
CREATE TABLE CollegeBoundStudentsProfile
      (YearInSchoolMin SMALLINT, YearInSchoolMax SMALLINT, StudentGPAMin
      DECIMAL(5.2), StudentGPAMax DECIMAL(5.2))
CREATE TRIGGER UpdateCollegeBoundStudentsProfileTrigger
AFTER UPDATE ON StudentProfiles
REFERENCING NEW TABLE AS ntable
FOR EACH STATEMENT MODE DB2SOL
BEGIN
  DECLARE maxStudentYearInSchool SMALLINT:
  SET maxStudentYearInSchool =
       (SELECT MAX(StudentsYearInSchool) FROM ntable);
  IF maxStudentYearInSchool >
      (SELECT MAX (YearInSchoolMax) FROM
          CollegeBoundStudentsProfile) THEN
    UPDATE CollegeBoundStudentsProfile SET YearInSchoolMax =
         maxStudentYearInSchool;
  END IF:END
```
ในตัวอย่างก่อนหน้านี้, ทริกเกอร์จะถูกเรียกใช้งานหนึ่งครั้ง หลังจากการใช้คำสั่งอัพเดตทริกเกอร์เนื่องจากถูกกำหนดให้เป็นท ้ริกเกอร์FOR EACH STATEMENT. คุณจำเป็นต้องพิจารณาการประมวลผลทั่วไปที่กำหนดโดยระบบจัดการฐานข้อมูล ้สำหรับการบรรจุตารางการถ่ายโอน เมื่อคุณกำหนดทริกเกอร์ซึ่งอ้างอิงตารางการถ่ายโอน.

## ทริกเกอร์ใช้ภายนอก

ี สำหรับทริกเกอร์ใช้ภายนอก, คุณสามารถกำหนดโปรแกรมซึ่งบรรจุชุดการทำงานทริกเกอร์ ในภาษาชั้นสูงที่สนับสนุนใดๆ ้ที่ใช้สร้างอ็อบเจ็กต์ \*PGM. ทริกเกอร์โปรแกรมสามารถมี SQL ที่ใส่อยู่ในทริกเกอร์นั้น. เพื่อกำหนดทริกเกอร์ใช้ภายนอก, ้คุณต้องสร้างทริกเกอร์โปรแกรม และใส่เพิ่มลงในตารางโดยใช้คำสั่ง CL ADDPFTRG หรือคุณสามารถใส่เพิ่มโดยการใช้ iSeries Navigator. การเพิ่มทริกเกอร์ให้กับตาราง, คุณต้อง:

- จำแนกตาราง
- จำแนกประเภทการดำเนินการ
- จำแนกโปรแกรมซึ่งทำงานตามที่ต้องการ

สำหรับตัวอย่างของทริกเกอร์ใช้ภายนอก, โปรดดูที่ "โปรแกรมตัวอย่างทริกเกอร์ใช้ภายนอก".

#### โปรแกรมตัวอย่างทริกเกอร์ใช้ภายนอก

ตัวอย่างโปรแกรมทริกเกอร์ใช้ภายนอกจะแสดงภายหลัง. โดยจะถูกบันทึกลงใน ILE C, ด้วย SQL ที่ใส่อยู่.

โปรดดูที่บท "การทำทริกเกอร์อัตโนมัติสำหรับเหตุการณ์ต่างๆ ในฐานข้อมูล"ในหนังสือคู่มือการทำโปรแกรมมิงฐานข้อมูล สำหรับรายละเอียดที่สมบูรณ์ และตัวอย่างเพิ่มเติม ของการใช้ทริกเกอร์ใช้ภายนอกใน DB2 UDB for iSeries.

หมายเหตุ: ให้ดูข้อมูล "คำสงวนสิทธิในโค้ดตัวอย่าง" ในหน้า 2 สำหรับข้อมูล เกี่ยวกับตัวอย่างโค้ด.

```
#include "string.h"
#include "stdlib.h"
#include "stdio.h"
#include <recio.h>
#include \langle xxcvt, h \rangle#include "qsysinc/h/trgbuf"
                           /* Trigger input parameter
                                                          \star/#include "lib1/csrc/msghand1" /* User defined message handler
                                                          \star//* This is a trigger program which is called whenever there is an
                                                          \star /
/* update to the EMPLOYEE table. If the employee's commission is
                                                       \star /
/* greater than the maximum commission, this trigger program will
                                                        \star//* increase the employee's salary by 1.04 percent and insert into
                                                         \star//* the RAISE table.
                                                          \star//*
                                                          \star//* The EMPLOYEE record information is passed from the input parameter*/
/* to this trigger program.
                                                          \star/Qdb_Trigger_Buffer_t *hstruct;
char *datapt;
  /* Structure of the EMPLOYEE record which is used to */
  /* store the old or the new record that is passed to *//* this trigger program.
                                                 \star/\star//*
  /* Note : You must ensure that all the numeric fields */
  / *
          are aligned at 4 byte boundary in C. */
  /*
          Used either Packed struct or filler to reach */
  /*
         the byte boundary alignment. */
  Packed struct rec{
       char empn[6];
 Packed struct { short fstlen :
             char fstnam[12];
             } fstname:
       char minit[1];
Packed struct { short 1stlen;
            char Istnam[15]:
           } 1stname:
     char dept[3]:
      char phone[4];
     char hdate[10];
     char jobn[8];
     short edclvl;
     char sex1[1]:
     char bdate[10];
     decimal(9,2) salary1;
     decimal(9,2) bonus1:
     decimal(9,2) comm:} oldbuf, newbuf:
EXEC SQL INCLUDE SQLCA;
```

```
รปที่ 6. ตัวอย่างโปรแกรมทริกเกอร์ (ส่วนที่ 1 ของ 5)
```

```
main(int argc, char **argy)
\left\{ \right.int i:
int obufoff:
                         /* old buffer offset
                                                  \star//* old null byte map offset
int nuloff:
                                                  \star/int nbufoff;
                         /* new buffer offset
                                                  \star/\star/int nul2off;
                         /* new null byte map offset
short work_days = 253; \frac{1}{2} work days during in one year */
decimal(9,2) commission = 2000.00; /* cutoff to qualify for */
decimal(9,2) percentage = 1.04; /* raised salary as percentage */char raise date[12] = "1982-06-01":/* effective raise date
                                                 \star /
struct {
     char empno[6];
     char name[30];
     decimal(9,2) salary;decimal(9,2) new_salary;
     \} rpt1;
  /* Start to monitor any exception.
                                           \star/_FEEDBACK fc;
 HDLR ENTRY hdlr = main handler;
                      /* Make the exception handler active. */CEEHDLR(&hdlr. NULL, &fc):
                     \star//* Ensure exception handler OK
                      if (fc.MsgNo != CEE0000)printf("Failed to register exception handler.\n");
    exit(99);
   \};
  /* Move the data from the trigger buffer to the local *//* structure for reference.
                                            \star /
  hstruct = (Qdb_Trigger_Buffer_t *)argv[1];datapt = (char * ) hstruct;obufoff = hstruct ->01d Record Offset; /* o1d buffer */
memcpy(&oldbuf,datapt+obufoff,; hstruct->01d_Record_Len);
nbufoff = hstruct ->New_Record_Offset;
                                /* new buffer
                                             \star/
memcpy(&newbuf,datapt+nbufoff,; hstruct->New_Record_Len);
```

```
รูปที่ 6. ตัวอย่างโปรแกรมทริกเกอร์ (ส่วนที่ 2 ของ 5)
```

```
EXEC SQL WHENEVER SQLERROR GO TO ERR_EXIT;
  /* Set the transaction isolation level to the same as *//* the application based on the input parameter in the *//* trigger buffer.
                                                  \star/if(strcmp(hstruct-)Commit\_Lock\_Level, "0") == 0)EXEC SQL SET TRANSACTION ISOLATION LEVEL NONE;
e]se\{if(strcmp(hstruct-)Commit Lock Level, "1") == 0)EXEC SQL SET TRANSACTION ISOLATION LEVEL READ UNCOMMITTED, READ
              WRITE:
             else {
    if(strcmp(hstruct-)Commit\_Lock\_Level, "2") == 0)EXEC SQL SET TRANSACTION ISOLATION LEVEL READ COMMITTED;
   else
    if(strcmp(hstruct-)Commit Lock Level."3") == 0)EXEC SOL SET TRANSACTION ISOLATION LEVEL ALL:
 \}\}/* If the employee's commission is greater than maximum *//* commission, then increase the employee's salary
                                                 \star /
                                                 \star//* by 1.04 percent and insert into the RAISE table.
 if (newbuf.comm1 >= commission)
 EXEC SQL SELECT EMPNO, EMPNAME, SALARY
       INTO : rpt1.empno, : rpt1.name, : rpt1.salary
       FROM TRGPERF/EMP ACT
       WHERE EMP_ACT.EMPNO=:newbuf.empn ;
 if (sq)ca.sqlcode == 0) then\left\{ \right.rpt1.new\_salary = salary * percentage;EXEC SQL INSERT INTO TRGPERF/RAISE VALUES(:rpt1);
 \mathcal{L}goto finished;
\left\{ \right.err exit:
  exit(1);/* All done */finished:
  return:
\} /* end of main line */
```

```
รูปที่ 6. ตัวอย่างโปรแกรมทริกเกอร์ (ส่วนที่ 3 ของ 5)
```

```
INCLUDE NAME : MSGHAND1
/*
                                                      \star//*
                                                      \star//*
   DESCRIPTION : Message handler to signal an exception to
                                                     \star/the application to inform that an
/*
                                                      \star//*
                error occured in the trigger program.
                                                     \star//*
                                                      \star//*
   NOTE : This message handler is a user defined routine.
                                                      \star/\star /
/*
#include \langlestdio.h>
#include <stdlib.h>
#include <recio.h>
#include <leawi.h>
#pragma linkage (QMHSNDPM, OS)
void QMHSNDPM(char *, \sqrt{ } Message identifier
                                                       \star//* Qualified message file name */<br>/* Message data or text */<br>/* Length of message data or text */
           void *.
           void *,
           int.
                        x<br>
x Message type<br>
x Call message queue
                                                       \star/char *.
           char *,
                                                       \star/int.
                                                       \star//* Call stack counter
           void *.
                          /* Message key
                                                       \star/void *,
                          /* Error code
                                                       \star//* Optionals:
           \ldots ) ;
                               length of call message queue
                                name
                               Call stack entry qualification
                               display external messages
                                                       \star/screen wait time
/******** This is the start of the exception handler function.
                                                       \star/void main_handler(_FEEDBACK *cond, _POINTER *token, _INT4 *rc,
                FEEDBACK *new)
  \{/* Initialize variables for call to
                                                       \star//* OMHSNDPM.
                                                       \star/
                       /* User must create a message file and */
                       /* define a message ID to match the */
                      /* following data.
                                                       \star/char
         message_id[7] = "TRG9999";char
       message_file[20] = "MSGF   LIB1
                                          \mathbb{R}^nchar message_data[50] = "Trigger error
                                                  \mathbb{R} :
       message_len = 30;int
 char message_type[10] = "*ESCAPE ";
 char messageq[10] = "C pep ";
 int
        pgm_stack_cnt = 1;
 char
         message_key[4];
```
รูปที่ 6. ตัวอย่างโปรแกรมทริกเกอร์ (ส่วนที่ 4 ของ 5)

```
/* Declare error code structure for
                                               \star//* QMHSNDPM.
                                                \star/struct error_code {
 int bytes_provided;
 int bytes available:
 char message_id[7];
} error_code;
error\_code.bytes\_provided = 15;/* Set the error handler to resume and */
                   /* mark the last escape message as
                                               \star//* handled.
                                                \star/*rc = CEE_HDLR_RESUME;
                   /* Send my own *ESCAPE message.
                                               \star/QMHSNDPM(message_id,
     &message_file,
     &message_data,
      message_len,
      message type.
      message_q,
      pgm_stack_cnt,
     &message_key,
     &error_code );
                   /* Check that the call to QMHSNDPM
                                               \star//* finished correctly.
                                                \star/if (error_code.bytes_available != 0)
  \{printf("Error in QMHOVPM : %s\n", error_code.message_id);
  \left\{ \right.\mathcal{E}
```
รูปที่ 6. ตัวอย่างโปรแกรมทริกเกอร์ (ส่วนที่ 5 ของ 5)

### การทำดีบักรูที่นของ SQL

ด้วยการระบุ SET OPTION DBGVIEW = \*SOURCE ในข้อความ Create SQL Procedure, Create SQL Function, หรือ Create Trigger, คุณสามารถดีบักโปรแกรมหรือโมดูลที่สร้างขึ้น ที่ระดับข้อความ SQL. และคุณยังสามารถระบุ DBGVIEW (\*SOURCE) เป็นพารามิเตอร์บนคำสั่ง RUNSQLSTM และจะนำมาใช้กับรูทีนทั้งหมดที่อยู่ภายใน RUNSQLSTM.

มุมมองซอร์สจะถูกสร้างขึ้นโดยระบบที่มาจากโครงรูทีนเดิม โดยไว้อยู่ในซอร์สไฟล์ QSQDSRC ในไลบรารีของรูทีน. แต่ถ้าไม่ สามารถกำหนดไลบราลีได้, QSQDSRC จะถูกสร้างอยู่ใน QTEMP. มุมมองซอร์สไม่ได้ถูกบันทึก ด้วยโปรแกรมหรือเซอร์วิส โปรแกรม. มุมมองนั้นจะถูกแยกออกเป็นบรรทัดซึ่งตรงกับที่ที่คุณสามารหยุดดีบักได้. ข้อความ, รวมทั้งพารามิเตอร์และชื่อ ตัวแปร, จะถูกปิดด้วยตัวพิมพ์ใหญ่.

ตัวแปรและพารามิเตอร์ทั้งหมดถกสร้างขึ้นให้เป็นส่วนหนึ่งของโครงสร้าง. ต้องใช้ชื่อโครงสร้าง เมื่อประเมินผลตัวแปรในดี บัก. ตัวแปรจะเป็นไปตามเกณฑ์ด้วยการใช้ชื่อเลเบลปัจจบัน. พารามิเตอร์จะเป็นไปตามเกณฑ์ด้วยการใช้โพรซีเดอร์หรือชื่อ ้ฟังก์ชัน. ตัวแปรการส่งผ่านในทริกเกอร์ จะเป็นไปตามเกณฑ์ด้วยการใช้ชื่อความสัมพันธ์ที่เหมาะสม. ขอแนะนำให้คุณระบุ ชื่อเลเบล สำหรับแต่ละข้อความผสมหรือข้อความ FOR. หากคุณไม่ได้ระบุชื่อ, ระบบจะสร้างชื่อให้คุณเอง. ซึ่งจะทำให้ใกล้ เคียงต่อการประเมินผลตัวแปร. โปรดจำไว้ว่าพารามิเตอร์และตัวแปรทั้งหมดจะต้องถูกประเมินผลเป็นชื่อตัวพิมพ์ใหญ่. และ คุณยังสามารถ ประเมินผลชื่อของโครงสร้างได้ด้วย. ซึ่งจะแสดงตัวแปรทั้งหมดภายในโครงสร้าง. หากตัวแปรหรือพารามิเตอร์ ้เป็นศูนย์, ตัวบ่งชี้สำหรับตัวแปรหรือพารามิเตอร์นั้นก็จะตามหลังตัวแปรหรือพารามิเตอร์นั้นในโครงสร้างทันที.

เนื่องจากรูทีน SQL ถูกสร้างขึ้นใน C, จึงมีข้อจำกัดบางอย่างใน C ที่ส่งผลต่อการดีบักซอร์ส SQL. ชื่อที่ถูกคั่นซึ่งระบุในโครงรู ทีน SQL ไม่สามารถระบุใน C ได้. ชื่อต่างๆ ถูกสร้างขึ้นสำหรับชื่อเหล่านี้, ซึ่งทำให้ยากต่อการดีบักหรือประเมินผล. ในการ ประเมินผลเนื้อหาของ ตัวแปรอักขระใดๆ, ให้ระบุ \* ก่อนชื่อตัวแปร.

เนื่องจากระบบจะสร้างตัวบ่งชี้สำหรับชื่อตัวแปรและพารามิเตอร์ส่วนใหญ่, จึงไม่มีทางที่จะตรวจสอบโดยตรงเพื่อดูว่าตัวแปร มีค่า SQL ที่เป็นศูนย์หรือไม่. การประเมินผลตัวแปรจะแสดงค่าเสมอ, แม้ว่าจะมีการตั้งตัวบ่งชี้ให้แสดงค่าศูนย์ก็ตาม.

่ ในการพิจารณาว่า handler ถูกเรียกขึ้นมาหรือไม่นั้น, ให้เช็ตจุดพัก ที่ข้อความแรกภายใน handler. ตัวแปรที่ถูกประกาศในข้อ ี ความผสมหรือข้อความ FOR ภายใน handler สามารถนำมาประเมินผลได้.

## ⊤ การปรับปรุงประสิทธิภาพการทำงานของโพรซีเดอร์และฟังก์ชัน

ิบางครั้งตัวประมวลผลภาษา SQL เชิงโพรซีเดอร์บนเครื่อง iSeries ก็ไม่สามารถสร้างโค้ดที่มีประสิทธิภาพสูงสุดได้เมื่อต้อง สร้าง stored procedures และฟังก์ชันที่ผู้ใช้กำหนดเอง (UDFs). ตัวอย่างเช่น , ช่วงเวลาระหว่างการจัดการตัวแปรโฮสต์ในคอม ไพเลอร์ภาษา C กับช่วงที่ตัวประมวลผลโพรซีเดอร์ของ SQL ต้องรอการจัดการตัวแปรโฮสต์ สามารถทำให้เกิดการเรียกใช้ ้ส่วนเอ็นจินฐานข้อมูลได้หลายครั้ง. การเรียกใช้ส่วนเอ็นจินฐานข้อมูลนั้นต้องใช้ทรัพยากรมาก, และเมื่อต้องทำหลายๆครั้ง, จะส่งผลทำให้ประสิทธิภาพของเครื่องลดลงอย่างมาก. อย่างไรก็ตาม, คุณสามารถปรับเปลี่ยนให้จำนวนการเรียกใช้เอ็นจิน ฐานข้อมูลลดลงได้เพื่อปรับปรุงประสิทธิภาพการทำงาน. ซึ่งคุณสามารถแก้ไขได้ทั้งในส่วนการออกแบบรูทีนและในส่วนของ การนำไปปฏิบัติ.

- | "การปรับปรุงประสิทธิภาพการทำงานของโพรซีเดอร์และฟังก์ชัน"
- ้ । • "การออกแบบรูทีนใหม่เพื่อเพิ่มประสิทธิภาพการทำงาน" ในหน้า 226

### ⊤ การปรับปรุงประสิทธิภาพการทำงานของโพรซีเดอร์และฟังก์ชัน

ี คำแนะนำเหล่านี้เป็นเทคนิคการเขียนโค้ดพื้นฐานที่สามารถช่วยลดเวลาในการประมวลผลของฟังก์ชันหรือโพรซีเดอร์ได้. ี คุณควรทำตามคำแนะนำในส่วนของฟังก์ชันอย่างเคร่งครัด , เพราะฟังก์ชันมีแนวโน้มว่าจะถูกเรียกใช้บ่อยครั้งจากหลายโพรซี | เดอร์.

। • ให้ใช้อ็อพชัน NOT FENCED เพื่อให้โพรซิเดอร์และ UDF ทำงานใน thread เดียวกับผู้ที่เรียกใช้มัน

- । • ให้ใช้อ็อพชัน DETERMINISTIC กับโพรซิเดอร์และ UDF ที่ให้ค่าผลลัพธ์เหมือนเดิมทุกครั้งเมื่อใส่ค่าอินพุตเดียวกัน. การใช้อ็อพชันนี้จะทำให้ optimizer สามารถแคชค่าผลลัพธ์ของการเรียกฟังก์ชันหรือแคชลำดับการเรียกฟังก์ชันในช่วง  $\mathbf{L}$ ้กระแสที่โปรแกรมทำงานเอาไว้ได้เพื่อร่นเวลารันไทม์.  $\mathbf{L}$
- l ใช้อ็อพชัน NO EXTERNAL ACTION กับ UDF ที่ไม่รับงานนอกขอบเขตของฟังก์ชัน ตัวอย่างของงานนอกขอบเขตได้แก่ ฟังก์ชันที่ต้องสร้างโพรเซสขึ้นมาใหม่เพื่อมารองรับ request การทำ transaction.  $\mathbf{I}$

```
เทคนิคการเขียนโค้ดสำหรับส่วนรูทีนของ SQL จะได้ผลทางประสิทธิภาพช่วงรันไทม์อย่างมากเมื่อมีการสร้างเป็นโปรแกรม
\mathbf{L}ภาษา C ออกมา. ถ้าคุณหมั่นใช้้ภาษา C ในการกำหนดค่าและการเปรียบเทียบในรูทีนของคุณ , คุณจะสามารถลดจำนวน
\mathbf{L}ประโยค SQL ที่ต้องใช้ลงได้. คำแนะนำเหล่านี้จะช่วยรูทีนของคุณสร้างโค้ดภาษา C มากขึ้นและลดจำนวนประโยค SQL ลง.
\mathsf{L}
```
- ิ ควรประกาศตัวแปรโฮสต์เป็นแบบ NOT NULL . มันจะทำให้โค้ดที่ได้ไม่ต้องคอยไปตรวจสอบและเช็ตค่าแฟล็กสำหรับ  $\overline{1}$ null. ไม่ควรเช็ตค่าตัวแปรทั้งหมดเป็น NOT NULL โดยอัตโนมัติ. การที่คุณระบุเป็น NOT NULL, คุณต้องมีค่าดีฟอลต์  $\overline{1}$
- เตรียมไว้ด้วย. ถ้าตัวแปรนั้นถูกเรียกใช้ในรูทีนเป็นประจำ, การใช้ค่าดีฟอลต์จะช่วยได้. แต่ถ้า, ตัวแปรนั้นไม่ได้ถูกเรียกใช้  $\overline{1}$
- อย่างสม่ำเสมอ, การตั้งค่าเป็นดีฟอลต์จะทำให้เกิด overhead ที่ไม่จำเป็น. ค่าดีฟอลต์นั้นเหมาะกับค่าตัวเลขที่สุด , ทำให้ไม่  $\overline{1}$
- ้จำเป็นต้องเรียกใช้ฐานข้อมูลเพื่อการโพรเซสการกำหนดค่าดีฟอลต์อีก.  $\mathbf{I}$
- l หลีกเลี่ยงการใช้กับข้อมูลแบบอักขระและแบบวันที่. ตัวอย่าง นี่คือการใช้ตัวแปรเป็นค่าแฟล็กโดยกำหนดค่าเป็น 0, 1, 2, ี หรือ 3. ถ้าตัวแปรนี้ถูกประกาศเป็นตัวแปรแบบอักขระเดียวแทนที่จะเป็นจำนวนเต็ม, มันต้องมีการเรียกใช้เอ็นจินของฐาน  $\overline{1}$ ข้อมูลซึ่งควรหลีกเลี่ยง.  $\overline{1}$
- । • ใช้จำนวนเต็ม อย่าใช้ทศนิยมที่มีสเกลเป็นศูนย์, โดยเฉพาะอย่างยิ่งเมื่อตัวแปรนั้นทำหน้าที่เป็นตัวนับ.
- ้ । • อย่าใช้ตัวแปรชั่วคราว. พิจารณาตัวอย่างต่อไปนี้:

```
IF M_days <= 30 THEN
\overline{1}SET I = M days-7;
\mathbf{I}SET J = 23\mathbf{L}RETURN decimal(M_week_1 + ((M_month_1 - M_week_1)*I)/J,16,7);
\overline{1}END IF
\mathbf{L}
```
ตัวอย่างนี้สามารถเขียนใหม่โดยไม่ต้องใช้ตัวแปรชั่วคราว:  $\mathbf{L}$ 

```
IF M days <= 30 THEN
\mathbf{L}Return decimal(M-week_1 + ((M_month_1 - M_week_1)* (M_days-7))/23,16,7);
\mathsf{L}END IF
\mathsf{L}
```
l • รวมข้อความ SET ที่มีลำดับซับซ้อนเป็นข้อความเดียว. ให้ใช้ข้อความนี้กับประโยคที่ไม่สามารถสร้างเป็นภาษา C ได้เพราะ มี CCSIDS หรือชนิดข้อมูลนั้นอยู่.  $\overline{1}$ 

```
SET var1 = function1(var2);\mathbf{I}SET var2 = function2();
\mathbf{L}
```
- สามารถรวมเป็นประโยคเดียวได้คือ:  $\mathsf{L}$
- SET var1 = function1(var2), var2 = function2():  $\mathbf{I}$
- । ใช้รูปแบบเป็น IF () ELSE IF () … ELSE … แทนที่จะใช้เป็น IF (x AND y) เพื่อเลี่ยงการเปรียบเทียบอันไม่จำเป็น.
- | ทำให้ได้มากที่สุดในข้อความ SELECT :

```
SELECT A INTO Y FROM B:
\overline{1}SET Y = Y || Y X'.\mathsf{L}
```
- เขียนใหม่เป็น:  $\mathbf{L}$
- SELECT A || 'X' INTO Y FROM B  $\mathsf{L}$
- <span id="page-233-0"></span>l • หลีกเลี่ยงการเปรียบเทียบอักขระหรือวันที่ภายในลูป. บางครั้งการวนลูปสามารถเขียนใหม่ให้การเปรียบเทียบไปอยู่นอก ้ลูปโดยให้การเปรียบเทียบนั้นตั้งค่าตัวแปรจำนวนเต็มเพื่อนำมาใช่ในลูปต่อไป. วิธีนี้ทำให้มีการประเมิณผลข้อความที่ซับ ซ้อนเพียงครั้งเดียว. การเปรียบเทียบค่าจำนวนเต็มภายในลูปจะมีประสิทธิภาพมากกว่าเพราะมันสามารถทำได้กับโค้ด ภาษา C ที่สร้างออกมา.
- หลีกเลี่ยงการตั้งค่าตัวแปรที่ไม่ได้ใช้. ตัวอย่าง, ถ้ามีการเซ็ตค่าตัวแปรนอกประโยค IF, ต้องมั่นใจว่าตัวแปรนั้นถูกนำมาใช้ จริงกับ instance ทั้งหมดของประโยค IF. มิฉะนั้น, ให้ตั้งค่าตัวแปรเฉพาะในส่วนของประโยค IF ที่ได้ใช้จริงๆ.
- ถ้าเป็นไปได้ แทนที่ส่วนของโค้ดด้วยประโยค SELECT ประโยคเดียว. พิจารณาตัวอย่างต่อไปนี้:

```
SET vnb decimal = 4:
\mathbf{I}cdecimal:
\mathbf{I}FOR vdec AS cdec CURSOR FOR
            SELECT nb_decimal
\mathbf{I}FROM K$FX RULES
\overline{1}\mathbf{I}WHERE first_currency=Pi_curl AND second_currency=P1_cur2
\overline{1}D<sub>0</sub>
            SET vnb_decimal=SMALLINT(cdecimal.nb_decimal);
\overline{1}END FOR cdecimal;
\overline{1}\mathbf{I}IF vnb decimal IS NULL THEN
\overline{1}SET vnb_decimal=4;
\overline{1}\overline{\phantom{a}}END IF:
         SET vrate=ROUND(vrate1/vrate2,vnb_decimal);
\overline{1}RETURN vrate;
\overline{1}
```
โค้ดตัวอย่างข้างต้นสามารถทำให้มีประสิทธิภาพดีขึ้นได้โดยเขียนเป็น:  $\mathbf{I}$ 

```
RETURN( SELECT
          CASE
           WHEN MIN(nb_decimal) IS NULL THEN ROUND(Vrate1/Vrate2,4)
\mathbf{I}\mathbf{I}ELSE ROUND(Vrate1/Vrate2, SMALLINT(MIN(nb_decimal)))
\mathbf{I}END
          FROM K$FX_RULES
\mathbf{I}WHERE first_currency=Pi_curl AND second_currency=Pi_cur2);
\overline{1}
```
- โค้ดภาษา C สามารถใช้สำหรับการตั้งค่าและการเปรียบเทียบค่าของข้อมูลแบบอักขระได้ถ้า CCSID ของ operand ทั้งสอง
- ฝั่งนั้นเหมือนกัน, ถ้า CCSID ตัวหนึ่งเท่ากับ 65535, ถ้า CCSID ไม่ใช่ UTF8, และถ้าการ truncate ข้อมูลอักระไม่สามารถ
- ทำได้. ถ้าไม่มีการระบุ CCSID ให้กับตัวแปร , จะไม่มีการกำหนดค่า CCSID จนกว่าจะมีการเรียกใช้โพรซีเดอร์. ในกรณีเช่น
- นี้, ต้องสร้างโค้ดให้ทำการกำหนดและเปรียบเทียบค่า CCSID ณ เวลารันไทม์. แต่ถ้ามีการกำหนดลำดับการเรียงทางเลือก
- ไว้หรือกำหนดค่า \*JOBRUN , คุณจะไม่สามารถสร้างโค้ดภาษา C เพื่อใช้เปรียบเทียบอักขระได้.  $\overline{1}$
- สำหรับการกำหนดค่าตัวแปรแบบตัวเลขทั้งหมด ให้ใช้ชนิดข้อมูลเดียวกัน , มีความยาวเท่ากันและสเกลเดียวกัน. การสร้าง โค้ดให้เป็นภาษา C จะทำได้ก็ต่อเมื่อไม่สามารถทำการ truncate ได้.

```
DECLARE v1, v2 INT:
         SET v1 = 100:
\overline{\phantom{a}}SET v1 = v2:
\overline{1}
```
#### ี การออกแบบรูทีนใหม่เพื่อเพิ่มประสิทธิภาพการทำงาน  $\mathbf{L}$

้ถึงแม้จะทำตามคำแนะนำทุกอย่างแล้วก็ตาม , บางทีโพรซีเดอร์หรือฟังก์ชันนั้นก็ยังทำงานไม่ได้ตามต้องการ. ในกรณีเช่นนี้, ้คุณต้องย้อนกลับไปดูที่การออกแบบโพรซีเดอร์หรือ UDF แล้วพิจรณาว่าจะสามารถแก้ไขอะไรเพื่อเพิ่มประสิทธิภาพการทำ งานได้บ้าง. มีวิธีการปรับปรุงการออกแบบสองอย่างที่คุณควรพิจรณา.

้อย่างแรกคือการลดจำนวนการเรียกใช้ฐานข้อมูลหรือฟังก์ชันของโพรซีเดอร์, ซึ่งมีขั้นตอนคล้ายกับการค้นหาส่วนของโค้ดที  $\mathbf{L}$ ี่ สามารถเปลงเป็นประโยค SQL . บ่อยครั้งที่คุณสามารถลดจำนวนการเรียกลงได้โดยการเพิ่มตรรกะเข้าไปในโค้ดของคุณ.  $\overline{1}$ 

้ส่วนอีกวิธีการที่ยากกว่าก็คือการปรับโครงสร้างของฟังก์ชันทั้งหมดโดยยึดตามผลลัพธืเดิมแต่เปลี่ยนวิธีการใหม่. ตัวอย่าง  $\mathbf{I}$ เช่น, ฟังก์ชันของคุณใช้ประโยค SELECT เพื่อใช้หาหนทางที่ตรงตามเงื่อนไขที่กำหนด จากนั้นก็เรียกใช้งานประโยคนั้นแบบ  $\overline{1}$ ไดนามิกส์. โดยพิจารณาจากวิธีที่ฟังก์ชันทำงาน , คุณอาจปรับปรุงตรรกะการทำงานของฟังก์ชันเพื่อให้มันสามารถใช้ประโยค

้เคียวรี่ SELECT แบบสแตติกในการค้นหาคำตอบ, ซึ่งส่งผลให้ได้ประสิทธิภาพที่ดีขึ้น.

้ คุณควรใช้ประโยค compound ในลักษณะที่ซ้อนกันเพื่อให้การ handle ของ exception และเคอร์เซอร์เป็นแบบ local. ถ้ามีการ  $\overline{1}$ 

ี กำหนด handler เฉพาะเป็นจุดๆ, โค้ดที่ได้จะตรวจดูว่ามีข้อผิดพลาดหลังประโยคนั้นๆหรือไม่. โค้ดที่เกิดขึ้นจะสามารถปิดเ  $\mathbf{L}$ 

ิ คอร์เซอร์และเริมขั้นตอนของจุดช่วยเหลือถ้าเกิดข้อผิดพลาดในประโยคcompund นั้น. สำหรับรูทีนที่มีประโยคcompund

เดียวแต่มีหลาย handler และหลายเคอร์เซอร์, โค้ดที่ได้จะจัดการทุก handler และเคอร์เซอร์หลังจากทุกประโยค SQL. ถ้าคุณ  $\overline{1}$ 

กำหนดขอบเขตุของ handler และ เคอร์เซอร์กับในประโยคcompundแบบซ้อน, handler และ เคอร์เซอร์จะถูกตรวจสอบภายใน  $\overline{\phantom{a}}$ 

ประโยค $\mathop{\mathrm{com}}$ undแบบซ้อนเท่านั้น.  $\overline{1}$ 

่ ในรูทีนตัวอย่างนี้, โค้ดการตรวจสอบข้อผิดพลาด SQLSTATE '22H11' จะถูกสร้างขึ้นสำหรับประโยคที่อยู่ภายในประโยค  $\overline{1}$ compound ที่ชื่อ lab2 เท่านั้น. จะไม่มีการตรวจสอบข้อผิดพลาดเฉพาะนี้กับประโยคที่อยู่ในรูทีนนอกบล็อก lab2 . จะมีการ  $\overline{1}$ ิสร้างโค้ดการตรวจสอบข้อผิดพลาด SQLEXCEPTION สำหรับทุกประโยคที่อยู่ในบล็อก lab1 และ lab2 . ในทำนองเดียวกัน,  $\overline{1}$ การจัดการข้อผิดพลาดสำหรับการปิดเคอร์เซอร์ c1 จะถูกจำกัดเฉพาะประโยคในบล็อก lab2 เท่านั้น.  $\overline{\phantom{a}}$ 

```
Lab1: BEGIN
\overline{1}DECLARE var1 INT:
\overline{1}DECLARE EXIT HANDLER FOR SQLEXCEPTION
\overline{\phantom{a}}RETURN -3:
\mathbf{I}lab2: BEGIN
\mathbf{I}DECLARE EXIT HANDLER FOR SQLSTATE '22H11'
\mathbf{I}RETURN -1:
T
            DECLARE c1 CURSOR FOR SELECT coll FROM table1:
\mathbf{I}\overline{1}OPEN c1:
\overline{1}CLOSE c1;
      END lab2:
\mathbf{L}I END Lab1
```
้ เนื่องจากการออกแบบรูทีนใหม่ทั้งหมดเป็นการใช้เวลาอย่างมาก , ให้ตรวจสอบเฉพาะรูทีนหลักๆที่จะทำให้เกิดปัญหาทาง L ้ด้านประสิทธิภาพแทนที่จะดูแอ็พพลิเคชันทั้งหมด. แต่สิ่งที่สำคัญกว่าการแก้ปัญหาด้วยการออกแบบใหม่ก็คือ การพยายาม  $\begin{array}{c} \hline \end{array}$ ิทบทวนถึงผลด้านประสิทธิภาพป็นหลักตั้งแต่ช่วงที่ทำการออกแบบ. ถ้าคุณพยายามเน้นในส่วนของแอ็พพลิเคชันที่คาดว่าจะ  $\overline{\phantom{a}}$ ถูกใช้งานอย่างหนัก และมั่นใจว่าได้ออกแบบส่วนนั้นโดยคำนึงถึงประสิทธิภาพ คุณก็จะปลอดภัยจากการที่ต้องมาออกแบบ  $\overline{1}$ ส่วนดังกล่าวใหม่ภายหลัง.

# ิบทที่ 10. การประมวลผลชนิดข้อมูลพิเศษ

ิชนิดของข้อมูลส่วนใหญ่, เช่น INTEGER และ CHARACTER ไม่ต้องใช้การประมวลผลที่มีคุณลักษณะพิเศษ. อย่างไรก็ดี, ิ อาจมีชนิดข้อมูลบางประเภทที่ต้องใช้ฟังก์ชันพิเศษ หรือ locatorในการเรียกใช้ข้อมูลเหล่านั้น. หัวข้อนี้จะกล่าวถึงชนิดข้อมูลที่ ว่าและกระบวนการที่จำเป็นสำหรับมัน.

```
"การใช้ Large Objects (LOBs)"
```
"การใช้ User-defined distinct types (UDT)" ในหน้า 241

"ตัวอย่างการใช้ UDTs, UDFs, และ LOBs" ในหน้า 249

"การใช้ DataLinks" ในหน้า 252

### การใช้ Large Objects (LOBs)

ข้อมูลชนิด VARCHAR, VARGRAPHIC, และ VARBINARY จำกัดเนื่อที่การจัดเก็บได้เพียง 32K ไบต์เท่านั้น. ข้อจำกัดนี้ ี บางทีก็พอเพียงสำหรับข้อความที่มีขนาดเล็กถึงขนาดปานกลาง, แต่แอ็พพลิเคชันบ่อยครั้งก็ต้องการเก็บเอกสารข้อความ ี ขนาดใหญ่. และแอ็พพลิเคชันเหล่านั้นอาจต้องการเก็บชนิดข้อมูลอื่นๆ อีกหลากหลายชนิด เช่น เสียง, วิดีโอ, รูปวาด, ข้อความ ่ ผสมกับกราฟิกส์, และรูปภาพ. มีชนิดของข้อมูล 3 อย่างที่ไว้จัดเก็บอ็อบเจ็กต์ข้อมูลเหล่านั้นในลักษณะของสตริงที่มีขนาดสูง สุดถึงสอง(2) กิกะไบต์(GB). ชนิดข้อมูลทั้ง 3 ชนิดคือ: Binary Large OBjects (BLOBs), single-byte Character Large OBjects (CLOBs), และ Double-Byte Character Large OBjects (DBCLOBs). แต่ละตารางอาจมีข้อมูล LOB เป็นจำนวน มาก. ถึงแม้ว่าแถวหนึ่งจะเก็บค่า LOB ได้ไม่เกิน 3.5 กิกะไบต์, แต่ตารางอาจมีข้อมูล LOB เกือบถึง 256 กิกะไบต์ได้.

้คุณสามารถอ้างถึงและะดำเนินการกับ LOBs โดยใช้ตัวแปรโฮสต์ได้เหมือนกับที่คุณทำกับชนิดข้อมูลอื่นๆ. อย่างไรก็ตาม, ตัวแปรโฮสต์ใช้้หน่วยความจำจากโปรแกรมซึ่งอาจจะมีขนาดไม่ใหญ่พอที่จะเก็บค่า LOB. วิธีอื่นจึงจำเป็นสำหรับดำเนินการ ้กับค่าขนาดใหญ่นั้น.*Locators* ใช้เพื่อระบุและดำเนินการกับอ็อบเจ็กต์ขนาดใหญ่ในเซิร์ฟเวอร์ฐานข้อมูลและใช้สำหรับดึงค่า ี ของ LOB. ตัวแปรที่อ้างอิงถึงไฟล์ใช้เพื่อย้ายค่าอ็อบเจ็กต์ขนาดใหญ่(หรือส่วนที่ใหญ่ของอ็อบเจ็กต์นั้น)ไปยังไคลเอนต์หรือ ย้ายค่านั้นมาจากไคลเอนต์

ส่วนย่อยต่อไปนี้จะอธิบายถึงรายละเอียดของหัวข้อที่กล่าวมาแล้วข้างบน:

- "ทำความเข้าใจกับชนิดข้อมูลอ็อบเจ็กต์ขนาดใหญ่(BLOB, CLOB, DBCLOB)" ในหน้า 230
- "ทำความเข้าใจกับ large object locators" ในหน้า 230
- "ตัวอย่าง: การใช้ locator เพื่อทำงานกับค่า CLOB" ในหน้า 231
- "ตัวแปร Indicator และ LOB locator" ในหน้า 235
- "ตัวแปรที่อ้างอิงถึงไฟล์ LOB" ในหน้า 236
- "ตัวอย่าง: การดึงเอกสารไปยังไฟล์" ในหน้า 237
- "ตัวอย่าง: การแทรกข้อมูลเข้าไปในคอลัมน์ CLOB" ในหน้า 240
- "แสดงโครงร่างของคอลัมน์ LOB" ในหน้า 240
- "การแสดงโครงร่าง Journal entry ของคอลัมน์ LOB" ในหน้า 241

## <span id="page-237-0"></span>ทำความเข้าใจกับชนิดข้อมูลอ็อบเจ็กต์ขนาดใหญ่(BLOB, CLOB, DBCLOB)

ชนิดข้อมูลอ็อบเจ็กต์ขนาดใหญ่จะเก็บข้อมูลในช่วงระหว่าง 0 ไบต์ถึง 2 กิกะไบต์.

ชนิดข้อมูลอ็อบเจ็กต์ขนาดใหญ่ทั้ง 3 ชนิดมีคำจำกัดความดังต่อไปนี้:

- Character Large OBjects (CLOBs) คือสตริงอักขระที่สร้างจากตัวอักขระแบบไบต์เดียวโดยที่อักขระนั้นเชื่อมโยงกับ Code page. ชนิดข้อมูลนี้เหมาะสมสำหรับการเก็บข้อมูลลักษณะที่เป็นตัวอักษรโดยขนาดของข้อมูลอาจเพิ่มจนเกินขีด จำกัดของชนิดข้อมูล VARCHAR (จำนวนสูงสุดไม่เกิน 32 กิโลไบต์). ข้อมูลชนิดนี้รองรับการแปลงโค้ดเพจได้
- Double-Byte Character Large OBjects (DBCLOBs) คือสตริงอักขระที่สร้างจากตัวอักขระแบบสองไบต์โดยที่อักขระ นั้นเชื่อมโยงกับ Code page. ชนิดข้อมูลนี้เหมาะสำหรับเก็บข้อมูลลักษณะที่เป็นตัวอักษรซึ่งใช้ชุดอักขระแบบสองไบตู๋. ้อีกครั้ง, ข้อมูลชนิดนี้รองรับการแปลงโค้ดเพจได้.
- Binary Large OBjects (BLOBs) คือสตริงแบบไบนารีที่ถูกสร้างมาจากข้อมูลไบต์โดยที่ไม่เชื่อมโยงกับ Code page ใด เลย. ชนิดข้อมูลนี้สามารถเก็บข้อมูลไบนารีที่มีขนาดใหญ่กว่าชนิด VARBINARY (ถูกจำกัดไว้ที่32K ). ชนิดข้อมูลนี้ ่ เหมาะสำหรับเก็บรูปภาพ, เสียง, กราฟิก, และข้อมูลเฉพาะทางธุรกิจหรือแอ็พพลิเคชันอื่นๆ.

### ้ทำความเข้าใจกับ large object locators

LOB locators ใช้ค่าขนาดเล็ก, แต่จัดการง่ายเพื่ออ้างอิงค่าที่ใหญ่กว่ามาก. ถ้าชี้ชัดลงไป, LOB locator ก็คือค่าขนาด 4 ไบต์ที่ เก็บอยู่ในตัวแปรโฮสต์ที่โปรแกรมใช้อ้างอิงไปสู่ค่า LOB ที่อยู่ในระบบฐานข้อมูล.โดยการใช้ LOB locator แล้ว, โปรแกรม สามารถจัดการกับค่า LOB เหมือนกับว่าค่า LOB เก็บอยู่ในตัวแปรโฮสต์ปรกติ. เมื่อคุณใช้ LOB locator, จึงไม่จำเป็นต้องส่ง ค่า LOB จากเซิร์ฟเวอร์ไปยังแอ็พพลิเคชัน (และอาจจะส่งค่ากลับมาอีกครั้ง).

LOB locator จะเชื่อมโยงกับค่า LOB , ไม่ได้เชื่อมโยงกับแถวหรือตำแหน่งที่เก็บข้อมูลในฐานข้อมูล. ดังนั้น, หลังจากที่กำหนด ค่า LOB ให้กับ locator แล้ว, คุณไม่สามารถทำอะไรกับแถวหรือตารางต้นฉบับที่จะมีผลกับค่าที่ถูกอ้างอิงจาก locator ได้. ค่าที่ สัมพันธ์กับ locator จะยังถูกต้องจนกระทั่งหน่วยการทำงานสิ้นสุด, หรือเมื่อ locator ถูกปล่อยค่าโดยตรง, อยู่ที่ว่าเหตุการณ์ใด เกิดขึ้นก่อน. คำสั่ง FREE LOCATOR จะปลด locator จากค่าที่มันเชื่อมโยงอยู่. ในทำนองเดียวกัน, คำสั่ง commit หรือ rollback จะปลด LOB locators ที่ผูกกับ transaction ทั้งหมดออก.

LOB locators สามารถถูกผ่านค่าไปมากับ UDFs ได้. ใน UDF, ฟังก์ชันที่ใช้ข้อมูล LOB สามารถนำไปจัดการค่า LOB โดยใช้ LOB locators ได้.

เมื่อเลือกค่า LOB, คุณมี 3 ตัวเลือกคือ.

- เลือกค่า LOB ทั้งหมดไปที่ตัวแปรโฮสต์. ค่า LOB ทั้งหมดจะถกทำสำเนาไปยังตัวแปรโฮสต์.
- เลือกค่า LOB ไปที่ LOB locator. ค่า LOB จะยังอยู่ที่เซิร์ฟเวอร์; ค่า LOB จะไม่ถูกทำสำเนาไปที่ตัวแปรโฮสต์.
- เลือกค่า LOB ทั้งหมดไปที่ตัวแปรที่อ้างอิงไปยังไฟล์. ค่า LOB จะถูกย้ายไปยังไฟล์ Integrated File System (IFS).โปรดดูที่ "ตัวแปรที่อ้างอิงถึงไฟล์ LOB" ในหน้า 236 สำหรับรายละเอียดเพิ่มเติม.

ลักษณะการใช้ค่า LOB ภายในโปรแกรมสามารถช่วยโปรแกรมเมอร์ตัดสินใจว่าวิธีการใดเหมาะสมที่สุด. ถ้าค่า LOB มีขนาด ใหญ่มากและจำเป็นต้องใช้เป็นค่าอินพุตสำหรับคำสั่ง SQL ที่ตามมาเท่านั้น, ให้เก็บค่าไว้ใน locator.

ถ้าโปรแกรมจำเป็นต้องใช้ค่า LOB ทั้งหมดโดยไม่สนใจเรื่องขนาด, คงไม่มีทางเลือกอื่นนอกจากจะถ่ายโอน LOB เท่านั้น. แม้ในกรณีนี้, ก็ยังมีตัวเลือกสำหรับคุณ. คุณสามารถเลือกค่าทั้งหมดไปที่ตัวแปรโฮสต์ปรกติหรือไปที่ตัวแปรโฮสต์ที่อ้างอิงไป <span id="page-238-0"></span>ยังไฟล์. คุณยังสามารถเลือกค่า LOB ไปที่ locator แล้วอ่านทีละส่วนจาก locator ไปยังตัวแปรโฮสต์ปรกติได้, ดังแนะนำในตัว อย่างต่อไปนี้, "ตัวอย่าง: การใช้ locator เพื่อทำงานกับค่า CLOB".

## ้ตัวอย่าง: การใช้locator เพื่อทำงานกับค่า CLOB

ในตัวอย่างนี้, แอ็พพลิเคชันโปรแกรมจะดึงค่า locator สำหรับค่า LOB ; เสร็จแล้วโปรแกรมจะใช้ locator เพื่อดึงข้อมลจาก LOB . โดยใช้วิธีนี้, โปรแกรมจัดสรรที่เก็บข้อมูลให้พอสำหรับข้อมูล LOB เพียงหนึ่งชิ้นเท่านั้น (ขนาดที่เก็บจะพิจารณาโดย โปรแกรม). นอกเหนือจากนี้, โปรแกรมสามารถออกคำสั่งดึงข้อมูลโดยใช้เคอร์เซอร์เพียงครั้งเดียวเท่านั้น.

#### โปรแกรมตัวอย่าง LOBLOC ทำงานอย่างไร

- 1. การประกาศตัวแปรโฮสต์. คำสั่ง BEGIN DECLARE SECTION และ END DECLARE SECTION เป็นส่วนที่ใช้สำหรับ ประกาศตัวแปรโฮสต์. ตัวแปรโฮสต์จะนำหน้าด้วยโคลอน (:) เมื่อถูกอ้างอิงในคำสั่ง SQL. ตัวแปรโฮสต์ CLOB LOCATOR จะถูกประกาศ.
- 2. การดึงค่า LOB ไปที่ตัวแปรโฮสต์ locator (locator host variable). รูทีน CURSOR และ FETCH ถูกใช้เพื่อรับค่า ตำแหน่งของฟิลด์ LOB ในฐานข้อมูลไปไว้ที่ตัวแปรโฮสต์ locator.
- 3. ปล่อยค่า LOB LOCATORS. LOB LOCATORS ที่ถูกใช้ในตัวอย่างนี้จะถูกปล่อยค่า, เป็นการปล่อยค่า locator จากค่าที่ ก่อนหน้านี้เชื่อมโยงอย่.

แมโคร/ฟังก์ชัน CHECKERR คือยูทิลิตีที่ใช้ตรวจหาข้อผิดพลาดจากภายนอกโปรแกรม. ตำแหน่งของยูทิลีตีตรวจหาข้อผิด พลาดนี้จะขึ้นอยู่กับภาษาโปรแกรมที่ใช้. ในตัวอย่างนี้, เป็นภาษา C โดยค่า check\_error ถูกกำหนดเป็น CHECKERR และนำ ไปไว้ที่ไฟล์util.c.

้ตัวอย่างนี้มีทั้งภาษา C และ COBOL. โปรดดูตัวอย่างต่อไปนี้:

- "ตัวอย่างภาษาC:LOBLOC.SOC"
- "ตัวอย่างภาษา COBOL: LOBLOC.SQB" ในหน้า 233

หมายเหตุ: ให้ดูข้อมูล "คำสงวนสิทธิในโค้ดตัวอย่าง" ในหน้า 2 สำหรับข้อมูลเกี่ยวกับ ตัวอย่างโค้ด.

#### ตัวอย่างภาษา C: LOBLOC.SQC

```
#include <stdio.h>
#include <stdlib.h>
       #include <string.h>
#include "util.h"
EXEC SOL INCLUDE SOLCA:
#define CHECKERR(CE STR) if (check error (CE STR, &sqlca) != 0) return 1;
int main(int argc, char *argv[]) {
#ifdef DB2MAC
  char * bufptr:
#endif
  EXEC SQL BEGIN DECLARE SECTION;
     char number[7]:
     long deptInfoBeginLoc;
     long deptInfoEndLoc;
```

```
SQL TYPE IS CLOB LOCATOR resume;
   SQL TYPE IS CLOB_LOCATOR deptBuffer;
   short lobind;
   char buffer[1000]="";
   char userid[9];
   char passwd[19];
EXEC SQL END DECLARE SECTION;
printf( "Sample C program: LOBLOC\n" );
if (argc == 1) {
   EXEC SQL CONNECT TO sample;
CHECKERR ("CONNECT TO SAMPLE");
}
else if (argc == 3) {
   strcpy (userid, argv[1]);
   strcpy (passwd, argv[2]);
   EXEC SQL CONNECT TO sample USER :userid USING :passwd;
   CHECKERR ("CONNECT TO SAMPLE");
}
else {
   printf ("\nUSAGE: lobloc [userid passwd]\n\n");
   return 1;
   } /* endif */
\prime^\star พนักงาน <code>A10030</code> ไม่ถูกรวมอยู่ในรายการทีเลือกต่อไปนี้, เพราะว่า
   โปรแกรม lobeval จะดำเนินการกับเร็กคอร์ดของ A10030 เพื่อที่ว่า
   เร็กคอร์ดนั้นจะทำงานร่วมกับ lobloc ได้ */
  EXEC SQL DECLARE c1 CURSOR FOR
         SELECT empno, resume FROM emp_resume WHERE resume_format='ascii'
         AND empno <> 'A00130';
EXEC SQL OPEN c1;
CHECKERR ("OPEN CURSOR");
do {
   EXEC SQL FETCH c1 INTO :number, :resume :lobind; 2
   if (SQLCODE != 0) break;
if (lobind \langle 0 \rangle {
      printf ("NULL LOB indicated\n");
} else {
      /* EVALUATE the LOB LOCATOR */
      /* Locate the beginning of "Department Information" section */
  EXEC SQL VALUES (POSSTR(:resume, 'Department Information'))
         INTO :deptInfoBeginLoc;
      CHECKERR ("VALUES1");
      /* Locate the beginning of "Education" section (end of "Dept.Info" */
  EXEC SQL VALUES (POSSTR(:resume, 'Education'))
         INTO :deptInfoEndLoc;
      CHECKERR ("VALUES2");
      /* Obtain ONLY the "Department Information" section by using SUBSTR */
      EXEC SQL VALUES(SUBSTR(:resume, :deptInfoBeginLoc,
         :deptInfoEndLoc - :deptInfoBeginLoc)) INTO :deptBuffer;
      CHECKERR ("VALUES3");
```

```
/* Append the "Department Information" section to the :buffer var. */
         EXEC SQL VALUES(:buffer || :deptBuffer) INTO :buffer;
         CHECKERR ("VALUES4");
      } /* endif */} while ( 1 );
#ifdef DB2MAC
  /* Need to convert the newline character for the Mac */
  buffer = \&(buffer[0]);
  while ( *buffer != \prime\0' ) {
     if ( *buffer == 0x0A ) *buffer = 0x0D;bufptr++;
  }
#endif
  printf ("%s\n",buffer);
  EXEC SQL FREE LOCATOR : resume, : deptBuffer; 3
  CHECKERR ("FREE LOCATOR");
  EXEC SQL CLOSE c1;
  CHECKERR ("CLOSE CURSOR");
  EXEC SQL CONNECT RESET;
  CHECKERR ("CONNECT RESET");
  return 0;
}
/* end of program : LOBLOC.SQC */
```
#### **V6K-C-D- COBOL: LOBLOC.SQB**

```
Identification Division.
Program-ID. "lobloc".
Data Division.
Working-Storage Section.
   copy "sqlenv.cbl".
   copy "sql.cbl".
   copy "sqlca.cbl".
   EXEC SQL BEGIN DECLARE SECTION END-EXEC.
01 userid pic x(8).
01 passwd.
 49 passwd-length pic s9(4) comp-5 value 0.
 49 passwd-name pic x(18).
01 empnum pic x(6).
01 di-begin-loc pic s9(9) comp-5.
01 di-end-loc pic s9(9) comp-5.
01 resume USAGE IS SQL TYPE IS CLOB-LOCATOR.
01 di-buffer USAGE IS SQL TYPE IS CLOB-LOCATOR.
01 lobind pic s9(4) comp-5.
01 buffer USAGE IS SQL TYPE IS CLOB(1K).
   EXEC SQL END DECLARE SECTION END-EXEC.
```
77 errloc pic x(80).

```
Procedure Division.
Main Section.
    display "Sample COBOL program: LOBLOC".
* Get database connection information.
     display "Enter your user id (default none): "
         with no advancing.
     accept userid.
    if userid = spaces
      EXEC SQL CONNECT TO sample END-EXEC
    else
       display "Enter your password : " with no advancing
       accept passwd-name.
* Passwords in a CONNECT statement must be entered in a VARCHAR
* format with the length of the input string.
     inspect passwd-name tallying passwd-length for characters
       before initial " ".
     EXEC SQL CONNECT TO sample USER :userid USING :passwd
              END-EXEC.
    move "CONNECT TO" to errloc.
    call "checkerr" using SQLCA errloc.
* Employee A10030 is not included in the following select, because
* the lobeval program manipulates the record for A10030 so that it is
* not compatible with lobloc
     EXEC SQL DECLARE c1 CURSOR FOR
              SELECT empno, resume FROM emp_resume
              WHERE resume_format = 'ascii'
              AND empno <> 'A00130' END-EXEC.
     EXEC SQL OPEN c1 END-EXEC.
     move "OPEN CURSOR" to errloc.
    call "checkerr" using SQLCA errloc.
    Move 0 to buffer-length.
     perform Fetch-Loop thru End-Fetch-Loop
       until SQLCODE not equal 0.
* display contents of the buffer.
     display buffer-data(1:buffer-length).
     EXEC SQL FREE LOCATOR : resume, : di-buffer END-EXEC. 3
    move "FREE LOCATOR" to errloc.
    call "checkerr" using SQLCA errloc.
    EXEC SQL CLOSE c1 END-EXEC.
    move "CLOSE CURSOR" to errloc.
    call "checkerr" using SQLCA errloc.
     EXEC SQL CONNECT RESET END-EXEC.
    move "CONNECT RESET" to errloc.
```

```
call "checkerr" using SQLCA errloc.
End-Main.
       go to End-Prog.
Fetch-Loop Section.
     EXEC SQL FETCH c1 INTO :empnum, :resume :lobind 2
             END-EXEC.
    if SQLCODE not equal 0
     go to End-Fetch-Loop.
* check to see if the host variable indicator returns NULL.
     if lobind less than 0 go to NULL-lob-indicated.
* Value exists. Evaluate the LOB locator.
* Locate the beginning of "Department Information" section.
     EXEC SQL VALUES (POSSTR(:resume, 'Department Information'))
              INTO :di-begin-loc END-EXEC.
     move "VALUES1" to errloc.
     call "checkerr" using SQLCA errloc.
* Locate the beginning of "Education" section (end of Dept.Info)
     EXEC SQL VALUES (POSSTR(:resume, 'Education'))
               INTO :di-end-loc END-EXEC.
    move "VALUES2" to errloc.
    call "checkerr" using SQLCA errloc.
     subtract di-begin-loc from di-end-loc.
* Obtain ONLY the "Department Information" section by using SUBSTR
     EXEC SQL VALUES (SUBSTR(:resume, :di-begin-loc,
             :di-end-loc))
              INTO :di-buffer END-EXEC.
     move "VALUES3" to errloc.
    call "checkerr" using SQLCA errloc.
* Append the "Department Information" section to the :buffer var
     EXEC SQL VALUES (:buffer || :di-buffer) INTO :buffer
             END-EXEC.
    move "VALUES4" to errloc.
    call "checkerr" using SQLCA errloc.
     go to End-Fetch-Loop.
NULL-lob-indicated.
     display "NULL LOB indicated".
End-Fetch-Loop. exit.
End-Prog.
            stop run.
```
#### **V6 Indicator G LOB locator**

สำหรับตัวแปรโฮสต์ในแอ็พพลิเคชันปรกติแล้ว. เมื่อเลือกค่า NULL ให้กับตัวแปรโฮสต์แล้ว. ค่าลบจะถกกำหนดให้กับ ตัวแปร indicator เพื่อเป็นความหมายว่าค่าคือ NULL. อย่างไรก็ตาม. ในกรณีของ LOB locators. ความหมายของตัวแปร <span id="page-243-0"></span>indicator จะต่างไปเล็กน้อย. เนื่องจากตัวแปรโฮสต์ไม่สามารถมีค่าเป็น NULL ได้, ดังนั้นตัวแปร indicator ที่มีค่าเป็นลบจะทำ ให้รู้ว่าค่า LOB ที่อ้างถึงโดย LOB locator มีค่าเป็น NULL. ข้อมูล NULL ถูกเก็บไว้ที่ไคลเอนต์โดยใช้ค่าตัวแปร indicator variable – เซิร์ฟเวอร์จะไม่ตรวจสอบค่า NULL กับ locators ที่ถูกต้อง.

## ้ตัวแปรที่อ้างอิงถึงไฟล์ **เ oв**

้ตัวแปรที่อ้างอิงถึงไฟล์จะคล้ายกับตัวแปรโฮสต์ยกเว้นว่าตัวแปรนั้นถูกใช้เพื่อโอนย้ายข้อมูลไปมาระหว่างไฟล์ IFS (ไม่ใช่โอน ย้ายไปมาระหว่างบัฟเฟอร์หน่วยความจำ). ตัวแปรที่อ้างอิงถึงไฟล์จะแทนค่าไฟล์(มากกว่าที่จะเก็บไฟล์), คล้ายกับที่ LOB locator แทนค่า LOB(มากกว่าที่จะเก็บค่า LOB). การสอบถาม, ปรับปรุง, หรือแทรกค่าในฐานข้อมูลอาจจำเป็นต้องใช้ตัวแปร ที่อ้างอิงถึงไฟล์เพื่อเก็บ, หรือดึง, ค่า LOB หนึ่งค่า.

ี่สำหรับอ็อบเจ็กต์ที่มีขนาดใหญ่มาก, ไฟล์คือที่เก็บตามปรกติ. มันเหมือนกับว่า LOBs ส่วนใหญ่เริ่มมาจากข้อมูลนั้นถูกเก็บไว้ ในไฟล์บนไคลเอนต์ก่อนที่จะย้ายข้อมูลนั้นไปที่ฐานข้อมูลบนเซิร์ฟเวอร์. การใช้ตัวแปรที่อ้างอิงถึงไฟล์จะช่วยในการย้ายข้อมูล LOB. โปรแกรมใช้ตัวแปรที่อ้างอิงถึงไฟล์เพื่อโอนถ่ายข้อมูล LOB จากไฟล์ IFS ไปยังเอ็นจินฐานข้อมูลโดยตรง. เมื่อต้องการ ย้ายข้อมูล LOB , แอ็พพลิเคชันไม่จำเป็นต้องเขียนยูทิลีตีรูทีนเพื่ออ่านและเขียนไฟล์โดยใช้ตัวแปรโฮสต์.

ตัวแปรที่อ้างอิงถึงไฟล์มีชนิดข้อมูลเป็น BLOB, CLOB, หรือ DBCLOB. และตัวแปรนี้ถูกใช้ให้เป็นแหล่งข้อมูล(อินพุต) หรือ ไม่ก็เป็นข้อมูลปลายทาง(เอาต์พุต). ตัวแปรที่อ้างอิงถึงไฟล์อาจจะเป็นชื่อไฟล์แบบอ้างอิง(relative file name) หรือชื่อไฟล์ แบบสมบูรณ์(complete path name) ก็ได้ (แนะนำให้ใช้อย่างหลัง).ความยาวของชื่อไฟล์ถูกระบุโดยแอ็พพลิเคชันโปรแกรม. ส่วนความยาวข้อมูลของตัวแปรที่อ้างอิงถึงไฟล์จะไม่ถูกใช้ขณะอินพุต. ขณะเอาต์พุต, ความยาวข้อมูลจะถูกตั้งค่าโดยโค้ดของ application requester ให้มีความยาวของข้อมูลใหม่เพื่อค่านี้จะได้ถูกเขียนลงไปในไฟล์.

้ เมื่อใช้ตัวแปรที่อ้างอิงถึงไฟล์จะมีหลายตัวเลือกที่ต่างกันสำหรับทั้งอินพุตและเอาต์พุต. คุณต้องเลือกการกระทำสำหรับไฟล์ โดยการตั้งค่าฟิลด์ file\_options ใน structure ของตัวแปรที่อ้างอิงถึงไฟล์. ตัวเลือกสำหรับกำหนดค่าให้กับฟิลด์ซึ่งครอบ ้คลุมทั้งค่าอินพุตและค่าเอาต์พุตถูกแสดงดังด้านล่างนี้.

ค่า (แสดงสำหรับภาษา C) และตัวเลือกเมื่อใช้ตัวแปรที่อ้างอิงถึงไฟล์มีค่าดังต่อไปนี้:

• SQL FILE READ (ไฟล์ปรกติ) – ตัวเลือกนี้มีค่าเท่ากับ 2. นี่คือไฟล์ที่สามารถเปิด, อ่าน, และปิดได้. DB2 กำหนดความ ยาวของข้อมูลในไฟล์(เป็นไบต์)ตอนเปิดไฟล์. แล้ว DB2 จึงผ่านค่าความยาวของข้อมูลไว้ที่ฟิลด์ data\_lengthของ structure ตัวแปรที่อ้างอิงถึงไฟล์. (ค่าสำหรับภาษา COBOL คือ SOL-FILE-READ.)

้ค่าและตัวเลือกเมื่อใช้ตัวแปรที่อ้างอิงถึงไฟล์แบบเอาต์พุตมีค่าดังต่อไปนี้:

- SQL FILE CREATE (สร้างไฟล์) ตัวเลือกนี้มีค่าคือ 8. ตัวเลือกนี้จะทำการสร้างไฟล์ขึ้นมาใหม่. ถ้ามีไฟล์นี้อย่แล้ว, จะส่งข้อความแสดงความผิดพลาดกลับมา. (ค่าสำหรับภาษา COBOL คือ SQL-FILE-CREATE.)
- SQL FILE OVERWRITE (เขียนทับไฟล์) ตัวเลือกนี้มีค่าคือ 16. ตัวเลือกนี้จะทำการสร้างไฟล์ขึ้นมาใหม่ถ้าไฟล์นั้น ไม่เคยมีอยู่. แต่ถ้าไฟล์นั้นมีอยู่แล้ว, ข้อมูลไหม่จะเขียนทับข้อมูลเดิมในไฟล์นั้น. (ค่าสำหรับภาษา COBOL คือ SQL– FILE-OVERWRITE.)
- SQL FILE APPEND (ผนวกต่อท้ายไฟล์) ตัวเลือกนี้มีค่าคือ 32. ตัวเลือกนี้จะส่งผลลัพธ์ผนวกเข้าไปต่อท้ายไฟล์, ถ้าไฟล์นั้นมีอยู่. มิฉะนั้น, จะทำการสร้างไฟล์ขึ้นมาใหม่. (ค่านี้สำหรับภาษา COBOL คือ SQL-FILE-APPEND.)

<sup>ี</sup> หมายเหตุ: ไฟล์ที่ถูกอ้างถึงจะต้องสามารถเข้าถึงได้จาก(แต่ไม่จำเป็นต้องเก็บอยู่ใน)ระบบที่โปรแกรมนั้นทำงานอยู่. สำหรับ stored procedure, จะอยู่ที่เซิร์ฟเวอร์.

<span id="page-244-0"></span>หมายเหตุ: ถ้าตัวแปรที่อ้างอิงถึงไฟล์ LOB ถูกใช้ในคำสั่ง OPEN , ห้ามลบไฟล์ที่เชื่อมโยงกับตัวแปรที่อ้างอิงถึงไฟล์LOB จนกว่าเคอร์เซอร์จะถูกปิด.

สำหรับข้อมูลเพิ่มเติมเกี่ยวกับระบบไฟล์รวม, ให้ดูที่ Integrated File System.

## ตัวอย่าง: การดึงเอกสารไปยังไฟล์

ตัวอย่างโปรแกรมนี้แสดงให้เห็นว่าส่วนประกอบ CLOB สามารถถูกดึงค่าจากตารางไปเก็บไว้ที่ไฟล์ภายนอกได้อย่างไร.

โปรแกรมตัวอย่าง LOBFILE ทำงานอย่างไร

- 1. การประกาศตัวแปรโฮสต์. คำสั่ง BEGIN DECLARE SECTION และ END DECLARE SECTION เป็นส่วนที่ใช้สำหรับ ประกาศตัวแปรโฮสต์. ตัวแปรโฮสต์จะนำหน้าด้วยโคลอน (:) เมื่อถูกอ้างอิงในคำสั่ง SQL. ตัวแปรโฮสต์ CLOB FILE REFERENCE จะถูกประกาศ.
- 2. ตัวแปรโฮสต์ CLOB FILE REFERENCE จะถูกตั้งค่า. แอ็ตทริบิวต์ของ FILE REFERENCE จะถูกตั้งค่า. ชื่อไฟล์ที่ไม่ ได้ประกาศพาธแบบเต็ม, โดยดีฟอลต์, จะถูกเก็บไว้ในไดเร็กทอรีปัจจุบันของผู้ใช้. ถ้าชื่อพาธไม่ได้ขึ้นต้นด้วยอักขระ forward slash  $($  /  $)$ , ชื่อนั้นจะใช้ไม่ได้.
- 3. เลือกไปที่ตัวแปรโฮสต์ CLOB FILE REFERENCE. ข้อมูลจากฟิลด์ resume ถูกกำหนดไปที่ชื่อไฟล์ที่ถูกอ้างอิงจาก ตัวแปรโสสต์.

แมโคร/ฟังก์ชัน CHECKERR คือยูทิลิตีที่ใช้ตรวจหาข้อผิดพลาดในโปรแกรม. ตำแหน่งของยูทิลีตีตรวจหาข้อผิดพลาดนี้จะขึ้น ้อยู่กับภาษาโปรแกรมที่ใช้:

check\_error ถูกกำหนดใหม่เป็น CHECKERR และอยู่ในไฟล์ util.c.  $\mathbf C$ 

ภาษา COBOL — CHECKERR คือโปรแกรมภายนอกที่ชื่อ checkerr.cbl

ตัวอย่างนี้มีทั้งภาษา C และ COBOL. โปรดดูตัวอย่างต่อไปนี้:

- "ตัวอย่างภาษา C: LOBFILE.SQC"
- "ตัวอย่างภาษา COBOL: LOBFILE.SOB" ในหน้า 238

หมายเหตุ: ให้ดูข้อมูล "คำสงวนสิทธิในโค้ดตัวอย่าง" ในหน้า 2 สำหรับข้อมูลเกี่ยวกับ ตัวอย่างโค้ด.

#### ตัวอย่างภาษา $\,$ c: LOBFILE.SOC $\,$

```
#include <stdio.h>
#include <stdlib.h>
       #include <string.h>
#include \langlesql.h>
#include "util.h"
EXEC SQL INCLUDE SQLCA;
#define CHECKERR(CE_STR) if (check_error (CE_STR, &sqlca) != 0) return 1;
int main(int argc, char *argv[]) {
  EXEC SOL BEGIN DECLARE SECTION: M
     SQL TYPE IS CLOB_FILE resume;
     short lobind:
```

```
char userid[9];
     char passwd[19];
  EXEC SQL END DECLARE SECTION;
  printf( "Sample C program: LOBFILE\n" );
  if (argc == 1) {
     EXEC SQL CONNECT TO sample;
  CHECKERR ("CONNECT TO SAMPLE");
  }
  else if (argc == 3) {
     strcpy (userid, argv[1]);
     strcpy (passwd, argv[2]);
     EXEC SQL CONNECT TO sample USER :userid USING :passwd;
     CHECKERR ("CONNECT TO SAMPLE");
  }
  else {
     printf ("\nUSAGE: lobfile [userid passwd]\n\n");
     return 1;
     } /* endif */
  strcpy (resume.name, "RESUME.TXT"); 2
  resume.name_length = strlen("RESUME.TXT");
  resume.file_options = SQL_FILE_OVERWRITE;
  EXEC SQL SELECT resume INTO :resume :lobind FROM emp_resume 3
     WHERE resume_format='ascii' AND empno='000130';
  if (lobind < 0) {
     printf ("NULL LOB indicated \n");
  } else {
     printf ("Resume for EMPNO 000130 is in file : RESUME.TXT\n");
     } /* endif */
  EXEC SQL CONNECT RESET;
  CHECKERR ("CONNECT RESET");
  return 0;
/* end of program : LOBFILE.SQC */
```
#### **V6K-C-D- COBOL: LOBFILE.SQB**

}

```
Identification Division.
Program-ID. "lobfile".
Data Division.
Working-Storage Section.
   copy "sqlenv.cbl".
   copy "sql.cbl".
   copy "sqlca.cbl".
   EXEC SQL BEGIN DECLARE SECTION END-EXEC.
01 userid pic x(8).
01 passwd.
 49 passwd-length pic s9(4) comp-5 value 0.
 49 passwd-name pic x(18).
```

```
01 resume USAGE IS SQL TYPE IS CLOB-FILE.
01 lobind pic s9(4) comp-5.
    EXEC SQL END DECLARE SECTION END-EXEC.
77 errloc pic x(80).
Procedure Division.
Main Section.
    display "Sample COBOL program: LOBFILE".
* Get database connection information.
    display "Enter your user id (default none): "
         with no advancing.
    accept userid.
    if userid = spaces
      EXEC SQL CONNECT TO sample END-EXEC
   else
      display "Enter your password : " with no advancing
      accept passwd-name.
* Passwords in a CONNECT statement must be entered in a VARCHAR
* format with the length of the input string.
    inspect passwd-name tallying passwd-length for characters
       before initial " ".
    EXEC SQL CONNECT TO sample USER :userid USING :passwd
             END-EXEC.
    move "CONNECT TO" to errloc.
    call "checkerr" using SQLCA errloc.
    move "RESUME.TXT" to resume-NAME.
    move 10 to resume-NAME-LENGTH.
    move SQL-FILE-OVERWRITE to resume-FILE-OPTIONS.
    EXEC SQL SELECT resume INTO :resume :lobind 3
             FROM emp_resume
             WHERE resume_format = 'ascii'
             AND empno = '000130' END-EXEC.
    if lobind less than 0 go to NULL-LOB-indicated.
    display "Resume for EMPNO 000130 is in file : RESUME.TXT".
    go to End-Main.
NULL-LOB-indicated.
    display "NULL LOB indicated".
End-Main.
    EXEC SQL CONNECT RESET END-EXEC.
    move "CONNECT RESET" to errloc.
    call "checkerr" using SQLCA errloc.
End-Prog.
           stop run.
```
## <span id="page-247-0"></span>ตัวอย่าง: การแทรกข้อมูลเข้าไปในคอลัมน์ CLOB

ในส่วนคำจำกัดความของเซ็กเมนต์โปรแกรมภาษา C ดังต่อไปนี้:

- userid เป็นตัวแทนไดเร็กทอรีของหนึ่งในผู้ใช้ของคุณ.
- dirname เป็นตัวแทนชื่อไดเร็กทอรีย่อยของ "userid".
- filnam.1 สามารถแปลงเป็นชื่อของเอกสารที่คุณต้องการแทรกเข้าไปในตาราง.
- clobtab คือชื่อของตารางที่มีชนิดข้อมูล CLOB.

ตัวอย่างดังต่อไปนี้แสดงให้เห็นวิธีการแทรกข้อมูลจากไฟล์ปรกติที่ถูกอ้างอิงโดย :hv\_text\_file เข้าไปเก็บไว้ในคอลัมน์ CLOB:

```
strcpy(hv_text_file.name, "/home/userid/dirname/filnam.1");
hv_{\text{text}} file.name_length = strlen("/home/userid/dirname/filnam.1");
hv_text_file.file_options = SQL_FILE_READ; /* this is a 'regular' file */
EXEC SQL INSERT INTO CLOBTAB
  VALUES(:hv_text_file);
```
## แสดงโครงร่างของคอลัมน์ LOB

เมื่อแถวของข้อมูลจากตารางที่เก็บคอลัมน์ LOB ถูกแสดงโดยใช้คำสั่ง CL เช่น Display Physical File Member (DSPPFM), ี ข้อมูล LOB ที่เก็บไว้ในแถวนั้นจะไม่ถูกแสดง. แทนที่, ฐานข้อมูลจะแสดงค่าพิเศษสำหรับคอลัมน์ LOB. โครงร่างของค่าพิเศษ นี้มีค่าดังต่อไปนี้:

- 13 ถึง 28 ไบต์จะเป็นค่าศูนย์ในเลขฐานสิบหก.
- 16 ไบต์จะขึ้นต้นด้วย \*POINTER และตามด้วยช่องว่าง.

ี จำนวนของไบต์ในส่วนแรกของค่าถูกตั้งค่าด้วยจำนวนที่จำเป็นในการจัดตำแหน่งทีละ 16 ไบต์กับส่วนที่สองของค่า.

ตัวอย่างเช่น, ถ้าคุณมีตารางที่เก็บ 3 คอลัมน์: ColumnOne Char(10), ColumnTwo CLOB(40K), และ ColumnThree BLOB (10M). ถ้าคุณใช้คำสั่ง DSPPFM กับตารางนี้, แต่ละแถวของข้อมูลจะมีค่าดังนี้.

- สำหรับ ColumnOne: 10 ไบต์จะถูกเติมค่าด้วยข้อมูลอักขระ.
- สำหรับ ColumnTwo: 22 ไบต์จะถูกเติมค่าด้วยศูนย์ในฐานสิบหกและอีก 16 ไบต์จะถูกเติมค่าด้วย '\*POINTER '.
- สำหรับ ColumnThree: 16 ไบต์จะถูกเติมค่าด้วยศูนย์ในฐานสิบหกและอีก 16 ไบต์จะถูกเติมค่าด้วย '\*POINTER '.

ิชดของคำสั่งทั้งหมดที่แสดงคอลัมน์ LOB ด้วยวิธีนี้คือ:

- Display Physical File Member (DSPPFM)
- Copy File (CPYF) เมื่อค่า \*PRINT ถูกระบุสำหรับคีย์เวิร์ด TOFILE
- Display Journal (DSPJRN)
- Retrieve Journal Entry (RTVJRNE)
- Receive Journal Entry (RCVJRNE) เมื่อค่า \*TYPE1, \*TYPE2, \*TYPE3 และ \*TYPE4 ถูกระบุสำหรับคีย์เวิร์ด ENTFMT.

### <span id="page-248-0"></span>การแสดงโครงร่าง Journal entry ของคอลัมน์ LOB

ิสองคำสั่งที่ส่งคืนบัฟเฟอร์ซึ่งให้ผู้ใช้สามารถเข้าถึงข้อมูล LOB ที่ได้ผ่านการเจอร์นัลแล้วได้:

- Receive Journal Entry (RCVJRNE) CL command, เมื่อค่า \*TYPEPTR ถูกระบุสำหรับคีย์เวิร์ด ENTFMT
- Retrieve Journal Entries (OjoRetrieveJournalEntries) API

โครงร่างของคอลัมน์ LOB ใน entry นี้จะเป็นดังต่อไปนี้:

- 0 ถึง 15 ไบต์เป็นค่าศูนย์ในฐานสิบหก
- $\cdot$  1 ไบต์ของข้อมูลระบบตั้งค่าเป็น '00'x
- 4 ไบต์เก็บความยาวของข้อมูล LOB ที่จัดการโดยตัวชี้(pointer), ด้านล่าง
- 8 ไบต์ของค่าศูนย์ในฐานสิบหก
- 16 ไบต์เก็บค่าตัวชี้ไปยังข้อมูล LOB ที่เก็บไว้ใน Journal Entry.

้ส่วนแรกของโครงร่างนี้เจตนาให้จัดตำแหน่งทีละ 16 ไบต์กับตัวชี้ไปยังข้อมูล LOB. จำนวนไบต์ในส่วนนี้จะขึ้นอยู่กับความยาว ของคอลัมน์ที่ดำเนินการกับคอลัมน์ LOB, สำหรับตัวอย่างของวิธีการคำนวณความยาวของส่วนแรกนี้ให้อ้างอิงถึงส่วนด้านบน ที่เกี่ยวกับการแสดงโครงร่างของคอลัมน์ LOB .

สำหรับขอ้มูลเพิ่มเติมเกี่ยวกับ Journal ที่เก็บค่าคอลัมน์ LOB, ให้อ้างอิงถึงหัวข้อ Journaling.

### การใช้ User-defined distinct types (UDT)

user-defined distinct type คือกลไกที่ทำให้คุณขยายความสามารถของDB2 ให้มีชนิดข้อมูลมากไปกว่าที่มีอยู่. User-defined distinct types ทำให้คุณสามารถกำหนดชนิดข้อมูลสำหรับ DB2 ขึ้นมาใหม่ ซึ่งให้ความสามารถที่มากขึ้นเนื่องจากคุณไม่จำเป็น ้ต้องถูกจำกัดให้ใช้แค่ชนิดข้อมูลในตัวที่ระบบจัดเตรียมให้ในการจำลองแบบทางธุรกิจและโครงสร้างข้อมูลอีกต่อไป. ชนิดข้อ ้มูลแบบ Distinct อนุญาตให้คุณจับคู่แบบหนึ่งต่อหนึ่งกับชนิดที่มีอยู่แล้วในฐานข้อมูลได้.

#### มีประโยชน์หลายอย่างที่เชื่อมโยงกับ UDT:

1. ความสามารถในการต่อขยาย.

ู่ด้วยการนิยามชนิดขึ้นมาใหม่, คุณสามารถเพิ่มชุดของชนิดใน DB2 เพื่อสนับสนุนแอ็พพลิเคชันของคุณได้อย่างไม่จำกัด.

2. ความยืดหยุ่น.

คุณสามารถระบุความหมายและพฤติกรรมของชนิดใหม่ของคุณได้โดยใช้ User-defined Functions (UDFs) เพื่อเพิ่ม ้ความหลากหลายของชนิดที่ใช้ได้ในระบบ.

3. พฤติกรรมที่ไม่เปลี่ยนแปลง.

ิ ความเข้มงวดในเรื่องชนิดจะทำให้มั่นใจว่า UDTs ของคุณจะทำงานอย่างเหมาะสม. ซึ่งจะรับประกันว่าเฉพาะฟังก์ชันที่ นิยามบน UDT ของคุณเท่านั้นที่จะถูกใช้กับ Instance ของ UDT.

4. การห่อหุ้ม (Encapsulation).

พฤติกรรมของ UDT ของคุณจะถูกจำกัดโดยฟังก์ชันและตัวดำเนินการที่ใช้ได้กับ UDT ของคุณเท่านั้น. สิ่งนี้ทำให้เกิด ความยืดหยุ่นในการนำไปปฎิบัติเนื่องจากการทำงานของแอ็พพลิเคชันไม่ได้ขึ้นอยู่กับการแทนค่าภายในที่ คุณเลือกสำหรับชนิดข้อมูลของคุณ.

5. พฤติกรรมที่สามารถขยายได้.

<span id="page-249-0"></span>การนิยามของ User-defined Function บนชนิดสามารถเพิ่มหน้าที่ซึ่งจัดเตรียมไว้เพื่อดำเนินการกับ UDT ได้ตลอดเวลา.  $($ ดูที่ "การใช้ User-Defined Functions (UDFs)" ในหน้า 179)

6. พื้นฐานสำหรับส่วนขยาย object-oriented.

UDTs คือส่วนขยายของคุณลักษณะที่สำคัญของ object-oriented. มันคือก้าวที่สำคัญสู่การเป็นส่วนขยายของ.

หัวข้อต่อไปนี้จะอธิบาย UDT ในรายละเอียด:

- "การนิยาม UDT"
- "การนิยามตารางด้วย UDT" ในหน้า 243
- "การจัดการ UDT" ในหน้า 244
- "ตัวอย่างการใช้งาน UDTs" ในหน้า 244

#### การนิยาม UDT

UDT ถูกกำหนนดด้วยประโยค CREATE DISTINCT TYPE.

สำหรับคำสั่ง CREATE DISTINCT TYPE, โปรดสังเกตุว่า:

- 1. ชื่อของ UDT ใหม่อาจเป็นชื่อที่ครบตามเกณฑ์หรือไม่ครบตามเกณฑ์ก็ได้.
- ่ 2. ชนิดต้นฉบับของ UDT ถูกใช้โดยระบบเพื่อแทนค่า UDT ภายใน. ด้วยเหตุผลนี้, จึงจำเป็นต้องเป็นชนิดข้อมูลในตัว. UDT ที่บิยามขึ้นมาก่อนหน้าจะไม่สามารถใช้เป็นชนิดต้นฉบับของ UDT ได้.

เนื่องจากเป็นส่วนของการนิยาม UDT, ระบบจะสร้างฟังก์ชันที่แปลงชนิดข้อมูลให้เสมอเพื่อ:

- แปลงชนิดข้อมูลจาก UDT ไปเป็นชนิดต้นฉบับ, โดยใช้ชื่อมาตรฐานของชนิดต้นฉบับ. ตัวอย่างเช่น, ถ้าคุณสร้าง Distinct Type โดยอยู่บนพื้นฐานของ FLOAT, แล้วฟังก์ชันการแปลงชนิดข้อมูลที่ชื่อ DOUBLE จะถูกสร้างขึ้นมา.
- แปลงชนิดข้อมูลจากชนิดต้นฉบับไปเป็น UDT. ดูที่ CREATE DISTINCT TYPE ในส่วนอ้างอิง SQL สำหรับคำอธิบายเมื่อ ้มีการแปลงข้อมูลเป็น UDT เพิ่มเติมเกิดขึ้น.

ฟังก์ชันนี้จะสำคัญมากสำหรับการดำเนินการของ UDT ในเคียวรี่(query).

่ ฟังก์ชันพาธใช้สำหรับแก้ปัญหาการอ้างอิงไปยังชื่อชนิดหรือฟังก์ชันที่ไม่ถูกต้อง , เว้นแต่ชื่อชนิดหรือฟังก์ชันนั้นเป็นอ็อบเจ็กต์ หลักของข้อความ CREATE, DROP, หรือ COMMENT ON สำหรับข้อมูลการแก้ปัญหาการอ้างอิงฟังก์ชันที่ไม่ถูกต้อง, โปรด ดูที่ "การใช้การอ้างอิงฟังก์ชันที่ครบตามเกณฑ์" ในหน้า 207.

โปรดดตัวอย่างต่อไปนี้:

- "ตัวอย่าง: เงินตรา"
- "ตัวอย่าง: ประวัติย่อของผู้สมัครงาน" ในหน้า 243

#### ้ตัวอย่าง: เงินตรา

ี สมมติว่าคุณกำลังเขียนแอ็พพลิเคชันที่จำเป็นต้องจัดการกับระบบเงินตราหลายระบบและต้องการแน่ใจว่า DB2 จะไม่อนุญาต ให้ระบบเงินตราเหล่านี้ถูกนำมาเปรียบเทียบหรือนำมาใช้ร่วมกันโดยตรงในคำสั่งเคียวรี่. โปรดจำไว้ว่าการแปลงค่าจะมีความ จำเป็นถ้าคุณต้องการเปรียบเที่ยบค่าของระบบเงินตราที่ต่างกัน. ดังนั้นคุณนิยาม UDT ได้มากเท่าที่คุณต้องการ; หนึ่งในแต่ละ ระบบเงินตราที่คุณอาจจำเป็นต้องแทนค่าคือ:

<span id="page-250-0"></span>CREATE DISTINCT TYPE US DOLLAR AS DECIMAL (9.2) CREATE DISTINCT TYPE CANADIAN DOLLAR AS DECIMAL (9,2) CREATE DISTINCT TYPE GERMAN MARK AS DECIMAL (9,2)

### ้ตัวอย่าง: ประวัติย่อของผู้สมัครงาน

ิสมมติว่าคุณต้องการเก็บฟอร์มสมัครงานที่เติมข้อมูลโดยผู้สมัครงานกับบริษัทของคุณไว้ในตารางและคุณกำลัง ้จะใช้ฟังก์ชันเพื่อดึงข้อมูลจากฟอร์มเหล่านั้น. เนื่องจากฟังก์ชันไม่สามารถใช้ได้กับสตริงอักขระโดยทั่วไป(เพราะว่าไม่ ี สามารถค้นหาข้อมูลที่ควรจะคืนค่ามาได้), คุณจึงนิยาม UDT เพื่อแทนค่าฟอร์มที่เติมข้อมูลแล้ว:

```
CREATE DISTINCT TYPE PERSONAL.APPLICATION FORM AS CLOB(32K)
```
## การนิยามตารางด้วย UDT

หลังจากที่คุณได้นิยาม UDT หลายชนิดแล้ว, คุณสามารถเริ่มนิยามตารางด้วยคอลัมน์ที่มีชนิดเป็น UDT ได้. ด้านล่างนี้คือตัว อย่างการใช้CREATETABLE:

- ตัวอย่าง: การขาย
- ตัวอย่าง: แบบฟอร์มสมัครงาน

หมายเหตุ: ให้ดูข้อมูล "คำสงวนสิทธิในโค้ดตัวอย่าง" ในหน้า 2 สำหรับข้อมูลเกี่ยวกับ ตัวอย่างโค้ด.

#### ้ตัวอย่าง: การขาย

้สมมติว่าคุณต้องการนิยามตารางเพื่อเก็บการขายของบริษัทของคุณในประเทศต่างๆ ดังด้านล่างนี้:

```
CREATE TABLE US SALES
  (PRODUCT_ITEM INTEGER,
  MONTH INTEGER CHECK (MONTH BETWEEN 1 AND 12),<br>
YEAR INTEGER CHECK (YEAR > 1985),<br>
TOTAL US_DOLLAR)
CREATE TABLE CANADIAN_SALES
  (PRODUCT ITEM INTEGER,
  MONTH INTEGER CHECK (MONTH BETWEEN 1 AND 12),<br>YEAR INTEGER CHECK (YEAR > 1985),<br>TOTAL CANADIAN_DOLLAR)
CREATE TABLE GERMAN SALES
  (PRODUCT_ITEM INTEGER,
   MONTH INTEGER CHECK (MONTH BETWEEN 1 AND 12),
                 INTEGER CHECK (YEAR > 1985),
```
UDT ในตัวอย่างด้านบนนี้ถูกสร้างโดยใช้คำสั่ง CREATE DISTINCT TYPE เดียวกันใน "ตัวอย่าง: เงินตรา" ในหน้า 242. โปรดสังเกตุว่าตัวอย่างด้านบนนี้จะใช้ข้อจำกัดการตรวจสอบ. สำหรับข้อมูลเกี่ยวกับข้อจำกัดการตรวจสอบให้ดู "การเพิ่มและ การใช้ข้อจำกัดในการตรวจสอบ" ในหน้า 134.

### ตัวอย่าง: แบบฟอร์มสมัครงาน

้สมมติว่าคุณต้องการนิยามตารางเพื่อเก็บฟอร์มที่เติมข้อมูลโดยผู้สมัครงานให้เป็นดังด้านล่างนี้:

<span id="page-251-0"></span>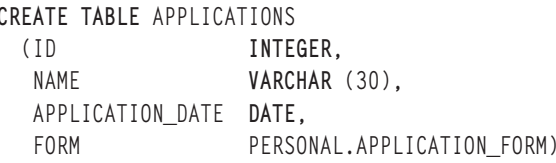

คุณต้องใช้ชื่อ UDT แบบครบถ้วนตามเกณฑ์เนื่องจาก qualifier ไม่ใช่ Authorization ID เดียวกับคุณ และคุณไม่ได้เปลี่ยน แปลงดีฟอลต์ฟังก์ชันพาธ. โปรดจำไว้ว่าเมื่อใดก็ตามที่ชื่อชนิดหรือชื่อฟังก์ชันไม่ถูกต้องตามเกณฑ์แล้ว, DB2 จะค้นหาในราย ชื่อ schemas ของฟังก์ชันพาธปัจจุบันเพื่อหาชื่อชนิดหรือชื่อฟังก์ชันที่ใกล้เคียงกัน.

### การจัดการ UDT

หนึ่งในแนวคิดที่สำคัญที่สุดที่เกี่ยวข้องกับ UDT คือ*ความเข้มงวดในเรื่องชนิด.* ความเข้มงวดในเรื่องชนิดจะรับประกันว่า เฉพาะฟังก์ชันและตัวดำเนินการที่ถูกนิยามบน UDT เท่านั้นที่สามารถใช้ได้กับ instances ของมัน.

ี ความเข้มงวดในเรื่องชนิดจะสำคัญมากในการทำให้มั่นใจว่า instance ของ UDT ของคุณนั้นถูกต้อง. ตัวอย่างเช่น, ถ้าคุณได้ นิยามฟังก์ชันเพื่อแปลงดอลลาร์สหรัฐไปเป็นดอลลาร์แคนาดาตามอัตราแลกเปลี่ยนปัจจุบัน, คุณไม่ต้องการให้ฟังก์ชันเดียว ้กันนี้ถูกใช้ในการแปลงมาร์กเยอรมันไปเป็นดอลลาร์แคนาดาเนื่องจากฟังก์ชันจะคืนค่าที่ผิดมาอย่างแน่นอน.

ี ผลที่ตามมาของการเข้มงวดในเรื่องชนิด, DB2 จะไม่อนุญาตให้คุณเขียนเคียวรี่ที่ทำการเปรียบเทียบ, อย่างเช่น, ระหว่าง instance ของ UDT กับ instance ของ UDT ต้นฉบับ. ด้วยเหตุผลเดียวกัน, DB2 จะไม่อนุญาตให้คุณใช้ฟังก์ชันที่ถูกนิยามบน ชนิดอื่นกับ UDTs. ถ้าคุณต้องการเปรียบเทียบ instances ของ UDT กับ instance ชนิดอื่น, คุณจำเป็นต้องทำการแปลง instance ใด instance หนึ่ง. ในทำนองเดียวกัน, คุณจำเป็นต้องแปลง instance ของ UDT ให้เป็นชนิดของพารามิเตอร์ของฟังก์ชันที่ไม่ได้ ถูกนิยามบน UDT ถ้าคุณต้องการใช้ฟังก์ชันนี้.

โปรดดู "ตัวอย่างการใช้งาน UDTs"สำหรับตัวอย่างการใช้งาน UDTs.

## ์ตัวอย่างการใช้งาน UDTs

สำหรับตัวอย่างการใช้ UDT, โปรดดูที่:

- "ตัวอย่าง: การเปรียบเทียบระหว่าง UDT และค่าคงที่"
- "ตัวอย่าง: การแปลงระหว่าง UDT" ในหน้า 245
- "ตัวอย่าง: การเปรียบเทียบที่มี UDT รวมอยู่ด้วย" ในหน้า 246
- "ตัวอย่าง: UDF ต้นฉบับที่มี UDT รวมอยู่ด้วย" ในหน้า 247
- "ตัวอย่าง: การกำหนดค่าที่มี UDT รวมอยู่ด้วย" ในหน้า 247
- "ตัวอย่าง: การกำหนดค่าใน Dynamic SQL" ในหน้า 247
- "ตัวอย่าง: การกำหนดค่าที่มี UDT ที่ต่างกันรวมอยู่ด้วย" ในหน้า 248
- "ตัวอย่าง: การใช้ UDT ในคำสั่ง UNION" ในหน้า 249

หมายเหตุ: ให้ดูข้อมูล "คำสงวนสิทธิในโค้ดตัวอย่าง" ในหน้า 2 สำหรับข้อมูลเกี่ยวกับ ตัวอย่างโค้ด.

### ้ตัวอย่าง: การเปรียบเทียบระหว่าง **UDT** และค่าคงที่

สมมติว่าคุณต้องการรู้ว่าสินค้าไหนที่ขายไปมากกว่า 100 000.00 ดอลลาร์สหรัฐในสหรัฐในเดือนกรกฏาคม, 1992 (7/92).
```
SELECT PRODUCT ITEM
 FROM US SALES
 WHERE TOTAL > US_DOLLAR (100000)AND \t month = 7AND year = 1992
```
เนื่องจากคุณไม่สามารถเปรียบเทียบดอลลาร์สหรัฐกับ instance ต้นฉบับของดอลลาร์สหรัฐ(ซึ่งคือ, DECIMAL)ได้โดยตรง , ้คุณจึงใช้ฟังก์ชันการแปลงที่จัดเตรียมให้โดย DB2 เพื่อแปลงจาก DECIMAL ไปเป็นดอลลาร์สหรัฐ. คุณยังสามารถใช้ฟังก์ชัน การแปลงอื่นที่เตรียมให้โดย DB2 (นั้นคือ, ตัวที่ใช้แปลงจากดอลลาร์สหรัฐไปเป็น DECIMAL) และแปลงคอลัมน์ผลรวมไป เป็น DECIMAL . ไม่ว่าคุณจะใช้การแปลงอย่างใด, แปลงไปหรือแปลงกลับเป็น UDT, คุณสามารถใช้สัญญลักษณ์ค่ากำหนด ิการแปลงเพื่อทำการแปลงได้, หรือใช้สัญญลักษณ์หน้าที่. นั่นคือ, คุณสามารถเขียนเคียวรี่ข้างบนให้เป็น:

```
SELECT PRODUCT_ITEM
 FROM US SALES
 WHERE TOTAL > CAST (100000 AS us_dollar)AND MONTH = 7
 AND YEAR = 1992
```
### ์ ตัวอย่าง: การแปลงระหว่าง **UDT**

สมมติว่าคุณต้องการนิยาม UDF ที่ทำการแปลงค่าดอลลาร์แคนาดาไปเป็นดอลลาร์สหรัฐ. สมมติว่าคุณสามารถนำค่าอัตรา แลกเปลี่ยนปัจจุบันมาจากไฟล์ที่อยู่ภายนอก DB2. คุณจึงนิยาม UDF ที่รับค่าในแบบดอลลาร์แคนาดา, เรียกดูไฟล์อัตราแลก เปลี่ยนเงินตราและคืนค่าเป็นจำนวนเงินในหน่วยดอลลาร์สหรัฐ.

ในครั้งแรกที่ดู, UDF นี้อาจรู้สึกว่าเขียนได้ง่าย. อย่างไรก็ตาม, คอมไพลเลอร์ภาษา C ไม่ทุกตัวที่สนับสนุนค่า DECIMAL. UDTs ที่เป็นตัวแทนระบบเงินตราต่างๆอาจถูกนิยามให้เป็นแบบ DECIMAL. UDF ของคุณจึงอาจจำเป็นต้องรับและคืนค่า เป็นค่า DOUBLE, เนื่องจากค่านี้เป็นชนิดข้อมูลเดียวเท่านั้นที่จัดเตรียมโดยภาษา C ซึ่งอนุญาตให้ใช้แทนค่า DECIMAL ได้ โดยไม่สูญเสียความแม่นยำของทศนิยม. ดังนั้น, UDF ของคุณจึงควรนิยามดังด้านล่างนี้:

```
CREATE FUNCTION CDN_TO_US_DOUBLE(DOUBLE) RETURNS DOUBLE
       EXTERNAL NAME 'MYLIB/CURRENCIES(C CDN US)'
       LANGUAGE C
       PARAMETER STYLE DB2SQL
NO SOL
      NOT DETERMINISTIC
```
้อัตราแลกเปลี่ยนเงินตราระหว่างดอลลาร์แคนาดาและดอลลาร์สหรัฐอาจมีการเปลี่ยนแปลงในระหว่างการเรียก UDF สอง ครั้ง, ดังนั้นคุณจึงประกาศให้เป็น NOT DETERMINISTIC.

ี คำถามคือ, คุณจะทำการส่งผ่านค่าดอลลาร์แคนาดาไปยัง UDF นี้และรับค่าดอลลาร์สหรัฐจาก UDF นี้ได้อย่างไร? ค่าดอลลาร์ แคนาดาต้องถูกแปลงชนิดให้เป็นค่า DECIMAL. ค่า DECIMAL จะต้องถูกแปลงชนิดให้เป็น DOUBLE. และคุณยังจำเป็น ต้องคืนค่า DOUBLE ที่ถูกแปลงชนิดให้เป็น DECIMAL และค่า DECIMAL ที่ถูกแปลงชนิดให้เป็นดอลลาร์สหรัฐ.

การแปลงจะทำให้อย่างอัตโนมัติโดย DB2 ทุกครั้งที่คุณนิยาม UDF ต้นฉบับ, โดยที่พารามิเตอร์และค่าคืนกลับมีชนิดไม่ตรง ้กับพารามิเตอร์และค่าที่คืนกลับของฟังก์ชันต้นฉบับ. ดังนั้น, คุณจึงจำเป็นต้องนิยาม UDF ต้นฉบับสองตัว. ตัวแรกจะนำค่า DOUBLE แล้วแทนค่าเป็น DECIMAL. ตัวที่สองจะนำค่า DECIMAL แล้วแทนค่าเป็น UDT. นิยามได้ดังต่อไปนี้:

**CREATE FUNCTION** CDN\_TO\_US\_DEC (**DECIMAL**(9,2)) **RETURNS DECIMAL**(9,2) **SOURCE** CDN\_TO\_US\_DOUBLE (**DOUBLE**)

```
CREATE FUNCTION US_DOLLAR (CANADIAN_DOLLAR) RETURNS US_DOLLAR
  SOURCE CDN_TO_US_DEC (DECIMAL())
```
โปรดสังเกตว่าการเรียกของฟังก์ชัน US DOLLAR เป็นแบบ US DOLLAR(C1). ซึ่ง C1 คือคอลัมน์ที่ชนิดคือดอลลาร์แคนาดา. จะมีผลเช่นเดียวกับการเรียก:

US\_DOLLAR (**DECIMAL**(CDN\_TO\_US\_DOUBLE (**DOUBLE** (**DECIMAL** (C1)))))

นั้นคือ. C1 (ในดอลลาร์แคนาดา)จะถกแปลงชนิดให้เป็น DECIMAL ซึ่งจะถกแปลงให้เป็นค่า DOUBLE อีกทีหนึ่งก่อนที่จะ ผ่านค่าไปยังฟังก์ชัน CDN\_TO\_US\_DOUBLE. ฟังก์ชันนี้จะใช้ไฟล์อัตราแลกเปลี่ยนเงินตราและคือค่า DOUBLE(ที่แทนจำนวน ิดอลลาร์สหรัฐ)ที่จะแปลงชนิดไปเป็น DECIMAL, แล้วจึงแปลงชนิดไปเป็นดอลลาร์สหรัฐอีกทีหนึ่ง.

ฟังก์ชันการแปลงค่าจากเงินมาร์กของเยอรมันไปเป็นเงินดอลลาร์สหรัฐจะคล้ายกับตัวอย่างด้านบน:

```
CREATE FUNCTION GERMAN_TO_US_DOUBLE(DOUBLE)
       RETURNS DOUBLE
       EXTERNAL NAME 'MYLIB/CURRENCIES(C_GER_US)'
       LANGUAGE C
      PARAMETER STYLE DB2SQL
NO SQL
      NOT DETERMINISTIC
     CREATE FUNCTION GERMAN_TO_US_DEC (DECIMAL(9,2))
       RETURNS DECIMAL(9,2)
      SOURCE GERMAN_TO_US_DOUBLE(DOUBLE)
     CREATE FUNCTION US_DOLLAR(GERMAN_MARK) RETURNS US_DOLLAR
       SOURCE GERMAN_TO_US_DEC (DECIMAL())
```
#### ตัวอย่าง: การเปรียบเทียบที่มี **UDT** รวมอย่ด้วย

สมมติว่าคณต้องการรัว่าผลิตภัณฑ์ไหนที่ขายในสหรัฐได้มากกว่าในแคนาดาและเยอรมันสำหรับในเดือนมีนาคม. 1989 (3/ 89):

```
SELECT US.PRODUCT_ITEM, US.TOTAL
  FROM US_SALES AS US, CANADIAN_SALES AS CDN, GERMAN_SALES AS GERMAN
 WHERE US.PRODUCT_ITEM = CDN.PRODUCT_ITEM
 AND US.PRODUCT_ITEM = GERMAN.PRODUCT_ITEM
 AND US.TOTAL > US_DOLLAR (CDN.TOTAL)
 AND US.TOTAL > US_DOLLAR (GERMAN.TOTAL)
 AND US.MONTH = 3
 AND US.YEAR = 1989
 AND CDN.MONTH = 3
 AND CDN.YEAR = 1989
 AND GERMAN.MONTH = 3
 AND GERMAN.YEAR = 1989
```
เนื่องจากคณไม่สามารถทำการเปรียบเทียบดอลลาร์สหรัฐกับดอลลาร์แคนาดาหรือมาร์กเยอรมันได้โดยตรง. คณจึงใช้ UDF เพื่อแปลงจำนวนในดอลลาร์แคนาดาให้เป็นดอลลาร์สหรัฐ, และใช้ UDF เพื่อแปลงจำนวนในมาร์กเยอรมันให้เป็นดอลลาร์ สหรัฐ. คณไม่สามารถแปลงค่าทั้งหมดให้เป็น DECIMAL แล้วเปรียบเทียบค่า DECIMAL ที่ถกแปลงแล้วได้เนื่องจากจำนวน เงินนี้ไม่สามารถเปรียบเทียบกันได้เพราะว่าไม่ได้อย่ในระบบเงินตราเดียวกัน. -

### <span id="page-254-0"></span>์ตัวอย่าง: UDF ต้นฉบับที่มี UDT รวมอยู่ด้วย

ิสมมติว่าคุณได้นิยาม UDF บนฟังก์ชันในตัวชื่อ SUM เพื่อสนับสนุน SUM ของมาร์กเยอรมัน:

```
CREATE FUNCTION SUM (GERMAN MARKS)
  RETURNS GERMAN MARKS
  SOURCE SYSIBM.SUM (DECIMAL())
```
้คุณต้องการรู้ว่ายอดรวมการขายในเยอรมันสำหรับแต่ละผลิตภัณฑ์ในปี 1994. และคุณอาจจะต้องการยอดรวมการขายใน สกุลดอลลาร์สหรัฐ:

```
SELECT PRODUCT_ITEM, US_DOLLAR (SUM (TOTAL)) FROM GERMAN_SALES
 WHERE YEAR = 1994GROUP BY PRODUCT_ITEM
```
คุณไม่สามารถใช้ SUM (US\_DOLLAR (TOTAL)), ได้จนกว่าคุณจะได้กำหนดฟังก์ชัน SUM ของดอลลาร์ในแบบเดียวกับด้านบน.

### ี ตัวอย่าง: การกำหนดค่าที่มี UDT รวมอยู่ด้วย

ี สมมติว่าคุณต้องการเก็บฟอร์มที่กรอกโดยผู้สมัครใหม่เข้าไปในฐานข้อมูล. คุณได้นิยามตัวแปรโฮสต์ที่เก็บสตริงอักขระที่ใช้ เพื่อเป็นตัวแทนฟอร์มที่ถกกรอกแล้ว:

```
EXEC SQL BEGIN DECLARE SECTION;
  SQL TYPE IS CLOB(32K) hv_form;
EXEC SQL END DECLARE SECTION;
/* Code to fill hv_form */
INSERT INTO APPLICATIONS
  VALUES (134523, 'Peter Holland', CURRENT DATE, :hv_form)
```
คุณไม่ได้เรียกฟังก์ชันการแปลงเพื่อแปลงสตริงอักขระไปเป็น UDT personal .application\_form โดยตรง. นั่นก็เพราะ DB2 ยอมให้คุณกำหนดค่า instance ของซอร์สชนิด UDT ให้กับปลายทางที่มี UDT นั้นได้.

#### ์ตัวอย่าง: การกำหนดค่าใน Dynamic SQL

ถ้าคุณต้องการใช้คำสั่งที่ให้มาคำสั่งเดียวกันใน "ตัวอย่าง: การกำหนดค่าที่มี UDT รวมอยู่ด้วย"ใน Dynamic SQL, คุณ ี่สามารถใช้ตัวทำเครื่องหมายพารามิเตอร์ให้เป็นดังด้านล่างนี้:

```
EXEC SQL BEGIN DECLARE SECTION;
  long id:
  char name[30];
  SQL TYPE IS CLOB(32K) form;
  char command[80]:
EXEC SOL END DECLARE SECTION:
/* Code to fill host variables */
strcpy(command, "INSERT INTO APPLICATIONS VALUES");
strcat(command,"(?, ?, CURRENT DATE, ?)");
EXEC SQL PREPARE APP_INSERT FROM :command;
EXEC SQL EXECUTE APP_INSERT USING :id, :name, :form;
```
คุณใช้การแปลงค่าของ DB2' เพื่อบอกกับ DB2 ว่าประเภทของตัวทำเครื่องหมายพารามิเตอร์เป็นแบบ CLOB(32K), ซึ่ง สามารถนำมากำหนดค่าให้กับคอลัมน์ชนิด UDT ได้. โปรดจำไว้ว่าคุณไม่สามารถประกาศตัวแปรโฮสต์ของชนิด UDT ได้, เนื่องจากภาษาโฮสต์ไม่ได้สนับสนุน UDT. ดังนั้น, คุณไม่สามารถระบุชนิดของตัวทำเครื่องหมายพารามิเตอร์ให้เป็น UDT ได้.

### ้ตัวอย่าง: การกำหนดค่าที่มี **บอт** ที่ต่างกันรวมอยู่ด้วย

สมมติว่าคุณได้นิยาม UDF ต้นฉบับบนฟังก์ชันในตัวชื่อ SUM ไว้สองตัวเพื่อสนับสนุน SUM ของดอลลาร์สหรัฐและดอลลาร์ แคนาดา, ที่คล้ายกับ UDF ต้นฉบับของมาร์กเยอรมันใน "ตัวอย่าง: UDF ต้นฉบับที่มี UDT รวมอยู่ด้วย" ในหน้า 247:

```
CREATE FUNCTION SUM (CANADIAN DOLLAR)
  RETURNS CANADIAN DOLLAR
  SOURCE SYSIBM.SUM (DECIMAL())
CREATE FUNCTION SUM (US_DOLLAR)
  RETURNS US DOLLAR
  SOURCE SYSIBM.SUM (DECIMAL())
```
แล้วสมมติว่าหัวหน้าของคุณต้องการให้คุณดูแลยอดรวมการขายทั้งปีในแบบดอลลาร์สหรัฐของแต่ละผลิตภัณฑ์ใน แต่ละประเทศ. ในตารางแยกกัน:

CREATE TABLE US SALES 94 (PRODUCT\_ITEM INTEGER, TOTAL US\_DOLLAR) CREATE TABLE GERMAN\_SALES\_94 (PRODUCT\_ITEM INTEGER, TOTAL US\_DOLLAR) CREATE TABLE CANADIAN SALES 94 (PRODUCT\_ITEM INTEGER, TOTAL US DOLLAR) INSERT INTO US\_SALES\_94 SELECT PRODUCT\_ITEM, SUM (TOTAL) FROM US\_SALES WHERE  $YEAR = 1994$ GROUP BY PRODUCT ITEM INSERT INTO GERMAN\_SALES\_94 SELECT PRODUCT\_ITEM, US\_DOLLAR (SUM (TOTAL)) FROM GERMAN SALES WHERE YEAR =  $1994$ GROUP BY PRODUCT ITEM INSERT INTO CANADIAN\_SALES\_94 SELECT PRODUCT\_ITEM, US\_DOLLAR (SUM (TOTAL)) FROM CANADIAN\_SALES WHERE YEAR =  $1994$ GROUP BY PRODUCT ITEM

คุณจึงทำการแปลงจำนวนเงินในแบบดอลลาร์แคนาดาและมาร์กเยอรมันให้เป็นดอลลาร์สหรัฐโดยตรงเนื่องจาก UDT ที่ต่าง ้กันจะไม่สามารถกำหนดค่าให้ UDT ตัวอื่นได้. คุณไม่สามารถใช้ไวยากรณ์ข้อกำหนดการแปลงได้เนื่องจาก UDT สามารถถูก แปลงให้เป็นหนิดต้นฉากปได้เท่าบั้น

### ้ตัวอย่าง: การใช้**บอา**ในคำสั่ง**บ**ุ่ม**o**n

ิสมมติว่าคุณต้องการให้ผู้ใช้ชาวอเมริกันสามารถใช้เคียวรี่แสดงยอดขายแต่ละรายการสินค้าในบริษัทของคุณ:

```
SELECT PRODUCT_ITEM, MONTH, YEAR, TOTAL
       FROM US SALES
UNTON
      SELECT PRODUCT_ITEM, MONTH, YEAR, US_DOLLAR (TOTAL)
      FROM CANADIAN SALES
UNION
      SELECT PRODUCT_ITEM, MONTH, YEAR, US_DOLLAR (TOTAL)
       FROM GERMAN SALES
```
้ คุณสามารถแปลงดอลลาร์แคนาดาให้เป็นดอลลาร์สหรัฐและแปลงมาร์กเยอรมันให้เป็นดอลลาร์สหรัฐได้เนื่องจาก UDT ี่สามารถรวมได้กับ UDT เดียวกันเท่านั้น. คุณต้องใช้สัญญลักษณ์เพื่อแปลงชนิดระหว่าง UDT เนื่องจากข้อกำหนดการแปลงจะ ้อนุญาตให้คุณแปลงระหว่าง UDT และชนิดต้นฉบับของมันเท่านั้น.

# ตัวอย่างการใช้ UDTs, UDFs, และ LOBs

ตัวอย่างดังต่อไปนี้จะแสดงให้คุณเห็นวิธีที่คุณสามารถใช้ UDTs, UDFs, และ LOBs ร่วมกันในแอ็พพลิเคชันที่ซับซ้อน:

- "ตัวอย่าง: การนิยาม UDT และ UDFs"
- "ตัวอย่าง: การใช้ฟังก์ชันของ LOB เพื่อใส่ค่าเข้าไปในฐานข้อมูล" ในหน้า 251
- "ตัวอย่าง: การใช้ UDFs เพื่อเคียวรี่ instances ของ UDTs" ในหน้า 251
- "ตัวอย่าง: การใช้ LOB locators เพื่อจัดการกับ instances ของ UDT" ในหน้า 251

หมายเหตุ: ให้ดูข้อมูล "คำสงวนสิทธิในโค้ดตัวอย่าง" ในหน้า 2 สำหรับข้อมูลเกี่ยวกับ ตัวอย่างโค้ด.

# ์ตัวอย่าง: การนิยาม UDT และ UDFs

ี สมมติว่าคุณต้องการเก็บจดหมายอิเล็กทรอนิก (อีเมล) ที่ส่งมายังบริษัทของคุณไว้ในตาราง. โดยไม่สนใจเรื่องความเป็นส่วน ้ตัวแล้ว, คุณวางแผนที่จะเขียนเคียวรี่กับอีเมลเพื่อหาหัวข้อ, ความบ่อยของอีเมลเซอร์วิสที่ถูกใช้รับคำสั่งซื้อของลูกค้า, และ ้อื่นๆ. อีเมลสามารถมีขนาดใหญ่ได้, และจะมีโครงสร้างภายในที่ซับซ้อน (ผู้ส่ง, ผู้รับ, เรื่อง, วันที่, และเนื้อหาอีเมล). ดังนั้น, คุณตัดสินใจเก็บอีเมลโดยใช้ UDT ที่ชนิดต้นฉบับคืออ็อบเจ็กต์ขนาดใหญ่. คุณนิยามชุดของ UDFs บนชนิดอีเมลของคุณ, เช่น ่ ฟังก์ชันเพื่อดึงข้อมูลชื่อเรื่องของอีเมล, ชื่อผู้ส่ง, วันที่, และอื่นๆ. และคุณยังได้นิยามฟังก์ชันที่สามารถทำการค้นหาข้อความ ของอีเมลได้. คุณทำดังด้านบนโดยการใช้คำสั่ง CREATE ดังต่อไปนี้:

```
CREATE DISTINCT TYPE E MAIL AS BLOB (1M)
     CREATE FUNCTION SUBJECT (E_MAIL)
       RETURNS VARCHAR (200)
       EXTERNAL NAME 'LIB/PGM(SUBJECT)'
       LANGUAGE C
       PARAMETER STYLE DB2SOL
NO SQL
       DETERMINISTIC
```

```
NO EXTERNAL ACTION
     CREATE FUNCTION SENDER (E_MAIL)
       RETURNS VARCHAR (200)
       EXTERNAL NAME 'LIB/PGM(SENDER)'
       LANGUAGE C
       PARAMETER STYLE DB2SQL
NO SQL
       DETERMINISTIC
       NO EXTERNAL ACTION
     CREATE FUNCTION RECEIVER (E_MAIL)
       RETURNS VARCHAR (200)
       EXTERNAL NAME 'LIB/PGM(RECEIVER)'
       LANGUAGE C
       PARAMETER STYLE DB2SQL
NO SQL
      DETERMINISTIC
       NO EXTERNAL ACTION
     CREATE FUNCTION SENDING_DATE (E_MAIL)
       RETURNS DATE CAST FROM VARCHAR(10)
       EXTERNAL NAME 'LIB/PGM(SENDING_DATE)'
       LANGUAGE C
       PARAMETER STYLE DB2SQL
NO SQL
       DETERMINISTIC
       NO EXTERNAL ACTION
     CREATE FUNCTION CONTENTS (E_MAIL)
       RETURNS BLOB (1M)
       EXTERNAL NAME 'LIB/PGM(CONTENTS)'
       LANGUAGE C
       PARAMETER STYLE DB2SQL
NO SQL
      DETERMINISTIC
       NO EXTERNAL ACTION
     CREATE FUNCTION CONTAINS (E_MAIL, VARCHAR (200))
       RETURNS INTEGER
       EXTERNAL NAME 'LIB/PGM(CONTAINS)'
       LANGUAGE C
      PARAMETER STYLE DB2SQL
NO SQL
       DETERMINISTIC
       NO EXTERNAL ACTION
     CREATE TABLE ELECTRONIC_MAIL
       (ARRIVAL_TIMESTAMP TIMESTAMP,
        MESSAGE E_MAIL)
```
# <span id="page-258-0"></span>้ตัวอย่าง: การใช้ฟังก์ชันของ LOB เพื่อใส่ค่าเข้าไปในฐานข้อมูล

ิสมมติว่าคุณใส่ค่าเข้าไปในตารางของคุณโดยการย้ายอีเมลของคุณที่รักษาไว้ในไฟล์เข้าไปใน DB2. ใช้คำสั่ง INSERT ต่อไปนี้ หลายๆครั้งโดยใช้ค่า HV\_EMAIL\_FILE ที่ต่างกันจนกว่าคุณจะจัดเก็บอีเมลได้ทั้งหมด:

```
EXEC SOL BEGIN DECLARE SECTION
      SQL TYPE IS BLOB_FILE HV_EMAIL_FILE;
    EXEC SOL END DECLARE SECTION
      strcpy (HV_EMAIL_FILE.NAME, "/u/mail/email/mbox");
      HV_EMAIL_FILE.NAME_LENGTH = strlen(HV_EMAIL_FILE.NAME);
      HV_EMAIL_FILE.FILE_OPTIONS = 2;
    EXEC SQL INSERT INTO ELECTRONIC_MAIL
      VALUES (CURRENT TIMESTAMP, :hv_email_file);
```
ฟังก์ชันทั้งหมดที่มีใน DB2 ฟังก์ชันที่เกี่ยวกับ LOB สามารถใช้ได้กับ UDTs ที่มีชนิดต้นฉบับเป็นเ LOBs. ดังนั้น, คุณได้ใช้ ตัวแปรอ้างอิงไฟล์ของ LOB เพื่อกำหนดค่าของไฟล์ให้กับคอลัมน์ของ UDT. คุณไม่ได้ใช้ฟังก์ชันการแปลงเพื่อแปลงค่าของ ชนิด BLOB ไปเป็นชนิดอีเมลของคุณ. นั่นเป็นเพราะว่า DB2 อนุญาตให้คุณกำหนดค่าต้นฉบับของ distinct type ให้กับปลาย ทางที่เป็น distinct type.

# ตัวอย่าง: การใช้ UDFs เพื่อเคียวรี่ instances ของ UDTs

่ สมมติว่าคุณต้องการรู้จำนวนของอีเมลที่ส่งไปให้ลูกค้าเกี่ยวกับคำสั่งซื้อของลูกค้า และคุณมีอีเมลแอดเดรสของลูกค้าคุณอยู่ ในตารางลูกค้า.

```
SELECT COUNT (*)
  FROM ELECTRONIC MAIL AS EMAIL, CUSTOMERS
  WHERE SUBJECT (EMAIL.MESSAGE) = 'customer order'
  AND CUSTOMERS.EMAIL ADDRESS = SENDER (EMAIL.MESSAGE)
  AND CUSTOMERS. NAME = 'Customer X'
```
้ คุณได้ใช้ UDFs นิยามบน UDT ในเคียวรี่ SQL นี้เนื่องจากเป็นวิธีเดียวเท่านั้นที่ใช้ดำเนินการกับ UDT. ในกรณีนี้, อีเมลแบบ UDT ของคุณจะถูกห่อหุ้ม(encapsulated)อย่างสมบูรณ์. การแทนค่าและโครงสร้างภายในจะถูกซ่อนและสามารถถูกดำเนิน ิ การโดย UDFs ที่นิยามไว้เท่านั้น. UDFs นี้จะรู้วิธีตีความข้อมูลโดยไม่จำเป็นต้องเปิดเผยค่าที่มันแทนค่าอยู่.

ี สมมติว่าคุณต้องการรู้รายละเอียดของอีเมลทั้งหมดที่บริษัทของคุณได้รับในปี 1994 ที่ทำให้ต้องปรับปรุงประสิทธิภาพผลิต ภัณฑ์ของคุณในตลาด.

```
SELECT SENDER (MESSAGE), SENDING_DATE (MESSAGE), SUBJECT (MESSAGE)
  FROM ELECTRONIC MAIL
  WHERE CONTAINS (MESSAGE,
  '"performance" AND "products" AND "marketplace"') = 1
```
คุณได้ใช้ Contains UDF ที่สามารถวิเคราะห์เนื้อหาของการค้นหาข้อความสำหรับคีย์เวิร์ดหรือคำเหมือนที่ตรงประเด็น.

# ตัวอย่าง: การใช้ LOB locators เพื่อจัดการกับ instances ของ UDT

้สมมติว่าคุณต้องการดึงข้อมูลของอีเมลที่กำหนดแต่ไม่ต้องการย้ายอีเมลทั้งหมดไปยังตัวแปรโฮสต์ในแอ็พพลิเ ็คชันโปรแกรมของคุณ. (โปรดจำไว้ว่าอีเมลสามารถมีขนาดใหญ่ได้.) เนื่องจาก UDT ถูกนิยามเป็น LOB, คุณสามารถใช้ LOB locators สำหรับจุดประสงค์นั้นได้:

```
EXEC SOL BEGIN DECLARE SECTION
 long hv_len;
 char hv_subject[200];
 char hv sender[200];
 char hy buf[4096];
 char hv_current_time[26];
 SQL TYPE IS BLOB_LOCATOR hv_email_locator;
EXEC SQL END DECLARE SECTION
EXEC SOL SELECT MESSAGE
 INTO :hv email locator
 FROM ELECTRONIC MAIL
 WHERE ARRIVAL_TIMESTAMP = : hv_current_time;
EXEC SQL VALUES (SUBJECT (E_MAIL(:hv_email_locator))
 INTO :hv_subject;
.... code that checks if the subject of the e_mail is relevant ....
.... if the e_mail is relevant, then.................................
EXEC SQL VALUES (SENDER (CAST (:hv_email_locator AS E_MAIL)))
 INTO :hv_sender;
```
เนื่องจากตัวแปรโฮสต์ของคุณเป็นชนิด BLOB locator (ชนิดต้นฉบับของ UDT), คุณจึงทำการแปลง BLOB locator ไปเป็น UDT ของคุณโดยตรง, เมื่อใดก็ตามที่มันถูกใช้เป็นอากิวเมนต์ของ UDF ที่ถูกนิยามบน UDT.

### การใช้ DataLinks

ิ ชนิดข้อมูล DataLink เป็นหนึ่งในส่วนพื้นฐานของการขยายชนิดของข้อมูลที่สามารถเก็บไว้ในไฟล์ฐานข้อมูลได้. แนวคิดของ DataLink คือข้อมูลที่เก็บจริงในคอลัมน์ก็คือตัวชี้ไปยังอ็อบเจ็กต์. อ็อบเจ็กต์ที่ว่านี้สามารถเป็นอะไรก็ได้, ไฟล์รูปภาพ, เสียงที่ ิ บันทึกไว้, ไฟล์ข้อความ, และอื่นๆ. วิธีที่ใช้สำหรับอ้างอิงไปหาอ็อบเจ็กต์คือการเก็บ Uniform Resource Locator (URL). นี่ก็ ่ หมายความว่าแถวในตารางสามารถถูกใช้เก็บข้อมูลเกี่ยวกับอ็อบเจ็กต์ในชนิดข้อมูลแบบเดิม, และตัวอ็อบเจ็กต์เองก็สามารถ ถูกอ้างอิงถึงโดยใช้ชนิดข้อมูล DataLink ได้. ผู้ใช้สามารถใช้ฟังก์ชันแบบ Scalar ของ SQL เพื่อดึงค่าพาธของอ็อบเจ็กต์และเ ซิร์ฟเวอร์ที่เก็บอ็อบเจ็กต์นั้น (ดูที่เรื่องฟังก์ชันในตัว ในส่วนอ้างอิงของ SQL ). ด้วยชนิดข้อมูล DataLink, จะมีความสัมพันธ์ แบบหลวมๆ ระหว่างแถวและอ็อบเจ็กต์. ตัวอย่างเช่น, การลบแถวจะตัดความสัมพันธ์ไปยังอ็อบเจ็กต์ที่อ้างอิงถึงโดย DataLink, แต่ตัวอ็อบเจ็กต์เองอาจจะไม่ถูกลบ.

ตารางที่ถูกสร้างโดยมีคอลัมน์ DataLink สามารถใช้เก็บข้อมูลเกี่ยวกับอ็อบเจ็กต์ได้, โดยไม่จำเป็นต้องเก็บอ็อบเจ็กต์นั้นจริง. แนวคิดนี้ให้ความยืดหยุ่นแก่ผู้ใช้ในเรื่องชนิดของข้อมูลที่ตารางสามารถจัดการได้. ถ้า, ตัวอย่างเช่น, ผู้ใช้มีวิดีโอคลิปอยู่หลาย พันที่เก็บไว้ในระบบไฟล์รวมของเซิร์ฟเวอร์ของพวกเขา, พวกเขาอาจจะต้องการใช้ตาราง SQL เพื่อเก็บข้อมูลเกี่ยวกับวิดีโอค ิลิปเหล่านั้น. เนื่องจากผู้ใช้มีอ็อบเจ็กต์ที่เก็บอยู่ในไดเร็กทอรีอยู่แล้ว, พวกเขาจึงต้องการตาราง SQL เพื่อใช้อ้างอิงไปยังอ็ ือบเจ็กต์เท่านั้น , ไม่ได้ต้องการไว้เป็นที่เก็บข้อมูลจริง. ทางออกที่ดีก็คือการใช้ DataLinks. ตาราง SQL อาจใช้ชนิดข้อมูล SQL แบบเดิมเพื่อเก็บข้อมูลของแต่ละคลิป, เช่น ชื่อเรื่อง, ความยาว, วันที่, เป็นต้น. แต่ตัวคลิปเองจะถูกอ้างอิงจากคอลัมน์ของ DataLink. แต่ละแถวในตารางจะเก็บค่า URL ของอ็อบเจ็กต์และหมายเหตุต่างๆ. ดังนั้นแอ็พพลิเคชันที่ทำงานกับคลิป ี่สามารถดึงค่า URL โดยใช้อินเตอร์เฟสของ SOL ได้. แล้วจึงใช้บราวเซอร์หรือซอฟต์แวร์อื่นเพื่อทำงานกับ URL และแสดงผล วิดีโอคลิป.

้มีประโยชน์หลายอย่างในการใช้เทคนิคนี้:

- ระบบไฟล์รวมสามารถเก็บ stream file ใดๆ ก็ได้.
- ระบบไฟล์รวมสามารถเก็บอ็อบเจ็กต์ที่มีขนาดใหญ่มากๆได้, ซึ่งไม่พอถ้าเป็นคอลัมน์ชนิดตัวอักขระ, หรือแม้กระทั้ง คอลัมน์ชนิด LOB
- ธรรมชาติของความเป็นลำดับชั้นของระบบไฟล์รวมเหมาะสมดีกับการจัดระบบและการทำงานกับอ็อบเจ็กแบบ stream file.
- ด้วยการปล่อยให้อ็อบเจ็กจริงอยู่ภายนอกฐานข้อมูลและอยู่ภายในระบบไฟล์รวม, แอ็พพลิเคชั่นสามารถได้รับ ี ประสิทธิภาพที่ดีกว่าโดยการให้รันไทม์เอ็นจินของ SOL จัดการกับเคียวรี่และรายงาน, และให้ระบบไฟล์จัดการกับวิดีโอ, การแสดงภาพ, ข้อความ, และอื่นๆ.

การใช้ DataLinks ยังให้การควบคุมบนอ็อบเจ็กต์ในขณะที่สถานะของอ็อบเจ็กต์คือ "linked" ได้. คอลัมน์ DataLink สามารถ .ถูกสร้างให้อ็อบเจ็กต์ที่ถูกอ้างอิงถึงไม่สามารถถูกลบ, ถูกย้าย, หรือถูกเปลี่ยนชื่อในขณะที่แถวในตาราง SQL นั้นกำลังอ้างอิง ้ถึงอ็อบเจ็กต์อยู่. จะถือว่าอ็อบเจ็กต์นี้ถูกเชื่อมโยงอยู่. เมื่อแถวที่มีการอ้างอิงอยู่ถูกลบออก, อ็อบเจ็กต์จะถูกยกเลิกการเชื่อม โยง. เมื่อต้องการเข้าใจแนวคิดนี้ทั้งหมด, คุณควรเข้าใจระดับของตัวควบคุมที่สามารถถูกระบุเมื่อทำการสร้างคอลัมน์ DataLink ด้วย. ให้อ้างอิงถึง การอ้างอิง SQL สำหรับไวยากรณ์จริงที่ใช้ในการสร้างคอลัมน์ DataLink.

ี สำหรับรายละเอียดเพิ่มเติมเกี่ยบกับ DataLinks, ให้ดูส่วนดังต่อไปนี้:

- · "NO LINK CONTROL"
- "FILE LINK CONTROL (ด้วยการอนุญาตของ File System)"
- "FILE LINK CONTROL (ด้วยการอนุญาตของฐานข้อมูล)" ในหน้า 254
- "คำสั่งที่ใช้สำหรับทำงานกับ DataLinks" ในหน้า 254

#### **NO LINK CONTROL**

เมื่อคอลัมน์ถูกสร้างด้วย NO LINK CONTROL, จะไม่มีการเชื่อมโยงเกิดขึ้นเมื่อแถวถูกเพิ่มเข้าไปในตาราง SQL. URL จะถูก ี่ ตรวจสอบความถูกต้องของไวยากรณ์, แต่จะไม่มีการตรวจสอบเพื่อให้แน่ใจว่าเซิร์ฟเวอร์สามารถเข้าถึงได้หรือไม่, หรือไม ้ตรวจสอบว่าไฟล์นั้นมีอยู่จริงหรือไม่.

### FILE LINK CONTROL (ด้วยการอนุญาตของ File System)

เมื่อคอลัมน์ DataLink ถูกสร้างเป็น FILE LINK CONTROL ด้วยการอนุญาตของ File System (FS), ระบบจะตรวจสอบว่าค่า DataLink เป็น URL ที่ถูกต้องหรือไม่, ด้วยชื่อเซิร์ฟเวอร์และชื่อไฟล์. ไฟล์ต้องมีอยู่จริงในเวลาที่แถวถูกแทรกเข้าไปในตาราง SQL. เมื่อเจออ็อบเจ็กต์นั้น, มันจะถูกทำเครื่องหมายให้เป็นถูกเชื่อมโยงอยู่. นั่นก็หมายความว่าอ็อบเจ็กต์ไม่สามารถถูกย้าย, ิถูกลบ, หรือถูกเปลี่ยนชื่อในขณะที่อ็อบเจ็กต์นี้ถูกเชื่อมโยงอยู่ได้. ด้วยเหมือนกัน, อ็อบเจ็กต์ไม่สามารถถูกเชื่อมโยงได้มาก ่ กว่าหนึ่งการเชื่อมโยง. ถ้าส่วนของชื่อเซิร์ฟเวอร์ของ URL ระบุถึงระบบทางไกล (remote system), ระบบนั้นต้องสามารถเข้าถึง ได้. ถ้าแถวที่เก็บค่า DataLink ถูกลบ, อ็อบเจ็กต์จะถูกยกเลิกการเชื่อมโยง. ถ้าค่า DataLink ถูกปรับปรุงให้เป็นค่าอื่น, อ็ ้อบเจ็กต์เดิมจะถูกยกเลิกการเชื่อมโยง, และอ็อบเจ็กต์ใหม่จะถูกเชื่อมโยง.

ระบบไฟล์รวมยังคงรับภาระสำหรับการจัดการการอนุญาตสำหรับอ็อบเจ็กต์ที่ถูกเชื่อมโยง. การอนุญาตจะไม่ถูกเปลี่ยนแปลง ีขณะดำเนินการเชื่อมต่อหรือยกเลิกการเชื่อมต่อ. ตัวเลือกนี้ให้การควบคุมการมีอยู่ของอ็อบเจ็กต์สำหรับช่วงระยะเวลาที่อี ้อบเจ็กต์ถูกเชื่อมโยงอยู่.

# <span id="page-261-0"></span>FILE LINK CONTROL (ด้วยการอนุญาตของฐานข้อมูล)

เมื่อคอลัมน์ DataLink ถูกสร้างแบบ FILE LINK CONTROL ด้วยการอนุญาตของฐานข้อมูลแล้ว, URL จะถูกตรวจสอบความ ิถูกต้อง, และการอนุญาตที่มีอยู่ทั้งหมดของอ็อบเจ็กจะถูกเอาออก. ความเป็นเจ้าของของอ็อบเจ็กต์จะถูกเปลี่นให้กับโปรไฟล์ ผู้ใช้ชนิดพิเศษที่ระบบจัดเตรียมไว้ให้. ช่วงระยะเวลาที่อ็อบเจ็กต์ถูกเชื่อมโยงอยู่, สามารถเข้าถึงอ็อบเจ็กต์ได้ทางเดียวเท่านั้น โดยการดึงค่า URL จากตาราง SQL ที่มีอ็อบเจ็กต์ที่ถูกเชื่อมโยงอยู่. การทำเช่นนี้จะถูกจัดการโดยใช้โทเค็นพิเศษที่ใช้ในการ เข้าถึงซึ่งจะถูกผนวกต่อท้ายให้กับ URL ที่คืนค่าโดย SQL. ถ้าไม่มีโทเค็นที่ใช้ในการเข้าถึงแล้ว, การพยายามเข้าถึงอ็อบเจ็กต์ ้ทั้งหมดจะไม่สำเร็จเนื่องจากจะเป็นการละเมิดสิทธิในการใช้งาน. ถ้า URL ที่มีโทเค็นที่ใช้ในการเข้าถึงถูกดึงค่ามาจากตาราง SQL โดยวิธีปกติ(FETCH, SELECT INTO, อื่นๆ.) แล้วตัวกรองของระบบไฟล์จะตรวจสอบโทเค็นที่ใช้ในการเข้าถึงและจึง ้อนุญาตให้เข้าถึงอ็อบเจ็กต์ได้.

ตัวเลือกนี้ได้ในการควบคุมในการป้องกันการเปลี่ยนแปลงอ็อบเจ็กต์ที่ถูกเชื่อมโยงอยู่สำหรับผู้ใช้ที่พยา ้ยามเข้าถึงอ็อบเจ็กต์โดยตรง. เนื่องจากสามารถเข้าถึงอ็อบเจ็กได้ทางเดียวโดยการดึงค่าโทเค็นที่ใช้ในการเข้าถึงมาจากการ ดำเนินการ SQL, ผู้ดูแลระบบสามารถควบคุมการเข้าถึงอ็อบเจ็กต์ที่ถูกเชื่อมโยงอยู่ได้อย่างมีประสิทธิภาพโดยใช้การอนุญาต ของฐานข้อมูลกับตาราง SQL ที่มีคอลัมน์ DataLink.

# ้คำสั่งที่ใช้สำหรับทำงานกับ DataLinks

การสนับสนุนสำหรับชนิดข้อมูล DataLink สามารถแบ่งย่อยได้เป็นส่วนประกอบ 3 ส่วน:

- 1. สำหรับ DB2 มีชนิดข้อมูลที่เรียกว่า DATALINK. ชนิดข้อมูลนี้สามารถระบุในคำสั่ง SQL เช่น CREATE TABLE และ ALTER TABLE ได้. คอลัมน์จะไม่สามารถมีค่าดีฟอต์อื่นนอกจาก NULL. การเข้าถึงข้อมูลต้องใช้อินเตอร์เฟสของ SQL เท่านั้น. ที่เป็นเช่นนี้เนื่องจากตัว DATALINK เองจะเข้ากันไม่ได้กับชนิดข้อมูลโฮสต์ใดๆ ก็ตาม. ฟังก์ชันแบบ Scalar ของ SQL สามารถถูกใช้เพื่อดึงค่า DATALINK ในรูปแบบตัวอักขระได้. จะมีฟังก์ชันแบบ Scalar ชื่อ DLVALUE ที่ต้องใช้ใน SOL เพื่อ INSERT และ UPDATE ค่าในคอลัมน์.
- 2. DataLink File Manager (DLFM) คือส่วนประกอบที่ดูแลสถานะของลิงก์สำหรับไฟล์หรือเซิร์ฟเวอร์, ตรวจดูการเปลี่ย แปลงของ meta-data สำหรับแต่ละไฟล์. โค้ดนี้จะจัดการกับการเชื่อมโยง, การยกเลิกการเชื่อมโยง, และคำสั่งเกี่ยวกับ commitment control. ด้านที่สำคัญของ DataLinks คือ DLFM ไม่จำเป็นต้องอยู่บนระบบเดียวกันกับตาราง SQL ที่เก็บ ี คอลัมน์ DataLink. ดังนั้นตาราง SQL สามารถเชื่อมโยงไปยังอ็อบเจ็กต์ที่อยู่ในระบบไฟล์รวมเดียวกัน, หรืออยู่ในระบบ ไฟล์รวมทางไกลก็ได้.
- 3. ตัวกรองของ DataLink จะต้องทำงานเมื่อระบบไฟล์พยายามดำเนินการกับไฟล์ที่อยู่ในไดเร็กทอรีที่ใช้เก็บอ็อบเจ็กต์ที่ถูก เชื่อมโยง. ส่วนประกอบนี้จะพิจารณาว่าไฟล์ถูกเชื่อมโยงหรือไม่, และโดยทางเลือกแล้ว, จะพิจารณาว่าผู้ใช้มีสิทธิในการ ้เข้าถึงไฟล์หรือไม่. ถ้าชื่อไฟล์รวมโทเค็นที่ใช้ในการเข้าถึงไว้ด้วย, โทเค็นนั้นจะถูกตรวจสอบด้วย. เนื่องจากกระบวนการ ี กรองนี้จะใช้เวลามากเป็นพิเศษ , มันจะทำงานเมื่ออ็อบเจ็กต์ที่ถูกใช้อยู่ในหนึ่งในไดเร็กทอรีภายใน DataLink ที่ชื่อ  $^{\prime\prime}$ prefix'. ให้ดูการอธิบายด้านล่างเกี่ยวกับ 'prefix'.

เมื่อทำงานกับ DataLinks, จะมีหลายขึ้นตอนที่ต้องทำเพื่อตั้งค่าระบบให้เหมาะสม:

- TCP/IPจะต้องถูกตั้งค่าบนระบบใดๆ ที่จะถูกใช้เมื่อทำงานกับ DataLinks. ซึ่งรวมถึงระบบที่กำลังสร้างตาราง SQL ที่มี ี คอลัมน์ DataLink , หรือระบบบที่จะมีอ็อบเจ็กต์ที่จะถูกเชื่อม. ในกรณีส่วนใหญ่แล้ว, จะอยู่บนระบบเดียวกัน. เนื่องจาก URL ที่ถูกใช้ในการอ้างอิงไปยังอ็อบเจ็กต์จะเก็บชื่อเซิร์ฟเวอร์แบบ TCP/IP, ดังนั้นชื่อนี้ต้องรู้จักโดยระบบที่กำลังจะเก็บ. คำสั่ง CFGTCP สามารถถูกใช้เพื่อตั้งค่าชื่อ TCP/IP ได้, หรือใช้เพื่อลงทะเบียนชื่อเซิร์ฟเวอร์แบบ TCP/IP.
- ระบบที่เก็บตาราง SQL จะต้องมี Relational Database Directory ที่ถูกปรับปรุงเพื่อส่งผลกับระบบฐานข้อมูลโลคัล, หรือ ระบบรีโมตทางเลือกใดๆ. คำสั่ง WRKRDBDIRE สามารถถูกใช้เพื่อเพิ่มหรือแก้ไขข้อมูลในไดเร็กทอรีนี้. สำหรับผลที่ตาม มา, แนะนำว่าชื่อเซิร์ฟเวอร์แบบ TCP/IP และชื่อ Relational Database ควรจะใช้ชื่อเดียวกัน.

• เซิร์ฟเวอร์ DLFM จะต้องถูกเรียกทำงานบนระบบใดๆ ที่จะใช้เก็บอ็อบเจ็กต์ที่ถูกเชื่อมโยง. คำสั่ง STRTCPSVR \*DLFM สามารถถูกใช้เพื่อเริ่มทำงานเซิร์ฟเวอร์ DLFM ได้. เซิร์ฟเวอร์ DLFM สามารถถูกจบการทำงานได้ไดยใช้คำสั่ง CL คือ ENDTCPSVR \*DLFM.

เมื่อ DLFM ถูกเรียกใช้งานแล้ว, มีบางขั้นตอนที่จำเป็นในการตั้งค่า DLFM. ฟังก์ชัน DLFM นี้จะใช้ได้โดยสคริปต์ที่สามารถทำ งานได้ ซึ่งสคริปต์นั้นสามารถใส่ค่าได้จากอินเตอร์เฟสของ OShell. เมื่อต้องการเข้าถึงเชลล์อินเตอร์เฟสแบบโต้ตอบ, ให้ใช้คำ ้ สั่ง CL ชื่อ QSH. คำสั่งนี้จะแสดงหน้าจอป้อนคำสั่งขึ้นมาซึ่งทำให้คณสามารถป้อนคำสั่งสคริปต์ DLFM ได้. คำสั่งสคริปต์ "dfmadmin -help" สามารถใช้เพื่อแสดงข้อความวิธีใช้และไดอะแกรมของไวยากรณ์. สำหรับฟังก์ชันที่ถูกใช้บ่อยแล้ว, คำสั่ง CL ยังได้ถูกจัดเตรียมใว้ด้วย. โดยการใช้คำสั่ง CL แล้ว, การตั้งค่า DLFM ทั้งหมดหรือเกือบทั้งหมดสามารถทำให้สำเร็จได้ โดยไม่ต้องใช้สคริปต์อินเตอร์เฟส. ขึ้นอยู่กับความชอบของคุณ, คุณสามารถเลือกได้ว่าจะใช้คำสั่งสคริปต์จากหน้าจอป้อนคำ สั่งของ OSH หรือว่าเลือกใช้คำสั่ง CL จากหน้าจอป้อนคำสั่งของ CL.

เนื่องจากฟังก์ชันเหล่านั้นจำเป็นสำหรับผู้ดูแลระบบหรือผู้ดูแลฐานข้อมูล, ดังนั้นจึงต้องการสิทธิในการใช้แบบ\*IOSYSCFG.

การเพิ่ม "prefix" - "prefix" คือพาธหรือไดเร็กทอรีที่จะเก็บอ็อบเจ็กต์ที่จะถูกเชื่อมโยง.เมื่อเริ่มติดตั้ง DLFM ลงบนระบบ, ผู้ดูแลระบบต้องเพิ่ม "prefixe" ใดๆ ที่จะถูกใช้สำหรับ DataLinks ด้วย. คำสั่งสคริปต์ "dfmadmin –add\_prefix" จะถูกใช้เพื่อ เพิ่ม "prefixe". คำสั่ง CL ที่ใช้ในการเพิ่ม "prefixe" คือ ADDPFXDLFM.

ู้ตัวอย่างเช่น, บนเซิร์ฟเวอร์ TESTSYS1, มีไดเร็กทอรี่ชื่อ /mydir/datalinks/ ที่เก็บอ็อบเจ็กต์ที่จะถูกเชื่อมโยง. ผู้ดูแลระบบใช้ คำสั่ง ADDPFXDLFM PREFIX(('/mydir/datalinks/')) เพื่อเพิ่ม "prefix". ลิงก์ของ URLs ต่อไปนี้ถูกต้องเพราะมีพาธที่มี ค่า prefix ถกต้อง:

```
http://TESTSYS1/mydir/datalinks/videos/file1.mpg
```
หรือ

file://TESTSYS1/mydir/datalinks/text/story1.txt

และยังเป็นไปได้ที่จะเอา prefix ออกโดยใช้คำสั่งสคริปต์ "dfmadmin -del\_prefix". แต่ว่าฟังก์ชันนี้ไม่ได้ถูกใช้บ่อยเนื่องจาก พึงก์ชันสามารถถูกเรียกใช้ได้ก็ต่อเมื่อไม่มีอ็อบเจ็กต์ที่ถูกเชื่อมโยงเหลืออยู่ในโครงสร้างไดเร็กทอรี

| ที่เก็บอยู่ภายในชื่อ"prefix".

| หมายเหตุ:

- 1. ไดเร็กทอรีต่อไปนี้, รวมถึงไดเร็กทอรีย่อย, ไม่ควรนำมาใช้เป็น prefixes สำหรับ DataLinks:  $\mathbf{L}$
- $\overline{1}$  $\cdot$  /OIBM
- · /QReclaim
- $\cdot$  /QSR T

 $\overline{\phantom{a}}$ 

 $\overline{1}$ 

 $\overline{1}$ 

- · /OFPNWSSTG
- ่ 2. นอกจากนี้แล้ว, ไม่ควรนำไดเร็กทอรีพื้นฐานเหล่านี้มาใช้เว้นแต่มี prefix เป็นไดเร็กทอรีย่อยอยู่ในไดเร็กทอรีเหล่านี้:  $\overline{\phantom{a}}$
- $\bullet$  /home
- $\bullet$  /dev  $\mathbf{I}$
- $\overline{1}$  $\bullet$  /bin
- $\overline{1}$  $\bullet$  /etc
- $\mathbf{I}$  $\cdot$  /tmp

 $\overline{1}$  $\bullet$  /usr

 $\mathbf{I}$ 

 $\cdot$  /lib

ี การเพิ่มฐานข้อมูลโฮสต์ - ฐานข้อมูลโฮสต์คือระบบฐานข้อมูลเชิงสัมพันธ์ที่ซึ่งการร้องขอลิงก์เริ่มมาจากที่นี่.ถ้า DLFM อยู่ บนระบบเดียวกันกับตาราง SQL ที่จะเก็บ DataLinks แล้ว, เฉพาะชื่อฐานข้อมูลโลคัลเท่านั้นที่จำเป็นในการใส่เพิ่ม. ถ้า DLFM จะมีการร้องขอลิงก์ที่มาจากระบบรีโมตแล้ว, ชื่อของระบบทั้งหมดต้องถูกลงทะเบียนด้วย DLFM. คำสั่งสคริปต์ที่ใช้ในการ เพิ่มฐานข้อมูลโฮสต์คือ "dfmadmin -add\_db" และคำสั่ง CL คือ ADDHDBDLFM. ฟังก์ชันี้ยังต้องการให้ไลบารีที่เก็บตาราง SQL ถูกลงทะเบียนด้วย.

ู้ตัวอย่างเช่น, บนเซิร์ฟเวอร์ TESTSYS1, ที่คุณได้เพิ่ม "prefix" /mydir/datalinks/ เข้าไปแล้ว, คุณต้องการตาราง SQL บน ระบบโลคัลในไลบารี TESTDB หรือ PRODDB ให้ถูกอนุญาตเพื่อเชื่อมโยงอ็อบเจ็กต์บนเซิร์ฟเวอร์นี้ได้. ใช้คำสั่งต่อไปนี้: ADDHDBDLFM HOSTDBLIB((TESTDB) (PRODDB)) HOSTDB(TESTSYS1)

เมื่อ DLFM ถูกเรียกทำงานแล้ว, และ "prefixe" และชื่อฐานข้อมูลโฮสต์ได้ถูกลงทะเบียนแล้ว, คุณสามารถเริ่มเชื่อมโยงอ็ อบเจ็กต์ในระบบไฟล์ได้.

# บทที่ 11. การใช้คำสั่ง sqL ในสภาพแวดล้อมที่ต่างกัน

หัวข้อนี้อธิบายถึงวิธีการใช้ SOL อันหลากหลาย.

"การใช้เคอร์เซอร์" หาข้อมูลเกี่ยวกับการใช้เคอร์เซอร์ในคำสั่ง SQL.

"แอ็พพลิเคชัน Dynamic SQL" ในหน้า 271 คุณสามารถใช้ไดนามิก SQL เพื่ออนุญาตให้แอ็พพลิเคชันกำหนดและรันคำสั่ง SQL ที่เวลารันไทม์ของโปรแกรมได้.

"การใช้ SQL แบบไดนามิกผ่านไคลเอ็นต์อินเทอร์เฟซ" ในหน้า 290 หาข้อมูลเพิ่มเติมเกี่ยวกับการใช้ SQL ผ่านทางอินเตอร์เฟสหลายแบบ.

"การใช้ SQL แบบโต้ตอบ" ในหน้า 292 เรียกใช้คำสั่ง SQL แบบโต้ตอบผ่านทางสภาพแวดล้อม SQL แบบโต้ตอบ.

"การใช้ตัวประมวลผลคำสั่ง SOL" ในหน้า 305 ทำงานคำสั่งของคุณโดนใช้ตัวประมวลผลคำสั่งจากคำสั่ง RUN SQL STATEMENT.

# การใช้เคอร์เซอร์

เมื่อ SOL รันข้อความที่เลือก, แถวผลลัพธ์จะประกอบขึ้นจากตารางผลลัพธ์. เคอร์เซอร์จะแสดงวิธีการเข้าถึงตารางผลลัพธ์. โดยจะถูกใช้ภายในโปรแกรม SQL เพื่อรักษาตำแหน่งในตารางผลลัพธ์. SQL จะใช้เคอร์เซอร์ให้ทำงานร่วมกับแถวในตาราง ้ผลลัพธ์และเพื่อทำให้แถวเหล่านั้นใช้ได้กับโปรแกรมของคุณ. โปรแกรมของคุณสามารถมีหลายเคอร์เซอร์, แม้ว่าแต่ละเคอร์เ หอร์ต้องมีชื่อเฉพาะก็ตาม.

ข้อความที่เกี่ยวกับการใช้เคอร์เซอร์ประกอบด้วย:

- ข้อความ DECLARE CURSOR เพื่อกำหนดและตั้งชื่อเคอร์เซอร์และระบุแถวที่ต้องเรียกออกมาด้วยข้อความที่ใส่อยู่ที่ เลือกไว้.
- ข้อความ OPEN และ CLOSE เพื่อเปิดและปิดเคอร์เซอร์สำหรับใช้ภายในโปรแกรม, ต้องเปิดเคอร์เซอร์ก่อนที่จะเรียกแถว ใดๆ ออกมา.
- ข้อความ FETCH เพื่อค้นหาแถวจากตารางผลลัพธ์ของ'เคอร์เซอร์ หรือเพื่อวางตำแหน่งให้กับเคอร์เซอร์บนอีกแถวหนึ่ง.
- ข้อความ UPDATE … WHERE CURRENT OF เพื่ออัพเดตแถวปัจจุบันของเคอร์เซอร์.
- ข้อความ DELETE … WHERE CURRENT OF เพื่อลบแถวปัจจุบันของเคอร์เซอร์.

ี สำหรับคำอธิบายที่สมบูรณ์ของข้อความเหล่านี้, โปรดดูหนังสือคู่มือ การอ้างอิง SQL.

ดูหัวข้อต่อไปนี้สำหรับข้อมูลเพิ่มเติมเกี่ยวกับเคอร์เซอร์:

- "ประเภทเคอร์เซอร์"ในหน้า 258
- "ตัวอย่างการใช้เคอร์เซอร์" ในหน้า 259
- <span id="page-265-0"></span>• "การใช้ข้อความ FETCH แบบหลายแถว" ในหน้า 265
- "ยูนิตงานและเคอร์เซอร์ที่เปิดอยู่" ในหน้า 270

ี หมายเหตุ: ให้ดูข้อมูล "คำสงวนสิทธิในโค้ดตัวอย่าง" ในหน้า 2 สำหรับข้อมูลเกี่ยวกับ ตัวอย่างโค้ด.

### ประเภทเดอร์เซอร์

SQL สนับสนุนเคอร์เซอร์แบบอนุกรมและแบบเลื่อนขึ้นลง. ประเภทของเคอร์เซอร์จะกำหนดวิธีการวางตำแหน่งซึ่งสามารถ ้นำมาใช้ร่วมกับเคอร์เซอร์ได้. สำหรับข้อมูลเพิ่มเติม, โปรดดู:

- "เคอร์เซอร์แบบอนกรม"
- "เคอร์เซอร์แบบเลื่อนขึ้นลง"

### เคอร์เซอร์แบบอนุกรม

เคอร์เซอร์แบบอนุกรมคือเคอร์เซอร์ที่ถูกกำหนดโดยไม่มีคีย์เวิร์ด SCROLL.

ี่สำหรับเคอร์เซอร์แบบอนุกรมนั้น, ตารางผลลัพธ์แต่ละแถวสามารถดึงข้อมูลออกมาได้เพียงหนึ่งครั้งต่อการเปิดเคอร์เซอร์. ้เมื่อเคอร์เซอร์ถูกเปิด, จะถูกวางตำแหน่งหน้าแถวแรกในตารางผลลัพธ์. เมื่อมีการใส่ข้อความ FETCH , เคอร์เซอร์จะถูกย้าย ไปยังแถวถัดไปในตารางผลลัพธ์. แถวนั้นจะกลายเป็นแถวปัจจุบัน. หากมีการระบุตัวแปรโฮสต์ (ด้วย INTO clause บนข้อ ความ FETCH), SQL ก็จะย้ายเนื้อหาของ'แถวปัจจุบันเข้าไปไว้ในตัวแปรโฮสต์ของ'โปรแกรม.

จะมีการทำซ้ำลำดับดังกล่าวทุกครั้งที่มีการใส่ข้อความ FETCH จนกว่าจะสิ้นสุดข้อมูล (SQLCODE = 100). เมื่อสิ้นสุดข้อมูล แล้ว, ให้ปิดเคอร์เซอร์. คุณไม่สามารถเข้าถึงแถวใดๆ ในตารางผลลัพธ์หลังจากที่สิ้นสุดข้อมูลแล้ว. ในการใช้เคอร์เซอร์แบบ ้อนุกรมซ้ำ, ก่อนอื่นคุณต้องปิดเคอร์เซอร์ จากนั้นจึงใส่ ข้อความ OPEN อีกครั้ง. คุณไม่สามารถสำรองข้อมูลได้ด้วยการใช้เ คอร์เซอร์แบบอนุกรม.

### เคอร์เซอร์แบบเลื่อนขึ้นลง

่ สำหรับเคอร์เซอร์แบบเลื่อนขึ้นลงนั้น, สามารถดึงข้อมูลออกจากแถวของตารางผลลัพธ์ได้หลายครั้ง. เคอร์เซอร์จะเคลื่อนผ่าน ตารางผลลัพธ์โดยยึดตามอ็อพชันตำแหน่งที่ระบุบนข้อความ FETCH. เมื่อเคอร์เซอร์ถูกเปิด, จะถูกวางตำแหน่งหน้าแถวแรก ในตารางผลลัพธ์. เมื่อมีการใส่ข้อความ FETCH, เคอร์เซอร์จะถูกวางตำแหน่งที่แถวในตารางผลลัพธ์ซึ่งถูกระบุโดยอ็อพชัน ตำแหน่ง. แถวนั้นจะกลายเป็นแถวปัจจุบัน. หากมีการระบุตัวแปรโฮสต์ (ด้วย INTO clause บนข้อความ FETCH), SQL ก็จะ ้ย้ายเนื้อหาของ'แถวปัจจุบันเข้าไปไว้ในตัวแปรโฮสต์ของ'โปรแกรม. ไม่สามารถระบุตัวแปรโฮสต์สำหรับอ็อพชันตำแหน่ง BEFORE และ AFTER ได้.

จะมีการทำซ้ำลำดับดังกล่าวทุกครั้งที่มีการใส่ข้อความ FETCH. ไม่จำเป็นต้องปิดเคอร์เซอร์ เมื่อสิ้นสุดข้อมูลหรือเริ่มต้นข้อ ้มูล. อ็อพชันตำแหน่งทำให้โปรแกรมสามารถดึงข้อมูลแถวออกมาจากตารางได้อย่างต่อเนื่อง.

มีการใช้อ็อพชันการเลื่อนต่อไปนี้เพื่อวางตำแหน่งเคอร์เซอร์เมื่อใส่ข้อความ FETCH . ตำแหน่งเหล่านี้จะสัมพันธ์กับตำแหน่งเ ้คอร์เซอร์ปัจจุบันในตารางผลลัพธ์.

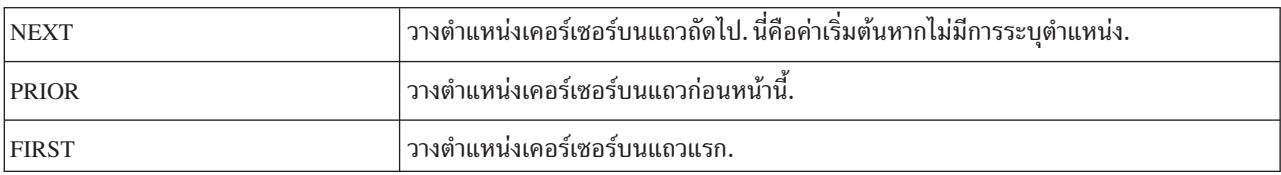

<span id="page-266-0"></span>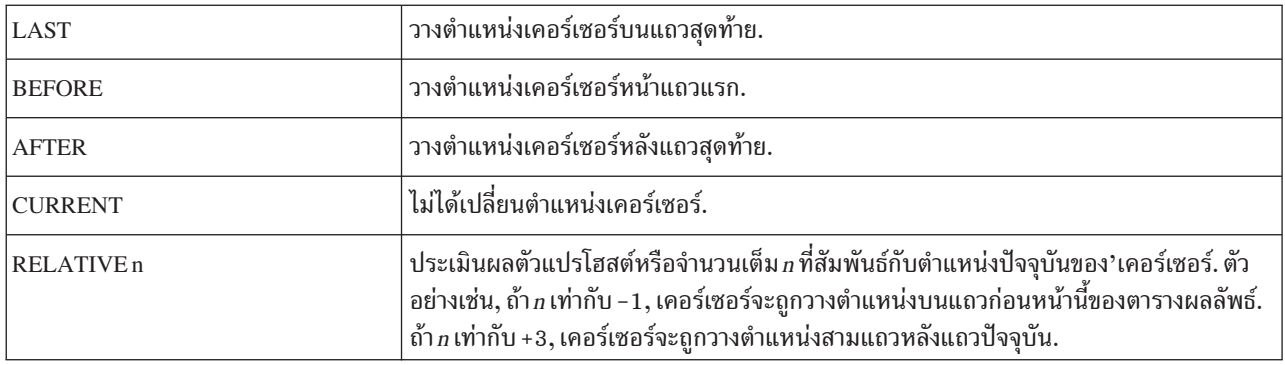

้สำหร บเคอร์เซอร์แบบเลื่อนขึ้นลงนั้น, สามารถกำหนดจุดสิ้นสุดของตารางได้โดยใช้ :

FETCH AFTER FROM C1

เมื่อวางตำแหน่งเคอร์เซอร์ที่จุดสิ้นสุดของตารางแล้ว, โปรแกรมสามารถใช้อ็อพชันเลื่อน PRIOR หรือ RELATIVE เพื่อวาง ตำแหน่งและดึงข้อมูลออกมาโดยเริ่มต้นจากจุดสิ้นสุดของตาราง.

# ตัวอย่างการใช้เคอร์เซอร์

ี สมมุติว่าโปรแกรมของคุณกำลังตรวจสอบข้อมูลเกี่ยวกับพนักงานในแผนก D11. ตัวอย่างต่อไปนี้แสดงข้อความ SQL ที่คุณ ี ควรรวมไว้ในโปรแกรมเพื่อกำหนดและใช้เคอร์เซอร์แบบอนุกรมและแบบเลื่อนขึ้นลง. สามารถใช้เคอร์เซอร์เหล่านี้เพือรับข้อ มูลเกี่ยวกับแผนกจากตาราง CORPDATA.EMPLOYEE.

้สำหรับตัวอย่างเคอร์เซอร์แบบอนุกรม, โปรแกรมจะประมวลผลทุกแถวจากตาราง, อัพเดตงานสำหรับสมาชิกทั้งหมดของ แผนก D11 และลบเร็กคอร์ดของพนักงานจากแผนกอื่นๆ.

| ข้อความ SQL สำหรับเคอร์เซอร์แบบอนุกรม | อธิบายในส่วน                                          |  |
|---------------------------------------|-------------------------------------------------------|--|
| EXEC SQL                              | "ขั้นที่ 1: กำหนดเคอร์เซอร์" ในหน้า 261.              |  |
| DECLARE THISEMP CURSOR FOR            |                                                       |  |
| SELECT EMPNO, LASTNAME,               |                                                       |  |
| WORKDEPT, JOB                         |                                                       |  |
| <b>FROM CORPDATA.EMPLOYEE</b>         |                                                       |  |
| <b>FOR UPDATE OF JOB</b>              |                                                       |  |
| END-EXEC.                             |                                                       |  |
| EXEC SQL                              | "ขั้นที่ 2: เปิดเคอร์เซอร์" ในหน้า 263.               |  |
| <b>OPEN THISEMP</b>                   |                                                       |  |
| END-EXEC.                             |                                                       |  |
| EXEC SQL                              | "ขั้นที่ 3: ระบุสิ่งที่ต้องทำเมื่อถึงจุดสิ้นสุดของข้อ |  |
| WHENEVER NOT FOUND                    | มูล" ในหน้า 263.                                      |  |
| <b>GO TO CLOSE-THISEMP</b>            |                                                       |  |
| END-EXEC.                             |                                                       |  |

ตารางที่ 31. ตัวอย่างเคอร์เซอร์แบบอนุกรม

ข้อความ SQL สำหรับเคอร์เซอร์แบบอนุกรม อธิบายในส่วน "ขั้นที่ 4: การค้นหาแถวโดยใช้เคอร์เซอร์" ในหน้า EXEC SQL FETCH THISEMP 263. INTO : EMP-NUM, : NAME2, :DEPT, :JOB-CODE END-EXEC. "ขั้นที่ 5a: การอัพเดตแถวปัจจุบัน" ในหน้า 264. ... for all employees in department D11, update the JOB value: EXEC SOL UPDATE CORPDATA.EMPLOYEE SET JOB = :NEW-CODE WHERE CURRENT OF THISEMP END-EXEC. ... then print the row. "ขั้นที่ 5b: การลบแถวปัจจุบัน" ในหน้า 264. ... for other employees, delete the row: EXEC SQL

DELETE FROM CORPDATA.EMPLOYEE WHERE CURRENT OF THISEMP END-EXEC.

Branch back to fetch and process the next row.

CLOSE-THISEMP. EXEC SQL **CLOSE THISEMP** END-EXEC.

"ขั้นที่ 6: ปิดเคอร์เซอร์" ในหน้า 265.

สำหรับตัวอย่างเคอร์เซอร์แบบเลื่อนขึ้นลง, โปรแกรมจะใช้อ็อพชันตำแหน่ง RELATIVE เพื่อรับตัวอย่างเงินเดือนจากแผนก D11.

ตารางที่ 32. ตัวอย่างเคอร์เซอร์แบบเลื่อนขึ้นลง

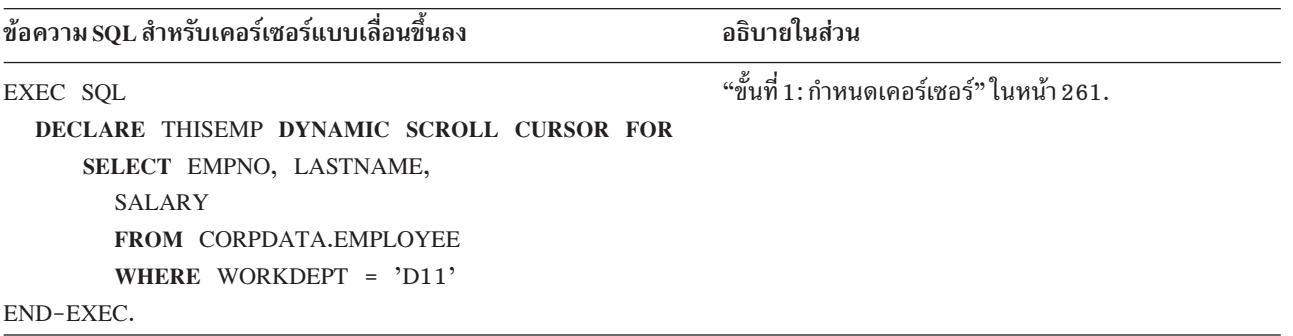

<span id="page-268-0"></span>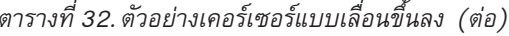

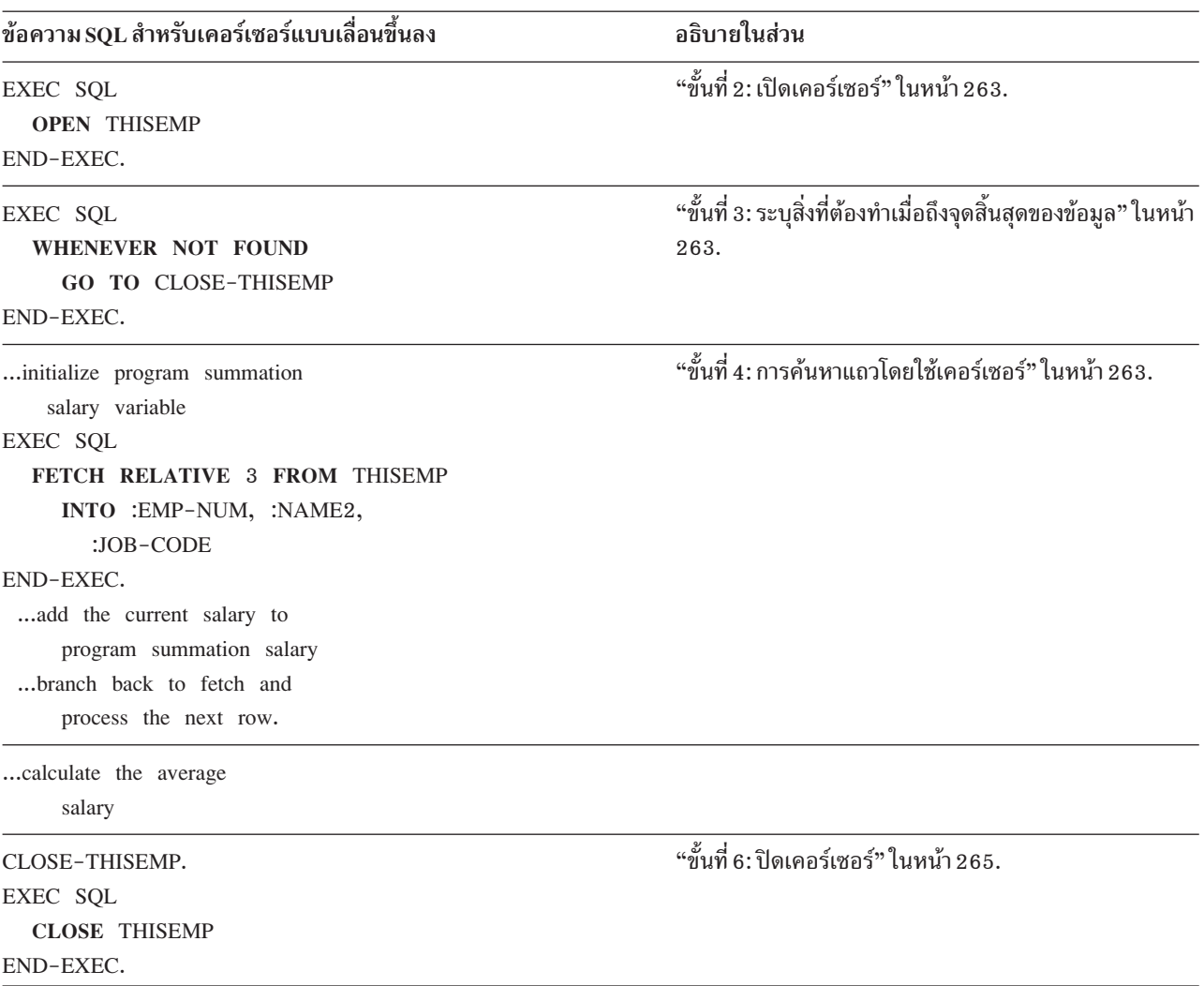

### ขั้นที่ 1: กำหนดเคอร์เซอร์

การกำหนดตารางผลลัพธ์เพื่อเข้าถึงด้วยเคอร์เซอร์, ให้ใช้ข้อความ DECLARE CURSOR.

ข้อความ DECLARE CURSOR จะตั้งชื่อเคอร์เซอร์และระบุข้อความที่เลือก. ข้อความที่เลือกจะกำหนดชุดแถวซึ่ง, ตามแนว ์ คิดแล้ว, คือการสร้างตารางผลลัพธ์. สำหรับเคอร์เซอร์แบบอนุกรม, ข้อความจะเป็นดังนี้ (FOR UPDATE OF clause สามารถ เลือกได้):

```
EXEC SQL
 DECLARE cursor-name CURSOR FOR
 SELECT column-1, column-2,...
  FROM table-name, ...
  FOR UPDATE OF column-2 ....
END-EXEC.
```
สำหรับเคอร์เซอร์แบบเลื่อนขึ้นลง, ข้อความจะเป็นดังนี้ (WHERE clause สามารถเลือกได้):

```
EXEC SOL
DECLARE cursor-name SCROLL CURSOR FOR
 SELECT column-1, column-2,...
   FROM table-name ....
  WHERE column-1 = expression ...
END-EXEC.
```
ู ข้อความที่เลือกซึ่งแสดงไว้ในที่นี้ค่อนข้างง่ายๆ. อย่างไรก็ตาม, คุณสามารถโค้ด clause ประเภทอื่นๆ ในข้อความที่เลือกไว้ภาย ในข้อความ DECLARE CURSOR สำหรับเคอร์เซอร์แบบอนุกรมและแบบเลื่อนขึ้นลง.

- l หากคุณประสงค์ที่จะอัพเดตคอลัมน์ใดๆ ในแถวใดๆ หรือทุกแถวของตารางที่ระบุ (ตารางจะถูกตั้งชื่อใน FROM clause), รวม
- l ทั้ง FOR UPDATE OF clause. ตารางจะตั้งชื่อแต่ละคอลัมน์ที่คุณต้องการอัพเดต. หากคุณไม่ได้ระบุชื่อคอลัมน์, และระบุ

l ORDER BY clause หรือ FOR READ ONLY clause, จะมีการส่งคืน SQLCODE แบบลบหากมีความพยายามในการอัพเดต .

- ถ้าคุณไม่ระบุ FOR UPDATE OF clause, FOR READ ONLY clause, ORDER BY clause, และตารางผลลัพธ์ไม่ได้เป็นแบบ
- ่ อ่านอย่างเดียว และเคอร์เซอร์เป็นแบบที่เลื่อนไม่ได้, คูณสามารถที่จะอัพเดตคอลัมน์ใดๆก็ได้ในตารางที่ระบุ.

คุณสามารถอัพเดตคอลัมน์ตารางที่ระบุได้แม้ว่าคอลัมน์นั้นจะไม่ใช่ส่วนหนึ่งของตารางผลลัพธ์ก็ตาม. ในกรณีนี้, คุณไม่ต้อง ตั้งชื่อคอลัมน์ในข้อความ SELECT. เมื่อเคอร์เซอร์ค้นหาแถว (โดยใช้ FETCH) ซึ่งมีค่าคอลัมน์ที่คุณต้องการอัพเดต, คุณ สามารถใช้ UPDATE ... WHERE CURRENT OF เพื่ออัพเดตแถว.

ตัวอย่างเช่น, สมมุติว่าตารางผลลัพธ์แต่ละแถวประกอบด้วยคอลัมน์ $\emph{EMPNO}, \emph{LASTNAME},$ และ  $\emph{WORKDEPT}$ จากตาราง  $CORPDATA. EMPLOYEE.$  หากคุณต้องการอัพเดตคอลัมน์  $JOB$  (หนึ่งในคอลัมน์ในแต่ละแถวของตาราง  $CORPDATA$ . EMPLOYEE), ข้อความ DECLARE CURSOR ควรจะประกอบด้วย FOR UPDATE OF JOB ... แม้ว่า JOB จะถูกตัดออกจาก ข้อความ SELECT ก็ตาม.

ีตารางผลลัพธ์และเคอร์เซอร์เป็นแบบ*อ่านอย่างเดียว* หากข้อใดข้อหนึ่งต่อไปนี้ถูกต้อง:

- FROM clause แรกจะระบุมากกว่าหนึ่งตารางหรือหนึ่งมุมมอง.
- FROM clause แรกจะระบุมุมมองอ่านอย่างเดียว.
- FROM clause แรกจะระบุฟังก์ชันตารางแบบผู้ใช้กำหนด.
- SELECT clause แรกจะระบุคีย์เวิร์ด DISTINCT.  $\bullet$
- การเลือกย่อยด้านนอกประกอบด้วย GROUP BY clause.
- การเลือกย่อยด้านนอกประกอบด้วย HAVING clause.
- SELECT clause แรกประกอบด้วยฟังก์ชันคอลัมน์.
- ข้อความที่เลือกประกอบด้วยการสืบค้นย่อยโดยที่อ็อบเจ็กต์ฐานของการเลือกย่อยด้านนอกและของการสืบค้น ย่อยคือตารางเดียวกัน.
- ข้อความที่เลือกประกอบด้วยโอเปอเรเตอร์ UNION หรือ UNION ALL.
- ข้อคามที่เลือกประกอบด้วย ORDER BY clause, และไม่มีการระบุคีย์เวิร์ด SENSITIVE และ FOR UPDATE OF clause.
- ข้อความที่เลือกยังรวมถึง FOR READ ONLY clause.
- คีย์เวิร์ด SCROLL ถูกระบุ, FOR UPDATE OF clause ไม่ถูกระบุ, และคีย์เวิร์ด SENSITIVE ไม่ถูกระบุ.
- รายการที่เลือกประกอบด้วยคอลัมน์ DataLink และไม่ได้ระบุ FOR UPDATE OF clause.
- การเลือกย่อยครั้งแรกต้องมีตารางผลลัพธ์ชั่วคราว.
- ท้อความที่เลือกรวมถึง FETCH FIRST n ROWS ONLY.

# <span id="page-270-0"></span>ขั้นที่ 2<sup>.</sup> เปิดเคอร์เซอร์

การเริ่มประมวลผลแถวของตารางผลลัพธ์, ให้ใส่ข้อความ OPEN. เมื่อโปรแกรมของคุณใส่ข้อความ OPEN, SQL จะประมวล ี ผลข้อความที่เลือกภายในข้อความ DECLARE CURSOR เพื่อระบุชุดแถว, เรียกตารางผลลัพธ์, โดยใช้ค่าปัจจุบันของตัวแปร โฮสต์ใดๆ ที่ระบุในข้อความที่เลือก. ตารางผลลัพธ์สามารถประกอบด้วยแถวศูนย์, หนึ่ง, หรือหลายแถว, ขึ้นอยู่กับขอบเขต ความต้องการของเงื่อนไขการค้นหา. ข้อความ OPEN จะเป็นดังนี้:

```
FXFC SOL
OPEN cursor-name
FND-FXFC.
```
# ขั้นที่ 3: ระบุสิ่งที่ต้องทำเมื่อถึงจุดสิ้นสุดของข้อมูล

การค้นหาว่าตารางผลลัพธ์จะสิ้นสุดเมื่อใด, ให้ทดสอบฟิลด์ SQLCODE สำหรับค่า 100 หรือทดสอบฟิลด์ SQLSTATE ี สำหรับค่า ′02000′ (ซึ่งคือ, จุดสิ้นสุดของข้อมูล). เงื่อนไขนี้จะเกิดขึ้นเมื่อข้อความ FETCH ทำการค้นหาแถวสุดท้ายในตาราง ผลลัพธ์ และโปรแกรมของคุณใส่ FETCH ที่ตามมา. ตัวอย่างเช่น:

```
IF SOLCODE =100 GO TO DATA-NOT-FOUND.
หรือ
IF SOLSTATE ='02000' GO TO DATA-NOT-FOUND.
```
อีกทางเลือกหนึ่งของเทคนิคนี้คือให้โค้ดข้อความ WHENEVER. การใช้ WHENEVER NOT FOUND ทำให้เกิดการแยกสาขา ไปยังอีกส่วนหนึ่งของโปรแกรม, ซึ่งมีการใส่ข้อความ CLOSE. ข้อความ WHENEVER จะเป็นดังนี้:

```
FXFC SOL
WHENEVER NOT FOUND GO TO symbolic-address
FND-FXFC.
```
โปรแกรมของคุณควรคาดการณ์ถึงเงื่อนไขการสิ้นสุดของข้อมูลเมื่อใดก็ตามที่เคอร์เซอร์ถูกใช้เพื่อดึงข้อมูลแถวออกมา, และ ้ควรเตรียมการเพื่อจัดการเมื่อเกิดสถานการณ์เช่นนี้ขึ้น.

่ เมื่อคุณกำลังใช้เคอร์เซอร์แบบอนุกรม และถึงจุดสิ้นสุดข้อมูล, ทุกๆ ข้อความ FETCH ที่ตามมาจะย้อนกลับไปที่เงื่อนไขการ ิ สิ้นสุดข้อมูล. คุณไม่สามารถกำหนดตำแหน่งเคอร์เซอร์บนแถวซึ่งถูกประมวลผลเรียบร้อยแล้ว. ข้อความ CLOSE คือการ ้ดำเนินการเพียงอย่างเดียวที่สามารถทำงานบนเคอร์เซอร์ได้.

้ เมื่อคุณกำลังใช้เคอร์เซอร์แบบเลื่อนขึ้นลง และถึงจุดสิ้นสุดข้อมูล, ตารางผลลัพธ์ยังสามารถประมวลผลข้อมูลเพิ่มเติมได้อีก. ้คุณสามารถกำหนดตำแหน่งเคอร์เซอร์ได้ทุกที่ในตารางผลลัพธ์ด้วยการใช้การผสมของอ็อพชันตำแหน่ง. คุณไม่จำเป็นต้อง ปิดเคอร์เซอร์เมื่อสิ้นสุดข้อมูล.

## ขั้นที่ 4: การค้นหาแถวโดยใช้เคอร์เซอร์

ิ การย้ายเนื้อหาของแถวที่เลือกเข้าไว้ในตัวแปรโฮสต์ของ'โปรแกรม, ให้ใช้ข้อความ FETCH. ข้อความ SELECT ภายในข้อ ิ ความ DECLARE CURSOR เป็นการจำแนกแถวที่ประกอบด้วยค่าคอลัมน์ที่โปรแกรมต้องการ. อย่างไรก็ตาม, SOL จะไม่นำ ข้อมูลใดๆ ออกมาสำหรับแอ็พพลิเคชันโปรแกรมจนกว่าจะมีการใส่ข้อความ FETCH.

้เมื่อโปรแกรมของคุณใส่ข้อความ FETCH, SQL จะใช้ตำแหน่งเคอร์เซอร์ปัจจุบันเป็นจุดเริ่มต้นเพื่อหาตำแหน่งแถวที่ร้องขอ ่ ในตารางผลลัพธ์. ซึ่งจะเป็นการเปลี่ยนแถวดังกล่าวให้เป็น แถวปัจจุบัน. หากมีการระบุ INTO clause, SQL จะย้ายเนื้อหาของ แถวปัจจุบัน'เข้าไว้ในตัวแปรโฮสต์ของ'โปรแกรม. จะมีการซ้ำลำดับนี้ทุกครั้งที่มีการใส่ข้อความ FETCH.

<span id="page-271-0"></span>SQL จะคงไว้ซึ่งตำแหน่งของแถวปัจจุบัน (กล่าวคือ, เคอร์เซอร์จะชี้ไปที่แถวปัจจุบัน) จนกว่าจะมีการใส่ข้อความ FETCH ถัด ไปเพื่อให้มีการออกเคอร์เซอร์. ข้อความ UPDATE ไม่ได้เป็นการเปลี่ยนตำแหน่งของแถวปัจจุบันภายในตารางผลลัพธ์, แม้ว่า ข้อความ DELETE ก่อให้เกิดการเปลี่ยนตำแหน่งก็ตาม.

ข้อความ FETCH สำหรับเคอร์เซอร์แบบอนุกรมจะเป็นดังนี้:

```
EXEC SOL
FETCH cursor-name
  INTO : host variable-1[, : host variable-2] ...
END-EXEC.
```
ข้อความ FETCH สำหรับเคอร์เซอร์แบบเลื่อนขึ้นลงจะเป็นดังบี้·

```
EXEC SQL
FETCH RELATIVE integer
  FROM cursor-name
  INTO : host variable-1[, : host variable-2] ...
FND-FXFC.
```
## ์ ขั้นที่ 5a: การอัพเดตแถวปัจจุบัน

่ เมื่อโปรแกรมของคุณกำหนดตำแหน่งเคอร์เซอร์ที่อยู่บนแถว, คุณสามารถอัพเดตข้อมูลได้ด้วยการใช้ข้อความ UPDATE ที่มี WHERE CURRENT OF clause. WHERE CURRENT OF clause จะระบุเคอร์เซอร์ซึ่งชี้ไปที่แถวซึ่งคุณต้องการอัพเดต. ข้อ ความ UPDATE ... WHERE CURRENT OF จะเป็นดังนี้:

```
EXEC SOL
UPDATE table-name
  SET column-1 = value [. column-2 = value] ...
  WHERE CURRENT OF cursor-name
END-EXEC.
```
เมื่อใช้ร่วมกับเคอร์เซอร์, ข้อความ UPDATE:

- จะอัพเดตเฉพาะแถวเดียว–แถวปัจจุบัน
- จะระบุเคอร์เซอร์ซึ่งชี้ไปที่แถวที่จะอัพเดต
- $\bullet$  ต้องการให้คอลัมน์ที่ถูกอัพเดตมีการตั้งชื่อก่อนหน้านี้ใน FOR UPDATE OF clause ของข้อความ DECLARE CURSOR, หากมีการระบุ ORDER BY ด้วยเช่นกัน

ี หลังจากอัพเดตแถวแล้ว, ตำแหน่งของเคอร์เซอร์'จะยังคงอยู่บนแถวนั้น (กล่าวคือ, แถวปัจจุบันของเคอร์เซอร์ไม่ได้เปลี่ยน แปลง) จนกว่าคุณจะใส่ข้อความ FETCH สำหรับแถวถัดไป.

# ขั้นที่ 5b: การลบแถวปัจจุบัน

เมื่อโปรแกรมของคุณเรียกแถวปัจจุบันออกมา, คุณสามารถลบแถวดังกล่าวได้ด้วยการใช้ข้อความ DELETE. ในการปฏิบัติดัง ึกล่าว, ให้คุณใส่ข้อความ DELETE ที่ถูกออกแบบมาสำหรับการใช้ร่วมกับเคอร์เซอร์; WHERE CURRENT OF จะระบุเคอร์เ ซอร์ซึ่งชี้ไปที่แถวที่คุณต้องการลบออก. ข้อความ DELETE ... WHERE CURRENT OF จะเป็นดังนี้:

```
FXFC SOL
DELETE FROM table-name
  WHERE CURRENT OF cursor-name
END-EXEC.
```
เมื่อใช้ร่วมกับเคอร์เซอร์, ข้อความ DELETE:

- <span id="page-272-0"></span>• จะลบออกเฉพาะแถวเดียว–แถวปัจจุบัน
- จะใช้ WHERE CURRENT OF clause เพื่อระบุเคอร์เซอร์ซึ่งชี้ไปที่แถวที่ต้องถูกลบออก

หลังจากลบแถวแล้ว, คุณไม่สามารถอัพเดตหรือลบอีกแถวหนึ่งได้โดยใช้เคอร์เซอร์ดังกล่าวจนกว่าคุณจะใส่ข้อความ FETCH ้เพื่อกำหนดตำแหน่งเคอร์เซอร์.

"การลบแถวออกจากตารางโดยใช้ข้อความ DELETE" ในหน้า 97 แสดงให้คุณเห็นถึงวิธีการใช้ข้อความ DELETE เพื่อลบ แถวทั้งหมดซึ่งตรงตามเงื่อนไขการค้นหาเฉพาะ.คุณยังสามารถใช้ข้อความ FETCH และ DELETE ... WHERE CURRENT OF เมื่อต้องการรับก็อปปีของแถว, ตรวจสอบ, และลบแถว.

# ์ ขั้นที่ 6<sup>.</sup> ปิดเคอร์เซอร์

หากคุณประมวลผลแถวของตารางผลลัพธ์สำหรับเคอร์เซอร์แบบอนุกรม, และต้องการใช้เคอร์เซอร์นั้นอีกครั้ง, ให้ใส่ข้อความ CLOSE เพื่อปิดเคอร์เซอร์ก่อนที่จะเปิดใหม่.

FXFC SOL CLOSE cursor-name  $FND-FXFC$ .

หากคุณประมวลผลแถวของตารางผลลัพธ์ และไม่ต้องการใช้เคอร์เซอร์นั้นอีก, คุณสามารถปล่อยให้ระบบปิดเคอร์เซอร์เอง. ระบบจะปิดเคอร์เซอร์โดยอัตโนมัติเมื่อ:

- มีการใส่ COMMIT โดยไม่มีข้อความ HOLD และไม่ได้ประกาศเคอร์เซอร์ด้วยการใช้ WITH HOLD clause.
- มีการใส่ ROLLBACK โดยไม่มีข้อความ HOLD.
- สิ้นสดงาน.
- สิ้นสุด activation group ends และมีการระบุ CLOSQLCSR (\*ENDACTGRP) บนพรีคอมไพล์.
- โปรแกรม SQL แรกใน call stack สิ้นสุดลงและไม่มีการระบุทั้ง CLOSQLCSR (\*ENDJOB) หรือ CLOSQLCSR (\*ENDACTGRP) เมื่อโปรแกรมถูกคอมไพล์ล่วงหน้า.
- การเชื่อมต่อไปยังแอ็พพลิเคชันเซิร์ฟเวอร์ถูกทำให้สิ้นสุดลงด้วยการใช้ข้อความ DISCONNECT.
- การเชื่อมต่อไปยังแอ็พพลิเคชันเซิร์ฟเวอร์ถูกรีลีสและเกิด COMMIT ที่สมบูรณ์.
- เกิด \*RUW CONNECT.

้เนื่องจากเคอร์เซอร์แบบเปิดยังคงรักษาการล็อกบนการอ้างอิงถึงตารางหรือบนมุมมอง, คุณจึงควรปิดเคอร์เซอร์แบบเปิด ใดๆ อย่างชัดเจนทันทีที่ไม่จำเป็นต้องใช้งานแล้ว.

# การใช้ข้อความ FETCH แบบหลายแถว

ข้อความ FETCH แบบหลายแถวสามารถนำมาใช้เพื่อเรียกแถวจำนวนมากออกมาจากตารางหรือดูข้อความ FETCH เดียว. โปรแกรมจะควบคุมการบล็อกแถวตามจำนวนแถวที่ร้องขอบนข้อความ FETCH (OVRDBF ไม่มีผลกระทบ). จำนวนแถวสูง ี่สุดที่สามารถร้องขอบนการเรียกดึงข้อมูลออกแบบเดี่ยวคือ 32767. เมื่อนำข้อมูลออกมาแล้ว, เคอร์เซอร์จะถูกวางตำแหน่ง บนแถวสุดท้ายที่ถูกเรียกออกมา.

้มีสองวิธีการในการกำหนดหน่วยเก็บในที่ซึ่งแถวที่ถูกดึงข้อมูลออกมาตั้งอยู่: อะเรย์โครงสร้างโฮสต์หรือพื้นที่หน่วยเก็บของ แถวซึ่งมี descriptor ที่เกี่ยวข้อง. สามารถโค้ดได้ทั้งสองวิธีการในทุกภาษาที่พรีคอมไพเลอร์ของ SQL สนับสนุนอยู่, ยกเว้ นอะเรย์โครงสร้างโฮสต์ใน REXX. โปรดดูข้อมูล Embedded SQL Programming สำหรับรายละเอียดของภาษาโปรแกรม. รูป แบบทั้งสองของข้อความ FETCH แบบหลายแถวยอมให้แอ็พพลิเคชันโค้ดอะเรย์ตัวบ่งชี้ที่แยกต่างหาก. อะเรย์ตัวบ่งชี้ควรมี ตัวบ่งชี้หนึ่งตัว indicator สำหรับแต่ละตัวแปรโสสต์ซึ่งเป็น null.

ข้อความ FETCH แบบหลายแถวสามารถนำมาใช้ร่วมกับทั้งเคอร์เซอร์แบบอนุกรมและแบบเลื่อนขึ้นลง. การดำเนินการที่ถูก ใช้เพื่อกำหนด, เปิด, และปิดเคอร์เซอร์สำหรับข้อความ FETCH แบบหลายแถวยังคงเหมือนเดิม. เฉพาะข้อความ FETCH เท่านั้นที่เปลี่ยนเพื่อระบุจำนวนแถวที่จะเรียกออกมาและจำนวนหน่วยเก็บที่ซึ่งมีแถวตั้งอยู่.

หลังข้อความ FETCH แบบหลายแถวแต่ละข้อความ, ข้อมูลจะถูกส่งคืนไปยังโปรแกรมผ่าน SQLCA. นอกเหนือจากฟิลด์ SQLCODE และ SQLSTATE แล้ว, SQLERRD จะให้ข้อมูลต่อไปนี้:

- SQLERRD3 ประกอบด้วยจำนวนแถวที่ถูกเรียกออกมาบนข้อความ FETCH แบบหลายแถว. หาก SQLERRD3 น้อยกว่า ้จำนวนแถวที่ร้องขอ, จะเกิดข้อผิดพลาดหรือเงื่อนไขการสิ้นสุดข้อมูลขึ้น.
- SOLERRD4 ประกอบด้วยความยาวของแต่ละแถวที่ถกเรียกออกมา.
- SQLERRD5 มีการบ่งชี้ที่ว่าแถวสุดท้ายในตารางถูกดึงข้อมูลออกมา. ซึ่งสามารถนำไปใช้เพื่อตรวจพบเงื่อนไขการสิ้นสุด ข้อมูลในตารางที่ถูกดึงข้อมูลออกมาเมื่อเคอร์เซอร์ไม่มีความสามารถในการรับรู้ทันทีเพื่ออัพเดต. เคอร์เซอร์ซึ่งมีความ สามารถทันทีในการอัพเดตควรดึงข้อมูลออกอย่างต่อเนื่องจนกว่าจะได้รับ SQLCODE +100 เพื่อตรวจพบเงื่อนไขการสิ้น สดข้อมล.

้สำหรับข้อมูลเพิ่มเติมและตัวอย่าง, โปรดดูในส่วนต่อไปนี้:

- "FETCH แบบหลายแถวด้วยการใช้อะเรย์โครงสร้างโฮสต์"
- "FETCH แบบหลายแถวที่ใช้พื้นที่หน่วยเก็บของแถว" ในหน้า 268

### FETCH แบบหลายแถวด้วยการใช้อะเรย์โครงสร้างโฮสต์

การใช้ FETCH แบบหลายแถวที่มีอะเรย์โครงสร้างโฮสต์, แอ็พพลิเคชันต้องกำหนดอะเรย์โครงสร้างโฮสต์ที่ SOL สามารถใช้ ได้. แต่ละภาษาจะมีระเบียบและกฎของตัวมันเองสำหรับการกำหนดอะเรย์โครงสร้างโฮสต์. สามารถกำหนดอะเรย์โครงสร้าง โฮสต์ได้ด้วยการใช้การประกาศที่เปลี่ยนแปลงได้หรือใช้คำสั่งคอมไพเลอร์เพื่อเรียก External File Descriptions ออกมา (อย่างเช่นคำสั่ง COBOL COPY).

้อะเรย์โครงสร้างโฮสต์ประกอบด้วยอะเรย์ของโครงสร้าง. แต่ละโครงสร้างจะตรงกับแถวหนึ่งแถวของตารางผลลัพธ์. โครง สร้างแรกในอะเรย์จะตรงกับแถวแรก, โครงสร้างที่สองในอะเรย์จะตรงกับแถวที่สอง, เป็นอาทิ. SQL จะพิจารณาแอ็ตทริบิวต์ ของไอเท็มชั้นต้นในอะเรย์โครงสร้างโฮสต์โดยยึดตามการประกาศอะเรย์โครงสร้างโฮสต์. เพื่อประสิทธิภาพการทำงานสูงสุด, แอ็ตทริบิวต์ของไอเท็มซึ่งสร้างอะเรย์โครงสร้างโฮสต์ควรตรงกับแอ็ตทริบิวต์ของคอลัมน์ ที่ถูกเรียกออกมา.

พิจารณาตัวอย่าง COBOL ต่อไปนี้:

```
EXEC SQL INCLUDE SQLCA
     END-EXEC.
\ddotsc01 TABLE-1.
         02 DEPT OCCURS 10 TIMES.
           05 EMPNO PIC X(6).
            05 LASTNAME.
              49 LASTNAME-LEN PIC S9(4) BINARY.
               49 LASTNAME-TEXT PIC X(15).
            05 WORKDEPT PIC X(3).
```

```
05 JOB PIC X(8).
     01 TABLE-2.
        05 INDS PIC S9(4) BINARY OCCURS 4 TIMES.
\ldotsEXEC SQL
    DECLARE D11 CURSOR FOR
    SELECT EMPNO, LASTNAME, WORKDEPT, JOB
    FROM CORPDATA.EMPLOYEE
      WHERE WORKDEPT = "D11"
     END-EXEC.
\ddotscEXEC SOL
      OPEN D11
     END-EXEC.
     PERFORM FETCH-PARA UNTIL SQLCODE NOT EQUAL TO ZERO.
 ALL-DONE.
      EXEC SOL CLOSE D11 END-EXEC.
\cdotsFETCH-PARA.
      EXEC SOL WHENEVER NOT FOUND GO TO ALL-DONE END-EXEC.
     EXEC SOL FETCH D11 FOR 10 ROWS INTO : DEPT : IND-ARRAY
     END-EXEC.
\ldots
```
ในตัวอย่างนี้, มีการกำหนดเคอร์เซอร์สำหรับตาราง CORPDATA.EMPLOYEE เพื่อเลือกแถวทั้งหมดที่คอลัมน์ WORKDEPT เท่ากับ 'D11'. ตารางผลลัพธ์ประกอบด้วยแปดแถว. ข้อความ DECLARE CURSOR และ OPEN ไม่มีซินแทกซ์ พิเศษใดๆ เมื่อถูกใช้ร่วมกับข้อความ FETCH แบบหลายแถว. ข้อความ FETCH อีกข้อความหนึ่งซึ่งส่งคืนแถวเดี่ยวมาให้กับเ ิ คอร์เซอร์เดียวกันสามารถโค้ดได้ที่จุดอื่นในโปรแกรม. ข้อความ FETCH แบบหลายแถวถูกนำมาใช้เพื่อเรียกแถวทั้งหมดใน ตารางผลลัพธ์ออกมา. หลัง FETCH, ตำแหน่งเคอร์เซอร์ยังคงอยู่ที่แถวสุดท้ายซึ่งถูกเรียกออกมา.

มีการกำหนดอะเรย์โครงสร้างโฮสต์ DEPT และอะเรย์ตัวบ่งชี้ IND-ARRAY ที่เกี่ยวข้องในแอ็พพลิเคชัน. ทั้งสองอะเรย์มีสิบ ด้าน. อะเรย์ตัวบ่งชี้มี entry สำหรับแต่ละคอลัมน์ในตารางผลลัพธ์.

แอ็ตทริบิวต์ของประเภทและความยาวของไอเท็มชั้นต้นของอะเรย์โครงสร้างโฮสต์ DEPT ตรงกับ คอลัมน์ซึ่งถูกเรียกออกมา.

ี เมื่อข้อความ FETCH แบบหลายแถวเสร็จสมบูรณ์, อะเรย์โครงสร้างโฮสต์ จะประกอบด้วยข้อมูลสำหรับแถวทั้งหมดแปดแถว. ้อะเรย์ตัวบ่งชี้, IND\_ARRAY, ประกอบด้วยค่าศูนย์สำหรับทุกคอลัมน์ในแถวทุกแถวเนื่องจากไม่มีการส่งคืนค่าศูนย์.

SQLCA ซึ่งถูกส่งคืนมายังแอ็พพลิเคชันประกอบด้วยข้อมูลต่อไปนี้:

- SQLCODE ประกอบด้วย 0
- SQLSTATE ประกอบด้วย '00000'
- SQLERRD3 ประกอบด้วย 8, ซึ่งคือจำนวนแถวที่ถูกดึงข้อมูลออกมา
- SOLERRD4 ประกอบด้วย 34. ซึ่งคือความยาวของแต่ละแถว

<span id="page-275-0"></span>• SQLERRD5 ประกอบด้วย +100, แสดงว่าแถวสุดท้ายในตารางผลลัพธ์อยู่ในบล็อก

โปรดดู ภาคผนวก B ของหนังสือคู่มือการอ้างอิง SQL สำหรับรายละเอียดของ SQLCA.

### FETCH แบบหลายแถวที่ใช้พื้นที่หน่วยเก็บของแถว

แอ็พพลิเคชันต้องกำหนดพื้นที่หน่วยเก็บของแถวและพื้นที่รายละเอียดที่เกี่ยวข้องก่อนที่แอ็พพลิเคชันจะสามารถใช้ FETCH แบบหลายแถวที่มีพื้นที่หน่วยเก็บของแถวได้. พื้นที่หน่วยเก็บของแถวคือตัวแปรโฮสต์ซึ่งถูกกำหนดในแอ็พพลิเคชัน โปรแกรม. พื้นที่หน่วยเก็บของแถวประกอบด้วยผลลัพธ์ของ FETCH แบบหลายแถว. พื้นที่หน่วยเก็บของแถวสามารถเป็น ตัวแปรอักขระที่มีไบต์มากพอต่อการรักษาแถวที่ร้องขอทั้งหมดไว้บน FETCH แบบหลายแถว.

SQLDA ซึ่งประกอบด้วย SQLTYPE และ SQLLEN สำหรับแต่ละคอลัมน์ที่ถูกส่งคืนมาถูกกำหนดโดย descriptor ที่เกี่ยวข้อง ซึ่งถูกใช้บนรูปแบบพื้นที่หน่วยเก็บของแถวของ FETCH แบบหลายแถว. ข้อมูลที่ให้ไว้ใน descriptor จะกำหนดข้อมูลที่แม็พ จากฐานข้อมูลไปยังพื้นที่หน่วยเก็บของแถว. เพื่อประสิทธิภาพการทำงานสูงสุด, ข้อมูลแอ็ตทริบิวต์ใน descriptor ควรตรง กับแอ็ตทริบิวต์ของคอลัมน์ที่ถูกเรียกออกมา.

โปรดดู ภาคผนวก Cในหนังสือคู่มือ การอ้างอิง SQL สำหรับรายละเอียดของ SQLDA.

```
พิจารณาตัวอย่าง PL /I ต่อไปนี้:
```

```
*....+....1....+....2....+....3....+....4....+....5....+....6....+....7...*
    EXEC SQL INCLUDE SQLCA:
    EXEC SOL INCLUDE SOLDA:
\mathbf{1}DCL DEPTPTR PTR:
   DCL 1 DEPT(20) BASED(DEPTPTR),
       3 EMPNO CHAR(6),
       3 LASTNAME CHAR(15) VARYING.
       3 WORKDEPT CHAR(3),
      3 JOB CHAR(8):
   DCL I BIN(31) FIXED:
   DEC J BIN(31) FIXED:
   DCL ROWAREA CHAR(2000):
\ddotsALLOCATE SOLDA SET(SOLDAPTR):
   EXEC SQL
    DECLARE D11 CURSOR FOR
    SELECT EMPNO, LASTNAME, WORKDEPT, JOB
    FROM CORPDATA.EMPLOYEE
```
WHERE WORKDEPT =  $'$ D11':

รปที่ 7. ตัวอย่าง FETCH แบบหลายแถวที่ใช้พื้นที่หน่วยเก็บของแถว (ส่วนที่ 1 ของ 2)

...

```
EXEC SQL
 OPEN D11;
/* SET UP THE DESCRIPTOR FOR THE MULTIPLE-ROW FETCH */
/* 4 COLUMNS ARE BEING FETCHED */
SQLD = 4;SQLN = 4;SQLDABC = 366;SQLTYPE(1) = 452; /* FIXED LENGTH CHARACTER - */
               /* NOT NULLABLE *SQLLEN(1) = 6;SQLTYPE(2) = 456; /*VARYING LENGTH CHARACTER */
               /* NOT NULLABLE */
SQLLEN(2) = 15;SQLTYPE(3) = 452; /* FIXED LENGTH CHARACTER - */
SQLLEN(3) = 3;
SQLTYPE(4) = 452; /* FIXED LENGTH CHARACTER - */
               /* NOT NULLABLE */
SOLEN(4) = 8:
/*ISSUE THE MULTIPLE-ROW FETCH STATEMENT TO RETRIEVE*/
/*THE DATA INTO THE DEPT ROW STORAGE AREA */
/*USE A HOST VARIABLE TO CONTAIN THE COUNT OF */
/*ROWS TO BE RETURNED ON THE MULTIPLE-ROW FETCH */
J = 20; /*REQUESTS 20 ROWS ON THE FETCH */
...
EXEC SQL
  WHENEVER NOT FOUND
  GOTO FINISHED;
EXEC SQL
  WHENEVER SQLERROR
  GOTO FINISHED;
EXEC SQL
  FETCH D11 FOR :J ROWS
  USING DESCRIPTOR :SQLDA INTO :ROWAREA;
/* ADDRESS THE ROWS RETURNED */
DEPTPTR = ADDR(ROWAREA);
/*PROCESS EACH ROW RETURNED IN THE ROW STORAGE */
/*AREA BASED ON THE COUNT OF RECORDS RETURNED */
/*IN SQLERRD3. */DO I = 1 TO SQLERRD(3);IF EMPNO(I) = '000170' THEN
 DO;
  :
  END;
  END;
IF SQLERRD(5) = 100 THEN
  DO;
  /* PROCESS END OF FILE */
 END;
FINISHED:
```
รปที่ 7. ตัวอย่าง FETCH แบบหลายแถวที่ใช้พื้นที่หน่วยเก็บของแถว (ส่วนที่ 2 ของ 2)

<span id="page-277-0"></span>ในตัวอย่างนี้, มีการกำหนดเคอร์เซอร์สำหรับตาราง CORPDATA.EMPLOYEE เพื่อเลือกแถวทั้งหมดที่คอลัมน์ WORKDEPT เท่ากับ 'D11'. ตาราง EMPLOYEE ตัวอย่างใน DB2 UDB for iSeries ตารางตัวอย่าง แสดงตารางผลลัพธ์ซึ่ง ประกอบด้วยแถวจำนวนมาก.ข้อความ DECLARE CURSOR และ OPEN ไม่มีซินแทกซ์พิเศษเมื่อถกใช้ร่วมกับข้อความ FETCH แบบหลายแถว. ข้อความ FETCH อีกข้อความหนึ่งซึ่งส่งคืนแถวเดี่ยวมาให้กับเคอร์เซอร์เดียวกันสามารถโค้ดได้ที่จุด อื่นในโปรแกรม. ข้อความ FETCH แบบหลายแถวถูกนำมาใช้เพื่อเรียกแถวทั้งหมดในตารางผลลัพธ์ออกมา. หลัง FETCH, ตำแหน่งเคอร์เซอร์ยังคงอยู่บนแถวสุดท้ายในบล็อก.

พื้นที่แถว, ROWAREA, ถูกกำหนดให้เป็นอะเรย์อักขระ. ข้อมูลจากตารางผลลัพธ์ถูกใส่ไว้ในตัวแปรโฮสต์. ในตัวอย่างนี้, ตัวแปรตัวชี้ (pointer) จะถูกกำหนดให้กับแอดเดรสของ ROWAREA. แต่ละไอเท็มในแถวซึ่งถูกส่งคืนจะถูกตรวจสอบและถูก ใช้ด้วยโครงสร้าง DEPT พื้นฐาน.

แอ็ตทริบิวต์ (ประเภทและความยาว) ของไอเท็มใน descriptor ตรงกับคอลัมน์ที่ถูกเรียกออกมา. ในกรณีนี้, ไม่มีการให้พื้นที่ ตัวบ่งชี้ใดๆ.

หลังจากที่ข้อความ the FETCH ถูกทำให้สมบูรณ์แล้ว, ROWAREA จะประกอบด้วยแถวทั้งหมดที่เท่ากับ ′D11′, ในกรณีนี้มี 11 แถว. SQLCA ที่ถูกส่งคืนมายังแอ็พพลิเคชันประกอบด้วยดังนี้:

- SOLCODE ประกอบด้วย 0
- SQLSTATE ประกอบด้วย '00000'
- SQLERRD3 ประกอบด้วย 11, ซึ่งคือจำนวนแถวที่ถูกส่งคืน
- SQLERRD4 ประกอบด้วย 34, สำหรับความยาวของแถวที่ถูกดึงข้อมูลออกมา
- SQLERRD5 ประกอบด้วย +100, แสดงว่าแถวสุดท้ายในตารางผลลัพธ์ถูกดึงข้อมูลออกมา

ในตัวอย่างนี้, แอ็พพลิเคชันได้ประโยชน์จากข้อเท็จจริงที่ว่า SQLERRD5 มีการบ่งชี้ว่าสิ้นสุดไฟล์แล้ว. ผลที่ได้คือ, แอ็พพลิเค ู้ชันไม่ต้องเรียก SQL อีกครั้งเพื่อพยายามเรียกแถวออกมามากขึ้น. หากเคอร์เซอร์มีความสามารถในการรับรู้ทันทีต่อการ ี แทรก, คุณควรเรียก SQL ในกรณีที่มีการใส่เพิ่มเร็กคอร์ดใดๆ. เคอร์เซอร์มีความสามารถในการรับรู้ทันทีเมื่อระดับ commitment control เป็นระดับอื่นที่ไม่ใช่ \*RR.

# ยูนิตงานและเคอร์เซอร์ที่เปิดอยู่

เมื่อโปรแกรมของคุณทำยูนิตงานเสร็จสมบูรณ์แล้ว, โปรแกรมควร commit หรือ rollback การเปลี่ยนแปลงที่คุณได้ทำ. เว้นแต่ คุณจะระบุ HOLD บนข้อความ COMMIT หรือ ROLLBACK, เคอร์เซอร์ทั้งหมดที่เปิดอยู่จะถูกปิดอัตโนมัติโดย SQL. เคอร์เ ซอร์ที่ถูกประกาศด้วย WITH HOLD clause จะไม่ถูกปิดโดยอัตโนมัติบน COMMIT. แต่จะถูกปิดโดยอัตโนมัติบน ROLLBACK (WITH HOLD clause ซึ่งถูกระบุบนข้อความ DECLARE CURSOR จะถูกข้ามไป).

หากคุณต้องการประมวลผลต่อจากตำแหน่งเคอร์เซอร์ปัจจุบันหลัง COMMIT หรือ ROLLBACK, คุณต้องระบุ COMMIT HOLD หรือ ROLLBACK HOLD. เมื่อมีการระบุ HOLD, เคอร์เซอร์ใดๆ ที่เปิดอยู่จะถูกเปิดค้างไว้และรักษาตำแหน่งเคอร์เ ซอร์ไว้เพื่อที่จะเริ่มต้นการประมวลผลใหม่. บนข้อความ COMMIT, ตำแหน่งเคอร์เซอร์จะถูกคงไว้. บนข้อความ ROLLBACK, ตำแหน่งเคอร์เซอร์จะถูกเรียกคืนไปไว้ที่ข้างหลังของแถวสุดท้ายที่ถูกเรียกออกมาจากยูนิตงานก่อนหน้านี้. ล็อกของเร็กคอร์ดทั้งหมดยังคงถูกรีลีส.

หลังจากใส่ข้อความ COMMIT หรือ ROLLBACK โดยไม่มี HOLD, ล็อกทั้งหมดจะถูกรีลีสและเคอร์เซอร์ทั้งหมดจะถูกปิด. คุณสามารถเปิดเคอร์เซอร์ได้อีกครั้ง, แต่คุณจะต้องเริ่มการประมวลผลที่แถวแรกของตารางผลลัพธ์.

<span id="page-278-0"></span>หมายเหตุ: ค่ากำหนดของพารามิเตอร์ ALWBLK(\*ALLREAD) ของคำสั่ง CRTSQLxxx สามารถเปลี่ยนการกลับสู่สภาพ เดิมของตำแหน่งเคอร์เซอร์สำหรับเคอร์เซอร์แบบอ่านอย่างเดียว. โปรดดู แอ็พพลิเคชัน Dynamic SQL สำหรับ ข้อมูลการใช้พารามิเตอร์ ALWBLK และระดับการทำงานอื่นๆ ที่เกี่ยวข้องกับอ็อพชันบนคำสั่ง CRTSQLxxx.

สำหรับข้อมูลเพิ่มเติมเกี่ยวกับ commitment control และยูนิตงาน, โปรดดูหัวข้อCommitment control.

### แอ็พพลิเคชัน Dynamic SQL

Dynamic SQL อนุญาตให้แอ็พพลิเคชันกำหนด และ รัน SQL statement ที่เวลารันไทม์ของโปรแกรม . แอ็พพลิเคชัน ที่มีไว้เพื่อ dynamic SQL จะถือว่าเป็น อินพุต (หรือ build) ของ SQL statement ในรูปของสตริงอักขระ. แอ็พพลิเคชัน ไม่จำเป็นต้องทราบ ว่า SQL statement ชนิดใดที่ตัวมันจะทำการรัน. แอ็พพลิเคชัน:

- สร้าง หรือ รับเป็นอินพุตของ SQL statement
- เตรียม SQL statementสำหรับการรัน
- ทำการรันข้อความ
- จัดการกับค่าส่งคืนของ SOL

โปรดู ที่ "การออกแบบ และ การรันแอ็พพลิเคชัน dynamic SQL" ในหน้า 274 สำหรับข้อมูลเกี่ยวกับการออกแบบและการรัน dynamic SQL statement. โปรดดูที่ "การประมวลผล non-SELECT statement" ในหน้า 275 และ "การประมวลผล SELECT statement และการใช้ SQLDA" ในหน้า 276 สำหรับข้อมูลเกี่ยวกับการประมวลผลข้อความ.

SQL แบบโต้ตอบ (ดังที่อธิบายไว้ใน การใช้ SQL แบบโต้ตอบ) เป็นตัวอย่างหนึ่งของโปรแกรม dynamic SQL.SQL statement จะถูกประมวลผลและทำงานไปอย่างต่อเนื่องโดย SQL แบบโต้ตอบ.

#### หมายเหตุ:

- 1. ค่า run-time overhead ของข้อความที่ถูกประมวลผลโดยการใช้ dynamic SQL จะสูงกว่า statement ที่ถูกประมวลผลโดย ใช้ static SQL. กระบวนการที่เพิ่มขึ้นมาจะมีลักษณะคล้ายกันกับที่จำเป็นสำหรับการทำคอมไพล์ล่วงหน้า, binding, และ ิการรันโปรแกรม, แทนที่จะทำการรันเพียงอย่างเดียว. ดังนั้นจึงควรใช้ในแอ็พพลิเคชันที่ต้องการความยืดหยุ่นของ dynamic SQL เท่านั้น. แอ็พพลิเคชันอื่นๆ ควรจะเข้าไปใช้ข้อมูลจากฐานข้อมูลที่ใช้ SQL statement แบบธรรมดา (แบบ static).
- 2. โปรแกรมที่มี EXECUTE หรือ EXECUTE IMMEDIATE statement อยู่และใช้ FOR READ ONLY clause ในการทำให้เ ้คอร์เซอร์สำหรับอ่านอย่างเดียวมีการทำงานที่ดีขึ้น เนื่องจากมีการใช้การจัดเป็นกลุ่มบล็อกเพื่อทำการเรียกแถวข้มูลออก มาสำหรับเคอร์เซอร์.

ตัวเลือก ALWBLK (\*ALLREAD) CRTSQLxxx จะแสดงความหมายโดยนัยของการประกาศ FOR READ ONLY สำหรับเคอร์เซอร์ ทั้งหมดที่ไม่ได้แสดงโค้ดไว้อย่างชัดเจนว่า FOR UPDATE OF หรือมีการระบุการลบออกหรือการอัพ เดต ที่อ้างถึงในเคอร์เซอร์. เคอร์เซอร์ที่มีการประกาศโดยนัยว่า FOR READ ONLY จะได้รับผลประโยชน์จากรายการที่ สองในรายชื่อนี้.

ในบาง dynamic SQL statement จำเป็นต้องใช้ตัวแปรแอดเดรส. RPG สำหรับ iSeries โปรแกรมต้องการความช่วยเหลือของ PL/I, COBOL, C หรือ ILE RPG สำหรับโปรแกรม iSeries เพื่อช่วย address variable .

ตารางต่อไปนี้จะแสดงข้อความทั้งหมดที่ DB2 UDB for iSeries รองรับ และจะระบุว่าสามารถใช้ในแอ็พพลิเคชัน dynamic ได้หรือไม่

<span id="page-279-0"></span>l ตารางที่ 33. รายชื่อของ SQL Statement ที่อนุญาตให้ใช้ในแอ็พพลิเคชัน Dynamic

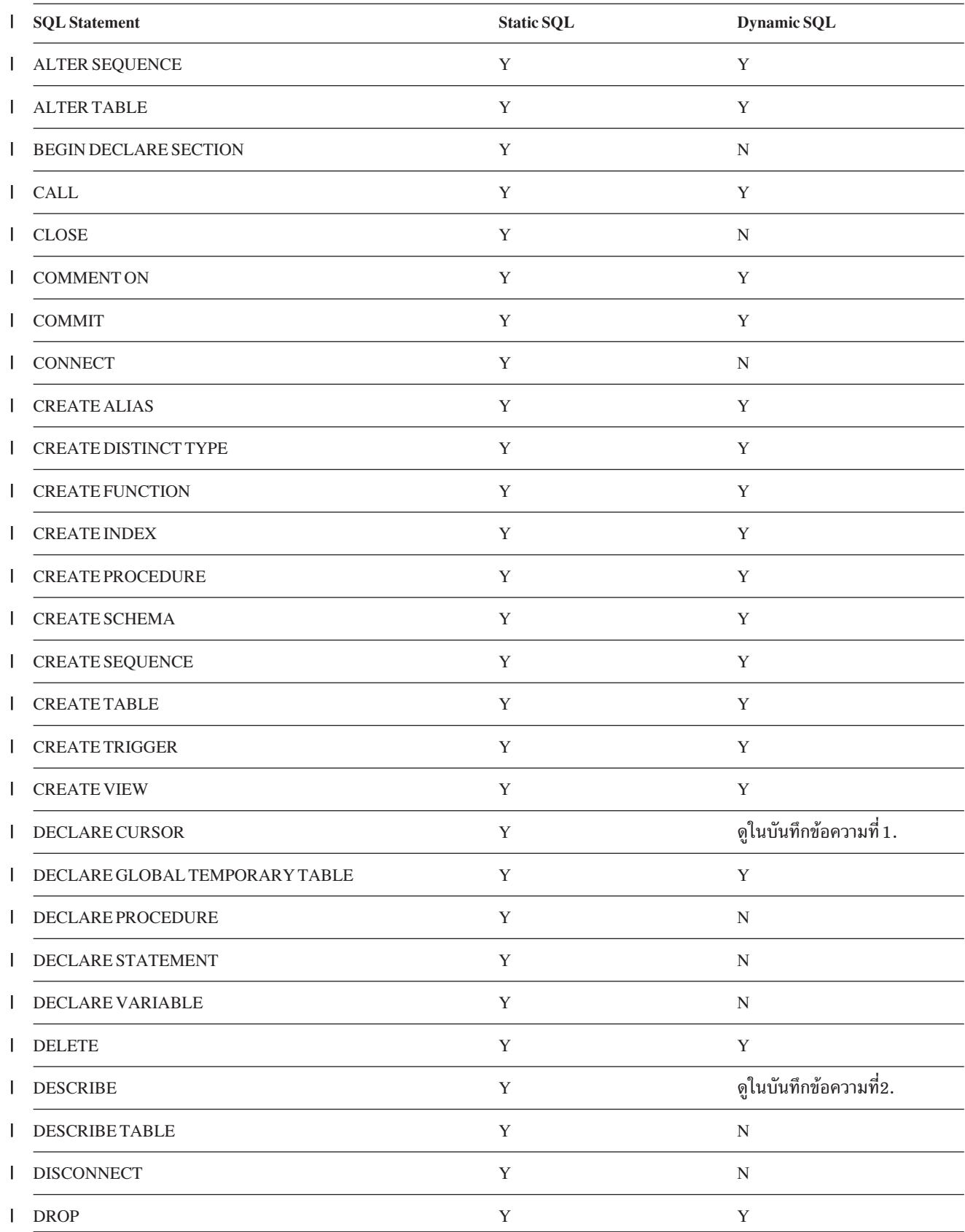

|              | <b>SQL</b> Statement    | <b>Static SQL</b> | <b>Dynamic SQL</b>     |
|--------------|-------------------------|-------------------|------------------------|
|              | END DECLARE SECTION     | Y                 | $\mathbf N$            |
|              | <b>EXECUTE</b>          | Y                 | ดูในบันทึกข้อความที่3. |
|              | EXECUTE IMMEDIATE       | Y                 | ดูในบันทึกข้อความที่4. |
| $\mathbf{I}$ | <b>FETCH</b>            | Y                 | N                      |
|              | <b>FREE LOCATOR</b>     | $\mathbf Y$       | Y                      |
|              | <b>GET DIAGNOSTICS</b>  | Y                 | N                      |
|              | <b>GRANT</b>            | Y                 | Y                      |
|              | <b>HOLD LOCATOR</b>     | Y                 | Y                      |
| $\mathbf{I}$ | <b>INCLUDE</b>          | Y                 | N                      |
| $\mathbf{I}$ | <b>INSERT</b>           | Y                 | $\mathbf Y$            |
|              | <b>LABEL ON</b>         | $\mathbf Y$       | $\mathbf Y$            |
|              | <b>LOCK TABLE</b>       | $\mathbf Y$       | $\mathbf Y$            |
|              | <b>OPEN</b>             | $\mathbf Y$       | N                      |
|              | PREPARE                 | Y                 | ดูในบันทึกข้อความที่5. |
| $\mathbf{I}$ | <b>REFRESH TABLE</b>    | Y                 | Y                      |
| $\mathsf{I}$ | <b>RELEASE</b>          | Y                 | N                      |
|              | RELEASE SAVEPOINT       | $\mathbf Y$       | Y                      |
| $\mathbf{I}$ | <b>RENAME</b>           | $\mathbf Y$       | $\mathbf Y$            |
|              | <b>REVOKE</b>           | Y                 | Y                      |
|              | ROLLBACK                | Y                 | $\mathbf Y$            |
|              | <b>SAVEPOINT</b>        | $\mathbf Y$       | $\mathbf Y$            |
|              | SELECT INTO             | $\mathbf Y$       | ดูในบันทึกข้อความที่6. |
| $\mathbf{I}$ | SELECT statement        | $\mathbf Y$       | ดูในบันทึกข้อความที่7. |
| $\mathsf{I}$ | SET CONNECTION          | Y                 | ${\bf N}$              |
|              | SET ENCRYPTION PASSWORD | $\mathbf Y$       | $\mathbf Y$            |
|              | <b>SET OPTION</b>       | $\mathbf Y$       | ดูในบันทึกข้อความที่8. |
|              | <b>SET PATH</b>         | $\mathbf Y$       | $\mathbf Y$            |
|              | SET RESULT SETS         | $\mathbf Y$       | ${\rm N}$              |

l ตารางที่ 33. รายชื่อของ SQL Statement ที่อนุญาตให้ใช้ในแอ็พพลิเคชัน Dynamic (ต่อ)

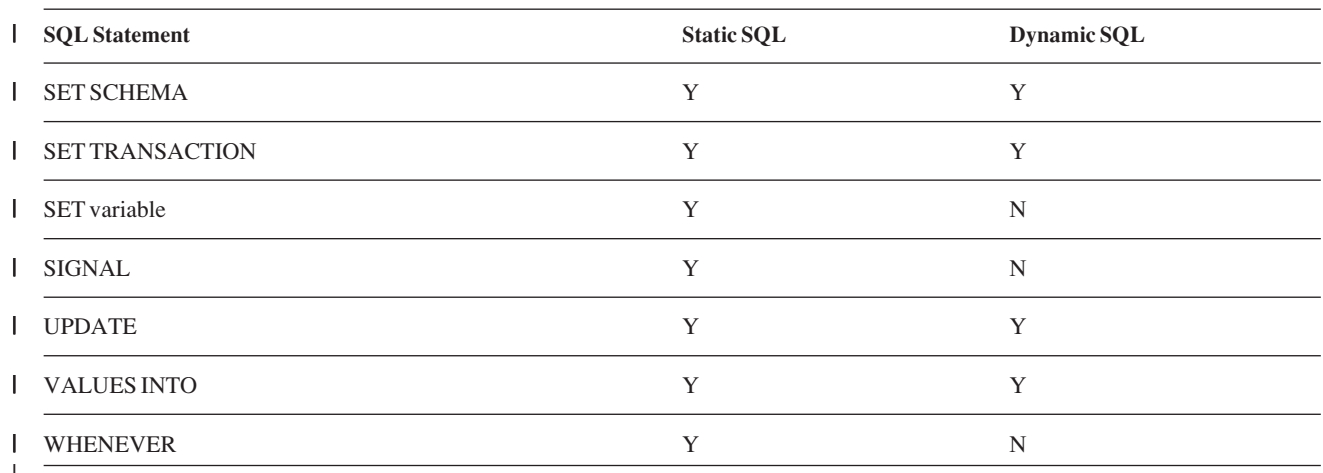

<span id="page-281-0"></span>l ตารางที่ 33. รายชื่อของ SQL Statement ที่อนุญาตให้ใช้ในแอ็พพลิเคชัน Dynamic (ต่อ)

#### หมายเหตุ:

- 1. ไม่สามารถจัดเตรียมได้ แต่ใช้ในการกำหนดเคอร์เซอร์สำหรับ SELECT statement ไดนามิกที่เกี่ยวข้อง ก่อนที่จะรัน.
- 2. ไม่สามารถจัดเตรียมได้แต่ใช้สำหรับส่งรายละเอียดเกี่ยวกับข้อความที่ถูกจัดเตรียมกลับมา.
- 3. ไม่สามารถจัดเตรียมได้ แต่ใช้สำหรับทำการรัน SQL statement ที่ถูกจัดเตรียมไว้. SQL statement จะต้องถูกจัดเตรียมไว้ ก่อน โดยการใช้ PREPARE statement ก่อนที่จะทำการรัน EXECUTE statement. ดูตัวอย่างสำหรับ PREPARE ใต้ "การ ใช้ PREPARE และ EXECUTE statement" ในหน้า 275.
- 4. ไม่สามารถจัดเตรียมได้ แต่ใช้กับสตริงของ dynamic statement ที่ไม่มีเครื่องหมาย ? เครื่องหมายพารามิเตอร์. EXECUTE IMMEDIATE statement ทำให้มีการจัดเตรียมสตริงข้อความ และจะรันอย่างรวดเร็วที่รันไทม์ของโปรแกรม. ดูตัวอย่างสำหรับ EXECUTE IMMEDIATE ใต้ "การประมวลผล non-SELECT statement" ในหน้า 275.
- 5. ไม่สามารถจัดเตรียมได้ แต่ใช้สำหรับวิเคราะห์คำ, ทำให้เหมาะสม, และตั้งค่า dynamic SELECT statement ก่อนที่จะทำ การรัน. ดูตัวอย่างสำหรับ PREPARE ใต้ "การประมวลผล non-SELECT statement" ในหน้า 275.
- 6. ไม่สามารถจัดเตรียม SELECT INTO statement หรือนำไปใช้ใน EXECUTE IMMEDIATE ได้.
- 7. ไม่สามารถใช้ได้กับ EXECUTE หรือ EXECUTE IMMEDIATE แต่สามารถจัดเตรียมและใช้งานกับ OPEN.
- 8. สามารถใช้ได้เมื่อทำการรัน $\,$ REXX $\,$ procedure เท่านั้นหรือในโปรแกรมที่คอมไพล์ล่วงหน้า.

หมายเหตุ: โปรด ที่ข้อมูล "คำสงวนสิทธิในโค้ดตัวอย่าง" ในหน้า 2 สำหรับข้อมูลเกี่ยวกับตัวอย่างโค้ด.

### การออกแบบ และ การรันแอ็พพลิเคชัน dynamic SQL

เพื่อที่จะกำหนด dynamic SQL statement, คุณจะต้องใช้ข้อความที่มี EXECUTE statement หรือ EXECUTE IMMEDIATE statement อย่างใดอย่างหนึ่ง, เนื่องจากไม่ได้จัดเตรียม dynamic SOL statement ที่เวลาคอมไพล์ล่วงหน้า และดังนั้นจึงต้องจัด เตรียมที่เวลารันไทม์. EXECUTE IMMEDIATE statement จัดเตรียม SQL statement และรันอย่างรวดเร็วในเวลารันไทม์ของ โปรแกรม.

SQL statement สามารถแบ่งเป็นแบบพื้นฐานได้ 2 แบบด้วยกัน: SELECT statement และ non-SELECT statement. Non-SELECT statementจะประกอบด้วย statement อันได้แก่ DELETE, INSERT, และ UPDATE.

<span id="page-282-0"></span>เซิร์ฟเวอร์แอ็พพลิเคชันไคลเอ็นต์ที่ใช้เครื่องมือเช่น ODBC โดยทั่วไปจะใช้dynamic SQL ในการเข้าไปใช้ฐานข้อมูล. สำหรับ รายละเอียดเพิ่มเติมเกี่ยวกับการพัฒนาไคลเอ็นต์เซิร์ฟเวอร์แอ็พพลีเคชันที่ใช้ iSeries Access, โปรดดูที่ การเขียนโปรแกรม สำหรับ iSeries Access Express.

#### การประมวลผล non-SELECT statement

การสร้าง dynamic SQL non-SELECT statement:

- 1. ตรวจสอบว่า SQL statement ที่คุณต้องการจะสร้างเป็นแบบที่สามารถรันได้อย่างต่อเนื่อง (ดูใน ตารางที่ 33 ในหน้า  $272$ ).
- 2. การสร้าง SQL statement. (ใช้ SQL แบบโต้ตอบสำหรับการสร้างแบบง่าย, ตรวจสอบ, และทำการรัน SQL statement ที่ สร้างขึ้น. ดูใน การใช้ SQL แบบโต้ตอบ สำหรับรายละเอียดเพิ่มเติม.)

การรัน dynamic SQL non-SELECT statement:

- 1. รัน SQL statement โดยใช้ EXECUTE IMMEDIATE, หรือทำการ PREPARE ให้กับ SQL statement, แล้วทำการ EXECUTE ข้อความที่ถูกจัดเตรียมนั้น.
- 2. การจัดการกับค่าส่งคืนของ SQL ที่อาจเกิดขึ้น.

ตัวอย่างต่อไปนี้เป็นตัวอย่างของแอ็พพลิเคชันที่รัน dynamic SQL non-SELECT statement (stmtstrg):

```
EXEC SOL
 EXECUTE IMMEDIATE : stmtstrg:
```
ให้ดส่วนดังต่อในนี้สำหรับรายละเอียดเพิ่มเติม:

- "CCSID ของ dynamic SQL statement"
- "การใช้ PREPARE และ EXECUTE statement"

#### **CCSID ของ dynamic SQL statement**

โดยปกติแล้ว SQL statement จะเป็นตัวแปรโฮสต์. CCSID ของตัวแปรโฮสต์จะถูกใช้ในรูปของ CCSID ของ text statement. ใน PL/I, สามารถเป็นอักขรนิพจน์ได้ด้วย. ในกรณีนี้, ค่า CCSID ของงานจะถูกใช้ในรูปของ CCSID ของข้อความ.

Dynamic SQL statement จะถูกประมวลผลโดยใช้ CCSID ของ statement text. ซึ่งจะส่งผลต่อ variant character มากที่สุด. ยก ตัวอย่างเช่น, ตัว not sign (¬) ที่ถูกกำหนดให้อยู่ที่ ′BA′X ใน CCSID 500. ลักษณะนี้หมายถึง ถ้า CCSID ของข้อความใน statement เป็น 500, SQL จะต้องการให้ not sign (¬) ไปอยู่ที่ 'BA'X.

ถ้า CCSID ของข้อความใน statement เป็น 65535, SQL จะทำการประมวลผล variant character เหมือนกับว่ามีค่า CCSID เท่ากับ 37. ลักษณะนี้หมายถึง SQL จะทำการค้นหา not sign (¬) ที่ '5F'X.

### การใช้ PREPARE และ EXECUTE statement

ถ้า non-SELECT statement ไม่มีเครื่องหมายพารามิเตอร์อยู่เลย, จะสามารถถูกรันได้อย่างต่อเนื่องโดยใช้ EXECUTE IMMEDIATE statement. อย่างไรก็ตาม, ถ้า non-SELECT statement มี เครื่องหมายพารามิเตอร์อยู่, จะต้องถูกรันโดยใช้ PREPARE Las EXECUTE.

PREPARE statement จะจัดเตรียม non-SELECT statement (ยกตัวอย่างเช่น, DELETE statement) และตั้งชื่อให้ตามที่คุณ เลือก. ถ้า DLYPRP (\*YES) ถูกระบุว่าในคำสั่ง CRTSQLxxx, การจัดเตรียมจะถูกหน่วงไว้จนกระทั่งมีการใช้ statement เป็น <span id="page-283-0"></span>ี ครั้งแรกใน EXECUTE หรือ DESCRIBE statement, นอกจากว่ามีการระบุ USING clause ไว้ใน PREPARE statement. ใน ลักษณะนี้, เราจะเรียกว่า S1. หลังจากที่จัดเตรียมข้อความแล้วได้ถูกจัดทำขึ้น, มันจะถูกรันได้หลายครั้งภายในโปรแกรมเดียว กัน, โดยใช้ค่าต่างกันสำหรับเครื่องหมายพารามิเตอร์. ตัวอย่างดังต่อไปนี้เป็นของข้อความที่ถูกจัดเตรียมซึ่งถูกรันหลายๆครั้ง:

```
DSTRING = 'DELETE FROM CORPDATA.EMPLOYEE WHERE EMPNO = ?';
  /*เครื่องหมาย ? เป็น เครื่องหมายพารามิเตอร์ ที่ระบุไว้ว่า ค่านี้เป็นตัวแปรโฮสต์ทีจะ
ถูกแทนค่าทุกครั้งที่ข้อความถูกรัน.*/
  EXEC SOL PREPARE S1 FROM : DSTRING:
  /*DSTRING เป็น delete statement ที่ PREPARE statement มีชื่อเป็น
    S1.*/DO UNTIL (EMP =0):
  /*แอ็พพลิเคชันโปรแกรมอ่านค่าสำหรับ EMP จากจอภาพ.*/
     EXEC SOL
       EXECUTE S1 USING : EMP;
```
 $END:$ 

้ลักษณะโดยทั่วไปที่คล้ายกันกับตัวอย่างที่กล่าวมาข้างต้น, คุณจะต้องทราบจำนวนของเครื่องหมายพารามิเตอร์ และชนิดข้อ มูลของแต่ละตัว, เนื่องจากตัวแปรโฮสต์ที่ทำการจัดหาข้อมูลอินพุตนั้นจะถูกประกาศในช่วงที่โปรแกรมถูกเขียนขึ้น.

หมายเหตุ: ข้อความที่ถูกจัดเตรียมทั้งหมดที่เชื่อมโยงกับแอ็พพลิเคชันเซิร์ฟเวอร์จะถูกทำลายลงเมื่อการเชื่อมต่อ กับแอ็พพลิเคชันเซิร์ฟเวอร์สิ้นสุดลง. การเชื่อมต่อจะสิ้นสุดลงโดยการใช้ CONNECT (Type 1 ) statement, DISCONNECT statement, หรือ a RELEASE ตามด้วย successful COMMIT.

### การประมวลผล SELECT statement และการใช้ SQLDA

สามารถแบ่ง SELECT statement ระดับต้นเป็น 2 แบบด้วยกัน: fixed-list และ varving-list.

การประมวลผล fixed-list SELECT statement, ไม่จำเป็นที่จะต้องใช้ SQLDA.

การประมวลผล varying-list SELECT statement, คุณจะต้องประกาศโครงสร้าง SQLDA เป็นอันดับแรก. SQLDA เป็น control blockที่ใช้ในการส่งผ่านค่าอินพุตของตัวแปรโฮสต์จากแอ็พพลิเคชันโปรแกรมไปยัง SQL และ รับค่าเอาต์พุตจาก SQL. นอกจากนี้, ข้อมูลที่เกี่ยวกับนิพจน์ของรายการ SELECT สามารถส่งคืนกลับมาใน PREPARE หรือ DESCRIBE statement.

้สำหรับข้อมูลเพิ่มเติม, โปรดดูที่หัวข้อต่อไปนี้:

- "Fixed-list SELECT statements" ในหน้า 277
- "Varying-list Select-statements" ในหน้า 278
- "SQL Descriptor Area (SQLDA)" ในหน้า 278
- "จัดรปแบบของ SQLDA" ในหน้า 279
- "ตัวอย่าง: Select-statement สำหรับการจัดสรร (รีซอร์ส) เพื่อใช้งานเนื้อที่สำหรับ SOLDA" ในหน้า 284
- "เครื่องหมายพารามิเตอร์"ในหน้า 289

#### <span id="page-284-0"></span>**Fixed-list SELECT statements**

ใน dynamic SQL, fixed-list SELECT statement คือข้อความที่ถูกออกแบบเพื่อเรียกข้อมูลที่ทราบค่าและชนิดของข้อมูล. เมื่อใช้ข้อความเหล่านี้, คุณสามารถคาดเดาและกำหนดตัวแปรโฮสต์ที่เหมาะสมกับข้อมูลที่ถูกเรียกออกมา, ดังนั้น SQLDA จึงไม่จำเป็น. ค่า FETCH ที่สำเร็จสมบูรณ์จะส่งคืนค่าตัวเลขที่เป็นค่าสุดท้ายกลับมาในแต่ละครั้ง, และค่าเหล่านี้จะมีรูปแบบ เดียวกันกับค่าที่ส่งคืนมาสำหรับการ FETCH ในครั้งสุดท้าย. คุณสามารถระบุตัวแปรโฮสต์ได้เช่นเดียวกันกับแอ็พพลิเคชัน SQL.

คุณสามารถใช้ fixed-list dynamic SELECT statement กับแอ็พพลิเคชันโปรแกรมใดๆ ที่สนับสนุนการใช้งาน SQL.

การรัน fixed-list SELECT statement อย่างต่อเนื่อง, แอ็พพลิเคชันของคุณจะต้อง:

- 1. ใส่อินพุต SQL statement ลงในตัวแปรโฮสต์.
- 2. ออก PREPARE statement เพื่อตรวจสอบความถูกต้องของ dynamic SQL statement และใส่ลงไปใน form ที่สามารถถู กรันได้. ถ้าDLYPRP (\*YES)ถูกระบุไว้ในคำสั่ง CRTSQLxxx, การจัดเตรียมจะถูกหน่วงไว้จนกระทั่ง statement ถูกใช้ เป็นครั้งแรกใน EXECUTE หรือ DESCRIBE statement, นอกเสียจากได้ระบุ USING clause ไว้ใน PREPARE statement.
- 3. ประกาศเคอร์เซอร์สำหรับชื่อของข้อความ.
- 4. เปิดเคอร์เซอร์.
- 5. FETCH แถวเข้าไปใส่ไว้ใน fixed list ของตัวแปร (แทนที่จะไว้ใน descriptor area, เช่นเดียวกับที่จะทำถ้าใช้ varying-list SELECT statement, ดังที่ได้อธิบายไว้ในส่วนถัดไป, Varying-list Select-statements).
- ่ 6. เมื่อมีการสิ้นสดของข้อมลเกิดขึ้น, ปิดเคอร์เซอร์.
- 7. จัดการกับค่าส่งคืนของ SOL ใดๆที่เกิดขึ้น.

```
ตัวอย่าง:
```

```
MOVE 'SELECT EMPNO, LASTNAME FROM CORPDATA. EMPLOYEE WHERE EMPNO>?'
TO DSTRING.
EXEC SOL
PREPARE S2 FROM : DSTRING END-EXEC.
FXFC SOL
DECLARE C2 CURSOR FOR S2 END-EXEC.
EXEC SOL
OPEN C2 USING : EMP END-EXEC.
PERFORM FETCH-ROW UNTIL SOLCODE NOT=0.
EXEC SQL
CLOSE C2 END-EXEC.
STOP-RUN.
FETCH-ROW.
EXEC SOL
 FETCH C2 INTO : EMP, : EMPNAME END-EXEC.
```
ี หมายเหต: จำไว้ว่าเนื่องจาก SELECT statement, ซึ่งในกรณีนี้, จะส่งคืนตัวเลขและชนิดของหน่วยข้อมลเช่นเดียวกับที่รัน fixed-list SELECT statements มาแล้วเสมอ, คุณไม่จำเป็นต้องใช้ SQL descriptor area (SQLDA).

#### <span id="page-285-0"></span>**Varying-list Select-statements**

ใน dynamic SQL, varying-list SELECT statement เป็นรูปแบบหนึ่งสำหรับจำนวนและรูปแบบของคอลัมน์ผลลลัพธ์ที่จะถูก ส่งคืนมาที่ไม่สามารถคาดเดาได้; นั่นคือ, คุณไม่สามารถทราบจำนวนตัวแปรที่คุณต้องการ, หรือชนิดของข้อมูล. ดังนั้น, คุณจึง ไม่สามารถกำหนดตัวแปรโฮสต์ล่วงหน้าให้เพื่อที่จะให้เหมาะสมกับคอลัมน์ผลลัพธ์ที่จะถูกส่งคืนกลับมา.

หมายเหตุ: ในREXX, ขั้นตอนที่ 5.b, 6, และ 7 ไม่สามารถใช้ด้วยกันได้.

ถ้าแอ็พพลิเคชั่นของคุณยอมรับ varying-list SELECT statements, โปรแกรมของคุณจะต้อง:

- 1. ใส่อินพุต SQL statement ลงในตัวแปรโฮสต์.
- 2. ออก PREPARE statement เพื่อตรวจสอบความถูกต้องของ dynamic SQL statement และใส่ลงไปใน form ที่สามารถถู ึกรันได้. ถ้าDLYPRP (\*YES)ถูกระบุไว้ในคำสั่ง CRTSQLxxx, การจัดเตรียมจะถูกหน่วงไว้จนกระทั่ง statement ถูกใช้ เป็นครั้งแรกใน EXECUTE หรือ DESCRIBE statement, นอกเสียจากได้ระบุ USING clause ไว้ใน PREPARE statement.
- 3. ประกาศเคอร์เซอร์สำหรับชื่อของข้อความ.
- 4. เปิดเคอร์เซอร์ (ที่ประกาศในขั้นตอนที่3) ที่มีชื่อของ dynamic SELECT statement อยู่.
- 5. ออก DESCRIBE statement เพื่อร้องขอข้อมูลจาก SQL เกี่ยวกับชนิดและขนาดของแต่ละคอลัมน์ในตาราง.

#### หมายเหต:

- a. คุณสามารถโค้ด PREPARE statement โดยใช้ INTO clause เพื่อดำเนินการฟังก์ชันของ PREPARE และ DESCRIBE โดยใช้ข้อความเดี่ยว.
- b. ถ้า SQLDA ไม่ใหญ่พอที่จะเก็บรายละเอียดคอลัมน์สำหรับคอลัมน์ที่ถูกเรียกออกมา, โปรแกรมจะต้องคำนวณว่า ้ต้องการเนื้อที่เท่าไร, และเตรียมที่เก็บให้มีขนาดเท่ากับที่ต้องการ,สร้าง SQLDA ตัวใหม่, และทำการออก DESCRIBE statement อีกครั้งหนึ่ง.
- 6. จัดสรร (รีซอร์ส) เนื้อที่ที่ต้องการเพื่อใช้งานในการเก็บแถวข้อมูลที่ถูกเรียกออกมา.
- 7. ใส่ค่าแอดเดรสหน่วยเก็บใน SQLDA (SQL descriptor area) เพื่อที่จะบอกให้ SQL ทราบว่าจะเก็บแต่ละหน่วยข้อมูลที่ ถูกเรียกออกมาไว้ที่ไหน.
- 8. FETCH แถวข้อมูล.
- 9. เมื่อมีการสิ้นสุดของข้อมูลเกิดขึ้น,ปิดเคอร์เซอร์.
- 10. การจัดการกับค่าส่งคืนของ SOL ที่อาจเกิดขึ้น.

ดูใน "ตัวอย่าง: Select-statement สำหรับการจัดสรร (รีซอร์ส) เพื่อใช้งานเนื้อที่สำหรับ SQLDA" ในหน้า 284 สำหรับราย ้ละเอียดในการดำเนินการขั้นตอนต่อไปนี้.

#### **SQL Descriptor Area (SQLDA)**

Dynamic SQL ใช้โครงสร้างของตัวแปรที่เรียกว่า SQL descriptor area (SQLDA) ในการส่งผ่านข้อมูลเกี่ยวกับSQL statement ระหว่าง SQL และ แอ็พพลิเคชัน ของคุณ. The SQLDA เป็นสิ่งจำเป็นในการรัน DESCRIBE และ DESCRIBE TABLE statements, และสามารถใช้ได้ใน PREPARE, OPEN, FETCH, CALL, และ EXECUTE statement.

ความหมายของข้อมูลใน SQLDA ขึ้นอยู่กับการใช้งาน. ใน PREPARE และ DESCRIBE, SQLDA จัดเตรียมข้อมูลให้กับแอ็พ พลิเคชันโปรแกรมเกี่ยวกับข้อความที่ถูกจัดเตรียม. ใน DESCRIBE TABLE, SQLDA จัดเตรียมข้อมูลให้แอ็พพลิเคชัน โปรแกรมเกี่ยวกับคอลัมน์ในตารางหรือภาพที่เห็น. ใน OPEN, EXECUTE, CALL, และ FETCH, SQLDA จัดเตรียมข้อมูล

<span id="page-286-0"></span>เกี่ยวกับตัวแปรโฮสต์. ตัวอย่างเช่น, คุณสามารถอ่านค่ามาใส่ใน SQLDA โดยใช้DESCRIBE statement, เปลี่ยนค่าโดยใช้ address ของตัวแปรโฮสต์, และใช้ค่านั้นอีกครั้งหนึ่งใน FETCH statement.

้ถ้าแอ็พพลิเคชั่นของคุณอนุญาตให้มีหลายเคอร์เซอร์เปิดอยู่ในเวลาเดียวกัน, คุณสามารถโค้ดหลายๆ SQLDAได้, หนึ่งโค้ด สำหรับหนึ่ง dynamic SELECT statement. สำหรับรายละเอียดเพิ่มเติม, ดูใน SQLDA แaะ SQLCA ในหนังสือ SQL Reference.

SQLDA สามารถใช้ได้ใน $C, C$ ++,  $\rm COBOL, PL$ /I,  $\rm REXX$ , และ  $\rm RPG.$ เนื่องจาก $\rm RPG$  สำหรับ iSeries ไม่มีวิธีในการตั้งค่าตัวซี้, SQLDA จะต้องถูกตั้งค่าอยู่นอก RPG สำหรับโปรแกรม iSeries โดยใช้ PL/I, C, C++, COBOL, หรือ ILE RPG สำหรับ โปรแกรม iSeries. โปรแกรมนั้นจะต้องไปเรียกใช้ RPG สำหรับโปรแกรม iSeries ต่อไป.

### จัดรูปแบบของ SQLDA

SQLDA ประกอบด้วยตัวแปรสี่ตัวตามด้วยเลขเฉพาะตัวของการเกิดขึ้นตามลำดับของกลุ่มตัวแปรหกตัวชื่อ SQLVAR.

หมายเหตุ: SQLDA ใน REXX จะแตกต่างออกไป. สำหรับรายละเอียดเพิ่มเติม, ดูในหัวข้อการเขียน SQL Statement ใน REXX Application ใน รายละเอียดการเขียนโปรแกรม SOL ด้วยภาษาโฮสต์.

เมื่อ SQLDA ถูกใช้ใน OPEN, FETCH, CALL, และEXECUTE, แต่ละครั้งของการเกิดขึ้นของ SQLVAR จะช่วยอธิบาย ตัวแปรโสสต์.

ฟิลด์ของ SOLDA มีดังนี้:

#### **SOLDAID**

SQLDAID จะเป็นเช่นเดียวกับการใช้ "eyecatcher" สำหรับดัมพ์หน่วยเก็บ. เป็นชุดอักขระ 8 ตัวที่มีค่า <sup>,</sup> SQLDA ' หลังจาก SQLDA ถกเรียกใช้ใน PREPARE หรือ DESCRIBE statement. ตัวแปรนี้ไม่ใด้ใช้สำหรับ FETCH,OPEN, CALL, หรือ EXECUTE.

ไบต์ที่ 7 สามารถใช้ในการพิจารณาว่าในแต่ละคอลัมน์มีความจำเป็นต้องใช้ SQLVAR entry มากกว่าหนึ่งหรือไม่์. SQLVAR entry หลายๆตัวอาจเป็นที่ต้องการหากมี LOB หรือชนิดที่ต่างกันของคอลัมน์เกิดขึ้น. แฟล็กนี้จะถกตั้งให้ ว่างเอาไว้ถ้าไม่มี LOB หรือความต่างชนิดเกิดขึ้น.

SOLDAID ไม่สามารถใช้ใน REXX ได้.

#### **SQLDABC**

 $\overline{\text{SQLDABC}}$ ระบุความยาวบอง $\overline{\text{SQLDA}}$ . มันจะเป็นจำนวนเต็มแบบ 4 ไบต์ที่มีค่า $\overline{\text{SQLN}^*LENGTH}(\overline{\text{SQLVAR}})$  + 16 หลังจากที่ SQLDA ถูกเรียกใช้ใน PREPARE หรือ DESCRIBE statement. SQLDABC จะต้องมีค่าเท่ากับหรือ มากกว่า SQLN\*LENGTH(SQLVAR) + 16 ก่อนการเรียกใช้โดย FETCH, OPEN, CALL, หรือ EXECUTE.

SQLABC ไม่สามารถใช้ได้ใน REXX.

SQLN SQLN เป็นจำนวนเต็มแบบ 2 ไบต์ที่ระบุจำนวนที่เกิดขึ้นทั้งหมดของ SQLVAR. จะต้องมีการตั้งค่าก่อนที่จะถูกเรียก ใช้โดย SQL statement ใดๆให้มีค่ามากกว่าหรือเท่ากับศูนย์.

 $SOLN$ ไม่สามารถใช้ได้ใน $REXX$ .

SQLD SQLD เป็นจำนวนเต็มแบบ 2 ไบต์ที่ระบุจำนวนการเกิดขึ้นของ SQLVAR, เรียกได้อีกอย่างว่า, จำนวนของตัวแปร โฮสต์หรือ คอลัมน์ที่อธิบายโดย SQLDA. ฟิลด์จะถูกตั้งค่าโดย SQL ใน DESCRIBE หรือ PREPARE statement. ใน statement อื่นๆ, ฟิลด์นี้จะถูกตั้งค่าก่อนที่จะใช้ให้มีค่ามากกว่าหรือเท่ากับศูนย์และน้อยกว่าหรือเท่ากับ SQLN.

#### **SOLVAR**

ตัวแปรกลุ่มนี้จะถูกทวนซ้ำหนึ่งครั้งสำหรับแต่ละตัวแปรโฮสต์หรือ คอลัมน์. ตัวแปรเหล่านี้จะถูกตั้งค่าโดย SQL ใน DESCRIBE หรือ PREPARE statement. ใน statement อื่นๆ, จะต้องถูกตั้งค่าก่อนการใช้. ตัวแปรเหล่านี้จะถูกกำหนด ดังต่อไปนี้:

#### **SOLTYPE**

SQLTYPE เป็นจำนวนเต็มแบบ 2 ไบต์ที่ระบุชนิดของข้อมูลของตัวแปรโฮสต์หรือคอลัมน์ดังที่แสดงใน ี่ ตารางที่ 34 ในหน้า 281. จำนวนคี่ใน SOLTYPE แสดงให้เห็นว่า ตัวแปรโฮสต์มีตัวแปรชี้ที่เชื่อมโยงกัน และจะถูกกำหนด address ให้โดย SQLIND.

#### **SOLLEN**

SQLLEN เป็นตัวแปรจำนวนเต็มแบบ 2 ไบต์ที่ระบุความยามของตัวแปรโฮสต์หรือคอลัมน์.

#### **SQLRES**

SQLRES เป็นเนื้อที่ 12 ไบต์ที่สำรองไว้สำหรับจุดประสงค์ในการการจัดตำแหน่งที่มีขอบเขตต่อกัน. ให้ สังเกตว่า, ใน OS / 400, ตัวชี้*จะต้อง* อยู่ใน quad-word boundary.

 $SOLRES$  ไม่สามารถใช้ได้ใน  $REXX$ .

#### **SQLDATA**

SQLDATA เป็นตัวแปรชี้แบบ 16 ไบต์ที่ระบุ address ของ ตัวแปรโฮสต์เมื่อ มีการใช้ SQLDA ใน OPEN, FETCH, CALL, และEXECUTE.

เมื่อ SQLDA ถูกใช้ใน PREPARE และ DESCRIBE, พื้นที่นี้จะซ้อนกันด้วยข้อมูลต่อไปนี้:

CCSID ของฟิลด์ตัวอักษรหรือ กราฟฟิค ที่บันทึกอยู่ในไบต์ที่สามและสี่ของ SQLDATA. สำหรับข้อมูล BIT , CCSID จะเป็น 65535. ใน REXX, CCSID จะถูกส่งคืนในรูปของตัวแปร SQLCCSID.

#### **SOLIND**

SQLIND เป็นตัวชี้แบบ 16 ไบต์ที่ระบุaddress ของจำนวนเต็มจำนวนน้อยๆของตัวแปรโฮสต์ที่ใช้ในเป็นตัว ระบุของ null หรือ notnull เมื่อ SQLDA ถูกใช้ใน OPEN, FETCH, CALL, และ EXECUTE. ค่าที่เป็นลบจะ ระบุ null และค่าที่ไม่เป็นลบก็จะระบุ not null. ตัวชี้นี้จะถูกใช้เมื่อ SQLTYPE มีค่าเป็นจำนวนคี่เท่านั้น .

เมื่อ SQLDA ถูกใช้ใน PREPARE และ DESCRIBE, พื้นที่นั้นจะถูกจองไว้สำหรับการใช้ในครั้งต่อไป.

#### **SQLNAME**

SQLNAME เป็นตัวแปรแบบอักษรที่มีค่าความยาวเปลี่ยนแปลงได้ โดยความยาวสูงสุดคือ 30 ตัวอักษร. เมื่อทำการ PREPARE หรือ DESCRIBE, ตัวแปรนี้นจะมีชื่อของคอลัมน์, เลเบล, หรือ คอลัมน์ของระบบที่ เลือกไว้. ใน OPEN, FETCH, EXECUTE, หรือ CALL, ตัวแปรนี้สามารถนำมาใช้ในการส่งผ่านค่า CCSID ของสตริงอักขระ. CCSID จะถูกส่งผ่านสำหรับตัวแปรโฮสต์แบบอักษรและกราฟฟิค.

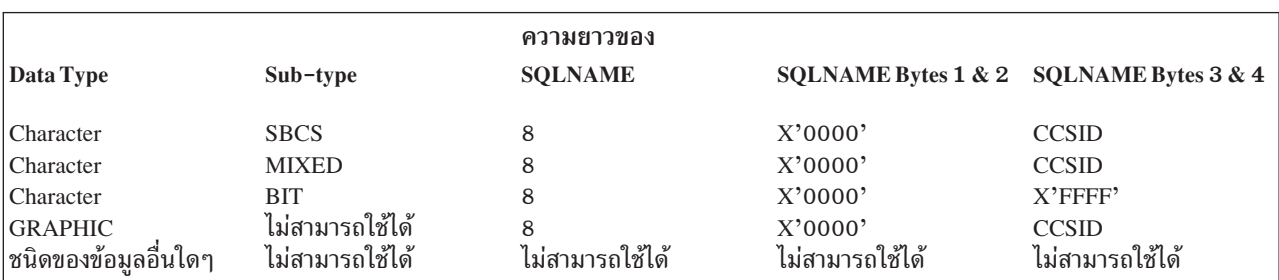

ฟิลด์ SQLNAME ใน SQLVAR array entry ของอินพุต SQLDA สามารถตั้งค่าให้ระบุค่าของ CCSIDได้:
<span id="page-288-0"></span>หมายเหตุ: ต้องจำไว้ว่า ฟิลด์ SQLNAME นั้นมีไว้สำหรับแทนทับค่าเดิมของ CCSID เท่านั้น. แอ็พพลิเค ชันที่ใช้ค่าเดิมที่มีอยู่แล้วไม่จำเป็นต้องส่งผ่านข้อมูลของ CCSID. ถ้าค่าของ CCSID ไม่ถูกส่ง ผ่าน, จะใช้ค่าเดิมของ CCSID สำหรับงานนั้น.

ค่าเดิมของตัวแปรโฮสต์แบบกราฟฟิกเป็นค่าเชื่อมโยงของ CCSID แขข ดับเบิ้ลไบต์สำหรับ CCSID ของ งานนั้น. ถ้าค่าเชื่อมโยงของ CCSID แขข ดับเบิ้ลไบต์ไม่ปรากฏ, จะใช้ค่า 65535 .

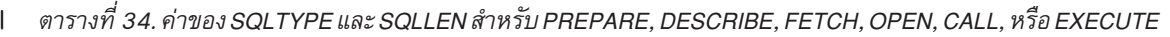

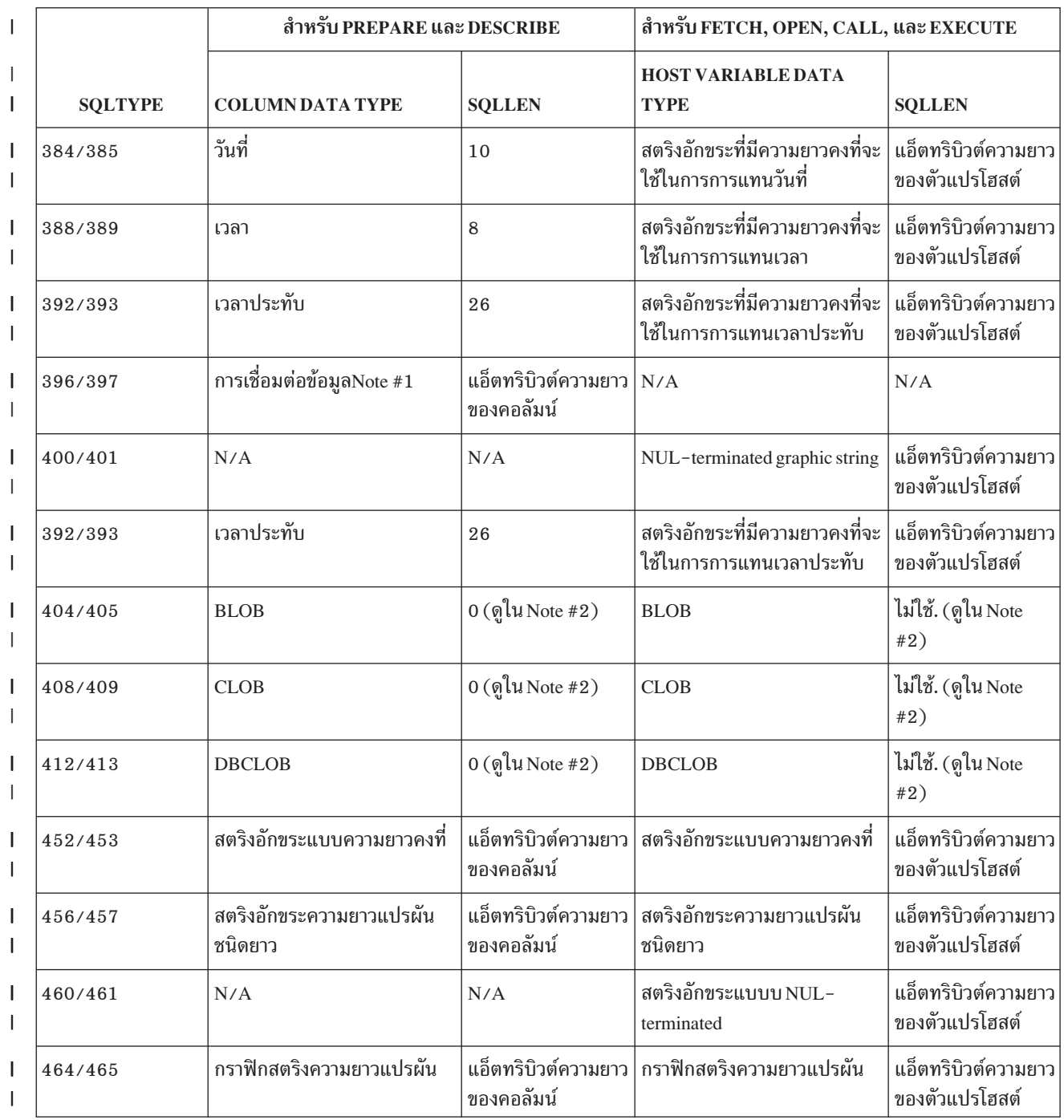

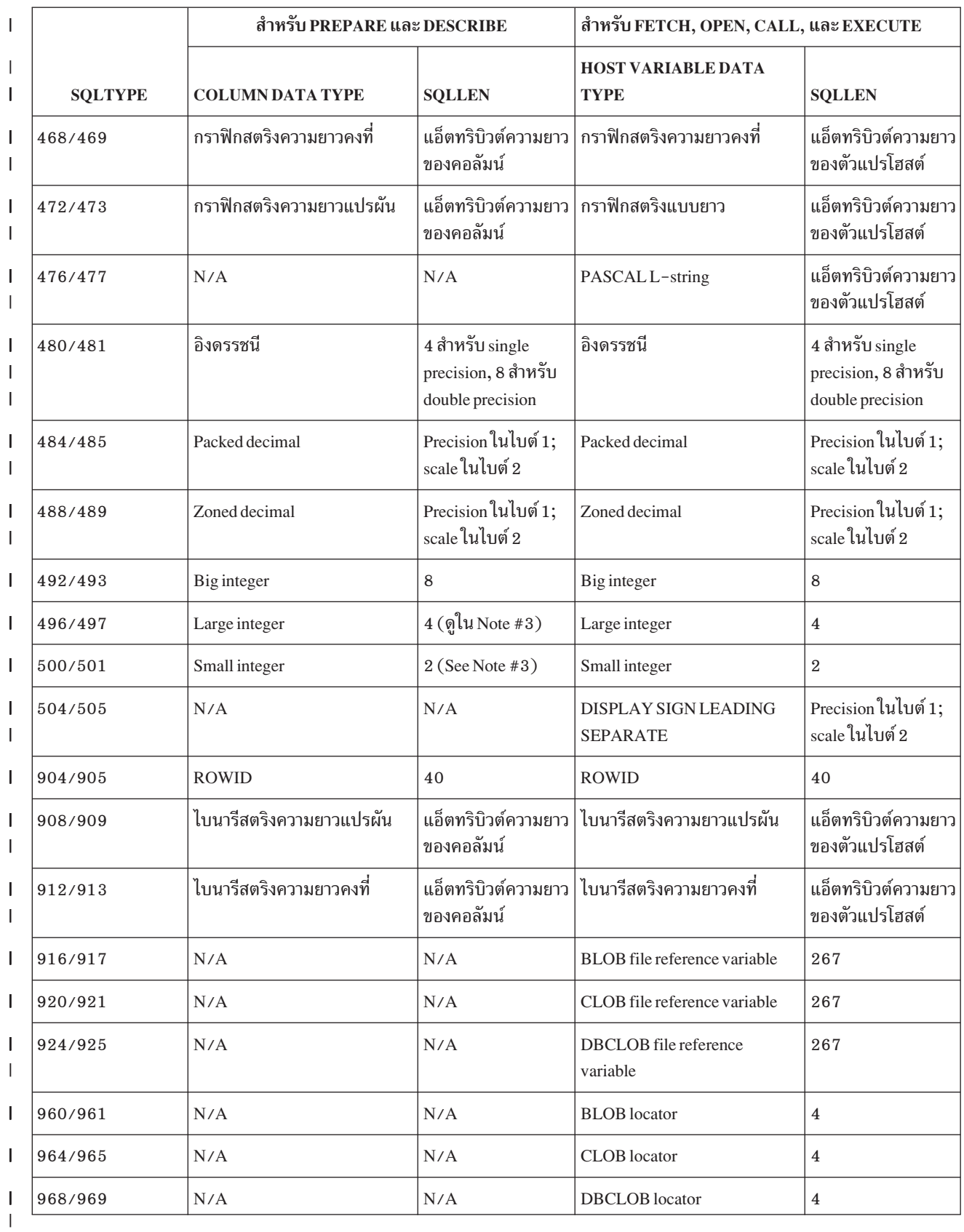

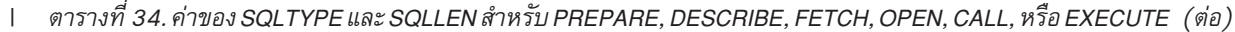

#### <span id="page-290-0"></span>หมายเหตุ:

- ซนิดข้อมูล DataLink จะถูกส่งคืนกลับใน DESCRIBE TABLE เท่านั้น.  $1.$
- ฟิลด์ len.sqllonglen ใน SOLVAR ระดับสองเก็บแอ็ตทริบิวต์ความยาวของคอลัมน์. 2.
- 3. Large และ small binary number สามารถนำมาแสดงใน SQL descriptor area (SQLDA) ที่ความยาวของ 2 หรือ 4. สามารถแทนค่าได้ในรูปของความแม่นยำในไบต์ 1 และมาตราส่วน ในไบต์ 2 ถ้าไบต์แรกมีค่ามากกว่า X'00', มันจะระบุ ความแม่นยำและมาตราส่วน. Big integer number ไม่มีความแม่นยำและมาตราส่วน. SQLDA จะกำหนดให้มีความยาว เป็น 8

#### SQLVAR2

นี่เป็นโครงสร้างเพิ่มเติมของ SQLVAR ที่ประกอบด้วยฟิลด์ 3 ฟิลด์ด้วยกัน. Extended SQLVAR จำเป็นสำหรับ คอลัมน์ทั้งหมดของผลลัพธ์ถ้าผลลัพธ์นั้นมีคอลัมน์ที่ต่างชนิดกันหรือ คอลัมน์LOB อยู่. สำหรับชนิดที่ต่างกัน, จะมี ชื่อเรียกที่ต่างกันด้วย. สำหรับ LOB, จะมีแอ็ตทริบิวต์ความยาวของตัวแปรโฮสต์และตัวชี้ไปที่บัฟเฟอร์ที่มีขนาดแน่ นอน. ถ้าตัวบอกตำแหน่งถกใช้ในการแสดง LOB, entry เหล่านี้จะไม่มีความจำเป็นอีก. จำนวนของการเกิด SQLVAR ที่จำเป็นนั้นขึ้นกับข้อความที่ SQLDA ได้ถูกจัดเตรียมมา และ ชนิดของข้อมูลของคอลัมน์หรือพารามิเตอร์ ที่กำลังอธิบาย. ไบต์ที่ 7 ของ SQLDAID จะถูกตั้งให้เป็นจำนวนชุดของ SQLVARs ที่จำเป็นเสมอ.

ถ้า SQLD ไม่ได้ถูกตั้งค่าให้เพียงพอกับจำนวน SQLVAR ที่เกิดขึ้น:

- SQLD จะถูกตั้งค่าเป็นจำนวนรวมทั้งหมดของ การเกิด SQLVAR ที่จำเป็นสำหรับทุกชุด.
- สัญญาณเตือน +237 จะถูกส่งคืนมาในฟิลด์ SQLCODE ของ SQLCA ถ้าอย่างน้อยถูกระบุไว้อย่างพอเพียง สำหรับ Base SQLVAR Entry. Base SQLVAR entry จะถูกส่งคืนมา แต่ไม่มี Extended SQLVAR ส่งคืนมา.
- สัญญาณเตือน +239 จะถูกส่งคืนมาในฟิลด์ของ SQLCODE ของ SQLCA ถ้าไม่ได้ระบุ SQLVAR อย่างเพียงพอ ถึงแม้จะเป็น สำหรับ Base SQLVAR Entry. ไม่มี SQLVAR entry ถูกส่งกลับมา.

#### **SOLLONGLEN**

SQLLONGLEN เป็นตัวแปรแบบจำนวนเต็ม 4 ไบต์ที่ระบุความยาวของ LOB (BLOB, CLOB, หรือ DBCLOB) ตัวแปรโฮสต์หรือ คอลัมน์.

#### **SQLDATALEN**

SQLDATALEN เป็นตัวแปรชี้แบบ 1 6 ไบต์ที่ระบุ addressของความยาวของตัวแปรโฮสต์. ตัวแปรนี้จะใช้ สำหรับ LOB (BLOB, CLOB, และ DBCLOB) ตัวแปรโฮสต์เท่านั้น. ไม่ได้ใช้เพื่อ DESCRIBE หรือ PREPARE.

ู้ถ้าฟิลด์นี้เป็นNULL, แล้วความยาวที่แน่นอนของข้อมูลจะถูกบันทึกใน 4 ไบต์ทันที ก่อนที่จะเป็นส่วนเริ่ม ของข้อมูล, และ SQLDATA จะชี้ไปยังไบต์แรกของความยาวของฟิลด์นั้น. ความยาวระบุจำนวนของไบต์ สำหรับ BLOB หรือ CLOB, และจำนวนตัวอักษรสำหรับ DBCLOB.

้ถ้าฟิลด์นี้ไม่ได้มีค่าเป็น NULL, จะมีการเก็บค่าของตัวชี้ใน long buffer แบบ 4 ไบต์ที่มีความยาวที่แน่นอน ในหน่วยของไบต์(แม้จะเป็นสำหรับ DBCLOB) ของข้อมูลในบัฟเฟอร์ที่ถูกชี้โดย ฟิลด์ SQLDATA ใน matching base SQLVAR.

#### **SQLDATATYPE NAME**

SQLDATATYPE\_NAME เป็นตัวแปรที่เป็นตัวอักษรแบบความยาวผันแปรได้ด้วยความยาวสูงสุดเท่ากับ 30. ใช้สำหรับ DESCRIBE หรือ or PREPARE. ตัวแปรนี้จะถูกตั้งค่าให้เป็นค่าใดค่าหนึ่งต่อไปนี้:

• สำหรับคอลัมน์ต่างชนิดกัน, database managerตั้งค่านี้ไว้เป็นชื่อที่แตกต่างกันอย่างสิ้นเชิง. ถ้าชื่อที่ตั้งไว้ ยาวกว่า 30 ไบต์, ก็จะถกตัดตอนปลายออกไป.

- สำหรับเลเบล, database managerตั้งค่านี้ไว้ที่ 20 ไบต์แรกของเลเบล.
- สำหรับชื่อคอลัมน์, database manager จะตั้งค่านี้ไว้ที่คอลัมน์ชื่อ.

### ตัวอย่าง: Select-statement สำหรับการจัดสรร (รีซอร์ส) เพื่อใช้งานเนื้อที่สำหรับ SQLDA

สมมติว่าแอ็พพลิเคชันจำเป็นต้องมีความสามารถจัดการกับ dynamic SELECT statement; เมื่อค่าหนึ่งเปลี่ยนเป็นอีกค่าหนึ่ง ้สำหรับใช้ต่อไป. ข้อความนี้สามารถอ่านได้จากจอแสดงผล, ถกส่งผ่านไปจาก แอ็พพลิเคชันตัวอื่นๆ, หรือ ถกสร้างขึ้นจากแอ็พ พลิเคชันในระหว่างปฏิบัติ. พูดได้อีกอย่างว่า, คุณไม่ทราบแน่ชัดว่าข้อความนี้จะส่งค่าอะไรคืนกลับมาในทุกครั้ง. แอ็พพลิเค ชันจำเป็นต้องจัดการกับจำนวนที่แตกต่างกันออกไปของคอลัมน์ผลลัพธ์ที่ไม่ทราบชนิดข้อมลที่แน่นอนก่อนล่วงหน้า

ยกตัวอย่างเช่น, ข้อความต่อไปนี้จำเป็นจะต้องถูกประมวลผล:

```
SELECT WORKDEPT, PHONENO
     FROM CORPDATA.EMPLOYEE
  WHERE LASTNAME = ' PARKER'
```
หมายเหตุ: SELECT statement นี้ไม่มี INTO clause. Dynamic SELECT statement จะต้องไม่มี INTO clause, ถึงแม้ว่าจะส่ง ค่าคืนมาเพียงแถวเดียว.

ข้อความจะถูกกำหนดค่าให้กับตัวแปรโฮสต์. ตัวแปรโฮสต์, ในกรณีนี้มีชื่อว่า DSTRING, จะถูกทำการประมวลผลโดยการใช้ PREPARE statement ดังแสดง:

EXEC SOL PREPARE S1 FROM : DSTRING:

ขั้นถัดไป, คณจำเป็นจะต้องหาค่าจำนวนของคอลัมน์ผลลัพธ์และชนิดของข้อมล. ในการที่จะทำนั้น, ต้องอาศัย SQLDA.

์ ขั้นแรกในการกำหนด SQLDA, ก็คือจัดสรร (รีซอร์ส) เพื่อใช้งานให้. (การจัดสรร (รีซอร์ส) เพื่อใช้งานเป็นสิ่งที่ไม่จำเป็นใน REXX.) เทคนิคสำหรับการจองเนื้อที่ขึ้นกับภาษาที่ใช้. SQLDA จะต้องได้รับจัดสรร (รีซอร์ส) เพื่อใช้งานในขอบเขต 16 ไบต์. SOLDA ประกอบด้วยส่วนหัวที่ความยาวคงที่ซึ่งมีขนาดความยาว 16 ไบต์. ส่วนหัวจะต่อท้ายด้วยส่วนของarravที่ความยาว แปรผัน (SOLVAR), แต่ละส่วนประกอบจะมีความยาว.

ี จำนวนของเนื้อที่ที่ต้องการในการจัดสรร (รีซอร์ส) เพื่อใช้งานขึ้นอย่กับจำนวนองค์ประกอบที่ต้องการจะมีใน SOLVAR array. แต่ละคอลัมน์ที่เลือกจะต้องมีความสัมพันธ์กับองค์ประกอบของ SQLVAR array. ดังนั้น, จำนวนของคอลัมน์ที่แสดงใน SELECT statementจะเป็นตัวบอกจำนวนองค์ประกอบของ SQLVAR array ที่จะต้องทำการจัดสรร (รีซอร์ส) เพื่อใช้งาน. เนื่องจาก SELECT statement ถูกระบุที่เวลา รันไทม์, จึงเป็นไปไม่ได้ที่จะรู้แน่ชัดว่าจะมีการเข้าไปใช้คอลัมน์กี่คอลัมน์. ดังนั้น, คุณจึงควรที่จะประเมินจำนวนของคอลัมน์. สมมติว่า, ในตัวอย่างนี้, จะมีคอลัมน์ได้ไม่เกิน 20 คอลัมน์ที่จะถูกเรียกใช้โดย single SELECT statement. ในกรณีนี้, SQLVAR array ควรจะมีมิติเป็น 20, เพื่อให้แน่ใจว่าแต่ละรายการใน select-list มี entry ที่เกี่ยวเนื่องกันในSQLVAR. จะทำให้ขนาดของ SQLDA เท่ากับ 20 x 80, หรือ 1600, บวก 16 สำหรับจำนวนไบต์ทั้ง หมด 1616 ไบต์

การจัดสรร (รีซอร์ส) เพื่อใช้งานตามที่ประเมินให้เพียงพอสำหรับ SQLDA, จำเป็นที่จะต้องตั้งค่าในฟิลด์ SQLN ของ SQLDA ให้มีค่าเท่ากับจำนวนของ SQLVAR array element, ในที่นี้มีค่าเท่ากับ 20.

เมื่อทำการจัดสรร (รีซอร์ส) เพื่อใช้งานเนื้อที่และขนาดเริ่มต้นแล้ว, คุณสามารถออก DESCRIBE statement ได้.

FXFC SOL DESCRIBE S1 INTO : SQLDA: เมื่อ DESCRIBE statement ถูกรันn, SQL จะใส่ค่าใน SQLDA เพื่อให้ข้อมูลเกี่ยวกับ select-list สำหรับ statement ของคุณ. ตารางต่อไปนี้แสดงเนื้อหาของ the SQLDA หลังจากการรัน DESCRIBE . จะแสดงเฉพาะ entry ส่วนที่มีความหมายใน context บี้เท่าบั๊บ

The SQLDA header ประกอบด้วย:

ตารางที่ 35. SOI DA Header

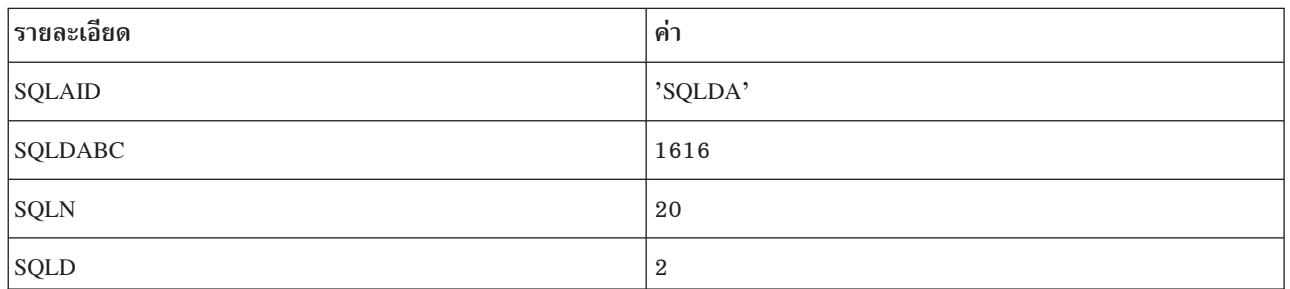

SQLDAID เป็นฟิลด์ identifier ที่ initialize โดย SQL เมื่อ DESCRIBE ถูกรัน. SQLDABC เป็นไบต์ที่นับหรือบอกขนาดของ SQLDA. The SQLDA header จะต่อท้ายด้วย 2 occurence ของโครงสร้าง SQLVAR, คอลัมน์แต่ละคอลัมน์ในตารางผลลัพธ์ ของ SELECT statement อธิบายได้ดังนั้:

ตารางที่ 36. SOLVAR Element 1

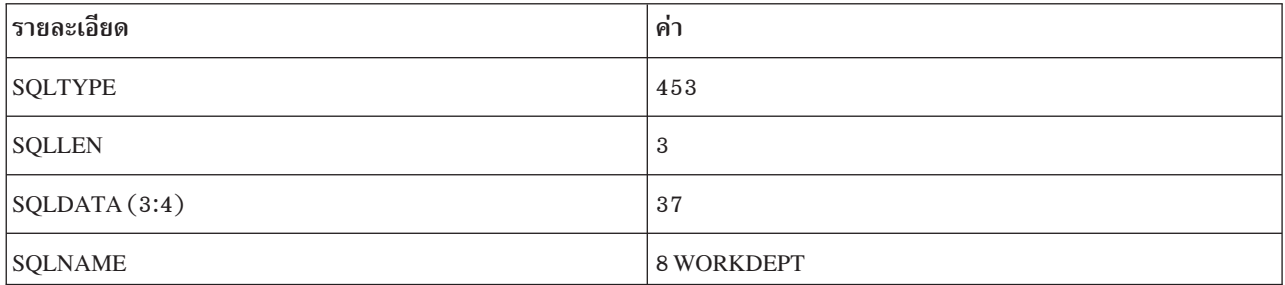

#### ตารางที่ 37, SOI VAR Flement 2

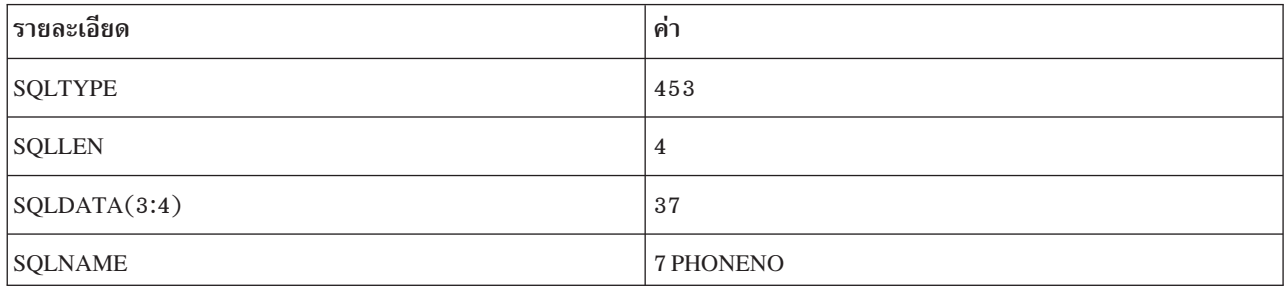

โปรแกรมของคุณอาจจะต้องปรับเปลี่ยนค่าของ SQLN ถ้า SQLDA มีขนาดไม่ใหญ่พอที่จะทำการเก็บ SQLVAR elements ที่ได้ทำการประกาศไว้แล้ว. ตัวอย่างเช่น, สมมติว่าแทนที่ค่าสูงสุดจะเป็น 20 คอลัมน์, SELECT statement ได้ทำการส่งคืนกลับ มาเป็น 27. SQL ไม่สามารถอธิบาย select-list นี้ได้เนื่องจาก SQLVAR ต้องการ elementมากกว่าที่ระบุไว้ในเนื้อที่ที่กำหนด. แทนที่จะเป็นเช่นนั้น, SQL ตั้งค่าให้ SQLD เป็นตัวเลขที่แน่นอนของคอลัมน์ระบุโดย SELECT statement และส่วนที่เหลือของ

โครงสร้างก็จะถูกละเอาไว้. ดังนั้น, หลังจากการทำ DESCRIBE, ควรจะเปรียบเทียบค่าของ SQLN กับค่าของ SQLD. ถ้าค่า ของ SQLD มากกว่าค่าของ SQLN, จัดสรร (รีซอร์ส) SQLDA ให้ใหญ่ขึ้นโดยยึดเอาค่า SQLD เป็นหลัก, ดังต่อไปนี้,และทำ การ DESCRIBE อีกครั้งหนึ่ง:

```
EXEC SOL
    DESCRIBE S1 INTO : SQLDA;
IF SQLN <= SQLD THEN
\mathsf{D}\mathsf{D}\cdot/*จัดสรร (รีชอร์ส) ให้ SQLDA ใหญ่ขึ้นโดยใช้ค่าของ SQLD.*/
/*ปรับค่าของ SQLN ให้เป็นค่าที่มากกว่า.*/
EXEC SOL
    DESCRIBE S1 INTO : SOLDA:
END:
```
ถ้าใช้ DESCRIBE ใน non SELECT statement, SQL จะตั้งค่า SQLD ให้เป็น 0. ดังนั้น, ถ้าโปรแกรมของคุณถูกออกแบบมาให้ ประมวลผลทั้ง SELECT และ non SELECT statement, สามารถอธิบายแต่ละข้อความหลังจากที่จัดเตรียมแล้วเพื่อที่จะตรวจด ว่าเป็น SELECT statement หรือไม่. ตัวอย่างนั้ได้รับการออกแบบเพื่อให้ประมวลผลเฉพาะ SELECT statement; ค่าของ SQLD จะไม่ถูกตรวจสอบ.

โปรแกรมจะต้องวิเคราะห์ element ของ SQLVAR ที่ส่งกลับมาจากการ DESCRIBE ที่สมบูรณ์. รายการแรกในคือ WORKDEPT. ในฟิลด์ SQLTYPE, DESCRIBE จะส่งคืนค่าสำหรับชนิดข้อมูลของคำอธิบายและบอกว่า สามารถใช้ null ได้ หรือไม่(ดูในตารางที่ 34 ในหน้า 281).

ในตัวอย่างนี้, SQL จะตั้งค่า SQLTYPE เป็น 453 ใน SQLVAR element 1. เพื่อระบว่า WORKDEPT เป็นคอลัมน์ผลลัพธ์สต ้ริงอักขระแบบความยาวคงที่อนุญาตให้ใช้null ในคอลัมน์ได้.

SQL ตั้งค่า SQLLEN เป็นความยาวของคอลัมน์. เนื่องจากชนิดข้อมูลของ WORKDEPT เป็น CHAR, SQL จึงตั้งค่า SQLLEN ให้เท่ากับความยาวของคอลัมน์ตัวอักษร. สำหรับ WORKDEPT, ซึ่งมีความยาวเท่ากับ 3. ดังนั้น, เมื่อ SELECT statement ถูกรันในเวลาต่อมา, จึงจำเป็ฯที่จะต้องมีเนื้อที่ในการจัดเก็บใหญ่พอที่จะเก็บชุดอักขระขนาด CHAR(3)ได้.

้เนื่องจากชนิดข้อมูลของ WORKDEPT เป็น CHAR FOR SBCS DATA, 4 ไบต์แรกของ SQLDATA จะถูกตั้งค่าให้เป็น CCSID ของคอลัมน์ตัวอักษร.

ฟิลด์สดท้ายใน SQLVAR element จะเป็นสตริงอักขระแบบความยาวแปรผัน เรียกว่า SQLNAME. 2 ไบต์แรกของ SQLNAME จะเก็บค่าความยาวของข้อมูลตัวอักษรอยู่. ชื่อของข้อมูลตัวอักษรมักจะเป็นชื่อของคอลัมน์ที่ใช้ใน SELECT statement, ในกรณีนี้คือ WORKDEPT. ข้อยกเว้นในกรณีนี้คือ รายการใน select-list ที่ไม่มีชื่อ, เช่น ฟังก์ชัน (ตัวอย่างเช่น, SUM(SALARY)), นิพจน์ (ตัวอย่างเช่น, A+B–C), และค่าคงที่. ในกรณีเหล่านี้, SQLNAME จะเป็นสตริงว่างเปล่า. SQLNAME สามารถเก็บค่าของเลเบลมากกว่าชื่อ. พารามิเตอร์ตัวหนึ่งที่เชื่อมโยงกับ PREPARE และ DESCRIBE statement คือ USING clause. สามารถระบุได้ดังนี้:

```
EXEC SQL
   DESCRIBE S1 INTO: SOLDA
       USING LABELS:
```
ถ้าระบุว่า:

### NAMES (หรือละพารามิเตอร์ USING ทั้งหมด)

จะใส่แต่ชื่อของคอลัมน์ในฟิลด์ SQLNAME.

#### **SYSTEM NAMES**

จะใส่แต่ชื่อของคอลัมน์ของระบบลงในฟิลด์ SQLNAME.

#### **LABELS**

จะใส่แต่เลเบลที่เชื่อมโยงกับคอลัมน์ที่แสดงอย่ใน SQL statement.

- เลเบลจะถกใส่ลงในฟิลด์ SOLNAME สำหรับคอลัมน์ที่มีเลเบล: มิฉะนั้นจะใส่ชื่อคอลัมน์แทน . ANY
- BOTH ชื่อและเลเบลจะถูกใส่ในฟิลด์ด้วยความยาวที่เท่ากัน. จำไว้ว่าให้เพิ่มขนาดของ SQLVAR array เนื่องจากมีการใช้ จำนวนของ element นั้นเป็นสองเท่า.
- ้ชื่อคอลัมน์, เลเบล, และ ชื่อคอลัมน์ของระบบจะถูกใส่ในฟิลด์ด้วยความยาวที่เท่ากัน. จำไว้ว่าจะต้องเพิ่มขนาด **ALL** SQLVAR array เป็นสามเท่า

สำหรับรายละเอียดเพิ่มเติมเกี่ยวกับตัวเลือก USING, ให้ดูใน DESCRIBE statement และ SQLDA ส่วนที่อยู่ใน ห*นังสืออ้างอิง* เกี่ยวกับ SOL .

ในตัวอย่างนี้, element ที่สองของ SQLVAR จะเก็บข้อมูลสำหรับคอลัมน์ที่สองที่ใช้ใน select: PHONENO. รหัส 453 ใน SQLTYPE ระบุว่า PHONENO เป็นคอลัมน์ CHAR . SQLLEN ถูกตั้งค่าให้เป็น 4.

ตอนนี้จำเป็นต้องติดตั้งเพื่อที่จะใช้ SQLDA ในการเรียกค่าออกมาเมื่อในขณะรัน SELECT statement.

หลังจากที่วิเคราะห์ผลลัพธ์ของ DESCRIBE, สามารถจัดสรร (รีซอร์ส) เพื่อใช้งานเนื้อที่สำหรับตัวแปรที่จะเก็บผลลัพธ์ของ SELECT statement. สำหรับ WORKDEPT, ฟิลด์ตัวอักษรที่มีความยาวเท่ากับ 3 จะต้องได้รับการจัดสรร (รีซอร์ส) เพื่อใช้ งาน; สำหรับ PHONENO, จะต้องมีการจัดสรร (รีซอร์ส) เพื่อใช้งานฟิลด์ตัวอักษรมี่ความยาวเท่ากับ 4 . เนื่องจากผลลัพธ์ทั้ง ี สองแบบนี้สามารถมีค่าเป็น NULL ได้, ตัวแปรบ่งชี้จะต้องได้รับการจัดสรร (รีซอร์ส) เพื่อใช้งานสำหรับแต่ละฟิลด์ด้วยเช่น กับ

หลังจากที่ได้จัดสรร (รีซอร์ส) เพื่อใช้งาน, จะต้องตั้งค่าให้ SQLDATA และ SQLIND ให้ชี้ไปยังพื้นที่ของการจัดสรร (รีซอร์ส) เพื่อใช้งาน. สำหรับแต่ละ element ของ SQLVAR array, SQLDATA จะชี้ไปยังที่ที่ผลลัพธ์จะถูกนำไปเก็บไว้. SQLIND ชี้ไปที่ที่ ค่าของ null indicator จะถูกเก็บเอาไว้. ตารางดังต่อไปนี้จะแสดงลักษณะโครงในขณะนี้. เฉพาะ entryที่มีความหมายจะถูกนำมา แสดงในบริบทนี้ :

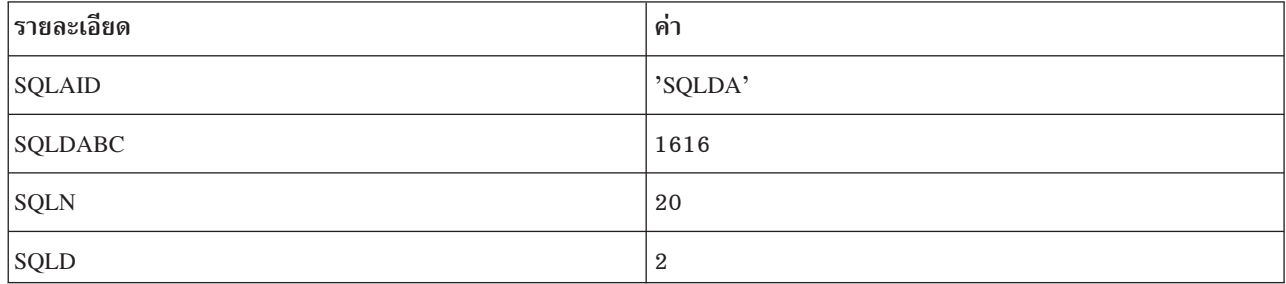

ตารางที่ 38, SOLDA Header

#### ตารางที่ 39. SQLVAR Element 1

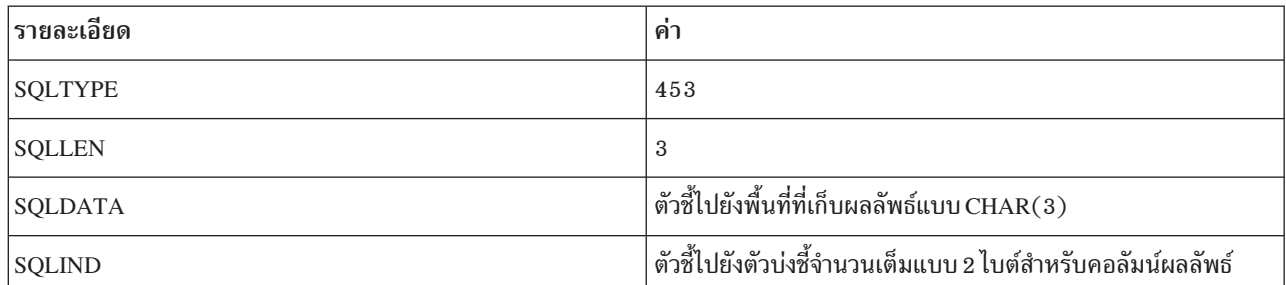

#### ตารางที่ 40. SOLVAR Element 2

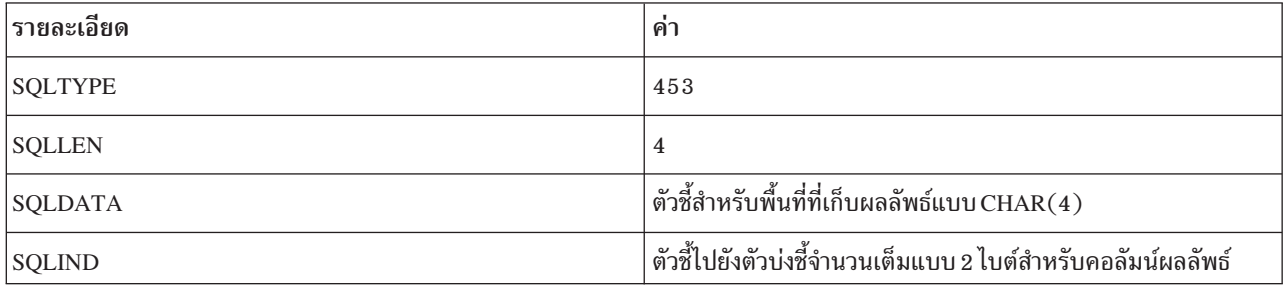

ตอนนี้ก็พร้อมที่จะเรียกดูผลลัพธ์ของ SELECT statements . การระบุ SELECT statement แบบ dynamic จะต้องไม่มี INTO statement.ดังนั้น, SELECT statement ที่กำหนดแบบ dynamic ต้องใช้เคอร์เซอร์. รูปแบบพิเศษของ DECLARE, OPEN, และ FETCH จะถูกใช้สำหรับ การระบุ SELECT statement แบบ dynamic.

DECLARE statement สำหรับในตัวอย่างบี้คือ·

EXEC SQL DECLARE C1 CURSOR FOR S1:

ดังที่ได้เห็นแล้วว่า, ความแตกต่างเพียงประการเดียวคือชื่อของ prepared SELECT statement (S1) จะถูกใช้แทนชื่อของตัว SELECT statement เอง. การดึงข้อมูบลออกมาสำหรับแถวที่เป็นผลลัพธ์จะทำได้ดังนี้:

```
EXEC SOL
   OPEN C1:
EXEC SOL
   FETCH C1 USING DESCRIPTOR : SQLDA:
DO WHILE (SQLCODE = 0);
/*Process the results pointed to by SQLDATA*/
EXEC SOL
    FETCH C1 USING DESCRIPTOR : SOLDA:
 END:EXEC SOL
    CLOSE C1:
```
เคอร์เซอร์ถูกเปิด. แถวที่เป็นผลลัพธ์จาก SELECT จะถูกส่งคืนมาครั้งละหนึ่งแถวโดยใช้ FETCH statement. ใน FETCH statement,จะไม่มีรายชื่อของตัวแปรโฮสต์อยู่. แทนที่จะเป็นเช่นนั้น, FETCH statement จะบอกให้SQL ส่งคืนผลลัพธ์ไปในพื้น ที่ที่ระบุโดย SQLDA. ผลลัพธ์จะถูกส่งคืนมาในพื้นที่จัดเก็บถูกชื่อยู่โดยฟิลด์ SQLDATA และ SQLIND ของ SQLVAR element. หลังจากที่ได้ทำการประมวลผล FETCH statement, ตัวชี้ SQLDATA สำหรับ WORKDEPT มีค่าอ้างอิงตั้งเป็น 'E11'. ซึ่งค่าของตัวบ่งชี้ที่เกี่ยวเนื่องกันเป็น 0 เนื่องจากค่า non-null ถูกส่งคืนมา. ตัวชี้ SQLDATA สำหรับ PHONENO มีค่า อ้างอิงเป็น '4502'. และค่าของตัวบ่งชี้ที่เกี่ยวเนื่องกันเป็น 0 เนื่องจากค่า non-null ถูกส่งคืนมา.

# ้เครื่องหมายพารามิเตอร์

ในตัวอย่างที่เราใช้กันนั้น, SELECT statement ที่ถูกรันแบบ dynamic มีค่าคงที่ใน WHERE clause. ในตัวอย่างนี้จะเป็น:

WHERE  $I$  ASTNAME =  $'$  PARKER'

้ถ้าต้องการที่จะรัน SELECT statement เดียวกันหลายๆครั้ง, โดยใช้ค่าที่แตกต่างกันสำหรับ LASTNAME, สามารถใช้  $\operatorname{SQL}$ statement ที่มีลักษณะดังนี้:

SELECT WORKDEPT, PHONENO FROM CORPDATA.EMPLOYEE WHERE LASTNAME =  $?$ 

้เมื่อไม่สามารถคาดเดาพารามิเตอร์ได้, แอ็พพลิเคชันไม่สามารถทราบจำนวนหรือชนิดของพารามิเตอร์ได้จนกระทั่งเวลารัน ไทม์. สามารถเตรียมการรับข้อมูลนี้ได้เมื่อเวลาที่ แอ็พพลิเคชัน รัน, โดยการใช้ USING DESCRIPTOR ใน OPEN statement, ิสามารถแทนค่าที่มี อยู่ในตัวแปรโฮสต์ที่แน่นอนสำหรับเครื่องหมายพารามิเตอร์ ที่อยู่ใน WHERE clause ของ SELECT statement.

ในการโค้ดโปรแกรมแบบนี้, ต้องใช้ OPEN statement กับ USING DESCRIPTOR clause. SQL statement นี้ไม่เพียงแต่จะใช้ ในการเปิดเคอร์เซอร์, แต่ยังใช้แทนแต่ละเครื่องหมายพารามิเตอร์ ด้วยค่าของตัวแปรโฮสต์ที่เกี่ยวเนื่องกัน. ชื่อของ descriptor ี่ ที่ระบุมากับข้อความจะต้องระบุ SQLDA ที่มีกรายละเอียดที่ถูกต้องของตัวแปรโฮสต์เหล่านั้น. SQLDA นี้, ไม่เหมือนกับที่ได้ ือธิบายไว้ก่อนหน้านี้, จะไม่ใช้ในการส่งคืนข้อมูลของหน่วยข้อมูลซึ่งเป็นส่วนหนึ่งของ SELECT list. นั่นคือ, ไม่ได้ใช้เป็นเอาต์ พุตจาก DESCRIBE statement, แต่เป็นอินพุตไปยัง OPEN statement. ซึ่งจะมีข้อมูลเกี่ยวกับตัวแปรโฮสต์ที่ใช้ในการแทน เครื่องหมายพารามิเตอร์ ใน WHERE clause ของ SELECT statement. ซึ่งจะได้รับข้อมูลนี้จาก แอ็พพลิเคชัน, ที่จะได้รับการ ออกแบบให้แทนค่าที่เหมาะสมในฟิลด์ที่จำเป็นของ SQLDA. SQLDA ก็จะพร้อมที่จะถูกใช้เป็นซอร์สของข้อมูลสำหรับ SQL ในกระบวนการแทนที่เครื่องหมายพารามิเตอร์ด้วยข้อมูลของตัวแปรโฮสต์.

เมื่อใช้ SQLDA สำหรับเป็นอินพุตไปยัง OPEN statement โดยการใช้ USING DESCRIPTOR clause, ไม่จำเป็นต้องระบุค่าใน ทุกฟิลด์. โดยเฉพาะอย่างยิ่ง, SQLDAID, SQLRES, และ SQLNAME สามารถปล่อยว่างไว้ได้(SQLNAME สามารถตั้งค่าได้ ้ถ้าจำเป็นต้องใช้ค่าของ CCSID ) ดังนั้น, เมื่อใช้วิธีนี้ในการแทนค่าเครื่องหมายพารามิเตอร์ ด้วยค่าของตัวแปรโฮสต์, จำเป็น จะต้องทราบว่า:

- มีจำนวนของเครื่องหมายพารามิเตอร์เท่าไหร่?
- ชนิดข้อมูลและลักษณะของเครื่องหมายพารามิเตอร์ (SQLTYPE, SQLLEN, และ SQLNAME)เป็นอย่างไร
- ต้องการตัวแปรบ่งชี้หรือไม่

นอกเหนือจากนั้น, ถ้ารูทีน คือ จัดการกับทั้ง SELECT และ non SELECT statements, จำเป็นจะต้องทราบด้วยว่าเป็นข้อความ ประเภทไหน. (หรือ, สามารถเขียนโค้ดสำหรับหาคำหลัก SELECT.)

ถ้าแอ็พพลิเคชันใช้ เครื่องหมายพารามิเตอร์, โปรแกรมจะต้อง:

- 1. อ่านข้อความลงใน ตัวแปรโฮสต์ชื่อ DSTRING ซึ่งเป็นสตริงอักขระแบบความยาวแปรผัน .
- 2. หาค่าตัวเลขของเครื่องหมายพารามิเตอร์.
- 3. จัดสรร (รีซอร์ส) ให้ SQLDA ด้วยขนาดเดียวกัน. ไม่สามารถใช้ได้ใน REXX.
- 4. ตั้งค่า SQLN และ SQLD เป็นจำนวนของ ? เครื่องหมายพารามิเตอร์. SOLN ไม่สามารถใช้ได้ใน REXX.
- 5. ตั้งค่า SQLDABC ให้เท่ากับ SQLN\*LENGTH(SQLVAR) + 16. ไม่สามารถใช้ได้ใน REXX.
- ี<br>6. สำหรับเครื่องหมายพารามิเตอร์แต่ละตัว:
	- a. หาชนิดข้อมูล, ความยาว, และตัวบ่งชี้.
	- b. ตั้งค่าของ SQLTYPE และ SQLLEN.
	- c. จัดสรร (รีซอร์ส) เพื่อใช้งานเพื่อพักค่าอินพุต (ค่าของ ? ).
	- d. ตั้งค่าต่อไปนี้.
	- e. ตั้งค่า SQLDATA และ SQLIND (ถ้าสามารถใช้ได้) สำหรับเครื่องหมายพารามิเตอร์แต่ละตัว.
	- f. ถ้ามีการใช้ตัวแปรแบบอักษร, และอย่ใน CCSID ที่ไม่ใช้ค่า CCSID ตั้งเดิมของงาน, ให้ตั้งค่า SQLNAME (SOLCCSID ใน REXX) ตามลำดับ.
	- g. ถ้ามีการใช้ตัวแปรกราฟฟิกและมีค่าของ CCSID ที่ไม่ใช้ค่า DBCS CCSID ที่เชื่อมโยงกันค่า CCSID ของงาน, ให้ตั้ง ค่าของ SQLNAME (SQLCCSID ใน REXX) เป็นค่านั้น.
	- h. ออก OPEN statement ด้วย USING DESCRIPTOR clause ในการเปิดเคอร์เซอร์และแทนที่ค่าของตัวแปรโฮสต์ สำหรับเครื่องหมายพารามิเตอร์แต่ละตัว

จากนั้นจะนำข้อความมาประมวลผลได้ตามปกติ.

# การใช้ **sq**Lแบบไดนามิกผ่านไคลเอ็นต์อินเทอร์เฟซ

คุณสามารถเข้าถึงข้อมูล DB2 UDB for iSeries ผ่านไคลเอ็นต์อินเทอร์เฟซบนเซิร์ฟเวอร์. หัวข้อต่อไปนี้ช่วยให้คุณเริ่มต้นด้วย งานที่ต้องการ:

- "การเข้าถึงข้อมูลด้วย Java"
- "การเช้าถึงข้อมูลด้วย Domino" ในหน้า 291
- "การเข้าถึงข้อมูลด้วย Open Database Connectivity (ODBC)" ในหน้า 291
- "การเข้าถึงข้อมูลด้วย Portable Application Solutions Environment (PASE)" ในหน้า 291
- "การเข้าถึงข้อมูลด้วย iSeries Access สำหรับ Windows OLE DB Provider" ในหน้า 291
- "การเข้าถึงข้อมูลด้วย Net.data" ในหน้า 291
- "การเข้าถึงข้อมลผ่านลินกซ์ พาร์ติชัน" ในหน้า 291
- "การเข้าถึงข้อมูลด้วย Distributed Relational Database (DRDA)" ในหน้า 292

## ิการเข้าถึงข้อมูลด้วย Java

คุณสามารถเข้าถึงข้อมูล DB2 UDB for iSeries ในโปรแกรม Java ของคุณด้วยไดรเวอร์ Developer Kit for Java Database Connectivity (JDBC). ไดรเวอร์ให้คุณทำงานต่อไปนี้.

- เข้าถึงไฟล์ฐานข้อมูล
- เข้าถึงฟังก์ชันฐานข้อมูลของ JDBC ด้วย Structured Query Language (SQL) ที่ฝังอยู่สำหรับ Java
- รันข้อความ SOL และประมวลผลผลลัพธ์.

<span id="page-298-0"></span>โปรดดูที่หัวข้อ "การติดตั้งเพื่อใช้ IBM Developer Kit for Java JDBC ไดรเวอร์" ใน iSeries Information Center สำหรับราย ิละเอียดวิธีการที่คุณสามารถใช้ไดรเวอร์JDBC.

## การเช้าถึงข้อมูลด้วย Domino

Domino for iSeries คือผลิตภัณฑ์เซิร์ฟเวอร์ Domino® ที่ให้คุณรวมข้อมูลจากฐานข้อมูล DB2 UDB for iSeries และฐานข้อมูล Domino ทั้งสองแนวทาง.เพื่อให้ได้ประโยชน์จากการรวมครั้งนี้, คุณต้องทำความเข้าใจการควบคุมสิทธิการทำงานระหว่างฐาน ข้อมูลทั้งสองประเภท. สำหรับรายละเอียด, โปรดดูที่ Domino for iSeries ส่วนiSeries Information Center.

## การเข้าถึงข้อมูลด้วย Open Database Connectivity (ODBC)

้ คุณใช้ไดรเวอร์ iSeries Access for Windows ODBC เพื่อเรียกใช้งานไคลเอ็นต์แอ็พพลิเคชัน ODBC เพื่อแชร์ข้อมูลระหว่างกัน และกับเซิร์ฟเวอร์ได้อย่างมีประสิทธิภาพที่สุด. โปรดดูที่"การจัดการ ODBC" ใน iSeries Access for Windows ส่วน iSeries Information Center.

## ึการเข้าถึงข้อมูลด้วย Portable Application Solutions Environment (PASE)

Portable Application Solutions Environment (PASE) is an integrated runtime environment for AIX® (or other UNIX-like) applications running on the iSeries system. See "OS/400 PASE" in the Integrated operating environments category of the iSeries Information Center for more information.

#### ี การเข้าถึงข้อมูลด้วย iSeries Access สำหรับ Windows OLE DB Provider  $\overline{1}$

iSeries Access สำหรับ Windows® OLE DB Provider, พร้อมด้วย Programmer's Toolkit, ช่วยให้การพัฒนาแอ็พพลิเคชัน  $\mathbf{L}$ 

- iSeries ไคลเอ็นต์/เชิร์ฟเวอร์เป็นไปได้ง่ายและรวดเร็วจากเครื่องไคลเอ็นต์ที่เป็น Windows. iSeries Access for Windows  $\mathbf{L}$
- OLE DB Provider ช่วยให้โปรแกรมเมอร์ iSeries สามารถเข้าถึงข้อมูลระดับเรคคอร์ดของลอจิคัลและฟิสิคัลของ iSeries บน  $\mathbf{L}$
- ฐานข้อมูล DB2 Universal Database™ (UDB) for iSeries. นอกจากนี้ ยังสนับสนุนการทำงานร่วมกับ SQL, ดาต้าคิว,  $\overline{1}$
- โปรแกรม และ คำสั่ง. ถ้าค ณใช้ Visual Basic, ด้วย Visual Basic Wizards ช่วยให้ง่ายและสะดวกที่จะปรับแอ็ฟฟลิเคชั่นให้เป็น

ไปตามความต้องการ. โปรดดู iSeries Access สำหรับ Windows OLE DB Provider สำหรับข้อมูลเพิ่มเติม.  $\overline{1}$ 

#### การเข้าถึงข้อมูลด้วย Net.data  $\begin{array}{c} \hline \end{array}$

Net.Data® คือแอ็พพลิเคชันที่รันบนเซิร์ฟเวอร์และอนุญาตให้คุณสร้างเอกสารเว็บที่ถูกเรียกว่าเว็บแมโครได้อย่างง่ายดาย.  $\mathbf{L}$ 

- เว็บแมโครที่ถูกสร้างขึ้นสำหรับ Net.Data มีความเรียบง่ายของ HTML พร้อมด้วยฟังก์ชั่นของ แอ็พพลิเคชั่น CGI-BIN. Net.
- Data ทำให้การเพิ่มข้อมูลปัจจุบันลงบนหน้าเว็บเป็นเรื่องง่าย. ข้อมูลปัจจุบัน หมายความรวมไปถึงข้อมูลที่เก็บอยู่ในฐานข้อ
- มูล, ไฟล์, แอ็พพลิเคชั่น, และ การให้บริการของระบบ. โปรดดู Net.Data programs for the HTTP Server สำหรับรายละเอียด.

#### การเข้าถึงข้อมูลผ่านลินุกซ์ พาร์ติชัน  $\begin{array}{c} \hline \end{array}$

- \_IBM และผู้จัดจำหน่ายลินุกซ์® หลายรายได้ร่วมมือกันเพื่อผสานระบบปฏิบัติการลินุกซ์เข้ากับความเชื่อถือได้ของเซิร์ฟเวอร์ L
- $\,$ iSeries. ลินุกซ์นำมาซึ่งแอพพลิเคชันบนเว็บรุ่นใหม่ให้กับ $\,$ iSeries. IBM ได้แก้ไขเคอร์เนลของลินุกซ์ $\,$ Power $\,$ P $\,$ C $^{\circ}$ เพื่อให้ทำงาน
- ในโลจิคัลพาร์ติชันระดับรองได้ และได้แจกจ่ายเคอร์เนลที่แก้ไขแล้วกลับไปกลุ่มผู้ใช้ลินุกซ์. สำหรับข้อมูลเพิ่มเติมโปรดดูที่ลิ
- นุกซ์ และเซิร์ฟเวอร์ iSeries ของคุณ.

## <span id="page-299-0"></span>⊤ การเข้าถึงข้อมูลด้วย Distributed Relational Database (DRDA)

<sub>.</sub>ฐา*นข้อมูลเชิงสัมพันธ์แบบกระจาย* ประกอบไปด้วยชุดอ็อบเจ็กต์ SQL ที่กระจายอยู่บนระบบคอมพิวเตอร์ที่เชื่อมต่อถึงกัน

และกัน. แต่ละฐานข้อมูลเชิงสัมพันธ์นี้จะมีตัวจัดการฐานข้อมูลเชิงสัมพันธ์เพื่อจัดการกับตารางในสภาวะแวดล้อมของมันเอง.

ตัวจัดการฐานข้อมูลทำการติดต่อและทำงานร่วมกับตัวจัดการฐานข้อมูลอื่นโดยที่จะอนุญาตให้ตัวจัดการข้อมูล

ี ที่มีอยู่สามารถรันข้อความ SQL ที่อยู่บนฐานข้อมูลเชิงสัมพันธ์ในระบบอื่นได้. โปรดดูที่ Distributed Relational Database

Function สำหรับข้อมูลเพิ่มเติม.

# การใช้ **soูL** แบบโต้ตอบ

SQL แบบโต้ตอบอนุญาตให้โปรแกรมเมอร์หรือผู้ดูแลฐานข้อมูลมีความรวดเร็วและสะดวกในการกำหนด, อัพเดต, ลบ, หรือ ี สำรวจข้อมูลเพื่อทำการทดสอบ, วิเคราะห์ปัญหา,และการดูแลฐานข้อมูล. โปรแกรมเมอร์, ที่ใช้ SQL แบบโต้ตอบ, สามารถ แทรกแถวลงยังตารางและทดสอบข้อความ SQL ก่อนทำการรันข้อความเหล่านั้นในแอ็พพลิเคชันโปรแกรม. ผู้บริหารระบบ ฐานข้อมูลสามารถใช้ SQL แบบโต้ตอบเพื่อให้ privilege หรือ เรียกคืน privilege, สร้างหรือลบแบบแผน, ตาราง, หรือมุมมอง, หรือเลือกข้อมูลจากตารางแค็ตตาล็อกระบบ.

หลังจากข้อความ SQL แบบโต้ตอบถูกรัน, ข้อความแสดงการเสร็จสิ้นหรือข้อความแสดงข้อผิดพลาดจะปรากฏ. นอกจากนี้, โดยปกติแล้วข้อความแสดงสถานะจะปรากฏขึ้นระหว่างข้อความที่รันเป็นเวลานาน.

คุณสามารถดูคำอธิบายจากข้อความได้โดยเลื่อนเคอร์เซอร์ไปไว้บนข้อความและกด F1=Help.

ฟังก์ชันพื้นฐานชอง SQL แบบโต้ตอบคือ:

- ฟังก์ชันentry ข้อความ อนุญาตให้คุณ:
	- พิมพ์ข้อความ SOL แบบโต้ตอบและรันข้อความ.
	- เรียกข้อความออกมาและแก้ไขข้อความ.
	- พร็อมต์สำหรับข้อความ SOL.
	- ้ เลื่อนไปยังข้อความ(คำสั่ง) และ ข้อความ (แสดงผล) ก่อนหน้านี้.
	- เรียกเซอร์วิสเซสชัน.
	- เรียกฟังก์ชันการเลือกรายการ.
	- ออกจาก SQL แบบโต้ตอบ.

สำหรับรายละเอียดเพิ่มเติมเกี่ยวกับฟังก์ชันพื้นฐาน, โปรดดูหัวข้อเหล่านี้:

- "การเริ่มต้นใช้งาน SQL แบบโต้ตอบ" ในหน้า 293
- "การใช้ฟังก์ชัน entry ข้อความ" ในหน้า 295
- "การออกคำสั่ง (Prompting)" ในหน้า 295
- "การใช้ฟังก์ชันรายการที่เลือก" ในหน้า 298  $\overline{a}$
- "รายละเอียดเซอร์วิสเซสชัน" ในหน้า 301
- "การออกจาก SOLแบบโต้ตอบ" ในหน้า 302
- "การใช้เซสชัน SQL ที่มีอยู่" ในหน้า 303
- "การกู้คืนเซสชัน SQL" ในหน้า 303
- <span id="page-300-0"></span>- "การเข้าใช้งานฐานข้อมูลแบบรีโมตด้วย SQL แบบโต้ตอบ" ในหน้า 303
- ฟังก์ชัน พร็อมต์ อนุญาตให้คุณพิมพ์ข้อความ SQL หรือข้อความ SQL ส่วนหนึ่ง, กด F4=Prompt, และคุณจะถูกถามให้ใส่ ไวยากรณ์ของข้อความ. นอกจากนี้คุณยังสามารถกด F4 เพื่อรับเมนูของข้อความ SQL ทั้งหมดได้ด้วย. จากเมนูนี้, คุณ ี่สามารถเลือกข้อความและจะถูกถามให้ใส่ไวยากรณ์ของข้อความ.
- ฟังก์ชันการเลือกรายการ อนุญาตให้คุณเลือกฐานข้อมูลเชิงสัมพันธ์, แบบแผน, ตาราง, มุมมอง,คอลัมน์, ข้อจำกัด, หรือแพ็กเกจ ${\rm SQL}$ จากรายการตามที่คุณมีสิทธิ.

ี รายการที่คุณเลือกจากรายการอาจนำมาแทรกลงในข้อความ SQL ที่ตำแหน่งของเคอร์เซอร์.

- ฟังก์ชัน session services อนุญาตให้คุณ:
	- เปลี่ยนแอ็ตทริบิวต์เซสชัน.
	- พิมพ์เซสชันปัจจุบัน.
	- ย้าย entry ทั้งหมดออกจากเซสชันปัจจุบัน.
	- บันทึกเซสชันในซอร์สไฟล์.

#### หมายเหต:

- 1. คำว่า*คอลเล็คชัน* จะถูกใช้พ้องกับคำว่า*แบบแผน*.
- ่ 2. โปรดดูข้อมูล "คำสงวนสิทธิในโค้ดตัวอย่าง" ในหน้า 2 สำหรับข้อมูลเกี่ยวข้องกับตัวอย่างโค้ด.

# การเริ่มต้นใช้งาน **soูL** แบบโต้ตอบ

คุณสามารถเริ่มต้นใช้งาน SQL แบบโต้ตอบโดยการพิมพ์STRS0L บนบรรทัดรับคำสั่ง OS/400 . สำหรับรายละเอียดที่สมบูรณ์ ชองคำสั่งและพารามิเตอร์ของคำสั่ง, โปรดดูที่ Start SQL Interactive Session (STRSQL) ในข้อมูลคำสั่ง CL.

้ จอแสดงผล Enter SQL Statements จะปรากฏขึ้นมา. นี่คือจอแสดงผลหลัก SQL แบบโต้ตอบ. จากจอแสดงผลนี้, คุณสามารถ ใส่ SOL statements ได้และใช้:

- $\cdot$  F4=prompt
- $\cdot$  F13=Session services
- F16=Select collections
- F17=Select tables
- $\cdot$  F18=Select columns

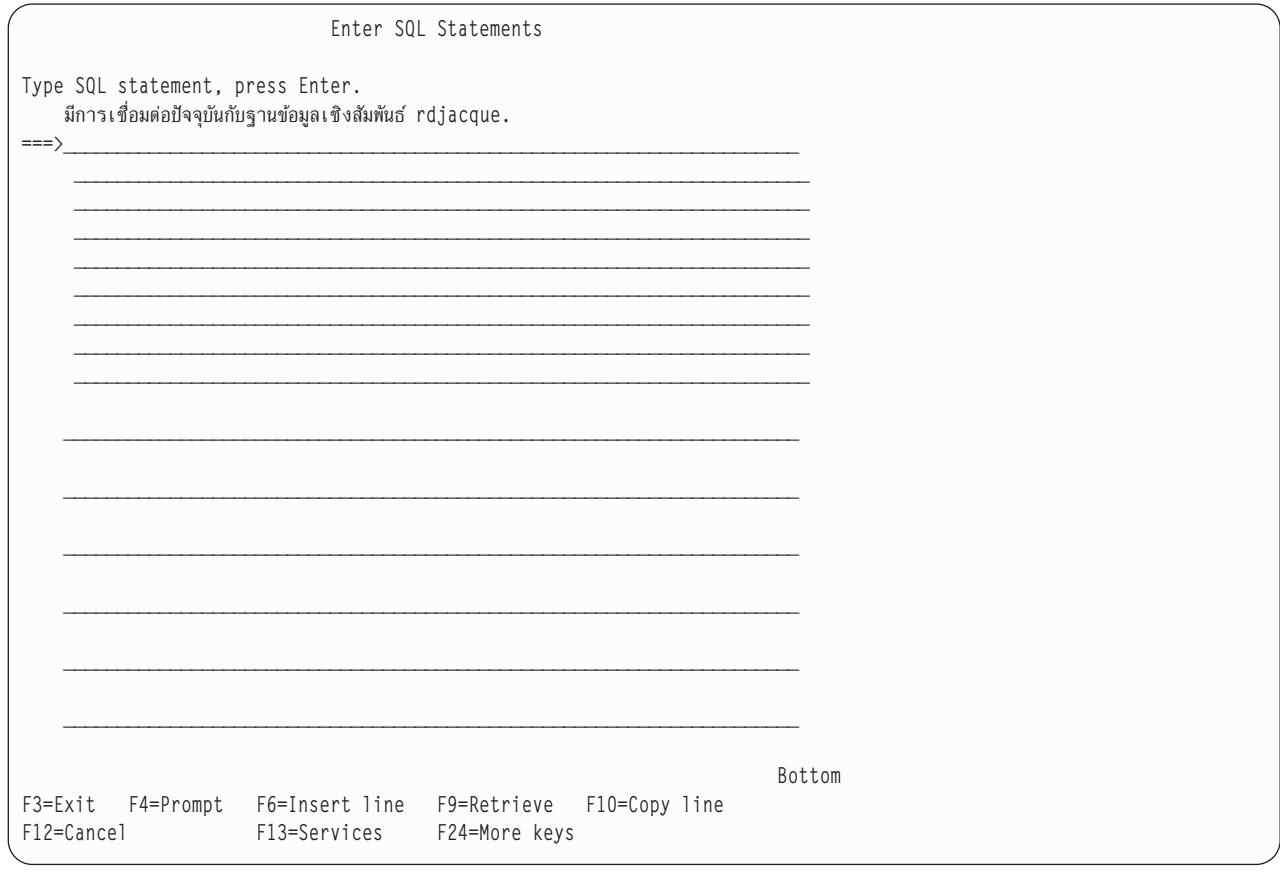

### กด F24=มีคีย์อื่นๆ เพื่อดูคีย์ฟังก์ชันที่เหลือ.

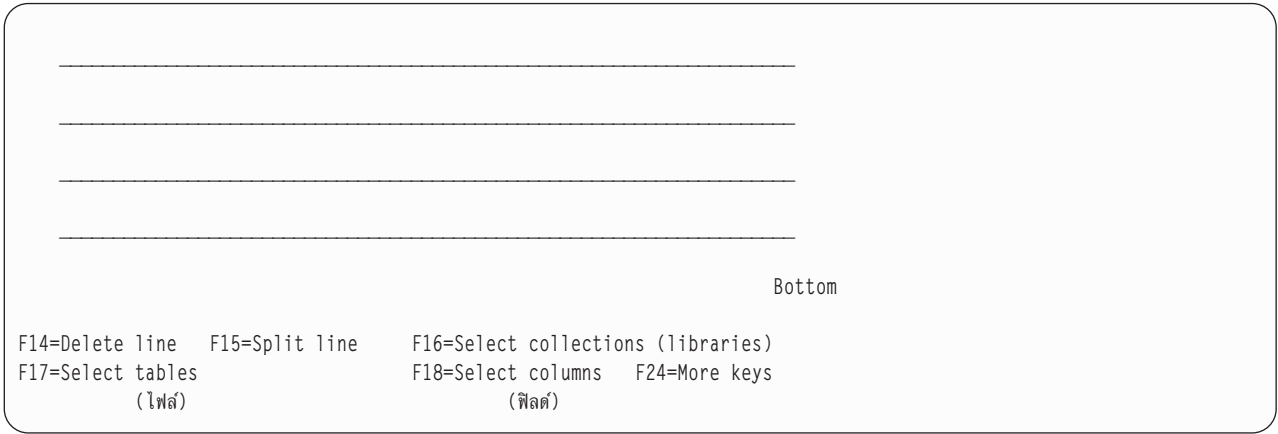

หมายเหตุ: หากคุณกำลังใช้หลักการตั้งชื่อระบบ,ชื่อในวงเล็บจะปรากฏขึ้นมาแทนชื่อที่แสดงอยู่ด้านบน.

เซสชั่นแบบโต้ตอบประกอบด้วย:

- ค่าพารามิเตอร์ที่คุณระบุไว้สำหรับคำสั่ง STRSQL .
- ข้อความ SQL ที่คุณป้อนลงในเซสชันพร้อมกับข้อความโต้ตอบข้อความ SQL นั้น
- ค่าของพารามิเตอร์ใดๆ ที่คุณเปลี่ยนโดยใช้ฟังก์ชันเซอร์วิสเซสชัน
- รายการที่คุณเลือก

<span id="page-302-0"></span>SQL แบบโต้ตอบมี session-ID แบบเฉพาะที่ประกอบด้วย user ID ของคุณและ workstation station ID ปัจจุบัน. session-ID นื้อนุญาตให้ผู้ใช้จำนวนมากที่มี user ID เดียวกันเข้าใช้งาน SQL แบบโต้ตอบจากเวิร์กสเตชันได้มากกว่าหนึ่งเวิร์กสเตชันใน ูเวลาเดียวกัน. นอกจากนี้. สามารถรันเซสชัน SOL แบบโต้ตอบได้มากกว่าหนึ่งเซสชันได้จากเวิร์กสเตชันเดียวกันในเวลาเดียว กันจาก user ID เดียวกัน.

หากมีเซสชัน SQL และเซสชันนั้นถูกป้อนซ้ำ, พารามิเตอร์ใดๆ ที่ระบุไว้บนคำสั่ง STRSQL ถูกละเลย. พารามิเตอร์จากเซสชัน SQL ที่มีอย่ถกใช้งาน.

## การใช้ฟังก์ชัน entry ข้อความ

ฟังก์ชัน entry ข้อความคือฟังก์ชันที่คุณป้อนเข้าไปครั้งแรกเมื่อเลือก SQL แบบตอบโต้. คุณจะกลับไปยัง entry ข้อความหลัก จากประมวลผลข้อความ SQL แบบโต้ตอบแต่ละอัน.

่ ในฟังก์ชัน entry ข้อความ, คณจะพิมพ์หรือพร็อมต์สำหรับข้อความ SQL ทั้งหมดและส่งข้อความนั้นไปเพื่อการประมวลผล โดยกดคีย์ Enter.

ข้อความที่คุณพิมพ์บนบรรทัดรับคำสั่งอาจยาวหนึ่งบรรทัดหรือมากกว่า. คุณไม่สามารถพิมพ์ข้อสังเกตุสำหรับข้อความ SQL ได้ใน SQL แบบโต้ตอบ. เมื่อข้อความถูกประมวลผล, ข้อความและข้อความผลลัพธ์จะถูกย้ายขึ้นไปด้านบนบนจอแสดงผล. หลังจากนั้นคุณสามารถป้อนข้อความอื่นได้.

หาก SQL พบข้อผิดพลาดด้านไวยากรณ์ของข้อความที่ป้อนเข้ามา ข้อความผลลัพธ์ (ข้อผิดพลาดด้านไวยากรณ์) จะถูก ย้ายไป ี ด้านบนของจอแสดงผล. ในส่วนอินพุต, จะมีสำเนาข้อความพร้อมด้วยเคอร์เซอร์ที่วางอยู่ที่ข้อผิดพลาดทางไวยากรณ์. คุณ ี่สามารถวางเคอร์เซอร์ไว้บนข้อความและกด F1=Help เพื่อดูข้อมูลเพิ่มเติมเกี่ยวกับข้อผิดพลาดได้.

ี คุณสามารถเลื่อนหน้าไปยังข้อความ (คำสั่ง), คำสั่ง, และข้อความ (แสดงผล) ก่อนหน้านี้ได้. ถ้าคุณกด F9=Retrieve ในขณะ ที่เคอร์เซอร์อยู่บนบรรทัดใส่ข้อความ, ข้อความก่อนหน้านี้จะถูกคัดลอกไว้ในพื้นที่อินพุต. กด F9 อีกครั้งจะทำให้เกิดการย้อน ขึ้นไปอีกหนึ่งข้อความและคัดลอกข้อความนั้นไว้ในพื้นที่อินพุต. การกด F9 ต่อไปทำให้คุณย้อนขึ้นไปเรื่อยๆทีละข้อความก่อน หน้าจนกระทั่งคุณพบข้อความที่คุณต้องการ. หากคุณต้องการเนื้อที่เพิ่มสำหรับพิมพ์ข้อความ SQL ,ให้เลื่อนจอแสดงผลลง.

# การออกคำสั่ง (Prompting)

่ ฟังก์ชันพร็อมต์ช่วยให้คุณหาข้อมูลที่จำเป็นสำหรับไวยากรณ์ของข้อความที่คุณต้องการใช้. ฟังก์ชันพร้อมต์สามารถใช้ได้ใน โหมดใดก็ได้ในสามโหมดการประมวลผลข้อความ: \*RUN, \*VLD, และ \*SYN.

คุณมีสองอ็อพชันเมื่อใช้งานตัวพร้อมต์:

• พิมพ์กิริยาของข้อความก่อนกด F4=Prompt. ข้อความจะถูกวิเคราะห์และ clause ที่สมบูรณ์จะถูกกรอกในจอแสดงผลพร็อมต์. หากคุณพิมพ์ SELECT และกด F4=Prompt, จอแสดงผลต่อไปนี้จะปรากฎ:

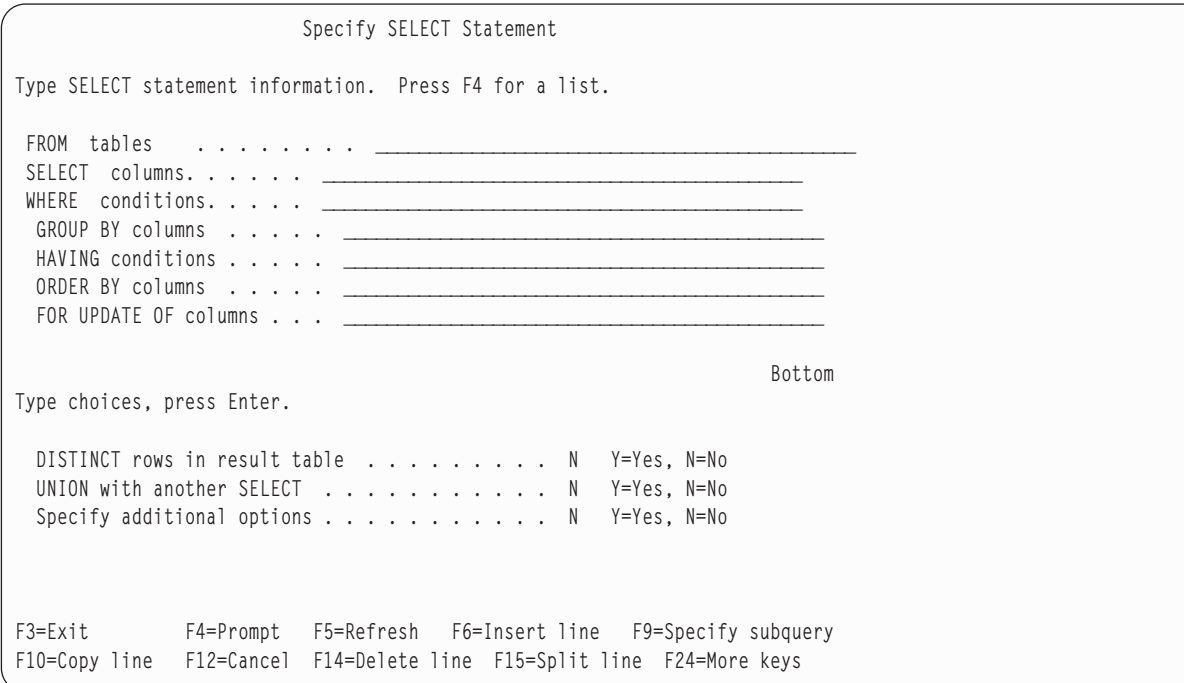

• กด F4=Prompt ก่อนพิมพ์ข้อมูลใดๆ ลงบนจอแสดงผล Enter SQL Statements. คุณจะเห็นรายการข้อความ. รายการข้อ ความจะต่างกันไปและขึ้นอย่กับโหมดการประมวลผลข้อความ SOL แบบโต้ตอบในปัจจุบัน. สำหรับโหมดการตรวจสอบ -ไวยากรณ์ด้วยภาษาอื่นนอกเหนือจาก \*NONE, รายการจะรวมข้อความ SQL ทั้งหมดเข้าไว้ด้วย. สำหรับโหมดรันพร้อม ตรวจสอบความถกต้องนั้น. เฉพาะข้อความที่ถกรันใน SOL แบบโต้ตอบเท่านั้นจะถกแสดง. คณสามารถเลือกจำนวนของ ข้อความที่คุณต้องการใช้งานได้. ระบบจะถามข้อความที่คุณเลือก.

หากคณกด F4=Prompt โดยไม่พิมพ์อะไร. จอแสดงผลจะแสดง:

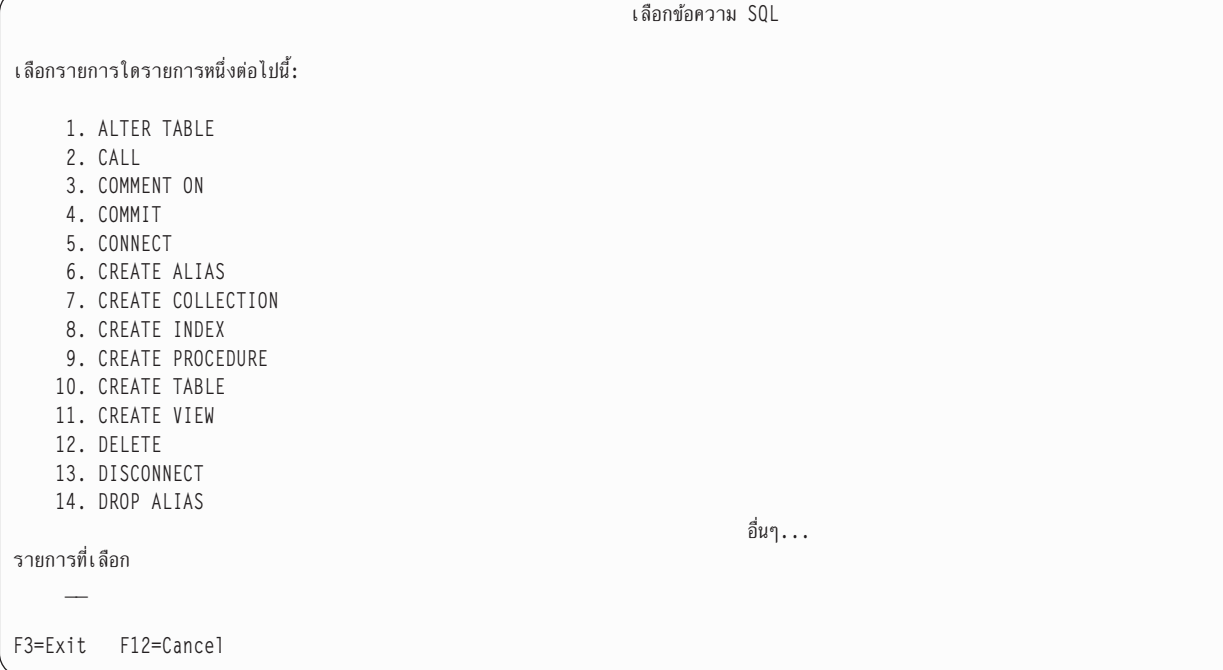

หากคุณกด F21=Display Statement บนจอแสดงผลพร็อมต์, ตัวพร็อมต์จะแสดงผลข้อความ SQL ที่ถูกฟอร์แม็ตเหมือนกับที่ ึกรอกไว้ที่ตัวพร็อมต์.

้ เมื่อกด Enter ภายในการออกคำสั่ง, ข้อความซึ่งถูกสร้างด้วยหน้าจอพร็อมต์จะถูกแทรกลงยังเซสชัน. หากโหมดการประมวล ผลข้อความคือ \*RUN, ข้อความจะถูกรัน. ตัวพร็อมต์ยังคงอยู่ในการควบคุมหากพบข้อผิดพลาด.

่ สำหรับข้อควรพิจารณาเพิ่มเติมเกี่ยวกับการแสดงผลพร็อมต์, โปรดดูที่หัวข้อต่อไปนี้:

- "การตรวจสอบไวยากรณ์"
- "โหมดการประมวลผลข้อความ"
- "แบบสอบถามย่อย"
- "การออกคำสั่ง CREATE TABLE"
- "การป้อนข้อมูล DBCS" ในหน้า 298

### การตรวจสอบไวยากรณ์

ไวยากรณ์ของข้อความ SQL จะถูกตรวจสอบเมื่อใส่ไวยากรณ์ในตัวพร็อมต์. ตัวพร็อมต์ไม่รับข้อความที่ผิดพลาดทาง ไวยากรณ์. คุณต้องแก้ไขไวยากรณ์หรือลบส่วนของข้อความที่ไม่ถูกต้องมิฉะนั้นจะไม่อนุญาตให้ออกคำสั่ง.

### โหมดการประมวลผลข้อความ

สามารถเลือกโหมดการประมวลผลข้อความบนจอแสดงผล Change Session Attributes. ในโหมด \*RUN (run) หรือ \*VLD (validate), เฉพาะข้อความที่อนุญาตให้รันใน SQL แบบโต้ตอบที่สามารถถามได้. ในโหมด \*SYN (syntax check), ข้อความ SQL ทั้งหมดได้รับอนุญาต. จริงแล้วข้อความไม่ได้ถูกรันในโหมด \*SYN หรือ \*VLD ; เฉพาะไวยากรณ์และอ็อบเจ็กต์จะถูก ตรวจสอบ.

### แบบสอบถามย่อย

ี่สามารถเลือกแบบสอบถามย่อยบนจอแสดงผลใดๆ ที่มี WHERE หรือ HAVING clause. หากต้องการดูจอแสดงผลแบบสอบ ิถามย่อย, โปรดกด F9=Specify subquery เมื่อเคอร์เซอร์อยู่ที่แถวอินพุต WHERE หรือ HAVING. จอแสดงผลจะแสดงผลให้ ้ คุณพิมพ์ข้อมูลการเลือกแบบย่อย. หากเคอร์เซอร์อยู่ภายในวงเล็บของแบบสอบถามย่อยเมื่อกด F9, ข้อมูลของแบบสอบถาม ้ย่อยจะถูกแสดงในจอผลถัดไป. หากเคอร์เซอร์อยู่นอกวงเล็บของแบบสอบถาม, จอแสดงผลถัดไปจะว่างเปล่า. สำหรับราย ิละเอียดเพิ่มเติมเกี่ยวกับแบบสอบถามย่อย, โปรดดูที่ "การสืบค้นย่อยในคำสั่ง SELECT" ในหน้า 102.

## การออกคำสั่ง CREATE TABLE

เมื่อถาม CREATE TABLE, คุณสามารถป้อน definition คอลัมน์ทีละค่าได้. วางเคอร์เซอร์ของคุณในส่วน definition ็คอลัมน์ ของจอแสดงผล, และกด F4=Prompt. จอแสดงผลที่มีเนื้อที่สำหรับการป้อนข้อมูลทั้งหมดสำหรับ definition ของหนึ่งคอลัมน์ จะปรากฏขึ้นมา.

หากต้องการป้อนชื่อคอลัมน์ที่มีความยาวมากกว่า 18 อักขระ, ให้กด F20=Display entire name. หน้าต่างที่มีเนื้อที่พอสำหรับ ชื่อขนาด 30 อักขระจะปรากฏขึ้นมา.

คีย์แก้ไข, F6=Insert line, F10=Copy line, และ F14=Delete line, สามารถใช้งานเพื่อเพิ่มและลบ entry ในรายการ definition ี คอลับบ้

### <span id="page-305-0"></span>การป้อนข้อมูล DBCS

กฏสำหรับการประมวลผลข้อมูล DBCS บนแถวหลายๆ แถวเป็นกฏเดียวกันกับที่อยู่บนจอแสดงผล Enter SQL Statements และในตัวพร็อมต์ SQL. แต่ละแถวจะมีหมายเลขอักขระบนและล่างเดียวกัน. เมื่อทำการประมวลผลสตริงข้อมล DBCS ซึ่ง ้ต้องการแถวข้อมูลมากกว่าหนึ่งแถวสำหรับป้อน, อักขระพิเศษบนและล่างจะถูกลบออกไป. หากคอลัมน์สุดท้ายบนแถวข้อมูล ้มีอักขระบนและคอลัมน์แรกของแถวข้อมูลถัดไปมีอักขระล่าง, อักขระบนและล่างจะถูกลบออกปโดยตัวพร็อมต์เมื่อแถวข้อ ้มูลทั้งสองถูกแปลภาษา. หากสองคอลัมน์สุดท้ายของแถวข้อมูลมีอักขระบนที่ตามด้วยช่องว่าง และคอลัมน์แรกของแถวข้อมูล ้ถัดไปมีอักขระบน, อักขระล่าง, ช่องว่าง, การเรียงอักขระล่างถูกลบออกไปเมื่อแถวข้อมูลถูกแปลภาษา. การลบนี้อนุญาตให้ข้อ มูล DBCS ถูกอ่านเป็นสตริงอักขระต่อเนื่องได้.

ในตัวอย่าง, สมมติว่าป้อนเงื่อนไข WHERE ลงไป. อักขระด้านบน จะปรากฏขึ้นในส่วนสตริงเริ่มต้นและสิ้นสุดบนแต่ละแถว ข้อมูลสองแถว.

```
Specify SELECT Statement
Type SELECT statement information. Press F4 for a list.
 FROM tables . . . . . . . . TABLE1
 SELECT columns \cdots \cdots \stackrel{*}{\cdot}WHERE conditions . . . . . COL1 = <<AABBCCDDEEFFGGHHIIJJKKLLMMNNOOPPOO>
                             \langle RRSS\rangle'GROUP BY columns . . . . . _____
 HAVING conditions . . . . .
 ORDER BY columns . . . . . _
 FOR UPDATE OF columns . . . _
```
้ เมื่อกด Enter, สตริงอักขระจะถกดึงรวมกันไว้, โดยจะลบอักขระเสริมด้านบนออก. ข้อความจะมีลักษณะเช่นนี้บนจอแสดงผล **Enter SQL Statements:** 

SELECT \* FROM TABLE1 WHERE COL1 = '<AABBCCDDEEFFGGHHIIJJKKLLMMNNOOPPOORRSS>'

# การใช้ฟังก์ชันรายการที่เลือก

ฟังก์ชันรายการที่เลือกจะมีพร้อมใช้งานด้วยการกด F4 บนจอแสดงผลพร็อมต์บางจอ, หรือ F16, F17, หรือ F18 บนจอแสดง ผล Enter SQL Statements. หลังจากกดคีย์ฟังก์ชัน, คณจะได้รับรายการฐานข้อมลเชิงสัมพันธ์ที่ได้รับสิทธิ์, แบบแผน, ตาราง, ้มุมมอง, alias, คอลัมน์, ข้อจำกัด, โพรซีเดอร์, พารามิเตอร์, หรือแพ็กเกจที่ได้รับสิทธิ์ให้เลือก. หากคุณร้องขอรายการตาราง, แต่คุณไม่ได้เลือกแบบแผนไว้ก่อน, คุณจะถูกถามให้เลือกแบบแผนก่อน.

ในรายการ, คุณสามารถเลือกไอเท็มได้หนึ่งไอเท็มหรือมากกว่า, โดยระบุลำดับที่คุณต้องการให้ปรากฏในข้อความด้วยตัวเลข. ้ เมื่อฟังก์ชันรายการออกจากการทำงาน, รายการที่คุณเลือกจะถูกแทรกลงที่ตำแหน่งที่วางเคอร์เซอร์บนจอแสดงผลที่คุณออก มา.

โปรดเลือกรายการที่คุณสนใจเป็นหลักเสมอ. ตัวอย่างเช่น, หากคุณต้องการรายการคอลัมน์, แต่คุณเชื่อว่าคอลัมน์ที่คุณ ่ ต้องการอยู่ในตารางที่ไม่ได้เลือกในปัจจุบัน, ให้กด F18=Select columns. แล้ว, จากรายการคอลัมน์,ให้กด F17 เพื่อเปลี่ยน ี่ ตาราง. หากรายการตารางถูกเลือกเป็นอันดับแรก, ชื่อตารางจะถูกแทรกเข้าไปยังข้อความของคุณ. คุณจะไม่มีตัวเลือกสำหรับ การเลือกคอลัมน์.

้ คุณสามารถร้องขอรายการเมื่อใดก็ได้ขณะพิมพ์ข้อความ SQL บนจอแสดงผล Enter SQL Statements. รายการที่คุณเลือกจา ิ กรายการจะถูกแทรกลงบนจอแสดงผล Enter SQL Statements. ข้อความจะถูกแทรกลงในที่ตำแหน่งที่เคอร์เซอร์วางอยู่ตาม ี ลำดับหมายเลขที่คุณระบุไว้บนจอแสดงผลรายการ. แม้ว่าข้อมูลของรายการที่คุณเลือกจะถูกเพิ่มเข้าไปแล้ว, คุณต้องพิมพ์คีย์ เวิร์ดสำหรับข้อความด้วย.

้ฟังก์ชันรายการพยายามจัดหาคุณสมบัติที่จำเป็นสำหรับคอลัมน์, ตาราง, และแพ็กเกจ SQL ที่เลือก. อย่างไรก็ตาม, บางครั้ง ฟังก์ชันรายการจะไม่สามารถกำหนดจุดประสงค์ของข้อความ SQL ได้. คุณต้องตรวจสอบข้อความ SQL และตรวจสอบว่า ี คอลัมน์, ตาราง, และแพ็กเกจ SQL ที่เลือกมีคุณสมบัติถูกต้อง.

ี่ สำหรับตัวอย่างเกี่ยวกับการใช้ฟังก์ชันรายการเลือก, โปรดดู "ตัวอย่าง: การใช้ฟังก์ชันรายการที่เลือก".

## ตัวอย่าง: การใช้ฟังก์ชันรายการที่เลือก

ตัวอย่างต่อไปนี้จะแสดงวิธีการใช้ฟังก์ชันรายการเพื่อสร้างข้อความ SELECT ให้กับคุณ.

สมมติว่าคุณมี:

- เพียงแค่ป้อน SOL แบบโต้ตอบโดยการพิมพ์ STRSQL บนบรรทัดรับคำสั่ง OS/400.
- ไม่ต้องเลือกรายการหรือป้อน entry.
- เลือก \*SQL เพื่อดูหลักการตั้งชื่อ.

หมายเหตุ: ตัวอย่างจะแสดงรายการที่ไม่อยู่บนเซิร์ฟเวอร์ของคุณ.รายการเหล่านั้นจะถูกใช้เพื่อเป็นตัวอย่างเท่านั้น.

เริ่มต้นใช้ SOL statements:

- 1. พิมพ์ SELECT บนแถว entry แรกของข้อความ.
- 2. พิมพ์ FROM บนแถว entry ที่สองของข้อความ.
- 3. ปล่อยเคอร์เซอร์ไว้หลังคำว่า FROM.

```
Enter SOL Statements
Type SQL statement, press Enter.
\Rightarrow SELECT
   FROM
```
- 4. กด F17=Select tables เพื่อดูรายการตาราง, เพราะคุณต้องใส่ชื่อตารางตามหลัง FROM. แทนที่รายการตารางจะปรากฏตามที่คุณคาดไว้, รายการคอลเล็คชันจะแสดง (จอแสดงผลคอลเล็คชัน Select and Sequence ). คุณเพิ่งป้อนเซสชัน SQL และไม่ได้เลือกแบบแผนที่จะทำงานด้วย
- 5. พิมพ์ 1 ในคอลัมน์*Seq* ถัดจากแบบแผน YOURCOLL2.

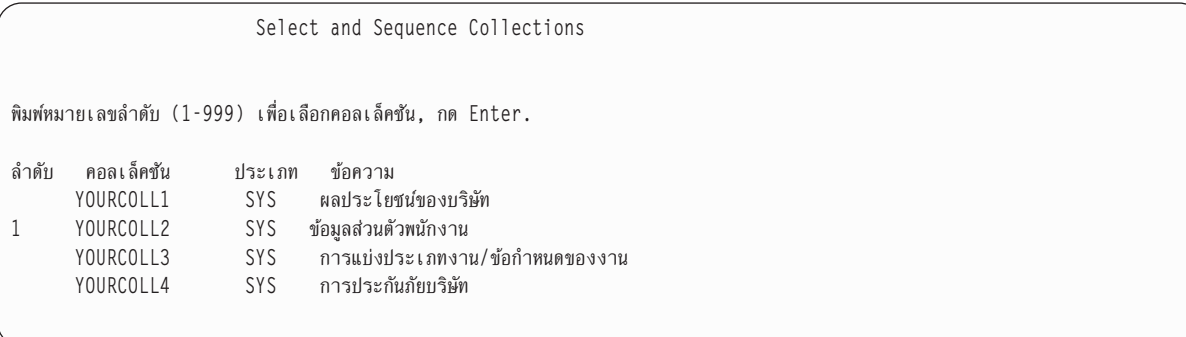

6. no Enter.

จอแสดงผล Select and Sequence Tables จะปรากภขึ้นมา, โดยจะแสดงตารางที่อยู่ในแบบแผน YOURCOLL2. -

 $7.$  พิมพ์ 1 ในคอลัมน์  $Seq$  ถัดจากตาราง PEOPLE.

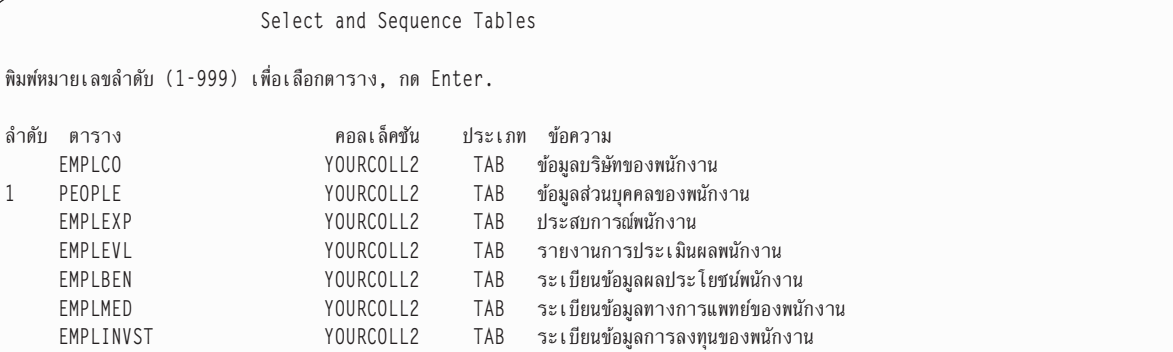

8. กด Enter.

จอแสดงผล Enter SOL Statements จะปรากภขึ้นอีกครั้งพร้อมด้วยชื่อตาราง, Y0URC0LL2 . PE0PLE, จะถกแทรกลงหลัง จากFR0M. ชื่อตารางจะถกคัดเลือกโดยชื่อแบบแผนในหลักการตั้งชื่อ \*SOL.

```
Enter SQL Statements
Type SQL statement, press Enter.
===> SELECT
    FROM YOURCOLL2.PEOPLE _
```
- 9. วางเคอร์เซอร์หลังจาก SELECT.
- 10. กด F18=Select columns เพื่อดรายการคอลัมน์. เพราะคณต้องให้ชื่อคอลัมน์ตามหลังSELECT. จอแสดงผล Select and Sequence Columns จะปรากภขึ้นมา. โดยจะแสดงตารางที่อยู่ในตาราง PEOPLE. -
- $11.$  พิมพ์ 2 ในคอลัมน์ *Seq* ถัดจากคอลัมน์ $NAME$ .
- $12.$  พิมพ์ 1 ในคอลัมน์ *Seq* ถัดจากคอลัมน์ SOCSEC.

<span id="page-308-0"></span>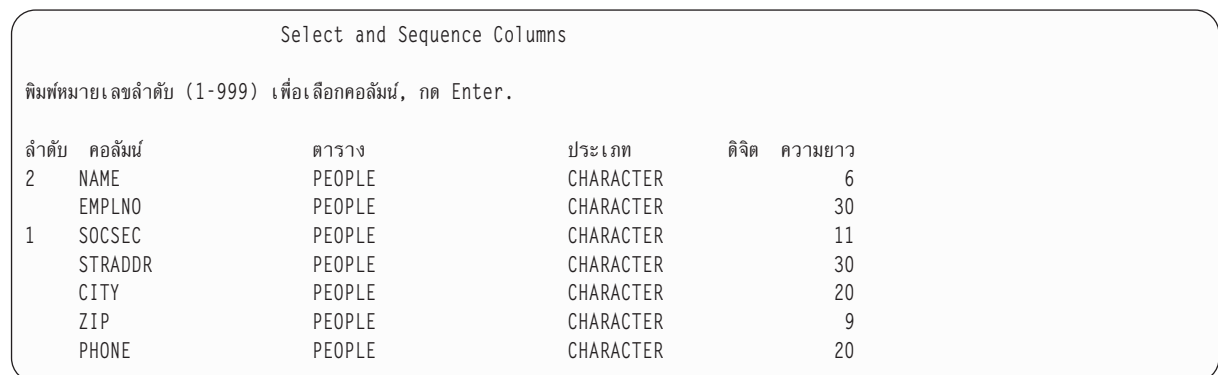

13. กด Enter.

จอแสดงผล Enter SQL Statements จะปรากฏขึ้นมาพร้อมด้วย S0CSEC, NAME ซึ่งจะปรากฏหลังคำว่า SELECT.

Enter SOL Statements

```
Type SQL statement, press Enter.
===> SELECT SOCSEC. NAME
     FROM YOURCOLL2.PEOPLE
```
14. กด Enter.

ข้อความที่คุณสร้างจะถูกรันในขณะนี้.

เมื่อคุณใช้งานฟังก์ชันรายการ, ค่าที่คุณเลือกไว้จะยังใช้งานได้อยู่จนกว่าคุณจะเปลี่ยนมันหรือจนกว่าคุณจะเปลี่ยนรายการของ แบบแผนบนจอแสดงผล Change Session Attributes.

## รายละเอียดเซอร์วิสเซสชัน

จอแสดงผล SQL Session Services แบบโต้ตอบจะถูกร้องขอโดยการกด F1 3 บนจอแสดงผล Enter SQL Statements.

ิจากจอแสดงผลนี้ คุณสามารถเปลี่ยนแอ็ตทริบิวต์เซสชันและสั่งพิมพ์, ลบ, หรือบันทึกเซสชันให้กับซอร์สไฟล์.

Option 1 (เปลี่ยนแอ็ตทริบิวต์เซสชัน) จะแสดงจอแสดงผล Change Session Attributes, ซึ่งอนุญาตให้คุณเลือกค่าปัจจุบันซึ่ง ยังใช้งานได้อยู่สำหรับเซสชัน SQL แบบโต้ตอบ. อ็อพชันที่แสดงอยู่บนจอแสดงผลนี้จะเปลี่ยนไปตามอ็อพชันการประมวลผล ของข้อความที่เลือก.

แอ็ตทริบิวต์เซสชันต่อไปนี้อาจถูกเปลี่ยนได้:

- Commitment control แอ็ตทริบิวต์.
- การควบคุมการประมวลผลข้อความ.
- อุปกรณ์เอาต์พุต SELECT.
- รายการแบบแผน.
- ประเภทรายการสำหรับเลือกระบบของคุณ และ อ็อบเจ็กต์ SQL ทั้งหมด, หรือเฉพาะอ็อบเจ็กต์ SQL .
- ข้อมูลจะรีเฟรชอ็อพชันเมื่อแสดงผลข้อมูล.
- <span id="page-309-0"></span>• อ็อพชันอนุญาตให้ทำสำเนาข้อมูล.
- ค็อพชันการตั้งชื่อ.
- ภาษาโปรแกรม
- รูปแบบวันที่.
- รูปแบบเวลา.
- ตัวแยกวันที่.
- ตัวแยกเวลา.
- การแทนค่าจุดทศนิยม.
- อักขระคั่นสตริง SQL .
- ลำดับการจัดเรียง
- ตัวระบุภาษา (language identifier).

อ็อพชัน 2 (Print current session) จะเข้าใช้งานจอแสดงผล Change Printer , ซึ่งจะให้คุณพิมพ์เซสชันปัจจุบันได้ทันทีและทำ งานต่อไป. คุณจะถูกถามให้ใส่ข้อมูลเครื่องพิมพ์. ข้อความ SQL ทั้งหมที่คุณป้อนและข้อความที่แสดงผลจะถูกสั่งพิมพ์ออกมา เหมือนตอนที่ข้อความเหล่านั้นปรากฏบนจอแสดงผล Enter SQL Statements.

อ็อพชัน 3 (Remove all entries from current session) จะให้คุณลบข้อความ SQL และข้อความจากจอแสดงผล Enter SQL Statements และประวัตเซสชัน. คุณจะถูกถามเพื่อความแน่ใจว่าคุณต้องการลบข้อมูลนั้นจริงๆ.

อ็อพชัน 4 (Save session in source file) จะเข้าใช้งานจอแสดงผล Change Source File, ซึ่งให้คุณบันทึกเซสชันในซอร์สไฟล์. คุณจะถูกถามชื่อซอร์สไฟล์. ฟังก์ชันนี้จะให้คุณฝังซอร์สไฟล์ลงในโปรแกรมภาษาโฮสต์โดยการใช้ source entry utility (SEU).

่ หมายเหตุ: อ็อพชัน 4 จะให้คุณฝังข้อความ SQL ที่เป็นต้นแบบในโปรแกรมภาษาชั้นสูง (HLL) ที่ใช้งาน SQL. ซอร์สไฟล์ที่ ถูกสร้างโดยอ็อพชัน 4 อาจถูกแก้ไขและใช้งานเป็นซอร์สไฟล์อินพุตสำหรับคำสั่งe Run SQL Statements (RUNSQLSTM).

# ิการออกจาก **soุ**Lแบบโต้ตอบ

การกด F3=Exit บนจอแสดงผล Enter SQL Statements จะให้คุณออกจากสภาพแวดล้อม SQL แบบโต้ตอบได้และทำสิ่งหนึ่ง สิ่งใดต่อไปนี้:

- 1. บันทึกและออกจากเซสชัน. ปล่อย SQL แบบโต้ตอบไว้. เซสชันปัจจุบันของคุณจะถูกบันทึกและใช้งานในครั้งต่อไปที่คุณ เริ่มใช้งาน SOL แบบโต้ตอบ.
- 2. ออกจากเซสชันโดยไม่ต้องบันทึกเซสชัน. ปล่อย SQL แบบโต้ตอบไว้โดยไม่ต้องบันทึกเซสชันของคุณ.
- 3. เรียกเซสชันกลับสู่การทำงาน. ยังอยู่ใน SQL แบบโต้ตอบและกลับสู่จอแสดงผล Enter SQL Statements. พารามิเตอร์เซส ชั้นปัจจุบันยังคงใช้งานได้อยู่.
- 4. บันทึกเซสชันในซอร์สไฟล์. บันทึกเซสชันปัจจุบันในซอร์สไฟล์ จอแสดงผล Change Source File จะปรากฏขึ้นมาเพื่อให้ คุณเลือกที่ที่จะบันทึกเซสชัน. คุณไม่สามารถเรียกคืนและทำงานกับเซสชันนี้ได้อีกใน SQL แบบโต้ตอบ.

### <span id="page-310-0"></span>หมายเหตุ:

- 1. อ็อพชัน 4 จะให้คุณฝังข้อความ SQL ต้นแบบในโปรแกรมภาษาชั้นสูง (HLL) ที่ใช้งาน SQL. ใช้งาน source entry utility (SEU) เพื่อทำสำเนาข้อความลงยังโปรแกรมของคุณ. สามารถแก้ไขซอร์สไฟล์และถูกใช้เป็นซอร์สไฟล์อินพุตสำหรับคำ สัง Run SQL Statements (RUNSQLSTM).
- 2. หากมีการเปลี่ยนแปลงของแถวและมีการล็อกงานนี้และคุณพยายามจะออกจาก SQL แบบโต้ตอบ, จะมีข้อความแจ้ง เตือนปรากฏขึ้นมา.

# การใช้เซสชัน **sq**L ที่มีอยู่

หากคุณบันทึกเซสชัน SQL แบบโต้ตอบเซสชันโดยการใช้งานอ็อพชัน 1 (Save and exit session) บนจอแสดงผล Exit Interactive SQL, คุณอาจต้องเรียกเซสชันนั้นกลับสู่การทำงานใหม่ที่เวิร์กสเตชันใดก็ได้. อย่างไรก็ตาม, หากคุณใช้อ็อพชัน 1 เพื่อบันทึกเซสชันสองเซสชันหรือมากกว่าบนเวิร์กสเตชันที่ต่างกัน, SQL แบบโต้ตอบจะพยายามเรียกเซสชันที่ตรงกับเวิร์กส เตชันของคุณให้กลับมาเริ่มต้นทำงานใหม่ก่อน. หากไม่มีเซสชันใดตรงกัน, SQL แบบโต้ตอบจะเพิ่มขอบเขตของการค้นหาใน ครอบคลุมถึงเซสชันทั้งหมดที่เป็นของ user ID คุณ. หากไม่มีเซสชันสำหรับ user ID ของคุณ, ระบบจะสร้างเซสชันใหม่สำหรับ user ID ของคุณและเวิร์กสเตชันปัจจุบัน.

้ตัวอย่างเช่น, คุณได้บันทึกเซสชันไว้บนเวิร์กสเตชัน 1 และบันทึกอีกเซสชันหนึ่งไว้บนเวิร์กสเตชัน 2 และคุณยังคงทำงานอยู่ ู บนเวิร์กสเตชัน 1. SQL แบบโต้ตอบจะพยายามเรียกเซสชันที่บันทึกไว้สำหรับเวิร์กสเตชัน 1 กลับมาทำงานใหม่. หากเซสชัน นั้นกำลังอยู่ระหว่างใช้งาน, SQL แบบโต้ตอบจะพยายามเรียกเซสชันที่บันทึกไว้สำหรับเวิร์กสเตชัน 2 . หากเซสชันนั้นอยู่ ระหว่างใช้งานเช่นกัน, ระบบจะสร้างเซสชันที่สองสำหรับเวิร์กสเตชัน 1.

ือย่างไรก็ตาม, สมมิตว่าคุณกำลังทำงานที่เวิร์กสเตชัน 3 และต้องการใช้งานเซสชัน ISQL ที่เชื่อมโยงกับเวิร์กสเตชัน 2. คุณอาจ ต้องลบเซสชันจากเวิร์กสเตชัน 1 เป็นลำดับแรกโดยใช้อ็อพชัน 2 (Exit without saving session) บนจอแสดงผล Exit Interactive SOL.

# การกู้คืนเซสชัน sqL

หากเซสชัน SQL ก่อนหน้านี้หยุดทำงานแบบไม่ปกติ, SQL แบบโต้ตอบจะปรากฏจอแสดงผล Recover SQL Session ในตอน เริ่มต้นการทำงานของเซสชันถัดไป (เมื่อป้อนคำสั่ง STRSQL ถัดไป). จากจอแสดงผลนี้, คุณสามารถ:

- กู้คืนเซสชันเดิมด้วยการเลือกอ็อพชัน 1 (พยายามเรียกเซสชัน SQL ที่มีอยู่เดิมกลับสู่การทำงานใหม่).
- ลบเซสชันเดิมและเริ่มต้นเซสชันใหม่ด้วยการเลือกอ็อพชัน 2 (ลบเซสชัน SQL ที่มีอยู่เดิมและเรียกใช้งานเซสชันใหม่).

ิ หากคุณเลือกที่จะลบเซสชันเดิมออกและทำงานกับเซสชันใหม่ต่อไป, พารามิเตอร์ที่คุณระบุไว้เมื่อคุณป้อน STRSQL จะถูกใช้ ึงาน. หากคุณเลือกที่จะกู้คืนเซสชันเดิม, หรือกำลังป้อนเซสชันที่บันทึกไว้ก่อนหน้า, พารามิเตอร์ที่คุณระบุไว้เมื่อคุณป้อน STRSQL จะถูกละเลยและพารามิเตอร์จากเซสชันเดิมจะถูกใช้งาน. ข้อความจะถูกส่งกลับเพื่อระบุว่าพารามิเตอร์ใดถูกเปลี่ยน ไปจากค่าที่ระบุไว้ของค่าเซสชันเดิม.

# การเข้าใช้งานฐานข้อมูลแบบรีโมตด้วย sqL แบบโต้ตอบ

ใน SQL แบบโต้ตอบ, คุณสามารถสื่อสารกับฐานข้อมูลเชิงสัมพันธ์แบบรีโมตด้วยการใช้ข้อความ SQL CONNECT . SQL แบบโต้ตอบจะใช้ซีแมนทิกส์ CONNECT (Type 2) (หน่วยงานแบบกระจาย) สำหรับข้อความ CONNECT. SQL แบบโต้ตอบ เชื่อมต่อกับ RDB แบบโลคัลเมื่อเริ่มต้นใช้งานเซสชัน SQL. เมื่อข้อความ CONNECT เสร็จสมบูรณ์, ข้อความจะแสดงการ เชื่อมต่อของฐานข้อมูลเชิงสัมพันธ์ซึ่งถูกสร้างขึ้นมา. หากไม่มีการระบุ COMMIT(\*NONE) ในการเรียกใช้งานเซสชันใหม่, หรือหากการเรียกคืนเซสชันที่บันทึกไว้และระดับ commit ที่บันทึกไว้กับเซสชันที่ไม่ใช่\*NONE, การเชื่อมต่อจะถูกลงทะเบียน

ด้วย commitment control. การเชื่อมต่อโดยนัยและการลงทะเบียน commitment control ที่เป็นไปได้ อาจส่งผลต่อการเชื่อมต่อ ในลำดับต่อมากับฐานข้อมูลแบบรีโมต. สำหรับข้อมูลเพิ่มเติม, โปรดดูที่ "การจำแนกประเภทของการเชื่อมต่อ" ในหน้า 323. แนะนำว่าก่อนการเชื่อมต่อกับระบบรีโมต:

- เมื่อทำการเชื่อมต่อกับแอ็พพลิเคชันเซิร์ฟเวอร์ที่ไม่รองรับหน่วยการทำงานแบบกระจาย, จะต้องมีการใช้คำสั่ง RELEASE ALL นำู่หน้า COMMIT เพื่อสิ้นสุดการเชื่อมต่อครั้งก่อนหน้า, รวมถึงการเชื่อมต่อโดยนัยกับโลคัล.
- เมื่อทำการเชื่อมต่อกับแอ็พพลิเคชันเซิร์ฟเวอร์แบบไม่มี DB2 UDB for iSeries , จะต้องมีการใช้คำสั่ง RELEASE ALL นำหน้า COMMIT เพื่อสิ้นสุดการเชื่อมต่อครั้งก่อนหน้า, รวมถึงการเชื่อมต่อโดยนัย, และเปลี่ยนระดับ commitment control ให้เป็น \*CHG เป็นอย่างน้อย.

เมื่อคุณทำการเชื่อมต่อกับแอ็พพลิเคชันเซิร์ฟเวอร์แบบไม่มี DB2 UDB for iSeries, เซสชันแอ็ตทริบิวต์บางตัวถูกเปลี่ยนไป เป็นแอ็ตทริบิวต์ ซึ่งถูกรองรับโดยแอ็พพลิเคชันเซิร์ฟเวอร์นั้น. ตารางต่อไปนี้จะแสดงแอ็ตทริบิวต์ที่เปลี่ยนไป.

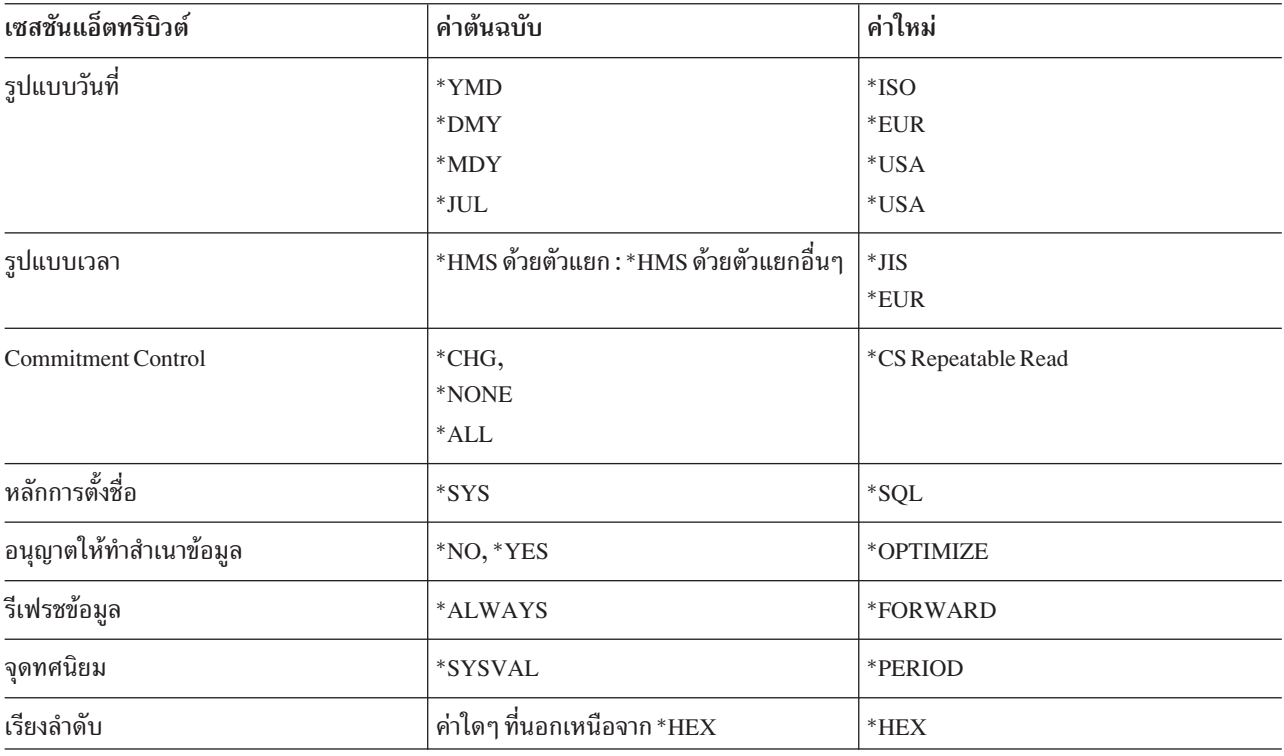

ตารางที่ 41. ตารางค่า

#### หมายเหต:

- 1. หากมีการเชื่อมต่อกับเซิร์ฟเวอร์ที่กำลังรันรีลิสก่อนหน้า Version 2 Release 3, ค่าการเรียงลำดับจะเปลี่ยนไปเป็น \*HEX.
- 2. เมื่อทำการเชื่อมต่อกับแอ็พพลิเคชันเซิร์ฟเวอร์ DB2/2 หรือ DB2/6000, วันที่และรูปแบบเวลาที่ระบุไว้ต้องเป็นรูป แบบเดียวกัน.

หลังจากเชื่อมต่อสมบรณ์แล้ว, ข้อความจะถกส่งไปเพื่อระบว่าเซสชันแอ็ตทริบิวต์ถกเปลี่ยนไป. สามารถแสดงผลเซสชันแอ็ตท ิ ริบิวต์ที่เปลี่ยนไปด้วยการใช้จอแสดงผลเซอร์วิสเซสชัน. ขณะรัน SQL แบบโต้ตอบ, จะไม่สามารถสร้างการเชื่อมต่ออื่นสำหรับ activation group ที่เป็นค่าดีฟอลต์.

เมื่อเชื่อมต่อกับระบบรีโมตด้วย SQL แบบโต้ตอบ, โหมดการประมวลผลข้อความเฉพาะไวยากรณ์จะตรวจสอบไวยากรณ์ของ ู ข้อความกับไวยากรณ์ที่ระบบโลคัลสนับสนุน ไม่ใช่ไวยากรณ์ที่ระบบรีโมตสนับสนุน. อย่างคล้ายคลึงกัน, ตัวพร็อมต์ SQL และ ้ตัวสนับสนุนรายการจะใช้ไวยากรณ์ข้อความและหลักการตั้งชื่อซึ่งสนับสนุนโดยระบบโลคัล. อย่างไรก็ตาม, ข้อความจะถูกรัน, ู บนระบบรีโมต. เนื่องจากมีความแตกต่างในระดับของการสนับสนุน SQL ระหว่างทั้งสองระบบ, จึงอาจพบข้อผิดพลาดทาง ไวยากรณ์ในข้อความบนระบบรีโมตขณะอยู่ในรันไทม์.

ี รายการแบบแผนและตารางจะมีอยู่เมื่อคุณถูกเชื่อมต่อกับฐานข้อมูลเชิงสัมพันธ์แบบโลคัล. รายการคอลัมน์มีอยู่เฉพาะเมื่อ ้คุณถูกเชื่อมต่อกับตัวจัดการฐานข้อมูลเชิงสัมพันธ์ที่สนับสนุนข้อความ DESCRIBE TABLE.

้เมื่อคุณออกจาก SQL แบบโต้ตอบด้วยการเชื่อมต่อที่มีการเปลี่ยนแปลงค้างอยู่ในการเชื่อมต่อหรือการเชื่อมต่อนั้นใช้การ ีสนทนา (ระหว่างโปรแกรม) แบบป้องกัน, การเชื่อมต่อจะยังคงทำงานอยู่ต่อไป. หากคุณไม่ทำงานอื่นๆ ขณะเชื่อมต่อ, การ เชื่อมต่อจะสิ้นสุดในระหว่างการดำเนินงาน COMMIT หรือ ROLLBACK ถัดไป. คุณสามารถยุติการเชื่อมต่อได้โดยการใช้ งาน RELEASE ALL และ COMMIT ก่อนออกจาก SQL แบบโต้ตอบ.

การใช้ SOL แบบโต้ตอบสำหรับการเข้าใช้งานแบบรีโมตกับแอ็พพลิเคชันเซิร์ฟเวอร์แบบไม่มีDB2 UDB for iSeries อาจ ้ต้องการการตั้งค่าบางอย่าง. สำหรับข้อมูลเพิ่มเติม, โปรดดูที่หนังสือคู่มือการทำโปรแกรมมิงฐานข้อมูลแบบกระจาย.

หมายเหตุ: ในเอาต์พุตของการติดตามการสื่อสาร, อาจมีการอ้างอิงถึงข้อความ 'CREATE TABLE XXX'. วิธีนี้ใช้เพื่อ ้กำหนดการมีอยู่ของแพ็กเกจ;เป็นส่วนหนึ่งของการประมวลผลแบบปกติ, และอาจถูกละเลยได้.

# การใช้ตัวประมวลผลคำสั่ง SQL

หัวข้อนี้จะอธิบายเกี่ยวกับตัวประมวลผลคำสั่ง SQL. ตัวประมวลผลนี้จะใช้งานได้โดยการใช้ คำสั่ง ข้อความ Run SQL (RUNSQLSTM).

้ตัวประมวลผลข้อความ SOL ยอมให้ข้อความ SOL ทำงานได้จากซอร์ส เมมเบอร์. คำสั่งในรายการต้นฉบับย่อยสามารถรันซ้ำ, ่ หรือเปลี่ยนได้, โดยไม่ต้องคอมไพล์ต้นฉบับ. ซึ่งทำให้การตั้งค่าสภาวะแวดล้อม ฐานข้อมูลง่ายดายขึ้น. คำสั่งที่ใช้ได้กับตัว ประมวลผลคำสั่ง SQL ได้แก่:

- **+ ALTER SEQUENCE** 
	- · ALTER TABLE
	- CALL
	- COMMENTON
	- COMMIT
	- **CREATE ALIAS**
	- **CREATE DISTINCT TYPE**
	- **CREATEFUNCTION**
	- CREATE INDEX
	- CREATE PROCEDURE
	- CREATE SCHEMA
- | CREATE SEQUENCE
	- CREATETABLE
	- · CREATETRIGGER
- CREATE VIEW
- DECLARE GLOBAL TEMPORARY TABLE
- **DELETE**
- **DROP**
- **GRANT**
- **INSERT**
- **LABEL ON**
- **LOCK TABLE**
- · REFRESHTABLE
	- · RELEASE SAVEPOINT
	- RENAME
	- · REVOKE
	- **ROLLBACK**
	- **SAVEPOINT**
	- **SET PATH**
	- **SET SCHEMA**
	- **SET TRANSACTION**
	- **UPDATE**

ในรายการต้นฉบับย่อย, คำสั่งลงท้ายด้วยเซมิโคลอนและไม่ขึ้นต้น ด้วย EXEC SQL. หากความยาวเร็กคอร์ดของรายการต้น ้ฉบับย่อยเกินกว่า 80, ระบบจะอ่านได้เฉพาะอักขระ 80 ตัวแรกเท่านั้น. หมายเหตุใน เมมเบอร์ต้นทางอาจเป็นหมายเหตุแบบ แถวหรือหมายเหตุแบบบล็อก. หมายเหตุแบบแถว เริ่มต้นด้วยัติภังค์คู่ (––) และสิ้นสุดที่ท้ายแถว. หมายเหตุแบบบล็อกเริ่ม ต้นด้วย /\* และมีต่อไปหลายแถวจนกว่าจะถึง \* / ถัดไป. หมายเหตุแบบบล็อกสามารถซ้อนภายในได้. เฉพาะคำสั่ง SQL และ หมายเหตุเท่านั้นที่มีได้ในไฟล์ต้นฉบับ. การแสดงรายการเอาต์พุตและข้อความที่เป็นผลลัพธ์สำหรับคำสั่ง SQL จะถูกส่งไปยัง ไฟล์พิมพ์. ไฟล์พิมพ์ที่เป็นดีฟอลต์ คือ OSYSPRT.

ในการดำเนินการตรวจสอบซินแทกซ์เฉพาะกับคำสั่งทั้งหมด ในรายการต้นฉบับย่อย, โปรดระบุพารามิเตอร์ PROCESS (\*SYN) ในคำสั่ง RUNSQLSTM.

สำหรับข้อมูลเพิ่มเติม, โปรดดูหัวข้อต่อไปนี้:

- "การรับคำสั่งหลังเกิดข้อผิดพลาด"
- "commitment control ในตัวประมวลผลคำสั่ง SQL" ในหน้า 307
- "การแสดงรายการต้นฉบับย่อยสำหรับตัวประมวลผลคำสั่ง SQL" ในหน้า 307

# การรันคำสั่งหลังเกิดข้อผิดพลาด

้เมื่อคำสั่งเกิดข้อผิดพลาดที่มีค่าความรุนแรงสูงกว่าค่าที่ระบุในพารามิเตอร์ระดับความผิดพลาด (ERRLVL) ของคำสั่ง RUNSQLSTM, แสดงว่าคำสั่งล้มเหลว. คำสั่งที่เหลือในต้นฉบับจะถูกวิเคราะห์คำเพื่อตรวจสอบข้อผิดพลาดของไวยากรณ์, แต่คำสั่งเหล่านั้นจะไม่ทำงานได้. ข้อผิดพลาดของ SQL ส่วนใหญ่มีค่าความรุนแรงระดับ 30. หากคุณต้องการดำเนินการ ประมวลผลต่อ หลังจากคำสั่ง SQL ล้มเหลว, ให้ตั้งค่าพารามิเตอร์ ERRLVL ของคำสั่ง RUNSQLSTM เป็น 30 หรือสูงกว่า.

## <span id="page-314-0"></span>commitment control ในตัวประมวลผลคำสั่ง SQL

ระดับ commitment-control ถูกระบุในคำสั่ง RUNSQLSTM. หากมีการระบุระดับ commitment-control อื่นที่ไม่ใช่ \*NONE, คำสั่ง SQL จะรันภายใต้ commitment control. หากคำสั่งทั้งหมดดำเนินการสำเร็จ, COMMIT จะดำเนินการเมื่อตัวประมวลผล คำสั่ง SQL เสร็จสิ้น. มิฉะนั้น, จะดำเนินการ ROLLBACK. ระบบจะถือว่าคำสั่งสำเร็จหากค่าความรุนแรงของโค้ดที่ได้ต่ำกว่า หรือเท่ากับค่าที่ระบุในพารามิเตอร์ ERRLVL ของคำสั่ง RUNSQLSTM.

คำสั่ง SET TRANSACTION สามารถใช้ภายในรายการต้นฉบับย่อยเพื่อแทนที่ระดับ commitment control ที่ระบุในคำสั่ง RUNSQLSTM.

หมายเหตุ: งานจะต้องอยู่ที่ยูนิตของขอบเขตงานเพื่อใช้ตัวประมวลผลคำสั่ง SQL กับ commitment control.

## ้การแสดงรายการต้นฉบับย่อยสำหรับตัวประมวลผลคำสั่ง SOL

ให้ดูข้อมูล "คำสงวนสิทธิในโค้ดตัวอย่าง" ในหน้า 2 สำหรับข้อมูลเกี่ยวกับ ตัวอย่างโค้ด.

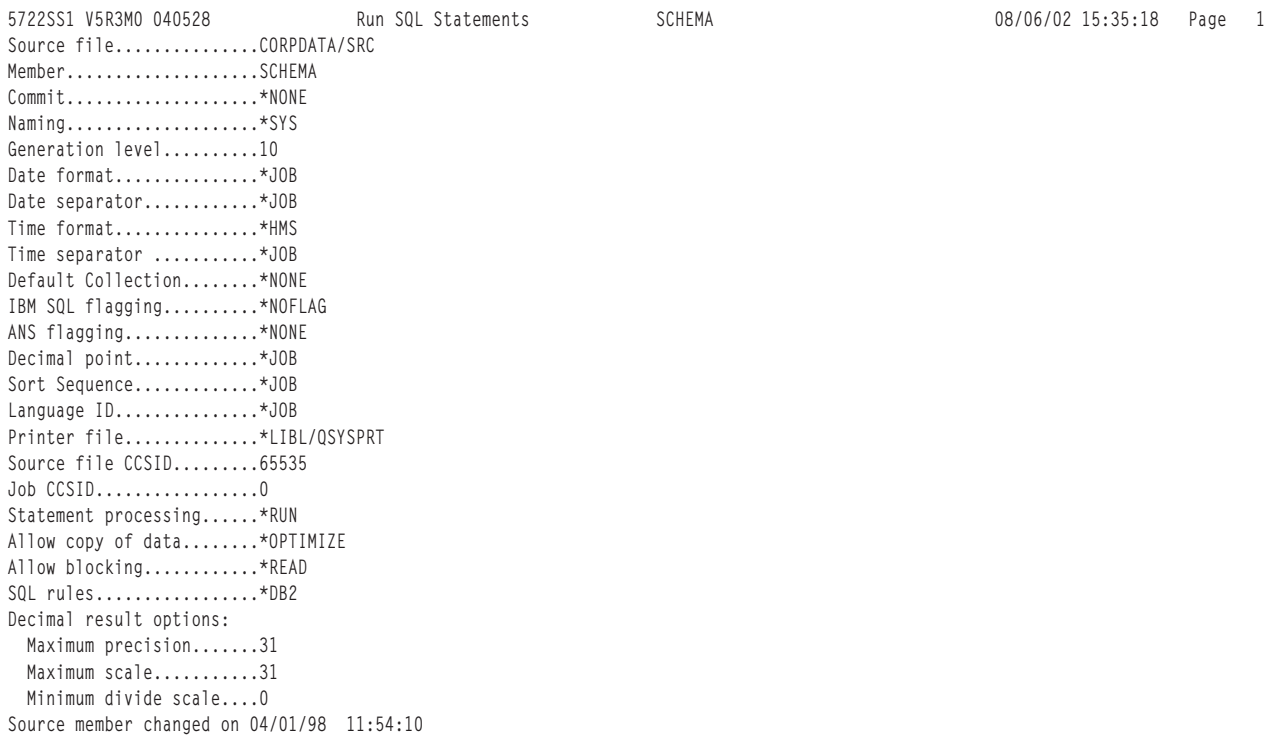

รูปที่ 8. รายการ QSYSPRT listing สำหรับตัวประมวลผลคำสั่ง SQL (ส่วนที่ 1 ของ 3)

```
5722SS1 V5R3M0 040528 Run SQL Statements SCHEMA 08/06/02 15:35:18 Page 2
Record *...+... 1 ...+... 2 ...+... 3 ...+... 4 ...+... 5 ...+... 6 ...+... 7 ...+... 8 SEQNBR Last change
  1
  2 DROP COLLECTION DEPT\cdot3 DROP COLLECTION MANAGER;
  4
  5 CREATE SCHEMA DEPT
  6 CREATE TABLE EMP (EMPNAME CHAR(50), EMPNBR INT)
  7 -- EMP will be created in collection DEPT
  8 CREATE INDEX EMPIND ON EMP(EMPNBR)
  9 -- EMPIND will be created in DEPT
 10 GRANT SELECT ON EMP TO PUBLIC; -- grant authority
 11
  12 INSERT INTO DEPT/EMP VALUES('JOHN SMITH', 1234);
 13 /* table must be qualified since no
 14 longer in the schema */15
 16 CREATE SCHEMA AUTHORIZATION MANAGER
 17 -- this schema will use MANAGER's
  18 -- user profile
 19 CREATE TABLE EMP_SALARY (EMPNBR INT, SALARY DECIMAL(7,2),
 20 LEVEL CHAR(10)
 21 CREATE VIEW LEVEL AS SELECT EMPNBR, LEVEL
 22 FROM EMP SALARY
 23 CREATE INDEX SALARYIND ON EMP_SALARY(EMPNBR,SALARY)
 24
 25 GRANT ALL ON LEVEL TO JONES GRANT SELECT ON EMP_SALARY TO CLERK
 26 -- Two statements can be on the same line
* * * * * E N D O F S O U R C E * * * * *
```
รปที่ 8. รายการ QSYSPRT listing สำหรับตัวประมวลผลคำสั่ง SQL *(ส่วนที่ 2 ของ 3)* 

```
5722SS1 V5R3M0 040528 Run SQL Statements SCHEMA 08/06/02 15:35:18 Page 3
Record *...+... 1 ...+... 2 ...+... 3 ...+... 4 ...+... 5 ...+... 6 ...+... 7 ...+... 8 SEQNBR Last change
MSG ID SEV RECORD TEXT
SQL7953 0 1 Position 1 Drop of DEPT in QSYS complete.
SQL7953 0 3 Position 3 Drop of MANAGER in QSYS complete.
SQL7952 0 5 Position 3 Schema DEPT created.
SQL7950 0 6 Position 8 Table EMP created in DEPT.
SQL7954 0 8 Position 8 Index EMPIND created in DEPT on table EMP in
               DEPT.
SQL7966 0 10 Position 8 GRANT of authority to EMP in DEPT completed.
SQL7956 0 10 Position 40 1 rows inserted in EMP in DEPT.
SQL7952 0 13 Position 28 Schema MANAGER created.
SQL7950 0 19 Position 9 Table EMP SALARY created in collection
                MANAGER.
SOL7951 0 21 Position 9 View LEVEL created in MANAGER.
SQL7954 0 23 Position 9 Index SALARYIND created in MANAGER on table
                EMP_SALARY in MANAGER.
SQL7966 0 25 Position 9 GRANT of authority to LEVEL in MANAGER
                completed.
SQL7966 0 25 Position 37 GRANT of authority to EMP_SALARY in MANAGER
                completed.
Message Summary
Total Info Warning Error Severe Terminal
 13 13 0 0 0 0
00 level severity errors found in source
* * * * * E N D O F L I S T I N G * * * * *
```
รปที่ 8. รายการ QSYSPRT listing สำหรับตัวประมวลผลคำสั่ง SQL (ส่วนที่ 3 ของ 3 )

# <span id="page-316-0"></span>บทที่ 12. ฟังก์ชันของฐานข้อมูลเชิงสัมพันธ์แบบกระจาย และ SQL

<sub>ี ฐิ</sub>วนข้อมูลเชิงสัมพันธ์แบบกระจาย ประกอบไปด้วยชุดอ็อบเจ็กต์ SQL ที่กระจายอยู่บนระบบคอมพิวเตอร์ที่เชื่อมต่อถึงกัน และกัน. ฐานข้อมูลเชิงสัมพันธ์เหล่านี้อาจเป็นชนิดเดียวกัน (ตัวอย่างเช่น, DB2 UDB for iSeries) หรือต่างชนิดกัน (DB2 Universal Database สำหรับ OS/390®, DB2 สำหรับ VSE และ VM, DB2 Universal Database (UDB), หรือระบบจัดการฐาน ข้อมูลแบบ non-IBM ซึ่งสนับสนุน DRDA ). แต่ละฐานข้อมูลเชิงสัมพันธ์นี้จะมีตัวจัดการฐานข้อมูลเชิงสัมพันธ์เพื่อจัดการกับ ้ตารางในสภาวะแวดล้อมของมันเอง. ตัวจัดการฐานข้อมูลทำการติดต่อและทำงานร่วมกับตัวจัดการฐานข้อมูลอื่นโดยที่จะ อนุญาตให้ตัวจัดการข้อมูลที่มีอยู่สามารถรันข้อความ SQL ที่อยู่บนฐานข้อมูลเชิงสัมพันธ์ในระบบอื่นได้.

Application requester จะสนับสนุนการเชื่อมต่อของแอ็พพลิเคชัน. แอ็พพลิเคชันเซิร์ฟเวอร์จะเป็นฐานข้อมูลแบบ local หรือ remote ให้กับ application requester ที่ถูกเชื่อมต่อนั้น. DB2 UDB for iSeries สนับสนุน Distributed Relational Database Architecture™ (DRDA) เพื่อให้ application requester สามารถ ติดต่อกับแอ็พพลิเคชันเซิร์ฟเวอร์. นอกจากนั้น, DB2 UDB for iSeries ยังสามารถแรียกร้องให้โปรแกรมทางออกอนุมัติการเข้าไปใช้ข้อมูล ระบบจัดการฐานข้อมูลอื่นๆ ที่ไม่สนับสนุน DRDA. โปรแกรมทางออกเหล่านี้จะถูกเรียกว่าโปรแกรม application requester driver (ARD).

DB2 UDB for iSeries สนับสนุนฐานข้อมูลเชิงสัมพันธ์แบบกระจายซึ่งมีด้วยกันสองระดับคือ:

Remote unit of work (RUW)

Remote unit of work คือ การที่การเตรียมการและการรันข้อความ SQL เกิดขึ้นที่แอ็พพลิเคชันเซิร์ฟเวอร์เดียวเท่านั้นใน ช่วงของหนึ่งหน่วยการทำงาน. DB2 UDB for iSeries สนับสนุน RUW บน APPC หรือ TCP/IP.

• Distributed unit of work (DUW)

หน่วยการทำงานแบบกระจาย (Distributed unit of work)คือ สถานการณ์ที่การเตรียมการและการรันข้อความ SQL สามารถเกิดขึ้นได้ในหลายๆ แอ็พพลิเคชันเซิร์ฟเวอร์ในช่วงของหนึ่งหน่วยการทำงาน . อย่างไรก็ตาม, คำสั่ง SQL แบบ เดี่ยวสามารถอ้างอิงถึงได้เฉพาะอ็อบเจ็กต์ที่อยู่ในแอ็พพลิเคชันเซิร์ฟเวอร์แบบเดี่ยวเท่านั้น. DB2 UDB for iSeries สนับสนุน DUW บน APPC และ, ในช่วงต้นๆ ของ V5R1, จะมีการแนะนำการสนับสนุนสำหรับ DUW บน TCP/IP.

คุณสามารถค้นหารายละเอียดเพิ่มเติมเกี่ยวกับ DRDA และ SQL ได้ในหัวข้อต่อไปนี้:

- "DB2 UDB for iSeries การสนับสนุนฐานข้อมูลเชิงสัมพันธ์แบบกระจาย" ในหน้า 310
- "DB2 UDB for iSeriesโปรแกรมตัวอย่างของฐานข้อมูลเชิงสัมพันธ์แบบกระจาย" ในหน้า 310
- "การสนับสนุนการใช้งานแพ็คเกจของ SQL" ในหน้า 312
- "ข้อควรพิจารณาเกี่ยวกับ CCSID สำหรับ SOL" ในหน้า 316
- "การจัดการการเชื่อมต่อและ activation group" ในหน้า 317
- "การสนับสนุนแบบกระจาย" ในหน้า 322
- "หน่วยการทำงานแบบกระจาย" ในหน้า 329
- "ไดรเวอร์โปรแกรม application requester" ในหน้า 334
- "การรับมือกับปัญหา" ในหน้า 335
- "ข้อควรพิจารณาใน DRDA โพรซิเดอร์ที่บันทึกไว้" ในหน้า 335

่ สำหรับข้อมูลโดยรวมเกี่ยวกับฐานข้อมูลเชิงสัมพันธ์แบบกระจาย, โปรดดูที่หนังสือคู่มือ การทำโปรแกรมมิงฐานข้อมูล.

## <span id="page-317-0"></span>DB2 UDB for iSeries การสนับสนุนฐานข้อมูลเชิงสัมพันธ์แบบกระจาย

ไลเซนส์โปรแกรมของ DB2 UDB Query Manager and SQL Development Kit สนับสนุนการเข้าถึงแบบโต้ตอบของฐานข้อมูล แบบกระจายโดยใช้คำสั่ง SOL ต่อไปนี้:

- **CONNECT**
- **SET CONNECTION**
- **DISCONNECT**
- **RELEASE**
- **DROP PACKAGE**
- **GRANTPACKAGE**
- **REVOKE PACKAGE**

สำหรับคำอธิบายโดยละเอียดของคำสั่งเหล่านี้, โปรดดูที่หนังสือคู่มือ การอ้างอิง SQL.

การสนับสนุนเพิ่มเติมจะมาจาก development kit ผ่านทางพารามิเตอร์ที่อยู่บนคำสั่งพรีคอมไพเลอร์ของ SQL:

คำสั่งสร้าง SOL ILE C Object (CRTSOLCI) คำสั่งสร้าง SQL ILE C++ Object (CRTSQLCPPI) คำสั่งสร้าง SQL COBOL Program (CRTSQLCBL) คำสั่งสร้าง SQL ILE COBOL Object (CRTSQLCBLI) คำสั่งสร้าง SQL PL/I Program (CRTSQLPLI) คำสั่งสร้าง SQL RPG Program (CRTSQLRPG) คำสั่งสร้าง SQL ILE RPG Object (CRTSQLRPGI)

ี่สำหรับข้อมูลเพิ่มเติมเกี่ยวกับพรีคอมไพเลอร์ของ SQL , โปรดดูที่หัวข้อการเตรียมการและการรันโปรแกรมด้วยคำสั่ง SQL ในหัวข้อ*การทำโปรแกรมมิง SQL ด้วยภาษาโฮสต์.* คำสั่ง create SQL Package (CRTSQLPKG) อนุญาตให้มีการสร้างแพ็ค เกจ SQL จากโปรแกรม SQL ที่ถูกสร้างขึ้นเป็นโปรแกรมแบบกระจาย. นิยามของซินแทกซ์และพารามิเตอร์สำหรับคำสั่ง CRTSQLPKG และ CRTSQLxxx จะถูกกำหนดอยู่ใน DB2 UDB for iSeriesรายละเอียดคำสั่ง CL.

โปรด ที่ข้อมูล "คำสงวนสิทธิในโค้ดตัวอย่าง" ในหน้า 2 สำหรับข้อมูลเกี่ยวกับตัวอย่างโค้ด.

# DB2 UDB for iSeriesโปรแกรมตัวอย่างของฐานข้อมูลเชิงสัมพันธ์แบบกระจาย

โปรแกรมตัวอย่างของฐานข้อมูลเชิงสัมพันธ์ที่เป็น remote unit of work จะถูกส่งไปพร้อมกับผลิตภัณฑ์ของ SQL . มีไฟล์และ รายการย่อยหลายตัวอยู่ในไลบรารี QSQL เพื่อช่วยในการจัดเตรียมสภาวะแวดล้อมในการรันโปรแกรมตัวอย่างของ DB2 UDB for iSeries แบบกระจาย.

ในการใช้ไฟล์และรายการย่อยเหล่านี้, จำเป็นที่จะต้องรันงานแบ็ตช์ SETUP ที่อยู่ในไฟล์ QSQL/QSQSAMP. งานแบ็ตช์ SETUP อนุญาตให้ปรับตัวอย่างตามความต้องการเพื่อใช้ในการ:

- สร้างไลบรารี QSQSAMP ที่ตำแหน่ง local และ remote.
- สร้าง directory entry ของฐานข้อมูลเชิงสัมพันธ์ที่ตำแหน่ง local และ remote.
- สร้างแอ็พพลิเคชันพาเนลที่ตำแหน่ง local.
- ทำพรีคอมไพล์, คอมไพล์, และการรันโปรแกรมเพื่อที่จะสร้างแอ็พพลิเคชันตัวอย่างของแบบแผน, ตาราง, ดรรชนี, และ มุมมอง.
- โหลดข้อมูลเข้าตารางที่ตำแหน่ง local และ remote.
- โปรแกรมแบบ พรีคอมไพล์และ คอมไพล์.
- สร้างแพ็คเกจ SOL ที่ตำแหน่ง remote สำหรับแอ็พพลิเคชันโปรแกรม.
- ทำพรีคอมไพล์. คอมไพล์. และรันโปรแกรมเพื่อที่จะอัพเดตคอลัมน์ตำแหน่งในตารางของแผนก.

ก่อนการรัน SETUP, อาจจำเป็นที่จะต้องแก้ไขรายการย่อยของ SETUP ที่อยู่ในไฟล์ QSQL/QSQSAMP. คำสั่งจะรวมอยู่ใน ี รายการย่อยในรูปของความคิดเห็น. ในการรัน SETUP, ให้ระบุคำสั่งต่อไปนี้บนบรรทัดรับคำสั่ง:

=======> SBMDBJOB OSOL/OSOSAMP SETUP

รอให้งานแบ็ตช์เสร็จสิ้น.

การใช้โปรแกรมตัวอย่าง, ให้ระบุคำสั่งต่อไปนี้บนบรรทัดรับคำสั่ง :

```
=======> ADDLIBLE OSOSAMP
```
ในการเรียกจอแสดงผลแรกที่อนุญาตให้ปรับค่าของโปรแกรมตัวอย่างได้ตามความต้องการ, ระบุคำสั่งต่อไปนี้บนบรรทัดรับ คำสั่ง.

```
======> CALL 0SO8HC3
```
้ ระบบจะแสดงหน้าจอต่อไปนี้. จากจอแสดงผล, คณสามารถปรับค่าของโปรแกรมตัวอย่างของฐานข้อมลนั้นได้ตามความ ต้องการ.

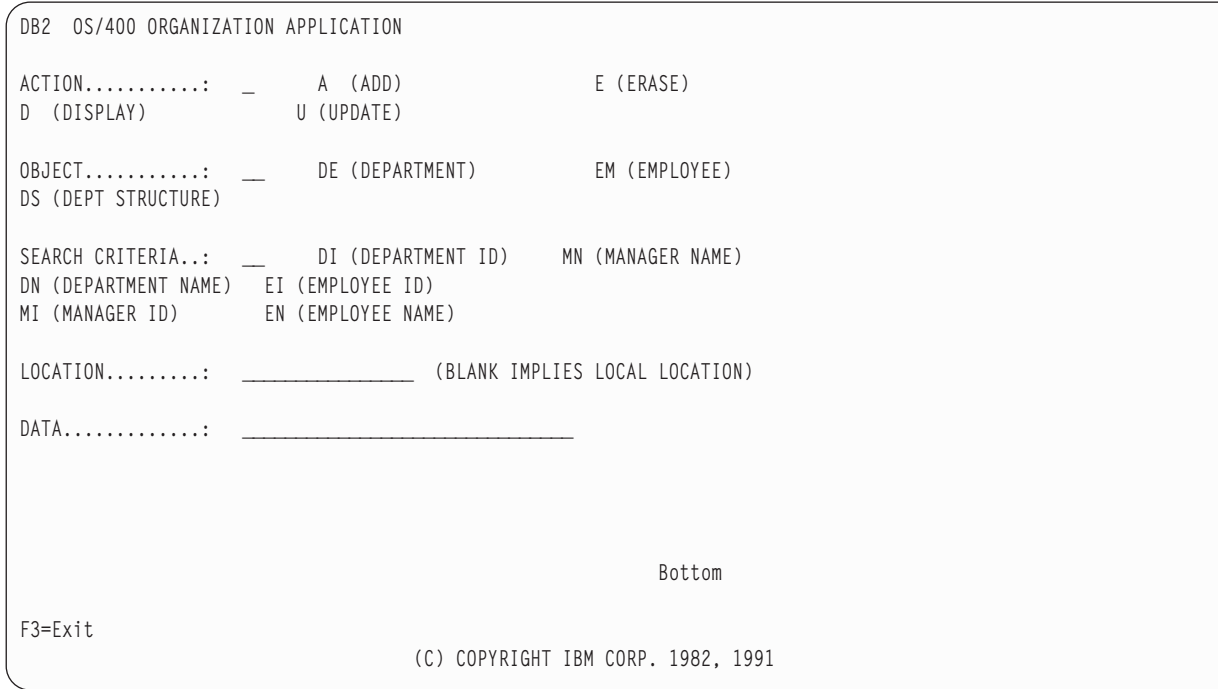

## <span id="page-319-0"></span>การสนับสนุนการใช้งานแพ็คเกจของ SQL

โปรแกรม OS/400 สนับสนุนอ็อบเจ็กต์ที่เรียกว่า แพ็คเกจ SQL. (OS/400 ชนิดของอ็อบเจ็กต์คือ \*SQLPKG.) แพ็คเก็จ SQL ประกอบไปด้วยโครงสร้างควบคุมและแผนการเข้าไปใช้ข้อมูลที่จำเป็นในการประมวลผลคำสั่ง SQL บนแอ็พพลิเคชันเ ซิร์ฟเวอร์ในขณะที่รันโปรแกรมแบบกระจาย. แพ็คเกจ SQL สามารถสร้างได้เมื่อ:

• พารามิเตอร์ RDB ถูกระบุไว้ในคำสั่ง CRTSQLxxx และอ็อบเจ็กต์ของโปรแกรมได้ถูกกำหนดไว้เรียบร้อยแล้ว. แพ็คเกจ SQL จะถูกสร้างขึ้นบนระบบที่ระบุไว้ในพารามิเตอร์ RDB.

ู ถ้าคอมไพล์ไม่ผ่านหรือเพียงแค่สร้างอ็อบเจ็กต์โมดูลขึ้นมาเพียงอย่างเดียว, จะไม่มีการสร้างแพ็คเกจ SQL ขึ้น.

• การใช้คำสั่ง CRTSQLPKG . CRTSQLPKG สามารถถูกนำมาใช้ในการสร้างแพ็คเกจเมื่อแพ็คเกจยังไม่ถูกสร้างขึ้นใน ้ช่วงพรีคอมไพล์หรือถ้ามีความจำเป็นที่จะต้องใช้แพ็คเกจที่ RDB แทนคำสั่งที่ระบุไว้ในคำสั่งพรีคอมไพล์.

คำสั่ง Delete SQL Package (DLTSQLPKG) อนุญาตให้ลบแพ็คเกจ SQL ที่อยู่บนระบบโลคัลได้.

แพ็คเก็จ SQL จะไม่ถูกสร้างขึ้นจนกว่าสิทธิพิเศษที่ถือครองโดย ID ที่ให้สิทธิไว้ซึ่งเกี่ยวข้องกับการสร้างแพ็คเกจ SQL รวมทั้ง ้สิทธิที่เหมาะสมในการสร้างแพ็คเกจบนระบบรีโมต (แอ็พพลิเคชันเซิร์ฟเวอร์). ในการรันโปรแกรม, ID ที่ให้สิทธิไว้จะต้อง รวมสิทธิพิเศษในการ EXECUTE ไว้ในแพ็คเกจ SQL ด้วย. บนระบบ iSeries, สิทธิพิเศษในการ EXECUTE จะรวมเอาสิทธิใน การใช้งานของระบบอันได้แก่ \*OBJOPR และ \*EXECUTE เอาไว้ด้วย.

ไวยากรณ์สำหรับคำสั่ง Create SQL Package (CRTSQLPKG) ถูกแสดงอยู่ในคำอธิบายคำสั่ง Create SQL Package ในข้อมูล คำสั่ง CI

ี สำหรับรายละเอียดเพิ่มเติมเกี่ยวกับ SQL และแพ็คเกจ SQL, โปรดดูหัวข้อดังต่อไปนี้:

- "คำสั่ง SQL ที่ถกต้องในแพ็คเกจ SQL"
- "ข้อควรพิจารณาในการสร้างแพ็คเกจ SOL" ในหน้า 313

# ้คำสั่ง SQL ที่ถูกต้องในแพ็คเกจ SQL

โปรแกรมที่เชื่อมต่อกับเซิร์ฟเวอร์อื่นสามารถใช้คำสั่ง SQL ดังที่ได้อธิบายไว้ในหนังสือคู่มือ การอ้างอิง SQL , ยกเว้นคำสั่ง SET TRANSACTION. โปรแกรมที่ถูกคอมไพล์โดยใช้ DB2 UDB for iSeries ซึ่งอ้างอิงถึงระบบที่ไม่ใช่ DB2 UDB for iSeries ี่ สามารถใช้คำสั่ง SQL ที่เรียกใช้งานได้ซึ่งสนับสนนโดยระบบรีโมตนั้น. พรีคอมไพเลอร์จะทำการส่งข้อความวินิจฉัยอย่างต่อ ู้เนื่องในกรณีมีคำสั่งที่ไม่เข้าใจ. คำสั่งเหล่านั้นจะถูกส่งไปยังระบบรีโมตในระหว่างการสร้างแพ็คเกจ SQL. การสนับสนุนรัน - ไทม์จะส่งคืนค่า SQLCODE เป็น -84 หรือ -525 เมื่อไม่สามารถรันคำสั่งบนแอ็พพลิเคชันเซิร์ฟเวอร์ปัจจุบัน. ตัวอย่างเช่น, การ FETCH แบบหลายๆแถว, การ INSERT แบบกลุ่มเร็กคอร์ด, และเคอร์เซอร์แบบเลื่อนจะใช้ได้เฉพาะในโปรแกรมแบบ ิ กระจายที่ทั้ง application requester และ แอ็พพลิเคชันเซิร์ฟเวอร์เป็น OS/400 เวอร์ชัน 2 รีลีส 2 หรือหลังจากนั้น, ด้วยข้อยก เว้นต่อไปนี้. application requester แบบ non-iSeries สามารถออกคำสั่งการดำเนินการในลักษณะ อ่านอย่างเดียว, เคอร์เซอร์ แบบเลื่อนได้ ที่ไม่ระบุ SENSITIVE บน V5R3 iSeries application server. ข้อจำกัดในการใช้ FETCH แบบหลายแถว, INSERT กลุ่มเรคคอร์ด, และเคอร์เซอร์แบบเลื่อนได้คือ การไม่อนุญาติให้มีการส่งข้อมูลชนิด BLOB, CLOB และ DBCLOB ้เมื่อมีการใช้ฟังก์ชันเหล่านี้. สำหรับข้อมูลเพิ่มเติม, โปรดดูที่ข้อควรพิจารณาในการใช้ฐานข้อมูลเชิงสัมพันธ์แบบกระจายที่อยู่ | ในหนังสือคู่มือการอ้างอิง SQL.

# <span id="page-320-0"></span>์ข้อควรพิจารณาในการสร้างแพ็คเกจ SOL

้มีข้อควรพิจารณาหลายข้อที่ควรคำนึงถึงในการสร้างแพ็คเกจ SOL. ข้อควรพิจารณาบางข้อคือ:

- "การให้สิทธิ CRTSOLPKG"
- "การสร้างแพ็คเกจบน non-DB2 UDB for iSeries"
- "Target Release (TGTRLS)" ในหน้า 314
- "ขนาดของคำสั่ง SOL" ในหน้า 314
- "ข้อความที่ไม่จำเป็นต้องใช้แพ็คเกจ"ในหน้า 314
- "Package object type" ในหน้า 315
- "โปรแกรม ILE และเซอร์วิสโปรแกรม" ในหน้า 315
- "การเชื่อมต่อการสร้างแพ็คเกจ" ในหน้า 315
- "หน่วยของการทำงาน" ในหน้า 315
- "การสร้างแพ็คเกจแบบโลคัล"ในหน้า 315
- "Label" ในหน้า 315
- "โทเค็นที่มีความสอดคล้องกัน" ในหน้า 315
- "SOL และการเรียกซ้ำ" ในหน้า 316

### การให้สิทธิ์ CRTSOLPKG

เมื่อสร้างแพ็คเกจ SOL หนึ่งขึ้นบนระบบ iSeries ID ในการให้สิทธิที่ใช้จะต้องมีสิทธิเป็น \*USE สำหรับคำสั่ง CRTSOLPKG .

### การสร้างแพ็ดเกลบน non-DB2 UDB for iSeries

เมื่อสร้างโปรแกรมและแพ็คเกจ SOL ขึ้นสำหรับ non-DB2 UDB for iSeries, และพยายามที่จะใช้คำสั่ง SOL ที่ไม่ซ้ำสำหรับ ฐานข้อมูลเชิงสัมพันธ์นั้น, พารามิเตอร์ CRTSQLxxx GENLVL ควรจะถูกตั้งค่าอยู่ที่ 30. โปรแกรมจะไม่ถูกสร้างขึ้นถ้าได้รับ ้สัญญาณข้อความแสดงระดับค่าความรุนแรงมากกว่า 30. ถ้าสัญญาณข้อความถูกส่งออกมาด้วยระดับค่าความรุนแรงที่มีค่า มากกว่า 30, คำสั่ง อาจจะไม่สามารถใช้ได้กับฐานข้อมูลเชิงสัมพันธ์ใดๆ. ตัวอย่างเช่น, ตัวแปรโฮสต์ที่ไม่ได้ถูกระบุไว้หรือไม่ ี่ สามารถใช้ได้หรือค่าคงที่ที่ไม่สามารถใช้ได้จะส่งสัญญาณข้อความแสดงค่าความรุนแรงมากกว่า 30.

ี รายการพรีคอมไพเลอร์จะต้องถกตรวจสอบหาสัญญาณข้อความผิดปกติเมื่อรันด้วย GENLVL ที่มีค่ามากกว่า 10. เมื่อจะทำ การสร้างแพ็กเกจสำหรับฐานข้อมูล DB2 Universal Database, จะต้องตั้งค่าของพารามิเตอร์ GENLVL ให้มีค่าต้อยกว่า 20.

ถ้าพารามิเตอร์ RDB ระบระบบที่ไม่ใช่ระบบ DB2 UDB for iSeries, อ็อพชันที่แสดงดังต่อไปนี้จะต้องไม่ใช้ใน คำสั่ง CRTSQLxxx:

- COMMIT(\*NONE)
- OPTION(\*SYS)
- DATFMT(\*MDY)
- DATFMT(\*DMY)
- DATFMT $(*JUL)$
- DATFMT(\*YMD)
- DATFMT(\*JOB)
- <span id="page-321-0"></span>· DYNUSRPRF(\*OWNER)
- TIMFMT(\*HMS) ถ้า ระบุ TIMSEP(\*BLANK) หรือ TIMSEP(',')
- · SRTSEQ(\*JOBRUN)
- SRTSEQ(\*LANGIDUNQ)
- SRTSEQ(\*LANGIDSHR)
- SRTSEQ(library-name/table-name)

หมายเหตุ: เมื่อทำการเชื่อมต่อกับเซิร์ฟเวอร์ของฐานข้อมูล DB2 Universal Database, จะต้องใช้กฎเพิ่มเติมดังต่อไปนี้:

- รูปแบบวันที่และเวลาที่ระบุไว้จะต้องเป็นรูปแบบเดียวกัน
- ค่าของ \*BLANK ต้องถูกนำมาใช้ในพารามิเตอร์ TEXT
- ไม่ใช้แบบแผนที่เป็นค่าดีฟอลต์ (DFTRDBCOL)
- CCSID ของซอร์สโปรแกรมจากแพ็คเกจที่กำลังถูกสร้างจะต้องไม่เป็น 65535; ถ้า 65535 ถูกใช้, แพ็คเกจเปล่าจะถูกสร้าง ด้ึน.

### **Target Release (TGTRLS)**

ในขณะที่สร้างแพ็คเกจ, คำสั่ง SQL จะถูกตรวจสอบเพื่อที่จะหาว่ารีลีสใดที่สามารถสนับสนุนฟังก์ชันได้. รีลีสนี้จะถูกตั้งค่าให้ เป็นระดับเดิมของแพ็คเกจ. ตัวอย่างเช่น, ถ้าแพ็กเกจนั้นมีคำสั่ง CREATE TABLE ซึ่งเพิ่มข้อจำกัดของ FOREIGN KEY เข้า ไปให้กับตาราง, จากนั้นค่าระดับที่เรียกคืนได้ของแพ็กเกจจะเป็น เวอร์ชัน 3 รีลีส 1, เนื่องจากไม่มีการสนับสนุนข้อจำกัดของ FOREIGN KEY ไว้ในรีลีสก่อนหน้านี้. สัญญาณข้อความ TGTRLS จะถูกระงับไว้เมื่อพารามิเตอร์ TGTRLS มีค่าเป็น \*CURRENT.

### ุขนาดของคำสั่ง SOL

้ ฟังก์ชันในการสร้างแพ็คเกจ SQL อาจจะไม่สามารถจัดการคำสั่ง SQL ขนาดเดียวกันกับที่พรีคอมไพเลอร์สามารถประมวลผล ได้. ในระหว่างการพรีคอมไพล์ของโปรแกรม SQL, คำสั่ง SQL จะถูกระบุให้อยู่ในพื้นที่ที่เชื่อมโยงกันของโปรแกรม. เมื่อเหตุ การณ์นี้เกิดขึ้น, แต่ละโทเค็นจะถูกแยกจากกันด้วยช่องว่าง. นอกจากนี้, เมื่อพารามิเตอร์ RDB ถูกระบุไว้, ตัวแปรโฮสต์ของคำ สั่งต้นฉบับจะถูกแทนที่ด้วยตัวอักษร 'H'. ฟังก์ชันการสร้างแพ็คเกจ SQL จะส่งคำสั่งนี้ไปยังแอ็พพลิเคชันเซิร์ฟเวอร์, พร้อม ้กับรายชื่อตัวแปรโฮสต์ของคำสั่งนั้น. การเติมช่องว่างระหว่างโทเค็นและการแทนที่ของตัวแปรโฮสต์อาจทำให้คำสั่งนั้นมีความ ยาวเกินความยาวสูงสุดของคำสั่ง SQL ได้ (SQL0101 เหตุผลที่ 5).

### ข้อความที่ไม่จำเป็นต้องใช้แพ็คเกจ

ในบางกรณี, อาจมีการพยายามที่จะสร้างแพ็คเกจ SQL แต่แพ็คเกจนั้นจะไม่ถูกสร้างขึ้น และโปรแกรมจะยังรันอยู่. สถาน ิ การณ์นี้เกิดขึ้นเมื่อโปรแกรมมีแต่ข้อความ SQL ที่ไม่จำเป็นต้องใช้แพ็คเกจ SQL ในการรัน. ตัวอย่างเช่น, โปรแกรมที่มีแต่คำ สั่ง SQL ที่เป็น DESCRIBE TABLE สร้างข้อความ SQL5041 ในระหว่างการสร้างแพ็คเกจ SQL. คำสั่ง SQL ที่ไม่จำเป็นต้อง ใช้แพ็คเกจ SOL ได้แก่:

- COMMIT
- **CONNECT**
- **DESCRIBETABLE**
- **DISCONNECT**
- **RELEASE**
- **RELEASE SAVEPOINT**
- <span id="page-322-0"></span>**ROLLBACK**
- · SAVEPOINT
- **SET CONNECTION**

### Package object type

แพ็คเกจ SQL จะถูกสร้างขึ้นให้เป็นอ็อบเจ็กต์แบบ non-ILE เสมอและจะรันอยู่ใน activation group ปกติเสมอ.

### โปรแกรม ILE และเซอร์วิสโปรแกรม

โปรแกรม ILE และเซอร์วิสโปรแกรมที่เชื่อมโมดูลหลายๆ โมดูลที่มีคำสั่ง SQL จะต้องมีแพ็คเกจ SQL แยกออกจากกันสำหรับ แต่ละโมดล.

### การเชื่อมต่อการสร้างแพ็คเกจ

ชนิดของการเชื่อมต่อที่ทำขึ้นสำหรับการสร้างแพ็คเกจจะขึ้นอยู่กับชนิดของการเชื่อมต่อที่ถูกร้องขอโดยใช้พารามิเตอร์ RDBCNNMTH. ถ้า RDBCNNMTH(\*DUW) ถูกระบุไว้, commitment control จะถูกนำมาใช้และการเชื่อมต่อจะเป็นแบบ read-only . ถ้าการเชื่อมต่อเป็นแบบ read-only, การสร้างแพ็คเกจจะล้มเหลว.

### หน่วยของการทำงาน

เนื่องจากการสร้างแพ็คเกจจะเป็นการ commit หรือ rollback โดยนัย, commit definition จะต้องเป็นขอบเขตของหน่วยของ การทำงานก่อนที่จะมีการสร้างแพ็คเกจ. เงื่อนไขดังต่อไปนี้จะต้องเป็นจริงทั้งหมดเพื่อที่จะให้ commit definition เป็นขอบเขต ของหน่วยการทำงาน:

- SOL เป็นขอบเขตของหน่วยการทำงาน.
- ไม่มีไฟล์โลคัลหรือไฟล์ DDM ใดๆ ที่เปิดโดยใช้ commitment control และไม่มีการปิดไฟล์โลคัลหรือ DDM ใดขณะที่มีการ เปลี่ยนแปลงค้างอยู่.
- ไม่มีรีซอร์สใดของ API ที่ถูก register ไว้.
- ไม่มีรีซอร์สใดของ LU 6.2 ที่ถูก register ไว้ที่ไม่เกี่ยวข้องกับ DRDA หรือ DDM.

### การสร้างแพ็คเกจแบบโลคัล

ชื่อที่ระบุบนพารามิเตอร์ RDB สามารถเป็นชื่อของระบบโลคัลได้. ถ้าเป็นเช่นนั้น, แพ็คเกจ SQL จะถูกสร้างขึ้นบนระบบโลคัล. แพ็คเกจ SQL จะถูกบันทึก (คำสั่ง SAVOBJ) และเรียกคืน (คำสั่ง RSTOBJ) ไปยังอีกเซิร์ฟเวอร์หนึ่งได้. เมื่อทำการรัน โปรแกรมด้วยการเชื่อมต่อไปยังระบบโลคัล, แพ็คเกจ SQL จะไม่ถูกนำมาใช้. ถ้าทำการระบุ \*LOCAL สำหรับพารามิเตอร์ RDB ไว้, อ็อบเจ็กต์ \*SQLPKG จะไม่ถูกสร้างขึ้น, แต่ข้อมูลของแพ็คเกจจะถูกบันทึกไว้ในอ็อบเจ็กต์ \*PGM.

### Label

คุณสามารถใช้คำสั่ง LABEL ON ในการสร้างรายละเอียดสำหรับแพ็คเกจ SQL.

### โทเค็นที่มีความสอดคล้องกัน

โปรแกรมและแพ็คเกจ SQL ที่เกี่ยวข้องจะมีโทเค็นที่มีความสอดคล้องกันซึ่งได้รับการตรวจสอบเมื่อมีการเรียกแพ็คเกจ SQL ้เกิดขึ้น. โทเค็นที่มีความสอดคล้องกันนี้จะต้องมีค่าตรงกัน มิฉะนั้นจะไม่สามารถนำมาใช้ได้. อาจเป็นไปได้ที่โปรแกรม และแพ็คเกจ SQL จะไม่มีความสัมพันธ์กัน. สมมติให้โปรแกรมอย่บนระบบ iSeries และแอ็พพลิเคชันเซิร์ฟเวอร์เป็นอีกระบบ iSeries หนึ่ง. โปรแกรมที่กำลังรันอยู่ในเซสชัน A และจะถูกสร้างขึ้นใหม่ในเซสชัน B (ซึ่งแพ็คเกจ SQL จะถูกสร้างขึ้นที่นี่ด้วย). ี การเรียกโปรแกรมในเซสชัน A ครั้งต่อไปอาจจะทำให้เกิดผลลัพธ์ที่ผิดพลาดของโทเค็นที่มีความสอดคล้องกัน. เพื่อหลีกเลี่ยง ิการระบุตำแหน่งของแพ็คเกจ SQL ในการเรียกแต่ละครั้ง, SQL จะคงค่ารายการของแอดเดรสสำหรับแพ็คเกจ SQL ที่ถูกใช้

<span id="page-323-0"></span>ในแต่ละเซสชันเอาไว้. เมื่อเซสชัน B ทำการสร้างแพ็คเกจ SQL ขึ้นมาใหม่, แพ็คเกจ SQL อันเก่าก็จะถูกย้ายไปยังไลบรารี QRPLOBJ. แอดเดรสไปยังแพ็คเกจ SQL ในเซสชัน A จะยังคงเป็นค่าที่ใช้ได้อยู่. (สถานการณ์เช่นนี้สามารถหลีกเลี่ยงได้โดย ิการสร้างโปรแกรมและแพ็คเกจ SOL จากเซสชันที่กำลังรันโปรแกรมอย่. หรือโดยการส่งคำสั่งรีโมตไปลบแพ็คเกจ SOL อัน เก่าก่อนจะสร้างโปรแกรมใหม่.)

่ ในการที่จะใช้แพ็คเกจ SQL อันใหม่, คุณควรจบการเชื่อมต่อเข้ากับระบบรีโมตเสียก่อน. คุณสามารถเลือกอย่างใดอย่างหนึ่ง ี ระหว่างการออกจากเซสชันก่อนแล้วจึงเข้ามาใหม่, หรือคุณสามารถใช้คำสั่ง SQL แบบโต้ตอบ (STRSQL) ในการออกคำสั่ง DISCONNECT สำหรับการเชื่อมต่อของเครือข่ายที่ไม่มีการป้องกันหรือ คำสั่ง RELEASE ตามด้วย COMMIT สำหรับการ เชื่อมต่อที่มีการป้องกัน. ดังนั้นจึงควรนำ RCLDDMCNV มาใช้ในการจบการเชื่อมต่อของเครือข่าย. จากนั้นจึงเรียกโปรแกรม ู้อีกครั้งหนึ่ง.

### **SQL** และการเรียกซ้ำ

่ ถ้ามีการเรียก SQL จากโปรแกรมคีย์ Attention ในขณะที่กำลังทำการพรีคอมไพล์อย่แล้วนั้น, จะทำให้ได้รับผลลัพธ์ที่ไม ปรารถนาได้

คำสั่ง CRTSQLxxx, CRTSQLPKG, STRSQL และสภาวะแวดล้อมของรันไทม์ของ SQL จะไม่สามารถถูกเรียกซ้ำได้. ทั้งนี้จะ ้ ทำให้เกิดผลลัพธ์ที่ไม่ปรารถนาตามมา หากมีการพยายามทำการเรียกซ้ำ. การเรียกซ้ำจะเกิดขึ้นถ้าในขณะที่คำสั่งใดคำสั่งหนึ่ง กำลังรันอย่, ( หรือในการรันโปรแกรมที่มีคำสั่ง SQL อย่) งานนั้นเกิดขัดข้องก่อนที่คำสั่งจะทำงานเสร็จสมบรณ์, และฟังก์ชัน SQL อีกอันหนึ่งจะถูกเริ่มการทำงานขึ้น.

## ข้อควรพิจารณาเกี่ยวกับ CCSID สำหรับ SQL

ถ้ากำลังรันแอ็พพลิเคชันแบบกระจายอยู่และระบบใดระบบหนึ่งของระบบที่มีอยู่นั้นไม่ใช่ระบบ iSeries, ค่า CCSID ของงานที่ ้อยู่บนเซิร์ฟเวอร์ iSeries นั้นจะไม่สามารถถูกตั้งค่าให้เป็น 65535 ได้.

ี ก่อนการร้องขอให้ระบบรีโมตสร้างแพ็คเกจ SQL, application requester จะทำการแปลงชื่อที่ระบุบนพารามิเตอร์ RDB, ชื่อ ของแพ็คเกจ SQL, ชื่อของไลบรารี, และเนื้อความที่อยู่ในแพ็คเกจจาก CCSID ไปเป็น CCSID 500 เสมอ. การกระทำเช่นนี้จะ ถูกเรียกร้องจาก DRDA. เมื่อฐานข้อมูลเชิงสัมพันธ์แบบรีโมตเป็นระบบ iSeries, ชื่อต่างๆ จะไม่ถูกแปลงจาก CCSID 500 ไปเป็น CCSID ของงานนั้นๆ.

คุณไม่ควรใช้ identifiers ที่ใช้สำหรับคั่นกับชื่อของตาราง, มุมมอง, ดรรชนี, แบบแผน, ไลบรารี, หรือแพ็คเกจ SQL. การแปลง ู้ ชื่อระหว่างระบบที่มี CCSID ต่างกับจะทำไม่ได้. พิจารณาตัวอย่างดังต่อไปนี้ซึ่งระบบ A กำลังรับด้วยค่า CCSID เป็น 37 และ ระบบ B กำลังรันด้วยค่า CCSID เป็น 500.

- สร้างโปรแกรมที่สร้างตารางชื่อ "a¬blc" บนระบบ A.
- บันทึกโปรแกรม "a¬blc" บนระบบ A, จากนั้นทำการเรียกคืนไปยังระบบ B.
- จดของโค้ดสำหรับ ¬ ใน CCSID 37 คือ x'5F' ในขณะที่ใน CCSID 500 เป็น x'BA'.
- บนระบบ B ชื่อจะแสดงผลเป็น "a[b]c". ถ้าได้สร้างโปรแกรมที่อ้างอิงถึงตารางที่มีชื่อว่า "a¬blc.", โปรแกรมจะหาตารางไม่  $W11.$

ตัวอักษรที่เป็นเครื่องหมาย at sign (@ ), pound sign (#), และ dollar sign (\$ ) ไม่ควรนำมาใช้ในชื่อของอ็อบเจ็กต์ SQL. จำนวนจุดของโค้ดจะขึ้นอยู่ค่าของ CCSID ที่ใช้. ถ้าใช้ชื่อที่มีตัวคั่นหรือมีสาม national extender อยู่, อาจทำให้ฟังก์ชันการค้น หาหี่อรีลีสที่จะออกมาในอนาคตล้มเหลวได้.
### ิการจัดการการเชื่อมต่อและ activation group

สำหรับรายละเอียด, โปรดดูที่หัวข้อดังต่อไปนี้:

- "การเชื่อมต่อและการสนทนา (ระหว่างโปรแกรม)"
- "ซอร์สโค้ดสำหรับ PGM1:" ในหน้า 318
- "ซอร์สโค้ดสำหรับ PGM2:" ในหน้า 318
- "ซอร์สโค้ดสำหรับ PGM3:" ในหน้า 319
- "การเชื่อมต่อหลายครั้งไปยังฐานข้อมูลเชิงสัมพันธ์เดียวกัน" ในหน้า 320
- "การจัดการการเชื่อมต่อโดยนัยสำหรับ activation group ดีฟอลต์" ในหน้า 321
- "การจัดการการเชื่อมต่อโดยนัยสำหรับ activation group ดีฟอลต์" ในหน้า 322

### การเชื่อมต่อและการสนทนา (ระหว่างโปรแกรม)

ก่อนที่ DRDAจะใช้ TCP/IP, คำว่า 'connection' เป็นคำที่มีความหมายชัดเจนมาก. คำนี้หมายถึงการเชื่อมต่อระหว่าง point of view ของ SQL. นั่นคือ, การเชื่อมต่อเริ่มต้นเมื่อมีการ CONNECT TO เข้ากับ RDB, และสิ้นสุดเมื่อมีการ DISCONNECT หรือมีการใช้คำสั่ง RELEASE ALL ตามด้วย COMMIT ที่รันเรียบร้อยแล้ว. การสนทนา (ระหว่างโปรแกรม) ของ APPC อาจ จะถูกเก็บหรือไม่เก็บเอาไว้, ขึ้นอยู่กับค่าขององค์ประกอบ DDMCNV ของงาน, และขึ้นอยู่กับว่าการสนทนา (ระหว่าง โปรแกรม) นั้นเกิดขึ้นกับระบบ iSeries หรือระบบอื่นๆ.

์ศัพท์บัญญัติของ TCP/IP ไม่รวมถึงคำว่า 'การสนทนา (ระหว่างโปรแกรม)'. อย่างไรก็ตาม, ได้มีการกล่าวถึงแนวคิดที่คล้าย ้กันไว้. การสนับสนุน TCP/IP โดย DRDA, ทำให้การใช้งานของคำศัพท์ 'การสนทนา (ระหว่างโปรแกรม)' ถูกแทนที่, ใน หนังสือคู่มือนี้, ด้วยคำศัพท์ที่มีความธรรมดาทั่วๆไปว่า 'การเชื่อมต่อ', จนกว่าจะมีการกล่าวถึงการสนทนา (ระหว่าง ์ โปรแกรม) ของ APPC อย่างเฉพาะเจาะจง. ดังนั้น, ขณะนี้จะมีการเชื่อมต่ออยู่สองประเภทที่ผู้อ่านต้องทราบ คือ : การเชื่อมต่อ ของ SQL ประเภทที่อธิบายมาแล้วข้างบน, และ การเชื่อมต่อ 'เครือข่าย' ที่ใช้แทนคำว่า 'การสนทนา (ระหว่างโปรแกรม)'.

ู บางกรณีอาจเกิดความสับสนระหว่างการเชื่อมต่อสองประเภทนี้, ดังนั้น เราจะกล่าวถึงการเชื่อมต่อพวกนี้ด้วยคำว่า 'SOL' ้หรือ 'เครือข่าย' เพื่อให้ผู้อ่านเข้าใจชัดเจนขึ้นว่าหมายถึงเรื่องใด.

การเชื่อมต่อ SQL จะถูกควบคุมจัดการที่ระดับของ activation group. แต่ละ activation group ภายในหนึ่งงานจะควบคุมจัดการ การเชื่อมต่อของตัวมันเองโดยไม่มีการใช้ข้าม activation group กัน. สำหรับโปรแกรมที่รันใน activation group ดีฟอลต์, การ เชื่อมต่อจะยังคงถูกควบคุมจัดการในลักษณะเดียวกับเวอร์ชันก่อนเวอร์ชัน 2 รีลีส 3.

ต่อไปนี้เป็นตัวอย่างของแอ็พพลิเคชันที่รันอยู่ในหลายๆ activation group. ซึ่งจะแสดงการโต้ตอบระหว่าง activation group, ี การจัดการการเชื่อมต่อ, และ commitment control. รูปแบบนี้ ไม่ แนะนำในให้ใช้ในการเขียนโค้ด.

### <span id="page-325-0"></span>ซอร์สโค้ดสำหรับ **PGM** 1 :

```
....
         EXEC SQL
  CONNECT TO SYSB
  END-EXEC.
        EXEC SQL
 SELECT ....
 END-EXEC.
CALL PGM2.
....
```
*h- 9. SourceCode for PGM1*

คำสั่งในการสร้างโปรแกรมและแพ็คเกจ $\overline{SQL}$  สำหรับ $\overline{PGM1:}$ CRTSQLCBL PGM(PGM1) COMMIT(\*NONE) RDB(SYSB)

### ซอร์สโค้ดสำหรับ **PGM2**:

```
...
              EXEC SQL
            CONNECT TO SYSC;
               EXEC SQL
            DECLARE C1 CURSOR FOR
                SELECT ....;
               EXEC SQL
            OPEN C1;
          do {
               EXEC SQL
                FETCH C1 INTO :st1;
               EXEC SQL
                 UPDATE ...
                     SET COL1 = COL1+10
                    WHERE CURRENT OF C1;
               PGM3(st1);
          } while SQLCODE == 0;
               EXEC SQL
           CLOSE C1;
        EXEC SQL COMMIT;
....
```

```
รปที่ 10. ซอร์สโค้ดสำหรับ PGM2
```
คำสั่งที่ใช้ในการสร้างโปรแกรมและแพ็คเกจ ${\rm SQL}$ สำหรับ ${\rm PGM2}\colon$ CRTSQLCI OBJ(PGM2) COMMIT(\*CHG) RDB(SYSC) OBJTYPE(\*PGM)

### <span id="page-326-0"></span>ซอร์สโค้ดสำหรับ PGM31

 $\ddotsc$ EXEC SQL INSERT INTO TAB VALUES(:st1); EXEC SQL COMMIT;  $\cdots$ 

รูปที่ 11. Source Code for PGM3

#### คำสั่งในการสร้างโปรแกรมและแพ็คเกจ SQL สำหรับ PGM3:

CRTSOLCI OBJ(PGM3) COMMIT(\*CHG) RDB(SYSD) OBJTYPE(\*MODULE) CRTPGM PGM(PGM3) ACTGRP(APPGRP) CRTSQLPKG PGM(PGM3) RDB(SYSD)

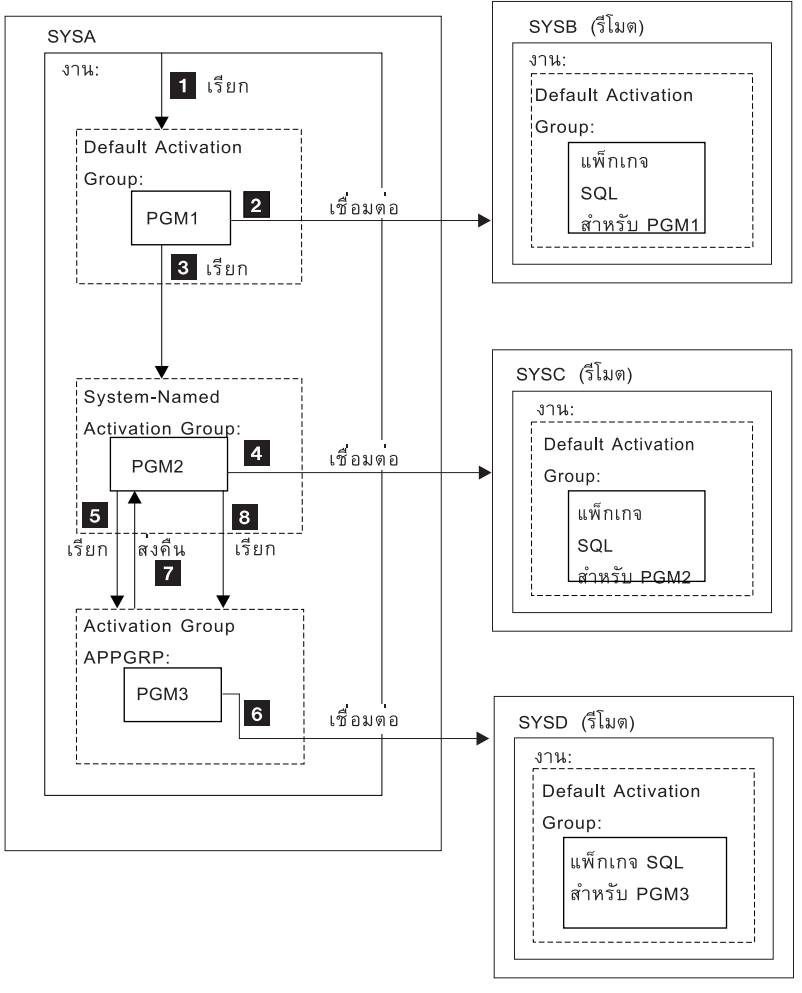

RV2W577-3

ในตัวอย่างนี้, PGM1 เป็นโปรแกรม non-ILE ที่ถูกสร้างขึ้นโดยใช้คำสั่ง CRTSQLCBL. โปรแกรมนี้จะรันใน activation group ดีฟอลต์.PGM2 ถูกสร้างขึ้นโดยใช้คำสั่ง CRTSQLCI, และจะรันใน activation group ที่ได้รับการตั้งชื่อโดยระบบ. PGM3 ก็ถูก ิสร้างโดยใช้คำสั่ง CRTSQLCI เช่นกัน, แต่จะรันใน activation group ชื่อ APPGRP. เนื่องจาก APPGRP ไม่ได้เป็นค่าดีฟอลต์

<span id="page-327-0"></span>สำหรับพารามิเตอร์ ACTGRP, คำสั่ง CRTPGM ก็จะถูกรันแยกต่างหาก. คำสั่ง CRTPGM จะตามด้วยคำสั่ง CRTSQLPKG ที่สร้างอ็อบเจ็กต์แพ็คเกจ SQL อยู่บนฐานข้อมูลเชิงสัมพันธ์ SYSD. ในตัวอย่างนี้, ผู้ใช้ไม่ได้ทำการเรียกโปรแกรมทำงานของ definition ของ job level commitment ไว้โดยชัดเจน. SOL จะเรียกโปรแกรมทำงานของ commitment control โดยนัย.

- $1.$ PGM1 ถูกเรียกและรันอยู่ใน activation group ดีฟอลต์.
- PGM1 เชื่อมต่ออยู่กับฐานข้อมูลเชิงสัมพันธ์ SYSB และรันคำสั่ง SELECT.  $2.$
- PGM1 จะเรียก PGM2, ซึ่งรันใน activation group ที่ถกตั้งชื่อโดยระบบ. 3.
- 4. PGM2 ทำการเชื่อมต่อกับฐานข้อมูลเชิงสัมพันธ์ SYSC. เนื่องจาก PGM1 และ PGM2 จะอยู่ใน activation group ที่ต่าง กัน, การเชื่อมต่อจาก PGM2 ใน activation group ที่ระบบตั้งชื่อให้ จะตัดการเชื่อมต่อจาก PGM1 ใน activation group ดีฟอลต์. การเชื่อมต่อทั้งสองนี้จะแอ็คทีฟทั้งคู่. PGM2 จะเปิดเคอร์เซอร์และดึงข้อมูลออกมา และจะอัพเดตแถวข้อมูล. โดยรันภายใต้ commitment control, ซึ่งอยู่ในระหว่างหน่วยการทำงาน, และไม่อยู่ที่สถานะที่จะเชื่อมต่อได้.
- 5. PGM2 เรียก PGM3, ซึ่งรันใน activation group APPGRP.
- 6. คำสั่ง INSERT เป็นคำสั่งแรกที่รันใน activation group APPGRP. คำสั่ง SQL จะทำให้เกิดการเชื่อมต่อไปยังฐานข้อมูลเชิง ี่สัมพันธ์ SYSD โดยนัย . แถวข้อมูลจะถูกแทรกเข้าไปในตาราง TAB ที่อยู่ในฐานข้อมูลเชิงสัมพันธ์ SYSD. จากนั้นการ แทรกก็จะถูก commit. การเปลี่ยนแปลงที่ค้างอยู่ใน activation group ที่ตั้งชื่อโดยระบบ จะไม่ถูก commit, เนื่องจาก commitment control ถูกเรียกทำงานโดย SQL ด้วยขอบเขตการ commit ของ activation group.
- 7. จากนั้น PGM3 จะจบการทำงาน และการควบคุมจะกลับไปเป็นของ PGM2. PGM2 ทำการดึงข้อมูลและอัพเดตแถวข้อ ้มลอีกแถวหนึ่ง.
- ่ 8. PGM3 ถูกเรียกขึ้นมาอีกครั้งเพื่อแทรกแถว. การเชื่อมต่อโดยนัยจะเสร็จสิ้นตั้งแต่มีการเรียกไปยัง PGM3 ครั้งแรก. โดย ไม่มีการเชื่อมต่อในการเรียกครั้งต่อๆ มาอีกเนื่องจาก activation group ไม่ได้จบลงในระหว่างการเรียกไปยัง PGM3. ท้าย ที่สุด, แถวข้อมูลทั้งหมดจะถูกประมวลผลโดย PGM2 และหน่วยการทำงานที่เชื่อมโยงกับ activation group ที่ถูกตั้งชื่อ โดยระบบก็จะถูก commit.

# การเชื่อมต่อหลายครั้งไปยังฐานข้อมูลเชิงสัมพันธ์เดียวกัน

หากมีหลาย activation group เชื่อมต่อไปยังฐานข้อมูลเชิงสัมพันธ์เดียวกัน, การเชื่อมต่อ SQL แต่ละครั้งจะเชื่อมต่อเครือข่าย ในตัวเองและสร้างงานแอ็พพลิเคชันเซิร์ฟเวอร์ในตัวเองอีกด้วย. ถ้า activation group ถูกรันด้วย commitment control, การ เปลี่ยนแปลงที่ถูก commit ใน activation group ใดจะไม่ commit การเปลี่ยนแปลงใน activation group จนกว่า definition ของ job-level commitment ถูกนำมาใช้.

<span id="page-328-0"></span>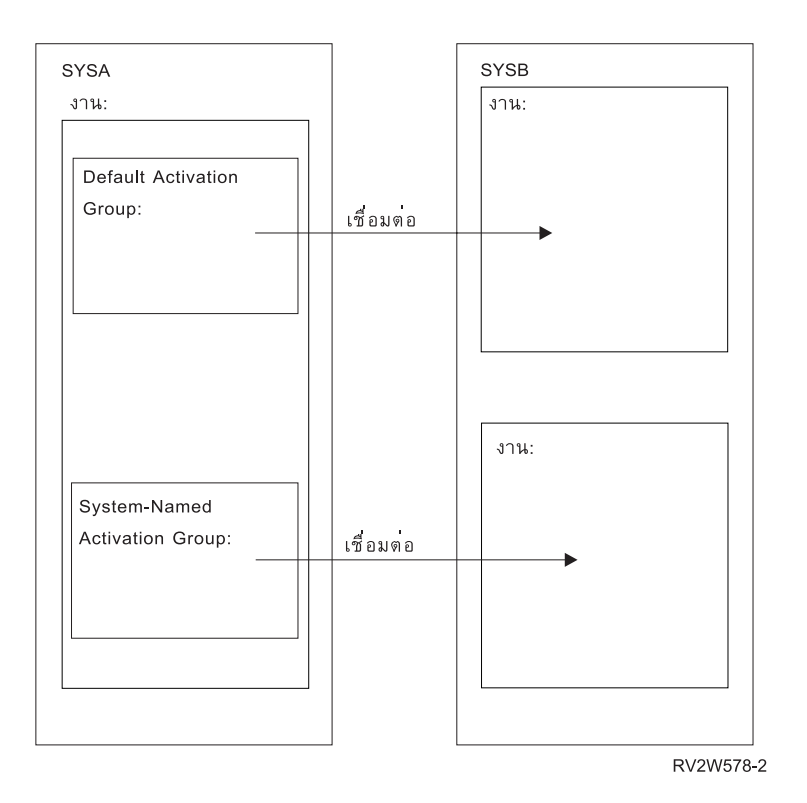

### ิการจัดการการเชื่อมต่อโดยนัยสำหรับ activation group ดีฟอลต์

Application requester สามารถเชื่อมต่อโดยนัยไปยังแอ็พพลิเคชันเซิร์ฟเวอร์ได้. ซึ่งจะเกิดขึ้นเมื่อ application requester ตรวจ พบว่าคำสั่ง SQL แรกกำลังถูกใช้โดยโปรแกรม SQL แรกที่แอ็คทีฟใน activation group ดีฟอลต์ และสิ่งต่อไปนี้เป็นจริง:

- คำสั่ง SQL ที่ถูกเรียกนั้นไม่ใช่คำสั่ง CONNECT ที่มีพารามิเตอร์.
- SQL ไม่แอ็คทีฟใน activation group ดีฟอลต์.

ี สำหรับโปรแกรมแบบกระจาย, การเชื่อมต่อโดยนัยของ SQL เป็นการเชื่อมต่อไปยังฐานข้อมูลเชิงสัมพันธ์ที่ระบุไว้บนพารา ้มิเตอร์ RDB. สำหรับโปรแกรมที่เป็นแบบไม่กระจาย, การเชื่อมต่อโดยนัยของ SOL เป็นการเชื่อมต่อไปยังจานข้อมลเชิง สัมพันธ์แบบโลคัล.

SQL จะสิ้นสุดการเชื่อมต่อที่แอ็คทีฟใน activation group ดีฟอลต์เมื่อ SQL เปลี่ยนสภาพเป็นไม่แอ็คทีฟ. SQL จะไม่แอ็คทีฟ เมื่อ:

- Application requester ตรวจพบโปรแกรม SQL แรกที่แอ็คทีฟสำหรับกระบวนการนั้นได้สิ้นสุดลง และสิ่งต่อไปนี้เป็นจริง ทั้งหมด:
	- ไม่มีการเปลี่ยนแปลง SQL ใดๆ ค้างอยู่
	- ไม่มีการเชื่อมต่อใดใช้การเชื่อมต่อที่ถูกป้องกันไว้
	- คำสั่ง $\operatorname{SET}$ TRANSACTION ไม่แอ็คทีฟ
	- ไม่มีการรันโปรแกรมใดๆ ที่ถูกพรีคอมไพล์ด้วย CLOSQLCSR(\*ENDJOB).

<span id="page-329-0"></span>ถ้ามีการเปลี่ยนแปลงที่ค้างไว้, การเชื่อมต่อถูกป้องกันเอาไว้, หรือมีคำสั่ง SET TRANSACTION แอ็คทีฟ อยู่, SQL จะถูก ระบุให้อยู่ในสถานะจบการทำงาน. ถ้ามีการรั้นโปรแกรมที่ถูกพรีคอมไพล์ด้วย CLOSQLCSR(\*ENDJOB), SQL จะยัง ้ คงแอ็คทีฟสำหรับ activation group ดีฟอลต์จนกระทั่งงานนั้นสิ้นสุดลง.

- ในตอนท้ายของหน่วยของการทำงาน, ถ้า SQL อยู่ในสถานะจบการทำงาน. เหตุการณ์นี้จะเกิดขึ้นเมื่อทำการออกคำสั่ง COMMIT หรือ ROLLBACK จากนอกโปรแกรม SQL.
- ในตอนสิ้นสดการทำงาน.

# การจัดการการเชื่อมต่อโดยนัยสำหรับ activation group ดีฟอลต์

Application requester สามารถเชื่อมต่อโดยนัยไปยังแอ็พพลิเคชันเซิร์ฟเวอร์ได้. ซึ่งจะเกิดขึ้นเมื่อ application requester ตรวจ พบว่าคำสั่ง SQL แรกที่สั่งออกมาจาก activation group ไม่ใช่คำสั่ง CONNECT ที่มีพารามิเตอร์.

สำหรับโปรแกรมแบบกระจาย, การเชื่อมต่อ SQL โดยนัยจะถูกกระทำกับฐานข้อมูลเชิงสัมพันธ์ที่ระบุในพารามิเตอร์ RDB. ี่สำหรับโปรแกรมที่เป็นแบบไม่กระจาย, การเชื่อมต่อ SQL โดยนัยจะถูกกระทำกับฐานข้อมูลเชิงสัมพันธ์แบบโลคัล.

การตัดการเชื่อมต่อโดยนัยสามารถเกิดขึ้นได้ในกระบวนการในช่วงเวลาต่อไปนี้:

• เมื่อ activation group สิ้นสุดการทำงาน, ถ้า commitment control ไม่แอ็คทีฟ, commitment control ในระดับของ activation group จะแอ็คทีฟ, หรือ commitment definition ของระดับงานจะอยู่ที่ขอบเขตของหน่วยการทำงาน. ถ้า commitment definition ของระดับงานแอ็คทีฟ และไม่อยู่ที่ขอบเขตของหน่วยการทำงาน, SQL จะถูกระบุให้อยู่ใน

สถานะจบการทำงาน.

- ถ้า SQL อยู่ในสถานะจบการทำงาน, เมื่อ commitment definition ของระดับงานนั้นถูก commit หรือ roll back.
- ในตอนสิ้นสุดการทำงาน.

### การสนับสนุนแบบกระจาย

DB2 UDB for iSeries สนับสนุนฐานข้อมูลเชิงสัมพันธ์แบบกระจายซึ่งมีสองระดับคือ:

• Remote unit of work (RUW)

Remote unit of work คือ สถานการณ์ที่การเตรียมการและการรันคำสั่ง SQL หลายๆ คำสั่ง เกิดขึ้นในหนึ่งแอ็พพลิเคชันเ ซิร์ฟเวอร์เท่านั้นในช่วงของหนึ่งหน่วยการทำงาน. activation group พร้อมด้วยกระบวนการของแอ็พพลิเคชันที่ application requester สามารถเชื่อมต่อไปยังแอ็พพลิเคชันเซิร์ฟเวอร์, และรันคำสั่ง SQL แบบ static หรือ dynamic ที่อ้างถึงอ็อบเจ็กต์ที่ ้อยู่บนแอ็พพลิเคชันเซิร์ฟเวอร์, ภายในหน่วยการทำงานตั้งแต่หนึ่งหน่วยขึ้นไป. Remote unit of work ก็ถูกอ้างถึงเช่นเดียว กันว่าเป็น DRDA ระดับ 1.

• Distributed unit of work (DUW)

หน่วยการทำงานแบบกระจาย (Distributed unit of work ) คือ สถานการณ์ที่การเตรียมการและการรันคำสั่ง SOL สามารถ เกิดขึ้นได้ที่หลายแอ็พพลิเคชันเซิร์ฟเวอร์ด้วยกันในช่วงของหนึ่งหน่วยการทำงาน. อย่างไรก็ตาม, คำสั่ง SQL แบบเดี่ยว ี่สามารถอ้างอิงถึงได้เฉพาะอ็อบเจ็กต์ที่อยู่ในแอ็พพลิเคชันเซิร์ฟเวอร์แบบเดี่ยวเท่านั้น. Distributed unit of work ก็ถูกอ้าง ถึงเช่นเดียวกันว่าเป็น DRDA ระดับ 2.

หน่วยการทำงานแบบกระจายจะอนุญาตให้:

้อัพเดตการเข้าใช้งานในหลายๆ แอ็พพลิเคชันเซิร์ฟเวอร์ในหนึ่งหน่วยการทำงานแบบโลจิคัล หรือ

– อัพเดตการเข้าใช้งานในแอ็พพลิเคชันเซิร์ฟเวอร์แบบเดี่ยวโดยการเข้าไปอ่านข้อมูลในหลายแอ็พพลิเคชันเซิร์ฟเวอร์, ในหนึ่งหน่วยการทำงานแบบโลจิคัล.

แอ็พพลิเคชันเซิร์ฟเวอร์หลายเซิร์ฟเวอร์จะถูกอัพเดตในหนึ่งหน่วยการทำงานได้หรือไม่จะขึ้นอยู่กับว่ามี sync point manager ที่ application requester หรือไม่, รวมทั้ง sync point manager ที่แอ็พพลิเคชันเซิร์ฟเวอร์, และการสนับสนุน commit protocol แบบสองเฟสระหว่าง application requester กับ application server.

sync point manager เป็นส่วนประกอบของระบบที่ทำงานร่วมกับปฏิบัติการ commit และ rollback ท่ามกลางส่วนประกอบ ้อื่นๆ ของ commit protocol แบบสองเฟส. เมื่อทำการรันการอัพเดตแบบกระจาย, sync point manager บนแต่ละระบบจะทำ งานร่วมกันเพื่อตรวจสอบว่ามีรีซอร์สมากพอ. protocol และ flow ที่ถูกใช้โดย sync point manager จะถูกอ้างถึงว่าเป็น commit protocol แบบสองเฟสด้วยเช่นกัน.ถ้า commit protocol แบบสองเฟสจะถูกนำมาใช้, การเชื่อมต่อจะกลายเป็นรี ซอร์สที่ถูกป้องกันไว้; มิฉะนั้น การเชื่อมต่อจะเป็นรีซอร์สที่ไม่ได้ป้องกันเอาไว้.

ชนิดของโปรโตคอลที่ใช้ในการส่งข้อมูลระหว่างระบบจะส่งผลกระทบต่อการเชื่อมต่อระบบว่าเป็นแบบป้องกันหรือไม่. ี ก่อน V5R1, จะไม่มีการป้องกันการเชื้อมต่อแบบ TCP/IP, ดังนั้นการเชื่อมต่อสามารถ ร่วมในหน่วยของงานในทางที่ค่อน ู ข้างจำกัด. ใน V5R1, การสนับสนุนแบบเต็มที่สำหรับ DUW โดยใช้การเชื่อมต่อ TCP/IP ถูกเพิ่มเติมเข้าไป. ตัวอย่างเช่น, ถ้าการเชื่อมต่อครั้งแรกที่เกิดขึ้นจากโปรแกรมเป็นการเชื่อมต่อไปยังเซิร์ฟเวอร์รุ่นก่อน V5R1 บน TCP/IP, การอัพเดต ิสามารถกระทำได้ในการเชื่อมต่อนี้, แต่การเชื่อมต่อที่ตามมา, แม้กระทั่งบน APPC, จะเป็นแบบอ่านอย่างเดียว. จะสังเกตได้ว่าเมื่อมีการใช้ SQL แบบโต้ตอบ, การเชื่อมต่อ SQL ครั้งแรกจะเป็นการเชื่อมต่อไปยังระบบโลคัล. ดังนั้น, ในสภาวะแวดล้อมของระบบก่อนรุ่น V5R1, หากต้องการอัพเดตระบบรีโมตโดยการใช้ TCP/IP, จะต้องทำการ RELEASE ALL แล้วตามด้วย COMMIT ในการสิ้นสุดการเชื่อมต่อ SQL ทั้งหมด ก่อนที่จะทำการ CONNECT TO ระบบ remote-tcp-system.

ี สำหรับรายละเอียดเพิ่มเติมของการสนับสนุนการกระจาย (distributed support), โปรดดูหัวข้อต่อไปนี้:

- "การจำแนกประเภทของการเชื่อมต่อ"
- "การเชื่อมต่อและข้อจำกัดของ commitment control" ในหน้า 326
- "การหาค่าสถานะของการเชื่อมต่อ" ในหน้า 326
- "ข้อควรพิจารณาในการเชื่อมต่อหน่วยการทำงานแบบกระจาย" ในหน้า 328
- "การสิ้นสุดการเชื่อมต่อ" ในหน้า 329

### การจำแนกประเภทของการเชื่อมต่อ

เมื่อการการเชื่อมต่อแบบรีโมตเกิดขึ้น ระบบจะใช้การเชื่อมต่อระบบเครือข่ายแบบป้องกันหรือแบบไม่ได้ป้องกันอย่างใด  $\mathbf{L}$ ้อย่างหนึ่ง. สำหรับการอัพเดตที่สามารถ commit ได้นั้น, การเชื่อมต่อของ SQL นี้อาจเป็นแบบอ่านได้อย่างเดียว, อัพเดตได้, หรือไม่ทราบว่าทำการอัพเดตได้หรือไม่เมื่อมีการเชื่อมต่อเกิดขึ้น. การอัพเดตที่สามารถ commit ได้นั้นจะเป็น การแทรก, การ  $\mathbf{L}$ ิลบ, การอัพเดต, หรือคำสั่ง DDL ที่สามารถรันภายใต้ commitment control. ถ้าการเชื่อมต่อเป็นแบบอ่านเพียงอย่างเดียว, การเปลี่ยนแปลงที่ต้องใช้ COMMIT(\*NONE) ยังรันได้. หลังจากการ CONNECT หรือ SET CONNECTION, SQLERRD (4) ของ SQLCA ได้ระบุชนิดของการเชื่อมต่อแล้ว.  $\mathbf{L}$ 

- DB2 CONNECTION TYPE ค่าเฉพาะคือ:
- 1. การเชื่อมต่อไปยังฐานข้อมูลเชิงสัมพันธ์แบบโลคัลและการเชื่อมต่อได้รับการปกป้อง.  $\mathsf{L}$
- ่ 2. การเชื่อมต่อไปยังฐานข้อมูลเชิงสัมพันธ์แบบรีโมตและการเชื่อมต่อไม่ได้รับการปกป้อง.  $\mathsf{L}$
- ่ 3. การเชื่อมต่อไปยังฐานข้อมูลเชิงสัมพันธ์แบบรีโมตและการเชื่อมต่อได้รับการปกป้อง.
- l 4. การเชื่อมต่อไปยังไดร์เวอร์โปรแกรม application requester และการเชื่อมต่อได้รับการปกป้อง.

 $\mid$  SQLERRD $(4)$  ค่าเฉพาะคือ:

- 1. การเชื่อมต่อไปยังฐานข้อมูลเชิงสัมพันธ์แบบรีโมตและการเชื่อมต่อไม่ได้รับการปกป้อง. การอัพเดตที่สามารถ commit ได้สามารถกระทำได้ในระหว่างการเชื่อมต่อ. ซึ่งจะเกิดขึ้นเมื่อข้อใดข้อหนึ่งต่อไปนี้เป็นจริง:
- $\bullet$  การเชื่อมต่อเกิดขึ้นโดยการใช้ remote unit of work (RUW).
- ถ้าการเชื่อมต่อเกิดขึ้นโดยการใช้หน่วยการทำงานแบบกระจาย (DUW) แล้วสิ่งต่อไปนี้ทั้งหมดจะเป็นจริง:
	- การเชื่อมต่อนั้นไม่ได้เป็นแบบโลคัล.
- แอ็พพลิเคชันเซิร์ฟเวอร์ไม่สนับสนุนหน่วยการทำงานแบบกระจาย. ตัวอย่างเช่น, แอ็พพลิเคชันเซิร์ฟเวอร์ DB2 UDB สำหรับ iSeries ที่มี OS/400 รีลีสก่อนเวอร์ชัน 3 รีลีส 1.
	- ระดับของ commitment control ของโปรแกรมที่ทำการสร้างการเชื่อมต่อไม่ใช่ \*NONE.
- ไม่ว่าจะเป็นการที่ไม่มีการเชื่อมต่อใดๆ ไปยังแอ็พพลิเคชันเซิร์ฟเวอร์อื่นๆ (รวมทั้งโลคัล) ที่สามารถทำการอัพ เดตที่ commit ได้หรือการเชื่อมต่อทั้งหมดเป็นการเชื่อมต่อแบบอ่านได้อย่างเดียวไปยังแอ็พพลิเคชันเซิร์ฟเวอร์ที่ ไม่สนับสนนหน่วยของการทำงานแบบกระจาย.
	- ไม่มีไฟล์โลคัลใดที่สามารถอัพเดตได้เปิดอยู่ภายใต้ commitment control สำหรับ commitment definition.
- ไม่มีไฟล์ DDM ใดที่ทำการอัพเดตได้และเปิดอยู่โดยใช้การเชื่อมต่อที่แตกต่างกันภายใต้ commitment control สำหรับ commitment definition.
- ไม่มี API commitment control รีซอร์สสำหรับ commitment definition.
	- ไม่มีการเชื่อมต่อแบบป้องกันไว้ถูกลงทะเบียนไว้สำหรับ commitment definition.
- ถ้าทำการรันด้วย commitment control, SQL จะลงทะเบียนรีซอร์ส DRDA ที่สามารถอัพเดตได้แบบเฟสเดียวสำหรับ การเชื่อมต่อแบบรีโมต หรือรีซอร์ส DRDA ที่สามารถอัพเดตได้แบบสองเฟสสำหรับการเชื่อมต่อแบบโลคัลและ ARD.
- 2. การเชื่อมต่อไปยังฐานข้อมูลเชิงสัมพันธ์แบบรีโมตและการเชื่อมต่อไม่ได้รับการปกป้อง. เนื่องจากการเชื่อมต่อเป็นแบบ ้อ่านได้เพียงอย่างเดียว.ซึ่งจะเกิดขึ้นเมื่อสิ่งต่อไปนี้เป็นจริง:
	- การเชื่อมต่อนั้นไม่ได้เป็นแบบโลคัล.
- แอ็พพลิเคชันเซิร์ฟเวอร์ไม่สนับสนุนหน่วยการทำงานแบบกระจาย
- สิ่งต่างๆ ต่อไปนี้อย่างน้อยหนึ่งอย่างเป็นจริง:
	- ระดับของ commitment control ของโปรแกรมที่สั่งให้เชื่อมต่อเป็น \*NONE.
	- ี่ การเชื่อมต่ออื่นปรากฎต่อแอ็พพลิเคชันเซิร์ฟเวอร์ที่ไม่สนับสนน หน่วยการทำงานแบบกระจาย และแอ็พพลิเค ชันเซิร์ฟเวอร์สามารถทำการอัพเดตที่ commit ได้
	- การเชื่อมต่ออื่นปรากฏต่อแอ็พพลิเคชันเซิร์ฟเวอร์ที่สนับสนุน หน่วยการทำงานแบบกระจาย (รวมไปจนถึง โล คัล).
	- มีไฟล์ที่สามารถอัพเดตได้เปิดอยู่ภายใต้ commitment control สำหรับ commitment definition.
- มีไฟล์ DDM ใดที่ทำการอัพเดตได้เปิดอยู่โดยใช้การเชื่อมต่อที่แตกต่างกันภายใต้ commitment control สำหรับ  $\equiv$ commitment definition.
	- ไม่มี API commitment control รีซอร์สแบบเฟสเดียวสำหรับ commitment definition.
	- ่ มีการเชื่อมต่อแบบป้องกันที่ลงทะเบียนไว้สำหรับ definition.
- ถ้าทำการรันด้วย commitment control, SQL จะลงทะเบียนรีซอร์ส DRDA แบบอ่านได้อย่างเดียวแบบเฟสเดียว.  $\overline{1}$
- ่ 3. การเชื่อมต่อไปยังฐานข้อมูลเชิงสัมพันธ์แบบรีโมตและการเชื่อมต่อได้รับการปกป้อง. เราไม่สามารถทราบได้ว่าสามารถ  $\overline{1}$ ทำการอัพเดตแบบ commit ได้หรือไม่ . เหตุการณ์นี้จะเกิดขึ้นเมื่อทั้งหมดนี้เป็นจริง:
- การเชื่อมต่อนั้นไม่ได้เป็นแบบโลคัล.  $\ddot{\phantom{0}}$

 $\overline{1}$ 

I

 $\overline{1}$ 

 $\overline{1}$ 

 $\overline{1}$ 

 $\overline{\phantom{a}}$ 

 $\overline{1}$ 

- ระดับของ commitment control ของโปรแกรมที่ทำการสร้างการเชื่อมต่อไม่ใช่ \*NONE.
- แอ็พพลิเคชันเซิร์ฟเวอร์สนับสนุนทั้งหน่วยการทำงานแบบกระจาย และ commit protocol แบบสองเฟส (การเชื่อมต่อ แบบป้องกัน).
- ถ้าทำการรันด้วย commitment control, SOL จะลงทะเบียนรีซอร์ส DRDA ที่ไม่ทราบค่าแบบสองเฟส.  $\overline{1}$
- 4. การเชื่อมต่อไปยังฐานข้อมูลเชิงสัมพันธ์แบบรีโมตและการเชื่อมต่อไม่ได้รับการปกป้อง. เราไม่สามารถทราบได้ว่า  $\overline{\phantom{a}}$ สามารถทำการอัพเดตแบบ commit ได้หรือไม่ . เหตุการณ์นี้จะเกิดขึ้นเมื่อทั้งหมดนี้เป็นจริง:  $\overline{1}$
- การเชื่อมต่อนั้นไม่ได้เป็นแบบโลคัล.
	- แอ็พพลิเคชันเซิร์ฟเวอร์สนับสนุนหน่วยการทำงานแบบกระจาย
- อาจเป็นเพราะแอ็พพลิเคชันเซิร์ฟเวอร์ไม่สนับสนุน commit protocol แบบสองเฟส (การเชื่อมต่อแบบป้องกัน) หรือ ระดับของ commitment control ของโปรแกรมที่ทำการสร้างการเชื่อมต่อเป็น \*NONE อย่างใดอย่างหนึ่ง.
- ถ้าทำการรันด้วย commitment control, SOL จะลงทะเบียนรีซอร์ส DRDA ที่ไม่ทราบค่าแบบเฟสเดียว.

5. การเชื่อมต่อไปยังฐานข้อมูลเชิงสัมพันธ์แบบโลคัลหรือโปรแกรม application requester driver (ARD) และการเชื่อมต่อ  $\overline{1}$ ได้รับการปกป้อง. เราไม่สามารถทราบได้ว่าสามารถทำการอัพเดตแบบ commit ได้หรือไม่ . ถ้าทำการรันด้วย  $\overline{1}$ 

- commitment control, SQL จะลงทะเบียนรีซอร์ส DRDA ที่ไม่ทราบค่าแบบสองเฟส.  $\overline{1}$
- ี สำหรับข้อมูลเพิ่มเติมเกี่ยวกับรีซอร์สแบบเฟสเดียว และสองเฟส, โปรดดูที่หัวข้อCommitment control.หนังสือคู่มือการ  $\mathsf{L}$
- การสำรองและเรียกคืนข้อมูล **22**.  $\mathbf{L}$
- ตารางต่อไปนี้สรุปประเภทของการเชื่อมต่อที่เป็นผลลัพธ์ของการเชื่อมต่อหน่วยการทำงานรีโมตแบบกระจาย. SQLERRD  $\overline{1}$  $(4)$ จะถูกตั้งค่าในคำสั่ง $\overrightarrow{ {{\rm CONNECT}}}$ และ SET CONNECTION.

| ตารางที่ 42. สรุปประเภทของการเชื่อมต่อ

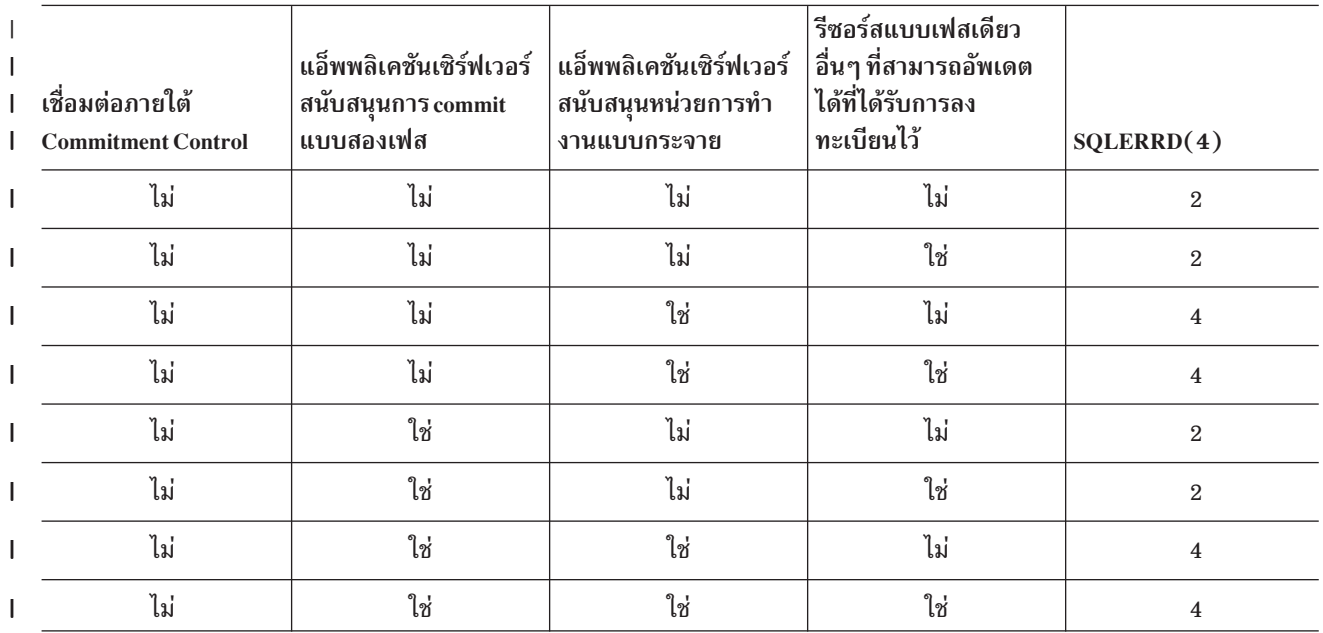

<span id="page-333-0"></span>1 ตารางที่ 42.สรุปประเภทของการเชื่อมต่อ (ต่อ)

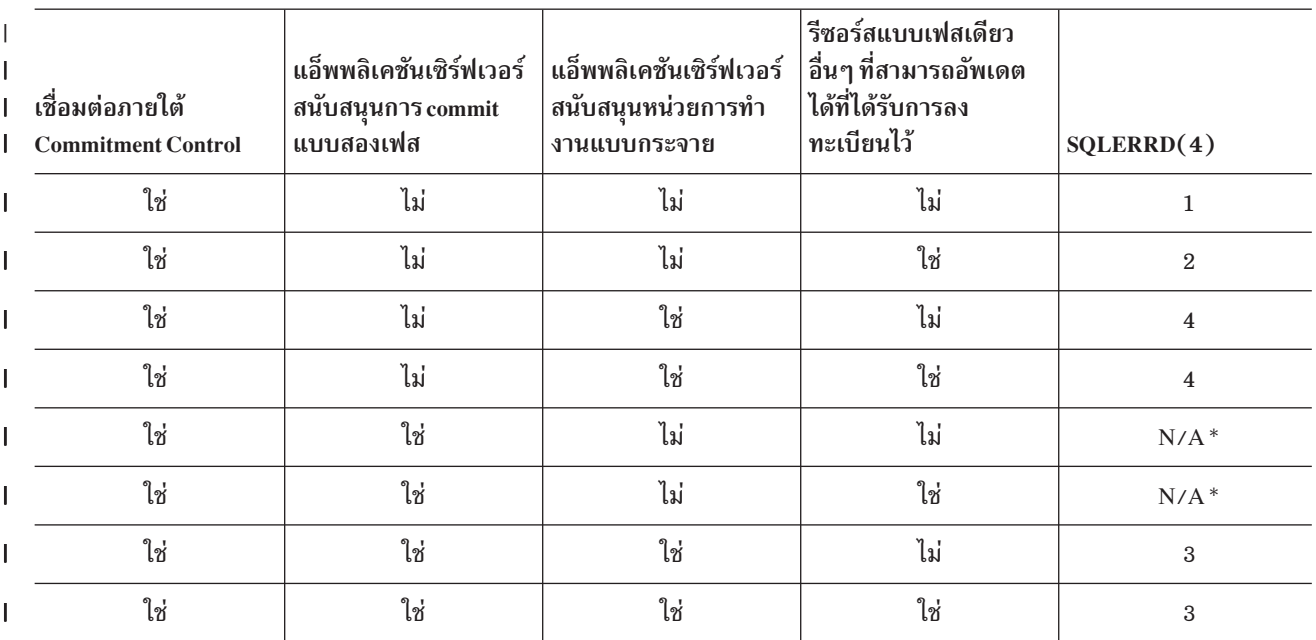

\*DRDA ไม่อนุญาตให้ใช้การเชื่อมต่อแบบป้องกันกับแอ็พพลิเคชันเซิร์ฟเวอร์ที่สนับสนุนเพียง remote unit of work (DRDA1) อย่างเดียว. รวมถึงการเชื่อมต่อ TCP/IP ของ DB2 ทั้งหมดสำหรับ iSeries .

# การเชื่อมต่อและข้อจำกัดของ commitment control

การเชื่อมต่อด้วย commitment control จะมีข้อจำกัดบางอย่าง. ข้อจำกัดเหล่านี้จะเกิดเมื่อมีการรันคำสั่งโดยใช้ commitment control ในขณะที่การเชื่อมต่อถูกสร้างขึ้นโดยใช้ COMMIT(\*NONE).

ถ้ารีซอร์สที่ไม่ทราบค่าหรือสามารถอัพเดตได้แบบสองเฟสถูกลงทะเบียนเอาไว้หรือรีซอร์สที่สามารถอัพเดตได้ ่ แบบเฟสเดียวถูกลงทะเบียนเอาไว้แล้ว,รีซอร์สที่สามารถอัพเดตได้แบบเฟสเดียวอีกอันหนึ่งจะไม่สามารถถูกลงทะเบียนได้.

นอกจากนั้น, เมื่อการเชื่อมต่อกลายเป็น inactive และ attribute ของงาน DDMCNV เป็น \*KEEP, การเชื่อมต่อที่ไม่ได้ใช้เหล่า นี้จะทำให้คำสั่ง CONNECT ในโปรแกรมที่ถูกคอมไพล์ด้วยการจัดการการเชื่อมต่อแบบ RUW ทำงานล้มเหลว.

ถ้าทำการรันด้วยการจัดการการเชื่อมต่อแบบ RUW และใช้ definition ของ job-level commitment, ก็จะมีข้อจำกัดเพิ่มขึ้นมา ด้วย.

- ถ้า definition ของ job-level commitment ถูกใช้โดย activation group มากกว่าหนึ่งกลุ่ม, การเชื่อมต่อแบบ RUW ทั้งหมด จะต้องไปยังฐานข้อมูลเชิงสัมพันธ์แบบโลคัล.
- ถ้าการเชื่อมต่อเป็นแบบรีโมต, จะมี activation group เพียงกลุ่มเดียวเท่านั้นที่สามารถใช้ definition ของ job-level  $\,$  commitment สำหรับการเชื่อมต่อแบบ $\, {\rm RUW}$  .

# การหาค่าสถานะของการเชื่อมต่อ

้คำสั่ง CONNECT ที่ปราศจากพารามิเตอร์สามารถใช้ค้นหาว่าการเชื่อมต่อปัจจุบันสามารถอัพเดตได้หรือเป็นแบบอ่านได้ อย่างเดียวสำหรับหน่วยการทำงานปัจจุบัน. ค่าของ 1 หรือ 2 จะถูกส่งคืนมาใน SQLERRD(3) ใน SQLCA หรือ  $\mathbf{I}$ l DB2\_CONNECTION\_STATUS ใน พื้นที่วินิจฉัย SQL. ผลลัพธ์จะปรากฏดังนี้:

่ 1. การอัพเดตที่สามารถ commit ได้สามารถกระทำได้ในการเชื่อมต่อสำหรับหน่วยการทำงานนั้น.

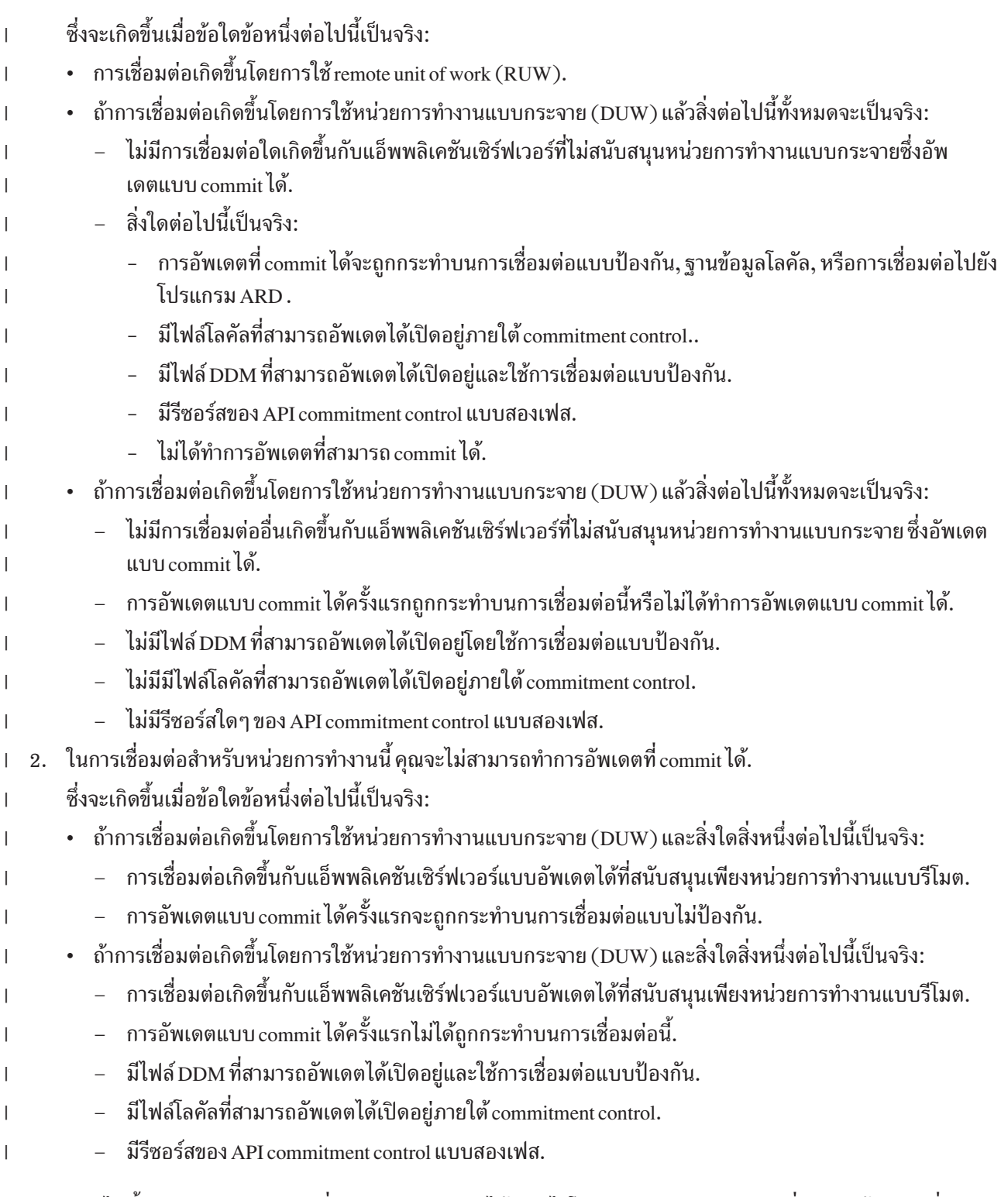

| ตารางต่อไปนี้สรุปว่าสถานะของการเชื่อมต่อถูกกำหนดค่าได้อย่างไรโดยยึดจากค่าของชนิดการเชื่อมต่อ, ถ้ามีการเชื่อมต่อ<br>| แบบสามารถอัพเดตได้กับแอ็พพลิเคชันเซิร์ฟเวอร์ซึ่งสนับสนุนเพียงหน่วยการทำงานแบบรีโมตเท่านั้น, และที่ซึ่งการ

<span id="page-335-0"></span>| ตารางที่ 43. สรุปการกำหนดค่าของสถานะการเชื่อมต่อ

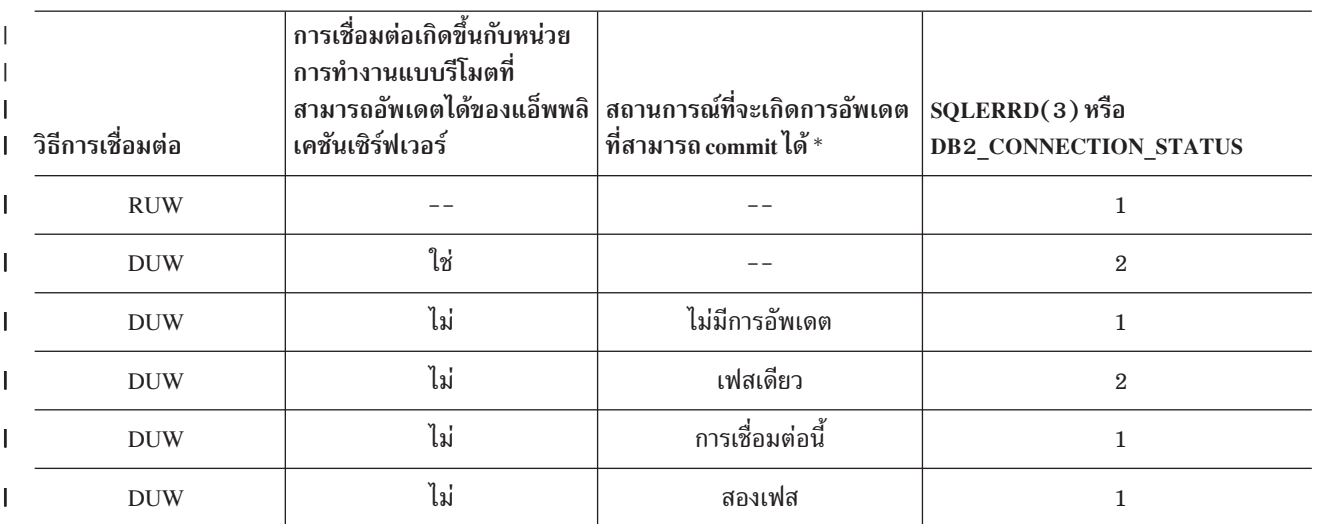

\* คำศัพท์ในคอลัมน์นี้จะถูกระบุเป็น:

• Noupdates ระบุว่าไม่มีการอัพเดตที่ commit ได้, ไม่มีไฟล์ DDM ใดๆ เปิดไว้สำหรับการอัพเดตโดยใช้การเชื่อมต่อแบบป้องกัน, ไม่มี ไฟล์โลคัลใดๆ เปิดไว้สำหรับการอัพเดต, และไม่มี commitment control API ใดๆ ถูกลงทะเบียนไว้.

• One-phase ระบุว่าการอัพเดตแรกที่สามารถ commit ได้ถูกกระทำโดยใช้การเชื่อมต่อแบบไม่ป้องกัน หรือไฟล์ DDM เปิดไว้สำหรับ การอัพเดตโดยใช้การเชื่อมต่อแบบไม่ป้องกัน.

 $\it Two\emph{-}phase$ ระบุว่ามีการอัพเดตที่สามารถ $\emph{commit}$  ได้บนแอ็พพลิเคชันเซิร์ฟเวอร์แบบสองเฟสที่มีหน่วยการทำงานแบบกระจาย, ไฟล์ DDM จะเปิดไว้สำหรับการอัพเดตโดยการใช้การเชื่อมต่อแบบป้องกัน, commitment control API ถูกลงทะเบียนไว้, หรือไฟล์โลคัลจะ เปิดไว้สำหรับกอัพเดตภายใต้ commitment control.

ถ้ามีการพยายามอัพเดตที่สามารถ commit ได้บนการเชื่อมต่อ, หน่วยการทำงานจะถูกระบุให้อยู่ในสถานะที่ต้อมีการ rollback. ถ้าเป็นดังนั้น, คำสั่งเดียวทีใช้ได้คือ ROLLBACK ; ส่วนคำสั่งอื่นๆ ทั้งหมดจะส่งผลลัพธ์เป็น SQLCODE -918.

# ข้อควรพิจารณาในการเชื่อมต่อหน่วยการทำงานแบบกระจาย

้เมื่อทำการเชื่อมต่อในแอ็พพลิเคชันที่มีหน่วยการทำงานแบบกระจาย, มีข้อควรพิจารณาอยู่หลายข้อด้วยกัน. ในส่วนนี้จะ แสดงรายการข้อควรพิจารณาของการออกแบบ.

- ถ้าหน่วยการทำงานจะกระทำการอัพเดตที่แอ็พพลิเคชันเซิร์ฟเวอร์มากกว่าหนึ่งเซิร์ฟเวอร์โดยมีการใช้commitment control, การเชื่อมต่อทั้งหมดรวมทั้งการอัพเดตจะถูกกระทำโดยใช้ commitment control. ถ้าการเชื่อมต่อถูกทำขึ้นโดยไม่ ใช้ commitment control และมีการอัพเดตแบบ commit ได้เกิดขึ้นในภายหลัง, ผลลัพธ์ที่ได้น่าจะเป็นการเชื่อมต่อแบบอ่าน ได้อย่างเดียว.
- รีซอร์สที่เป็น non-SQL commit อื่นๆ, เช่น ไฟล์โลคัล, ไฟล์ DDM, และรีซอร์ส commitment control API, จะส่งผลกระทบ ต่อสถานะในการอัพเดตและการอ่านได้เพียงอย่างเดียวของการเชื่อมต่อนั้น.
- ถ้าการเชื่อมต่อโดยใช้ commitment control ไปยังแอ็พพลิเคชันเซิร์ฟเวอร์ที่ไม่สนับสนุนหน่วยการทำงานแบบกระจาย
- (ตัวอย่างเช่น, iSeries รุ่น V4R5 ที่ใช้ TCP/IP), การเชื่อมต่อนั้นจะเป็นแบบสามารถอัพเดตได้หรือแบบอ่านได้อย่างเดียว
- ือย่างใดอย่างหนึ่ง. ถ้าการเชื่อมต่อนั้นสามารถอัพเดตได้ ก็จะเป็นเพียงการเชื่อมต่อที่สามารถอัพเดตได้เท่านั้น. ใน V5R3,
- ี การอัพเดตที่เป็นผลมาจากทริกเกอร์หรือฟังก์ที่ผู้ใช้เป็นผู้กำหนดในระหว่างการทำเคียวรี่ฐานข้อมูลจะ  $\overline{\phantom{a}}$
- ถูกพิจาราณาในระหว่างการดำเนินการ commit DRDA แบบสองเฟส.

# <span id="page-336-0"></span>การสิ้นสุดการเชื่อมต่อ

้เนื่องจากการเชื่อมต่อแบบรีโมตมีการใช้รีซอร์ส, การเชื่อมต่อที่จะไม่ถูกใช้อีกจึงควรจบการทำงานให้เร็วที่สุด. ไม่ว่าจะโดยนัย ี หรือโดยชัดเจน. สำหรับรายละเอียดว่าเมื่อใดที่การเชื่อมต่อจะสิ้นสุดลงโดยนัย โปรดดูที่"การจัดการการเชื่อมต่อโดยนัย ี สำหรับ activation group ดีฟอลต์" ในหน้า 321 และ "การจัดการการเชื่อมต่อโดยนัยสำหรับ activation group ดีฟอลต์" ใน หน้า 322.ส่วนการสิ้นสุดการเชื่อมต่ออย่างชัดเจนทำได้โดยการใช้คำสั่ง DISCONNECT หรือ RELEASE อย่างใดอย่างหนึ่ง และตามด้วยการ COMMIT ที่สำเร็จสมบูรณ์. คำสั่ง DISCONNECT ใช้ได้กับการเชื่อมต่อแบบป้องกันหรือการเชื่อมต่อโลคัล. คำสั่ง DISCONNECT จะทำให้การเชื่อมต่อสิ้นสุดเมื่อรันคำสั่งนี้. คำสั่ง RELEASE ใช้กับการเชื่อมต่อแบบป้องกันหรือไม่ก็ ได้. เมื่อรันคำสั่ง RELEASE, การเชื่อมต่อจะไม่สิ้นสุดลงแต่จะถูกระบุให้อยู่ในสถานะ release แทน. ซึ่งยังสามารถใช้การเชื่อม ต่อนั้นได้อยู่. และการเชื่อมต่อนั้นจะไม่สิ้นสุดจนกว่าจะรัน COMMIT สำเร็จ. การ ROLLBACK หรือการ COMMIT ที่ไม่ ี สำเร็จจะทำให้การเชื่อมต่อที่อยู่ในสถานะ release ไม่สิ้นสุดลง.

เมื่อเกิดการเชื่อมต่อแบบรีโมตขึ้น, การเชื่อมต่อเครือข่ายของ DDM (การสนทนา (ระหว่างโปรแกรม) APPC หรือการเชื่อม ่ ต่อแบบ TCP/IP ) จะถูกนำมาใช้.เมื่อการเชื่อมต่อของ SQL สิ้นสุดลง, การเชื่อมต่อเครือข่ายอาจจะอยู่ในสถานะที่ยังไม่ได้ใช้ ึงานหรือหลุดไป. ไม่ว่าจะเป็นการเชื่อมต่อระบบเครือข่ายจะหลุดไปหรือถูกระบุให้อยู่ในสถานะที่ยังไม่ได้ใช้งานจะขึ้น อยู่กับแอททริบิวต์งานของ DDMCNV. ถ้าค่าของแอทริบิวต์งานเป็น is \*KEEP และมีการเชื่อมต่อไปยังเซิร์ฟเวอร์ iSeries, ิ การเชื่อมต่อนั้นจะอยู่ในสถานะไม่ใช้งาน. ถ้าค่าของแอททริบิวต์งานเป็น \*DROP และมีการเชื่อมต่อไปยังอีกหนึ่งเซิร์ฟเวอร์ iSeries, การเชื่อมต่อจะหลุดไป. ถ้ามีการเชื่อมต่อไปยังเชิร์ฟเวอร์ non-iSeries, การเชื่อมต่อจะหลุดไปทุกครั้ง. สถานะ \*DROP ควรจะเกิดขึ้นในสถานการณ์ดังต่อไปนี้:

- เมื่อการรักษาการเชื่อมต่อที่ไม่ได้ใช้นั้นทำให้เสียค่าใช้จ่ายมากและมีแนวโน้มว่าจะไม่ได้ใช้การ เชื่อมต่อนั้นในระยะเวลาอันใกล้.
- เมื่อทำการรันโปรแกรมหลายๆ โปรแกรมด้วยกัน, บางโปรแกรมจะคอมไพล์ด้วยการจัดการการเชื่อมต่อแบบ RUW และ ี บางโปรแกรมจะ คอมไพล์ด้วยการจัดการการเชื่อมต่อแบบ DUW. การรันโปรแกรมที่ถูกคอมไพล์ด้วยการจัดการการ เชื่อมต่อ RUW ไปยังตำแหน่งรีโมตจะล้มเหลวหากมีการเชื่อมต่อแบบป้องกันอยู่แล้ว.
- เมื่อทำการรันด้วยการเชื่อมต่อแบบป้องกันไว้โดยใช้ DDM หรือ DRDA อย่างใดอย่างหนึ่ง. จะทำให้เกิดค่าใช้จ่ายเพิ่มเติม ่ ในการ commit และ rollback สำหรับการเชื่อมต่อแบบป้องกันที่ไม่ได้ใช้งาน.

ี คำสั่งการเชื่อมต่อแบบ Reclaim DDM (RCLDDMCNV) สามารถใช้จบการเชื่อมต่อที่ไม่ใช้งาน , ถ้าอยู่ที่ขอบเขตของการ commit.

### หน่วยการทำงานแบบกระจาย

Distributed unit of work (DUW) อนุญาตให้มีการเข้าใช้งานแอ็พพลิเคชันเซิร์ฟเวอร์หลายเซิร์ฟเวอร์ภายในหน่วยการทำงาน ้เดียวกัน. คำสั่ง SQL แต่ละคำสั่งสามารถเข้าใช้งานได้เพียงหนึ่งแอ็พพลิเคชันเซิร์ฟเวอร์เท่านั้น . ในขณะที่การใช้หน่วยการทำ ึงานแบบกระจายจะอนุญาตให้ทำการเปลี่ยนแปลงที่หลายๆ แอ็พพลิเคชันเซิร์ฟเวอร์ในการ commit หรือ rollback ภายใน หน่วยการทำงานเดียว.

โปรดดูหัวข้อต่อไปนี้สำหรับข้อมูลเพิ่มเติม:

- "การจัดการการเชื่อมต่อของหน่วยการทำงานแบบกระจาย" ในหน้า 330
- "การตรวจสอบสถานะการเชื่อมต่อ" ในหน้า 332
- "เคอร์เซอร์ และคำสั่งที่เตรียมไว้" ในหน้า 333

# <span id="page-337-0"></span>การจัดการการเชื่อมต่อของหน่วยการทำงานแบบกระจาย

คำสั่ง CONNECT, SET CONNECTION, DISCONNECT, และ RELEASE จะถูกใช้ในการจัดการการเชื่อมต่อในสภาวะแวด ล้อมของ DUW. หน่วยการทำงานแบบกระจาย CONNECT จะถูกรันเมื่อโปรแกรมถูกพรีคอมไพล์โดยใช้ RDBCNNMTH (\*DUW), ซึ่งเป็นค่าดีฟอลต์. รูปแบบของคำสั่ง CONNECT นี้จะไม่ตัดการเชื่อมต่อที่มีอยู่แต่จะระบุการเชื่อมต่อที่มีอยู่ก่อน ให้อยู่ในสถานะที่ถูกระงับไว้แทน. ฐานข้อมูลเชิงสัมพันธ์ที่ระบุบนคำสั่ง CONNECT จะกลายเป็นการเชื่อมต่อปัจจุบัน . คำสั่ง CONNECT สามารถใช้ในการเริ่มการเชื่อมต่อใหม่; ถ้าต้องการที่จะสลับระหว่างการเชื่อมต่อที่มีอยู่, คำสั่ง SET CONNECTION จะต้องถูกนำมาใช้. เนื่องจากการเชื่อมต่อใช้รีซอร์สของระบบ, การเชื่อมต่อเหล่านั้นจึงควรที่จะจบลงเมื่อไม่ จำเป็นที่จะต้องใช้อีก. คำสั่ง RELEASE หรือ DISCONNECT สามารถนำมาใช้จบการเชื่อมต่อได้. คำสั่ง RELEASE จะต้อง ตามด้วยการ commit ที่สำเร็จเพื่อจบการเชื่อมต่อ.

ต่อไปนี้เป็นตัวอย่างของโปรแกรมภาษาซีที่รันอยู่ใน DUW environment ที่ใช้ commitment control.

```
EXEC SOL WHENEVER SOLERROR GO TO done:
 EXEC SQL WHENEVER NOT FOUND GO TO done;
\ldotsEXEC SQL
  DECLARE C1 CURSOR WITH HOLD FOR
      SELECT PARTNO, PRICE
           FROM PARTS
           WHERE SITES UPDATED = 'N'FOR UPDATE OF SITES UPDATED;
     Connect to the systems
                              \star//*EXEC SQL CONNECT TO LOCALSYS;
EXEC SQL CONNECT TO SYSB;
EXEC SOL CONNECT TO SYSC:
/* Make the local system the current connection */
    EXEC SQL SET CONNECTION LOCALSYS:
/* Open the cursor */EXEC SQL OPEN C1:
```
รูปที่ 12. ตัวอย่างโปรแกรมของหน่วยการทำงานแบบกระจาย (ส่วนที่ 1 ของ 4)

```
while (SQLCODE==0)
   {
    /* Fetch the first row */
   EXEC SQL FETCH C1 INTO :partnumber,:price;
    /* Update the row which indicates that the updates have been
      propagated to the other sites */
   EXEC SQL UPDATE PARTS SET SITES_UPDATED='Y'
                WHERE CURRENT OF C1;
    /* Check if the part data is on SYSB */
    if ((partnumber > 10) && (partnumber < 100))
      {
       /* Make SYSB the current connection and update the price */
       EXEC SQL SET CONNECTION SYSB;
        EXEC SQL UPDATE PARTS
                     SET PRICE=:price
                     WHERE PARTNO=:partnumber;
       }
```
รปที่ 12. ตัวอย่างโปรแกรมของหน่วยการทำงานแบบกระจาย (ส่วนที่ 2 ของ 4 )

```
/* Check if the part data is on SYSC */
    if ((partnumber > 50) && (partnumber < 200))
      {
       /* Make SYSC the current connection and update the price */
       EXEC SQL SET CONNECTION SYSC;
       EXEC SQL UPDATE PARTS
                    SET PRICE=:price
                    WHERE PARTNO=:partnumber;
      }
    /* Commit the changes made at all 3 sites */
   EXEC SQL COMMIT;
   /* Set the current connection to local so the next row
      can be fetched */
   EXEC SQL SET CONNECTION LOCALSYS;
   }
done:
```
รปที่ 12. ตัวอย่างโปรแกรมของหน่วยการทำงานแบบกระจาย (ส่วนที่ 3 ของ 4)

```
EXEC SOL WHENEVER SOLERROR CONTINUE:
/* Release the connections that are no longer being used */EXEC SQL RELEASE SYSB;
EXEC SQL RELEASE SYSC:
/* Close the cursor */EXEC SQL CLOSE C1:
/* Do another commit which will end the released connections.
    The local connection is still active because it was not
   released. */
    EXEC SQL COMMIT;
\ddotsc
```
รูปที่ 12. ตัวอย่างโปรแกรมของหน่วยการทำงานแบบกระจาย (ส่วนที่ 4 ของ 4)

ในโปรแกรมนี้, มีแอ็พพลิเคชันเซิร์ฟเวอร์ 3 ตัวที่แอ็คทีฟ ได้แก่: LOCALSYS ซึ่งเป็นระบบโลคัล, และระบบรีโมตอีก 2 ระบบ, ซึ่งก็คือ SYSB และ SYSC. SYSB และ SYSC สนับสนุนหน่วยการทำงานแบบกระจาย. เริ่มแรกการเชื่อมต่อทั้งหมดจะ ิถกทำให้แอ็คทีฟโดยการใช้คำสั่ง CONNECT สำหรับแต่ละแอ็พพลิเคชันเซิร์ฟเวอร์ที่เกี่ยวข้องในการดำเนินงาน. เมื่อใช้ DUW, คำสั่ง CONNECT จะไม่ตัดการเชื่อมต่อที่มีอยู่ก่อนหน้านี้, แต่จะระบุการเชื่อมต่อที่มีอยู่ก่อนเป็นสถานะที่ถูกระงับไว้ แทน. หลังจากที่แอ็พพลิเคชันเซิร์ฟเวอร์ทั้งหมด, ได้ทำการเชื่อมต่อ, การเชื่อมต่อแบบโลคัลจะถกทำให้เป็นการเชื่อมต่อ ปัจจุบันโดยใช้คำสั่ง SET CONNECTION. เคอร์เซอร์ก็จะถูกเปิดและแถวข้อมูลแรกก็จะถูกดึงออกมา. จากนั้นระบบจะตรวจ ี สอบว่าต้องอัพเดตข้อมูลที่แอ็พพลิเคชันเซิร์ฟเวอร์ใด. ถ้า SYSB ต้องการการอัพเดต, SYSB จะถูกทำให้เป็นการเชื่อมต่อ ปัจจุบันโดยใช้คำสั่ง SET CONNECTION และการอัพเดตจะถูกรัน. และจะมีการดำเนินการแบบเดียวกันนี้สำหรับ SYSC. การเปลี่ยนแปลงจะถูก commit หลังจากนั้น. เนื่องจากการ commit แบบสองเฟสกำลังถูกใช้, การเปลี่ยนแปลงจะถูก commit ที่ระบบโลคัลและระบบรีโมตอีกสองระบบอย่างแน่นอน. เนื่องจากเคอร์เซอร์ถูกประกาศให้เป็น WITH HOLD, ทำให้ยังเปิด หลังจากที่ทำการ commit. จากนั้นการเชื่อมต่อปัจจุบันก็จะถูกเปลี่ยนเป็นระบบโลคัลทำให้แถวถัดไปของข้อมูลสามารถถูกดึง ืออกมาได้. การดึงข้อมูล, การอัพเดต, และการ commit แบบนี้จะถูกทำซ้ำไปเรื่อยๆ จนกระทั่งข้อมูลทั้งหมดถูกประมวลผล. หลังจากข้อมูลทั้งหมดถูกดึงออกมา, การเชื่อมต่อสำหรับระบบรีโมตทั้งสองจะถูก release. โดยไม่จบการเชื่อมต่อเนื่องจาก เป็นการเชื่อมต่อแบบป้องกันอยู่. หลังจากที่การเชื่อมต่อถูก release, จะมีการ commit เพื่อที่จะสิ้นสุดการเชื่อมต่อทั้งหมด. ระบบโลคัลยังคงเชื่อมต่อและทำการประมวลผลไปเรื่อยๆ.

## การตรวจสอบสถานะการเชื่อมต่อ

ถ้ามีการรันในสภาวะแวดล้อมที่ยอมให้มีการเชื่อมต่อแบบอ่านอย่างเดียวได้, สถานะของการเชื่อมต่อจะต้องถูกตรวจสอบ ้ก่อนจะทำการอัพเดตที่สามารถ commit ได้.การทำเช่นนี้จะช่วยป้องกันหน่วยการทำงานจากการเข้าสู่สถานะที่ต้องมีการ rollback. ตัวอย่างภาษา COBOL ต่อไปนี้แสดงวิธีการตรวจสอบสถานะการเชื่อมต่อ.

```
\cdotsEXEC SOL
    SET CONNECTION SYS5
   END-EXEC.
    \cdots* Check if the connection is updatable.
     EXEC SQL CONNECT END-EXEC.
* If connection is updatable, update sales information otherwise
* inform the user.
     IF SOLERRD(3) = 1 THEN
            EXEC SOL
         INSERT INTO SALES_TABLE
             VALUES(: SALES-DATA)
       END-EXEC
      ELSE
       DISPLAY 'Unable to update sales information at this time'.
\ddotsc
```
รูปที่ 13. ตัวอย่างของการตรวจสอบสถานะการเชื่อมต่อ

# เคอร์เซอร์ และคำสั่งที่เตรียมไว้

เคอร์เซอร์และคำสั่งที่เตรียมไว้แล้วจะถูกระบุในหน่วยการคอมไพล์และการเชื่อมต่อด้วยเช่นกัน. การกำหนดหน่วยการ ้ คอมไพล์หมายถึงการที่โปรแกรมซึ่งเรียกจากอีกโปรแกรมที่ถูกคอมไพล์แยกกันไม่สามารถใช้เคอร์เซอร์หรือคำ ้สั่งที่เตรียมไว้ซึ่งถูกเปิดหรือเตรียมโดยการเรียกโปรแกรม. การระบุการเชื่อมต่อหมายถึงแต่ละการเชื่อมต่อภายในโปรแกรม ี่ สามารถมี instance ของเคอร์เซอร์หรือคำสั่งที่เตรียมไว้แยกจากกัน.

้ตัวอย่างหน่วยการทำงานแบบกระจายต่อไปนี้แสดงวิธีเปิดเคอร์เซอร์ตัวเดียวกันสำหรับการเชื่อมต่อที่ต่างกัน, ทำให้เกิด instance ของเดอร์เซอร์ C1 สองอย่าง

```
\overline{1} \overline{1} \overline{1} \overline{1} \overline{1} \overline{1}EXEC SQL DECLARE C1 CURSOR FOR
       SELECT * FROM CORPDATA.EMPLOYEE:
/* Connect to local and open C1 * /EXEC SQL CONNECT TO LOCALSYS:
EXEC SQL OPEN C1:
/* Connect to the remote system and open C1 */
EXEC SQL CONNECT TO SYSA;
EXEC SQL OPEN C1;
/* Keep processing until done */
while (NOT DONE) \{/* Fetch a row of data from the local system */
   EXEC SQL SET CONNECTION LOCALSYS;
    EXEC SQL FETCH C1 INTO :local_emp_struct;
    /* Fetch a row of data from the remote system */
   EXEC SQL SET CONNECTION SYSA;
   EXEC SQL FETCH C1 INTO : rmt emp struct;
    /* Process the data */\ldots .
\}/* Close the cursor on the remote system */
EXEC SOL CLOSE C1:
/* Close the cursor on the local system */EXEC SQL SET CONNECTION LOCALSYS:
EXEC SQL CLOSE C1:
\overline{1} . . . .
```
รูปที่ 14. ตัวอย่างของเคอร์เซอร์ในโปรแกรม DUW

### ไดรเวอร์โปรแกรม application requester

เพื่อให้เข้าถึงฐานข้อมูลซึ่งเตรียมไว้โดยผลิตภัณฑ์ที่ใช้ DRDAได้ดีขึ้น, DB2 UDB for iSeries นำเสนออินเตอร์เฟซสำหรับการ เขียนโปรแกรมทางออกบน application requester ของ DB2 UDB for iSeries ในการประมวลผล SQL request. โปรแกรมทาง ืออกดังกล่าวเรียกว่า ไดรเวอร์ application requester. เซิร์ฟเวอร์ทำการเรียกโปรแกรมในขณะปฏิบัติการต่อไปนี้:

- ในช่วงของการสร้างแพ็คเกจโดยการใช้คำสั่ง CRTSQLPKG หรือ CRTSQLxxx, เมื่อพารามิเตอร์ฐานข้อมลเชิงสัมพันธ์ (RDB) ตรงกับชื่อ RDB ที่สอดคล้องกับโปรแกรม ARD.
- การประมวลลผลคำสั่ง SQL เมื่อมีการเชื่อมต่อปัจจุบันไปยังชื่อ RDB ที่สอดคล้องกับโปรแกรม ARD .

การเรียกเหล่านี้อนุญาตให้โปรแกรม ARD ส่งผ่านคำสั่ง SQL และข้อมูลเกี่ยวกับคำสั่งนั้นไปยังฐานข้อมูลเชิงสัมพันธ์แบบรีโ ้มต และส่งผลลัพธ์กลับมายังระบบ. จากนั้นข้อมูลก็จะส่งค่ากลับมายังแอ็พพลิเคชันหรือผู้ใช้. การเข้าไปใช้ฐานข้อมูลเชิง สัมพันธ์โดยโปรแกรม ARD จะคล้ายกันกับการเข้าไปในแอ็พพลิเคชันเซิร์ฟเวอร์ DRDA ในสภาวะแวดล้อมที่ไม่เหมือนกัน. ือย่างไรก็ตาม, สภาวะแวดล้อม ARD จะไม่สนับสนุนฟังก์ชัน DRDA. ตัวอย่างของฟังก์ชันที่ไม่ได้การสนับสนุน ได้แก่ อ็ อบเจ็กต์ขนาดใหญ่(LOBs) และรหัสผ่านที่มีขนาดยาว (passphrases).

สำหรับข้อมูลเพิ่มเติมเกี่ยวกับไดร์เวอร์โปรแกรม application requester, โปรดดูที่ OS/400 File APIs.

# การรับมือกับปัญหา

ึกลยุทธ์หลักสำหรับการดักจับและรายงานผลข้อมูลที่ผิดพลาดสำหรับฟังก์ชันฐานข้อมูลแบบกระจายจะมีชื่อว่าfirst failure data capture--FFDC. จุดประสงค์ของการสนับสนุน FFDC นี้ก็เพื่อเป็นการจัดเตรียมข้อมูลที่ถูกต้องเกี่ยวกับข้อผิดพลาดที่ ตรวจพบในส่วนประกอบ DDM ของระบบ OS/400 ที่ซึ่งมีการสร้าง APAR (Authorized Program Analysis Report). ด้วยการ ทำงานของฟังก์ชันนี้, โครงสร้างหลักและ data stream ของ DDM จะถูกดัมพ์โดยอัตโนมัติไปยังไฟล์สพูล. ข้อมูลที่ผิดพลาด 1024 ไบต์แรกจะถูกบันทึกไว้ในบันทึกข้อผิดพลาดของระบบ. การดัมพ์ข้อมูลข้อผิดพลาดอัตโนมัติเกี่ยวกับข้อผิดพลาดครั้ง แรกหมายถึงความล้มเหลวจะต้องไม่ถูกสร้างขึ้นอีกเพื่อให้ลูกค้าแจ้งเข้า. FFDC จะแอ็คทีฟทั้งในฟังก์ชัน application requester และแอ็พพลิเคชันเซิร์ฟเวอร์ในส่วนประกอบ DDM ของ OS/400 . อย่างไรก็ตาม, สำหรับข้อมูล FFDC ที่ต้องการให้ บันทึกการทำงานไว้, ค่าของระบบในส่วนของ QSFWERRLOG จะต้องถูกตั้งให้เป็น \*LOG.

่ หมายเหตุ: ค่า SQLCODEs ที่เป็นลบจะถูกดัมพ์เป็นบางค่าเท่านั้น; ได้แก่ ค่าที่ใช้ในการผลิต APAR. สำหรับข้อมูลเพิ่มเติม ้เกี่ยวกับการรับมือกับปัญหาในปฏิบัติการของฐานข้อมูลเชิงสัมพันธ์แบบกระจาย, โปรดดูที่*แนวทางการแก้* ปัญหาของฐานข้อมูลแบบกระจาย

เมื่อข้อผิดพลาดของ SQL ถูกตรวจพบ, SQLCODE พร้อมด้วย SQLSTATE ที่เกี่ยวข้องจะถูกส่งคืนมาใน SQLCA. สำหรับข้อ ้มูลเพิ่มเติมเกี่ยวกับโค้ดเหล่านี้, โปรดดูที่ข้อความและโค้ดของ SQL ในหัวข้อiSeries Information Center.

# ข้อควรพิจารณาใน DRDA โพรซิเดอร์ที่บันทึกไว้

เซิร์ฟเวอร์ iSeries DRDA สนับสนุนการส่งค่าชุดผลลัพธ์คืนมาจากโพรซิเดอร์ที่บันทึกไว้. สังเกตว่า, อย่างไรก็ตาม, ใน V5R1, ้จะมีเพียงตัวเลือกในการทำให้เซิร์ฟเวอร์สามารถใช้ได้เท่านั้น, ดังนั้นคุณสมบัตินี้สามารถเรียกใช้จากเครื่องไคลเอนต์แบบ non-iSeries ที่สนับสนุนชุดผลลัพธ์ของโพรซีเดอร์จากเซิร์ฟเวอร์ V5R1.

l In V5R2, จะมีการเพิ่มการสนับสนุนไคลแอนต์ iSeries เข้าไปสำหรับแอ็พพลิเคชันที่ใช้อินเตอร์เฟส CLI ของ SQL. อย่างไรก็ l ตาม, จะต้องใช้ PTF ในการทำให้เซิร์ฟเวอร์ V5R1 iSeries ส่งชุดผลลัพธ์ของสตอร์โพรซีเดอร์ไปยังไคลแอนต์ iSeries รุ่น V5R2. นี่คือ PTRs ที่จำเป็น:

- SI06869
- SI07372
- SI07375
- SI07376
- SI07377
- SI07378
- SI07379
- SI06851 L

ิชุดผลลัพธ์สามารถสร้างในโพรซีเดอร์ที่ถูกบันทึกเอาไว้โดยการเปิดเคอร์เซอร์ SQL จำนวนหนึ่งหรือมากกว่าที่เกี่ยวข้องกับคำ  $\mathbf{L}$ 

้ สั่ง SQL SELECT . นอกเหนือจากนั้น, ค่าสูงสุดของอะเรย์ชุดผลลัพธ์สามารถถูกส่งค่าคืนมาได้เพียงหนึ่งชุด. ก่อนรุ่น V5R3,  $\mathbf{L}$ 

ณ เวลาใดเวลาหนึ่งโพรซิเดอร์ที่บันทึกไว้หนึ่งสามารถมีเปิดเพียงหนึ่ง instance ของเคียวรีเท่านั้น. เดี๋ยวนี้สามารถเรียกโพรซิ

- เดอร์ที่บันทึกไว้ได้หลายครั้งโดยไม่ต้องปิดชุดผลลัพธ์เคอร์เซอร์ ดั้งนั้นจึงสามารถเปิดเคียวรีได้มากกว่าหนึ่ง instance พร้อม
- ี กัน. สำหรับข้อมูลเพิ่มเติมเกี่ยวกับการเขียนโพรซีเดอร์ที่บันทึกไว้ที่ส่งคืนชุดผลลัพธ์มานั้น, โปรดดูที่คำอธิบายคำสั่ง SET
- | RESULT SETS, CREATE PROCEDURE (SQL), และ CREATEPROCEDURE (External) ในหนังสือการอ้างอิง SQL.
- สำหรับข้อมูลทั่วไปเกี่ยวกับการใช้โพรซิเดอร์ที่ถูกบันทึกไว้ด้วย DRDA, โปรดดูที่หนังสือคู่มือ การเขียนโปรแกรมสำหรับฐาน  $\mathbf{L}$
- | ข้อมูลแบบกระจาย.

# ิบทที่ 13. ข้อมูลอ้างอิง

"DB2 UDB for iSeries ตารางตัวอย่าง" ข้อมูลตารางตัวอย่าง

"DB2 UDB for iSeriesรายละเอียดคำสั่ง CL" ในหน้า 362 คำสั่งCLสำหรับ SOL

### DB2 UDB for iSeries ตารางตัวอย่าง

ิ ภาคผนวกนี้ประกอบด้วยตารางตัวอย่างที่ใช้อ้างอิงและใช้ในคู่มือเล่มนี้ รวมทั้งในหนังสือคู่มือ การอ้างอิง SQL. ที่ให้มาพร้อม กับตารางนี้คือ คำสั่ง SQL สำหรับสร้างตาราง.

ีตารางนี้ประกอบด้วยข้อมูลซึ่งให้รายละเอียดของพนักงาน, แผนก, โครงการ, และการดำเนินการ, ในลักษณะเป็นกลุ่ม. ข้อมูล นี้มีโปรแกรมตัวอย่างซึ่งแสดงให้เห็น คุณลักษณะบางประการของไลเซนส์โปรแกรม DB2 UDB Query Manager and SQL Development Kit . ตัวอย่างทั้งหมดที่อยู่ในตาราง จะอยู่ในแบบแผนที่ชื่อว่า CORPDATA (สำหรับข้อมูลบริษัท).

นอกจากนี้ยังมีการส่งโพรซีเดอร์ซึ่งเป็นส่วนหนึ่งของระบบที่มีคำสั่ง DDL เพื่อสร้างตารางทั้งหมดนี้, และคำสั่ง INSERT เพื่อ ิบรรจุตาราง. โดยโพรซีเดอร์จะสร้างแบบแผนที่ระบุในการเรียกไปยังโพรซีเดอร์. เนื่องจากเป็นโพรซิเดอร์นี้เป็นแบบ SQL ที่เก็บไว้ภายนอก, จึงสามารถเรียกได้จากอินเทอร์เฟซ SQL ใดๆ ก็ได้, รวมถึง SQL แบบโต้ตอบและ iSeries Navigator. การเ ียกโพรซิเดอร์ที่คุณจะสร้างแบบแผน*SAMPLE*, ให้ใช้คำสั่งต่อไปนี้ :

CALL QSYS.CREATE SQL SAMPLE ('SAMPLE')

้ต้องใช้ตัวพิมพ์ใหญ่ระบุชื่อแบบแผน. และต้องไม่มีแบบแผนนั้นอยู่ก่อน.

ตารางได้แก่:

- "ตารางแผนก (DEPARTMENT)" ในหน้า 338
- "ตารางพนักงาน (EMPLOYEE)" ในหน้า 339
- "ตารางภาพถ่ายพนักงาน (EMP\_PHOTO)" ในหน้า 342
- "ตารางประวัติพนักงาน (EMP\_RESUME)" ในหน้า 343
- "ตารางพนักงานต่อกิจกรรมโครงการ (EMPPROJACT)" ในหน้า 345
- "ตารางโครงการ (PROJECT)" ในหน้า 348
- "ตารางกิจกรรมโครงการ (PROJACT)" ในหน้า 350
- "ตารางกิจกรรม (ACT)" ในหน้า 353
- "ตารางการกำหนดเวลาเรียน (CL\_SCHED)" ในหน้า 355
- "ตาราง In Tray (IN\_TRAY)" ในหน้า 355

้มีการสร้างดรรชนี, alias, และมุมมองสำหรับตารางเหล่านี้. โดยยังไม่ได้มีการกำหนดลักษณะ มุมมองไว้ในที่นี้.

<span id="page-345-0"></span>มีการสร้างตารางอื่นๆ อีกสามตารางที่ไม่เกี่ยวข้องกับตารางชดแรก.

- "ตารางโครงสร้างบริษัท (ORG)" ในหน้า 357
- "ตารางพนักงาน (STAFF)" ในหน้า 358
- "ตารางยอดขาย (SALES)" ในหน้า 360

#### **-:**

1. ในตารางตัวอย่างเหล่านี้. เครื่องหมายคำถาม ( ? ) แสดงถึงค่าศนย์.

### **V--R.(DEPARTMENT)**

ตารางแผนกจะแสดงรายละเอียดของแต่ละแผนกในบริษัทและระบชื่อผ้จัดการและแผนกที่ต้องรายงาน. สร้างตารางแผนก ด้วย คำสั่ง CREATE TABLE และ ALTER TABLE ต่อไปนี้:

**CREATE TABLE** DEPARTMENT (DEPTNO **CHAR**(3) **NOT NULL**, DEPTNAME **VARCHAR**(36) **NOT NULL**, MGRNO **CHAR**(6) , ADMRDEPT **CHAR**(3) **NOT NULL**, LOCATION **CHAR**(16), **PRIMARY KEY** (DEPTNO)) **ALTER TABLE** DEPARTMENT **ADD FOREIGN KEY** ROD (ADMRDEPT) **REFERENCES** DEPARTMENT **ON DELETE CASCADE** มีการเพิ่มคีย์ foreign ดังต่อไปนี้ในภายหลัง **ALTER TABLE** DEPARTMENT **ADD FOREIGN KEY** RDE (MGRNO) **REFERENCES** EMPLOYEE **ON DELETE SET NULL** มีการสร้างดรรชนีต่อไปนี้: **CREATE UNIQUE INDEX** XDEPT1 **ON** DEPARTMENT (DEPTNO) **CREATE INDEX** XDEPT2 **ON** DEPARTMENT (MGRNO) **CREATE INDEX** XDEPT3 **ON** DEPARTMENT (ADMRDEPT) มีการสร้าง alias ต่อไปนี้ให้กับตาราง: **CREATE ALIAS** DEPT **FOR** DEPARTMENT

### <span id="page-346-0"></span>ตารางต่อไปนี้แสดงถึงรายละเอียดของคอลัมน์:

### ตารางที่ 44. คอลัมน์ของตารางแผนก

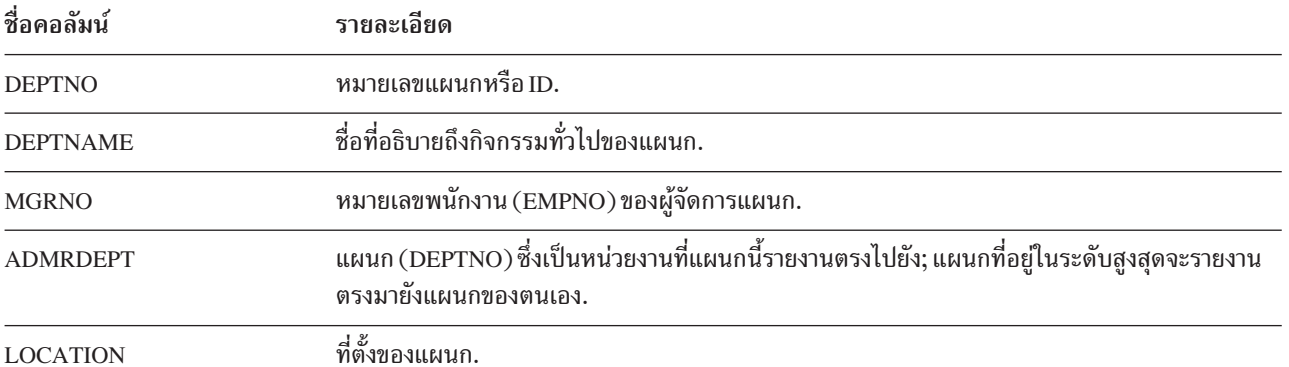

### สำหรับรายชื่อที่สมบูรณ์ของ DEPARTMENT, โปรดดูที่ "แผนก".

#### แผนก

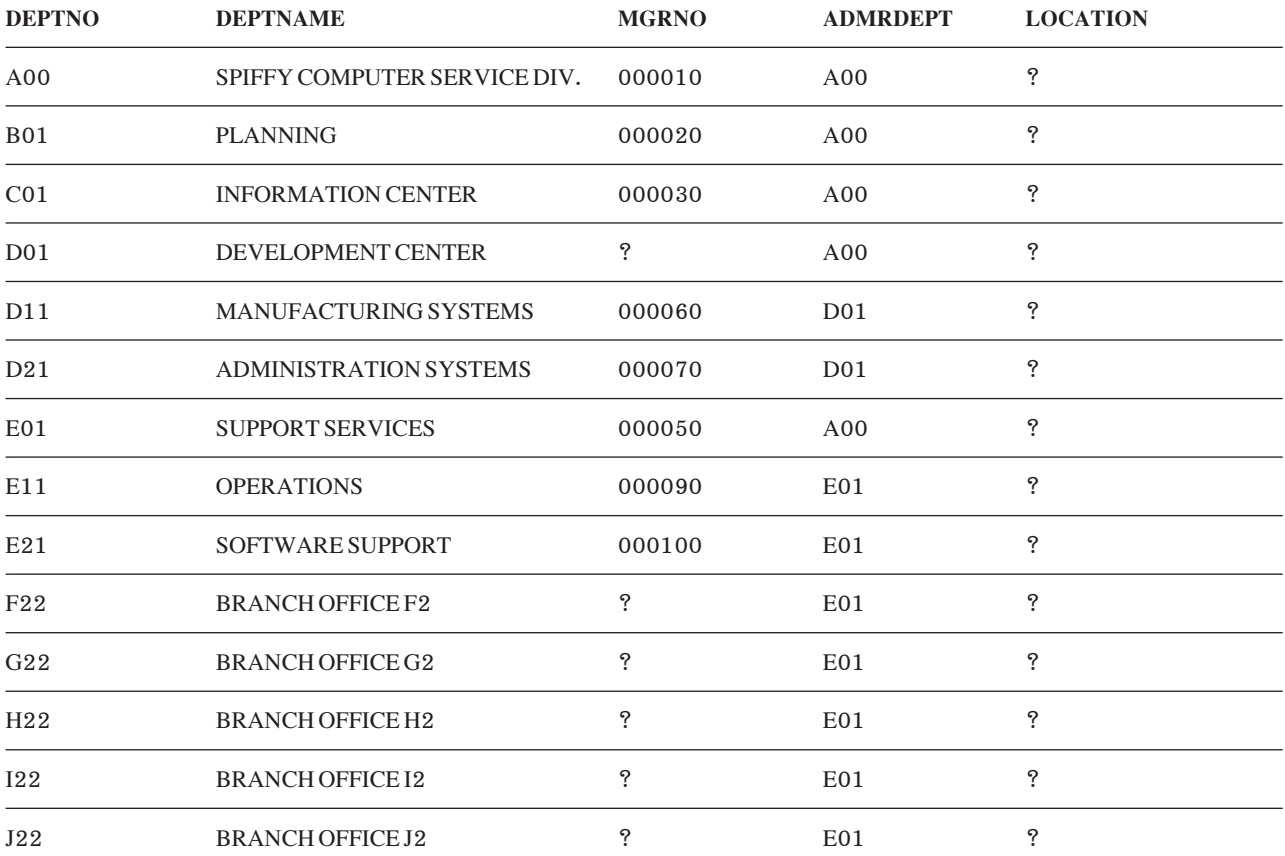

### ตารางพนักงาน (EMPLOYEE)

ตารางพนักงานจะแสดงข้อมูลพนักงานทั้งหมดตามหมายเลขพนักงานและข้อมูลประจำตัวทั่วไป. ตารางพนักงานสามารถ สร้างด้วยคำสั่งCREATE TABLE และ ALTER TABLE ต่อไปนี้:

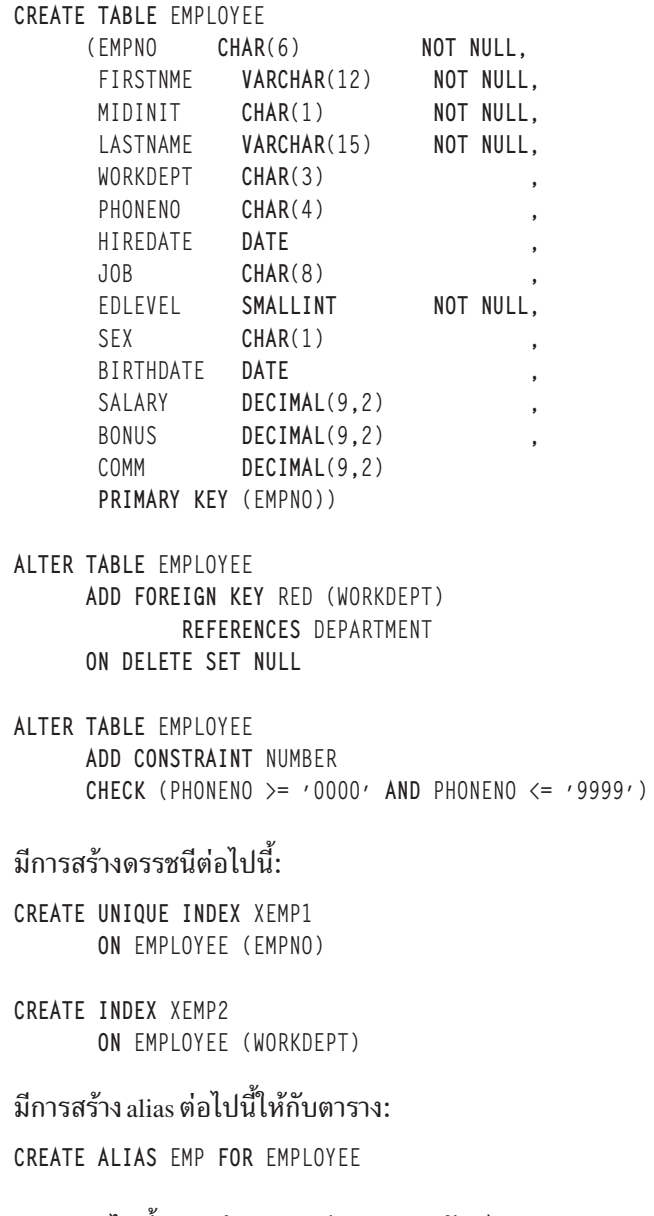

#### ตารางต่อไปนี้แสดงถึงรายละเอียดของคอลัมน์.

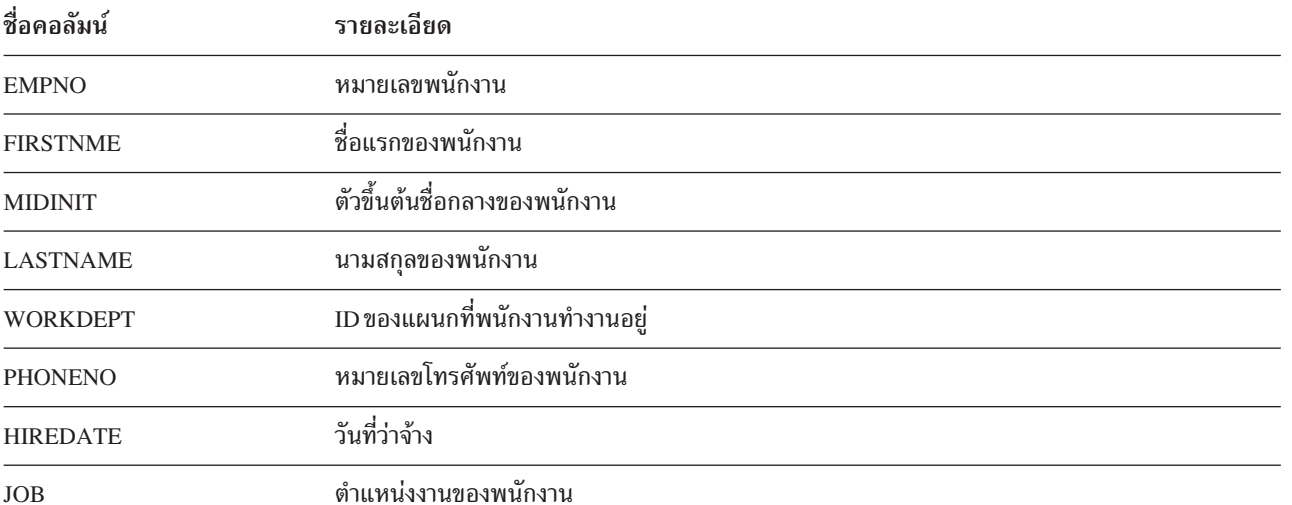

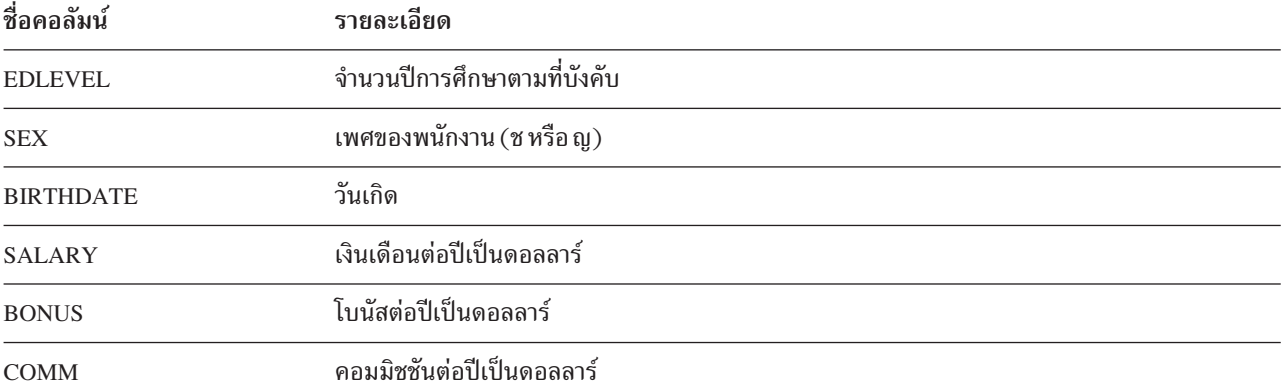

สำหรับรายชื่อพนักงานทั้งหมด, โปรดดูที่ "EMPLOYEE" ในหน้า 342.

#### <span id="page-349-0"></span>**EMPLOYEE**

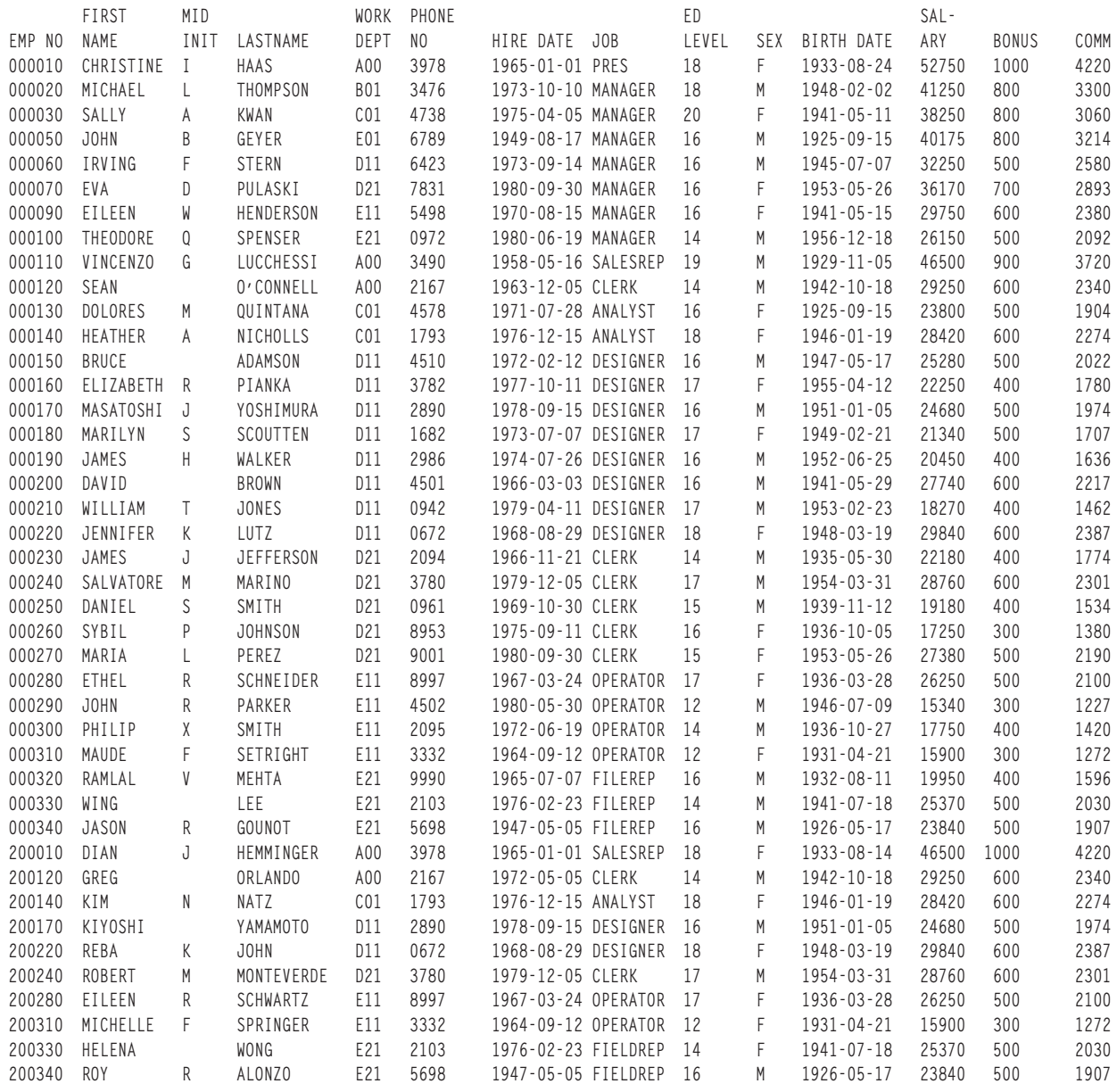

### **V--C-3d-K3.-. (EMP\_PHOTO)**

ตารางภาพถ่ายพนักงานประกอบด้วยภาพถ่ายพนักงานซึ่งเก็บไว้ตามหมายเลขพนักงาน. สร้างตารางภาพถ่ายพนักงานด้วยคำ สั่ง CREATE TABLE และ ALTER TABLE ต่อไปนี้:

**CREATE TABLE** EMP\_PHOTO

(EMPNO **CHAR**(6) **NOT NULL**, PHOTO\_FORMAT **VARCHAR**(10) **NOT NULL**, PICTURE **BLOB**(100K), EMP\_ROWID **CHAR**(40) **NOT NULL DEFAULT** '', **PRIMARY KEY** (EMPNO,PHOTO\_FORMAT))

<span id="page-350-0"></span>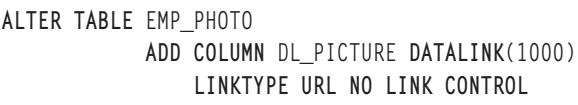

ALTER TABLE EMP\_PHOTO ADD FOREIGN KEY (EMPNO) REFERENCES EMPLOYEE ON DELETE RESTRICT

#### มีการสร้างดรรชนีต่อไปนี้:

CREATE UNIQUE INDEX XEMP\_PHOTO ON EMP\_PHOTO (EMPNO, PHOTO\_FORMAT)

ตารางต่อไปนี้แสดงถึงรายละเอียดของคอลัมน์.

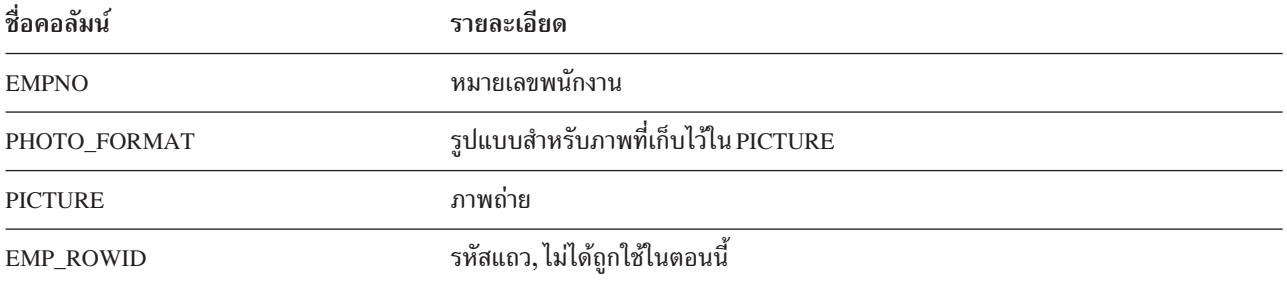

สำหรับรายการ EMP\_PHOTO ทั้งหมด, โปรดดูที่ "EMP\_PHOTO".

#### EMP\_PHOTO

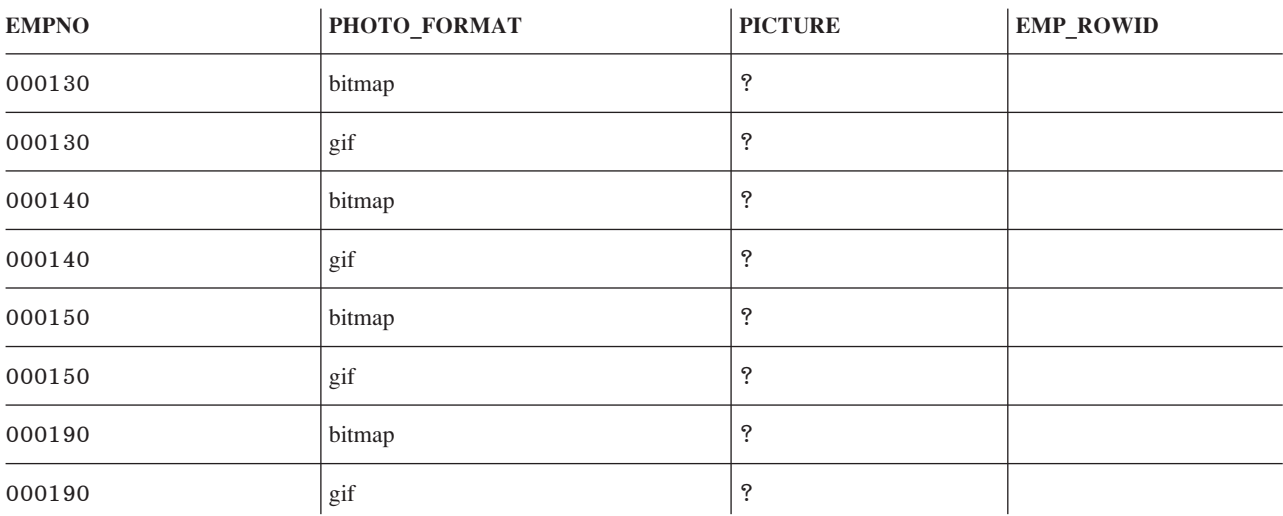

### ตารางประวัติพนักงาน (EMP\_RESUME)

ิตารางภาพถ่ายพนักงานประกอบด้วยประวัติพนักงานซึ่งเก็บไว้ตามหมายเลขพนักงาน. สร้างตารางประวัติพนักงานด้วยคำสั่ง CREATE TABLE และ ALTER TABLE ต่อไปนี้:

**CREATE TABLE** EMP\_RESUME (EMPNO CHAR(6) **NOT NULL**, RESUME\_FORMAT **VARCHAR**(10) **NOT NULL**, RESUME **CLOB**(5K), EMP\_ROWID **CHAR**(40) **NOT NULL DEFAULT** '', **PRIMARY KEY** (EMPNO,RESUME\_FORMAT)) **ALTER TABLE** EMP\_RESUME **ADD COLUMN** DL\_RESUME **DATALINK**(1000) **LINKTYPE URL NO LINK CONTROL**

**ALTER TABLE** EMP\_RESUME **ADD FOREIGN KEY** (EMPNO) **REFERENCES** EMPLOYEE **ON DELETE RESTRICT**

มีการสร้างดรรชนีต่อไปนี้:

**CREATE UNIQUE INDEX** XEMP\_RESUME **ON** EMP\_RESUME (EMPNO,RESUME\_FORMAT)

ตารางต่อไปนี้แสดงถึงรายละเอียดของคอลัมน์.

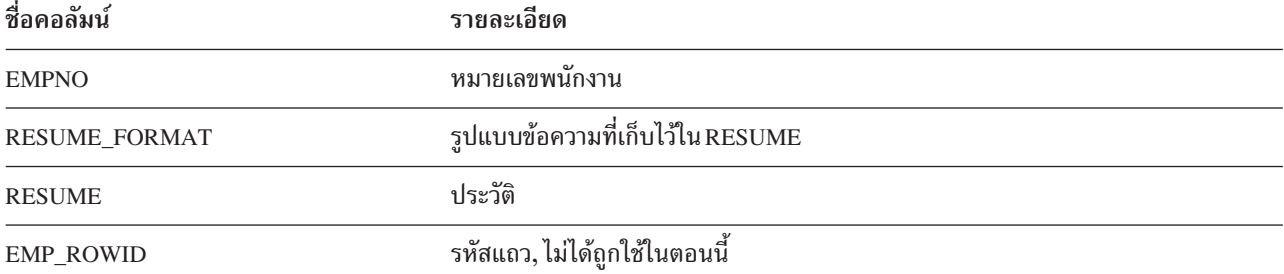

สำหรับรายการ EMP\_RESUME ทั้งหมด. โปรดดที่ "EMP\_RESUME".

#### **EMP\_RESUME**

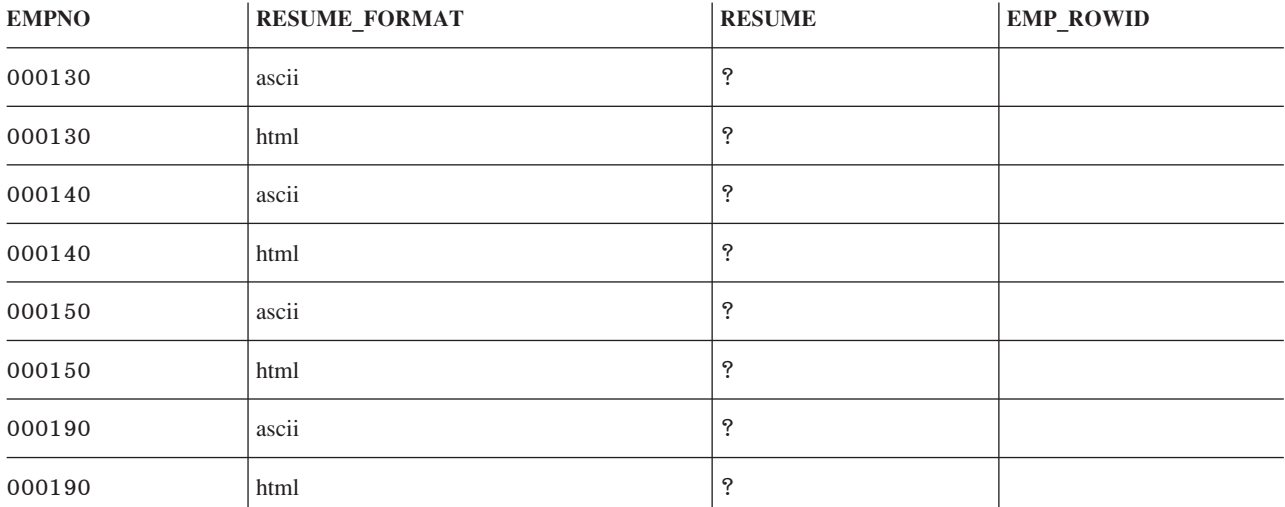

### <span id="page-352-0"></span>ตารางพนักงานต่อกิจกรรมโครงการ (EMPPROJACT)

ตารางพนักงานต่อกิจกรรมโครงการจะระบุถึงพนักงานที่ทำงานในแต่ละกิจกรรมสำหรับแต่ละโครงการ. ระดับความเกี่ยวข้อง ของ'พนักงาน (ประจำหรือพาร์ทไทม์) และกำหนดการสำหรับกิจกรรมก็แสดงไว้ใน ตารางเช่นกัน. ตารางพนักงานต่อกิจ กรรมโครงการสามารถสร้างขึ้นด้วยคำสั่ง CREATE TABLE และ ALTER TABLE ต่อไปนี้:

```
CREATE TABLE EMPPROJACT
       (EMPNO CHAR(6) NOT NULL,<br>PROJNO CHAR(6) NOT NULL,<br>ACTNO SMALLINT NOT NULL,<br>EMPTIME DECIMAL(5,2),
         EMSTDATE DATE
         EMENDATE DATE
                                                       \big)ALTER TABLE EMPPROJACT
                 ADD FOREIGN KEY REPAPA (PROJNO, ACTNO, EMSTDATE)
                  REFERENCES PROJACT
                     ON DELETE RESTRICT
```
มีการสร้าง alias ต่อไปนี้ให้กับตาราง:

CREATE ALIAS EMPACT FOR EMPPROJACT

CREATE ALIAS EMP\_ACT FOR EMPPROJACT

ตารางต่อไปนี้แสดงถึงรายละเอียดของคอลัมน์.

ตารางที่ 45 คอลัมน์ของตารางพนักงานต่อกิจกรรมโครงการ

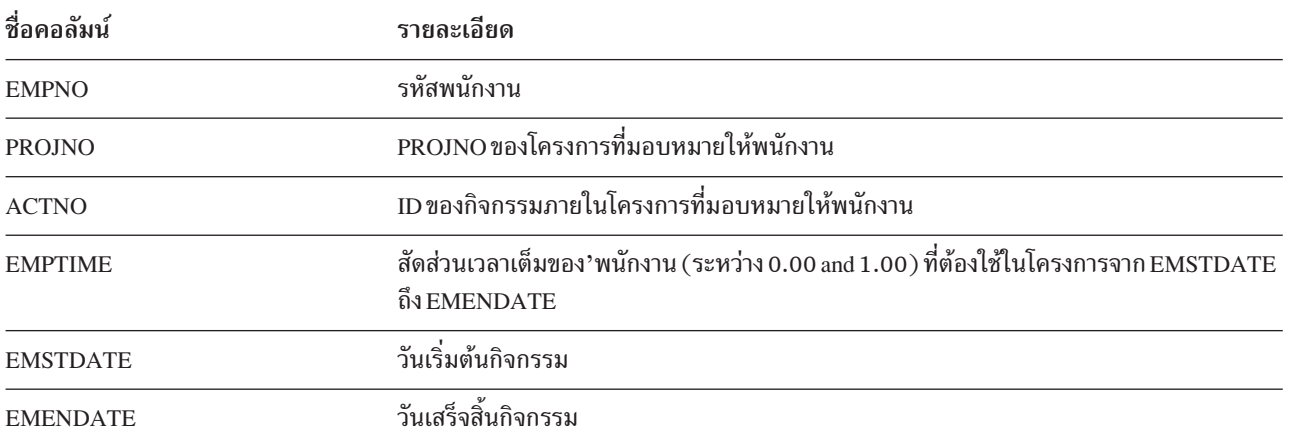

สำหรับรายการ EMPPROJACT ทั้งหมด, โปรดดูที่ "EMPPROJACT".

#### **EMPPROJACT**

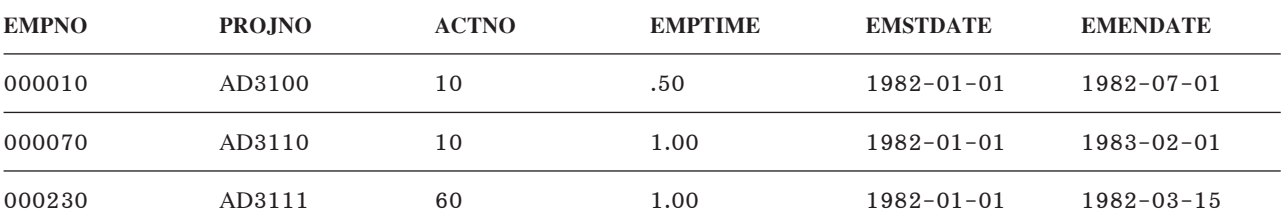

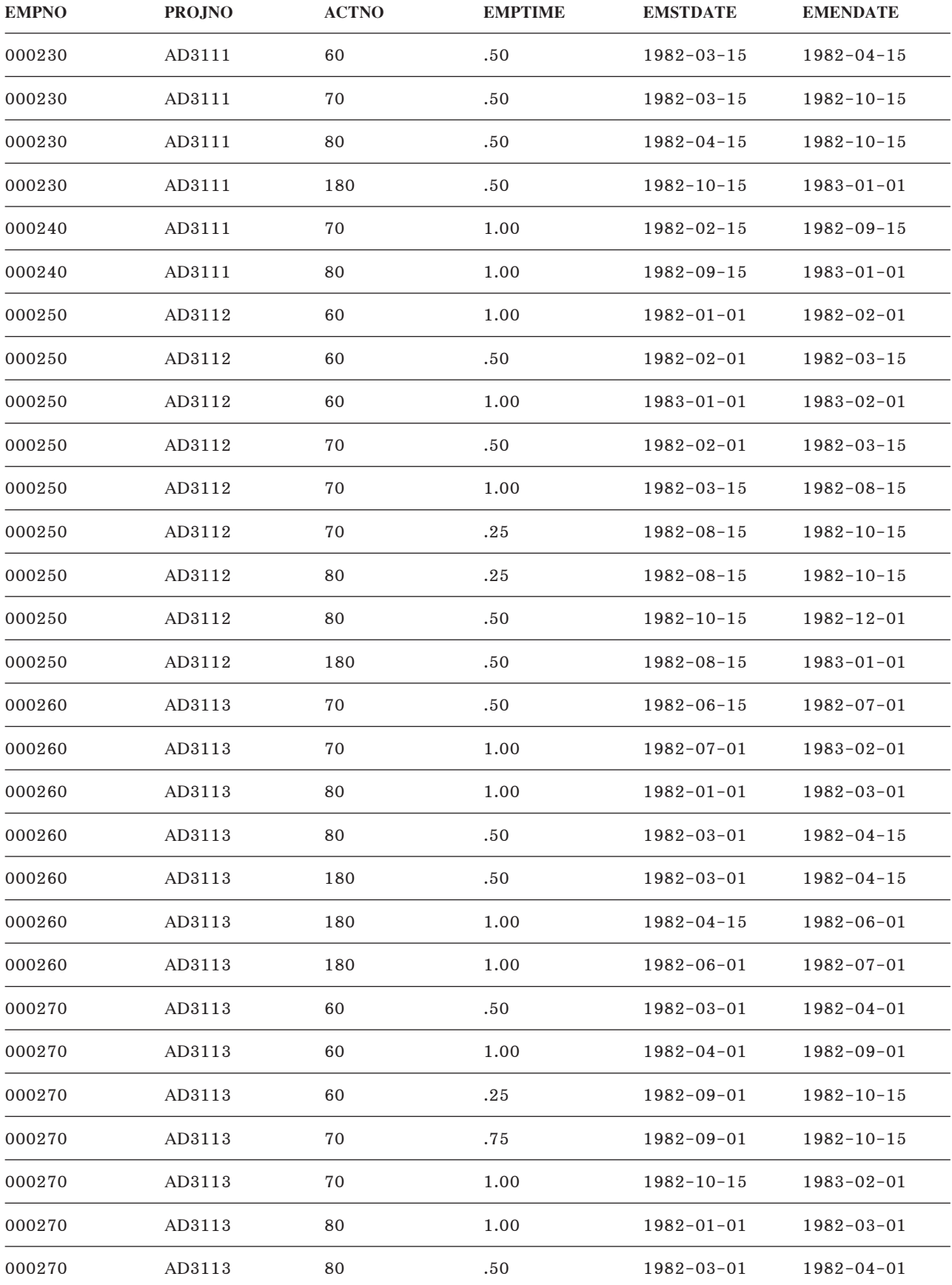

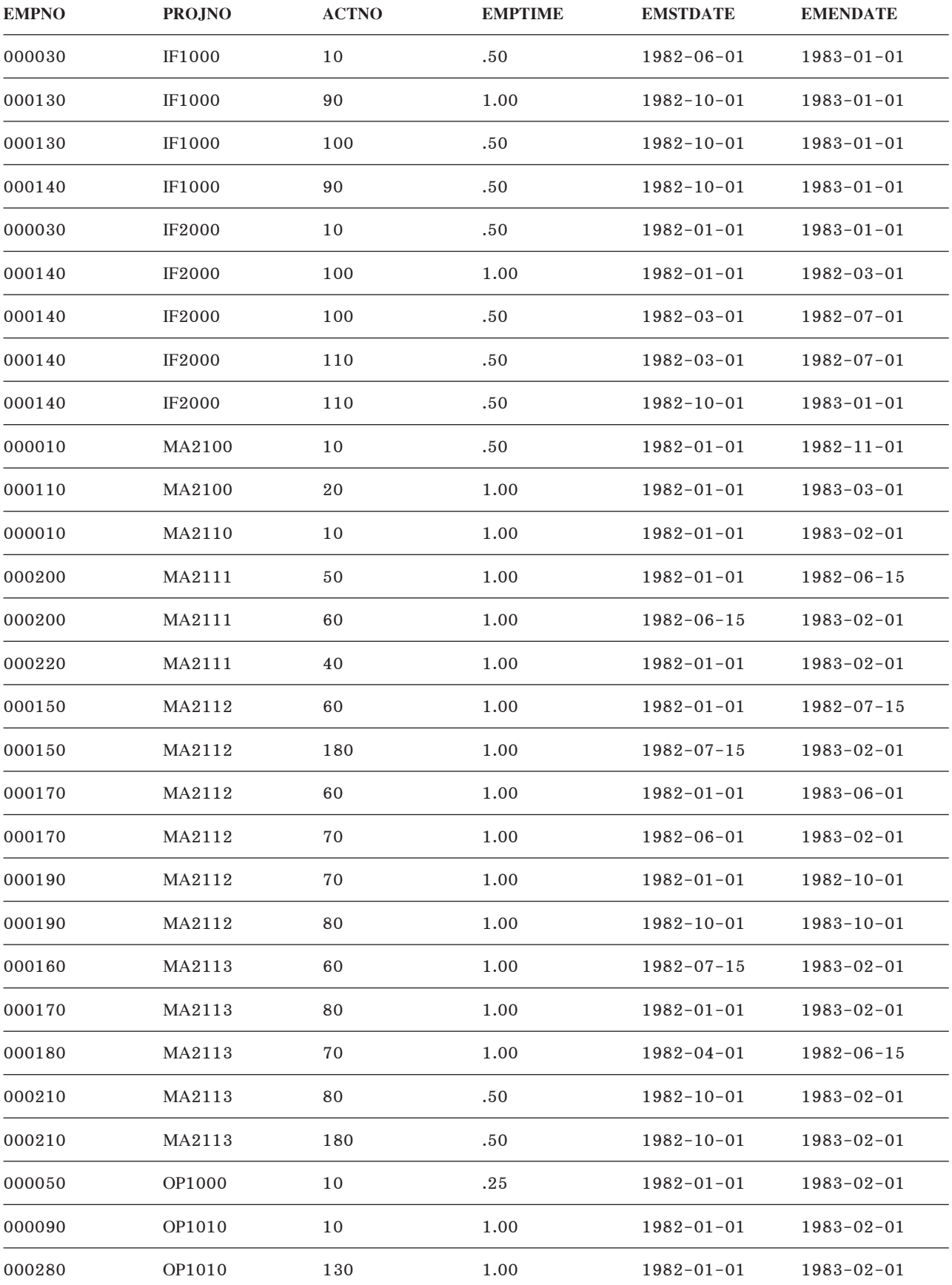

<span id="page-355-0"></span>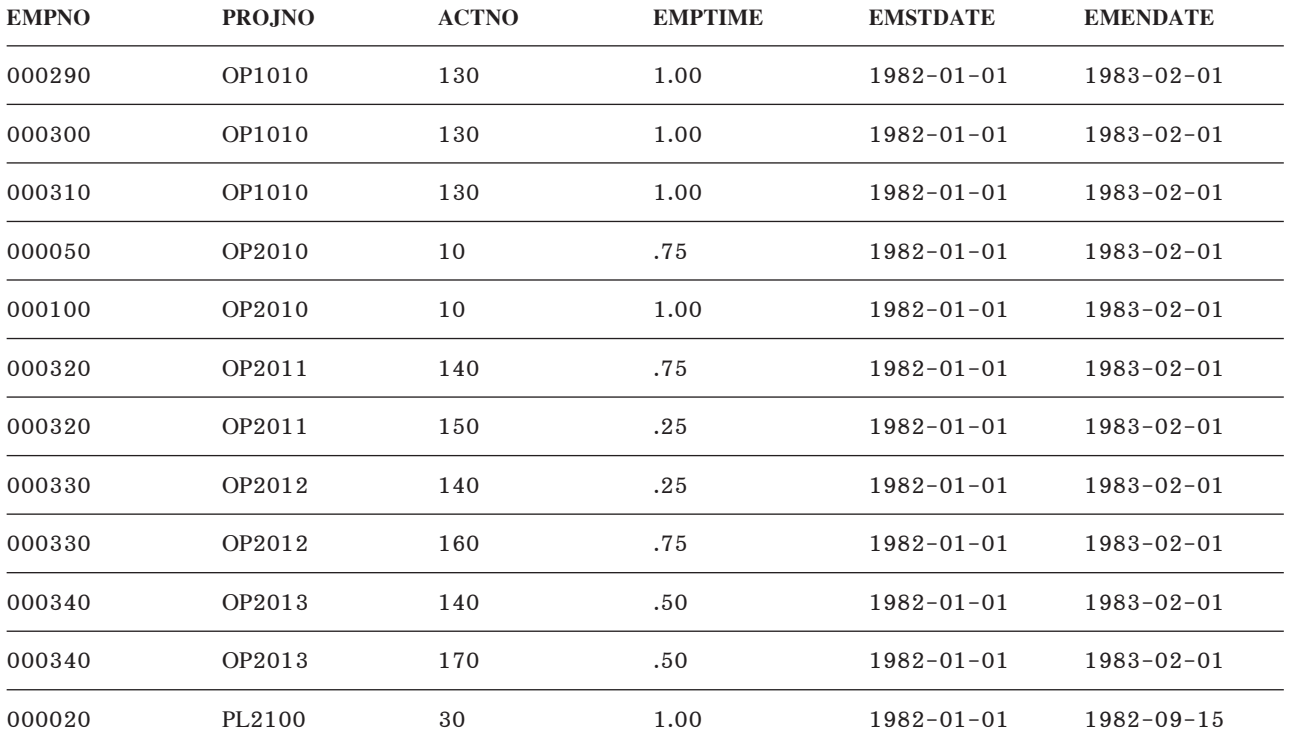

### **V--U- (PROJECT)**

ตารางโครงการจะอธิบายถึงโครงการแต่ละอย่างที่ธรกิจดำเนินการอย่ในปัจจุบัน. ข้อมลที่อย่ในแต่ละแถวประกอบ ด้วยชื่อ --โครงการ. ชื่อ. บคคลที่รับผิดชอบ. และวันที่ตามกำหนดการ. สร้างตารางโครงการด้วย คำสั่ง CREATE TABLE และ ALTER TABLE ต่อไปนี้:

```
CREATE TABLE PROJECT
        (PROJNO CHAR(6) NOT NULL,
     PROJNAME VARCHAR(24) NOT NULL DEFAULT,
      DEPTNO CHAR(3) NOT NULL,
      RESPEMP CHAR(6) NOT NULL,
     PRSTAFF DECIMAL(5,2),
      PRSTDATE DATE ,
      PRENDATE DATE ,
     MAJPROJ CHAR(6) ,
     PRIMARY KEY (PROJNO))
ALTER TABLE PROJECT
           ADD FOREIGN KEY (DEPTNO)
           REFERENCES DEPARTMENT
           ON DELETE RESTRICT
ALTER TABLE PROJECT
           ADD FOREIGN KEY (RESPEMP)
           REFERENCES EMPLOYEE
            ON DELETE RESTRICT
ALTER TABLE PROJECT
           ADD FOREIGN KEY RPP (MAJPROJ)
           REFERENCES PROJECT
           ON DELETE CASCADE
```
### มีการสร้างดรรชนีต่อไปนี้:

CREATE UNIQUE INDEX XPROJ1 ON PROJECT (PROJNO)

CREATE INDEX XPROJ2 ON PROJECT (RESPEMP)

### มีการสร้าง alias ต่อไปนี้ให้กับตาราง:

CREATE ALIAS PROJ FOR PROJECT

### ตารางต่อไปนี้แสดงถึงรายละเอียดของคอลัมน์:

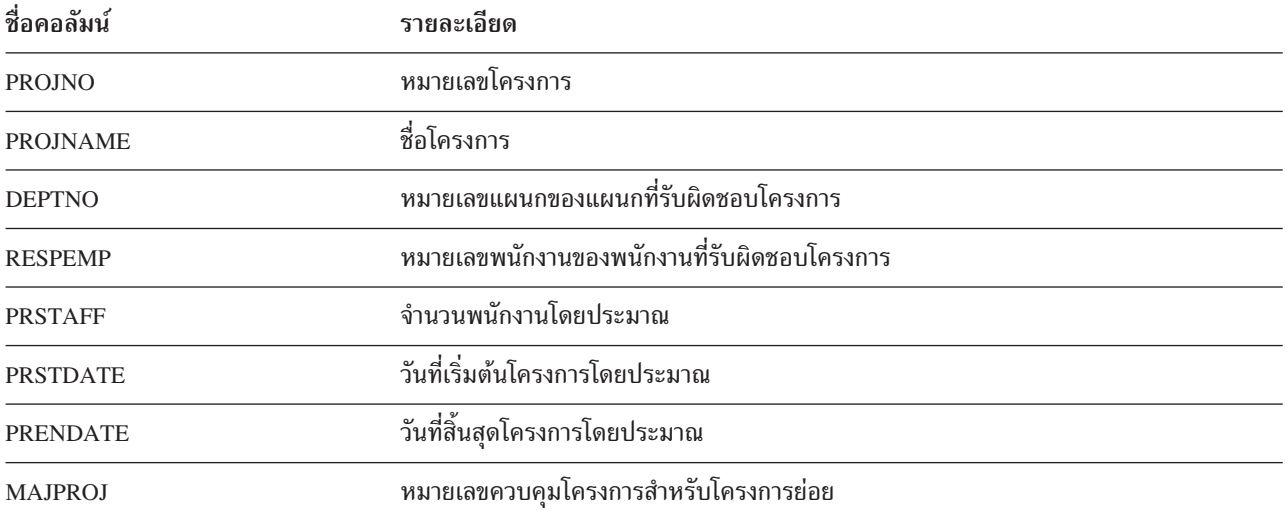

สำหรับรายการโครงการทั้งหมด, โปรดดูที่ "PROJECT".

#### **PROJECT**

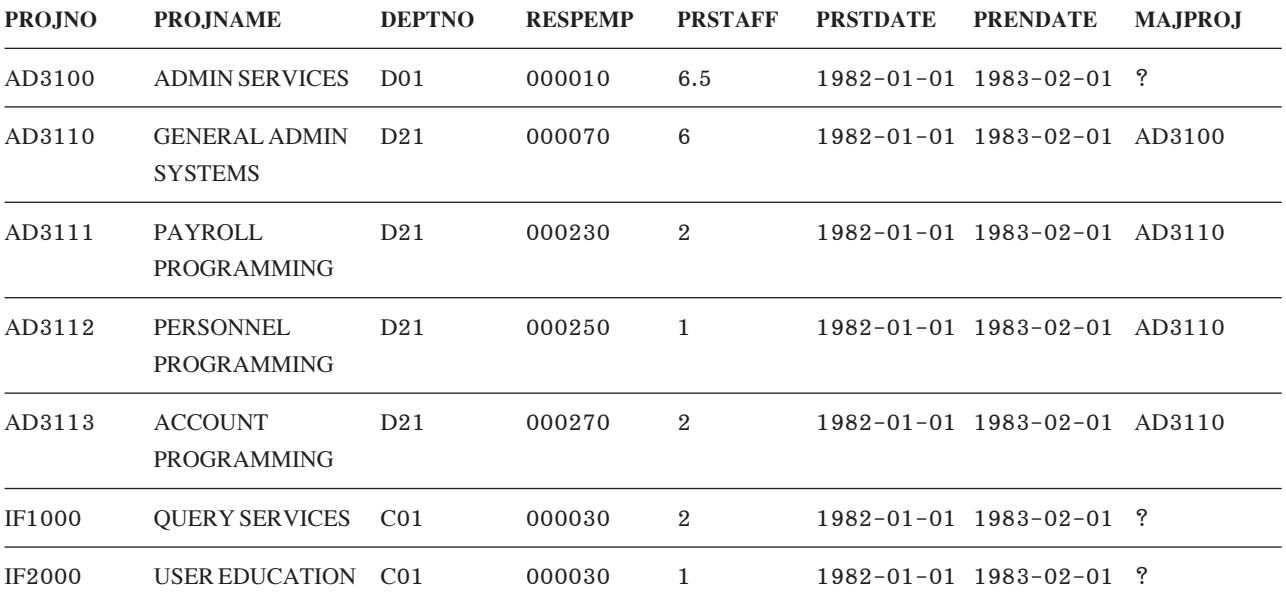

<span id="page-357-0"></span>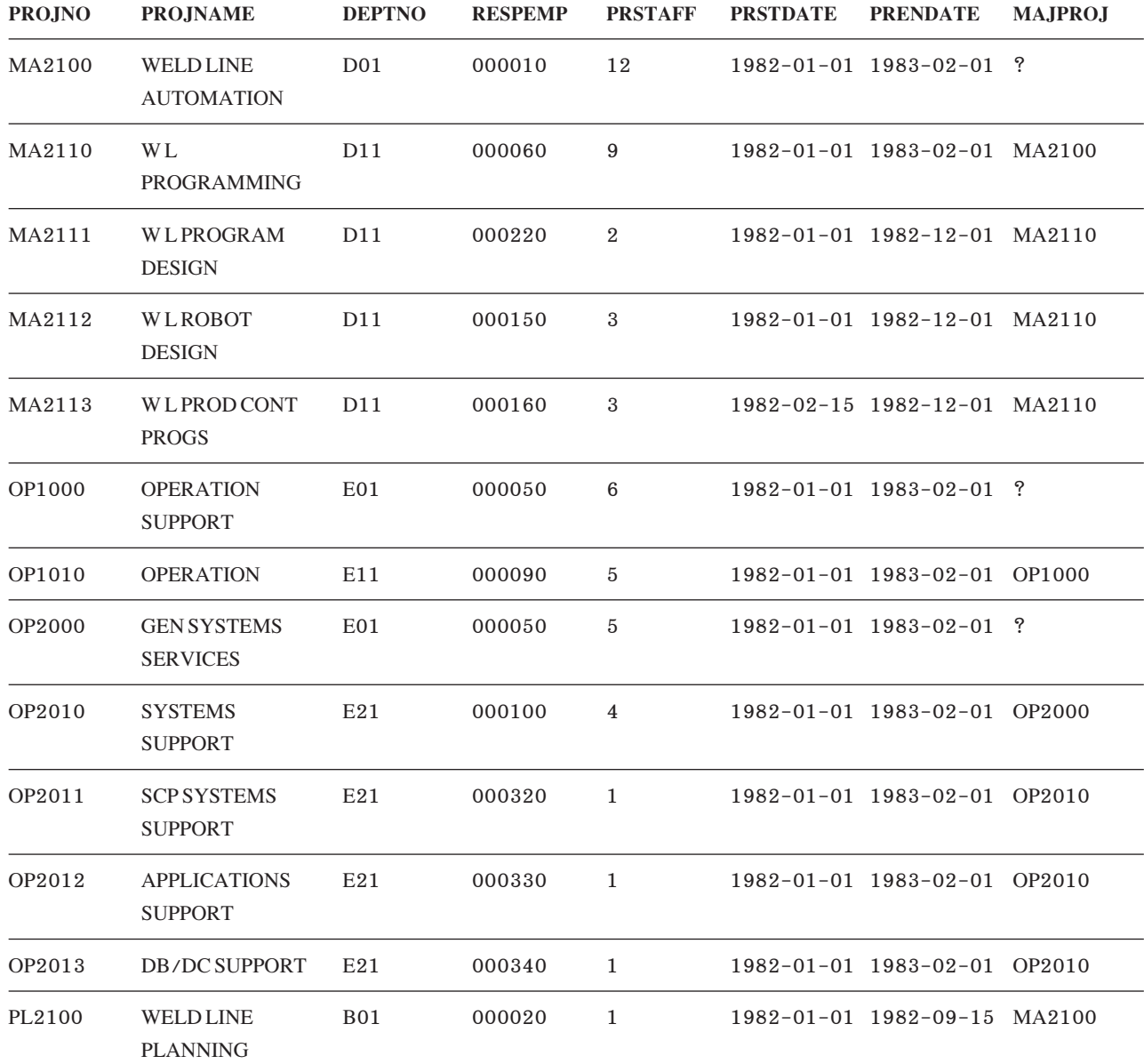

## ตารางกิจกรรมโครงการ (PROJACT)

ตารางกิจกรรมโครงการจะอธิบายถึงโครงการแต่ละอย่างที่ธุรกิจดำเนินการอยู่ในปัจจุบัน. ข้อมูลในแต่ละแถวประกอบด้วย หมายเลขโครงการ, หมายเลขกิจกรรม, และวันที่ตามกำหนดการ. สร้างตารางกิจกรรมโครงการ ด้วยคำสั่ง CREATE TABLE และ ALTER TABLE ต่อไปนี้:

```
CREATE TABLE PROJACT
           (PROJNO CHAR(6) NOT NULL,
            ACTNO SMALLINT NOT NULL,
             ACSTAFF DECIMAL(5.2).
             ACSTDATE DATE NOT NULL,
             ACENDATE DATE,
             PRIMARY KEY (PROJNO, ACTNO, ACSTDATE))
```
**ALTER TABLE** PROJACT **ADD FOREIGN KEY** RPAP (PROJNO) **REFERENCES** PROJECT **ON DELETE RESTRICT**

มีการเพิ่มคีย์ foreign ต่อไปนี้ในภายหลัง:

**ALTER TABLE** PROJACT **ADD FOREIGN KEY** RPAA (ACTNO) **REFERENCES** ACT **ON DELETE RESTRICT**

มีการสร้างดรรชนีต่อไปนี้:

**CREATE UNIQUE INDEX** XPROJAC1 **ON** PROJACT (PROJNO, ACTNO, ACSTDATE)

ตารางต่อไปนี้แสดงถึงรายละเอียดของคอลัมน์:

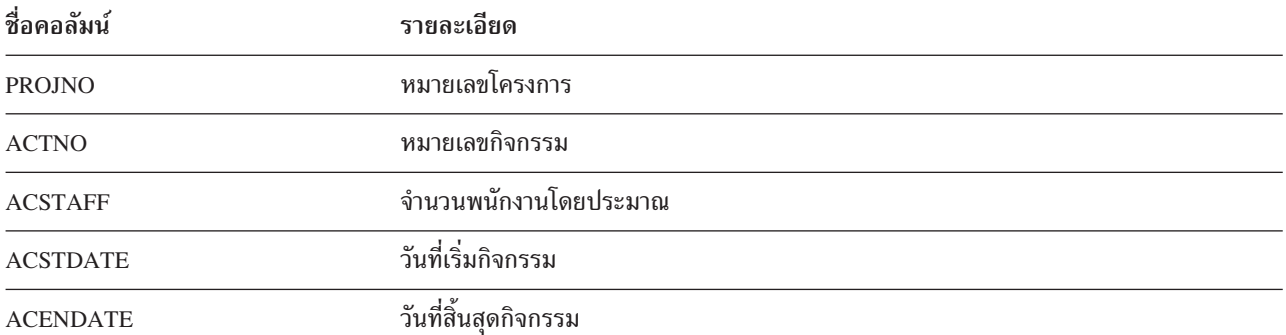

สำหรับรายการ PROJACT ทั้งหมด. โปรดดที่ "PROJACT".

#### **PROJACT**

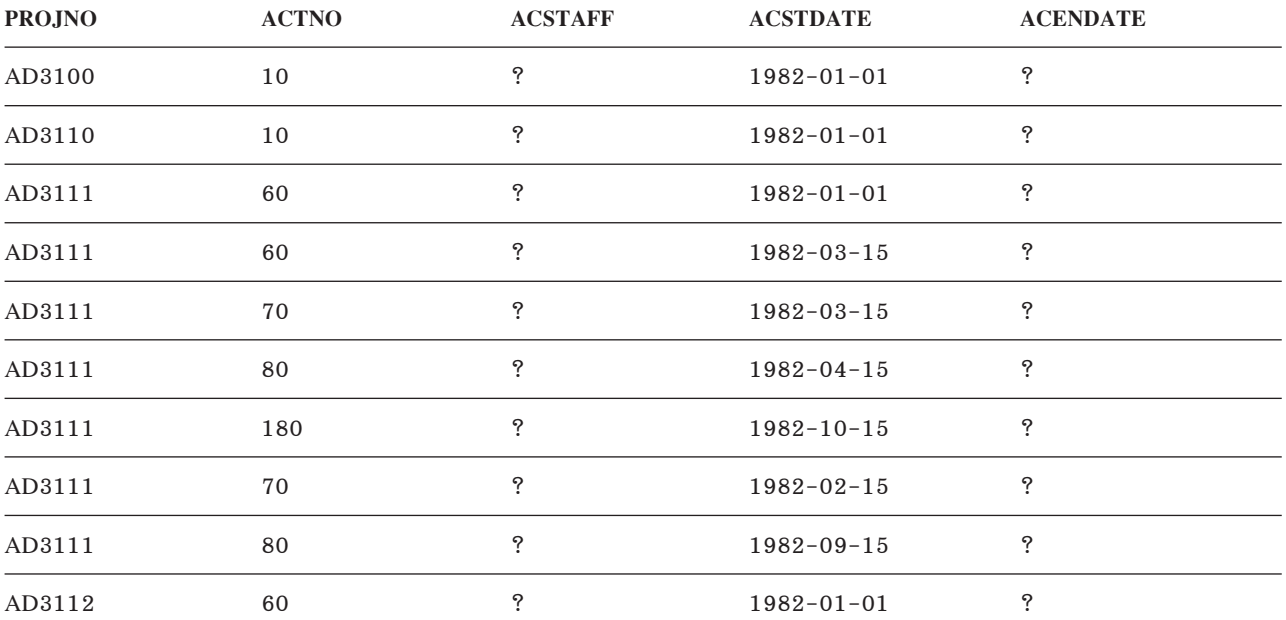

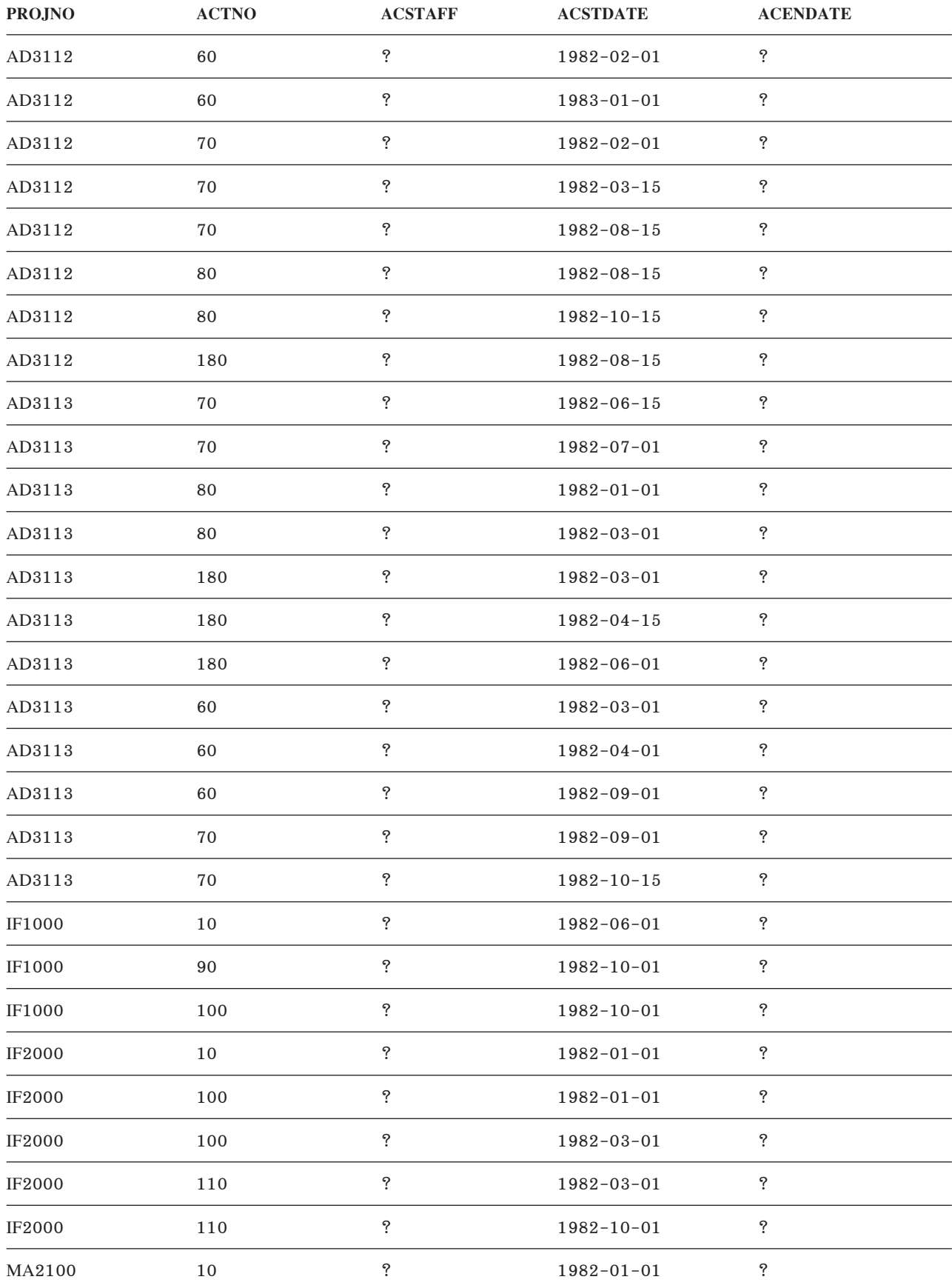
<span id="page-360-0"></span>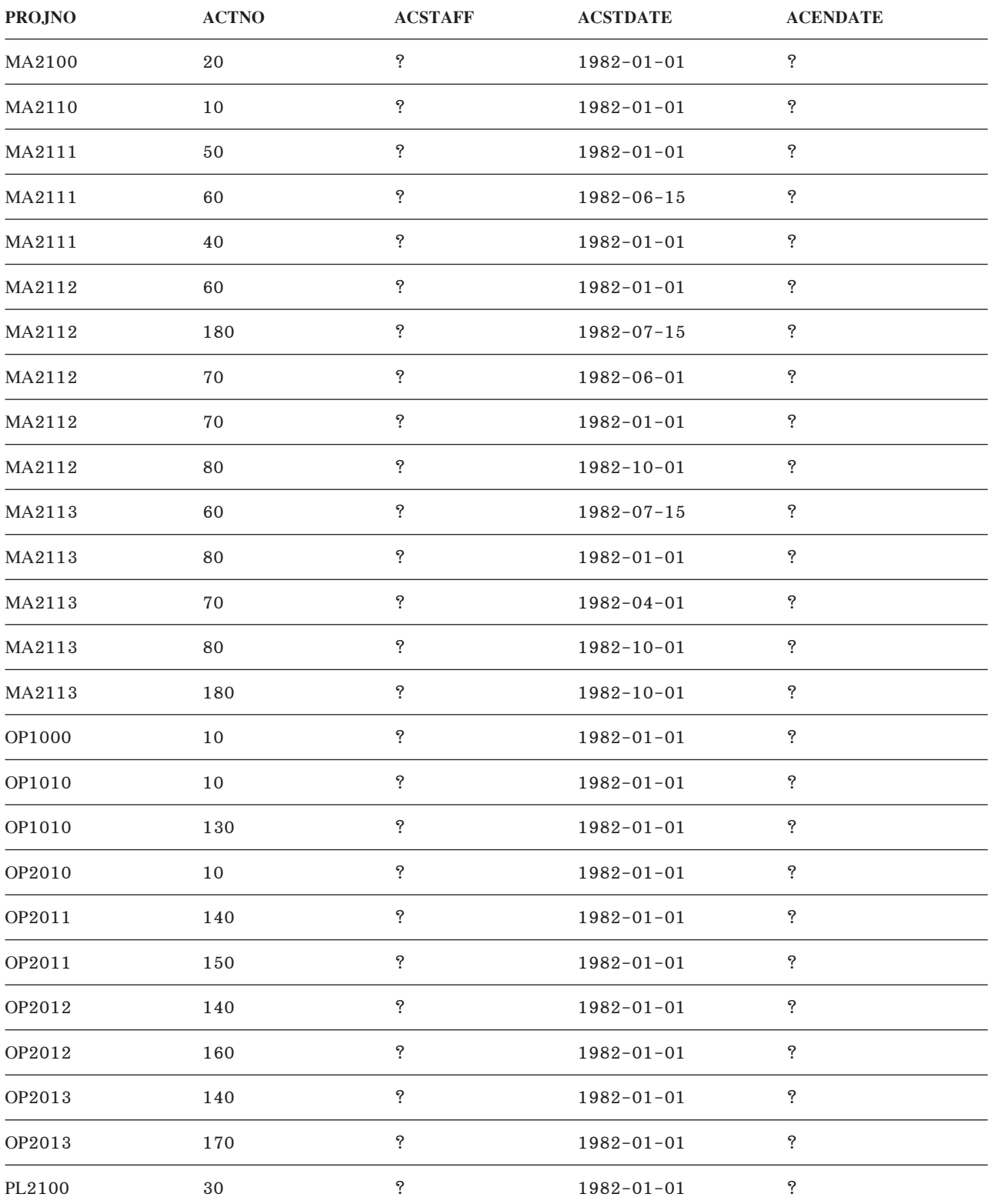

# ตารางกิจกรรม (ACT)

ตารางกิจกรรมจะอธิบายรายละเอียดของแต่ละกิจกรรม. สามารถสร้างตารางกิจกรรมด้วยคำสั่ง CREATE TABLE ต่อไปนี้:

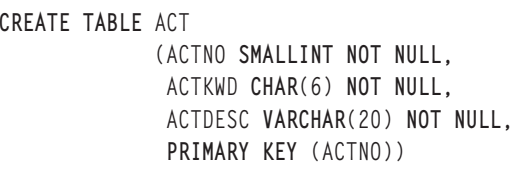

#### มีการสร้างดรรชนีต่อไปนี้:

CREATE UNIQUE INDEX XACT1 ON ACT (ACTNO)

CREATE UNIQUE INDEX XACT2 ON ACT (ACTKWD)

# ตารางต่อไปนี้แสดงถึงรายละเอียดของคอลัมน์.

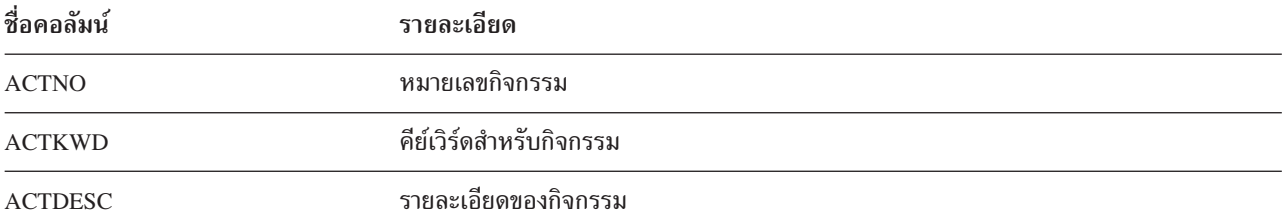

# สำหรับรายการทั้งหมดของ ACT, โปรดดูที่ "ACT".

#### **ACT**

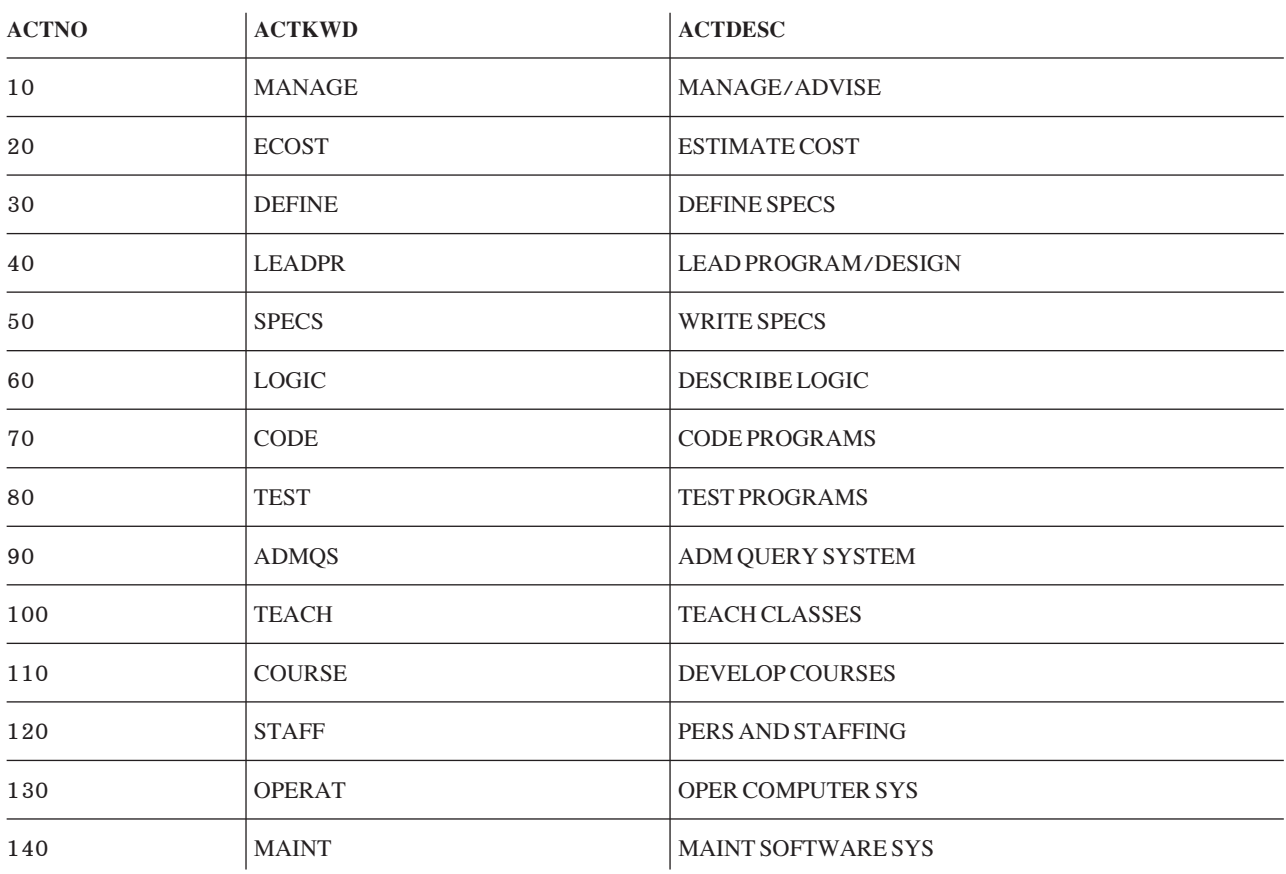

<span id="page-362-0"></span>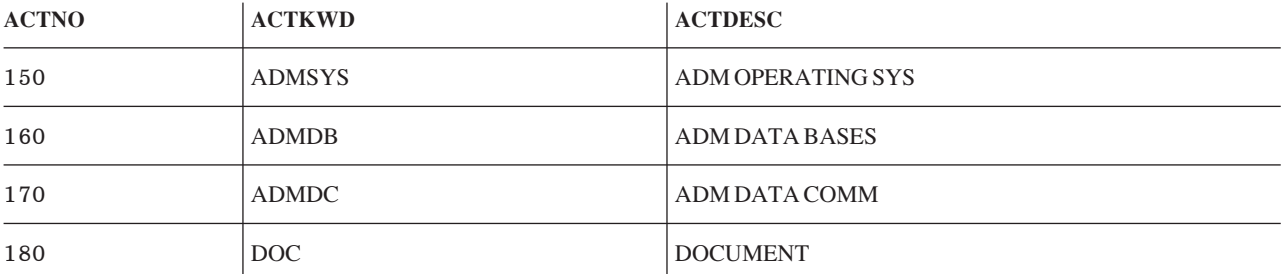

# ตารางการกำหนดเวลาเรียน (CL\_SCHED)

ตารางกำหนดการเรียนจะอธิบาย: แต่ละชั้นเรียน, เวลาเริ่มต้นของ ชั้นเรียน, เวลาสิ้นสุดของคลาส, และโค้ดของคลาส. สามารถสร้างตารางกำหนดการเรียน ด้วยคำสั่ง CREATE TABLE ต่อไปนี้:

CREATE TABLE CL\_SCHED

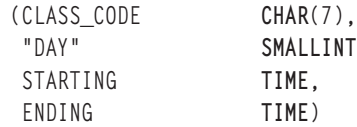

ตารางต่อไปนี้แสดงถึงรายละเอียดของคอลัมน์.

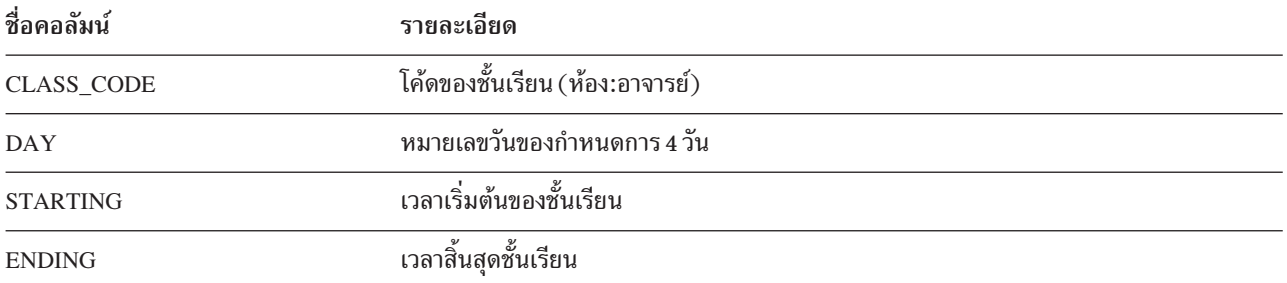

สำหรับรายการ CL\_SCHED ทั้งหมด, โปรดดูที่ "CL\_SCHED".

#### **CL\_SCHED**

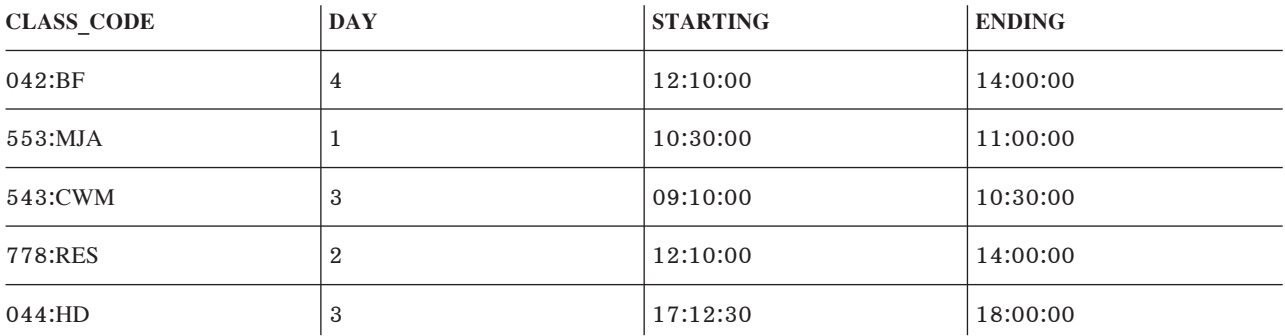

## ตาราง In Tray (IN\_TRAY)

ตาราง in tray จะให้รายละเอียดของตะกร้ารับข้อมูลแบบอิเล็กทรอนิกซึ่งประกอบด้วย: timestamp แสดงเวลาที่รับข้อความ, user ID ของบุคคลที่ส่งข้อความ, และตัวข้อความ. สามารถสร้างตาราง in tray ด้วยคำสั่ง CREATE TABLE ต่อไปนี้:

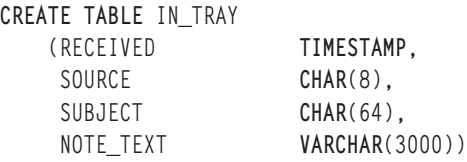

#### ตารางต่อไปนี้แสดงถึงรายละเอียดของคอลัมน์.

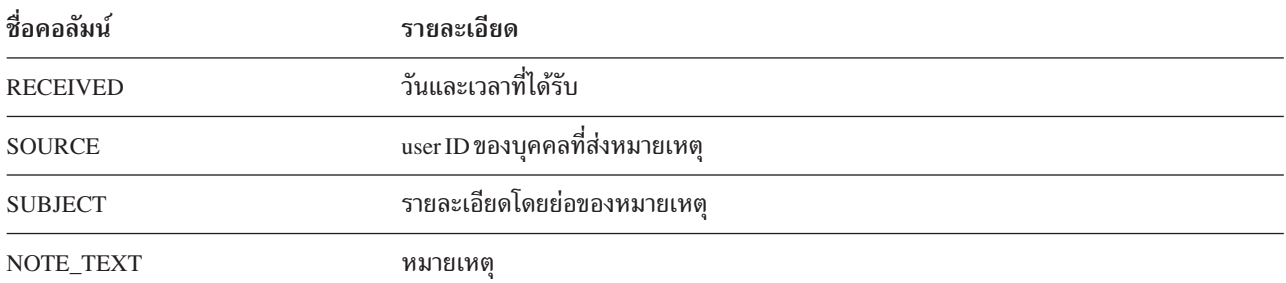

#### สำหรับรายการ IN\_TRAY ทั้งหมด. โปรดดที่ "IN\_TRAY".

#### **IN\_TRAY**

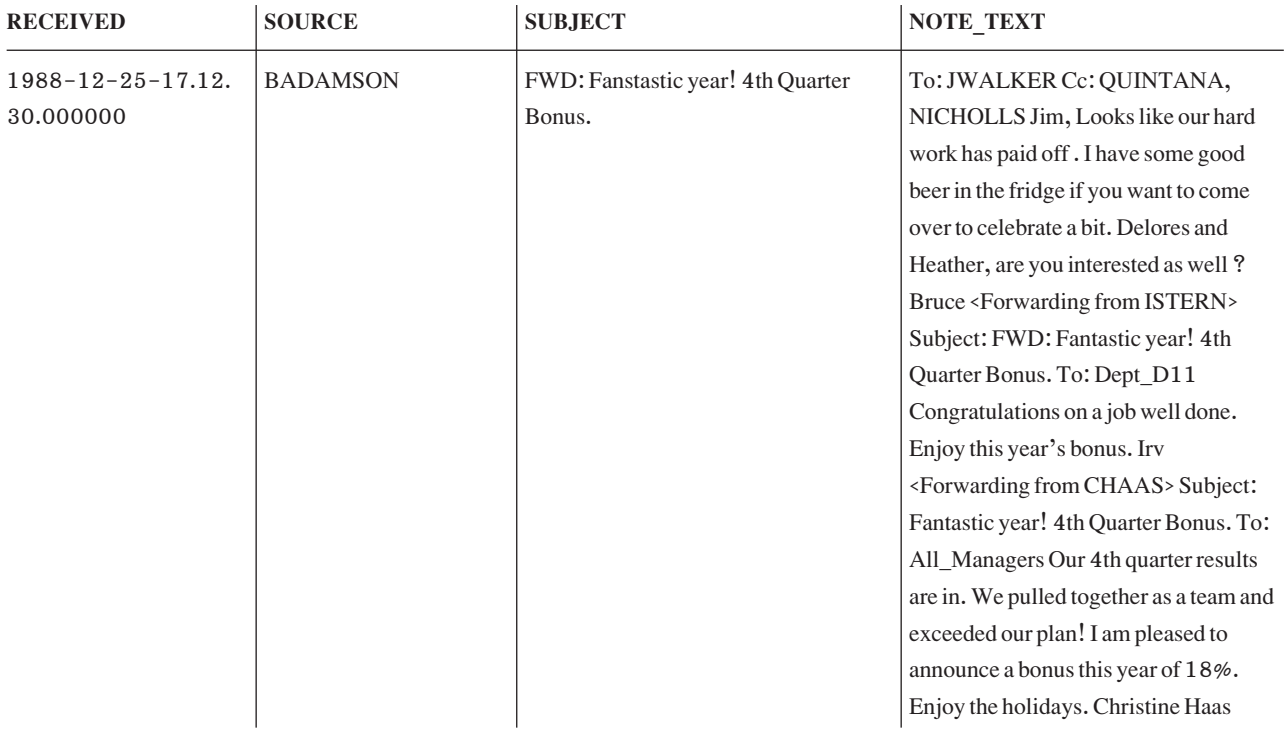

<span id="page-364-0"></span>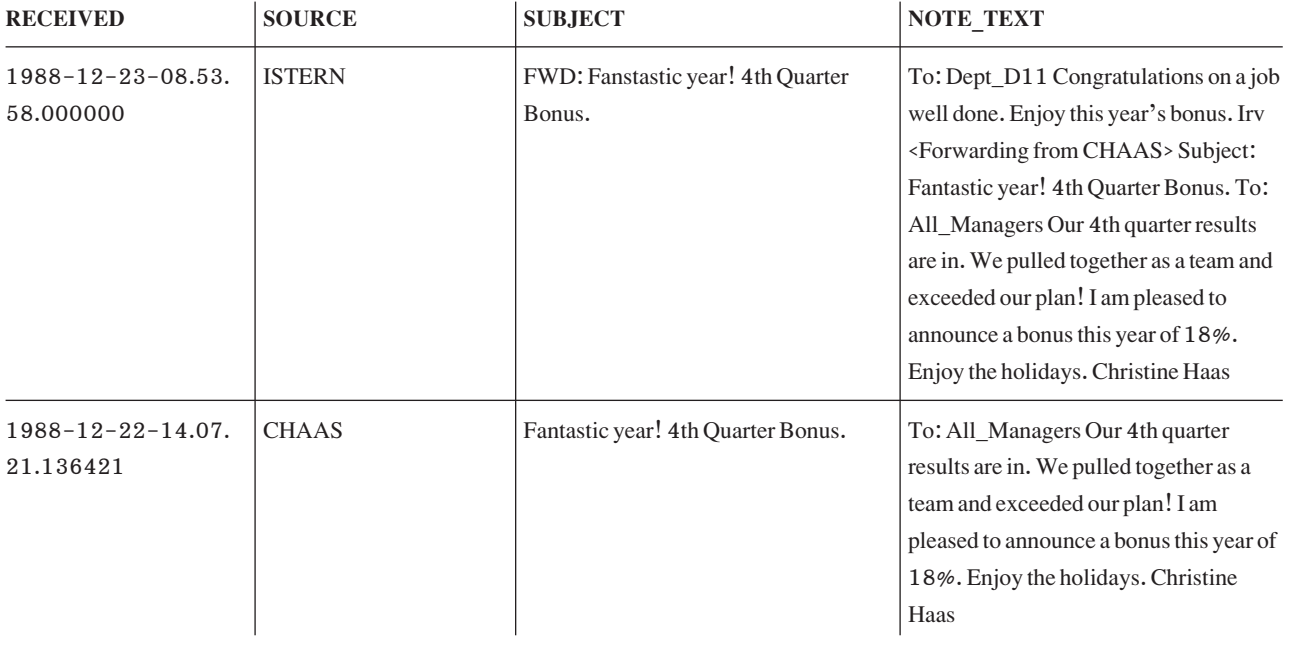

# ์ ตารางโครงสร้างบริษัท (ORG)

ตารางโครงสร้างจะอธิบายถึงโครงสร้างของบริษัท. สร้างตารางด้วยคำสั่ง CREATE TABLE ต่อไปนี้:

```
CREATE TABLE ORG
```
(DEPTNUMB **SMALLINT NOT NULL**, DEPTNAME **VARCHAR**(14), MANAGER **SMALLINT**, DIVISION **VARCHAR**(10), LOCATION **VARCHAR**(13))

ตารางต่อไปนี้แสดงถึงรายละเอียดของคอลัมน์.

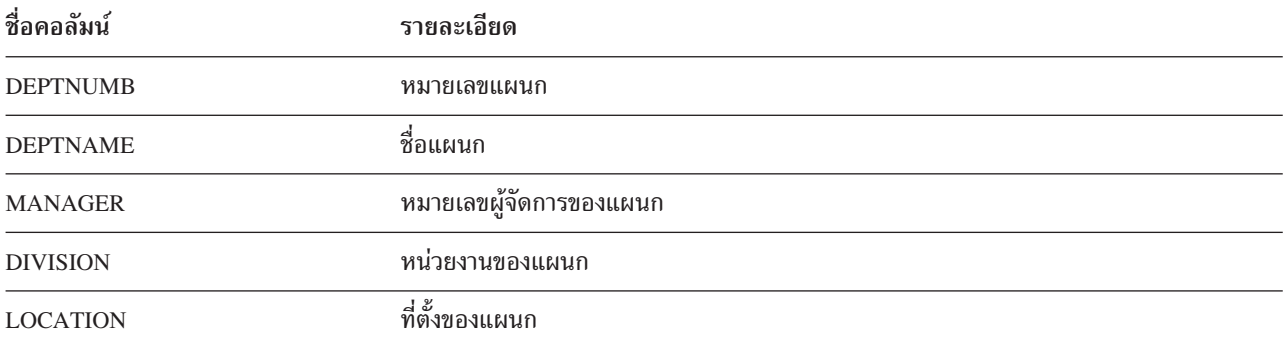

สำหรับรายการ ORG ทั้งหมด. โปรดดที่ "ORG".

#### **ORG**

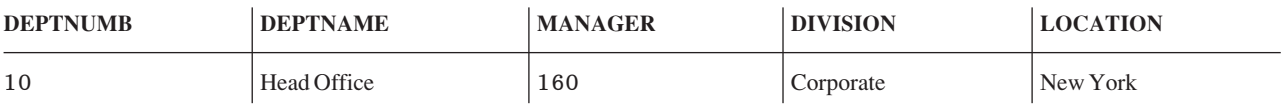

<span id="page-365-0"></span>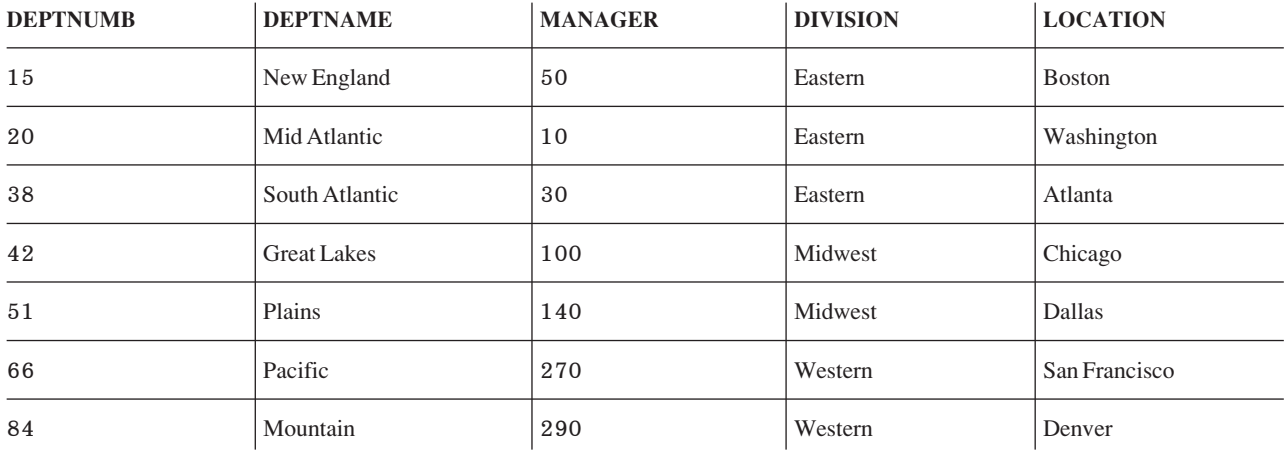

# **V--3.-. (STAFF)**

ตารางพนักงานจะให้รายละเอียดของพนักงาน. สร้างตารางพนักงานด้วยคำสั่ง CREATE TABLE ต่อไปนี้:

```
CREATE TABLE STAFF
```

```
(ID SMALLINT NOT NULL,
NAME VARCHAR(9),
DEPT SMALLINT,
JOB CHAR(5),
YEARS SMALLINT,
SALARY DECIMAL(7,2),
COMM DECIMAL(7,2))
```
ตารางต่อไปนี้แสดงถึงรายละเอียดของคอลัมน์.

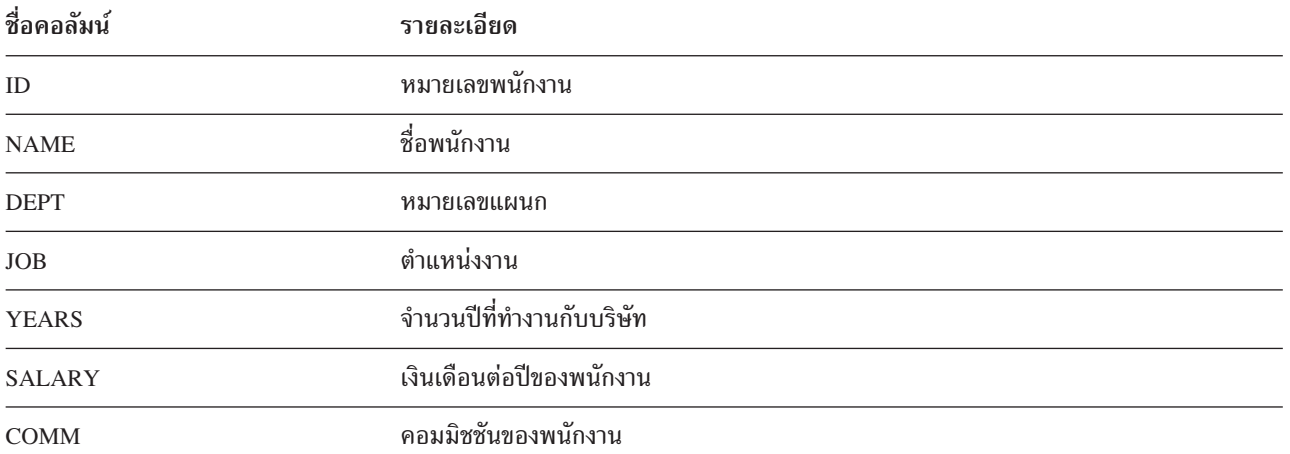

## สำหรับรายการพนักงานทั้งหมด. โปรดดที่ "STAFF".

#### **STAFF**

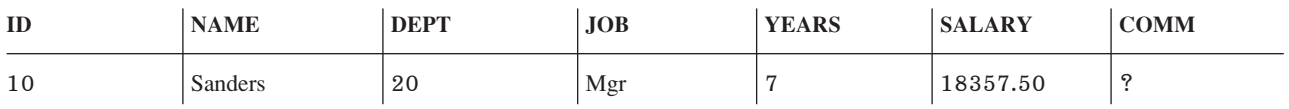

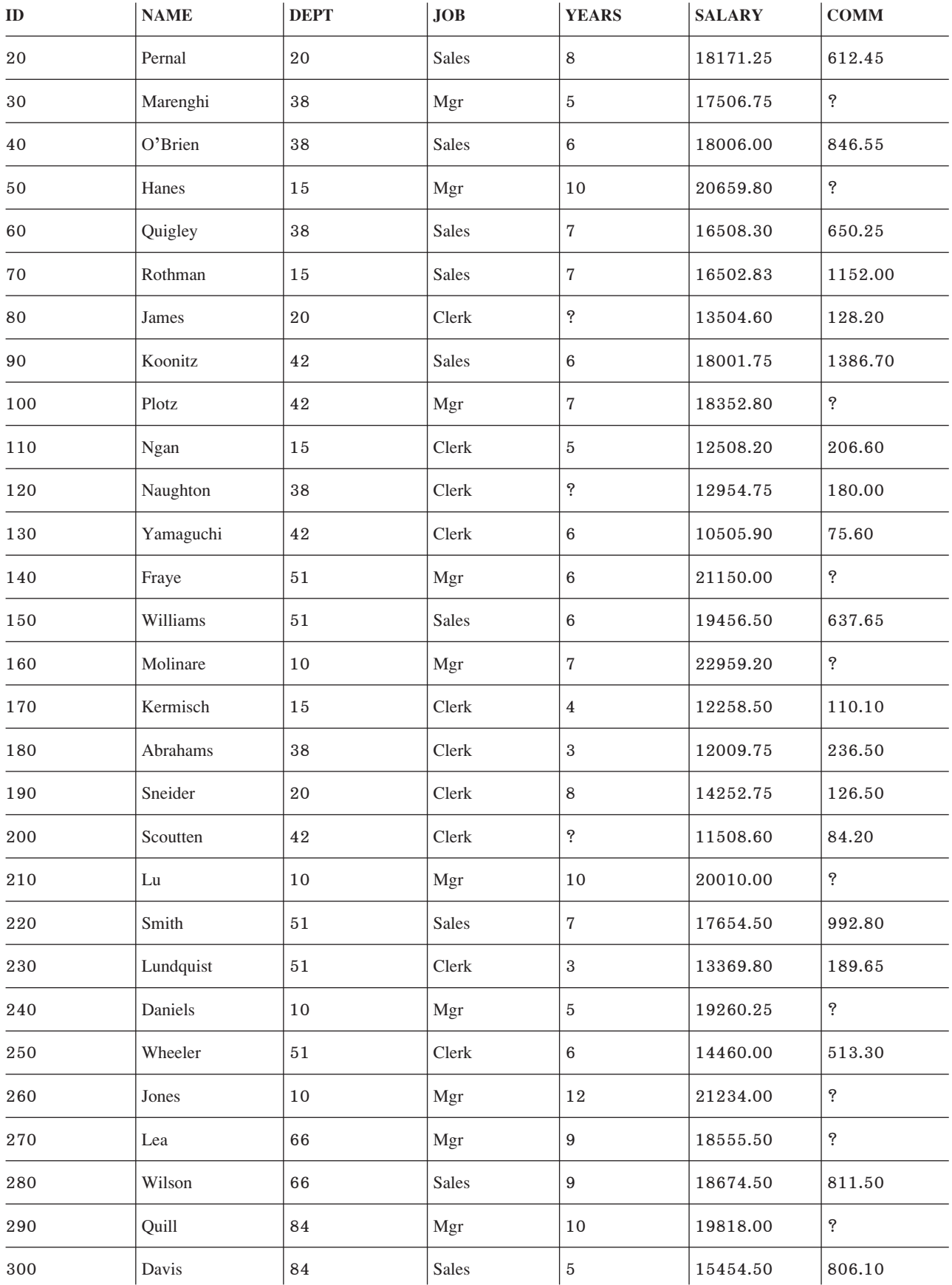

<span id="page-367-0"></span>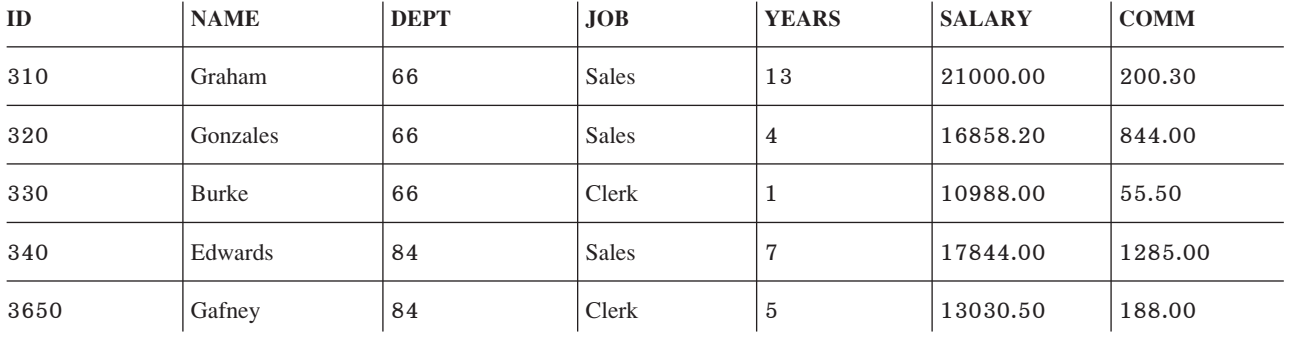

## **V--KF-K (SALES)**

ตารางยอดขายจะอธิบายข้อมลต่อไปนี้: ยอดขายของพนักงานขายแต่ละคน. สร้างตารางยอดขายด้วยคำสั่ง CREATE TABLE ต่อไปนี้:

**CREATE TABLE** SALES

(SALES\_DATE **DATE**, SALES\_PERSON **VARCHAR**(15), REGION **VARCHAR**(15), SALES **INTEGER**)

#### ตารางต่อไปนี้แสดงถึงรายละเอียดของคอลัมน์.

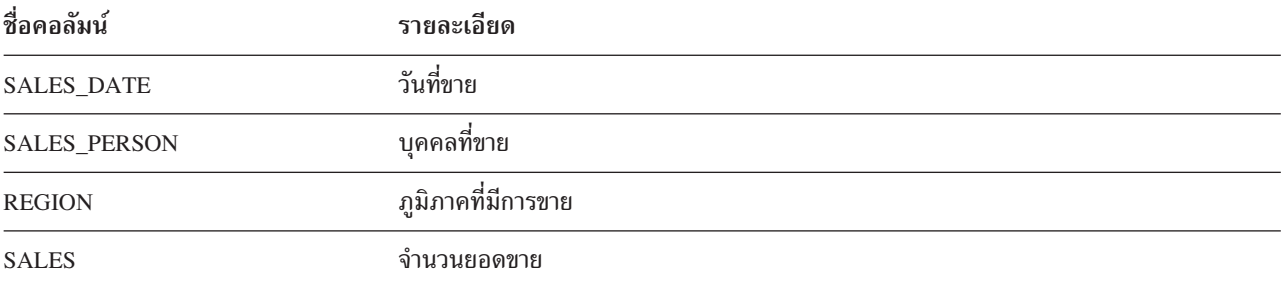

สำหรับรายการยอดขายทั้งหมด. โปรดดที่ "SALES".

#### **SALES**

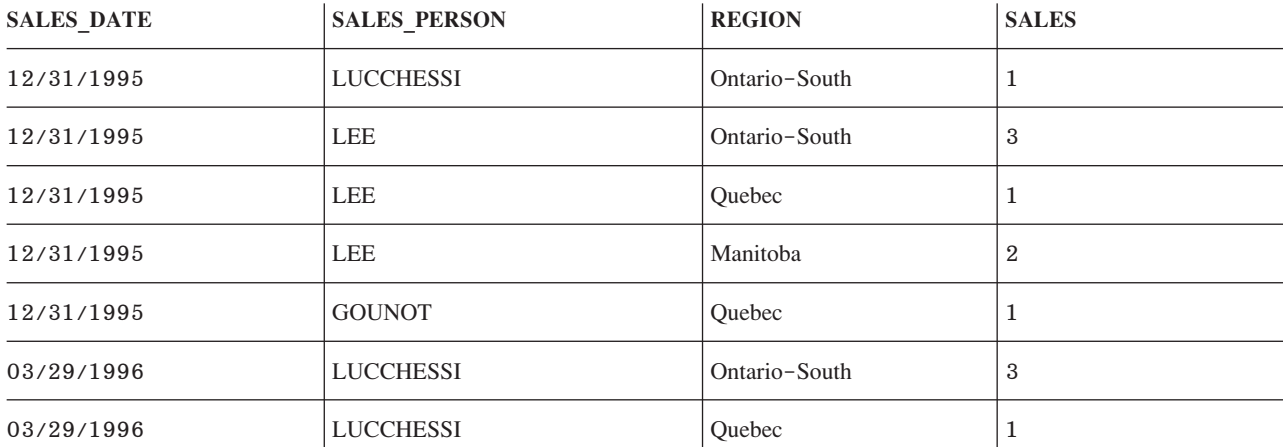

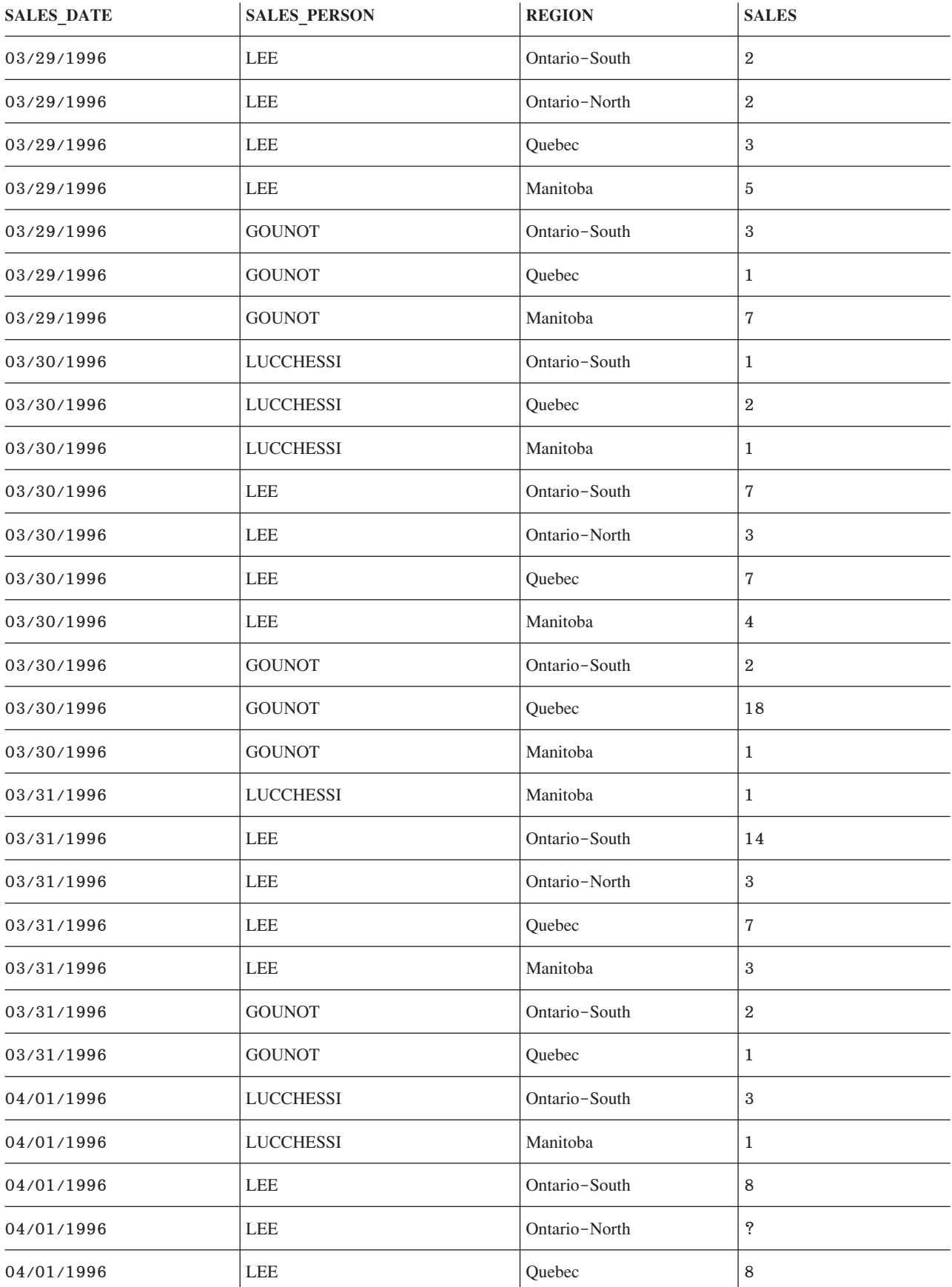

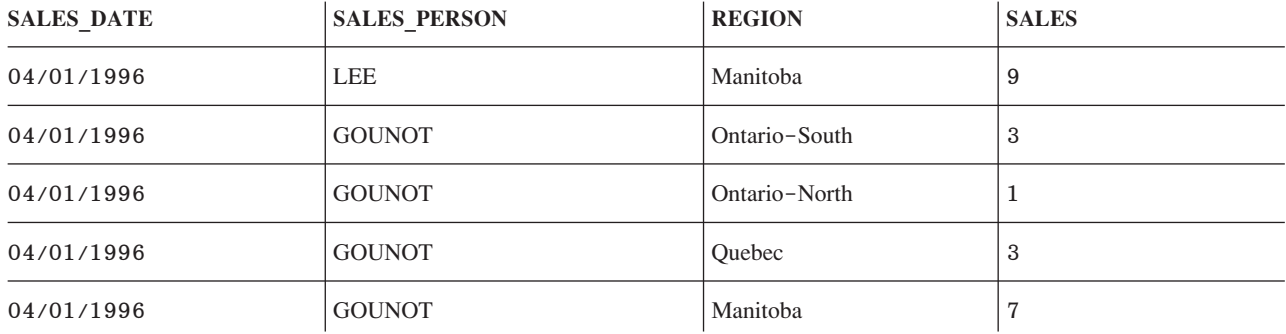

# **DB2 UDB for iSeriesรายละเอียดคำสั่ง CL**

 $\overline{\text{DB2 UDB}}$  for iSeries ประกอบด้วคำสั่ง CL ที่ใช้สำหรับ SQL ดังนี้:

- คำสั่ง CRTSQLPKG (Create Structured Query Language Package)
- คำสั่ง DLTSQLPKG (Delete Structured Query Language Package)
- คำสั่ง PRTSQLINF (Print Structured Query Language Information)
- คำสั่ง RUNSQLSTM (Run Structure Query Language Statement) Command
- คำสั่ง STRSQL (Start Structure Query Language) Command

# ประกาศ

ข้อมูลนี้ถูกพัฒนาขึ้นสำหรับผลิตภัณฑ์และบริการที่เสนอขายในประเทศสหรัฐอเมริกา.

IBM อาจจะไม่เสนอผลิตภัณฑ์, บริการ, หรือคุณลักษณะพิเศษที่กล่าวถึงในเอกสารนี้ ในประเทศอื่นๆ . ให้ปรึกษาตัวแทน ี จำหน่ายของ IBM สำหรับข้อมูลที่เกี่ยวกับผลิตภัณฑ์และบริการที่มีอยู่ในปัจจุบัน ในพื้นที่ของคุณ. การอ้างอิงใดๆ ถึงผลิต ้ภัณฑ์ IBM, โปรแกรม, หรือบริการ ไม่ได้มีเจตนาในการระบุ หรือกล่าวถึงโดยนัยว่า ต้องใช้ผลิตภัณฑ์ IBM, โปรแกรม, หรือ ้ บริการดังกล่าวเท่านั้น. ผลิตภัณฑ์, โปรแกรม, หรือบริการใดๆ ที่สามารถทำงานได้เท่าเทียมกัน ที่ไม่ได้ละเมิดลิขสิทธิ์ทรัพย์สิน ทางปัญญาใดๆ ของ IBM จะถูกนำมาใช้แทนได้. อย่างไรก็ตาม, เป็นความรับผิดชอบของผู้ใช้ที่จะประเมิน และตรวจสอบผลิต ้ภัณฑ์, โปรแกรม, หรือบริการที่ไม่ใช่ของไอบีเอ็ม.

IBM อาจมีสิทธิบัตรหรือคำร้องขอมีสิทธิบัตรที่รออยู่ซึ่งจะครอบคลุมสิ่งที่ได้อธิบายไว้ใน เอกสารนี้แล้ว. การตกแต่งเอกสาร ใหม่ไม่ได้ทำให้คุณได้สิทธิของสิทธิบัตรเหล่านั้น. คุณสามารถสอบถามเกี่ยวกับไลเซนส์, โดยเขียนส่งไปที่:

**IBM** Director of Licensing **IBM** Corporation North Castle Drive Armonk, NY 10504-1785  $U.S.A.$ 

สำหรับการสอบถามไลเซนส์เกี่ยวกับข้อมูล double-byte (DBCS) , ติดต่อแผนกทรัพย์สินทางปัญญาของIBM ในประเทศของ คุณหรือส่งแบบสอบถามมาก็ได้, โดยการเขียน, ไปยัง:

IBM World Trade Asia Corporation Licensing 2-31 Roppongi 3-chome, Minato-ku Tokyo 106-0032, Japan

้ย่อหน้าต่อไปนี้ไม่ใช้กับประเทศสหราชอาณาจักร หรือประเทศอื่นที่สิ่งจัดหาให้ไม่สอดคล้อง กับกฎหมายท้องถิ่น: INTERNATIONAL BUSINESS MACHINES CORPORATION PROVIDES THIS PUBLICATION "AS IS" WITHOUT WARRANTY OF ANY KIND, EITHER EXPRESS OR IMPLIED, INCLUDING, BUT NOT LIMITED TO, THE IMPLIED WARRANTIES OF NON-INFRINGEMENT, MERCHANTABILITY OR FITNESS FOR A PARTICULAR PURPOSE. บางรัฐไม่อนุญาตการปฏิเสธของการรับประกันอย่างชัดแจ้ง หรือโดยนัยในการทำการซื้อขายบางอย่าง, ดังนั้น ประโยคข้างต้นนี้อาจใช้ไม่ได้กับคุณ.

ู ข้อมูลนี้ได้รวมความไม่ถูกต้องทางเทคนิคหรือความผิดพลาดทางการพิมพ์. การเปลี่ยนแปลงข้อมูลในนี้จะมีเป็นระยะๆ ซึ่งจะ ี สอดคล้องกับการตีพิมพ์ในครั้งใหม่. IBM อาจทำการปรับปรุงและ /หรือ การเปลี่ยนแปลงในผลิตภัณฑ์ และ/หรือ โปรแกรม ้ที่ได้อธิบายไว้ในการพิมพ์ครั้งนี้เมื่อไรก็ได้โดยไม่มีการแจ้งให้ทราบ.

การอ้างถึงเว็บไซต์ที่ไม่ใช่ของไอบีเอ็มนั้นถูกจัดหามาเพื่อความสะดวกเท่านั้น และไม่ได้มีการรองรับเว็บไซต์เหล่านั้น. เนื้อหา ี ของเว็บไซต์เหล่านั้นไม่ใช่ส่วนหนึ่งของเนื้อหาสำหรับผลิตภัณฑ์ IBM นี้และการใช้เว็บไซต์เหล่านั้นก็จะตกเป็นความเสี่ยงของ คุณเอง.

IBM อาจใช้ หรือเผยแพร่ข้อมูลใดๆ ที่คุณให้ไว้ ในทางที่ไอบีเอ็มเชื่อว่าเหมาะสมโดยไม่มีข้อผูกมัดใดๆ กับคุณ.

สำหรับผู้ที่มีไลเซนส์ของโปรแกรมนี้ที่ต้องการมีข้อมูลเกี่ยวกับโปรแกรมสำหรับจุดประสงค์ให้ทำงานได้: (i) การแลกเปลี่ยน ู ข้อมูลระหว่างโปรแกรมที่ถูกสร้างขึ้นอย่างเป็นอิสระและโปรแกรมอื่น (รวมทั้งโปรแกรมนี้) และ (ii) การใช้ข้อมูลร่วมกันที่ซึ่ง ้มีการแลกเปลี่ยน ควรติดต่อ:

**IBM** Corporation Software Interoperability Coordinator, Department 49XA 3605 Highway 52N Rochester, MN 55901  $U.S.A.$ 

ข้อมูลเหล่านี้อาจมีให้โดยขึ้นอยู่กับเงื่อนไขและสถานการณ์ที่เหมาะสม, ซึ่งรวมถึงบางกรณี, เช่น การจ่ายค่าธรรมเนียม.

ไลเซนส์โปรแกรมที่อธิบายไว้ในข้อมูลนี้ และเนื้อหาที่มีไลเซนต์ทั้งหมดที่มีอยู่นั้นจัดเตรียมให้โดย IBM ภายใต้ IBM

| Customer Agreement, IBM International Program License Agreement, IBM License Agreement for Machine Code, หรือข้อ | ตกลงใดๆที่เทียบเท่ากันระหว่างคุณและไอบีเอ็ม.

ข้อมูลประสิทธิภาพใดๆ ที่มีอยู่ในนี้ถูกกำหนดอยู่ในสภาพแวดล้อมที่ถูกควบคุม. ดังนั้น, ผลที่ได้จากสภาพแวดล้อมของการ ู ปฏิบัติการอื่นอาจแตกต่างกันเป็นอย่างมาก. การวัดบางอย่างอาจถูกทำขึ้นบนระบบในระดับของการพัฒนา และไม่ได้มีการรับ รองว่า การวัดเหล่านี้จะเหมือนกันบนระบบที่ใช้กันอยู่ทั่วไป. นอกเหนือจากนี้, การวัดบางอย่างอาจเป็นการประมาณผ่านทาง ี การคาดการณ์. ซึ่งผลที่แท้จริงอาจแตกต่างกัน. ผู้ใช้เอกสารนี้ ควรทำการตรวจสอบข้อมูลที่ใช้ได้ สำหรับสภาพแวดล้อมเฉพาะ ของพวกเขา.

ู ข้อมูลเกี่ยวกับผลิตภัณฑ์ที่ไม่ใช่ของ IBM ได้รับมาจากซัพพลายเออร์ของผลิตภัณฑ์เหล่านั้น, การประกาศทางสาธารณชน หรือแหล่งที่เป็นของสาธารณะอื่นๆ . IBM ไม่ได้ทำการทดสอบผลิตภัณฑ์เหล่านั้น และไม่สามารถยืนยันความถูกต้องของ ี ประสิทธิภาพการทำงาน, การใช้แทนกันได้, หรือการเรียกร้องใดๆ ที่เกี่ยวข้องกับผลิตภัณฑ์ที่ไม่ได้เป็นของ IBM . คำถามเกี่ยว ้กับผลิตภัณฑ์ที่ไม่ใช่ของ IBM ควรถามไปที่ซัพพลายเออร์ของผลิตภัณฑ์เหล่านั้น.

ทุกประโยคที่มีการเป็นเรื่องของทิศทางในอนาคตหรือความตั้งใจของ IBM อาจมีการเปลี่ยนแปลงหรือถอดถอนโดยไม่ต้องมี ึการแจ้งให้ทราบ, และเป็นการแสดงถึงจุดมุ่งหมายและวัตถุประสงค์เท่านั้น.

ราคาของ IBM ที่แสดงเป้นราคาขายปลีกที่แนะนำให้ขาย, เป็นราคาปัจจุบัน และสามารถเปลี่ยนแปลงราคาได้โดยไม่ต้องแจ้ง ให้ทราบล่วงหน้า. ราคาของดีลเลอร์อาจแตกต่างกัน.

ข้อมูลนี้ไว้สำหรับวัตถุประสงค์ของการวางแผนเท่านั้น. ข้อมูลในนี้อาจมีการเปลี่ยนแปลง ก่อนที่ผลิตภัณฑ์ที่อธิบายนั้นมีวาง จำหน่าย.

ข้อมูลนี้มีตัวอย่างของข้อมูลและรายงานที่ใช้ในการปฏิบัติงานประจำวัน. เพื่อแสดงให้เห็นอย่างสมบูรณ์ที่สุดที่เป็นไปได้, ตัว ้อย่างเหล่านี้ประกอบด้วย ชื่อของแต่ละราย, ชื่อของบริษัท, ตราสินค้าและผลิตภัณฑ์. ชื่อทั้งหมดเหล่านี้ถูกทำขึ้น และ คล้ายคลึงกับชื่อและที่อยู่ของหน่วยธุรกิจจริงๆ .

## COPYRIGHT LICENSE:

ข้อมลนี้ประกอบด้วยโปรแกรมแอพพลิเคชันตัวอย่างในภาษาต้นฉบับ (source language), ซึ่งแสดงเทคนิคของโปรแกรมบน ้ระบบปฏิบัติการที่หลากหลาย. คุณสามารถทำสำเนา, เปลี่ยนแปลง, และจำหน่ายโปรแกรมตัวอย่างเหล่านี้ในรูปแบบต่างๆ

โดยไม่จำเป็นต้องชำระเงินให้กับ IBM, สำหรับจุดประสงค์ในการพัฒนา, การใช้, การทำการตลาด หรือการจัดจำหน่ายแอ็พ พลิเคชันโปรแกรมที่ใช้กับ application programming interface สำหรับแพล็ตฟอร์มระบบปฏิบัติการที่โปรแกรมตัวอย่างได้ถูก ้ พัฒนาขึ้น. ตัวอย่างเหล่านี้ ไม่ได้ผ่านการทดสอบอย่างทั่วถึงภายใต้เงื่อนไขทั้งหมด. IBM. ดังนั้น. ไม่สามารถรับประกันหรือ ึกล่าวเป็นนัยถึงความเชื่อถือได้, การให้บริการได้, หรือฟังก์ชันของโปรแกรม เหล่านี้.

ภายใต้ข้อกำหนดการรับประกันซึ่งไม่สามารถละเว้นได้, IBM, ผ้พัฒนาโปรแกรม และผ้จัดจำหน่าย จะไม่รับประกันหรือข้อตก

ิลงใดๆ ไม่ว่าโดยนัย หรือชัดแจ้ง, รวมทั้งแต่ไม่จำกัดถึง, การรับประกันโดยนัย หรือเงื่อนไขของการจำหน่าย, ความเหมาะสม

้สำหรับวัตถประสงค์เฉพาะ, และไม่ละเมิด, เกี่ยวกับโปรแกรม หรือการสนับสนนด้านเทคนิค, หากมี.  $\mathbf{L}$ 

้। ไม่ว่ากรณีใดๆ IBM, ผู้พัฒนาโปรแกรม หรือผู้จัดจำหน่ายต้องเป็นผู้รับผิดชอบสิ่งต่อไปนี้, ถึงแม้ว่าจะมีการแจ้งถึงความเป็น | ไปได้ต่างๆ:

- 1. การสูญหาย, หรือการเสียหาย, ของข้อมูล;  $\mathbf{L}$
- ่ 2. ความเสียหายพิเศษ, ความเสียหายโดยบังเอิญ, หรือความเสียหายทางอ้อม, หรือความเสียหายทางธุรกิจที่ตามมา; หรือ  $\overline{\phantom{a}}$
- 3. การสูญเสียด้านกำไร, ธุรกิจ, รายได้, ชื่อเสียง, หรือเงินสะสมที่พึ่งได้รับ.  $\mathbf{I}$

้อำนาจตามกฎหมายบางอย่างไม่อนุญาตให้ยกเว้น หรือจำกัดความเสียหายโดยบังเอิญ หรือความเสียหายที่ตามมา, ดังนั้นข้อ  $\mathbf{L}$ 

| จำกัด หรือข้อยกเว้นทั้งหมด หรือบางส่วนข้างต้นจะไม่สามารถประยุกต์ใข้กับคุณได้.

้แต่ละสำเนาหรือบางส่วนของโปรแกรมตัวอย่าง หรืองานใดๆ ที่มาจากโปรแกรมเหล่านี้ ต้องมีข้อความแสดงลิขสิทธิ์ ดังนี้:

©IBM, สิงหาคม 2005. หลายส่วนของโค้ดนี้ถูกนำมาจาก IBM Corp. ตัวอย่างโปรแกรม. © ลิขสิทธิ์ IBM Corp. 1998, 2005. สงวนลิขสิทธิ์.

้ถ้าคุณกำลังดูสำเนาชั่วคราว (softcopy) ของข้อมูล, ภาพหรือสีที่แสดงอาจไม่ปรากฏ.

## **Programming Interface Information**

ู้เอกสารข้อมูลนี้เป็นเรื่องของ Programming Interfaces ที่ช่วยให้ลูกค้าสามารถเขียนโปรแกรมเพื่อให้ได้รับการบริการของ DB2 Universal Database SQL Programming.

# ้เครื่องหมายการค้า

คำต่อไปนี้ เป็นเครื่องหมายการค้าของ International Business Machines Corporation ในประเทศสหรัฐอเมริกา, หรือใน ประเทศอื่น, หรือทั้งสองกรณี:

- $|$  AIX
- D<sub>B</sub><sub>2</sub>  $\overline{1}$
- DB2 Universal Database  $\mathbf{L}$
- Distributed Relational Database Architecture  $\mathbf{I}$
- Domino L
- **DRDA**  $\mathbf{I}$
- $I$  IBM
- | iSeries
- $\frac{1}{15}$ /OS
- Language Environment  $\mathbf{I}$
- Lotus
- Net.Data
- **Notes**
- OS/390
- OS/400
- PowerPC
- System/36

Microsoft®, Windows, Windows NT®, and the Windows logo เป็นเครื่องหมายการค้าของ Microsoft Corporation ใน ประเทศสหรัฐ, หรือประเทศอื่นๆ, หรือทั้งสอง.

Java และเครื่องหมายการค้า Java-based ทั้งหมดเป็นเครื่องหมายการค้าของ Sun Microsystems, Inc. ในประเทศสหรัฐ, ประเทศอื่นๆ. หรือทั้งสอง.

l ลินุกซ์ เป็นเครื่องหมายการค้าของ Linus Torvalds ในประเทศสหรัฐอเมริกา, หรือประเทศอื่น, หรือทั้งคู่.

้ชื่ออื่นๆ ของบริษัท, ผลิตภัณฑ์, และการบริการ อาจเป็นเครื่องหมายการค้า หรือเครื่องหมายการบริการ ของผู้อื่น.

# ข้อกำหนดและเงื่อนไขการดาวน์โหลดและพิมพ์ข้อมูลนี้

ี การอนุญาตในการใช้ข้อมูลต่างๆ ที่คุณได้เลือกสำหรับดาวน์โหลดเป็นไปตามเกณฑ์และเงื่อนไขต่างๆ รวมถึงการตกลงยอมรับ ของคุณดังต่อไปนี้.  $\overline{1}$ 

ี การใช้งานเป็นการส่วนตัว: คุณอาจสร้างข้อมูลเหล่านี้ขึ้นมาใหม่เพื่อใช้เป็นการส่วนตัว, ไม่ใช่เชิงธุรกิจ โดยมีเงื่อนไขว่าเอก  $\begin{array}{c} \end{array}$ ี่สารแสดงความเป็นเจ้าของทั้งหมดได้รับความคุ้มครอง. คุณไม่สามารถแจกจ่าย, แสดงหรือสร้างงานที่สืบเนื่องจากข้อมูล เหล่านี้, หรือส่วนใดๆ, โดยมิได้รับอนุญาตจาก IBM.

| การใช้งานในเชิงธุรกิจ: คุณอาจสร้างข้อมูลเหล่านี้ขึ้นมาใหม่, แจกจ่ายและแสดงเอกสารนี้ได้เฉพาะภายในองค์กรของคุณ โดยมีเงื่อนไขว่าข้อมูลแสดงความเป็นเจ้าของทั้งหมดได้รับการคุ้มครอง. คุณไม่สามารถสร้างงานที่สืบเนื่องจากข้อมูลเหล่านี้, หรือสร้างข้อมูลเหล่านี้ขึ้นมาใหม่, แจกจ่าย หรือแสดงเอกสารเหล่านี้หรือส่วนใดส่วนหนึ่งภายนอกบริษัทของคุณ, โดยมิได้รับ อนุญาตจาก IBM.  $\mathbf{I}$ 

ียกเว้นคำอนุญาตที่ได้แสดงไว้ในที่นี้, ไม่มีการให้คำอนุญาต, ไลเซนส์หรือสิทธิ์อื่นๆ, ทั้งที่กล่าวโดยชัดเจนหรือโดยนัย, กับข้อ  $\mathbf{L}$ ้มูลใดๆ , ซอฟต์แวร์ หรือทรัพย์สินทางปัญญาอื่นๆ ที่อยู่ภายในที่นี้.  $\overline{1}$ 

IBM ขอสงวนสิทธิ์ในการเพิกถอนคำอนุญาตที่ให้ไว้ในที่นี้, เมื่อใดก็ตามที่ได้ทราบว่า, การใช้ข้อมูลเหล่านี้ก่อให้เกิดความเสีย  $\begin{array}{c} \end{array}$ หายต่อผลประโยชน์ของบริษัท, หรือที่ IBM ได้พิจารณาแล้วว่า, คำกล่าวข้างต้นไม่ได้ถูกกระทำตามอย่างเหมาะสม.

ี คุณไม่สามารถดาวน์โหลด, เอ็กซปอร์ตหรือทำการเอ็กซปอร์ตข้อมูลนี้ซ้ำได้ ยกเว้นได้รับการยินยอมตามกฏหมายและข้อ l บังคับที่กำหนดไว้, รวมไปถึงกฎหมายและข้อบังคับในการเอ็กซปอร์ตของสหรัฐอเมริกา. IBM ไม่รับประกันเนื้อความภายใน

- | ข้อมูลนี้. ข้อมูลนี้นำเสนอเนื้อความ "ตามที่เป็น" โดยไม่มีการรับประกันใดๆ,ไม่ว่าจะโดยทางตรงหรือทางอ้อม, รวมถึง และไม่
- ้<br>| จำกัดอยู่กับ การรับประกันทางนัยในแง่การนำไปจำหน่ายได้, ไม่ละเมิดสัญญา ,และด้านความเหมาะสมสำหรับวัตถุประสงค์
- | เฉพาะด้าน.

เนื้อหาทั้งหมดเป็นลิขสิทธิ์ของ IBM คอร์เปอเรชัน.

| การดาวน์โหลดหรือพิมพ์ข้อมูลจากเวบไซต์นี้, เป็นการแสดงว่า คุณยอมรับในข้อกำหนดและเงื่อนไขเหล่านี้.

# ดชนิ

# **A**

access plan [definition](#page-26-0) 19 in a [package](#page-27-0) 20 in a [program](#page-26-0) 19 activation groups connection management [example](#page-324-0) 317 aggregating function *-\$* UDFs [\(User-defined](#page-187-0) functions) alias [definition](#page-21-0) 14 ALIAS names [creating](#page-44-0) 37 [ALTERTABLE](#page-41-0) statement 34 adding a [column](#page-42-0) 35 [changing](#page-42-0) a column 35 check [constraints](#page-141-0) 134 constraints example [removing](#page-32-0) 25 data types allowable [conversions](#page-42-0) 35 [deleting](#page-44-0) a column 37 order of [operation](#page-44-0) 37 referential [constraints](#page-31-0) 24 AND [keyword](#page-72-0) 65 multiple search [condition](#page-72-0) 65 API [QSQCHKS](#page-15-0) 8 [QSQPRCED](#page-15-0) 8 application creating [program](#page-24-0) 17 dynamic SQL [designing](#page-281-0) and running 274 [overview](#page-278-0) 271 [program](#page-24-0) objects 17 [module](#page-27-0) 20 output source file member 19 [program](#page-26-0) 19 service [program](#page-27-0) 20 SQL [package](#page-27-0) 20 user source file member 19 [application](#page-236-0) domain and object[orientation](#page-236-0) 229 [application](#page-316-0) requester 309 application requester driver (ARD) programs [package](#page-341-0) creation 334

application requester driver (ARD) programs *(EY )* running [statements](#page-341-0) 334 [application](#page-316-0) server 309 ARD (application requester driver) programs *-\$* [application](#page-341-0) requester driver (ARD) [programs](#page-341-0) atomic operation data definition [statements](#page-139-0) (DDL) 132 data [integrity](#page-139-0) 132 [definition](#page-139-0) 132 auditing C2 [security](#page-129-0) 122 authorization Create SQL Package [\(CRTSQLPKG\)](#page-320-0) [command](#page-320-0) 313 for creating [package](#page-319-0) 312 [forrunning](#page-319-0) using a package 312 [auxiliary](#page-132-0) storage pools 125 [independent](#page-145-0) 138

#### **B**

user [138](#page-145-0)

[BETWEEN](#page-70-0) keyword 63 Binary Large OBjects *-\$*BLOBs (Binary Large [OBjects\)](#page-236-0) BLOBs (Binary Large OBjects) uses and [definition](#page-236-0) 229

#### **C**

C2 security [auditing](#page-129-0) 122 call level [interface](#page-15-0) 8 CALL statement stored [procedure](#page-154-0) 147, [148](#page-155-0) [dynamicCALL](#page-157-0) 150 [example](#page-155-0) 148 with [SQLDA](#page-156-0) 149 [call-type,](#page-197-0) passing to UDF 190 [casting,](#page-216-0) UDFs 209 catalog [database](#page-51-0) design, use in 44 [definition](#page-21-0) 14 getting [information](#page-51-0) about 44 [column](#page-51-0) 44

catalog ( $\theta$ <sup>D</sup>) [integrity](#page-144-0) 137 LABEL ON [information](#page-40-0) 33 [QSYS2](#page-21-0) views 14 [table](#page-51-0) 44 **CCSID** [connection](#page-323-0) to non-DB2 UDB for [iSeries](#page-323-0) 316 [delimited](#page-323-0) identifier effect 316 dynamic SQL [statement](#page-282-0) 275 package [considerations](#page-323-0) 316 [ChangeClass](#page-131-0) (CHGCLS) command 124 Change Job [\(CHGJOB\)](#page-131-0) command 124 Change Logical File [\(CHGLF\)](#page-131-0) command 124 Change Physical File [\(CHGPF\)](#page-131-0) [command](#page-131-0) 124 Character Large OBjects *-\$*CLOBs [\(Character](#page-236-0) Large OBjects) check [pending](#page-32-0) 25 data [integrity](#page-141-0) 134 clause [DROPCOLUMN](#page-44-0) 37 FROM [example](#page-56-0) 49 GROUPBY [example](#page-59-0) 52 HAVING [example](#page-61-0) 54 [INTO](#page-94-0) 87 [PREPARE](#page-285-0) statement, use with in [dynamic](#page-285-0) SQL 278 restrictions in dynamic 284 [NULL](#page-65-0) value 58 ORDER BY [example](#page-62-0) 55 [SET](#page-99-0) 92 [column](#page-99-0) name 92 [constant](#page-99-0) 92 [DEFAULT](#page-99-0) 92 [expression](#page-99-0) 92 host [variable](#page-99-0) 92 [NULL](#page-99-0) value 92 scalar subselect 92 special register 92 USING [DESCRIPTOR](#page-296-0) 289 [WHENEVER](#page-270-0) NOT FOUND 263 **WHERE** [column](#page-57-0) name 50

clause  $(\vec{\theta} \cdot \vec{\theta})$ [comparison](#page-59-0) operators 52 [constant](#page-57-0) 50 [dynamic](#page-296-0) SQL example 289 [example](#page-57-0) 50 [expression](#page-57-0) 50 host [variable](#page-57-0) 50 [joining](#page-75-0) tables 68 multiple search [condition](#page-72-0) within 65 NOT [keyword](#page-59-0) 52 [NULL](#page-57-0) value 50 special register 50 [subquery](#page-57-0) 50 [WHERECURRENT](#page-271-0) OF 264 [CLI](#page-15-0) 8 CLOBs (Character Large OBjects) uses and [definition](#page-236-0) 229 CLOSQLCSR parameter effect on implicit [disconnect](#page-328-0) 321 column [adding](#page-42-0) 35 changing [definition](#page-42-0) 35 [defining](#page-40-0) heading 33 [definition](#page-16-0) 9, [14](#page-21-0) [deleting](#page-44-0) 37 FOR [UPDATE](#page-269-0) OF clause 262 getting catalog [information](#page-51-0) about 44 column function *-\$* UDFs [\(User-defined](#page-187-0) functions) command (CL) Change Class (CHGCLS) 124 Change Job [\(CHGJOB\)](#page-131-0) 124 Change Logical File [\(CHGLF\)](#page-131-0) 124 Change Physical File [\(CHGPF\)](#page-131-0) 124 CHGCLS (Change Class) 124 [CHGJOB\(Change](#page-131-0) Job) 124 CHGLF [\(Change](#page-131-0) Logical File) 124 CHGPF [\(Change](#page-131-0) Physical File) 124 Create SQL Package [\(CRTSQLPKG\)](#page-319-0) [312](#page-319-0) Create User Profile [\(CRTUSRPRF\)](#page-129-0) 122 [CRTUSRPRF](#page-129-0) (Create User Profile) 122 Delete Library [\(DLTLIB\)](#page-141-0) 134 Delete SQL Package [\(DLTSQLPKG\)](#page-319-0) 312 [DLTLIB\(Delete](#page-141-0) Library) 134 Edit Check Pending Constraints [\(EDTCPCST\)](#page-141-0) 134 EditRebuild of Access Paths [\(EDTRBDAP\)](#page-141-0) [134](#page-141-0) Edit Recovery for Access Paths [\(EDTRCYAP\)](#page-143-0) 136 [EDTCPCST](#page-141-0) (EditCheck Pending [Constraints\)](#page-141-0) 134

command  $(CL)$   $(\vec{\mathcal{P}}a)$ EDTRBDAP (Edit Rebuild of Access Paths) [134](#page-141-0) EDTRCYAP (Edit Recovery for Access [Paths\)](#page-143-0) 136 Grant Object Authority [\(GRTOBJAUT\)](#page-128-0) [121](#page-128-0) [GRTOBJAUT](#page-128-0) (Grant Object Authority) [121,](#page-128-0) [124](#page-131-0) Override Database File [\(OVRDBF\)](#page-131-0) 12[4,](#page-272-0) [265](#page-272-0) [OVRDBF](#page-131-0) (Override Database File) 12[4,](#page-272-0) [265](#page-272-0) Reclaim DDM [connections](#page-336-0) [\(RCLDDMCNV\)](#page-336-0) 329 Revoke Object Authority [\(RVKOBJAUT\)](#page-128-0) [121](#page-128-0) Run SQL Statements [\(RUNSQLSTM\)](#page-15-0) 8 RUNSQLSTM [errors](#page-313-0) 306 [RUNSQLSTM](#page-15-0) (Run SQL statements) 8 [RUNSQLSTM](#page-312-0) (Run SQL Statements) [305](#page-312-0) [RVKOBJAUT](#page-128-0) (Revoke Object Authority) [121](#page-128-0) Start Commitment Control (STRCMTCTL) [126](#page-133-0) StartJournal Access Path [\(STRJRNAP\)](#page-143-0) [136](#page-143-0) STRCMTCTL (Start Commitment Control) [126](#page-133-0) STRJRNAP (Start Journal Access Path) [136](#page-143-0) COMMENT ON statement using, [example](#page-41-0) 34 COMMIT [keyword](#page-133-0) 126 prepared statement [dynamic](#page-283-0) SQL 276 [statement](#page-321-0) 314 statement [description](#page-21-0) 14 [COMMIT](#page-133-0) statement 126 commitment control activation group [example](#page-324-0) 317 [committable](#page-330-0) updates 323 [description](#page-133-0) 126 distributed connection [restrictions](#page-333-0) 326 DRDA [resource](#page-330-0) 323 INSERT [statement](#page-95-0) 88 job-level [commitment](#page-327-0) definition 32[0,](#page-333-0) [326](#page-333-0) [protected](#page-330-0) resource 323

commitment control *(* $\vec{\theta}$ *D)* rollback [required](#page-335-0) 328 [RUNSQLSTM](#page-314-0) command 307 SQL [statement](#page-314-0) processor 307 sync point [manager](#page-330-0) 323 [two-phase](#page-330-0) commit 323 [unprotected](#page-330-0) resource 323 [comparison](#page-59-0) operators 52 concurrency data [123](#page-130-0) deadlock [detection](#page-131-0) 124 [definition](#page-130-0) 123 [CONNECT](#page-317-0) statement 310, [314](#page-321-0) [interactive](#page-311-0) SQL 304 connection [DDM](#page-336-0) 329 [determining](#page-330-0) type 323 [ending](#page-336-0) DDM 329 [protected](#page-330-0) 323 [unprotected](#page-330-0) 323 connection management ARD [programs](#page-341-0) 334 commitment control restrictions 326 [distributed](#page-335-0) unit of work [considerations](#page-335-0) 328 ending connections [DDMCNV](#page-336-0) effect on 329 [DISCONNECT](#page-336-0) statement 329 [RELEASE](#page-336-0) statement 329 [example](#page-324-0) 317 implicit connection default [activation](#page-328-0) group 321 [nondefault](#page-329-0) activation group 322 implicit disconnection default [activation](#page-328-0) group 321 [nondefault](#page-329-0) activation group 322 multiple connections to same relational [database](#page-327-0) 320 connection status [determining](#page-333-0) 326 [example](#page-339-0) 332 [consistency](#page-322-0) token 315 constraint and sort sequence 118 check [adding](#page-141-0) 134 [using](#page-141-0) 134 data [integrity](#page-141-0) 134 [definition](#page-22-0) 15 example [removing](#page-32-0) 25 [referential](#page-22-0) 15 check [pending](#page-32-0) 25

constraint *(* $\vec{\theta}$ *a)* [referential](#page-22-0) *(Øa)* [creating](#page-31-0) tables 24 [delete](#page-105-0) rules 98 delete rules [example](#page-107-0) 100 [deleting](#page-105-0) from tables 98 [inserting](#page-97-0) into tables 90 [update](#page-101-0) rules 94 [updating](#page-101-0) tables 94 [unique](#page-22-0) 15 [UPDATE](#page-102-0) rules example 95 correlation [subqueries](#page-113-0) 106 example DELETE [statement](#page-117-0) 110 example [HAVING](#page-115-0) clause 108 [example](#page-116-0) select list 109 example [UPDATE](#page-117-0) statement 110 example [WHERE](#page-114-0) clause 107 [names](#page-113-0) 106 [references](#page-113-0) 106 CREATE ALIAS statement [creating](#page-44-0) and using 37 CREATE DISTINCT TYPE statement to [define](#page-249-0) a UDT 242 CREATE [FUNCTION](#page-198-0) statement 191  $\mathcal{D}I\hat{\mathcal{W}}\hat{\mathcal{W}}$  UDFs [\(User-defined](#page-191-0) functions) AVG over a UDT [example](#page-192-0) 185 [BLOBstring](#page-192-0) search example 185 counter for UDF 197 [counting](#page-193-0) example 186 [exponentiation](#page-191-0) example 184 save and restore [considerations](#page-202-0) 195 search string over UDT [example](#page-192-0) 185 square of a [number](#page-203-0) UDF 196 string search [example](#page-191-0) 184 table function [example](#page-193-0) 186 to [register](#page-190-0) a UDF 183 weather table UDF 199 CREATE INDEX statement [example](#page-50-0) 43 sort sequence 117 CREATE PROCEDURE statement [debugging](#page-230-0) 223 [defining](#page-147-0) external 140 [defining](#page-148-0) SQL 141 [invoking](#page-154-0) 147 returning result sets 160 CREATE [SCHEMA](#page-28-0) statement 21 CREATE [SEQUENCE](#page-37-0) statement 30 Create SQL Package [\(CRTSQLPKG\)](#page-319-0) [command](#page-319-0) 312 [authority](#page-320-0) required 313 [CREATE](#page-29-0) TABLE statement 22

[CREATE](#page-29-0) TABLE statement *(* $\vec{\theta}$ *a)* [AS](#page-34-0) 27 check [constraints](#page-141-0) 134 [defining](#page-250-0) tables with UDTs 243 [examples](#page-250-0) of using 243 identity columns [creating](#page-36-0) 29 [removing](#page-36-0) 29 [LIKE](#page-33-0) 26 [materialized](#page-34-0) query table 27 prompting [interactive](#page-304-0) SQL 297 referential [constraints](#page-31-0) 24 [ROWID](#page-37-0) 30 CREATE TRIGGER statement 211 AFTER trigger [example](#page-220-0) 213 BEFORE trigger [example](#page-218-0) 211 [handlers](#page-221-0) 214 [transition](#page-222-0) tables 215 Create User Profile [\(CRTUSRPRF\)](#page-129-0) [command](#page-129-0) 122 [CREATE](#page-45-0) VIEW statement 38 using [UNION](#page-46-0) 39 WITH [CASCADED](#page-48-0) CHECK OPTION 41 WITH CHECK [OPTION](#page-47-0) 40 WITH [LOCALCHECK](#page-48-0) OPTION 41 [crossjoin](#page-77-0) 70 CRTUSRPRF command create user [profile](#page-129-0) 122 ctr() UDF C program listing 198 CURRENT DATE special register 59 CURRENT SCHEMA special register 59 CURRENT SERVER special register 59 CURRENT TIME special register 59 CURRENT TIMESTAMP special register 59 CURRENT TIMEZONE special register 59 cursor closing [example](#page-272-0) 265 defining a cursor [example](#page-268-0) 261 delete current row [example](#page-271-0) 264 [distributed](#page-340-0) unit of work 333 end-of-data [example](#page-270-0) 263 [establishing](#page-266-0) position at end of table 259 example [overview](#page-266-0) 259 open [during](#page-277-0) a unit of work 270 open effect of recovery on 270

 $cursor$   $(\vec{\theta} \theta)$ opening a cursor [example](#page-270-0) 263 retrieving a row [example](#page-270-0) 263 [scrollable](#page-265-0) 258 [serial](#page-265-0) 258 update current row [example](#page-271-0) 264 [using](#page-264-0) 257 WITH [HOLD](#page-277-0) clause 270 ทำการเรียกดผลลัพธ์ของ SELECT statement [dynamic](#page-295-0) SQL 288

#### **D**

damage [tolerance](#page-143-0) 136 data [committable](#page-330-0) updates 323 data definition [statements](#page-17-0) (DDL) 10, [21](#page-28-0) atomic [operation](#page-139-0) 132 data [integrity](#page-139-0) 132 data dictionary WITH DATA DICTIONARY clause CREATE [SCHEMA](#page-20-0) statement 13 data integrity atomic [operation](#page-139-0) 132 [catalog](#page-144-0) 137 [commitment](#page-133-0) control 126 [concurrency](#page-130-0) 123 deadlock [detection](#page-131-0) 124 [constraint](#page-141-0) 134 damage [tolerance](#page-143-0) 136 data definition [statements](#page-139-0) (DDL) 132 [function](#page-130-0) 123 [independent](#page-145-0) auxiliary storage pool (IASP) [138](#page-145-0) index [recovery](#page-143-0) 136 [journaling](#page-132-0) 125 [save/restore](#page-142-0) 135 [savepoint](#page-137-0) 130 user [auxiliary](#page-145-0) storage pool (ASP) 138 data [manipulation](#page-17-0) statement (DML) 10, [47](#page-54-0)[,](#page-93-0) [86,](#page-93-0) [92,](#page-99-0) [97](#page-104-0) data types allowable [conversions](#page-42-0) 35 [BLOBs](#page-236-0) 229 [casting](#page-68-0) 61 [CLOBs](#page-236-0) 229 [DataLinks](#page-259-0) 252 [commands](#page-261-0) used 254

data types  $(\vec{\theta} \theta)$ [DataLinks](#page-259-0) *(* $\vec{\theta}$ *a)* FILE LINK [CONTROL](#page-261-0) (database [permissions\)](#page-261-0) 254 FILE LINK [CONTROL](#page-260-0) (file system [permissions\)](#page-260-0) 253 NO LINK [CONTROL](#page-260-0) 253 [DBCLOBs](#page-236-0) 229 user-defined *-\$* UDFs [\(User-defined](#page-248-0) functions) database [design,](#page-51-0) using the catalog in 44 [relational](#page-16-0) 9 [DataLinks](#page-259-0) 252 [commands](#page-261-0) used 254 FILE LINK CONTROL (database [permissions\)](#page-261-0) 254 file system [permissions](#page-260-0) 253 NO LINK [CONTROL](#page-260-0) 253 date [format](#page-68-0) 61, [62](#page-69-0) date/time [arithmetic](#page-69-0) 62 DB2 [Multisystem](#page-15-0) 8 DB2 Query Manager for iSeries 8 DB<sub>2</sub> UDB for iSeries 7 *-\$T0#/0* [Structured](#page-14-0) Query Language considerations for packages 313 [distributed](#page-317-0) relational database support 310 DB2 UDB for iSeries sample table 337 DB2 UDB Query [Manager](#page-14-0) and SQL [Development](#page-14-0) Kit 7 [distributed](#page-317-0) relational database support 310 DB2 UDB Symmetric Multiprocessing 9 DB2 Universal Database for iSeries *-\$* DB2 [UDBforiSeries](#page-14-0) DBCLOBs (Double-Byte Character Large OBjects) uses and [definition](#page-236-0) 229 DBCS (double-byte character set) considerations in interactive SQL 298 DBINFO keyword [functions](#page-198-0) 191 deadlock [detection](#page-131-0) 124 DECLARE CURSOR statement [using](#page-64-0) 57 DECLARE GLOBAL [TEMPORARY](#page-35-0) TABLE [statement](#page-35-0) 28 Delete Library [\(DLTLIB\)](#page-141-0) command 134 Delete SQL Package [\(DLTSQLPKG\)](#page-319-0) [command](#page-319-0) 312 DELETE statement [correlated](#page-117-0) subquery, use in 110 [delete](#page-105-0) rules 98 delete rules [example](#page-107-0) 100

DELETE statement *(* $\vec{\theta}$ *D*) [deleting](#page-105-0) from tables 98 [description](#page-104-0) 97 [derived](#page-79-0) table 72 DESCRIBE statement use with [dynamic](#page-283-0) SQL 276 [DESCRIBE](#page-321-0) TABLE statement 314 [DFT\\_SQLMATHWARN](#page-199-0) configuration [parameter](#page-199-0) 192 [DISCONNECT](#page-317-0) statement 310, [314](#page-321-0) ending [connection](#page-336-0) 329 distributed relational database [accessing](#page-310-0) remote databases 303 [application](#page-316-0) requester 309 [application](#page-316-0) server 309 [committable](#page-330-0) updates 323, [326](#page-333-0) connection [management](#page-324-0) 317 multiple [connections](#page-327-0) 320 connection [restrictions](#page-333-0) 326 connection type [determining](#page-330-0) 323 [protected](#page-330-0) 323 [unprotected](#page-330-0) 323 [consideration](#page-320-0) for creating packages 313 creating [packages](#page-320-0) 313 DB2 UDB for iSeries support 310 [determining](#page-333-0) connection status 326 [distributedRUW](#page-317-0) example program 310 [distributed](#page-316-0) unit of work 309, [322,](#page-329-0) [329](#page-336-0) ending connections [DDMCNV](#page-336-0) effect on 329 [DISCONNECT](#page-336-0) statement 329 [RELEASE](#page-336-0) statement 329 first failure data capture (FFDC) 335 implicit connection default [activation](#page-328-0) group 321 [nondefault](#page-329-0) activation group 322 implicit disconnection default [activation](#page-328-0) group 321 [nondefault](#page-329-0) activation group 322 [interactive](#page-310-0) SQL 303 [packages](#page-319-0) 312 [statement](#page-319-0) in 312 [precompiler](#page-319-0) diagnostic messages 312 problem [handling](#page-342-0) 335 protected [connection](#page-330-0) 323 [protected](#page-330-0) resource 323 [remote](#page-316-0) unit of work 309, [322](#page-329-0) rollback [required](#page-335-0) state 328 session [attributes](#page-311-0) 304 SQL [packages](#page-319-0) 312 stored procedure [considerations](#page-342-0) 335 sync point [manager](#page-330-0) 323

distributed relational database *(* $\vec{\theta}$ *D)* [two-phase](#page-330-0) commit 323 [unprotected](#page-330-0) connection 323 [unprotected](#page-330-0) resource 323 valid SQL [statements](#page-319-0) 312 Distributed Relational Database Architecture [\(DRDA\)](#page-14-0) 7 [distributed](#page-316-0) unit of work 309, [322,](#page-329-0) [329](#page-336-0) connection [considerations](#page-335-0) 328 [connection](#page-333-0) status 326 [connection](#page-330-0) type 323 [cursors](#page-340-0) 333 managing [connections](#page-337-0) 330 prepared [statements](#page-340-0) 333 sample [program](#page-337-0) 330 Double-ByteCharacter Large OBjects *-\$* DBCLOBs [\(Double-ByteCharacter](#page-236-0) Large [OBjects\)](#page-236-0) DRDA (Distributed Relational Database Architecture) *-\$* [DistributedRelational](#page-316-0) Database [Architecture](#page-316-0) (DRDA) DRDA level 1  $\emptyset$  [remote](#page-329-0) unit of work DRDA level 2 *-\$* [distributed](#page-329-0) unit of work DRDA [resource](#page-330-0) 323 DROPCOLUMN clause [example](#page-44-0) 37 DROP [PACKAGE](#page-317-0) statement 310 DROP [statement](#page-52-0) 45 [dropping](#page-45-0) an alias 38 DUW (distributed unit of work) *-\$* [distributed](#page-316-0) unit of work dynamic SQL address [variable](#page-278-0) 271 [allocating](#page-285-0) storage 278 [allocating](#page-291-0) storage for SQLDA 284 [application](#page-278-0) 271, [274](#page-281-0) [assignments](#page-254-0) of UDTs 247 building and running [statements](#page-278-0) 271 [CCSID](#page-282-0) 275 [cursor,](#page-284-0) use in 277 [DESCRIBE](#page-283-0) statement 276 example of [allocating](#page-291-0) storage for [SQLDA](#page-291-0) 284 [fixed-list](#page-284-0) SELECT statement 277 [parameter](#page-296-0) marker 289 processing [non-SELECT](#page-282-0) statements 275 replacing parameter marker ด้วยตัวแปร โฮสต์ 289 [run-time](#page-278-0) overhead 271

```
dynamic SQL (Øa)
  SELECT statement result
     cursor, การใช้ 288
  SQLDA (SQL descriptor area) 278
  SQLDA (SQL descriptor area)
   format 279
  statements 10
  using
EXECUTE statement 275
  varying-list SELECT statement 276, 278
  PREPARE statement 275
```
## **E**

EditCheck [PendingConstraints](#page-141-0) (EDTCPCST) [command](#page-141-0) 134 EditRebuild of Access Paths [\(EDTRBDAP\)](#page-141-0) [command](#page-141-0) 134 Edit Recovery for Access Paths [\(EDTRCYAP\)](#page-143-0) [command](#page-143-0) 136 error determination in distributed relational database first failure data capture (FFDC) 335 examples adding [constraints](#page-31-0) 24 AFTER trigger 213 assignments in dynamic SQL 247 [assignmentsinvolving](#page-255-0) different UDTs 248 [assignmentsinvolving](#page-254-0) UDTs 247 [AVG](#page-192-0) over a UDT 185 [BEFORE](#page-218-0) trigger 211 [BETWEEN](#page-70-0) 63 casting [between](#page-252-0) UDTs 245 catalog getting column [information](#page-51-0) 44 getting table [information](#page-51-0) 44 changing data SET [clause](#page-99-0) 92 with host [variables](#page-99-0) 92 changing rowsin table host [variables](#page-99-0) 92 check [constraints](#page-141-0) 134 [closing](#page-272-0) a cursor 265 [COMMENT](#page-41-0) ON statement 34 [comparisonsinvolving](#page-251-0) UDTs 244, [246](#page-253-0) connection [management](#page-324-0) 317 correlated subquery DELETE [statement](#page-117-0) 110 [HAVING](#page-115-0) clause 108 [select](#page-116-0) list 109 [UPDATE](#page-117-0) statement 110 [WHERE](#page-114-0) clause 107 counter for UDFs 197

examples *(* $\vec{\theta}$ *a)* [counting](#page-193-0) and defining UDFs 186 [CREATE](#page-44-0) ALIAS statement 37 CREATE [SCHEMA](#page-28-0) statement 21 CREATE [SEQUENCE](#page-37-0) statement 30 CREATE TABLE AS [materialized](#page-34-0) query table [statement](#page-34-0) 27 [CREATE](#page-34-0) TABLE AS statement 27 [CREATE](#page-33-0) TABLE LIKE statement 26 [CREATE](#page-29-0) TABLE statement 22 [CREATE](#page-45-0) VIEW 38 creating [index](#page-50-0) 43 creating identity [columns](#page-36-0) 29 [CROSS](#page-77-0) JOIN 70 ctr() UDF C program listing 198 [CURRENT](#page-69-0) DATE 62 CURRENT [TIMEZONE](#page-69-0) 62 [cursor](#page-266-0) 259 [cursorin](#page-340-0) DUW program 333 [debugging](#page-230-0) routine 223 DECLARE GLOBAL [TEMPORARY](#page-35-0) TABLE [statement](#page-35-0) 28 [defining](#page-268-0) a cursor 261 defining stored procedures with CREATE [PROCEDURE](#page-147-0) 14[0,](#page-148-0) [141](#page-148-0) [defining](#page-250-0) tables with UDTs 243 [defining](#page-256-0) the UDT and UDFs 249 DELETE [from](#page-105-0) table 98 delete current row 264 delete rules [example](#page-107-0) 100 [determining](#page-339-0) connection status 332 [distributedRUW](#page-317-0) program 310 [distributed](#page-337-0) unit of work program 330 DROP [statement](#page-52-0) 45 [dynamicCALL](#page-157-0) 150 stored [procedure](#page-157-0) 150 [embeddedCALL](#page-154-0) 147, [148](#page-155-0) with [SQLDA](#page-156-0) 149 [end-of-data](#page-270-0) 263 [EXCEPT](#page-87-0) 80 [EXCEPTION](#page-76-0) JOIN 69 [EXISTS](#page-70-0) 63 [exponentiation](#page-191-0) and defining UDFs 184 [external](#page-223-0) trigger 216 [extracting](#page-244-0) a document to a file (CLOB elements in a table) 237 getting [comment](#page-41-0) 34 IN [63](#page-70-0) [INNERJOIN](#page-74-0) 67 using [WHERE](#page-75-0) 68

examples *(* $\vec{\theta}$ *a)* INSERT statement [inserting](#page-98-0) into identity columns 91 inserting row to [table](#page-94-0) 87 inserting data into a CLOB column 240 inserting data with [constraints](#page-97-0) 90 inserting multiple rows using blocked [INSERT](#page-97-0) 90 using [SELECT](#page-96-0) 89 inserting rows using [VALUES](#page-95-0) 88 [INTERSECT](#page-89-0) 82 invoking stored [procedures](#page-155-0) 148, [150](#page-157-0) where aCREATE [PROCEDURE](#page-154-0) [exists](#page-154-0) 147 where no CREATE [PROCEDURE](#page-155-0) [exists](#page-155-0) 148 IS [NULL](#page-70-0) 63 LABEL ON [statement](#page-40-0) 33 LEFT [OUTERJOIN](#page-75-0) 68 [LIKE](#page-70-0) 63 list function in interactive SOL 299 LOB function to populate the database 251 LOB locators to manipulate UDT [instances](#page-258-0) 251 LOBFILE.SQB COBOL program [listing](#page-245-0) 238 LOBFILE.SQC C program listing 237 LOBLOC.SQB COBOL program [listing](#page-240-0) 233 LOBLOC.SQC C program listing 231 multiple join types in one [statement](#page-79-0) 72 multiple search condition [\(WHERE](#page-72-0) clause) [65](#page-72-0) [opening](#page-270-0) a cursor 263 ORDER BY sort sequence 114 parameter [markersin](#page-213-0) functions 206 [preventing](#page-69-0) duplicate rows 62 QSYSPRT listing SQL [statement](#page-314-0) processor 307 [REFRESH](#page-34-0) TABLE statement 27 [removing](#page-36-0) identity columns 29 [retrieving](#page-270-0) a row 263 [returning](#page-193-0) a table function 186 RIGHT [OUTERJOIN](#page-76-0) 69 [ROWID](#page-37-0) 30 [sample](#page-344-0) table 337 search string and BLOBs 185 SELECT rows sort sequence 116 SELECT [statement](#page-55-0) 48

examples *(* $\vec{\theta}$ *a)* [performing](#page-70-0) complex search [condition](#page-70-0) 63 SELECT statement [allocating](#page-291-0) storage for [SQLDA](#page-291-0) 284 [simulating](#page-78-0) a full outer join 71 special register 62 square of a [number](#page-203-0) UDF 196 stored procedures returning [completion](#page-158-0) status 151 returning completion status ILEC and [PL/I](#page-158-0) 151 returning [completion](#page-163-0) status [REXX](#page-163-0) 156 string search and [defining](#page-191-0) UDFs 184 string [search](#page-192-0) over UDT 185 subquery basic [comparisons](#page-111-0) 104 [comparisons](#page-111-0) 104 [EXISTS](#page-112-0) 105 IN [105](#page-112-0) subquery in [SELECT](#page-109-0) 102 table [ACT](#page-360-0) 353 [CL\\_SCHED](#page-362-0) 355 [DEPARTMENT](#page-345-0) 338 [EMP\\_PHOTO](#page-349-0) 342 [EMP\\_RESUME](#page-350-0) 343 [EMPLOYEE](#page-346-0) 339 [EMPPROJACT](#page-352-0) 345 [IN\\_TRAY](#page-362-0) 355 [ORG](#page-364-0) 357 [PROJACT](#page-357-0) 350 [PROJECT](#page-355-0) 348 [SALES](#page-367-0) 360 [STAFF](#page-365-0) 358 UDFs to query [instances](#page-258-0) of UDTs 251 [UNION](#page-82-0) 75, [78](#page-85-0) [UNION](#page-85-0) ALL 78 [unqualified](#page-214-0) function reference 207 update current row 264 UPDATE rules for [constraints](#page-102-0) 95 UPDATE statement as data is retrieved 96 [identity](#page-102-0) column 95 scalar subselect 94 using [SELECT](#page-101-0) 94 use of UDTs in UNION 249 [user-defined](#page-254-0) sourced functions on [UDTs](#page-254-0) 247 using a locator to work with a CLOB [value](#page-238-0) 231

examples *(* $\vec{\theta}$ *a)* using table [expressions](#page-79-0) 72 view sort sequence 117 view WITH [CASCADED](#page-49-0) CHECK [OPTION](#page-49-0) 42 view WITH [LOCALCHECK](#page-49-0) OPTION 42 weather table UDF 199 WHERE clause [AND](#page-73-0) 66 [OR](#page-73-0) 66 [exception](#page-76-0) join 69 EXECUTE privileges for [packages](#page-319-0) 312 EXECUTE statement [dynamic](#page-282-0) SQL 275 EXISTS [keyword](#page-70-0) 63 use in [subquery](#page-112-0) 105 extended dynamic [QSQPRCED](#page-15-0) 8

#### **F**

FETCH [statement](#page-272-0) 265 [dynamic](#page-295-0) SQL 288 using [descriptor](#page-275-0) area 268 using host structure array 266 using row [storage](#page-275-0) area 268 FFDC (first failure data capture) *-\$*[firstfailure](#page-342-0) data capture (FFDC) field [definition](#page-16-0) 9 file reference variables [examples](#page-244-0) of using 237 input [values](#page-243-0) 236 output [values](#page-243-0) 236 first failure data capture (FFDC) 335 FOR UPDATE OF clause [restrictions](#page-269-0) 262 FROM clause [description](#page-56-0) 49 function ดูเพิ่มที่ UDFs [\(User-defined](#page-187-0) functions) references, summary for UDFs 208

#### **G**

Grant Object Authority [\(GRTOBJAUT\)](#page-128-0) [command](#page-128-0) 121 GRANT [PACKAGE](#page-317-0) statement 310 GROUPBY [clause](#page-59-0) 52

GROUP BY *(ต่อ)* using [NULL](#page-60-0) value with 53

# **H**

HAVING [clause](#page-61-0) 54

## **I**

IDDU [\(interactive](#page-21-0) data definition utility) 14 identity column compare with [sequence](#page-39-0) 32 [creating](#page-36-0) 29 [inserting](#page-98-0) into 91 [removing](#page-36-0) 29 ILE programs [package](#page-322-0) 315 ILE service programs [package](#page-322-0) 315 implicit connect *-\$* connection [management](#page-328-0) implicit disconnect *-\$* connection [management](#page-328-0) IN keyword [description](#page-70-0) 63 [subquery,](#page-112-0) use in 105 [independent](#page-145-0) auxiliary storage pool (IASP) [138](#page-145-0) index [add](#page-50-0) 43 [definition](#page-22-0) 15 [journaling](#page-143-0) 136 [rebuild](#page-143-0) 136 [recovery](#page-143-0) 136 save and [restore](#page-143-0) 136 indicator variables and [LOBlocators](#page-242-0) 235 stored [procedures](#page-183-0) 176 infix [notation](#page-215-0) and UDFs 208 inner join 67 INSERT statement and referential [constraints](#page-97-0) 90 [blocked](#page-93-0) 86 [commitment](#page-95-0) control 88 [default](#page-94-0) value 87 [description](#page-93-0) 86 [inserting](#page-94-0) constant 87 inserting data with [constraints](#page-97-0) example 90 inserting [DEFAULT](#page-94-0) 87 inserting [expression](#page-94-0) 87 [inserting](#page-94-0) host variable 87

using qualified function [reference](#page-214-0) 207

INSERT statement *(øa)* [inserting](#page-98-0) identity column 91 [inserting](#page-45-0) into alias 38 inserting multiple rows using blocked [INSERT](#page-97-0) 90 using [SELECT](#page-96-0) 89 [inserting](#page-94-0) NULL 87 inserting rows using [VALUES](#page-95-0) 88 inserting special register 87 inserting [subquery](#page-94-0) 87 INTO [clause](#page-94-0) 87 [NULL](#page-94-0) value 87 [reusing](#page-95-0) deleted rows 88 [VALUES](#page-93-0) clause 86 Integrated Language Environment (ILE) [module](#page-27-0) 20 [program](#page-26-0) 19 service [program](#page-27-0) 20 interactive data definition utility *-\$*[IDDU](#page-21-0) interactive interface [concepts](#page-15-0) 8 [interactive](#page-15-0) SQL 8 accessing remote [databases](#page-310-0) 303 [adding](#page-305-0) DBCS data 298 change session [attributes](#page-308-0) 301 [description](#page-299-0) 292 [exiting](#page-309-0) 302 [function](#page-299-0) 292 [general](#page-299-0) use 292 [getting](#page-300-0) started 293 list selection function 298 [overview](#page-299-0) 292 [package](#page-312-0) 305 printing current session 302 [prompting](#page-302-0) 295 DBCS [consideration](#page-305-0) 298 [overview](#page-300-0) 293 [prompting](#page-304-0) subquery 297 [recovering](#page-310-0) an SQL session 303 removing all entries from current [session](#page-309-0) 302 saving [session](#page-309-0) 302 session [services](#page-300-0) 293, [301](#page-308-0) [statement](#page-299-0) entry 292, [295](#page-302-0) statement [processing](#page-304-0) mode 297 syntax [checking](#page-304-0) 297 [terminology](#page-17-0) 10 testing your SQL [statements](#page-299-0) with 292 using an [existing](#page-310-0) session 303 INTO clause [description](#page-94-0) 87

INTO clause *(* $\vec{\theta}$ *a)* PREPARE statements in [dynamic](#page-285-0) SQL 278 restriction [dynamic](#page-291-0) SQL 284 IS NULL [keyword](#page-70-0) 63

## **J**

job attribute [DDMCNV](#page-336-0) 329 job-level [commitment](#page-327-0) definition 320, [326](#page-333-0) join data from [multiple](#page-73-0) tables 66 journal [definition](#page-21-0) 14 journal receiver [definition](#page-21-0) 14 [journaling](#page-132-0) 125

## **K**

keyword [AND](#page-72-0) 65 [BETWEEN](#page-70-0) 63 [COMMIT](#page-133-0) 126 [DISTINCT](#page-69-0) 62 [EXISTS](#page-70-0) 63, [105](#page-112-0) IN [63](#page-70-0) IS [NULL](#page-70-0) 63 [LIKE](#page-70-0) 63 [considerations](#page-71-0) 64 [NOT](#page-59-0) 52, [65](#page-72-0) [OR](#page-72-0) 65 [UNION](#page-81-0) 74 [UNION](#page-85-0) ALL 78

## **L**

LABEL ON [statement](#page-40-0) 33 [information](#page-40-0) in catalog 33 [package](#page-322-0) 315 left outer join 68 library [definition](#page-16-0) 9 LIKE [keyword](#page-70-0) 63 [considerations](#page-71-0) 64 LOBs (Large Objects) control [information](#page-237-0) to accesslarge object data [230](#page-237-0) display layout of [columns](#page-247-0) 240

LOBs (Large Objects) *(* $\vec{\theta}$ *a)* file [reference](#page-236-0) variables 229 [examples](#page-244-0) of using 237 input [values](#page-243-0) 236 output [values](#page-243-0) 236 [SQL\\_FILE\\_APPEND,](#page-243-0) output value [option](#page-243-0) 236 [SQL\\_FILE\\_CREATE,](#page-243-0) output value [option](#page-243-0) 236 [SQL\\_FILE\\_OVERWRITE,](#page-243-0) output value [option](#page-243-0) 236 SQL\_FILE\_READ, input value [option](#page-243-0) 236 [journal](#page-248-0) entry layout 241 large object [descriptor](#page-236-0) 229 large [object](#page-236-0) value 229 LOB function to populate the database [example](#page-258-0) 251 LOB locators to manipulate UDT instances [example](#page-258-0) 251 LOBEVAL.SQB COBOL program [listing](#page-245-0) 238, [240](#page-247-0) LOBEVAL.SOC C program listing 237 LOBLOC.SQB COBOL program [listing](#page-240-0) 233 LOBLOC.SQC C program listing 231 [locators](#page-236-0) 229, [230](#page-237-0) [example](#page-238-0) of using 231 indicator [variables](#page-242-0) 235 [maximum](#page-237-0) size forlarge object columns, [defining](#page-237-0) 230 [programming](#page-237-0) options for values 230 LOCK TABLE [statement](#page-131-0) 124 logical file 15 [definition](#page-16-0) 9 Loosely Coupled Parallelism 8

## **M**

materialized query table [definition](#page-21-0) 14 member output source file 19 mode [interactive](#page-304-0) SQL 297 module Integrated Language Environment (ILE) [object](#page-27-0) 20

#### **N**

naming convention [\\*SQL](#page-17-0) 10 [\\*SYS](#page-17-0) 10 [SQL](#page-17-0) 10 [system](#page-17-0) 10 NOT [keyword](#page-59-0) 52, [65](#page-72-0) multiple search [condition](#page-72-0) 65 [NULL](#page-65-0) value 58 [INSERT](#page-94-0) INTO clause, value 87 INSERT [statement](#page-94-0) 87 SET [clause,](#page-99-0) value 92 [UPDATE](#page-99-0) statement 92 used with [GROUPBY](#page-60-0) clause 53 used with ORDER BY clause 56 [WHERE](#page-57-0) clause 50

## **O**

object-relational [application](#page-236-0) domain and object[orientation](#page-236-0) 229 [definition](#page-236-0) 229 OPEN [statement](#page-296-0) 289 operators, [comparison](#page-59-0) 52 [ORkeyword](#page-72-0) 65 multiple search [condition](#page-72-0) 65 ORDER BY [clause](#page-62-0) 55 using [NULL](#page-63-0) values with 56 sort sequence, using 113 with sort sequence 114 output source file member [definition](#page-26-0) 19 Override Database File [\(OVRDBF\)](#page-131-0) [command](#page-131-0) 124, [265](#page-272-0)

## **P**

package [authority](#page-319-0) to create 312 [authority](#page-319-0) to run 312 bind to an [application](#page-24-0) 17 CCSID considerations for 316 [consistency](#page-322-0) token 315 Create SQL Package [\(CRTSQLPKG\)](#page-319-0) [command](#page-319-0) 312 [authority](#page-320-0) required 313 creating [authority](#page-319-0) required 312 effect of ARD [programs](#page-341-0) 334

#### package *(* $\vec{\theta}$ *a)*

creating *(øla)* errors [during](#page-320-0) 313 on [localsystem](#page-322-0) 315 [RDBparameter](#page-319-0) 312 [RDBCNNMTH](#page-322-0) parameter 315 TGTRLS [parameter](#page-321-0) 314 type of [connection](#page-322-0) 315 unit of work [boundary](#page-322-0) 315 creating on a non-DB2 UDB for iSeries errors [during](#page-320-0) 313 required [precompiler](#page-320-0) options for DB2 [Common](#page-320-0) Server 313 [unsupported](#page-320-0) precompiler options 313 DB2 UDB for iSeries support 312 [definition](#page-24-0) 17, [20,](#page-27-0) [312](#page-319-0) Delete SQL Package [\(DLTSQLPKG\)](#page-319-0) [command](#page-319-0) 312 [deleting](#page-319-0) 312 [interactive](#page-312-0) SQL 305 [labeling](#page-322-0) 315 [object](#page-322-0) type 315 [restore](#page-322-0) 315 save [315](#page-322-0) SQL statement size 314 statements that do not require package 314 parameter markers in [dynamic](#page-296-0) SQL 289 in [functions](#page-213-0) example 206 parameter passing stored [procedures](#page-176-0) 169, [176](#page-183-0) partitioned table [definition](#page-21-0) 14 physical file 14 [definition](#page-16-0) 9 precompiler [concepts](#page-14-0) 7 [diagnostic](#page-319-0) messages 312 precompiler command [CRTSQLxxx](#page-121-0) 114, [313](#page-320-0) PREPARE statement [dynamic](#page-282-0) SQL 275 prepared statement [distributed](#page-340-0) unit of work 333 program [definition](#page-26-0) 19 Integrated Language [Environment](#page-26-0) (ILE) [object](#page-26-0) 19 [non-ILE](#page-26-0) object 19 protected connections [dropping](#page-333-0) 326 [protected](#page-330-0) resource 323 public [authority](#page-128-0) 121

#### **Q**

[QSQCHKS](#page-15-0) 8 [QSQPRCED](#page-15-0) 8 [package](#page-24-0) 17 QSYS2 [catalog](#page-21-0) views 14 QSYSPRT listing SQL statement processor [example](#page-314-0) 307

#### **R**

read-only table [cursor](#page-269-0) 262 read-only [connection](#page-330-0) 323 Reclaim DDM connections [\(RCLDDMCNV\)](#page-336-0) [command](#page-336-0) 329 record [definition](#page-16-0) 9 recursion [SQL](#page-323-0) 316 referential constraints [inserting](#page-97-0) into tables 90 [referential](#page-30-0) integrity 23 [definition](#page-22-0) 15 [REFRESH](#page-34-0) TABLE statement 27 [relational](#page-16-0) database 9 [RELEASE](#page-317-0) statement 310, [314](#page-321-0) ending [connection](#page-336-0) 329 remote databases accessing from [interactive](#page-310-0) SQL 303 [remote](#page-316-0) unit of work 309, [322](#page-329-0) [connection](#page-333-0) status 326 [connection](#page-330-0) type 323 [example](#page-317-0) program 310 Revoke Object Authority [\(RVKOBJAUT\)](#page-128-0) [command](#page-128-0) 121 REVOKE [PACKAGE](#page-317-0) statement 310 [REXX](#page-15-0) 8 right outer join 69 rollback rollback [required](#page-335-0) state 328 [ROLLBACK](#page-133-0) statement 126, [314](#page-321-0) prepared statement [dynamic](#page-283-0) SQL 276 routine [debugging](#page-230-0) 223 row [definition](#page-16-0) 9, [14](#page-21-0)

row *(EY )* inserting multiple using blocked INSERT into a [table](#page-97-0) 90 inserting multiple using SELECT into a [table](#page-96-0) 89 inserting using VALUES into a [table](#page-95-0) 88 [preventing](#page-69-0) duplicate 62 reusing deleted with [INSERT](#page-95-0) 88 selection using sort sequence 113 row selection and [sortsequence](#page-123-0) 116 ROWID [using](#page-37-0) in a table 30 RRN scalar function 69 Run SQL [Scripts](#page-15-0) 8 Run SQL Statements [\(RUNSQLSTM\)](#page-15-0) [command](#page-15-0) 8 run-time support [concepts](#page-14-0) 7 RUNSQLSTM (Run SQL Statements) [command](#page-15-0) 8 [command](#page-312-0) (CL) 305 [command](#page-313-0) errors 306 [comment](#page-313-0) 306 [commitment](#page-314-0) control 307 [source](#page-313-0) file 306 RUW (remote unit of work) *-\$*[remote](#page-316-0) unit of work

## **S**

sample programs [distributedRUW](#page-317-0) program 310 sample tables DB2 UDB for iSeries 337 [ACT](#page-360-0) 353 [CL\\_SCHED](#page-362-0) 355 [DEPARTMENT](#page-345-0) 338 [EMP\\_PHOTO](#page-349-0) 342 [EMP\\_RESUME](#page-350-0) 343 [EMPLOYEE](#page-346-0) 339 [EMPPROJACT](#page-352-0) 345 [IN\\_TRAY](#page-362-0) 355 [ORG](#page-364-0) 357 [PROJACT](#page-357-0) 350 [PROJECT](#page-355-0) 348 [SALES](#page-367-0) 360 [STAFF](#page-365-0) 358 [save/restore](#page-142-0) 135 [packages](#page-322-0) 315 savepoint data [integrity](#page-137-0) 130

savepoint *(* $\vec{\theta}$ *a)* [definition](#page-137-0) 130 [SAVEPOINT](#page-137-0) statement 130 considerations for distributed [databases](#page-138-0) 131 [levels](#page-138-0) 131 scalar function *-\$* UDFs [\(User-defined](#page-201-0) functions) schema [auxiliary](#page-132-0) storage pools 125 [definition](#page-16-0) 9, [13](#page-20-0) scrollable cursor *-\$* [cursor](#page-265-0) search condition [performing](#page-70-0) complex 63 [security](#page-128-0) 121 [authorization](#page-129-0) ID 122 [commitment](#page-133-0) control 126 data [integrity](#page-130-0) 123 [concurrency](#page-130-0) 123 public [authority](#page-128-0) 121 [view](#page-129-0) 122 SELECT INTO [statement](#page-64-0) 57 [dynamic](#page-281-0) SQL 274 SELECT [statement](#page-54-0) 47, [48](#page-55-0) AND [keyword](#page-72-0) 65 [example](#page-73-0) 66 asterisk (select all [columns\)](#page-56-0) 49 [BETWEEN](#page-70-0) 63 [casting](#page-68-0) data types 61 [CROSS](#page-77-0) JOIN 70 data [retrieval](#page-92-0) errors 85 date [value](#page-68-0) 61, [62](#page-69-0) date/time [arithmetic](#page-69-0) 62 [DISTINCT](#page-69-0) keyword 62 dynamic SQL ทำการเรียกดผลลัพธ์ของSELECT [statement](#page-295-0) 288 example of [allocating](#page-291-0) storage for [SQLDA](#page-291-0) 284 [EXCEPTOIN](#page-76-0) JOIN 69 [EXISTS](#page-70-0) 63 [FROM](#page-56-0) clause 49 GROUPBY [example](#page-59-0) 52 using [NULL](#page-60-0) value with 53 HAVING [example](#page-61-0) 54 IN [63](#page-70-0) [INNERJOIN](#page-74-0) 67 IS [NULL](#page-70-0) 63 [joins](#page-73-0) 66 LEFT OUTER JOIN 68

SELECT [statement](#page-54-0) *(* $\vec{\theta}$ *a)* [LIKE](#page-70-0) 63 [considerations](#page-71-0) 64 multiple join types in one [statement](#page-79-0) 72 NOT [keyword](#page-72-0) 65 NULL value [example](#page-65-0) 58 OR keyword 65 [example](#page-73-0) 66 ORDER BY [example](#page-62-0) 55 using [NULL](#page-63-0) values with 56 [performing](#page-70-0) complex search condition 63 [preventing](#page-69-0) duplicate rows 62 [processing](#page-283-0) and using SQLDA 276 RIGHT [OUTERJOIN](#page-76-0) 69 [simulating](#page-78-0) a full outer join 71 special register [example](#page-66-0) 59 [specifying](#page-56-0) column 49 subquery [definition](#page-109-0) 102 [example](#page-109-0) 102 time [value](#page-68-0) 61, [62](#page-69-0) [timestamp](#page-68-0) value 61, [62](#page-69-0) [UNION](#page-81-0) 74 [UNION](#page-85-0) ALL 78 using table [expressions](#page-79-0) 72 using [varying-list](#page-285-0) 278 WHERE multiple search [conditions](#page-72-0) 65 [WHERE](#page-57-0) clause 50 [column](#page-57-0) name 50 [comparison](#page-59-0) operators 52 [constant](#page-57-0) 50 [expressions](#page-57-0) 50 host [variable](#page-57-0) 50 inner join 68 NOT [keyword](#page-59-0) 52 [NULL](#page-57-0) value 50 [predicates](#page-57-0) 50 special register 50 [subquery](#page-57-0) 50 การใช้ fixed-list  $277$ sequences [compare](#page-39-0) with identity 32 [create](#page-37-0) 30 [definition](#page-23-0) 16 serial cursor *-\$* [cursor](#page-265-0) service program Integrated Language Environment (ILE) [object](#page-27-0) 20

session services accessing remote [databases](#page-310-0) 303 change session attributes in interactive [SQL](#page-308-0) 301 exiting [interactive](#page-309-0) SQL 302 in [interactive](#page-308-0) SQL 301 printing current session in interactive [SQL](#page-309-0) 302 [recovering](#page-310-0) an SQL session 303 removing all entries from current [session](#page-309-0) 302 saving [session](#page-309-0) 302 using an [existing](#page-310-0) session 303 SET clause [column](#page-99-0) name 92 [constant](#page-99-0) 92 [DEFAULT](#page-99-0) 92 [description](#page-99-0) 92 [expression](#page-99-0) 92 host [variable](#page-99-0) 92 [NULL](#page-99-0) value 92 scalar subselect 92 special register 92 SET CONNECTION statement 310, [314](#page-321-0) [SETCURRENT](#page-188-0) FUNCTION PATH [statement](#page-188-0) 181 SET TRANSACTION statement effect on implicit [disconnect](#page-328-0) 321 not allowed in [package](#page-319-0) 312 sort sequence and [constraints](#page-125-0) 118 and row [selection](#page-123-0) 116 [CREATE](#page-124-0) INDEX 117 used with ORDER BY 113 used with row [selection](#page-120-0) 113 [using](#page-120-0) 113 using with ORDER BY 114 [views](#page-124-0) 117 source file member, output [definition](#page-26-0) 19 [member,](#page-26-0) user 19 sourced function *-\$* UDFs [\(User-defined](#page-252-0) functions) sourced UDF *-\$* UDFs [\(User-defined](#page-252-0) functions) special register [CURRENT](#page-66-0) DATE 59 [CURRENT](#page-66-0) SCHEMA 59 [CURRENT](#page-66-0) SERVER 59 [CURRENT](#page-66-0) TIME 59 CURRENT [TIMESTAMP](#page-66-0) 59 CURRENT [TIMEZONE](#page-66-0) 59

special register *(* $\vec{\theta}$ *a)* [USER](#page-66-0) 59 SOL 7 call level [interface](#page-15-0) 8 [introduction](#page-14-0) 7 naming [conventions](#page-17-0) 10 object [descriptions](#page-20-0) 13 [recursion](#page-323-0) 316 statements [types](#page-17-0) 10 SQLCommunication Area (SQLCA) *-\$* SQLCA [\(SQLCommunication](#page-19-0) Area) SQL descriptor area (SQLDA) *-\$* SQLDA (SQL [descriptor](#page-285-0) area) SQL naming [convention](#page-17-0) 10 SQL package [definition](#page-16-0) 9 SQL statement processor [commitment](#page-314-0) control 307 example [QSYSPRT](#page-314-0) listing 307 [using](#page-312-0) 305 SOL\_FILE\_READ, input value option 236 SQLCA [\(SQLCommunication](#page-19-0) Area) 12 [SQLERRD](#page-330-0) field 323, [326](#page-333-0) SQLERRD(4) [determining](#page-333-0) connection status 326 [determining](#page-330-0) connection type 323 SQLDA (SQL descriptor area) [allocating](#page-291-0) storage for 284 [format](#page-286-0) 279 [processing](#page-283-0) SELECT statement 276 [programming](#page-285-0) language, use in 278 SELECT statement for allocating storage for [SQLDA](#page-291-0) 284 [SQLD](#page-286-0) 279 [SQLDABC](#page-286-0) 279 [SQLDAID](#page-286-0) 279 [SQLDATA](#page-287-0) 280 [SQLDATALEN](#page-290-0) 283 [SQLDATATYPE\\_NAME](#page-290-0) 283 [SQLIND](#page-287-0) 280 [SQLLEN](#page-287-0) 280 [SQLLONGLEN](#page-290-0) 283 [SQLN](#page-286-0) 279 [SQLNAME](#page-287-0) 280 [SQLRES](#page-287-0) 280 [SQLTYPE](#page-287-0) 280 [SQLVAR](#page-287-0) 280 [SQLVAR2](#page-290-0) 283 Start Commitment Control (STRCMTCTL) [command](#page-133-0) 126

StartJournal Access Path [\(STRJRNAP\)](#page-143-0) [command](#page-143-0) 136 statements [CALL](#page-154-0) 147, [148](#page-155-0) dynamic with stored [procedure](#page-157-0) 150 [example](#page-155-0) 148 with [SQLDA](#page-156-0) 149 [COMMENT](#page-41-0) ON statement 34 [COMMIT](#page-21-0) 14, [126](#page-133-0) [CONNECT](#page-317-0) 310 CREATE ALIAS statement [example](#page-44-0) 37 CREATE INDEX sort sequence 117 CREATE PROCEDURE [debugging](#page-230-0) 223 [defining](#page-147-0) external 140 [defining](#page-148-0) SQL 141 external [procedure](#page-146-0) 139 [invoking](#page-154-0) 147, [160](#page-167-0) SQL [procedure](#page-146-0) 139 CREATE SCHEMA statement [example](#page-28-0) 21 CREATE [SEQUENCE](#page-37-0) statement 30 CREATE TABLE AS [materialized](#page-34-0) query table [statement](#page-34-0) 27 CREATE TABLE AS statement [example](#page-34-0) 27 CREATE TABLE LIKE statement [example](#page-33-0) 26 [CREATE](#page-29-0) TABLE statement 22 [CREATE](#page-45-0) VIEW 38 data [definition](#page-17-0) (DDL) 10 data [manipulation](#page-17-0) (DML) 10 date [value](#page-68-0) 61, [62](#page-69-0) date/time [arithmetic](#page-69-0) 62 [DECLARECURSOR](#page-64-0) 57 DECLARE GLOBAL TEMPORARY TABLE statement [example](#page-35-0) 28 DELETE [example](#page-104-0) 97 [DISCONNECT](#page-317-0) 310 DROP [PACKAGE](#page-317-0) 310 [dynamic](#page-17-0) 10 [EXECUTE](#page-282-0) 275 **FETCH** [dynamic](#page-295-0) SQL 288 [multiple-row](#page-272-0) 265 using [descriptor](#page-275-0) area 268 using host structure array 266 using row [storage](#page-275-0) area 268 GRANT [PACKAGE](#page-317-0) 310

statements *(* $\vec{\theta}$ *a)* [INSERT](#page-93-0) 86 INTO [clause](#page-94-0) 87 [using](#page-93-0) 86 LABEL ON statement [example](#page-40-0) 33 LOCK [TABLE](#page-131-0) 124 [OPEN](#page-296-0) 289 package not required 314 [packages](#page-319-0) 312 PREPARE [non-SELECT](#page-282-0) statement 275 [processing](#page-282-0) non select 275 [REFRESH](#page-34-0) TABLE statement 27 [RELEASE](#page-317-0) 310 REVOKE [PACKAGE](#page-317-0) 310 [ROLLBACK](#page-21-0) 14, [126](#page-133-0) [SAVEPOINT](#page-137-0) 130, [131](#page-138-0) SELECT AND [keyword](#page-72-0) 65 [BETWEEN](#page-70-0) 63 [example](#page-55-0) 48 [EXISTS](#page-70-0) 63 IN [63](#page-70-0) IS [NULL](#page-70-0) 63 [LIKE](#page-70-0) 63 LIKE, [considerations](#page-71-0) 64 NOT [keyword](#page-72-0) 65 OR keyword 65 [performing](#page-70-0) complex search [condition](#page-70-0) 63 [preventing](#page-69-0) duplicate rows 62 [specifying](#page-56-0) column 49 [WHERE,](#page-72-0) multiple search [conditions](#page-72-0) 65 SELECT INTO [dynamic](#page-281-0) SQL 274 [SETCONNECTION](#page-317-0) 310 SQL [packages](#page-319-0) 312 testing using [interactive](#page-299-0) SQL 292 time [value](#page-68-0) 61, [62](#page-69-0) [timestamp](#page-68-0) value 61, [62](#page-69-0) UPDATE [example](#page-99-0) 92 stored procedure returning [completion](#page-158-0) status 151 ILE C and PL/I 151 [REXX](#page-163-0) 156 stored [procedures](#page-146-0) 139 [considerationsin](#page-342-0) distributed relational [database](#page-342-0) 335 [defining](#page-147-0) external 140

stored [procedures](#page-146-0) *(* $\vec{\theta}$ *D)* [defining](#page-148-0) SQL 141 [definition](#page-23-0) 16 [dynamicCALL](#page-157-0) 150 embeddedCALL with [SQLDA](#page-156-0) 149 [invoking](#page-154-0) 147 invoking [usingCALL](#page-154-0) 147 invoking using [embeddedCALL](#page-155-0) 148 [parameter](#page-176-0) passing 169 indicator [variables](#page-183-0) 176 returning a completion status with [SQLDA](#page-185-0) 178 returning result sets 160 strong [typing](#page-251-0) and UDTs 244 STRSQL (Start SQL) [command](#page-300-0) 293 [Structured](#page-14-0) Query Language 7 [subquery](#page-108-0) 101 [ALL](#page-111-0) 104 [ANY](#page-111-0) 104 basic [comparison](#page-111-0) 104 [correlated](#page-113-0) 106 example DELETE [statement](#page-117-0) 110 example [HAVING](#page-115-0) clause 108 [example](#page-116-0) select list 109 example [UPDATE](#page-117-0) statement 110 example [WHERE](#page-114-0) clause 107 correlated names and [references](#page-113-0) 106 [definition](#page-109-0) 102 examples in [SELECT](#page-109-0) 102 EXISTS [keyword](#page-112-0) 105 IN [keyword](#page-112-0) 105 notes on [using](#page-110-0) 103 [prompting](#page-304-0) 297 quantified [comparison](#page-111-0) 104 search [condition](#page-110-0) 103 [SOME](#page-111-0) 104 Symmetric [Multiprocessing](#page-16-0) 9 sync point [manager](#page-330-0) 323 syntax check [QSQCHKS](#page-15-0) 8 system naming [convention](#page-17-0) 10

#### **T**

table changing data [SETCLAUSE](#page-99-0) 92 with host [variables](#page-99-0) 92 changing [definition](#page-41-0) 34 [CROSS](#page-77-0) JOIN 70

 $table$   $(\vec{\theta} \cdot \vec{\theta})$ DB2 UDB for iSeries sample 337 [defining](#page-40-0) name 33 [definition](#page-16-0) 9.[14](#page-21-0) [derived](#page-79-0) 72 [establishing](#page-266-0) position at the end 259 [EXCEPTION](#page-76-0) JOIN 69 getting catalog information about [column](#page-51-0) 44 [INNERJOIN](#page-74-0) 67 using [WHERE](#page-75-0) 68 inserting multiple rows into using blocked [INSERT](#page-97-0) 90 using [SELECT](#page-96-0) 89 inserting rows into using [VALUES](#page-95-0) 88 [joining](#page-73-0) 66 LEFT OUTER JOIN 68 multiple join types in one [statement](#page-79-0) 72 RIGHT [OUTERJOIN](#page-76-0) 69 [simulating](#page-78-0) a full outer join 71 [updating](#page-99-0) data 92 used in examples [ACT](#page-360-0) 353 [CL\\_SCHED](#page-362-0) 355 [DEPARTMENT](#page-345-0) 338 [EMP\\_PHOTO](#page-349-0) 342 [EMP\\_RESUME](#page-350-0) 343 [EMPLOYEE](#page-346-0) 339 [EMPPROJACT](#page-352-0) 345 [IN\\_TRAY](#page-362-0) 355 [ORG](#page-364-0) 357 [PROJACT](#page-357-0) 350 [PROJECT](#page-355-0) 348 [SALES](#page-367-0) 360 [STAFF](#page-365-0) 358 using table [expressions](#page-79-0) 72 table function *-\$* UDFs [\(User-defined](#page-187-0) functions) time [format](#page-68-0) 61, [62](#page-69-0) [timestamp](#page-68-0) format 61, [62](#page-69-0) [trigger](#page-217-0) 210 AFTER trigger [example](#page-220-0) 213 BEFORE trigger [example](#page-218-0) 211 [definition](#page-23-0) 16 [external](#page-222-0) trigger 215 [example](#page-223-0) 216 [handlers](#page-221-0) 214 [SQL](#page-218-0) 211 [transition](#page-222-0) tables 215 [two-phase](#page-330-0) commit 323

#### **U**

UDFs (User-defined functions) [aggregating](#page-187-0) functions 180 calling examples of invocations 206 parameter markers in functions 206 qualified function [reference](#page-214-0) 207 [unqualified](#page-214-0) function reference 207 CAST [FROM](#page-194-0) clause 187, [191,](#page-198-0) [192](#page-199-0) [casting](#page-216-0) 209 column [functions](#page-187-0) 180 [concepts](#page-187-0) 180 defining the UDT and UDFs [example](#page-256-0) 249 [definition](#page-23-0) 16 fenced versus [unfenced](#page-202-0) 195 [function](#page-187-0) path 180 function selection [algorithm](#page-187-0) 180 general [considerations](#page-215-0) 208 infix [notation](#page-215-0) 208 length of time 181 [LOBtypes](#page-216-0) 209 [overloaded](#page-187-0) function names 180 parallel [processing](#page-202-0) 195 parameter style [DB2GENERAL](#page-200-0) 193 parameter style DB2SQL 189 parameter style GENERAL 191 parameter style GENERAL WITH [NULLS](#page-199-0) 192 parameter style JAVA 193 parameter style SQL 187 paramter style SIMPLE CALL 191 passing [argument](#page-198-0) with DBINFO 191 passing [call-type](#page-197-0) 190 passing [diagnostic-message](#page-196-0) 189 passing [function-name](#page-195-0) 188 passing [scratchpad](#page-197-0) 190 passing [specific-name](#page-196-0) 189 passing [SQL-argument](#page-194-0) 187, [191,](#page-198-0) [192](#page-199-0) passing [SQL-argument-ind](#page-195-0) 188 passing [SQL-argument-ind-array](#page-199-0) 192 passing [SQL-result](#page-194-0) 187, [191,](#page-198-0) [192](#page-199-0) passing [SQL-result-ind](#page-195-0) 188, [192](#page-199-0) passing [SQL-state](#page-195-0) 188 [registering](#page-190-0) UDFs 183 examples of registering 183 [RETURNS](#page-194-0) TABLE clause 187, [191](#page-198-0)[,](#page-199-0) [192](#page-199-0) save and restore [considerations](#page-202-0) 195 scalar function error [processing](#page-201-0) 194 scalar functions 180 [schema-name](#page-187-0) 180

UDFs (User-defined functions) *(* $\vec{\theta}$ *D)* [schema-name](#page-187-0) and UDFs 180 signature, two functions and the same 180 [sourced](#page-252-0) 245 summary of function references 208 table function [considerations](#page-200-0) 193 error [processing](#page-201-0) 194 table function [example](#page-193-0) 186 table [functions](#page-187-0) 180 thread [considerations](#page-201-0) 194 type of functions 180 UDFsto query [instances](#page-258-0) of UDTs [example](#page-258-0) 251 [unqualified](#page-187-0) reference 180 [user-defined](#page-254-0) sourced functions on [UDTs](#page-254-0) 247 writing your own UDF [external](#page-190-0) 183 [SQL](#page-189-0) 182 UDTs (User-defined types) [assignmentsin](#page-254-0) dynamic SQL example 247 assignments involving different UDTs [example](#page-255-0) 248 [assignmentsinvolving](#page-254-0) UDTs example 247 casting [between](#page-252-0) UDTs 245 comparisons involving UDTs [example](#page-251-0) 244, [246](#page-253-0) [defining](#page-249-0) a UDT 242 [defining](#page-250-0) tables 243 [defining](#page-250-0) tables with UDTs 243 defining the UDT and UDFs [example](#page-256-0) 249 [definition](#page-23-0) 16 LOB locators to manipulate UDT instances [example](#page-258-0) 251 manipulating [examples](#page-251-0) of 244 strong [typing](#page-251-0) 244 UDFsto query [instances](#page-258-0) of UDTs [example](#page-258-0) 251 use of UDTs in UNION [example](#page-256-0) 249 [user-defined](#page-254-0) sourced functions on [UDTs](#page-254-0) 247 why use [UDTs](#page-248-0) 241 [UNION](#page-85-0) ALL 78 UNION [keyword](#page-81-0) 74 use of UDTs in UNION [example](#page-256-0) 249 unit of work [boundary](#page-322-0) for package creation 315 [distributed](#page-316-0) 309 effect on open [cursor](#page-277-0) 270 [package](#page-322-0) creation 315

unit of work *(Øa)* rollback [required](#page-335-0) 328 [unprotected](#page-330-0) resource 323 UPDATE statement and referential [constraints](#page-101-0) 94 changing data with host [variables](#page-99-0) 92 [correlated](#page-117-0) subquery, using in 110 [description](#page-99-0) 92 identity column [example](#page-102-0) 95 scalar subselect [example](#page-101-0) 94 SET clause [column](#page-99-0) name 92 [constant](#page-99-0) 92 [DEFAULT](#page-99-0) 92 [expression](#page-99-0) 92 host [variable](#page-99-0) 92 [NULL](#page-99-0) value 92 scalar subselect 92 special register 92 SET CLAUSE 92 update rules for [constraints](#page-101-0) 94 updating data as it is retrievied [example](#page-103-0) 96 using SELECT [example](#page-101-0) 94 user [auxiliary](#page-145-0) storage pool (ASP) 138 user profile [authorization](#page-16-0) ID 9 [authorization](#page-16-0) name 9 user source file member [definition](#page-26-0) 19 USER special register 59 USING clause [dynamic](#page-293-0) SQL 286 DESCRIPTOR clause 289

#### **V**

view [creating](#page-45-0) 38 [definition](#page-16-0) 9, [15](#page-22-0) [security](#page-129-0) 122 sort sequence 117 [using](#page-45-0) 38 WITH [CASCADED](#page-48-0) CHECK 41 WITH [CHECK](#page-47-0) 40 WITH [LOCALCHECK](#page-48-0) 41

[remote](#page-316-0) 309

## **W**

[WHENEVER](#page-270-0) NOT FOUND clause 263 WHERE clause [AND](#page-72-0) 65 [column](#page-57-0) name 50 [comparison](#page-59-0) operators 52 [constant](#page-57-0) 50 [description](#page-57-0) 50 [expressions](#page-57-0) 50 host [variable](#page-57-0) 50 [joining](#page-75-0) tables 68 multiple search [condition](#page-72-0) within a 65 [NOT](#page-72-0) 65 NOT [keyword](#page-59-0) 52 [NULL](#page-57-0) value 50 [OR](#page-72-0) 65 special register 50 [subquery](#page-57-0) 50 ตัวอย่างexample [dynamic](#page-296-0) SQL 289 WHERE CURRENT OF clause 264

# **X**

X/Open call level [interface](#page-15-0) 8

## $\mathbf{v}$

ข้อความ CREATE PROCEDURE  $139$ 

## **U**

คำสั่ง CREATE TABLE constraints example [removing](#page-32-0) 25

## **V**

ตัวอย่าง การลบข้อจำกัด  $25$ 

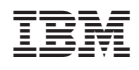

พิมพ์ในสหรัฐอเมริกา